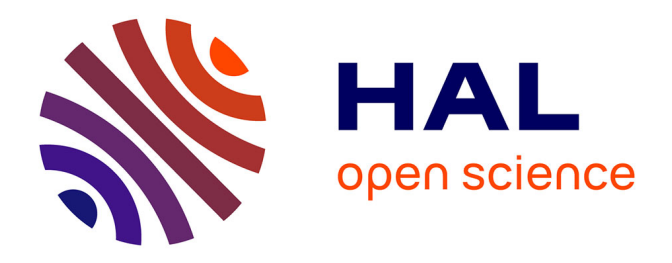

### **Etude de l'incinération du plutonium en REP MOX sur support d'uranium enrichi avec le code de simulation dynamique du cycle CLASS**

Fanny Courtin

### **To cite this version:**

Fanny Courtin. Etude de l'incinération du plutonium en REP MOX sur support d'uranium enrichi avec le code de simulation dynamique du cycle CLASS. Physique Nucléaire Expérimentale [nucl-ex]. Ecole nationale supérieure Mines-Télécom Atlantique, 2017. Français. NNT : 2017IMTA0044. tel-01668610

### **HAL Id: tel-01668610 <https://theses.hal.science/tel-01668610>**

Submitted on 20 Dec 2017

**HAL** is a multi-disciplinary open access archive for the deposit and dissemination of scientific research documents, whether they are published or not. The documents may come from teaching and research institutions in France or abroad, or from public or private research centers.

L'archive ouverte pluridisciplinaire **HAL**, est destinée au dépôt et à la diffusion de documents scientifiques de niveau recherche, publiés ou non, émanant des établissements d'enseignement et de recherche français ou étrangers, des laboratoires publics ou privés.

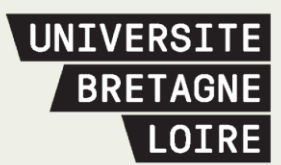

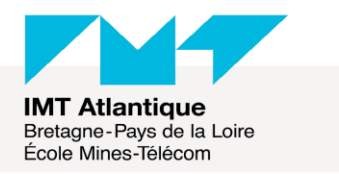

## Thèse de Doctorat

# Fanny COURTIN

*Mémoire présenté en vue de l'obtention du grade de Docteur de L'Ecole nationale supérieure Mines-Télécom Atlantique Bretagne-Pays de la Loire - IMT Atlantique sous le sceau de l'Université Bretagne Loire* 

**École doctorale :** *3M*

**Discipline :** *Constituants élémentaires et physique théorique* **Spécialité :** *Physique nucléaire* **Unité de recherche :** *Laboratoire SUBATECH – UMR 6457*

**Soutenue le** *27/10/2017* **Thèse N° :** *2017IMTA0044*

### **Etude de l'incinération du plutonium en REP MOX sur support d'uranium enrichi avec le code de simulation dynamique du cycle CLASS**

#### **JURY**

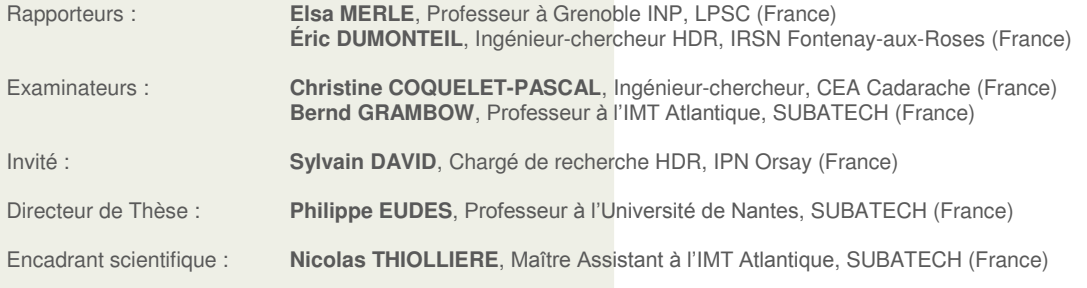

### Résumé

Les codes de simulation du cycle du combustible nucléaire sont des outils permettant d'évaluer les stratégies futures du cycle du combustible nucléaire et de comprendre la physique de ce cycle. Dans le contexte d'incertitude entourant l'évolution future du parc nucléaire français, notamment concernant le déploiement de Réacteurs à Neutrons Rapides au sodium (RNR-Na), la problématique de cette thèse est d'étudier des solutions alternatives de gestion du plutonium et des autres noyaux lourds, bas´ees sur les Réacteurs à Eau Pressurisés (REP). Les stratégies étudiées s'appuient sur deux hypothèses. La première suppose un retard important dans le déploiement des RNR-Na, impliquant une stratégie d'attente visant à stabiliser l'inventaire en plutonium. La deuxième hypothèse suppose un abandon de la stratégie de déploiement des RNR. Dans ce cadre, une stratégie d'incinération du plutonium a été étudiée pour quantifier la capacité de réduction de l'inventaire par les REP. Le code de simulation CLASS,  $\alpha$ <sup>i</sup>eveloppé par le CNRS/IN2P3 et l'IRSN, est utilisé. Le multi-recyclage du plutonium en REP requiert un combustible dédié. Des développements ont été réalisés pour modéliser le combustible étudié, composé de MOX sur un support d'uranium enrichi. Une méthodologie innovante d'évaluation de scénarios nucléaires basée sur l'analyse globale de sensibilité a été appliquée. Cette méthode a permis d'identifier des scénarios de référence pour la stabilisation et la réduction de l'inventaire en plutonium et actinides mineurs. Des simulations du cycle détaillées ont été réalisées afin d'analyser la capacité des REP à gérer le plutonium à l'échelle du cycle.

Mots-clés : Gestion du plutonium, simulation de REP, simulation du cycle nucléaire, CLASS, Analyse de sensibilité.

### Abstract

Nuclear fuel cycle codes are used to evaluate fuel cycle future strategies and to understand the nuclear fuel cycle physics. In the context of uncertainty related to the future of French nuclear fleet, especially on the Sodium Fast Reactor (SFR) deployment, the present work aims to study alternative solutions for plutonium and heavy isotopes management, based on Pressurized Water Reactor (PWR). Two hypothesis have been formulated to identify strategies. First, a delay has been expected in SFR deployment, inducing a stabilization of plutonium inventory before SFR integration. The second hypothesis is based on the assumption that SFR won't be deployed in France. For this specific case, a plutonium incineration strategy has been studied to quantify the PWR plutonium inventory reduction capacity. Fuel cycle simulations are performed with the fuel cycle simulator CLASS developed by the CNRS/IN2P3 in collaboration with IRSN. Plutonium multi-reprocessing in thermal reactor requires an innovative fuel. Developments have been made to simulate a fuel composed of MOX on enriched uranium support. An innovative methodology for fuel cycle simulation evaluation, based on Global Sensitivity Analysis, has been applied. This methodology leads to reference scenarios identification for plutonium and minor actinides inventory stabilization and reduction. Fuel cycle detailed simulations have been performed to produce fuel cycle data, to analyze PWR plutonium management at the cycle scale.

Keywords : Plutonium management, PWR simulation, Fuel cycle simulations, CLASS, Sensitivity analysis.

## Remerciements

En premier lieu, je tiens `a remercier le directeur de Subatech, Bernd Grambow, de m'avoir permis de réaliser cette thèse au sein du laboratoire. Je remercie l'ensemble des membres de mon jury, Elsa Merle, Eric Dumonteil, Christine Coquelet-Pascal, Sylvain David et Bernd Grambow, pour leur implication dans l'évaluation de mon travail, leur lecture attentive du manuscrit et leurs remarques pertinentes.

Je tiens à remercier Philippe Eudes d'avoir accepté d'être mon directeur de thèse. Je remercie mon encadrant scientifique, Nicolas Thiollière. Merci Nicolas de m'avoir fait confiance durant mes stages de Master, et ensuite durant cette thèse. Merci pour ta pédagogie, ta disponibilité, ton sens de l'écoute, ton implication, ton enthousiasme à toutes épreuves, et bien sûr ton grand sens de l'humour ! Je remercie bien évidemment Baptiste L. et Baptiste M., les initiateurs du code CLASS. Merci BaL et BaM de m'avoir intégrée aussi naturellement dans l'équipe dès mon arrivée, de m'avoir prodigué de nombreux conseils avisés et de m'avoir aidée à résoudre les nombreuses problématiques que j'ai rencontrées avec le code. Merci, bien sûr, pour votre amitié.

L'aboutissement de ce travail de thèse résulte également de l'implication de toute la communauté "Systèmes et Scénarios" dans le développement et l'utilisation du code CLASS. Je remercie Adrien, Alice, Jean-Baptiste, L´ea, Marc, Sylvain, Xavier et Zak pour nos nombreuses réunions et discussions, qui n'ont eu cesse de faire évoluer ma vision des scénarios, du code et de la recherche. Au cours de cette thèse, j'ai également eu le plaisir de collaborer, dans le cadre de différents projets, avec des équipes du CEA, de l'IRSN, d'AREVA et du CNERG de l'université de Wisconsin-Madison. Je les remercie pour nos nombreux échanges, qui ont alimenté et dynamisé la réflexion autour de mon travail. Je remercie également Julie Champion et Nicolas Capellan d'avoir accepté de faire partie de mon comité de suivi de thèse, et d'avoir suivi avec bienveillance et implication mon travail pendant ces trois ans.

Je remercie l'ensemble des membres du laboratoire Subatech, que j'ai eu le plaisir de côtoyer ces trois dernières années. Je tiens à adresser mes remerciements aux membres des services administratifs et techniques, de Subatech comme de l'IMT, qui m'ont accompagnée tout au long de cette thèse. Bien entendu, mes remerciements vont également à l'ensemble des thésards et des post-doctorants de Subatech, avec qui j'ai passé de très bons moments au labo, comme à l'extérieur. Merci à Antony, Arnaud, Audrey, Charlotte, Daniel, Erwann, Estelle, Etienne, Florian C., Florian G., ´ Gabriel, Guillaume, Javier, José, Loïc, Loïck, Lucia, Lucile, Maddalena, Martin, Roberto et Thiago. Et bien sûr, merci à mes compagnons de route durant ces cinq dernières années : (Alex)<sup>2</sup>, Benjamin, Grégoire et Kévin... et Pierre ! Bon courage aux nouvelles recrues, Chloé, David F., David H. et Manuel, l'aventure commence !

Je tiens finalement à remercier ma famille, ma belle-famille ainsi que mes amis,

pour leur amour et leur soutien indéfectible durant toutes ces années, et ce jusqu'à l'étape finale de la soutenance. Et évidemment, Alex, merci.

## Table des matières

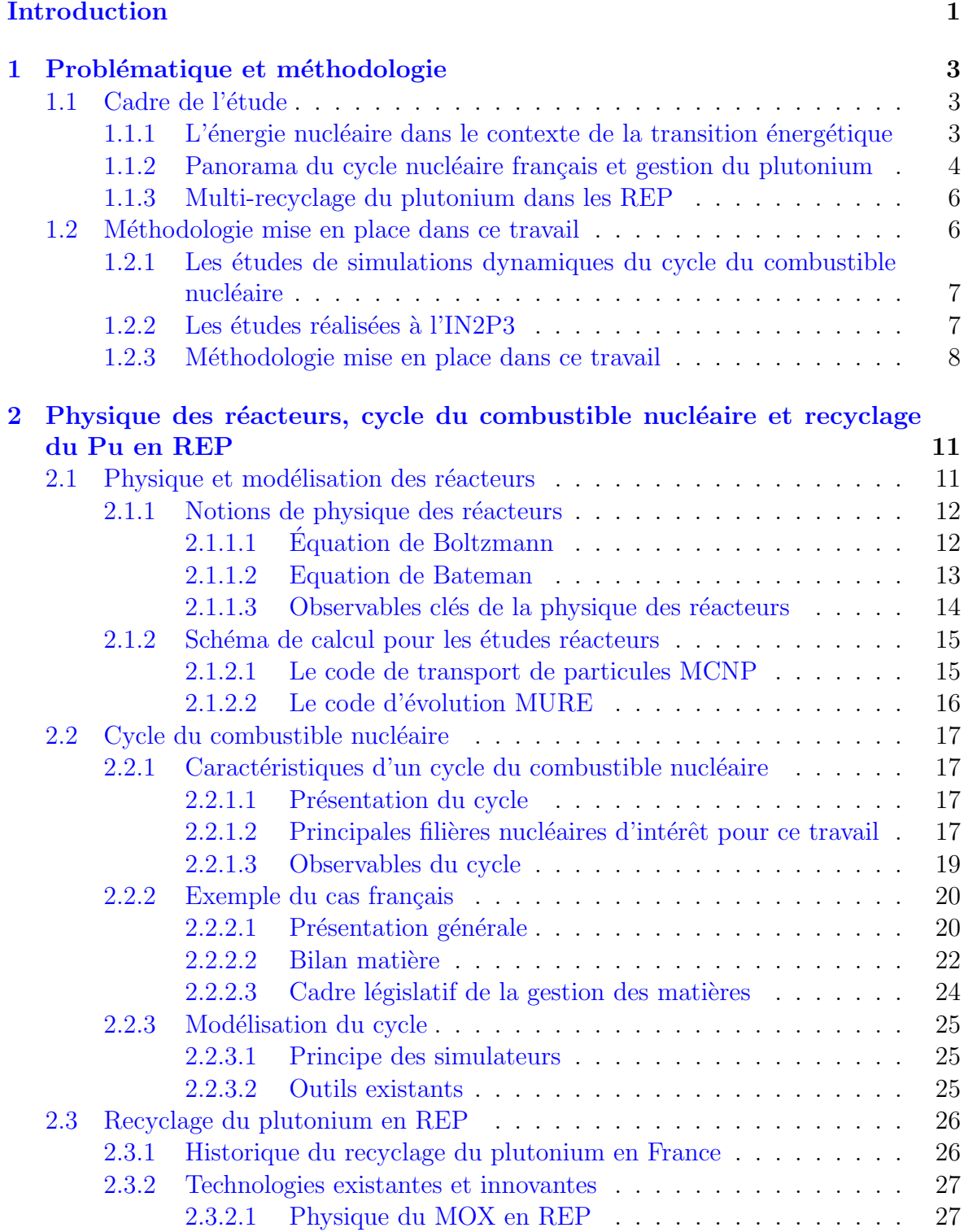

[2.3.2.2 Le multi-recyclage du MOX en REP](#page-59-0) . . . . . . . . . . 30

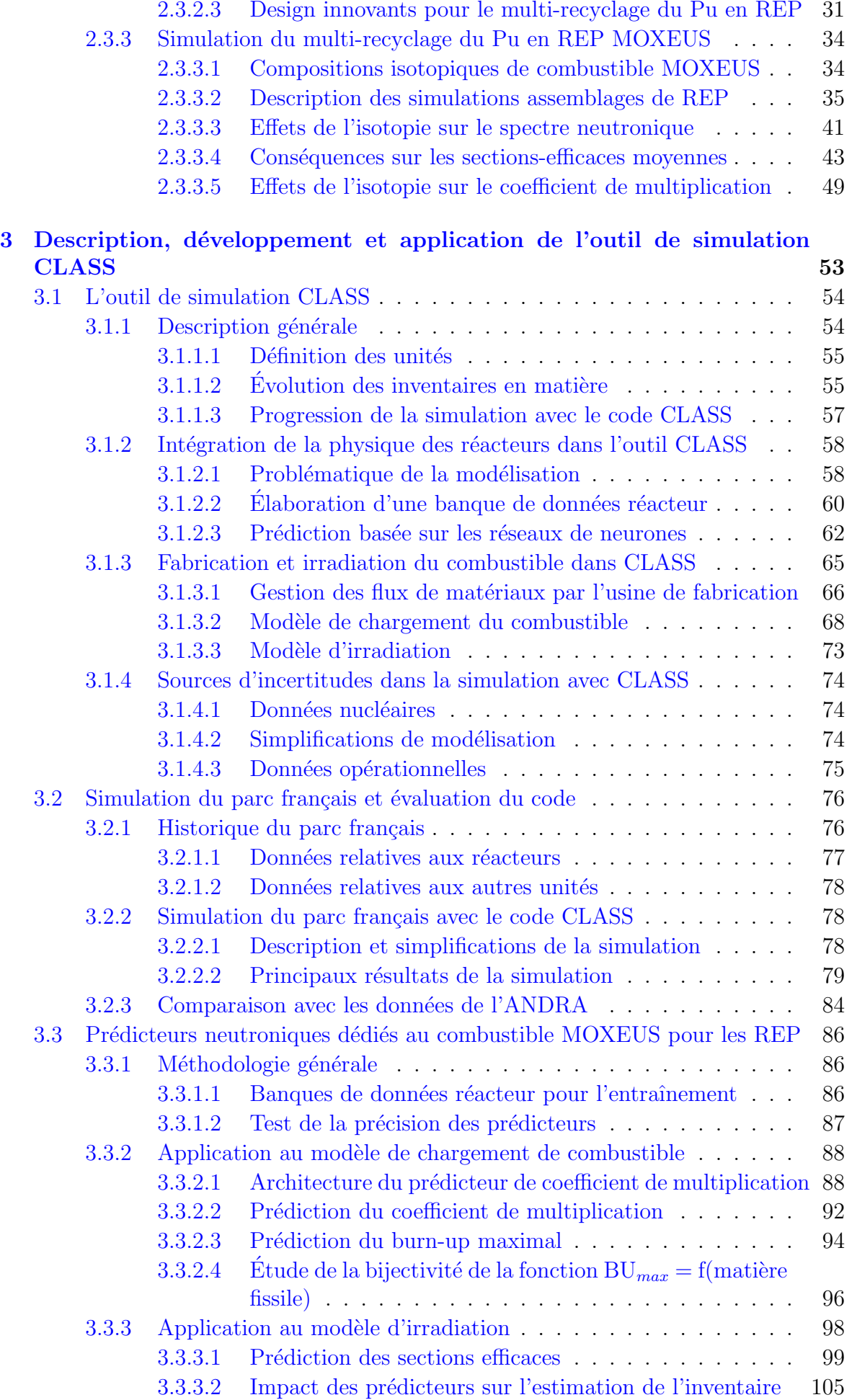

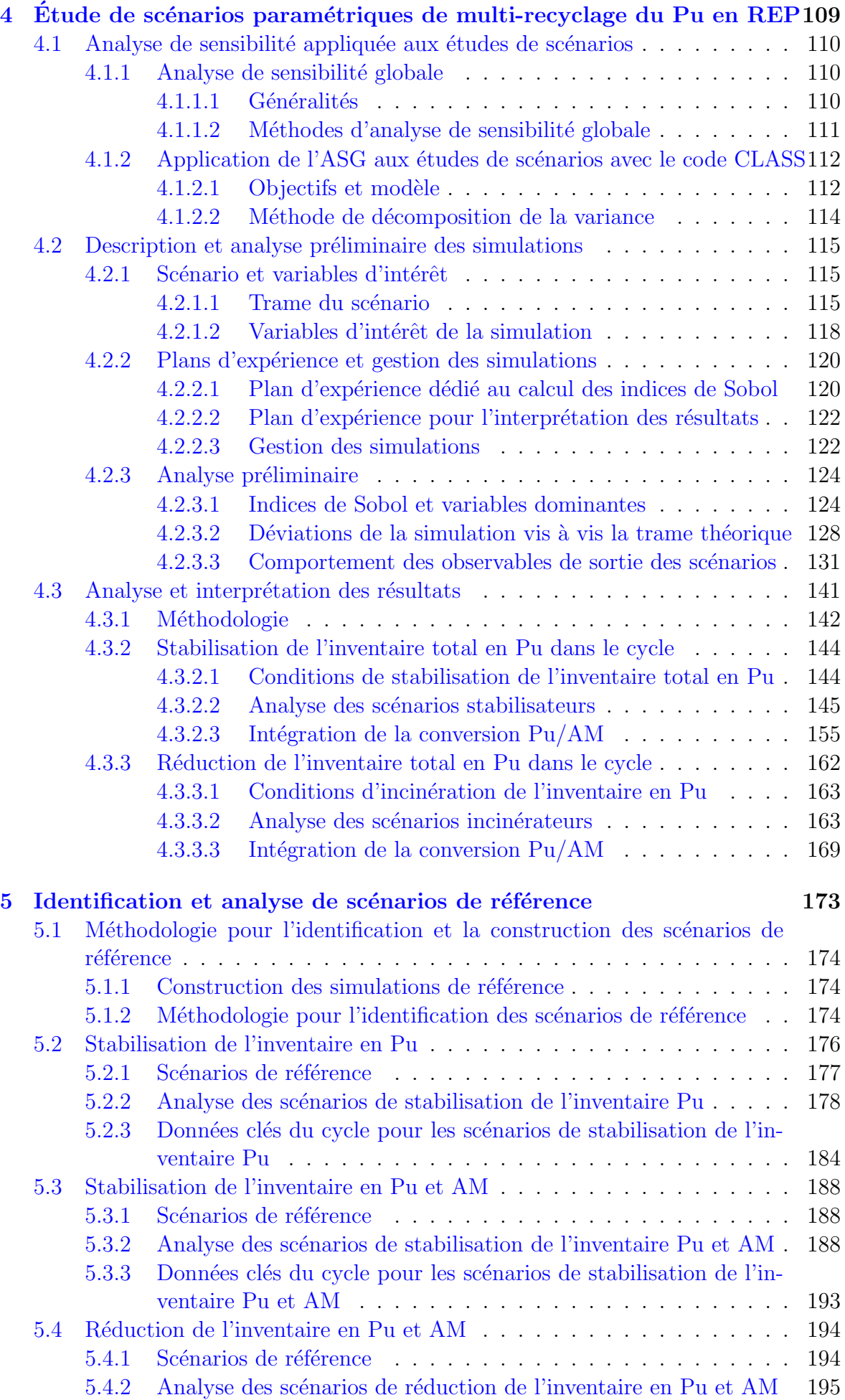

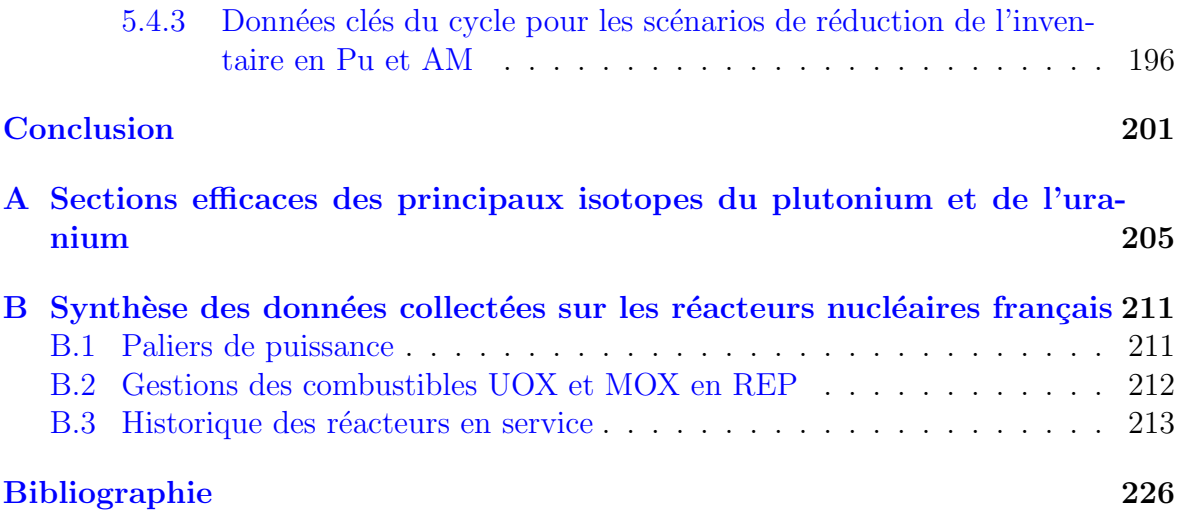

# Table des figures

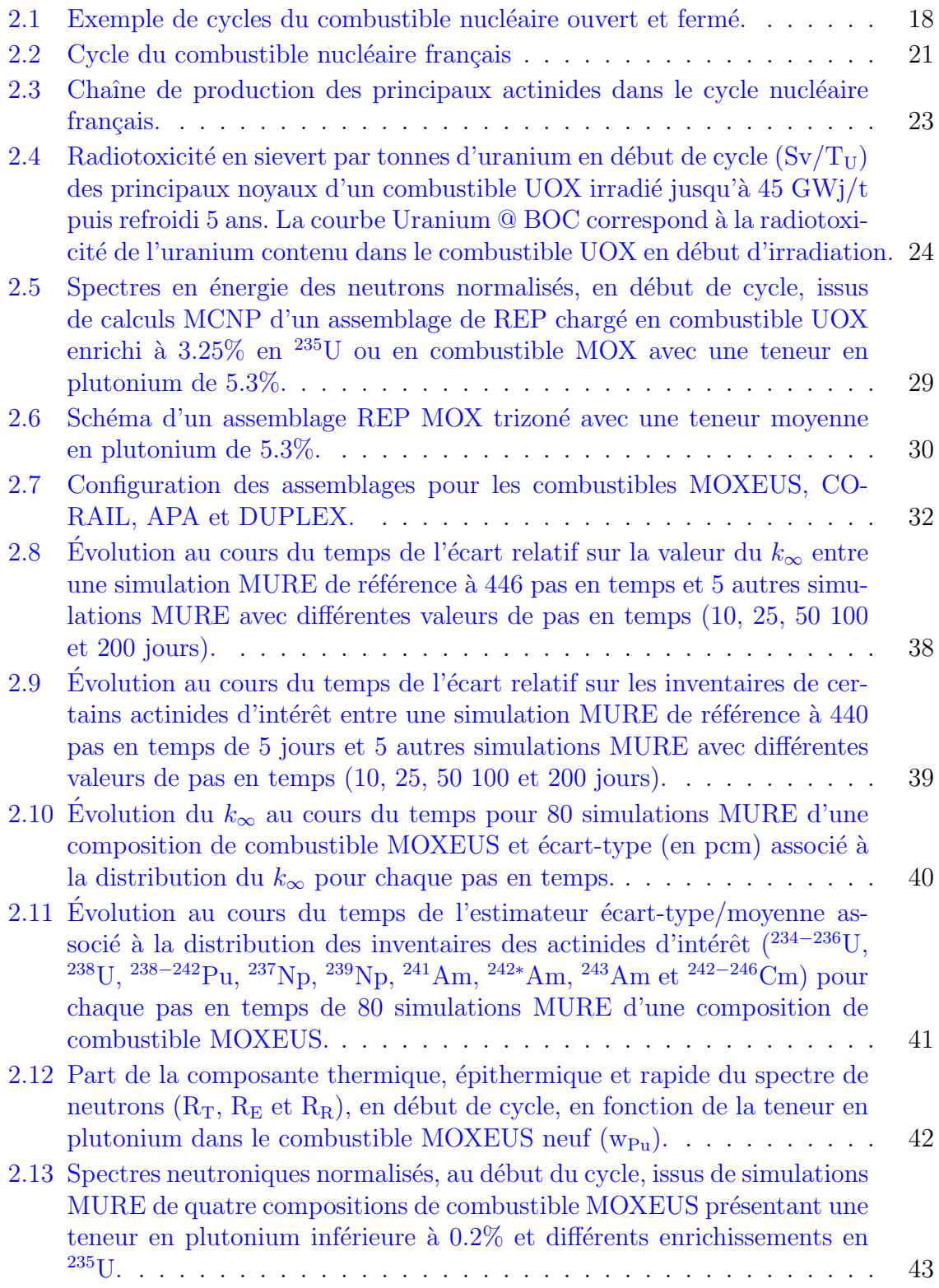

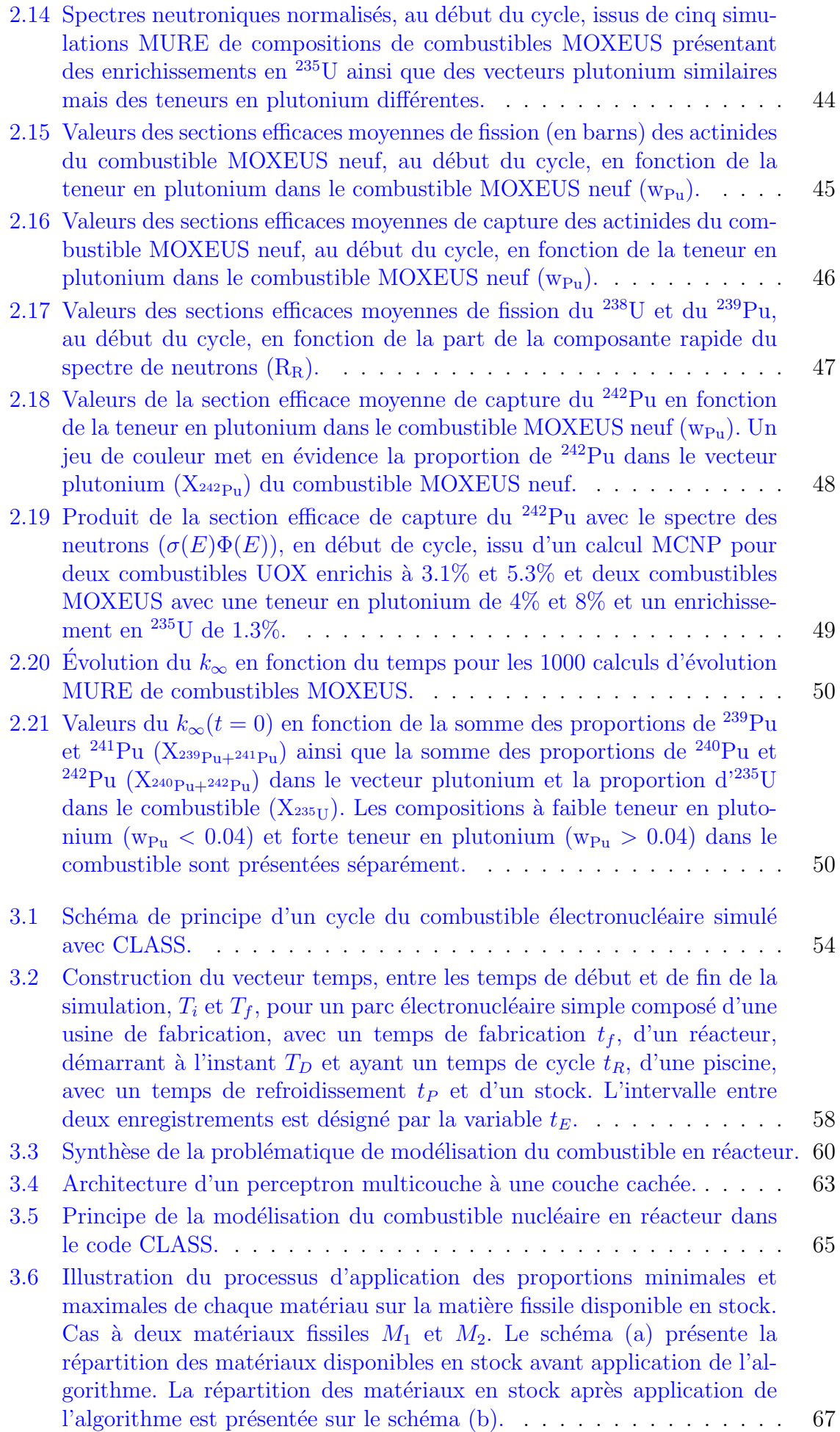

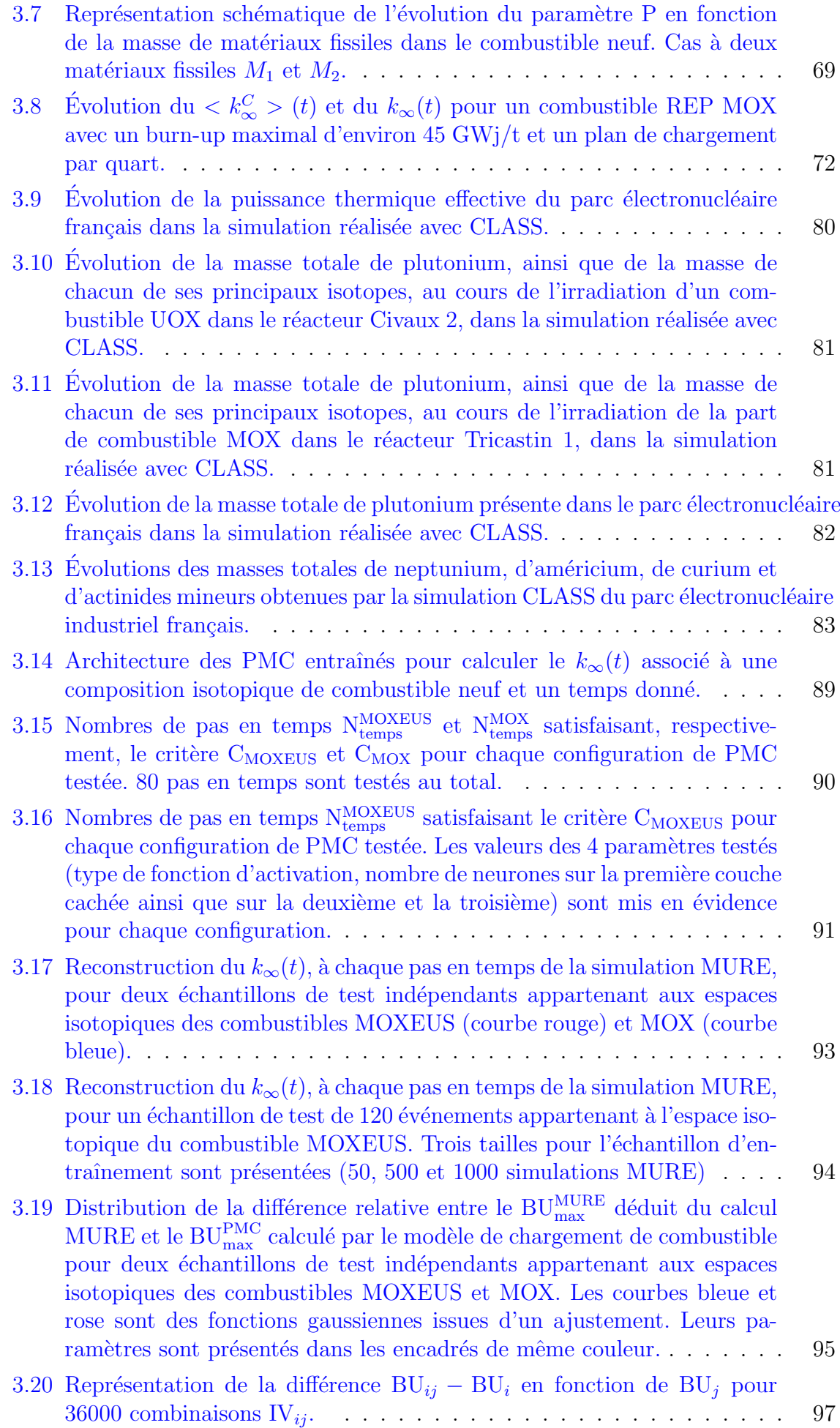

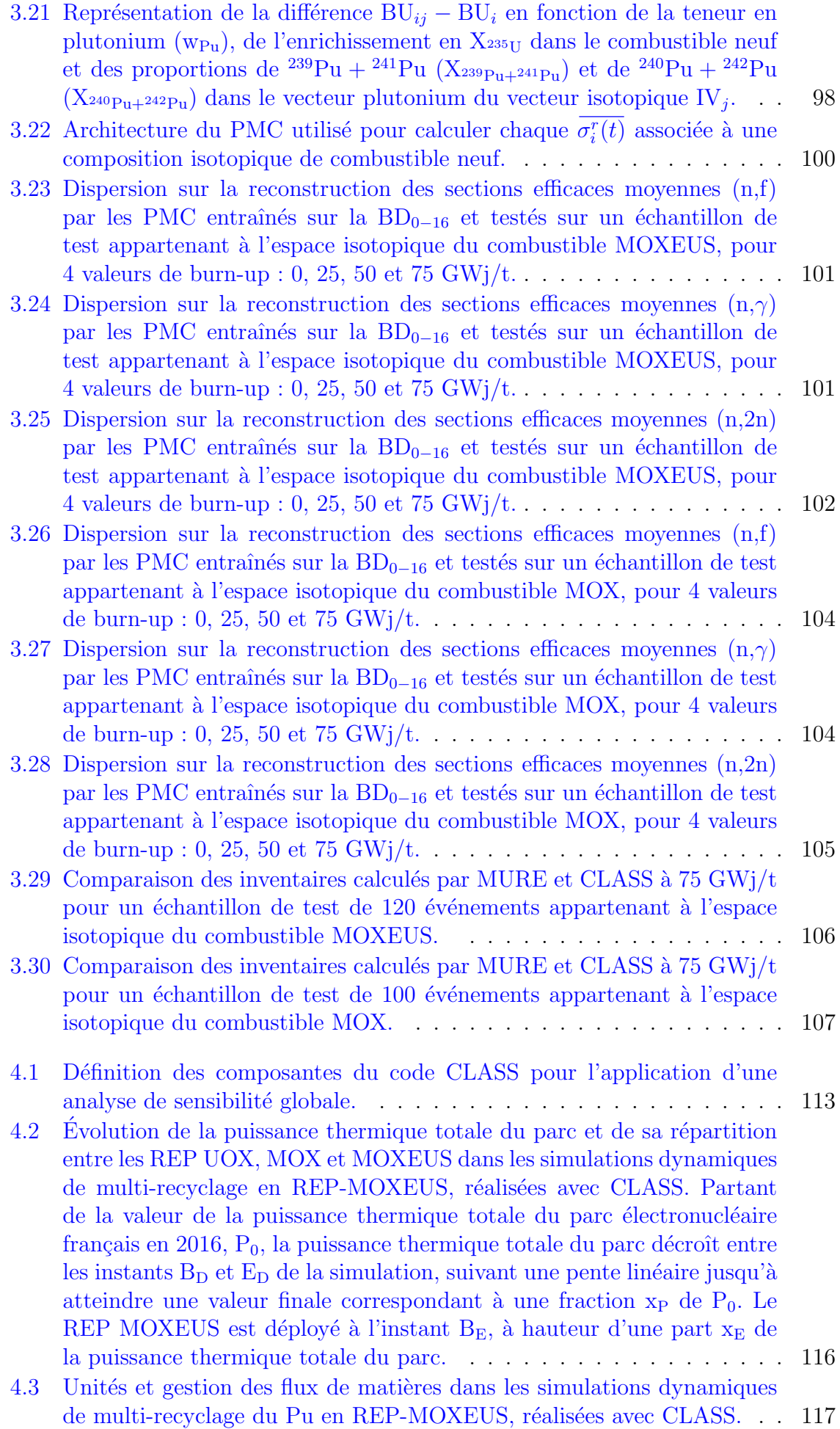

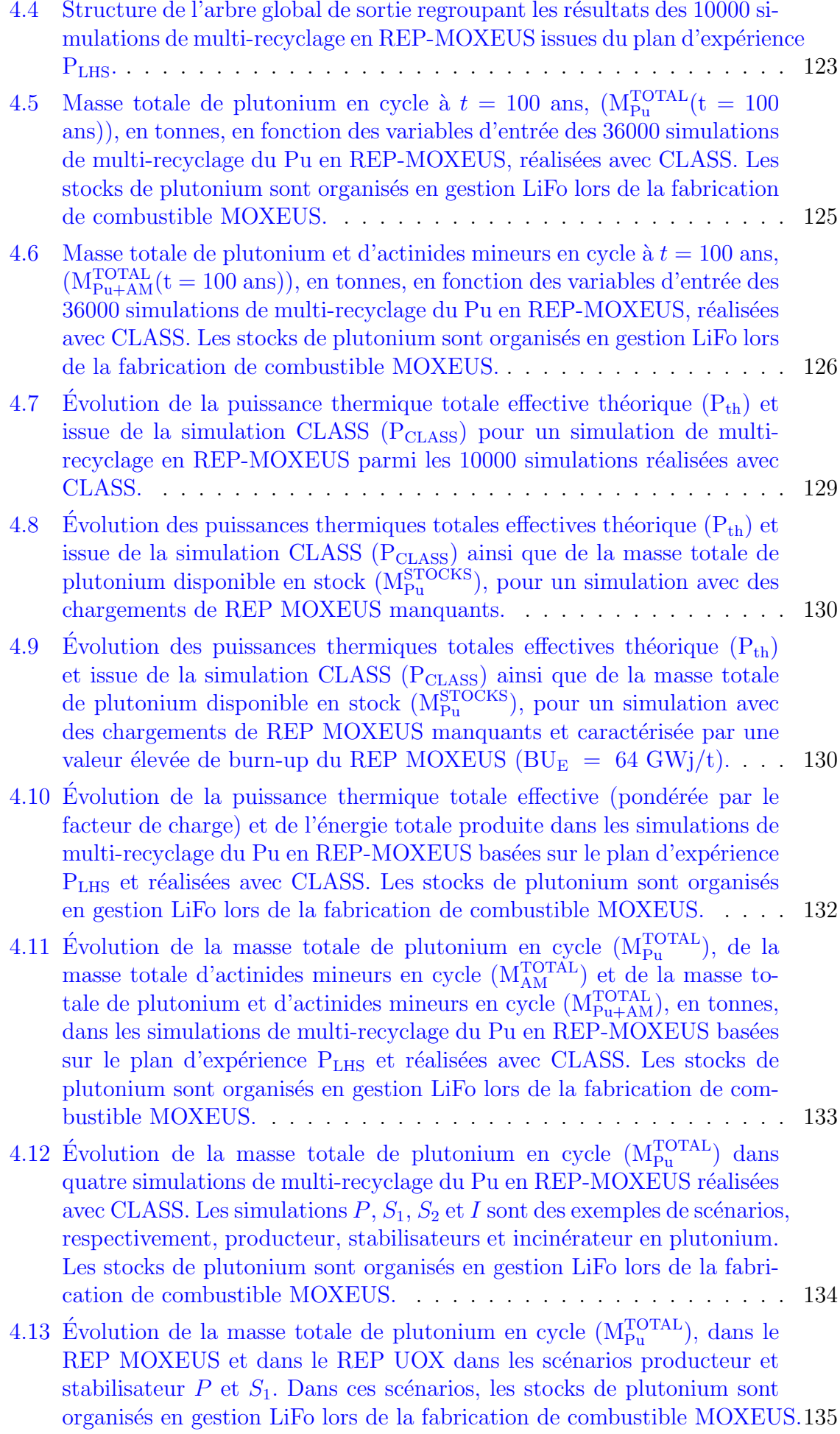

- 4.14 Évolution de la masse totale de plutonium en cycle  $(M_{Pu}^{TOTAL})$ , dans le REP MOXEUS et dans le REP UOX dans les scénarios stabilisateur et incinérateur  $S_2$  et I. Dans ces scénarios, les stocks de plutonium sont [organis´es en gestion LiFo lors de la fabrication de combustible MOXEUS.1](#page-165-0)36
- 4.15 Masse totale de plutonium en cycle à 100 ans  $(M_{Pu}^{TOTAL}(t = 100 \text{ ans}))$ en fonction de la masse totale d'actinides mineurs en cycle à 100 ans  $(M_{AM}^{TOTAL}(t = 100 \text{ ans}))$ . Sur les graphiques 2 et 3, un jeu de couleur est utilisé pour mettre en évidence l'influence de la part de la puissance thermique dédiée au MOXEUS  $(x<sub>E</sub>)$  et de l'énergie totale produite dans le scénario  $(E(t=100 \text{ ans}))$ . Dans ces scénarios, les stocks de plutonium sont [organis´es en gestion LiFo lors de la fabrication de combustible MOXEUS.1](#page-168-0)39
- 4.16 Distributions de la différence cumulée entre la masse de plutonium produit et incinéré dans le REP MOXEUS après 100 ans de simulation  $(\Delta \text{Mc}_{\text{Pu}}^{\text{MOXEUS}}(t=100 \text{ ans}))$  et de la masse de plutonium en stock intégrée durant les 100 ans de la simulation  $(M_{Pu}^{STOCKS}(t=100 \text{ ans}))$  en tonnes·ans, en fonction de la part de la puissance thermique dédiée au MOXEUS  $(x<sub>E</sub>)$  dans le scénario. Dans ces scénarios, les stocks de plutonium sont [organis´es en gestion LiFo lors de la fabrication de combustible MOXEUS.1](#page-170-1)41
- 4.17 Évolution de la masse totale de plutonium en cycle  $(M_{Pu}^{TOTAL})$ , dans le scénarios stabilisateur  $S_2$ . Les paramètres  $\tau_{ij}$  [correspondent coefficients](#page-171-1) [directeurs des droites passant par](#page-171-1)  $P_i$  et  $P_j$ . Les stocks de plutonium sont [organis´es en gestion LiFo lors de la fabrication de combustible MOXEUS.1](#page-171-1)42
- 4.18 [Evolution de la masse totale de plutonium en cycle dans les sc](#page-172-0)énarios  $P$ ,  $S_1, S_2$  et *I*. Trois fit linéaires (F<sub>BOS</sub>, F<sub>MOS</sub> et F<sub>EOS</sub>) sont appliqués sur chaque courbe, sur les intervalles  $I_{BOS}$ ,  $I_{MOS}$  et  $I_{EOS}$ . Les stocks de plutonium sont organisés en gestion LiFo lors de la fabrication de combustible [MOXEUS.](#page-172-0) . . . . . . . . . . . . . . . . . . . . . . . . . . . . . . . . . . 143
- 4.19 Valeurs des taux  $\tau_{\text{BOS}}^{\text{Pu}}, \tau_{\text{MOS}}^{\text{Pu}}$  et  $\tau_{\text{EOS}}^{\text{Pu}}$  [dans les simulations de multi](#page-173-2)recyclage du Pu en REP-MOXEUS basées sur le plan d'expérience P<sub>LHS</sub> et réalisées avec CLASS. Les stocks de plutonium sont organisés en ges[tion LiFo lors de la fabrication de combustible MOXEUS.](#page-173-2) . . . . . . . . 144
- 4.20 Évolutions temporelles de la masse totale de plutonium en cycle  $(M_{Pu}^{TOTAL})$ de la puissance thermique totale effective (pondérée par le facteur de charge) et de l'énergie totale produite dans les simulations de multirecyclage du Pu en REP-MOXEUS basées sur le plan d'expérience PLHS et réalisées avec CLASS. Les points bleus correspondent aux scénarios [satisfaisant la condition de stabilisation de l'inventaire total en pluto](#page-175-0)nium,  $C_{\text{STAB}}^{\text{Pu}}$ . Les stocks de plutonium sont organisés en gestion LiFo [lors de la fabrication de combustible MOXEUS.](#page-175-0) . . . . . . . . . . . . . 146
- 4.21 Distributions des valeurs de  $BU_U$  et  $BU_E$ ,  $T_c^U$  et  $T_c^E$ ,  $x_P$  et  $x_E$ ,  $w_{Pu}^{MAX}$  et  $E_D$ dans les simulations de multi-recyclage du Pu en REP-MOXEUS basées sur le plan d'expérience  $P_{LHS}$  et réalisées avec CLASS. Les points bleus correspondent aux scénarios satisfaisant la condition de stabilisation de [l'inventaire total en plutonium,](#page-176-0)  $C_{\text{STAB}}^{\text{Pu}}$ . Les stocks de plutonium sont [organis´es en gestion LiFo lors de la fabrication de combustible MOXEUS.1](#page-176-0)47
- 4.22 Distributions des valeurs de  $\rm BU_U$  et  $\rm BU_E, \, T_{c}^U$  et  $T_{c}^E,$   $\rm x_{P}$  et  $\rm x_{E}$  et  $\rm w_{Pu}^{MAX}$ et E<sup>D</sup> [dans les simulations de multi-recyclage du Pu en REP-MOXEUS](#page-177-0) basées sur le plan d'expérience  $P_{LHS}$  et réalisées avec CLASS. Les points colorés correspondent aux scénarios satisfaisant la condition de stabilisa[tion de l'inventaire total en plutonium. Trois zones correspondant `a des](#page-177-0) scénarios stabilisateurs sont distinguées :  $Z_{P\rightarrow 0}$ ,  $Z_{U/E_{70/30}}$  et  $Z_{x_E\rightarrow 1}$ . Les stocks de plutonium sont organisés en gestion LiFo lors de la fabrication [de combustible MOXEUS.](#page-177-0) . . . . . . . . . . . . . . . . . . . . . . . . . 148 4.23 [Evolutions temporelles de la puissance thermique totale eff](#page-178-0)ective, de la masse totale de plutonium en cycle  $(M_{Pu}^{TOTAL})$ , de la masse totale de plutonium en stock  $(M_{Pu}^{STOCKS})$  dans les scénarios satisfaisant la condition de stabilisation de l'inventaire total en plutonium et appartenant à la zone  $Z_{P\rightarrow0}$ . Les stocks de plutonium sont organisés en gestion LiFo lors [de la fabrication de combustible MOXEUS.](#page-178-0) . . . . . . . . . . . . . . . . 149
- 4.24 Évolutions temporelles de la puissance thermique totale effective (pondérée [par le facteur de charge\), de la masse totale de plutonium en cycle](#page-180-0)  $(M_{Pu}^{TOTAL})$ , de la masse totale de plutonium en stock  $(M_{Pu}^{STOCKS})$  et de la masse de plutonium dans les REP UOX et MOXEUS dans un scénario [satisfaisant la condition de stabilisation de l'inventaire total en pluto](#page-180-0)nium et appartenant à la zone  $\mathbf{Z}_{\text{U/E}_{70/30}}.$  Dans ce scénario, la valeur de  $x_P$  est fixée à 0.4 et la valeur de  $x_E$  à 0.3. Les stocks de plutonium sont [organis´es en gestion LiFo lors de la fabrication de combustible MOXEUS.1](#page-180-0)51
- 4.25 [Evolutions temporelles de la puissance thermique totale eff](#page-181-0)ective (pondérée [par le facteur de charge\), de la masse totale de plutonium en cycle](#page-181-0)  $(M_{Pu}^{TOTAL})$ , de la masse totale de plutonium en stock  $(M_{Pu}^{STOCKS})$  et de la masse de plutonium dans les REP UOX et MOXEUS dans un scénario [satisfaisant la condition de stabilisation de l'inventaire total en pluto](#page-181-0)nium et appartenant à la zone  $Z_{U/E_{70/30}}$ . Dans ce scénario, la valeur de  $x_P$  est fixée à 0.8 et la valeur de  $x_E$  à 0.3. Les stocks de plutonium sont [organis´es en gestion LiFo lors de la fabrication de combustible MOXEUS.1](#page-181-0)52
- 4.26 [Evolutions temporelles de la puissance thermique totale eff](#page-182-0)ective (pondérée [par le facteur de charge\), de la masse totale de plutonium en cycle](#page-182-0)  $(M_{Pu}^{TOTAL})$ , de la masse totale de plutonium en stock  $(M_{Pu}^{STOCKS})$  et de la masse de plutonium dans les REP UOX et MOXEUS dans un scénario [satisfaisant la condition de stabilisation de l'inventaire total en pluto](#page-182-0)nium et appartenant à la zone  $Z_{x_{E}\to 1}$ . Dans ce scénario, la valeur de x<sub>P</sub> est fixée à 0.9 et la valeur de  $x_E$  à 0.7. Les stocks de plutonium sont [organis´es en gestion LiFo lors de la fabrication de combustible MOXEUS.1](#page-182-0)53
- 4.27 Teneur en plutonium moyenne en début de cycle  $(\mathrm{w}_{\mathrm{Pu}}^{\mathrm{BOC}})$  dans le combus[tible MOXEUS, en fonction du nombres de cycles du REP MOXEUS,](#page-183-0) pour les scénarios satisfaisant la condition de stabilisation de l'inventaire total en plutonium et appartenant à la zone  $Z_{U/E_{70/30}}$ . Les stocks [de plutonium sont organis´es en gestion LiFo lors de la fabrication de](#page-183-0) [combustible MOXEUS.](#page-183-0) . . . . . . . . . . . . . . . . . . . . . . . . . . . 154
- 4.28 Teneur en plutonium moyenne en début de cycle  $(\mathrm{w}_{\mathrm{Pu}}^{\mathrm{BOC}})$  dans le combus[tible MOXEUS, en fonction du nombres de cycles du REP MOXEUS,](#page-184-1) pour les scénarios satisfaisant la condition de stabilisation de l'inventaire total en plutonium et appartenant à la zone  $Z_{x_{\text{E}}\to 1}$ . Les stocks de plutonium sont organisés en gestion LiFo lors de la fabrication de combustible [MOXEUS.](#page-184-1) . . . . . . . . . . . . . . . . . . . . . . . . . . . . . . . . . . 155

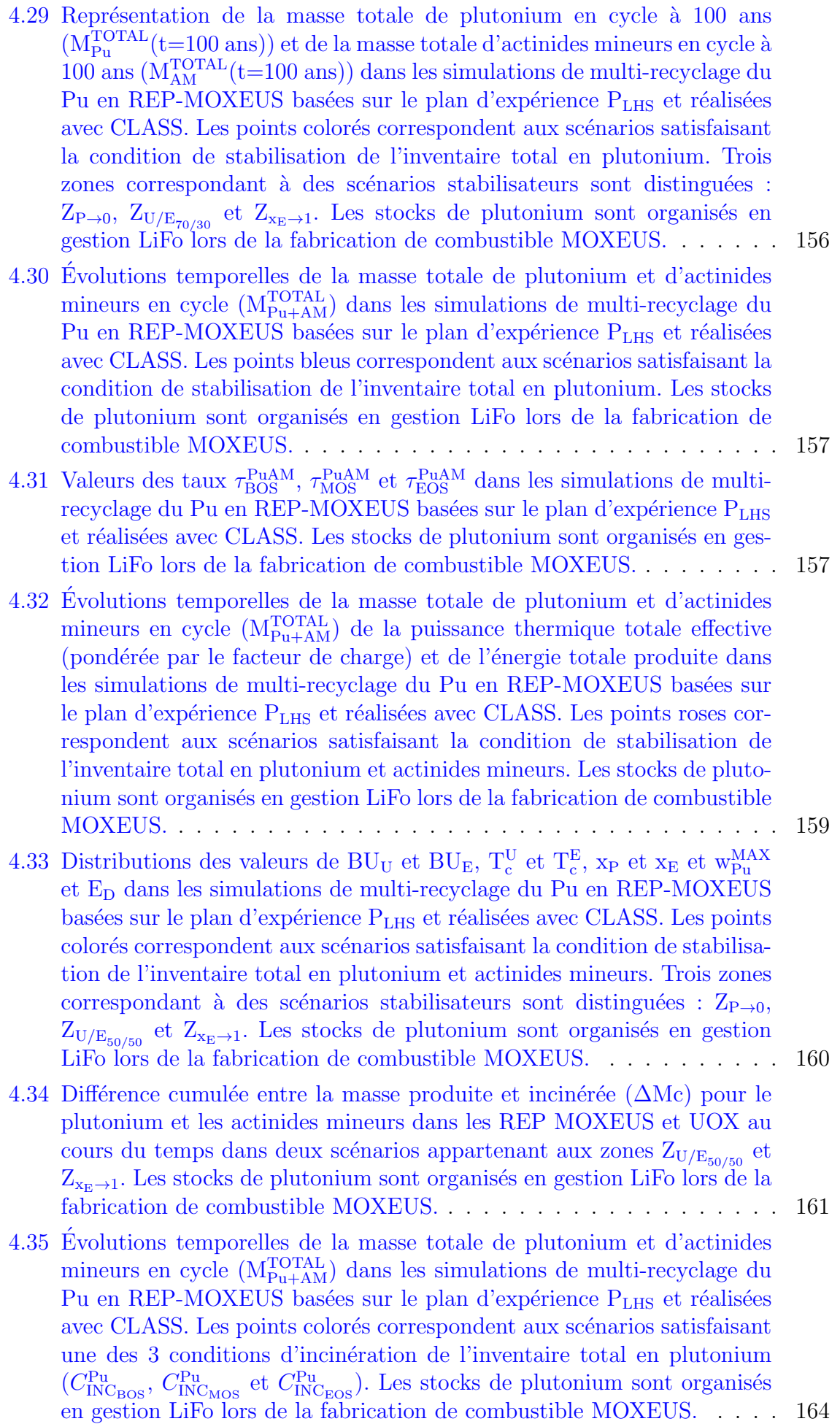

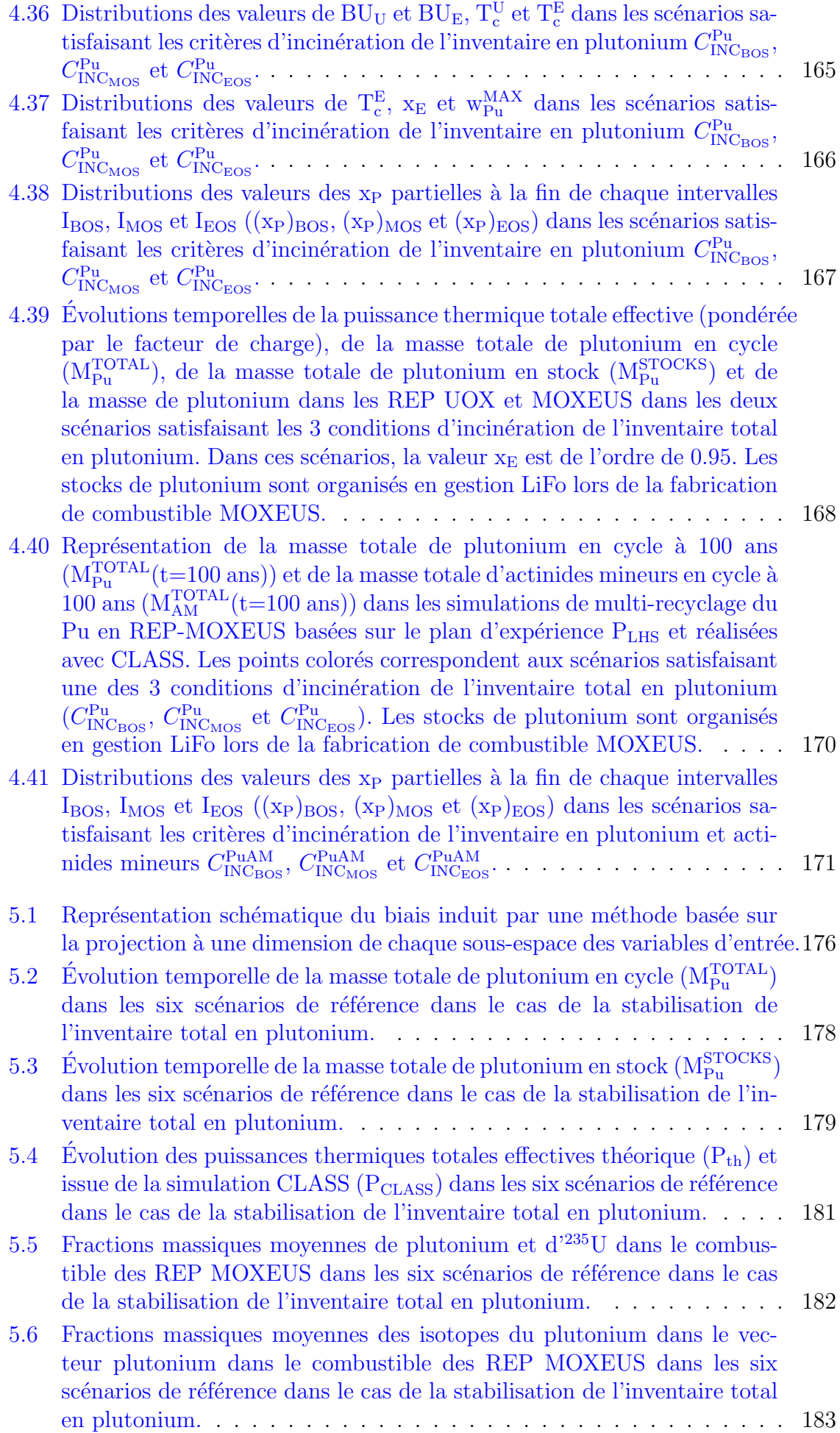

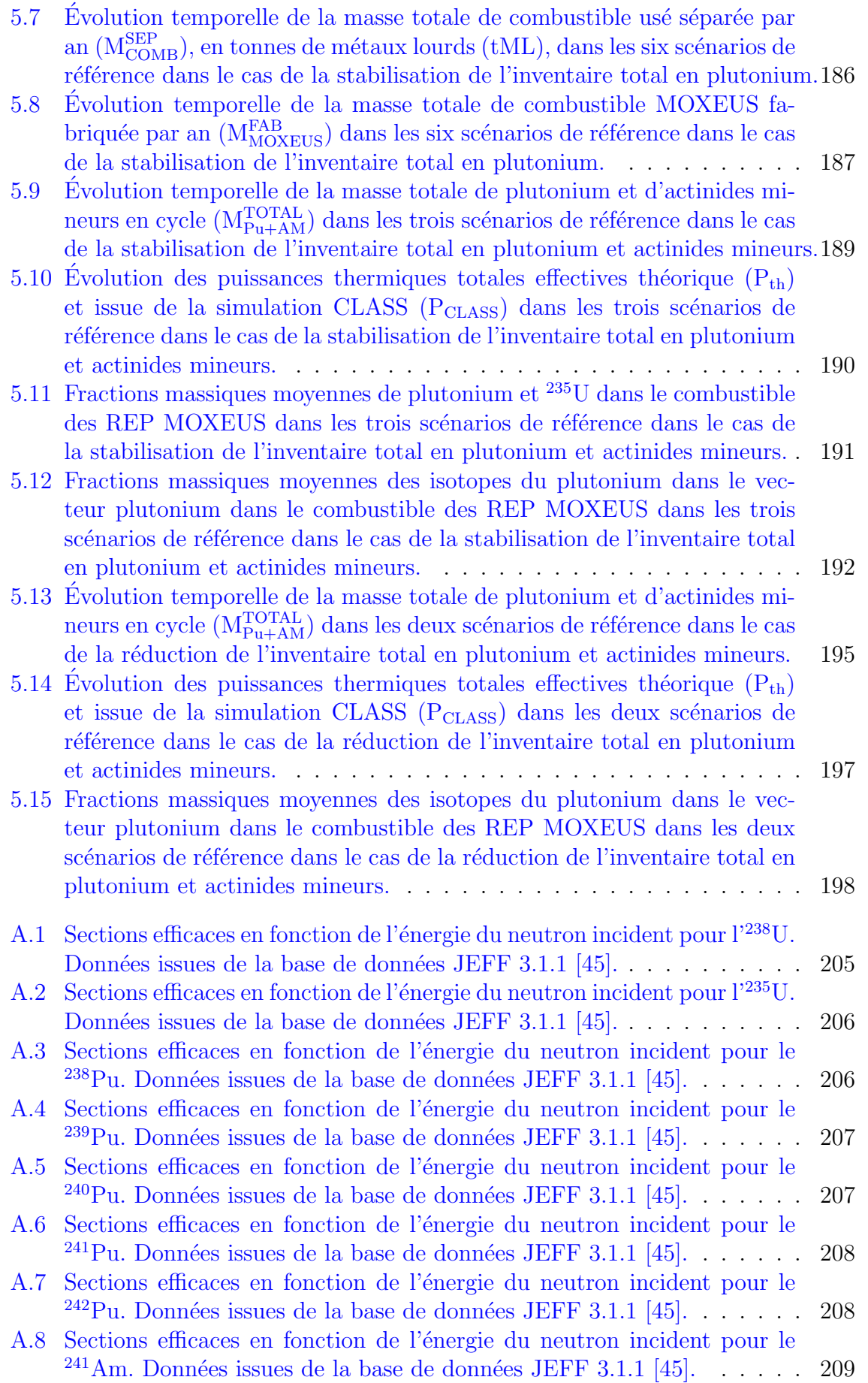

# Liste des tableaux

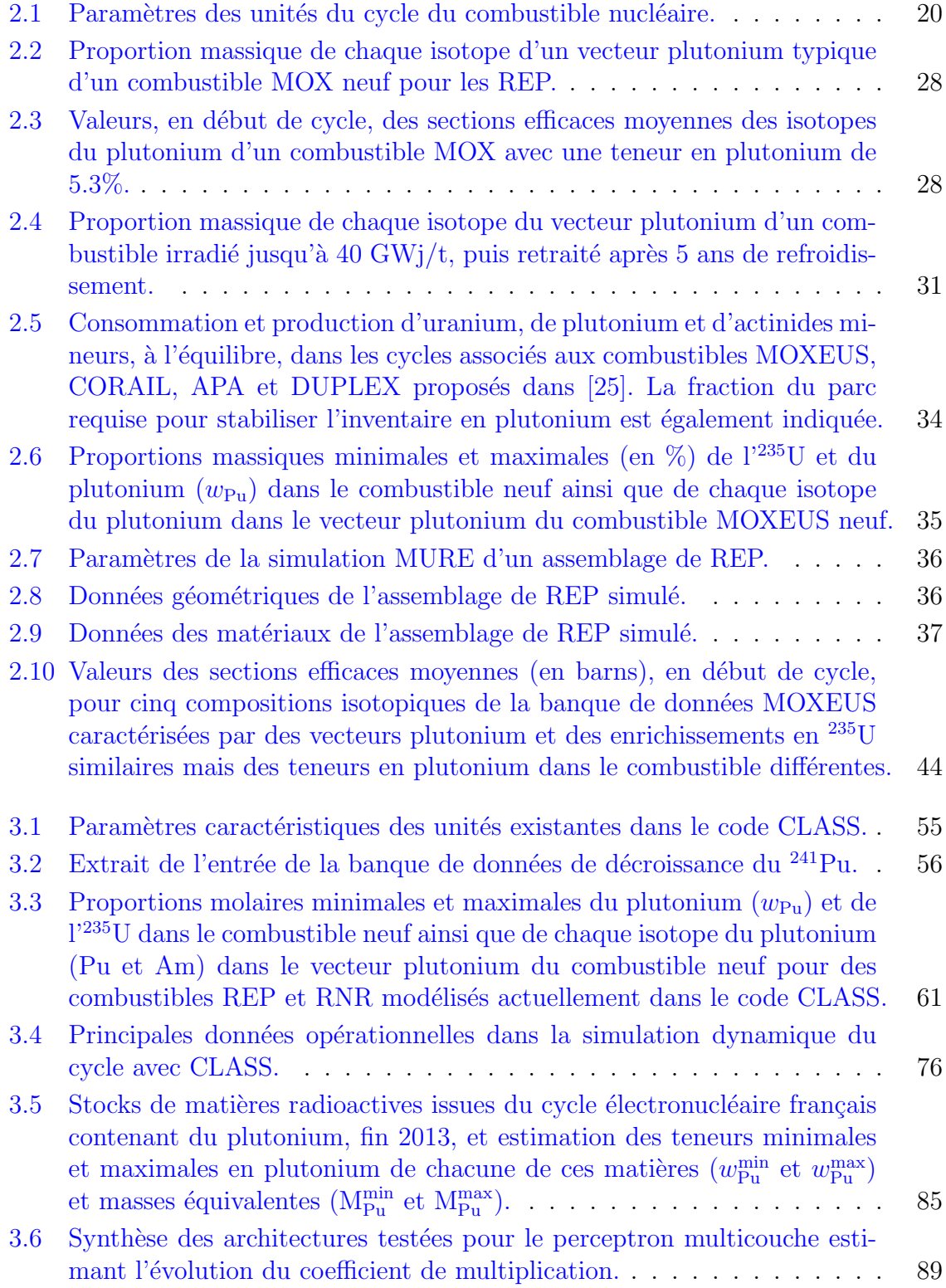

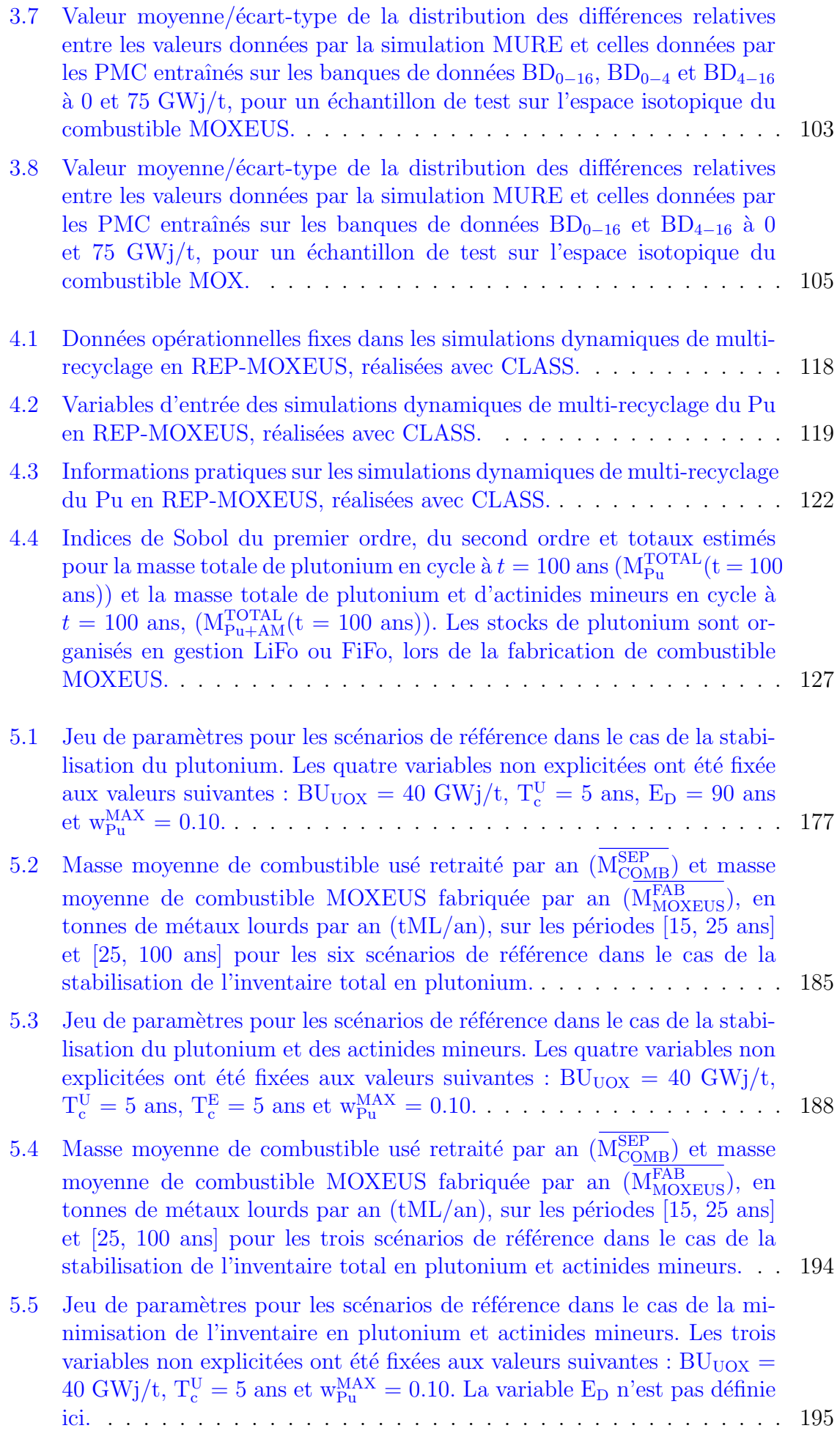

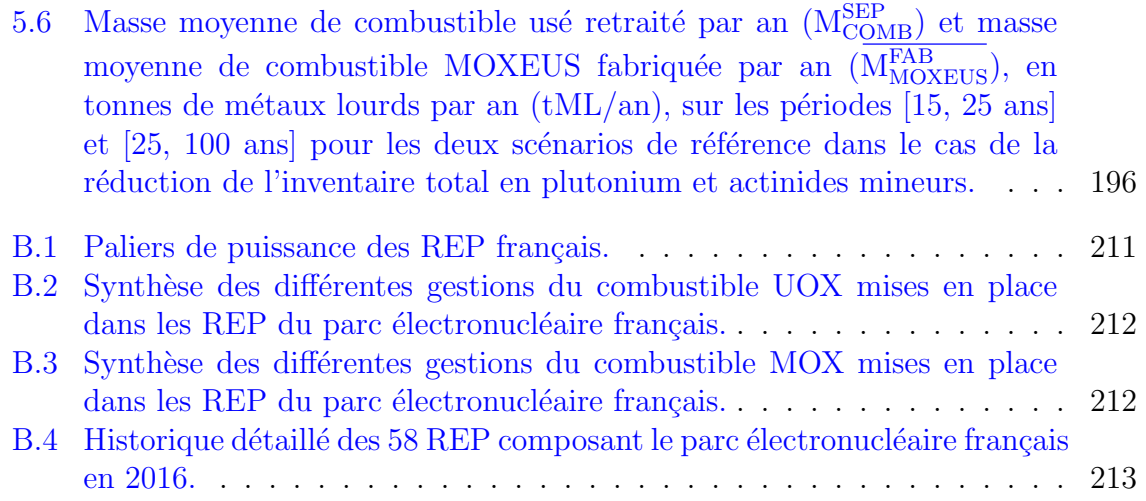

# Liste des acronymes, des abréviations et des notations

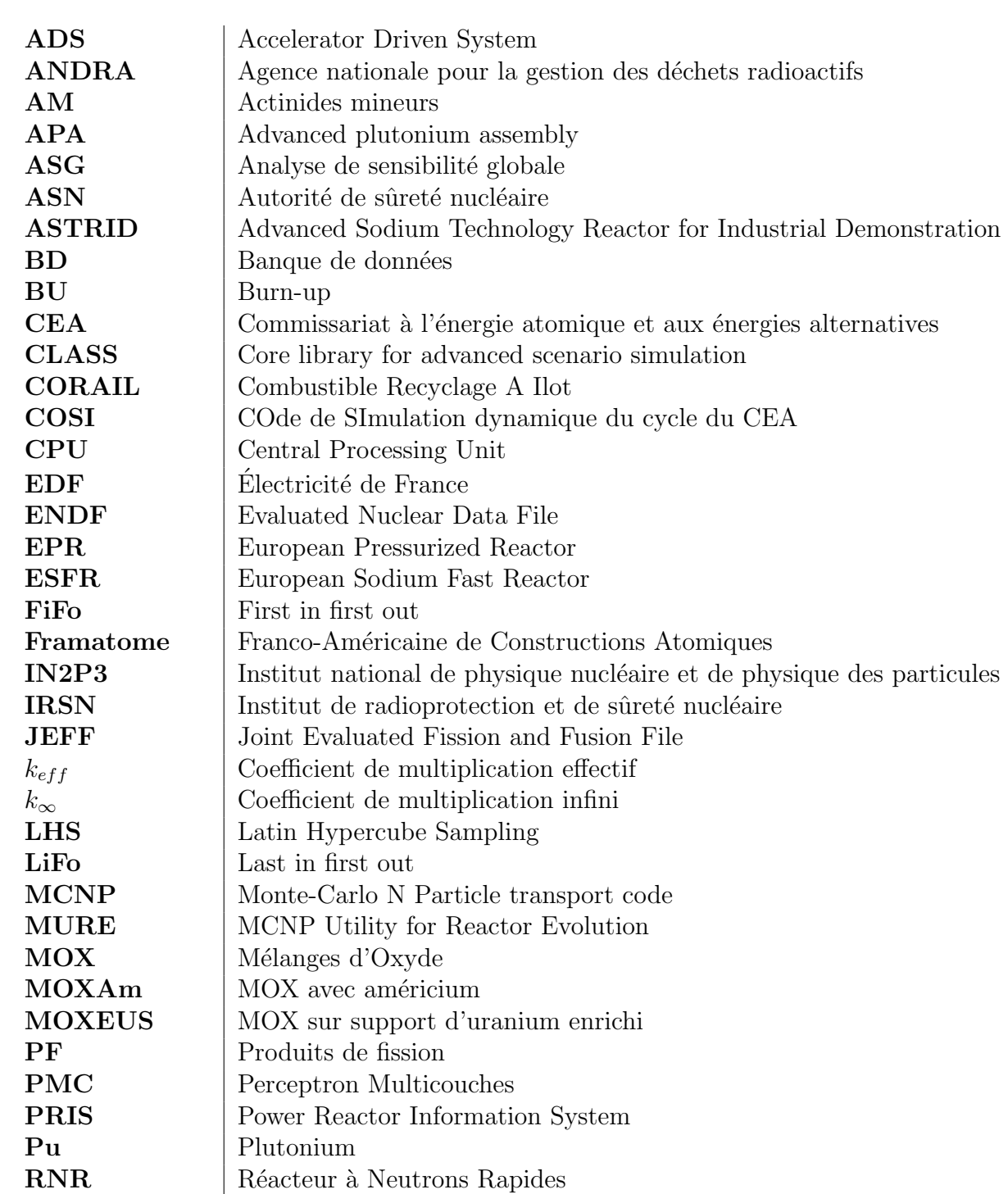

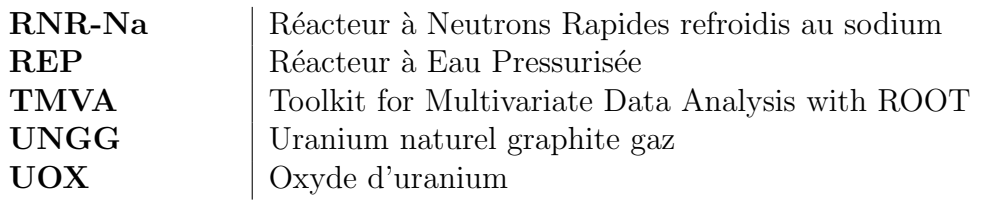

## <span id="page-30-0"></span>Introduction

Les codes de simulation du cycle du combustible nucléaire, ou codes de scénarios ´electronucl´eaires, sont utilis´es pour ´etudier d'´eventuelles strat´egies futures. Ces codes calculent l'évolution temporelle des noyaux présents, dans un cycle du combustible nucléaire, ainsi que les flux de matières circulant entre les unités qui composent le cycle. De ces observables de sortie peuvent être déduites d'autres grandeurs, la consommation d'uranium naturel, la radiotoxicité des déchets produits ou encore le coût actualisé de l'électricité nucléaire, par exemple. Les politiques liées à l'énergie étant construites dans un cadre national, ce type de calcul vise généralement à modéliser le cycle du combustible nucléaire nucléaire d'un pays.

Les outils de simulation du cycle du combustible nucléaire permettent d'étudier les mécanismes de base de la physique du cycle du combustible nucléaire. Ce type d'outil est également au cœur de recherches interdisciplinaires. En effet, un code de simulation du cycle du combustible nucléaire intègre de nombreux phénomènes de physique nucléaire, de physique des réacteurs et du cycle du combustible nucléaire ainsi qu'un ensemble d'algorithmes complexes. De plus, les études prospectives sur l'énergie nucléaire s'intègrent dans une problématique énergétique plus large, rassemblant des communautés de chercheurs issues des mathématiques appliquées, de l'économie, de la géologie ou encore de la sociologie. Les études de scénarios électronucléaires réalisées avec ce type d'outil peuvent apporter des éléments de réponse aux problématiques liées à la transition énergétique et ainsi accompagner la prise de décision.

Depuis les années 2000, une grande partie des études de scénarios électronucléaires françaises visaient à étudier la faisabilité du déploiement, relativement rapide, des Réacteurs à Neutrons Rapides refroidis au sodium (RNR-Na). Ces réacteurs de quatrième génération permettraient de stabiliser l'inventaire en plutonium du cycle et de transmuter une fraction importante des actinides mineurs (neptunium, am´ericium et curium) produits pendant l'irradiation en cœur. Cependant, plusieurs arguments remettent en question cette stratégie. Tout d'abord, le renforcement des critères de sûreté suite à l'accident de Fukushima impacte le coût de l'électricité nucléaire de manière non négligeable. De plus, les grands travaux liés à la construction de nouvelles unités du cycle sont sujets à de nombreux aléas (EPR de Flamanville ou CIGEO à Bure). Enfin, si le projet de démonstrateur technologique de réacteur de quatrième génération ASTRID est actuellement en phase d'étude, le calendrier est largement dépendant de décisions politiques difficilement prévisibles. Ces arguments rendent complexes la prévision de la future place du nucléaire dans le mix électrique français, spécialement dans le cadre de la loi sur la transition énergétique. En conséquence, il convient d'étudier des solutions alternatives pour la gestion du plutonium et des autres noyaux lourds.

Ce travail de thèse s'inscrit dans ce contexte. Les stratégies étudiées s'appuient sur deux hypothèses. La première suppose un retard important dans le déploiement des RNR-Na, impliquant une stratégie d'attente visant à stabiliser l'inventaire en plutonium dans les réacteurs existants, des Réacteurs à Eau Pressurisés (REP). La deuxième hypothèse suppose un abandon de la stratégie de déploiement des RNR-Na. Dans ce cadre, une stratégie d'incinération du plutonium sera étudiée afin de quantifier la capacité de réduction de son inventaire par les REP.

Dans les deux cas précédents, la stratégie alternative de gestion du plutonium propos´ee repose sur le multi-recyclage de celui-ci dans les REP. A cause de limitations relatives à la sûreté du réacteur, le multi-recyclage du plutonium en REP, dans le combustible MOX utilis´e actuellement, est difficilement envisageable. Parmi les combustibles innovants, dédiés au multi-recyclage du plutonium en REP, proposés dans la littérature, c'est un combustible au plutonium sur support d'uranium enrichi qui a ´et´e choisi dans le cadre de ce travail. L'objectif de cette th`ese est donc d'´etudier l'impact, sur les observables de sortie du cycle du combustible nucléaire, de l'intégration du multi-recyclage du plutonium, dans un combustible sur support d'uranium enrichi, dans les REP d'un parc électronucléaire proche du parc français.

Pour réaliser cette étude, le code de simulation CLASS (Core Library for Advanced Scenario Simulation), développé par le CNRS/IN2P3 en collaboration avec l'IRSN, est utilisé et développé. Des modèles physiques du combustible au plutonium sur support d'uranium enrichi étudié, ont été intégrés au code. Une méthodologie innovante d'´evaluation des sc´enarios de multi-recyclage du plutonium dans les REP d'un parc français simplifié, basée sur l'analyse de sensibilité globale a ensuite été appliquée. Cette méthode a permis d'identifier des scénarios de référence pour la stabilisation et l'incinération du plutonium en REP. Des simulations du cycle détaillées ont été réalisées afin d'analyser la capacité des REP à gérer le plutonium à l'échelle du cycle.

Le premier chapitre de ce manuscrit vise à donner une vue d'ensemble du contexte dans lequel s'inscrit cette problématique ainsi que du cheminement emprunté pour y apporter des éléments de réponse. Dans le deuxième chapitre, les concepts théoriques de physique des réacteurs et du cycle du combustible nucléaire, sur lesquels s'appuient ces travaux, ainsi que les aspects relatifs à leur modélisation, sont détaillés. La problématique du recyclage du plutonium en REP est également examinée. Le troisième chapitre de cette thèse est consacré à la présentation du fonctionnement du code de simulation dynamique du cycle du combustible nucléaire CLASS, et des différents développements qui ont été intégrés au code dans le cadre de ce travail. Dans le quatrième chapitre, une méthodologie d'analyse des résultats de scénarios de multi-recyclage du plutonium dans les REP d'un parc français simplifié est présentée. Finalement, quelques scénarios de référence pour la stabilisation et l'incinération du plutonium en REP sont présentés dans le dernier chapitre.

## <span id="page-32-0"></span>Chapitre 1

## Problématique et méthodologie

#### Sommaire

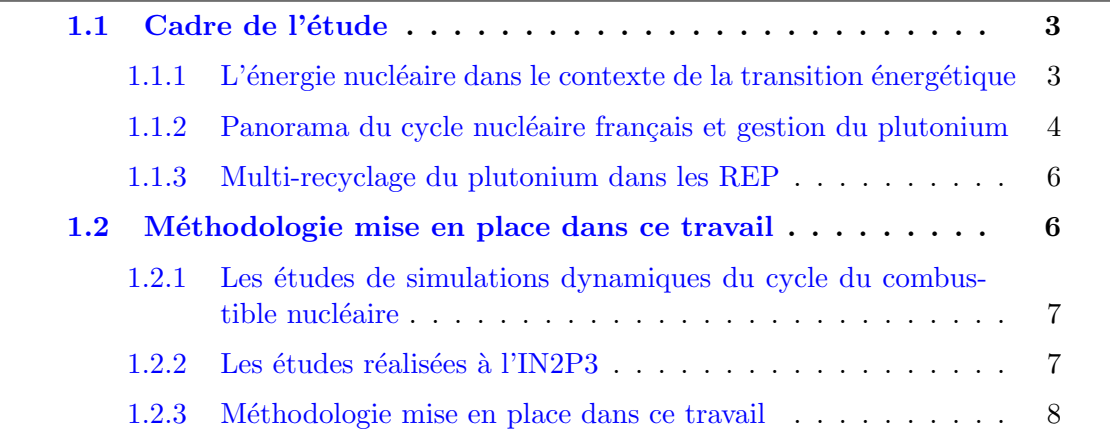

Les travaux présentés dans ce manuscrit portent sur le potentiel de l'incinération du plutonium dans les réacteurs à eau pressurisée (REP) d'un parc électronucléaire, via l'utilisation d'un combustible composé de plutonium sur un support d'uranium enrichi. Ce premier chapitre vise à donner une vue d'ensemble du contexte dans lequel s'inscrit cette problématique ainsi que du cheminement emprunté pour y apporter des éléments de réponse.

La section [1.1](#page-32-1) a pour but de présenter le contexte et les enjeux qui sous-tendent la gestion du plutonium dans le parc électronucléaire français. La méthodologie utilisée dans ce travail, pour répondre à la problématique de cette thèse, fait l'objet de la section [1.2.](#page-35-1)

### <span id="page-32-1"></span>1.1 Cadre de l'étude

### <span id="page-32-2"></span> $1.1.1$  L'énergie nucléaire dans le contexte de la transition énergétique

A l'échelle internationale, de nombreux efforts sont conduits pour privilégier le développement des sources d'énergie à faibles émissions de carbone. Dans ce cadre, l'énergie nucléaire, caractérisée par de très faibles émissions de  $CO<sub>2</sub>$ , est au cœur du débat lié à la transition énergétique. La question du développement futur de l'énergie nucléaire se heurte cependant à un certain nombre de défis.

Tout d'abord, un niveau de sûreté irréprochable, en accord avec le renforcement des normes de sûreté relatives aux réacteurs nucléaires, faisant suite à l'accident nucléaire de Fukushima, doit être assuré  $[1, 2]$  $[1, 2]$ . De plus, la faisabilité d'une gestion durable et acceptable des matières et déchets radioactifs issus de la production d'électricité d'origine nucléaire doit être démontrée  $[3]$ . Enfin, en intégrant les coûts additionnels générés par ces deux premières prérogatives, la production d'électricité d'origine nucléaire doit être en mesure de fournir de l'électricité à un coût compétitif relativement aux autres technologies disponibles ou actuellement en développement.

Dès 2001, ces préoccupations sont les objectifs principaux du forum international génération IV (GIF) [\[4\]](#page-246-4). Cette collaboration internationale vise à encadrer la conception des réacteurs nucléaires de quatrième génération, qui pourraient être déployés à l'échelle industrielle vers 2040-2050. La conception de ces réacteurs doit intégrer un haut niveau de sûreté et de robustesse face aux risques de prolifération nucléaire. L'économie des ressources naturelles et la compétitivité économique de l'électricité produite sont également au cœur du cahier des charges de conception de ces réacteurs. Six concepts de réacteurs sont retenus et étudiés dans le cadre du forum international génération IV [\[5\]](#page-246-5). En France, la technologie qui est envisagée est celle des réacteurs à neutrons rapides à caloporteur sodium (RNR-Na) [\[6\]](#page-246-6).

### <span id="page-33-0"></span>1.1.2 Panorama du cycle nucléaire français et gestion du plutonium

Au début du développement du parc électronucléaire français, une des premières technologies de réacteurs envisagées, est celle des réacteurs à l'uranium naturel graphite gaz (UNGG). A la fin des années 1970, un premier programme de construction de réacteurs à eau pressurisée (REP), reconnus plus compétitifs économiquement, est lancé. S'en suivront ensuite 5 autres contrats de construction entre EdF et Framatome (Franco-Am´ericaine de Constructions Atomiques). 58 REP sont construits, repartis sur 19 centrales nucléaires, en l'espace d'environ vingt ans [\[7\]](#page-246-7). Au total, 63.3 GW de puissance électrique sont installés, produisant environ 76% de l'électricité en France en 2015 [\[8\]](#page-246-8).

La technologie des REP est une filière de réacteurs utilisant des neutrons dits thermiques ou lents. En effet, l'eau, qui fait office de caloporteur dans le réacteur, est également utilisée comme modérateur pour ralentir les neutrons. Or, l' $^{235}$ U, présent à  $0.7\%$  dans l'uranium naturel, est très fissile pour les neutrons lents. Cependant, comme l'hydrogène capture les neutrons, le combustible UOX (Oxyde d'uranium), conçu pour les REP, est enrichi en <sup>235</sup>U à hauteur de 3 à 5% [\[9\]](#page-246-9). A l'issue de son irradiation, la masse de noyaux présente dans le combustible UOX usé est composée de  $1\%$  de plutonium, 0.1% d'actinides mineurs (Np, Am, Cm), 4% de produits de fission. La masse résiduelle est composée d'uranium n'ayant pas interagi [\[10\]](#page-246-10).

Dès le démarrage de la production d'électricité d'origine nucléaire en France, le déploiement, à terme, des RNR-Na est envisagé [\[7\]](#page-246-7). Deux réacteurs expérimentaux issus de cette technologie sont mis en fonctionnement dès la fin des années 1960 : Rapsodie  $(1967-1983)$ , et Phénix  $(1973-2009)$ . Suivra le démonstrateur de 1.2 GWe, Superphénix, démarré en 1985 [\[11\]](#page-246-11). Cette filière de réacteurs, utilisant des neutrons rapides, qui ne sont donc pas ralentis par un modérateur, est favorable pour une utilisation optimale du plutonium. Dans ces réacteurs, l'utilisation d'un combustible constitué d'uranium et de plutonium permet la production accrue de <sup>239</sup>Pu, un des isotopes fissiles du plu-tonium, par capture neutronique sur l'<sup>238</sup>U [\[12\]](#page-246-12). Avec une configuration du cœur et du combustible adéquate, le réacteur peut être iso-générateur (autant de plutonium

est produit que consommé), et même surgénérateur (la production de plutonium est supérieure à sa consommation)  $[12]$ . L'utilisation d'uranium appauvri (composé à plus  $99.5\%$  d'<sup>238</sup>U) couplée à celle du plutonium en RNR constituerait donc une source importante d'énergie, pour une consommation d'uranium naturel faible. Le déploiement de RNR à l'échelle industrielle nécessite de produire, en amont, une grande quantité de plutonium via l'irradiation de combustibles à l'uranium  $[7, 13]$  $[7, 13]$ . Dès la fin des années 1970, le combustible UOX usé est donc retraité pour permettre l'extraction du plutonium [\[7\]](#page-246-7).

Les exigences liées à la non-prolifération ainsi que sa forte radiotoxicité  $[14]$ , rendent le plutonium difficilement stockable en grande quantité. A la fin des années 1980, la décision est prise de recycler une fois ce plutonium dans le combustible MOX (Mélanges d'oxydes) dans les REP [\[7\]](#page-246-7). Aujourd'hui, le combustible MOX représente environ  $10\%$ des assemblages des REP du parc nucléaire français  $[15]$ .

La valorisation de la matière fissile disponible et l'économie en uranium naturel réalisée (environ  $10\%$  [\[16\]](#page-247-4)) ne sont pas les seuls arguments en faveur de l'utilisation du combustible MOX. La mise en place du combustible MOX permet de conserver le plutonium dans le cycle du combustible nucléaire, et de le rendre disponible si un déploiement des RNR à l'échelle industrielle devait avoir lieu [\[7,](#page-246-7) [17\]](#page-247-5). De plus, une fois irradié, il est concentré d'un facteur 5 à 8 dans les combustibles MOX usés par rapport à sa concentration dans le combustible UOX usé, ce qui réduit considérablement les capacités de stockage nécessaires. Les méthodes de retraitement du combustible usé et de fabrication de combustible contenant du plutonium, développées dans le cycle du combustible MOX, constituent également un point de départ intéressant dans l'optique d'un déploiement des RNR à l'échelle industrielle.

Dans les années 1980 et 1990, les controverses liées à l'exploitation du démonstrateur Superphénix [\[18\]](#page-247-6), arrêté en 1997, remettent en cause le déploiement de RNR à l'échelle industrielle. Dans les années 2000, les recherches sur la gestion des matières et déchets radioactifs, dans le cadre de la loi de 2006 [\[19\]](#page-247-7), ainsi que le forum international génération IV, entraînent un regain d'intérêt pour la filière des réacteurs à neutrons rapides. Actuellement, les efforts de développement concernant les RNR-Na, en France, sont concentrés sur la conception du démonstrateur technologique d'une puissance ´electrique de 600 MW, ASTRID (Advanced Sodium Technology Reactor for Industrial Demonstration) [\[6\]](#page-246-6). Dans le cadre de la loi de 2006, posant les bases de ce projet, le démonstrateur devait être opérationnel à l'horizon de 2020. Le retour d'expérience sur son opération permettrait, alors, un déploiement de RNR-Na à l'échelle industrielle en 2040 [\[6,](#page-246-6) [13\]](#page-247-1). Cependant, la date de mise en service du démonstrateur ASTRID a  $\acute{e}t\acute{e}$  reportée à plusieurs reprises. En 2016, elle était fixée à 2029 [\[20\]](#page-247-8). Le déploiement des RNR recyclant le plutonium à l'échelle industrielle est donc reporté d'une durée indéterminée.

De plus, les RNR sont des réacteurs plus complexes et coûteux à déployer que les REP. En effet, le retour d'expérience industriel du cycle des REP, constitué durant ces quarante dernières années, a permis une optimisation économique de la gestion de cette filière. Un surcoût lié aux opérations du cycle pour les RNR est donc à ajouter au surcoût lié à la construction  $[13]$ . Par ailleurs, si la part de l'énergie nucléaire dans la production d'électricité venait à diminuer, comme le prévoit la loi sur la transition  $\acute{e}$ nerg $\acute{e}$ tique de 2015 [\[21\]](#page-247-9), le déploiement d'une nouvelle technologie de réacteurs encore mal connue, telle que celle des RNR, pourrait être remis en cause.

Dans l'intervalle, les stocks de MOX usés vont s'accumuler. En conséquence, une nouvelle stratégie de gestion du plutonium dans le parc nucléaire français, qu'il convient

de définir et d'évaluer, pourrait émerger.

Dans l'optique d'un retard dans le déploiement des RNR, la quantité de plutonium disponible pourrait dépasser les quantités requises pour un démarrage des RNR. Dans cette hypothèse, nous proposons d'étudier le multi-recyclage du plutonium dans les réacteurs existants afin de stabiliser l'inventaire en plutonium dans le cycle.

Dans le cas où le déploiement de RNR serait abandonné, le statut du plutonium pourrait passer de "matière valorisable" à "déchet". Dans cette hypothèse, nous proposons d'étudier le multi-recyclage du plutonium dans les réacteurs existants afin d'incinérer le plutonium et de réduire son inventaire dans le cycle.

#### <span id="page-35-0"></span>1.1.3 Multi-recyclage du plutonium dans les REP

A cause de limitations relatives à la sûreté du réacteur, le multi-recyclage du plutonium en REP, dans le combustible MOX actuel, est difficilement envisageable. En effet, lors de l'irradiation du combustible MOX en REP, la composition isotopique du plutonium se dégrade : diminution de la proportion d'éléments fissiles (<sup>239</sup>Pu et <sup>241</sup>Pu) au profit de la proportion d'éléments capturants voire stériles ( $^{240}$ Pu et  $^{242}$ Pu). Pour recycler une nouvelle fois le plutonium subsistant après irradiation, il faudrait en augmenter la quantité dans le nouveau combustible MOX construit, afin de pallier le déficit en éléments fissiles et satisfaire la longueur d'irradiation. Or, au delà d'une certaine teneur en plutonium dans le combustible MOX, la sûreté de réacteur n'est plus garantie. En effet, lors d'une vidange du modérateur, les neutrons ne sont plus modérés et leur spectre en énergie aura tendance à se durcir et à être proche d'un spectre rapide. Or, soumis à un spectre rapide, tous les isotopes du plutonium contribuent à la fission. Une augmentation de la réactivité peut alors survenir.

La teneur maximale en plutonium dans le combustible, au delà de laquelle la sûreté du r´eacteur n'est plus garantie, se situe entre 12 et 15%, selon l'isotopie du plutonium considéré  $[22, 23, 24]$  $[22, 23, 24]$  $[22, 23, 24]$  $[22, 23, 24]$ . Selon les cas de figures (isotopies plutonium, durée d'irradiation, dur´ee de refroidissement, ...), ces valeurs maximales de teneur en plutonium dans le combustible MOX peuvent être atteintes dès le deuxième ou troisième recyclage du plutonium dans le combustible MOX, en REP. De nombreux combustibles et/ou assemblages alternatifs, dédiés au multi-recyclage du plutonium en REP, ont été étudiés et sont présentés dans la littérature  $[14, 25, 26, 27]$  $[14, 25, 26, 27]$  $[14, 25, 26, 27]$  $[14, 25, 26, 27]$  $[14, 25, 26, 27]$  $[14, 25, 26, 27]$ . Dans le cadre de ce travail, un concept de combustible au plutonium sur support d'uranium enrichi pour les REP a été étudié.

L'objectif de cette thèse est donc d'étudier l'impact, sur les observables de sortie du cycle, de l'intégration de l'incinération du plutonium, dans un combustible sur support d'uranium enrichi, dans les REP d'un parc électronucléaire proche du parc français.

#### <span id="page-35-1"></span>1.2 Méthodologie mise en place dans ce travail

L'angle choisi pour tenter de répondre à la problématique énoncée ci-dessus est celui des études de simulations dynamiques du cycle du combustible nucléaire. Cette section a pour objectif de définir ce que sont ces études, ainsi que la méthodologie mise en place dans le cadre de cette thèse.
## 1.2.1 Les études de simulations dynamiques du cycle du combustible nucléaire

Une simulation dynamique du cycle du combustible nucléaire vise à modéliser toutes les opérations réalisées sur le combustible nucléaire de la mine à son stockage définitif (extraction du minerai, fabrication du combustible, irradiation en réacteur, refroidissement, retraitement, stockage, ...).

Les études de simulations dynamiques du cycle du combustible électronucléaire ont pour objectif de fournir une vue d'ensemble de l'influence des stratégies possibles (déploiement d'une nouvelle génération de réacteurs, retraitement du combustible usé, ...) sur le développement futur d'un parc électronucléaire. A partir d'hypothèses de départ sur l'évolution du parc, elles visent également à quantifier l'impact d'un changement de stratégie considéré, selon différents critères d'évaluation formulés sur les observables du cycle : évolution des matières et flux de matières, de la radiotoxicité, de l'utilisation de la ressource, des déchets produits ou encore des coûts.

Ces études peuvent apporter des éléments de réponse aux problématiques liées à la transition énergétique et ainsi accompagner la prise de décision. Néanmoins, les conclusions de ces études sont très corrélées aux hypothèses formulées en amont ainsi qu'aux critères d'évaluation des résultats. Par conséquent, ces études doivent être réalisées en association avec les autres domaines scientifiques concernés.

En effet, dans une simulation dynamique du cycle du combustible nucléaire plusieurs échelles de temps (de la réaction nucléaire à la radiotoxicité long terme des déchets nucléaires), et d'espace (du noyau à un cycle nucléaire complet) se superposent. De nombreux domaines de la physique (physique nucléaire, neutronique, mesure et évaluation des données nucléaires, conception et modélisation de combustibles et réacteurs innovants, physique du cycle du combustible nucléaire, ...) sont donc sollicités. Les mathématiques appliquées, pour la conception de modèles, l'informatique, pour la simulation de systèmes physiques, la géologie, pour l'évaluation des ressources disponibles, l'économie, pour l'intégration des coûts, ou encore la sociologie pour l'analyse du rôle de ces études, sont également des disciplines impliquées. La réalisation d'études de simulations dynamiques du cycle s'appuient donc sur une communauté de recherche interdisciplinaire.

La construction des simulations dynamiques du cycle du combustible nucléaire,  $également appelées scénarios électronucleaires, est opérée à l'aide d'un code de simul$ lation dynamique du cycle, ou code de scénario, qui modélise toutes les unités du cycle (réacteur, usines, piscines de refroidissement, stocks, ...) et calcule l'évolution, au cours du temps, des matières et des flux de matières dans toutes ces unités. Le code de scénario constituant la référence, en France, est le code COSI (COde de SImulation) [\[28\]](#page-248-0) développé depuis les années [1](#page-36-0)980 par le CEA<sup>1</sup>.

## $1.2.2$  Les études réalisées à l'IN2P3

Dans le but de réaliser des études de simulations dynamiques du cycle nucléaire al-ternatives ou innovantes, l'IN[2](#page-36-1)P3<sup>2</sup> s'est impliqué dans la recherche en physique des réacteurs et du cycle du combustible nucléaire, suite à l'adoption de la loi du 30 décembre 1991 [\[29\]](#page-248-1), relative aux recherches sur la gestion des déchets radioactifs.

<span id="page-36-0"></span><sup>1.</sup> Commissariat à l'Énergie Atomique et aux Énergies Alternatives

<span id="page-36-1"></span><sup>2.</sup> Institut de Physique Nucléaire et de Physique des Particules

D'une part, le champ de recherche sur les réacteurs et combustibles innovants a été investi avec de nombreux travaux orientés, entre autres, sur les réacteurs à sels fondus (MSR)  $[30, 31]$  $[30, 31]$ , sur les réacteurs sous-critiques pilotés par accélérateurs (ADS)  $[32, 33]$  $[32, 33]$ ou encore sur l'utilisation de combustibles au thorium [\[34,](#page-248-6) [35\]](#page-248-7).

D'autre part, une partie des recherches est également articulée, depuis 2011, autour du d´eveloppement du code de simulation dynamique du cycle, open-source, CLASS (Core Library for Advanced Scenario Simulation)  $[36]$  développé au laboratoire Subatech [3](#page-37-0) de Nantes dans le cadre d'une collaboration avec l'IPN [4](#page-37-1) d'Orsay, le LPSC [5](#page-37-2) de Grenoble et le LNC<sup>[6](#page-37-3)</sup> de l'IRSN<sup>[7](#page-37-4)</sup>. Le chapitre [3](#page-82-0) est dédié à la présentation détaillée de ce code.

Avant d'amorcer des études de simulations dynamiques du cycle impliquant des systèmes ou combustibles innovants, le code CLASS devait être en mesure de reproduire le fonctionnement des réacteurs et combustibles existants dans le parc électronucléaire actuel, tels que les REP chargés en combustibles UOX et MOX. Une précision de la modélisation des phénomènes physiques élevée et la compétitivité du code en termes de temps de calcul étaient au cœur du cahier des charges du développement du code. Après un fort engagement de développement de modèles de réacteurs dans le code  $[37, 38]$  $[37, 38]$ , ces systèmes peuvent, à présent, être modélisés. Une partie des recherches menées visent également à quantifier les incertitudes et biais associés aux simplifications de modélisation  $|39|$ .

A présent, les efforts sont également orientés vers les scénarios innovants que ce soit du point de vue des systèmes et combustibles impliqués (RNR  $[40]$ , ADS  $[41]$ , combustible MOX avec américium  $[42]$ , ...) ou du point de vue des méthodes développées afin d'analyser les résultats.

### 1.2.3 Méthodologie mise en place dans ce travail

Dans ces travaux, l'étude de l'impact de l'intégration de l'incinération du plutonium, dans un combustible sur support d'uranium enrichi, dans les REP d'un parc se base sur l'analyse de simulations dynamiques réalisées avec le code CLASS.

Au delà des développements et améliorations apportées au code CLASS, l'originalité de ce travail réside dans la méthodologie d'analyse des résultats des simulations dynamiques. Communément, les études de scénarios s'appuient sur quelques simulations dynamiques détaillées. Les résultats de ces simulations et leur évaluation sont très corrélés aux hypothèses formulées en amont sur les données opérationnelles. Les données opérationnelles sont les données d'entrée des simulations (données de fonctionnement des unités, évolution de la puissance du parc, gestion des flux de matières, durée des opérations, ...). Dans le cas des scénarios prospectifs, ces données opérationnelles sont inconnues et résultent de la formulation d'hypothèses sur le cycle, par le scénariste. Dans ce travail, une étude paramétrique est mise en place pour s'affranchir de l'incertitude liée aux hypothèses sur les données opérationnelles des simulations.

Avec l'augmentation des capacités de calculs et la réduction du temps d'exécution des codes de simulation, un grand nombre de simulations dynamiques du cycle du combustible nucléaire peut être effectué. Les données opérationnelles sont désormais des variables d'entrée de la simulation dynamique du cycle. Chaque simulation diffère

<span id="page-37-1"></span><span id="page-37-0"></span><sup>3.</sup> Laboratoire de physique subatomique et des technologies associées

<sup>4.</sup> Institut de Physique Nucléaire

<span id="page-37-2"></span><sup>5.</sup> Laboratoire de Physique Subatomique et de Cosmologie

<span id="page-37-3"></span><sup>6.</sup> Laboratoire de recherche et de développement en Neutronique du Cycle

<span id="page-37-4"></span><sup>7.</sup> Institut de Radioprotection et de Sûreté Nucléaire

d'une autre par les valeurs de ses variables d'entrées. Un grand nombre de combinaisons de valeurs d'entrée peut donc être testé.

Suite au développement massif des outils de simulation et des modèles informatiques, des mathématiciens ont développé un formalisme d'analyse de sensibilité globale (ASG) [\[43,](#page-249-5) [44\]](#page-249-6) particulièrement adapté à l'analyse de la sensibilité des observables de sortie aux valeurs des variables d'entrée des modèles. Ces méthodes ont été appliquées, dans le cadre de ce travail, pour réaliser une analyse fine du multi-recyclage du plutonium, dans un combustible sur support d'uranium enrichi, en REP. Le calcul d'indices de sensibilité permet ainsi d'identifier les variables d'entrée dont la variabilité a le plus d'impact sur les valeurs des observables de sortie des simulations. Des sous-espaces de valeurs des variables d'entrée satisfaisant un critère sur une observable de sortie, comme par exemple la stabilisation ou l'incinération de l'inventaire en plutonium dans le cycle, peuvent ainsi être identifiés.

Plusieurs grandes étapes sont réalisées dans cette étude :

- $\bullet$  développement et intégration dans CLASS d'une modélisation du combustible à base de plutonium et d'uranium enrichi pour les REP,
- définition d'une trame pour les simulations,
- $\bullet$  identification des paramètres d'entrée et de leur gamme de valeurs,
- $\bullet$  réalisation de plusieurs milliers de simulations,
- analyse de la sensibilité des observables de sortie des simulations aux valeurs des paramètres d'entrée,
- $\bullet$  identification et analyse approfondie de quelques scénarios de référence.

#### Conclusion du chapitre

Le retard du déploiement, voire l'abandon, de la stratégie RNR entraîne une accumulation du plutonium dans les combustibles MOX usés. Une stratégie alternative pourrait être de multi-recycler ce plutonium dans les réacteurs existants, afin de stabiliser ou réduire son inventaire en cycle. L'objectif de cette thèse est donc d'étudier l'impact de l'intégration de l'incinération du plutonium dans les REP d'un parc électronucléaire proche du parc français.

Un combustible, pour les REP, composé de plutonium sur support d'uranium enrichi est étudié (chapitre  $2$ ). Des simulations dynamiques d'un parc, proche du parc français, intégrant progressivement l'incinération du plutonium dans les REP sont effectuées. Elles reposent sur l'utilisation et le d´eveloppement d'un code de simulation dynamique du cycle, le code CLASS (chapitre [3\)](#page-82-0). Une m´ethodologie d'analyse de ces simulations, reposant sur l'analyse de la sensibilité des observables de sortie aux valeurs des variables d'entrée, est proposée (chapitre [4\)](#page-138-0). L'identification et l'analyse approfondie de quelques scénarios de référence est présentée (chapitre [5\)](#page-202-0).

# <span id="page-40-0"></span>Chapitre 2

# Physique des réacteurs, cycle du combustible nucléaire et recyclage du Pu en REP

## Sommaire

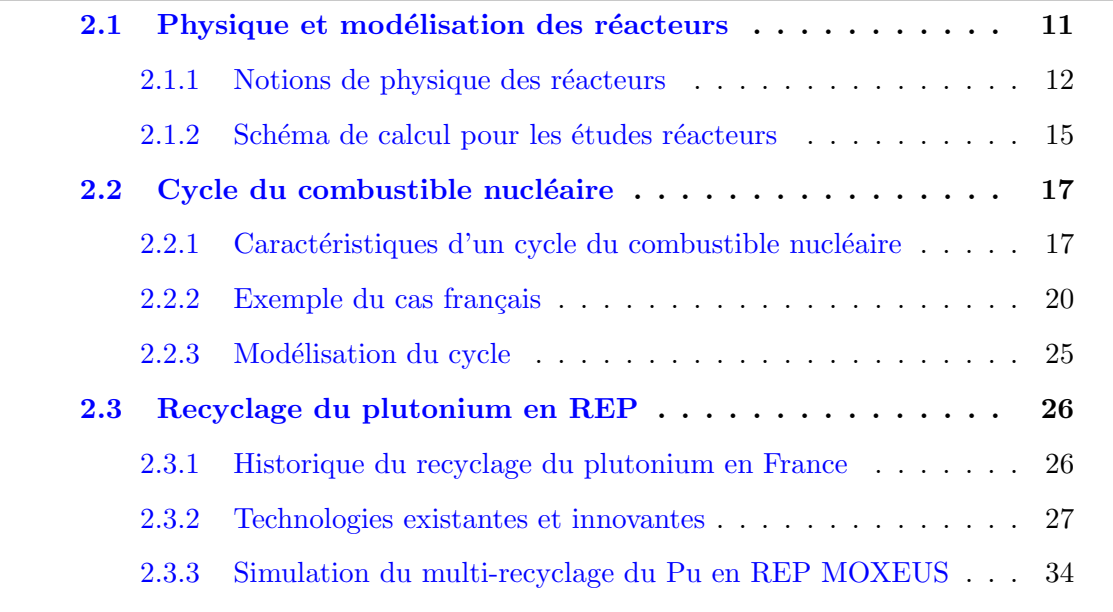

Dans ce chapitre, les concepts théoriques de physique des réacteurs et du cycle du combustible nucléaire, nécessaires à la compréhension de ces travaux, sont détaillés. Les aspects relatifs à la modélisation dans ces deux domaines sont abordés. Des éléments de contexte autour du cycle du combustible nucléaire français sont également présentés. La problématique du recyclage du plutonium en REP est finalement examinée.

# <span id="page-40-1"></span>2.1 Physique et modélisation des réacteurs

L'évolution de la composition isotopique d'un combustible nucléaire sous irradiation par un flux de neutrons dans un réacteur est régie par des équations physiques. Cette section a pour but d'introduire ces équations, ainsi que les problématiques liées à leur résolution justifiant l'utilisation d'outils de modélisation.

## <span id="page-41-0"></span>2.1.1 Notions de physique des réacteurs

Un cœur de réacteur nucléaire est le siège de nombreuses interactions induites par des neutrons, dont l'énergie s'étend usuellement du meV jusqu'à la vingtaine de MeV. Les neutrons diffusent dans le milieu et se ralentissent par chocs élastiques et inélastiques sur les noyaux présents. Ils peuvent aussi provoquer des réactions nucléaires qui vont modifier la composition du milieu. Caractériser l'interaction des neutrons avec les matières d'un cœur de réacteur nucléaire implique de coupler les variables spatiale et temporelle. Deux équations fondamentales régissent, d'une part la caractérisation de la population de neutrons puis l'évolution de la composition isotopique au sein d'un réacteur.

## 2.1.1.1 Equation de Boltzmann

L'équation de Boltzmann est particulièrement importante en neutronique car elle caractérise la population de neutrons en fonction de l'espace et du temps. Cette population peut être impactée par les interactions que le neutron induit ou subit. De manière générale, le neutron est susceptible d'être absorbé ou diffusé par un noyau. La diffusion peut être élastique ou inélastique selon qu'elle induise ou non une modification de l'état d'énergie du noyau diffuseur. Une réaction d'absorption peut être caractérisée par plusieurs voies de sortie plus ou moins probables. Les deux principales r´eactions nucléaires dans un cœur de réacteur sont les réactions de fission et de capture neutronique. Lors d'une réaction de fission, l'absorption d'un neutron par le noyau lourd crée un noyau composé qui fissionne généralement en deux noyaux plus légers, les Produits de Fission (PF), et libère environ 200 MeV d'énergie sous forme d'énergie cinétique des PF et des particules secondaires. Lors d'une fission, un nombre de neutrons, ν, de l'ordre de 2.5 [\[45\]](#page-249-7), est émis. Lors d'une réaction de capture neutronique  $(n, \gamma)$ , l'absorption d'un neutron par le noyau donne lieu à la formation d'un noyau plus lourd. Il existe de nombreuses autres réactions nucléaires qui jouent un rôle moins important en physique des réacteurs, comme les réactions  $(n, xn)$ ,  $(n, \alpha)$ , etc. Par exemple, lors d'une réaction  $(n,2n)$ , l'absorption d'un neutron par le noyau induit l'éjection par celui-ci de deux neutrons [\[9,](#page-246-0) [46\]](#page-249-8).

La probabilité que l'interaction d'un neutron, avec une énergie incidente  $E$ , avec un noyau i entraîne une réaction de type  $r$ , est caractérisée par la section efficace microscopique de réaction,  $\sigma_i^r(E)$ . Cette section efficace s'exprime en barns (1 barn = 10<sup>-28</sup> m<sup>2</sup>). La section efficace macroscopique,  $\Sigma_i^r(\vec{r}, E, t)$  caractérise la probabilité, par unité de longueur, que l'interaction d'un neutron, avec une énergie incidente  $E$ , avec un noyau i, situé en un point  $\vec{r}$  de l'espace, entraîne une réaction de type r, à l'instant t :

$$
\Sigma_i^r(\vec{r}, E, t) = n_i(\vec{r}, t)\sigma_i^r(E)
$$
\n(2.1)

Avec  $n_i(\vec{r}, t)$  le nombre de noyaux de type i par unité de volume au point  $\vec{r}$  et à l'instant t. La valeur des sections efficaces macroscopiques dépend donc de l'énergie du neutron incident, E, de la position considérée dans l'espace,  $\vec{r}$ , et du temps, t.

Le flux de neutrons dans le volume infinitésimal autour du point M repéré par le vecteur  $\vec{r}$ , dont l'énergie est comprise entre E et E+dE, pour un angle solide dans  $\Omega$ à l'instant t est noté  $\phi(\vec{r}, E, \vec{\Omega}, t)$ . Le flux de neutrons est le produit de la densité de neutrons et de la vitesse v.

Une première hypothèse suppose que dans un réacteur nucléaire, le nombre de neutrons est très grand et qu'aucune interaction n'a lieu entre eux. Une seconde hypothèse considère qu'aucun effet relativiste n'a lieu. De plus, la décroissance du neutron est

négligée. Dans ce cadre, l'établissement de l'équation de Boltzmann repose sur un bilan du nombre de neutrons dans un volume élémentaire  $dV$  autour d'un point de l'espace, pour des neutrons ayant des directions dans un angle solide infinitésimal d $\Omega$ , une énergie comprise entre E et  $E + dE$  et pour un instant entre t et t+dt. Les termes suivants apparaissent dans le bilan des neutrons qui quittent le volume infinitésimal  $dV_{ep}$  de l'espace des phases dV  $d\Omega$  dE pendant le temps dt [[46\]](#page-249-8) :

- A : Disparition des neutrons de  $dV_{ep}$  par fuite en dehors de  $dV$
- B : Disparition des neutrons de  $dV_{ep}$  par absorption ou diffusion
- C : Arrivée des neutrons dans  $dV_{ep}$  par diffusion
- D : Création de neutrons dans  $dV_{ep}$  par émission de neutrons prompts
- E : Création de neutrons dans  $dV_{ep}$  par émission de neutrons retardés
- F : Source de neutrons externes dans  $dV_{ep}$

Chacun de ces termes peut être formulé par son expression analytique exacte. L'équation de Boltzmann exprime la dérivée temporelle de la densité de neutrons comme une somme des termes de création de neutrons auxquels sont soustraits les termes de disparition :

<span id="page-42-0"></span>
$$
\frac{1}{v}\frac{\partial\phi(\vec{r},E,\vec{\Omega},t)}{\partial t} = -A - B + C + D + E + F \tag{2.2}
$$

En pratique, cette équation est complexe et difficilement utilisable analytiquement dans les systèmes géométriques complexes et hétérogènes que sont les réacteurs nucléaires. De nombreuses simplifications associées à des cas idéaux peuvent fournir une expression analytique du flux de neutrons. Une autre simplification courante est de considérer une échelle de temps pendant laquelle le flux de neutrons est supposé stationnaire. Cette hypothèse élimine la dérivée temporelle de l'équation [2.2.](#page-42-0)

De nombreux ouvrages ou articles abordent de manière claire et détaillée l'équation de Boltzmann pour la neutronique [\[9,](#page-246-0) [47\]](#page-249-9).

#### 2.1.1.2 Equation de Bateman

Les équations de Bateman sont des équations différentielles qui régissent l'évolution du vecteur isotopique dans un système soumis à une irradiation de neutrons. Ces  $\acute{e}$ quations expriment un bilan entre le taux de création et de disparition de l'isotope i pendant le temps dt. Pour l'isotope  $i$ , l'équation se présente sous cette forme :

<span id="page-42-1"></span>
$$
\frac{dN_i}{dt} = -(\lambda_i + \sum_r \overline{\sigma_i^r} \cdot \phi)N_i + \sum_j (\lambda_j^{j \to i} + \overline{\sigma_j^{j \to i}} \cdot \phi)N_j \tag{2.3}
$$

Les termes  $\lambda$  sont les constantes radioactives des isotopes.  $\overline{\sigma_i^r}$  sont les sections efficaces movennes de l'isotope i pour la réaction r.  $\phi$  est le flux de neutrons dans le système et  $N_i$  représente le nombre de noyaux i. Dans cette équation, le premier terme représente la disparition du noyau  $i$  par décroissance radioactive. Le deuxième terme est le taux de disparition du noyau i suite à toutes les réactions nucléaires r. Le troisième terme représente le taux d'apparition de l'isotope  $i$  par décroissance radioactive d'un noyau  $i$ . Enfin, le dernier terme est le taux de formation du noyau  $i$  par réaction nucléaire sur un noyau j. Les sections efficaces présentées dans l'équation  $2.3$  sont des

sections efficaces moyennées sur le spectre de neutrons. Elles s'expriment de la manière suivante :

$$
\bar{\sigma} = \frac{\int \sigma(E)\phi(E)dE}{\int \phi(E)dE}
$$
\n(2.4)

Le nombre de réactions de type  $r$  par seconde, sur les noyaux de type  $i$ , aussi appelé taux de réaction, est défini comme :

$$
\Gamma_i^r = N_i \cdot \overline{\sigma_i^r} \cdot \phi \tag{2.5}
$$

Si cette manière de définir les taux de réaction peut apporter de la souplesse dans la résolution, elle n'est pas forcément indispensable.

Pour un milieu composé de N isotopes, il existe N équations similaires à l'équation [2.3.](#page-42-1) Ce système d'équations d'évolution couplées constitue les équations de Bateman. Il est possible de synth´etiser cet ensemble d'´equations sous une forme matricielle, ce qui peut parfois faciliter la résolution.

En pratique et pour des cas complexes comme un réacteur nucléaire, ces équations sont résolues par méthodes numériques. Comme pour l'équation de Boltzmann, ces  $\acute{e}$ quations sont largement décrites dans la littérature [\[47\]](#page-249-9).

#### 2.1.1.3 Observables clés de la physique des réacteurs

Dans le cœur du réacteur, le comportement de la réaction en chaîne de fission est caractérisé par la valeur du coefficient de multiplication effectif,  $k_{eff}$ . Ce facteur est égal au rapport du nombre de neutrons de la génération  $i + 1$   $(N_{i+1})$ , créés lors des réactions provoquées par les neutrons de la génération  $i$  et qui ne se sont pas échappés du cœur du réacteur, et du nombre de neutrons de la génération i  $(N_i)$ :

$$
k_{eff} = \frac{N_{i+1}}{N_i} \tag{2.6}
$$

Trois cas de figure sont alors possibles :

- $k_{eff} > 1$ : le réacteur est sur-critique, la réaction en chaîne de fission s'emballe.
- $k_{eff} = 1$ : le réacteur est critique, la réaction en chaîne de fission est stable.
- $k_{eff} < 1$ : le réacteur est sous-critique, la réaction en chaîne de fission s'éteint.

Le coefficient de multiplication effectif peut également s'écrire en fonction des taux de réactions :

$$
k_{eff} = \frac{\sum_{i} \nu_i \Gamma_i^f + 2 \sum_{i} \Gamma_i^{(n,2n)}}{\sum_{i} \Gamma_i^a} (1 - P_{finite})
$$
\n(2.7)

Où  $\Gamma_i^f$  est le taux de fission du noyau  $i, \nu_i$  le nombre de neutrons moyen émis par fission du noyau  $i$ ,  $\Gamma_i^{(n,2n)}$  le taux de réactions  $(n,2n)$  du noyau  $i$ ,  $\Gamma_i^a$  le taux d'absorption total du noyau i et  $P_{finite}$  la probabilité pour un neutron de s'échapper du cœur.

Dans le cas d'un système infini, le coefficient de multiplication infini,  $k_{\infty}$ , est défini comme :

$$
k_{\infty} = \frac{\sum_{i} \nu_i \Gamma_i^f + 2 \sum_{i} \Gamma_i^{(n,2n)}}{\sum_{i} \Gamma_i^a}
$$
(2.8)

La puissance thermique d'un réacteur nucléaire,  $P_{th}$  (exprimée en W), est définie comme la somme des énergies produites par toutes les fissions de chaque noyau fissile i en une seconde.

$$
P_{th} = \phi \sum_{i} \epsilon_i \cdot N_i \cdot \overline{\sigma_i^f}
$$
 (2.9)

où  $\phi$  est le flux de neutrons (exprimé en cm<sup>-2</sup>.s<sup>-1</sup>),  $N_i$  est le nombre de noyaux d'un isotope fissile i,  $\epsilon_i$  est l'énergie libérée par une fission de l'isotope i (exprimée en J) et  $\sigma_i^f$  $i<sub>i</sub>$  est la section efficace moyenne de fission du noyau lourd i (exprimée en cm<sup>2</sup>).

Un réacteur nucléaire en exploitation est également caractérisé par son facteur de charge,  $FC$ , correspondant au rapport entre l'énergie  $E_p$  produite sur une période donnée et l'énergie  $E_{pn}$  qu'il aurait produit si il avait fonctionné à sa puissance nominale sur cette même période :

$$
FC = \frac{E_p}{E_{pn}}\tag{2.10}
$$

La différence entre  $E_p$  et  $E_{pn}$  est due principalement aux périodes de maintenance ou de chargement d'un nouveau combustible dans le réacteur, périodes durant lesquelles le réacteur est arrêté et ne produit donc pas d'énergie.

Enfin, la dernière observable clé nécessaire à la compréhension de ce travail de thèse est le taux de combustion du réacteur ou burn-up,  $BU$ . Cette grandeur quantifie l'énergie produite dans le réacteur par tonne de noyaux lourds présents dans le combustible. Son unité usuelle est le GWj/t. Il s'exprime en fonction de  $P_{th}$ ,  $T_{cycle}$  le temps de cycle du réacteur et  $M_{NL}$ , la masse de noyaux lourds présents dans le combustible :

$$
BU = \frac{P_{th} \cdot T_{cycle}}{M_{NL}}
$$
\n(2.11)

Dans cette expression,  $P_{th}$  peut être pondérée par  $FC$  pour obtenir une puissance thermique effective.

## <span id="page-44-0"></span>2.1.2 Schéma de calcul pour les études réacteurs

Cette partie se concentre sur le schéma de calcul utilisé dans le cadre de cette thèse pour les études réacteurs. Il s'appuie sur les résolutions successives et itératives des équations de Boltzmann et de Bateman. La première est résolue par méthode Monte-Carlo, grâce au code MCNP, et fournit le spectre de neutrons à un instant donné. Celui-ci permet de calculer les sections efficaces moyennes des équations d'évolution de Bateman.

#### 2.1.2.1 Le code de transport de particules MCNP

Le code de simulation MCNP (Monte-Carlo N-Particle transport code) [\[48\]](#page-249-10) est un code de transport de particules développé par le laboratoire national de Los Alamos. Cet outil est utilisé dans le cadre d'applications assez larges, de la radioprotection ou la médecine nucléaire jusqu'à la physique des réacteurs. Etant beaucoup utilisé dans le monde, le code MCNP est largement décrit dans la littérature scientifique et technique.

MCNP est basé sur le suivi itératif d'un grand nombre de particules au sein d'un système fixé. A chaque histoire d'une particule, un tirage aléatoire détermine chaque ´etape du transport, jusqu'`a son absorption ou sa diffusion au del`a du domaine d´efini. Le code peut transporter des neutrons, des photons ou des électrons, ainsi que des

particules chargées légères, telles que des protons ou des deutons. Pour la plupart des applications de physique des réacteurs, le transport des neutrons est utilisé. Des paramètres neutroniques, tels que le spectre en énergie des neutrons ou le coefficient de multiplication, sont estimés à chaque histoire. Plus le nombre d'histoires est élevé et plus l'incertitude statistique associée aux données estimées est faible. Le fonctionnement de MCNP repose en grande partie sur l'utilisation des bases de données nucléaires. Ces bibliothèques contiennent, entres autres, les sections efficaces évaluées en fonction de l'énergie pour la plupart des noyaux utiles aux applications nucléaires.

Un calcul MCNP s'appuie sur un fichier d'entrée qui contient la définition de la géométrie à trois dimensions du système. La composition isotopique de chaque cellule de cette géométrie est également décrite. Enfin, une source de neutron doit être définie. Dans le cas d'un milieu multiplicateur, c'est à dire que des fissions sont susceptibles de produire des neutrons, la source initiale est définie au sein d'une carte appelée kcode.

Si MCNP intègre dans ces versions récentes un module d'évolution, il n'est pas utilisé dans le cadre de cette thèse. MCNP est utilisé en statique, c'est à dire qu'il fournit, pour un système, le spectre en énergie des neutrons et le coefficient de multiplication  $\alpha$  un instant donné.

## <span id="page-45-0"></span>2.1.2.2 Le code d'évolution MURE

MURE (MCNP Utility for Reactor Evolution) [\[49\]](#page-249-11) est une librairie C++ qui permet de réaliser des calculs d'évolution de milieux soumis à une irradiation, à partir des données statiques fournies par le code de transport MCNP. Le code MURE permet également de définir des géométries complexes utilisables par MCNP à partir de méthodes  $C++$  relativement simples d'utilisation.

Le principe d'une simulation avec le code MURE s'appuie sur la discrétisation en un certain nombre de pas en temps de la durée d'irradiation totale considérée. A chaque pas en temps, un calcul statique est effectué avec le code MCNP. MURE assure ensuite la résolution des équations de Bateman entre deux pas en temps, afin de mettre à jour les sections efficaces moyennes, qui évoluent en fonction de la modification de la composition isotopique du milieu. Une des problématiques de ce type de calcul est d'aboutir à un compromis entre le nombre de pas en temps et le temps de calcul, produisant une estimation correcte des observables de sortie, en un temps d'ex´ecution satisfaisant. Synthétiquement, le code MURE réalise les fonctions suivantes :

- Définition d'un fichier d'entrée pour MCNP
- Résolution des équations de Bateman entre deux pas en temps et calcul de l'évolution du vecteur isotopique
- Couplage potentiel de la neutronique et de la thermohydraulique via l'utilisation du code COBRA
- Visualisation de nombreuses données d'évolution avec l'interface graphique

Une présentation détaillée des codes MCNP et MURE est disponible dans [\[50\]](#page-249-12). La version la plus récente du code MURE, appelée SMURE, permet également de réaliser des calculs d'évolution de milieu soumis à irradiation, à partir des données statiques fournies par le code de transport SERPENT [\[51\]](#page-250-0).

## <span id="page-46-0"></span>2.2 Cycle du combustible nucléaire

L'exploitation d'un réacteur nucléaire requiert que différentes opérations (extraction du minerai, fabrication, retraitement, refroidissement, ...) soit effectuées sur le combustible en amont et en aval de son irradiation en réacteur. A chaque étape, le combustible transite dans des usines, aussi appelées unités, dans lesquelles ces opérations sont réalisées. L'ensemble constitue le cycle du combustible nucléaire. Cette section est dédiée à sa définition et à la présentation des outils existants pour le modéliser.

## <span id="page-46-1"></span>2.2.1 Caractéristiques d'un cycle du combustible nucléaire

#### 2.2.1.1 Présentation du cycle

La figure [2.1](#page-47-0) présente deux exemples de cycles du combustible nucléaire, ouvert et fermé. Les premières opérations réalisées sur le combustible sont identiques pour les deux cycles. Tout d'abord, à partir d'un minerai naturel, l'usine de fabrication construit un combustible nucléaire neuf correspondant aux caractéristiques du réacteur nucléaire. La fabrication du combustible neuf peut nécessiter plusieurs étapes (concentration, conversion, enrichissement, broyage, frittage, ...), réalisées par une ou plusieurs unités, conformément au type de combustible considéré  $[52]$ . L'ensemble de ces étapes constituent l'amont du cycle du combustible nucléaire. Le combustible nucléaire est ensuite irradié en réacteur durant plusieurs années, jusqu'à ce qu'il ait atteint sa limite d'irradiation autorisée. Ensuite, les unités de l'aval du cycle du combustible nucléaire sont en charge de la gestion du combustible irradié (aussi appelé usé). Celui-ci est, tout d'abord, refroidi dans une piscine de refroidissement ou désactivation, située sur le site de la centrale nucléaire, afin d'évacuer la chaleur résiduelle du combustible usé et permettre son transport [\[52,](#page-250-1) [53\]](#page-250-2). Les prochaines ´etapes de l'aval du cycle sont, ensuite, différentes selon que celui-ci soit ouvert ou fermé.

Dans la logique du cycle du combustible nucléaire ouvert, le combustible usé est considéré comme un déchet global. Aucun recyclage n'est mis en place. Le combustible us´e sera entrepos´e avec ou sans refroidissement selon son activation. Dans un second temps, il pourrait être envisagé de le stocker, en l'état, dans un conteneur adapté, en couche géologique profonde  $[10]$ . Les États-Unis, le Canada ou encore la Suède ont mis en place un cycle du combustible nucléaire ouvert.

Dans la logique de la fermeture du cycle du combustible nucléaire, le combustible usé est retraité afin d'en extraire les matières valorisables et réduire le volume des déchets ultimes. Après conditionnement, le combustible usé est donc traité par une usine de retraitement en charge de séparer les différentes matières. Les matières valorisables pourront être utilisées pour construire un nouveau type de combustible. Les déchets ultimes sont conditionnés et entreposés. Il peut être envisagé de les stocker en couche g´eologique profonde. En recyclant le plutonium, la France a mis en place son cycle du combustible nucléaire dans une logique de fermeture [\[7\]](#page-246-2).

#### 2.2.1.2 Principales filières nucléaires d'intérêt pour ce travail

Le cycle du combustible nucléaire est centré autour du réacteur nucléaire. Selon le type de réacteur et de combustible considéré, les caractéristiques du cycle du combustible à mettre en place seront différentes (type de matières, flux de matières, normes de sûreté, opérations de fabrication et retraitement du combustible, ...).

Dans ce travail, les réacteurs nucléaires considérés sont les réacteurs à eau pres-surisée (REP) [\[54,](#page-250-3) [55,](#page-250-4) [56\]](#page-250-5). Avec plus de 200 réacteurs de ce type dans le monde, la

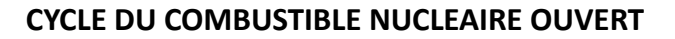

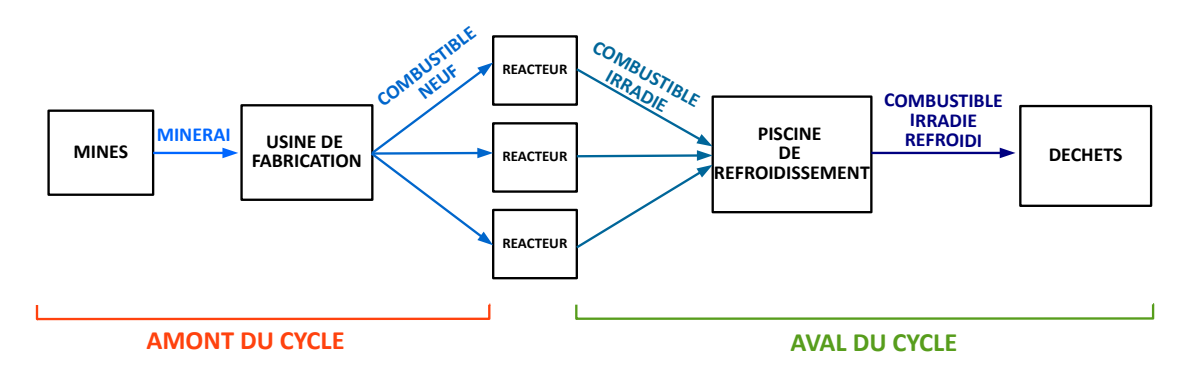

## **CYCLE DU COMBUSTIBLE NUCLEAIRE FERME**

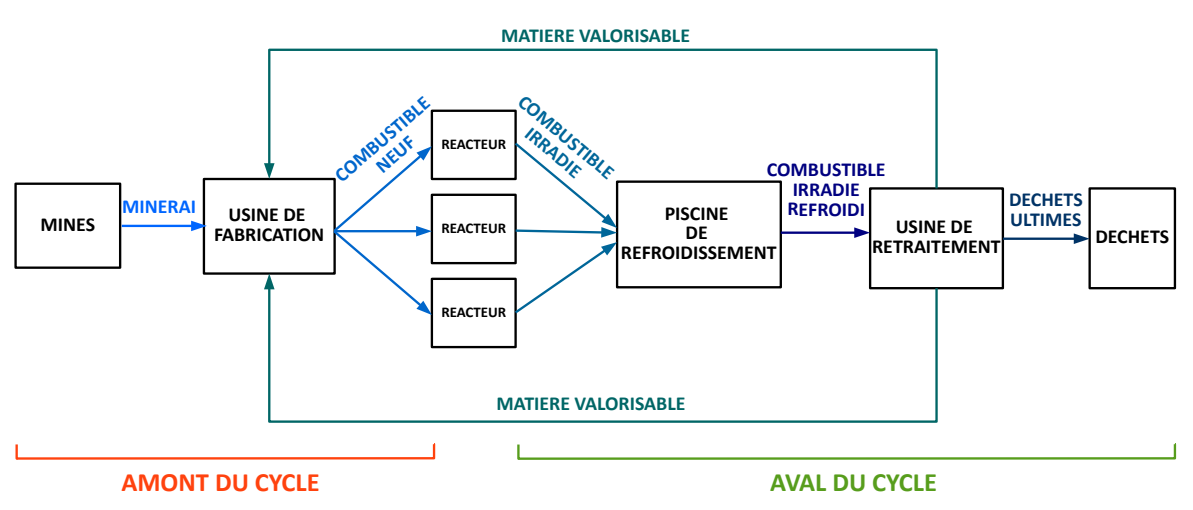

<span id="page-47-0"></span>FIGURE  $2.1$  – Exemple de cycles du combustible nucléaire ouvert et fermé.

filière des REP est une technologie répandue et éprouvée  $[56]$ . Ces réacteurs utilisent de l'eau ordinaire à la fois comme caloporteur, pour évacuer la chaleur produite dans le cœur, et comme modérateur, pour ralentir, ou thermaliser, les neutrons. Or,  $l^{235}U$ , présent à 0.7% dans l'uranium naturel, est très fissile pour les neutrons lents. Cependant, comme l'hydrogène capture légèrement les neutrons thermiques, le combustible UOX (Oxyde d'uranium), conçu pour les REP, est enrichi en  $^{235}$ U à hauteur de 3 à  $5\%$  selon la durée d'irradiation souhaitée [\[9\]](#page-246-0). A l'issue de son irradiation, la masse de noyaux lourds présente dans le combustible  $UOX$  usé est composée de  $1\%$  de plutonium, 0.1% d'actinides mineurs (Np, Am, Cm), 4% de produits de fission et d'uranium [\[10\]](#page-246-1). Ce plutonium contient une proportion importante de deux isotopes fissiles en spectre thermique, le  $^{239}$ Pu et le  $^{241}$ Pu, et peut donc être recyclé, dans les REP. Il est utilisé comme matière fissile dans le combustible MOX (Mélanges d'Oxydes) composé de plutonium et d'uranium appauvri (uranium dont une grande partie de l' $^{235}$ U a été extrait durant la phase d'enrichissement, et composé à plus  $99.5\%$  d'<sup>238</sup>U). Dans le cœur des REP, les combustibles UOX ou MOX sont présents sous la forme d'une céramique dans une pastille cylindrique. Ces pastilles sont empilées dans un tube entouré d'une gaine à base de zirconium, appelé crayon de combustible. Ces crayons sont ensuite rassemblés par lots de 264 pour former une structure appelée assemblage [\[52\]](#page-250-1). Un cœur de REP, en France, contient entre 157 et 205 assemblages, selon le modèle considéré [\[57\]](#page-250-6). Un schéma d'assemblage de REP MOX est présenté sur la figure [2.6.](#page-59-0) Afin de faciliter

les opérations de rechargement du cœur du réacteur en combustible neuf, celui-ci est fractionné. Dans le cas d'un cœur de REP rechargé par  $1/3$ , par exemple, à chaque rechargement, un lot d'assemblages représentant  $1/3$  du cœur est remplacé par un lot d'assemblages neufs.

Un grand nombre d'autres technologies de réacteurs sont exploitées, en cours de construction ou de conception dans le monde. Parmi les réacteurs exploités actuellement, citons le CANDU (CANadian Deuterium Uranium), réacteur à eau lourde chargé en combustible à l'uranium naturel ou encore le REB (Réacteur à eau bouillante), réacteur à eau légère chargé en UOX ou MOX  $[9]$ . Les prospectives en matière de réacteurs et combustibles innovants sont étudiées dans le cadre du forum international génération IV (GIF) [\[4\]](#page-246-3). Cette collaboration internationale vise à encadrer la conception des réacteurs nucléaires de quatrième génération, qui pourraient être déployés à l'échelle industrielle vers 2040-2050. Six concepts de réacteurs ont été retenus  $[5]$ . En France, la technologie qui est envisagée est celle des réacteurs à neutrons rapides à caloporteur sodium  $(RNR-Na)$  [\[6\]](#page-246-5). Ce type de réacteur ne contient pas de modérateur et utilise donc des neutrons rapides. Dans ces réacteurs, l'utilisation d'un combustible constitué d'uranium et de plutonium permet la production accrue de <sup>239</sup>Pu, un des isotopes fissiles du plutonium, par capture neutronique sur  $l^{238}$ U [\[12\]](#page-246-6).

Enfin, seuls les cycles mettant en jeu des combustibles `a l'uranium et au plutonium sont considérés dans cette étude. Dans la littérature, d'autres types de matières sont  $\acute{e}$ tudi $\acute{e}$ es. C'est le cas par exemple de la filière au thorium [\[34,](#page-248-6) [35\]](#page-248-7), ou encore des combustibles plutonium/actinides mineurs pour les réacteurs sous-critiques pilotés par accélérateurs (ADS) [\[32\]](#page-248-4).

#### 2.2.1.3 Observables du cycle

Dans le cycle du combustible nucléaire, chaque unité est définie par un certain nombre de paramètres intrinsèques. Le tableau [2.1](#page-49-1) rassemble les paramètres des principales unités du cycle.

Bien que le réacteur soit au centre de la gestion du cycle, les paramètres des autres unités influent également sur la nature, l'isotopie et le volume des flux de matières dans le cycle. Ils peuvent conditionner la faisabilité de la mise en place d'un cycle du combustible nucléaire. Par exemple, les paramètres de durée, comme la durée de fabrication, de refroidissement et de séparation, influent sur la composition isotopique des matières via la décroissance radioactive. Ainsi, le <sup>241</sup>Pu, principal élément fissile du plutonium, décroît en  $^{241}$ Am avec un période de 14 ans. Les durées nécessaires aux opérations influent donc sur la qualité fissile du plutonium. De plus, à la fabrication d'un combustible recyclé, comme le combustible MOX, une stratégie de gestion des stocks doit être choisie. Cette stratégie détermine quelle matière fissile disponible en stock doit être utilisée. Dans le cadre de la gestion LiFo (Last In First Out), les vecteurs isotopiques les plus récents a avoir été entreposés dans les stocks sont prélevés en premier. A contrario, en gestion FiFo (First In First Out), les vecteurs isotopiques les plus anciens a avoir été entreposés dans les stocks sont sélectionnés en premier. Ce choix de gestion des stocks a un effet direct sur la teneur en <sup>241</sup>Pu dans le plutonium, et donc sur sa qualité fissile.

Les capacités de fabrication et de séparation peuvent contraindre le nombre ou encore la faisabilité du déploiement de réacteurs. De même les normes relatives à l'exposition aux rayonnements ionisants dans ces usines, contraignent la teneur en certains

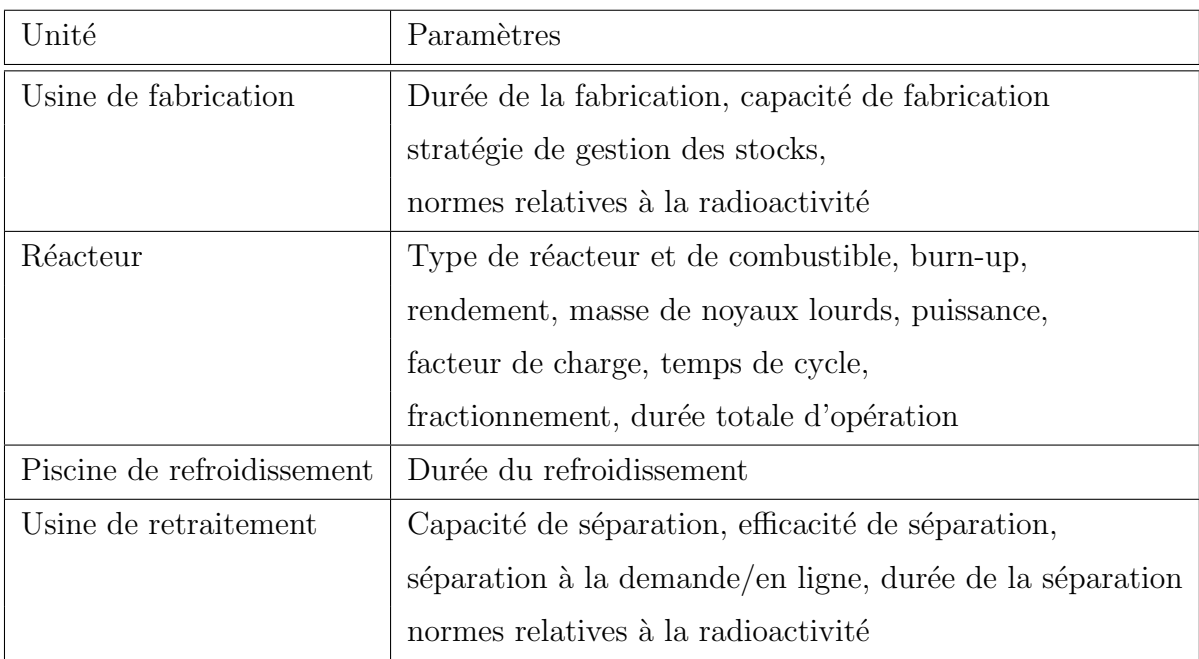

<span id="page-49-1"></span>TABLE  $2.1$  – Paramètres des unités du cycle du combustible nucléaire.

matériaux que peut contenir le combustible neuf ou usé, rendant ainsi impossible la fabrication ou le retraitement de certains combustibles.

## <span id="page-49-0"></span>2.2.2 Exemple du cas français

Le cas particulier du cycle du combustible nucléaire français actuel est au cœur de notre étude, car il constitue le point de départ de nos simulations dynamiques.

## $2.2.2.1$  Présentation générale

La figure [2.2](#page-50-0) présente le cycle du combustible nucléaire français actuel [\[10,](#page-246-1) [52\]](#page-250-1). Le parc électronucléaire français actuel est composé de 58 REP en service [\[7\]](#page-246-2), et d'un EPR (European Pressurized Reactor), réacteur à eau pressurisée de troisième génération, en construction [\[58\]](#page-250-7). 10 %, environ, des assemblages de ces réacteurs sont chargés en combustible MOX  $[15]$ . Le reste des assemblages est chargé en combustible UOX. L'uranium extrait des mines subit plusieurs opérations (concentration, purification, conversion, enrichissement, fabrication de la céramique, ...) dans différentes usines du cycle avant de constituer les assemblages de combustible UOX qui seront chargés en réacteur. Après irradiation, les assemblages de combustible sont refroidis en piscine de désactivation sur le site de la centrale nucléaire. Lorsque leur transport est possible, il sont conditionnés dans des châteaux de transport métalliques et transportés jusqu'à l'usine de retraitement de La Hague.

Dans cette usine, le combustible UOX usé est retraité afin de séparer les matières valorisables (uranium et plutonium) des déchets considérés comme ultimes (actinides mineurs et produits de fission). Ces derniers sont vitrifiés et entreposés à La Hague dans l'attente d'une prise de décision concernant leur éventuel stockage en couche géologique profonde. L'uranium, appelé uranium de retraitement (URT), contient en-

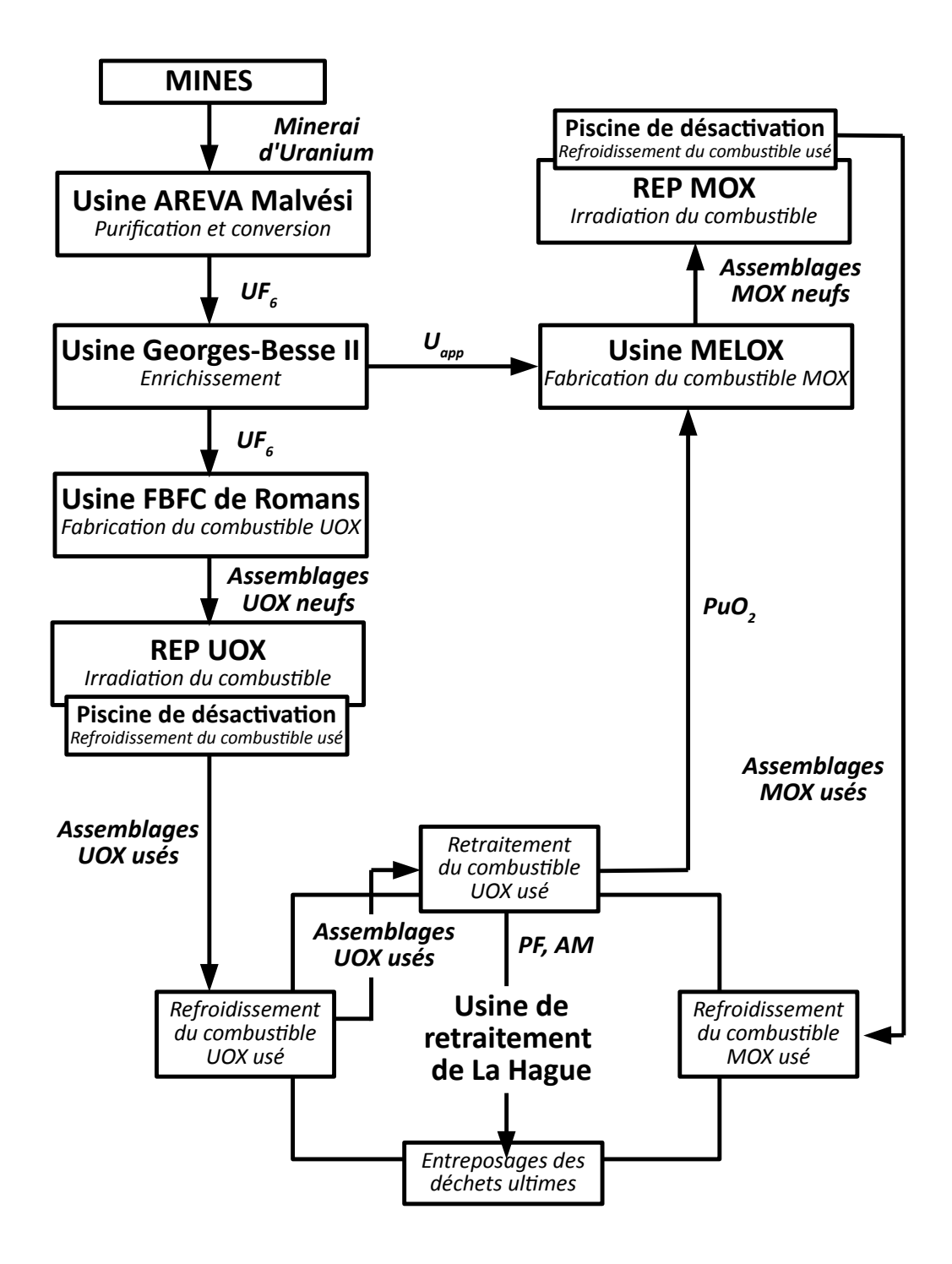

<span id="page-50-0"></span>FIGURE  $2.2$  – Cycle du combustible nucléaire français

core environ  $1\%$  d'<sup>235</sup>U. Un tiers de cet uranium est ré-enrichi via un procédé d'ultracentrifugation. Ce combustible à l'uranium de retraitement enrichi  $(URE)$  est utilisé dans les 4 réacteurs de la centrale de Cruas. Les deux tiers d'uranium de retraitement restants sont entreposés et conservés comme une "réserve stratégique" [\[52\]](#page-250-1). Le plutonium est utilisé pour fabriquer du combustible MOX à l'usine MELOX de Marcoule. Après irradiation du combustible MOX en REP et refroidissement de celui-ci en piscine de désactivation, le combustible MOX irradié est transporté à La Hague, où il est entreposé. Le combustible MOX usé contient toujours une fraction non-négligeable de

plutonium.

Cependant, le multi-recyclage de ce plutonium en REP n'est pas envisagé dans le combustible MOX actuel. Les raisons de cette complexité technique sont expliquées dans la section [2.3.2.2.](#page-59-1)

## 2.2.2.2 Bilan matière

Dans le cycle du combustible nucléaire français, un grand nombre de noyaux sont produits lors de l'irradiation du combustible en réacteur ou encore dans les autres unités par décroissance radioactive. Trois familles peuvent être distinguées : le plutonium, les produits de fission et les actinides mineurs.

Les produits de fission sont des noyaux légers à vie courte, émetteurs β ou γ très actifs. Il en existe une très grande variété (de  $Z=32$  à  $Z=67$ ). Ils représentent environ 4% de la masse de noyaux lourds dans le combustible UOX en fin d'irradiation [\[10\]](#page-246-1).

En ce qui concerne les noyaux lourds, la figure [2.3](#page-52-0) présente la chaîne de production des principaux actinides dans le cycle nucléaire français  $[9]$ . Au départ de la chaîne, se trouvent les noyaux d'<sup>235</sup>U et <sup>238</sup>U. A partir de ces noyaux, une grande variété d'actinides, comme le plutonium et les actinides mineurs, peut se former par capture neutronique, réaction (n,2n) ou encore décroissance  $\beta$  et  $\alpha$ .

Pour évaluer la dangerosité de l'ensemble de ces noyaux et leur impact sur le cycle du combustible nucléaire, leur radiotoxicité est quantifiée. La radiotoxicité est une mesure de la dangerosité liée à l'ingestion par un être humain des radionucléides considérés  $[14]$ . Afin de calculer la radiotoxicité de ces noyaux, un calcul d'irradiation jusqu'à 45 GWj/t d'un assemblage chargé en combustible UOX a été réalisé avec le code MURE. Le combustible UOX usé issu de la simulation est ensuite refroidi durant 5 ans. La radiotoxicité est évaluée de manière cumulative. La radiotoxicité d'un noyau à l'instant  $t$  inclue donc sa propre radiotoxicité ainsi que la radiotoxicité de l'ensemble de ses noyaux fils, et ce même après la disparition complète du noyau père. De cette manière, la quantification de l'impact de ce noyau sur le cycle, et notamment sur la gestion des matières, est complète.

La figure [2.4](#page-53-0) présente les courbes de radiotoxicité des principaux noyaux (plutonium, produits de fission et actinides mineurs) du combustible UOX irradié et refroidi. La radiotoxicité est exprimée en sievert/tonnes d'uranium en début d'irradiation. La courbe de la radiotoxicité de l'uranium contenu dans le combustible UOX en début d'irradiation (Uranium @ BOC) est également représentée sur cette figure. Cette courbe peut être un indicateur du gain en radiotoxicité, à  $t=0$ , due à l'irradiation du combustible UOX. L'augmentation de la radiotoxicité de l'uranium contenu dans le combustible UOX en début d'irradiation correspond à la mise à l'équilibre de l'uranium pour arriver à l'état de l'uranium naturel avant extraction de la mine. Par ailleurs, cette figure montre que pour  $t < 30$  ans, la radiotoxicité totale est dominée par la contribution des produits de fission. Ces noyaux sont très actifs mais leur radiotoxicité décroît rapidement. Aux environs de  $t \approx 1000$  ans, la radiotoxicité des produits de fission atteint le seuil représenté par la radiotoxicité de l'uranium contenu dans le combustible UOX en début d'irradiation. A partir de  $t > 30$  ans, la radiotoxicité totale est nettement dominée par la contribution du plutonium et ce jusqu'à  $t \approx 10^6$  ans.

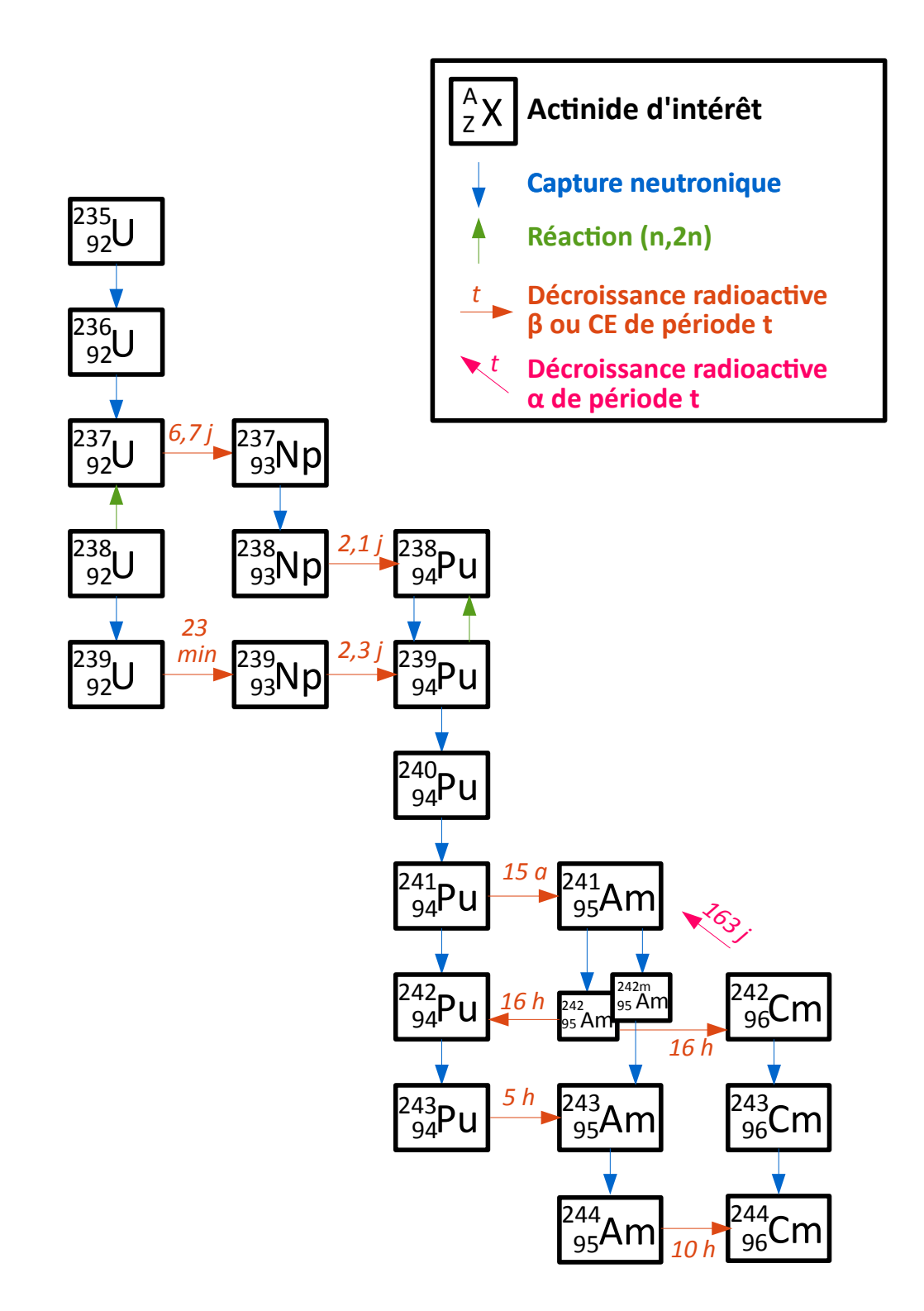

<span id="page-52-0"></span>FIGURE  $2.3$  – Chaîne de production des principaux actinides dans le cycle nucléaire français.

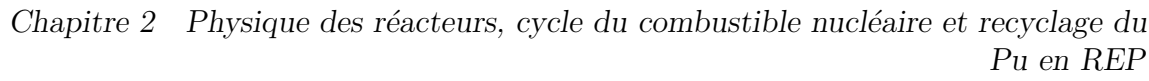

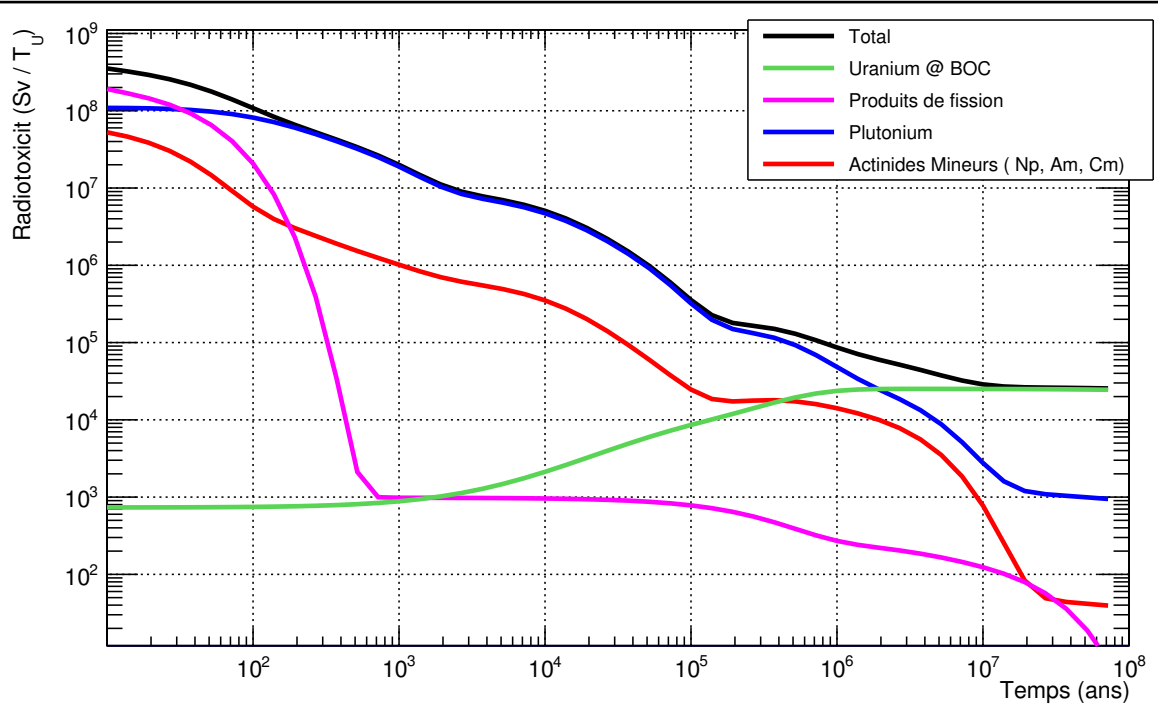

<span id="page-53-0"></span>FIGURE 2.4 – Radiotoxicité en sievert par tonnes d'uranium en début de cycle  $(Sv/T_U)$ des principaux noyaux d'un combustible UOX irradié jusqu'à 45 GWj/t puis refroidi  $5$  ans. La courbe Uranium  $\textcircled{a}$  BOC correspond à la radiotoxicité de l'uranium contenu dans le combustible UOX en début d'irradiation.

#### 2.2.2.3 Cadre législatif de la gestion des matières

En France, la loi  $n^{\circ}$  91-1381 du 30 décembre 1991 relative aux recherches sur la gestion des d´echets radioactifs [\[29\]](#page-248-1), puis la loi du 28 juin 2006 de programme relative à la gestion durable des matières et déchets radioactifs [\[19\]](#page-247-2), ont encadré la recherche sur la gestion des déchets et matières radioactifs, suivant 3 axes d'étude principaux :

- Séparation et transmutation des éléments radioactifs à vie longue contenus dans les déchets radioactifs,
- Faisabilité du stockage des déchets radioactifs à vie longue en couche géologique profonde,
- Entreposage de longue durée des déchets radioactifs en surface.

De ces études ont été retenues comme solutions de référence  $[59]$ :

- Traitement et recyclage poussé des combustibles usés (transmutation du plutonium et potentiellement des actinides mineurs en RNR-Na),
- Stockage réversible des déchets radioactifs ultimes de haute activité à vie longue en couche géologique profonde.

Dans le cycle du combustible nucléaire français actuel, les produits de fission et les actinides mineurs déjà produits sont vitrifiés et considérés comme des déchets ultimes. Aucun utilisation future de ces matières n'est envisagée. Le plutonium, par contre, est considéré comme une matière valorisable, en ceci qu'il pourrait être utilisé dans de futurs RNR-Na [\[59\]](#page-250-8). Si son statut venait à passer de "matière valorisable" à "déchets",

suite à l'abandon de la stratégie de multi-recyclage du plutonium dans les RNR-Na, par exemple, la gestion de la forte radiotoxicité du plutonium deviendrait un enjeu important.

## <span id="page-54-0"></span>2.2.3 Modélisation du cycle

Les études de simulations dynamiques du cycle du combustible électronucléaire, ou ´etudes de sc´enarios ´electronucl´eaires, ont pour objectif de fournir une vue d'ensemble de l'influence des stratégies possibles (déploiement d'une nouvelle génération de réacteurs, retraitement du combustible usé, ...) sur le développement futur d'un cycle du combustible nucléaire. Ces études s'appuient sur des simulations dynamiques du cycle réalisées à l'aide d'outils de simulation.

#### 2.2.3.1 Principe des simulateurs

Les simulations dynamiques du cycle du combustible nucléaire visent à modéliser toutes les opérations réalisées sur le combustible nucléaire de la mine à son stockage définitif (extraction du minerai, fabrication du combustible, irradiation en réacteur, refroidissement, retraitement, stockage, ...).

La construction des simulations dynamiques du cycle du combustible nucléaire,  $également appelées scénarios électronucleaires, est opérée à l'aide d'un code de simula$ tion dynamique du cycle, ou code de scénario. Cet outil de simulation modélise toutes les unités du cycle (réacteur, usines, piscines de refroidissement, stocks, ...) et calcule l'évolution, au cours du temps, des matières et des flux de matières qui transitent dans toutes ces unités.

Les codes de simulation dynamique du cycle sont des outils de simulation complexes, en ceci qu'ils doivent associer plusieurs échelles de temps (de la réaction nucléaire à la radiotoxicité long terme des déchets nucléaires), et d'espace (du noyau à un cycle nucléaire complet), tout en intégrant la contrainte du temps de calcul.

#### 2.2.3.2 Outils existants

Le paysage de la modélisation du cycle du combustible nucléaire compte un grand nombre d'outils de simulation dynamique du cycle différents. Ces outils diffèrent les uns des autres par leurs objectifs (codes industriels ou académiques), par les spécificités (nombre de réacteurs, type de matières, ...) et les enjeux économiques, politiques ou techniques du cycle à étudier (cycle du combustible français, américain, ...). Le degré de complexité des processus physiques mis en jeu est également un critère déterminant à la nature du code. Il sera different selon que le code vise à simuler des combustibles recyclés ou non, des réacteurs et combustibles innovants ou usuels.

En France, le code de simulation dynamique du cycle de référence est le code COSI [\[28\]](#page-248-0). Il est développé par le CEA depuis les années 1980 et vise à étudier différentes trajectoires possibles pour des cycles du combustible nucléaire, et notamment le cycle du combustible français. Les unités du cycles ainsi que les flux de matière transitant entre elles sont modélisés avec un degré de détail élevé. Des modèles physiques sont utilisés pour modéliser la fabrication et l'irradiation du combustible en réacteur. De récents travaux visent à quantifier l'impact de la propagation des incerti-tudes liées aux données nucléaires sur les résultats des scénarios [\[60\]](#page-250-9).

Dans ce travail, le code de simulation utilisé et développé est le code CLASS (Core Library for Advanced Scenario Simulation) [\[36\]](#page-248-8) développé depuis 2011 au laboratoire

Subatech<sup>[1](#page-55-2)</sup> de Nantes, en collaboration avec l'IPN<sup>[2](#page-55-3)</sup> d'Orsay, le LPSC<sup>[3](#page-55-4)</sup> de Grenoble et le LNC<sup>[4](#page-55-5)</sup> de l'IRSN<sup>[5](#page-55-6)</sup>. CLASS est un code académique, concentrant ses efforts de modélisation sur la physique des réacteurs. Il modélise des cycles du combustible nucléaire complexes dont la configuration peut évoluer au cours du temps. Au sein de ces parcs, il calcule l'évolution isotopique de l'inventaire en matière à chaque instant, et dans chaque unité. La philosophie et le fonctionnement de ce code seront présentés en détail dans le chapitre [3.](#page-82-0)

A l'international, citons, par exemple, le code de simulation Cyclus  $[61]$  qui vise à modéliser le cycle du combustible nucléaire américain. A la différence du cas français, le paysage du nucléaire civil américain compte plusieurs exploitants différents. La modélisation du cycle américain suppose d'inclure les échanges et interactions entre les différents acteurs du nucléaires (gouvernement, régions géographiques, institutions, exploitants, ...). La philosophie du code est donc différente de celle des outils cités précédemment.

De nombreux autres outils existent : le code COSAC [\[62\]](#page-250-11) développé par AREVA, le code EVOLCODE [\[63\]](#page-250-12) développé par le Ciemat<sup>[6](#page-55-7)</sup>, le code DANESS (Dynamic Analysis of Nuclear Energy System Strategies) [\[64\]](#page-250-13) développé par l'entreprise Nuclear21, etc.

## <span id="page-55-0"></span>2.3 Recyclage du plutonium en REP

Dans les deux sections précédentes, les concepts de physiques des réacteurs et du cycle, ainsi que les éléments de contexte généraux, nécessaires à la compréhension des travaux de thèse présentés ici, ont été introduits. A partir de cette base, cette section a pour objectif d'expliciter la problématique de l'incinération du plutonium dans les REP.

## <span id="page-55-1"></span>2.3.1 Historique du recyclage du plutonium en France

Dès le démarrage de la production d'électricité d'origine nucléaire en France, le déploiement, à terme, de réacteurs à neutrons rapides (RNR) chargés en combustible à base de plutonium est envisagé [\[7\]](#page-246-2). Dans ces réacteurs, l'utilisation d'un combustible constitué d'uranium et de plutonium pourrait permettre la régénération de <sup>239</sup>Pu par capture neutronique sur l'<sup>238</sup>U [\[12\]](#page-246-6). L'<sup>238</sup>U étant disponible en grande quantité dans l'uranium appauvri, son utilisation couplée à celle du plutonium, en RNR, constituerait donc une source importante d'énergie, caractérisée par un apport en uranium naturel relativement faible.

Cependant, le démarrage des RNR requiert une grande quantité de plutonium dis-ponible pour amorcer le cycle [\[13\]](#page-247-3). Par exemple, pour démarrer des RNR à hauteur des 63 GWe du parc électronucléaire français actuel, il faudrait disposer de 750 à 1150 tonnes de plutonium selon le type de concept de cœur choisi  $[13]$ . Dès la fin des années 1970, le combustible UOX usé est donc retraité pour permettre l'extraction du plutonium  $|7|$ .

Les exigences liées à la non-prolifération ainsi que sa forte radiotoxicité  $[14]$ , rendent le plutonium difficilement stockable dans les quantités évoquées ci-dessus. De plus,

<span id="page-55-2"></span><sup>1.</sup> Laboratoire de physique subatomique et des technologies associées

<span id="page-55-3"></span><sup>2.</sup> Institut de Physique Nucléaire

<span id="page-55-4"></span><sup>3.</sup> Laboratoire de Physique Subatomique et de Cosmologie

<span id="page-55-5"></span><sup>4.</sup> Laboratoire de recherche et de développement en Neutronique du Cycle

<span id="page-55-6"></span><sup>5.</sup> Institut de Radioprotection et de Sûreté Nucléaire

<span id="page-55-7"></span><sup>6.</sup> Centro de Investigaciones Energéticas, Medioambientales y Tecnológicas

compte-tenu de la courte demi-vie du <sup>241</sup>Pu, son isotopie se dégraderait très rapidement dans un stock. Le recyclage du plutonium dans le combustible MOX pour les REP est alors mis en place à la fin des années 1980. Cette stratégie permet de conserver le plutonium en cycle et de le concentrer d'un facteur 5 à 8 dans les MOX usés par rapport à sa concentration dans le combustible UOX usé. De plus, la dégradation de l'isotopie du plutonium, lors de l'irradiation du combustible MOX dans les REP, n'est pas une difficult´e pour une utilisation future dans les RNR, qui peuvent accepter des isotopies plutonium très dégradées [\[7\]](#page-246-2).

Cependant, les RNR sont des réacteurs plus complexes et coûteux à déployer que les REP. En effet, le retour d'expérience industriel du cycle des REP, constitué durant ces 40 dernières années, a permis une optimisation économique de la gestion de cette filière. Un surcoût lié aux opérations du cycle pour les RNR est donc à ajouter au surcoût lié à la construction  $[13]$ . Par ailleurs, si la part de l'énergie nucléaire dans la production d'électricité venait à diminuer, comme le prévoit la loi sur la transition  $\acute{e}$ nergétique de 2015 [\[21\]](#page-247-4), le déploiement d'une nouvelle technologie de réacteurs encore mal connue, telle que celle des RNR, pourrait être remis en cause.

De plus, la date de mise en service du démonstrateur ASTRID  $\lceil 6 \rceil$  a été reporté à plusieurs reprises. En 2016, elle était fixée à 2029  $[20]$ . Le déploiement des RNR recyclant le plutonium à l'échelle industrielle est donc reporté d'une durée indéterminée. Dans l'intervalle, les stocks de MOX usés vont s'accumuler. En conséquence, une nouvelle stratégie de gestion de l'inventaire en plutonium dans le parc nucléaire français, qu'il convient de définir et d'évaluer, pourrait émerger.

Une stratégie alternative d'utilisation du plutonium pourrait être de le multi-recycler dans les REP. Le plutonium subsistant à la fin d'une irradiation en REP, et après refroidissement et séparation, serait réutilisé pour construire un nouveau combustible. L'inventaire en plutonium pourrait alors être stabilisé dans l'attente du déploiement des RNR, ou encore réduit si la stratégie de déploiement des RNR est abandonnée. Le multi-recyclage du plutonium en REP dans le combustible MOX actuel présente certaines limites. Plusieurs concepts de combustibles alternatifs ont donc été étudiés au cours de ces dernières années.

#### <span id="page-56-0"></span>2.3.2 Technologies existantes et innovantes

Afin de saisir les problématiques inhérentes au multi-recyclage du plutonium en REP, la physique du mono-recyclage du plutonium dans le combustible MOX actuel est présentée. Ensuite, les limites liées au multi-recyclage du plutonium, en REP, dans le combustible MOX seront abordées. Finalement, plusieurs concepts de combustibles alternatifs proposés seront comparés.

#### <span id="page-56-1"></span>2.3.2.1 Physique du MOX en REP

L'utilisation du plutonium dans le combustible MOX, en REP, génère des contraintes supplémentaires à celles liées à l'utilisation du combustible UOX [\[17,](#page-247-6) [54\]](#page-250-3). Par exemple, dans les REP, la part d'assemblages chargés en combustible MOX ne peut excéder 30%. De plus, la configuration des assemblages MOX doit suivre un zonage en teneur en plutonium. Les organes de commande de la réactivité dans le cœur sont également renforcés (ajout de grappes de commande et augmentation de la concentration en bore).

Ces contraintes sont liées aux propriétés neutroniques des isotopes du plutonium, qui lui confèrent un fort pouvoir absorbant dans le spectre thermique  $[9, 12, 17]$  $[9, 12, 17]$  $[9, 12, 17]$  $[9, 12, 17]$ . Afin d'illustrer cette caractéristique, prenons comme point de départ un vecteur plutonium typique de combustible MOX, présenté dans le tableau  $2.2$ . Il est issu de l'irradiation

jusqu'à 33 GWj/t, puis du refroidissement d'un combustible UOX enrichi à  $3.25\%$  en <sup>235</sup>U [\[17\]](#page-247-6). Ce vecteur est constitué des cinq principaux isotopes du plutonium, <sup>238−242</sup>Pu, ainsi que de l'<sup>241</sup>Am produit par la décroissance du <sup>241</sup>Pu, durant l'intervalle de temps séparant la fabrication du combustible MOX neuf de son utilisation en réacteur.

Table 2.2 – Proportion massique de chaque isotope d'un vecteur plutonium typique d'un combustible MOX neuf pour les REP.

<span id="page-57-0"></span>

|  | $^{238}$ Pu $^{239}$ Pu $^{240}$ Pu $^{241}$ Pu $^{242}$ Pu $^{241}$ Am |  |
|--|-------------------------------------------------------------------------|--|
|  | $0.018$ $0.58$ $0.226$ $0.11$ $0.056$ $0.01$                            |  |

Les isotopes du plutonium, contenus dans ce vecteur isotopique, sont caractérisés par des sections efficaces élevées dans le spectre thermique. Ceci est visible sur les distributions en énergie des sections efficaces de fission et de capture de chacun des iso-topes d'intérêt pour notre étude, référencées dans l'annexe [A.](#page-234-0) Ces graphiques mettent ´egalement en ´evidence la pr´esence, pour les isotopes 239 `a 242 du plutonium, de fortes résonances dans le domaine thermique du spectre des neutrons tendant à augmenter le pouvoir absorbant du plutonium dans ce domaine.

Un calcul couplé transport/ $\acute{e}$ volution d'un assemblage infini chargé en combustible MOX, contenant le vecteur plutonium du tableau [2.2](#page-57-0) `a hauteur de 5.3% ainsi que de l'uranium appauvri, a été réalisé avec le code MURE (cf section  $2.1.2.2$ ). Une teneur de  $5.3\%$  de ce vecteur plutonium dans le combustible MOX permet à ce combustible  $d$ 'être équivalent, en longueur de campagne, à un combustible UOX enrichi à  $3.25\%$  en  $^{235}$ U [\[17\]](#page-247-6). La simulation d'un assemblage infini de REP avec MURE fait l'objet d'une description détaillée dans la section [2.3.3.2.](#page-64-0)

Des résultats de ce calcul, sont extraites les sections efficaces moyennes en début de cycle  $(t = 0)$  de chacun des isotopes du vecteur plutonium. Elles sont consignées dans le tableau [2.3.](#page-57-1) Ce tableau illustre les valeurs élevées des sections efficaces moyennes de fission du <sup>239</sup>Pu et <sup>241</sup>Pu, mais également le rôle de poison neutronique joué par le  $240$ Pu et le  $242$ Pu, leur section efficace de capture dominant de loin leur section efficace de fission  $(\sigma^f/\overline{\sigma^c}) \ll 1$ ).

TABLE 2.3 – Valeurs, en début de cycle, des sections efficaces moyennes des isotopes du plutonium d'un combustible MOX avec une teneur en plutonium de 5.3%.

<span id="page-57-1"></span>

|                                                                       |  |  | $^{238}$ Pu $^{239}$ Pu $^{240}$ Pu $^{241}$ Pu $^{242}$ Pu $^{241}$ Am |  |
|-----------------------------------------------------------------------|--|--|-------------------------------------------------------------------------|--|
| $\sigma^f$ (barns) 2.20 35.7 0.63 42.4 0.50 0.96                      |  |  |                                                                         |  |
| $\overline{\sigma^c}$ (barns) 12.4 19.7 42.5 14.7 19.7 58.0           |  |  |                                                                         |  |
| $\sigma^f/\overline{\sigma^c}$ (barns) 0.18 1.8 0.015 2.9 0.025 0.017 |  |  |                                                                         |  |

La forte absorption du combustible MOX est confirmée via le spectre en énergie des neutrons au début du cycle, calculé par MCNP dans le cadre de la simulation de l'assemblage réalisée avec MURE. A titre de comparaison, une simulation d'un assemblage infini, chargé en combustible UOX enrichi à  $3.25\%$  en <sup>235</sup>U, a également été réalisée avec MURE. De ces deux calculs, sont extraits les spectres en énergie des

neutrons en début de cycle calculés par MCNP. Ces spectres sont ensuite normalisés. Ils sont présentés sur la figure  $2.5$ .

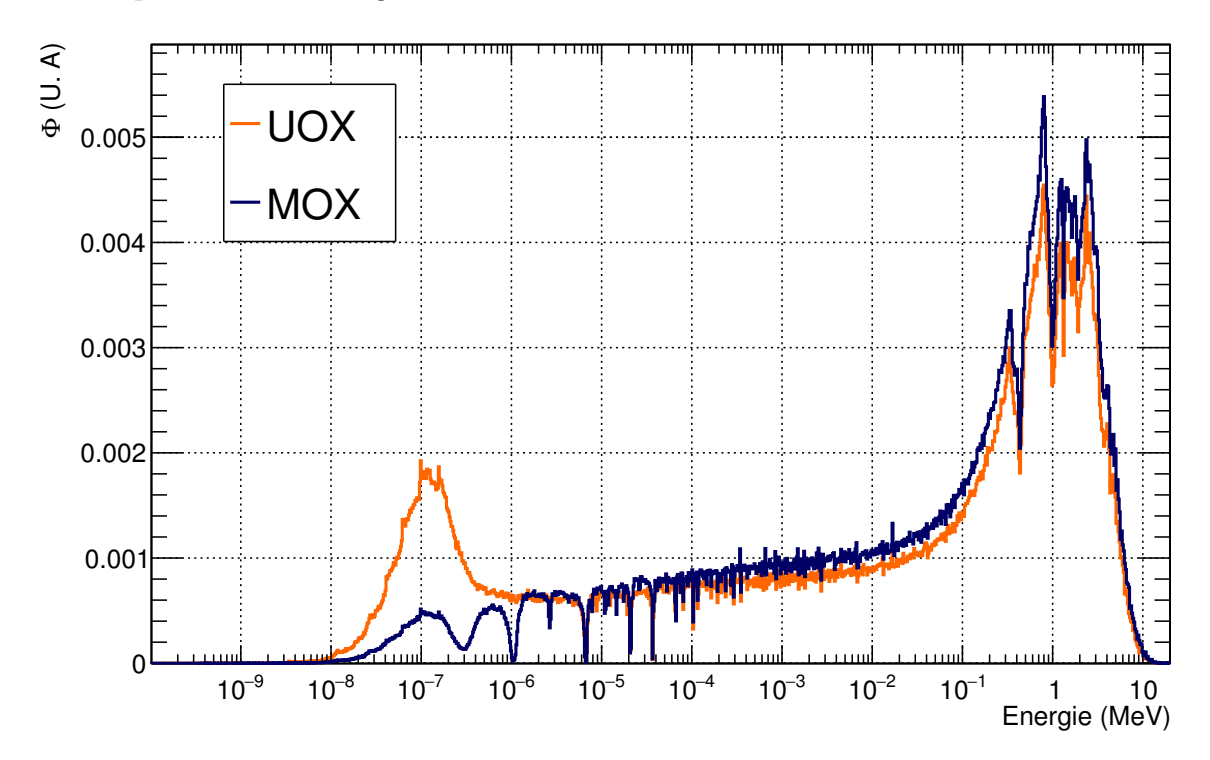

<span id="page-58-0"></span>FIGURE 2.5 – Spectres en énergie des neutrons normalisés, en début de cycle, issus de calculs MCNP d'un assemblage de REP chargé en combustible UOX enrichi à 3.25% en <sup>235</sup>U ou en combustible MOX avec une teneur en plutonium de 5.3%.

Cette figure met en évidence le fort taux d'absorption des neutrons thermiques dans le cas du combustible MOX. Ceci se traduit par une forte diminution, par rapport au spectre du combustible UOX, de la bosse thermique du spectre MOX, c'est à dire du nombre de neutrons disponibles dans ce domaine en énergie. La part des neutrons thermiques dans le spectre total est donc diminuée, au profit de la part des neutrons  $\acute{e}$ pithermiques et rapides. C'est effet est appelé **durcissement du spectre**.

La forte absorption des neutrons du domaine thermique dans le combustible MOX réduit l'efficacité des matériaux absorbants utilisés pour contrôler la réactivité dans le réacteur [\[9\]](#page-246-0). Ces matériaux absorbants sont des poisons neutroniques utilisés pour réduire la réactivité par capture stérile. Il s'agit de bore soluble ainsi que de grappes ou barres de commande composées de différents matériaux tel que le  $B_4C$ , l'acier ou encore un alliage AIC (argent-indium-cadmium)  $[9, 17]$  $[9, 17]$ . Ces matériaux ont pour particularité d'absorber les neutrons principalement dans le domaine thermique. Or, dans le cas du combustible MOX, le flux de neutrons dans ce domaine est fortement réduit. Ceci entraîne donc une baisse du taux d'absorption par les matériaux absorbants. Leur efficacité est réduite d'un facteur deux à trois par rapport à l'utilisation de combustible UOX [\[9,](#page-246-0) [27\]](#page-248-10). Dans le cas de l'utilisation de combustible MOX en REP, la concentration en bore soluble est augmentée et 4 grappes de commande sont ajoutées. Néanmoins, afin de garantir la sûreté du réacteur chargé en combustible MOX, une limitation à 30% d'assemblages contenant du combustible MOX dans le réacteur est fixée par l'ASN  $(Autorité de Sûreté Nucleaire) [9, 12].$  $(Autorité de Sûreté Nucleaire) [9, 12].$  $(Autorité de Sûreté Nucleaire) [9, 12].$  $(Autorité de Sûreté Nucleaire) [9, 12].$  $(Autorité de Sûreté Nucleaire) [9, 12].$ 

Cette limitation du nombre d'assemblages MOX chargés en cœur nécessite l'introduction du complément en assemblages UOX. Ce voisinage d'assemblages UOX crée, dans le cœur, une interface UOX/MOX qui peut s'avérer problématique. En effet, le flux thermique dans le combustible UOX est nettement supérieur à celui dans le combustible MOX. Le d´eplacement de ces neutrons thermiques vers les crayons MOX va engendrer de forts taux de fission dans la zone MOX à la frontière  $UOX/MOX$ . Ceci engendre des pics de puissance dégagée dans ces zones, qui vont à l'encontre des normes de sûreté des REP  $[9, 12]$  $[9, 12]$ .

Afin de limiter ce phénomène, un zonage en teneur en plutonium est adopté dans la conception des assemblages MOX. En périphérie de l'assemblage, les crayons les plus exposés aux effets de l'interface UOX/MOX présentent une teneur en plutonium faible, alors que les crayons du centre de l'assemblage, subissant peu cet effet, sont caractérisés par une teneur en plutonium plus élevée. Un exemple de configuration d'assemblage MOX zoné est présenté sur la figure  $2.6$  [\[54\]](#page-250-3).

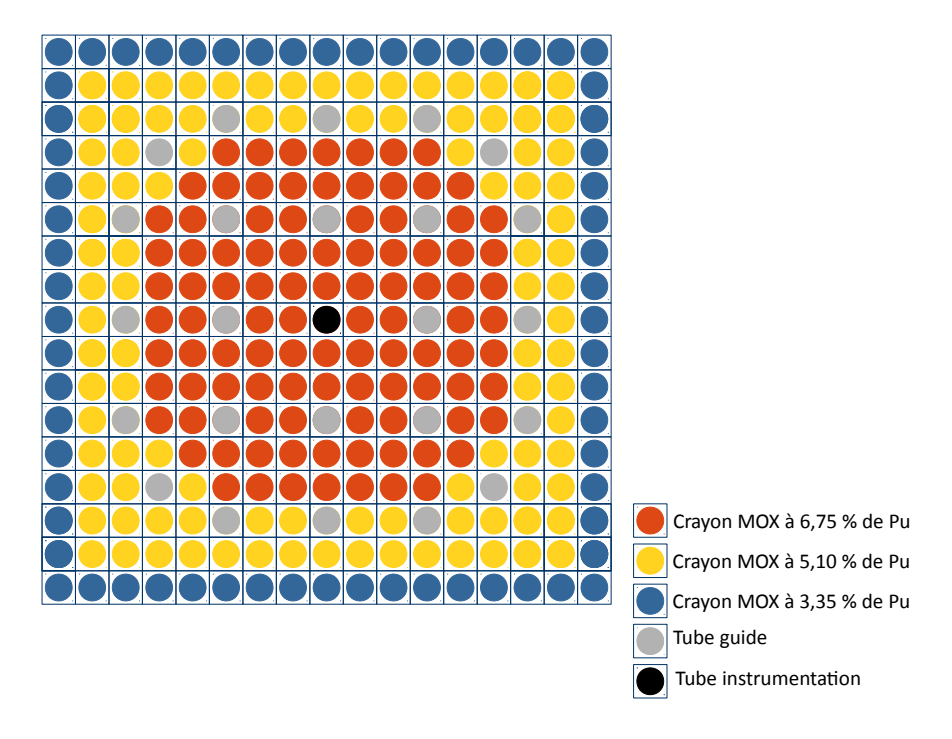

<span id="page-59-0"></span>FIGURE 2.6 – Schéma d'un assemblage REP MOX trizoné avec une teneur moyenne en plutonium de 5.3%.

Cet assemblage présente des crayons MOX caractérisés par une teneur en plutonium allant de 3.35 à 6.75 %, de la périphérie vers le centre de l'assemblage. La teneur en plutonium moyenne de l'assemblage est de 5.3%.

## <span id="page-59-1"></span>2.3.2.2 Le multi-recyclage du MOX en REP

Le multi-recyclage du plutonium dans le combustible MOX actuel est limité. Prenons comme exemple l'évolution du vecteur plutonium issue de la simulation d'évolution, réalisée avec MURE, d'un assemblage chargé en combustible MOX contenant le vecteur plutonium du tableau  $2.2$  à hauteur de  $5.3\%$  (cf section  $2.3.2.1$ ). Le tableau  $2.4$  présente le vecteur plutonium du combustible MOX après qu'il ait été irradié jusqu'à 40 GWj/t, puis refroidi 5 ans et ensuite retrait´e. Ce vecteur plutonium constitue un plutonium de deuxième génération, c'est-à-dire qui a été irradié une fois dans un combustible MOX en REP.

Après irradiation, la composition isotopique de ce vecteur plutonium s'est fortement dégradée : diminution de la proportion d'éléments fissiles au profit de la pro-

<span id="page-60-0"></span>

|  |  | $^{238}P_{11}$ $^{239}P_{11}$ $^{240}P_{11}$ $^{241}P_{11}$ $^{242}P_{11}$ |  |
|--|--|----------------------------------------------------------------------------|--|
|  |  | $0.03 \quad 0.425 \quad 0.31 \quad 0.12 \quad 0.125$                       |  |

Table 2.4 – Proportion massique de chaque isotope du vecteur plutonium d'un combustible irradié jusqu'à 40 GWj/t, puis retraité après 5 ans de refroidissement.

portion d'éléments capturants voire stériles. La proportion d'éléments fissiles dans le spectre thermique (<sup>239</sup>Pu +<sup>241</sup>Pu) est passée de 70 % en début d'irradiation à moins de 55% après 40 GWj/t d'irradiation et 5 ans de refroidissement. Réciproquement, la proportion des isotopes pairs  $(240$ Pu et  $242$ Pu) a fortement augmentée. Si ce plutonium devait être recyclé une deuxième fois, il faudrait en augmenter la quantité dans le nouveau combustible MOX pour pallier le déficit en éléments fissiles et satisfaire la longueur d'irradiation. Ainsi, à chaque nouveau recyclage la teneur en plutonium dans le combustible MOX devrait être augmentée.

Cependant, au delà d'une certaine teneur en plutonium dans le combustible MOX, la sûreté du réacteur n'est plus garantie. En effet, lors d'une vidange accidentelle du modérateur, la réactivité du cœur ne doit pas augmenter, au risque d'un emballement de la réaction en chaîne. Cet effet est caractérisé par la valeur du coefficient de vidange, qui doit être négatif, signe que la vidange du modérateur a tendance à faire diminuer la réactivité du cœur. Or, au delà d'une certaine teneur en plutonium dans le combustible MOX, ce coefficient de vidange peut devenir positif. En effet, lors d'une vidange du modérateur, les neutrons ne sont plus modérés et leur spectre en énergie aura tendance à se durcir et à être proche d'un spectre rapide. Soumis à un spectre rapide, tous les isotopes du plutonium contribuent à la fission. Ceci se vérifie en observant les sections efficaces en énergie présentées dans l'annexe  $A$ . Par exemple, la forte contribution à la capture par le  $^{240}$ Pu constatée en spectre thermique, sera nettement diminuée en spectre rapide et dominée par une contribution à la fission. Une augmentation de la réactivité peut alors survenir et le coefficient de vidange devenir positif.

Cet effet est d'autant plus important que la quantité de plutonium dans le combustible MOX est élevée. Plusieurs études ont étudié ce phénomène et ont quantifié la gamme de teneur en plutonium au delà de laquelle le coefficient de vidange devient positif  $[22, 23, 24]$  $[22, 23, 24]$  $[22, 23, 24]$  $[22, 23, 24]$ . Ces teneurs maximales calculées varient de 12 à 15 % selon l'isotopie du plutonium considéré. Selon les cas de figures (isotopies plutonium, durée d'irradiation, durée de refroidissement, ...), ces valeurs maximales de teneur en plutonium dans le combustible MOX peuvent être atteintes dès le deuxième ou troisième recyclage du plutonium dans le MOX.

#### 2.3.2.3 Design innovants pour le multi-recyclage du Pu en REP

De nombreux concepts de combustibles ou d'assemblages alternatifs pour le multirecyclage du Pu en REP ont été étudiés et présentés dans la littérature. Une liste assez exhaustive des différents concepts envisagés est présentée dans [\[27\]](#page-248-10).

Dans le cadre de ces travaux, seuls les combustibles à l'uranium et au plutonium sont considérés. D'autres combustibles alternatifs impliquant du thorium sont également présents dans la littérature  $[14]$ . Les quatre concepts de combustibles et assemblages dédiés au multi-recyclage du plutonium en REP, les plus présents dans la littérature, ont été comparés. Il s'agit des concepts MOXEUS (MOX on Enriched Uranium Support), CORAIL (Combustible Recyclage A Ilot), APA (Advanced Plutonium Assembly) et DUPLEX. Des études comparatives de ces quatre concepts disponibles dans la littérature [\[25,](#page-247-10) [26\]](#page-248-11) ont servies de base pour choisir le concept qui sera au cœur de l'étude de simulations dynamiques de l'incinération du plutonium en REP réalisées dans ces travaux. La figure [2.7](#page-61-0) présente les configurations des assemblages des quatre concepts étudiés. Ils reposent tous sur l'utilisation de l'<sup>235</sup>U en complément pour pallier la dégradation isotopique du vecteur plutonium à chaque recyclage, et ainsi satisfaire la longueur d'irradiation fixée.

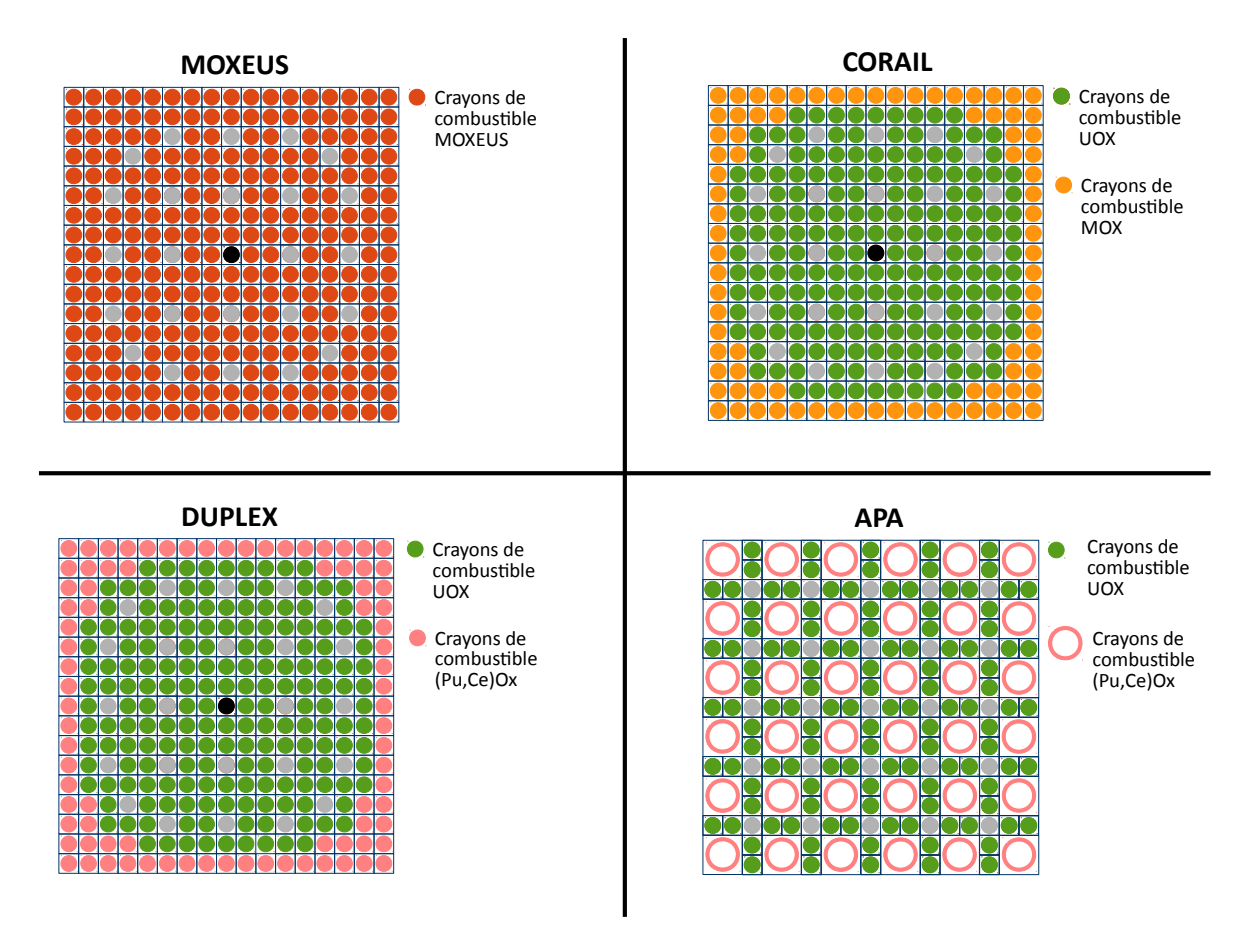

<span id="page-61-0"></span>Figure 2.7 – Configuration des assemblages pour les combustibles MOXEUS, CO-RAIL, APA et DUPLEX.

Le concept MOXEUS, appelé également MIX, est un combustible homogène à base de plutonium et d'uranium enrichi, charg´e dans les 264 crayons d'un assemblage standard de REP. L'homogénéité du combustible permet de s'affranchir des problématiques d'interface : combustible `a base d'uranium/combustible `a base de plutonium. Cependant, de grandes capacités en termes de fabrication du combustible, transport et stockage seraient requises [\[27\]](#page-248-10). A chaque recyclage, la teneur en plutonium dans le combustible est fixée à la valeur maximale autorisée. Ensuite, l'enrichissement en  $^{235}$ U est ajusté, en tenant compte de l'isotopie du plutonium à recycler, de manière à assurer la longueur d'irradiation requise.

Le concept CORAIL est un concept d'assemblage hétérogène constitué de 180 crayons standards de combustible UOX et de 84 crayons de combustible MOX. Plusieurs arrangements des crayons sont étudiés. Une de ces configurations est présentée sur la figure [2.7.](#page-61-0) Dans ce cas, les crayons MOX sont placés en périphérie de l'assemblage. Cette configuration est favorable pour lisser la distribution de puissance [\[26\]](#page-248-11). Cependant, la teneur en plutonium dans les crayons de combustible MOX doit être ajust´ee conjointement avec l'enrichissement en <sup>235</sup>U dans les crayons de combustible UOX.

Le concept DUPLEX présente la même configuration d'assemblage que le concept CORAIL. Dans ce cas, les crayons de combustible MOX sont remplacés par des crayons de combustible  $(Pu, Ce)Ox$ , composé de plutonium sur une matrice inerte de cérium, transparente aux neutrons. L'utilisation de crayons de plutonium sans uranium augmente considérablement le taux d'incinération du plutonium. Néanmoins, comme dans le cas du CORAIL, le phénomène de pics de puissance, dû à l'interface  $UOX/(Pu,$ Ce)Ox, requiert l'ajustement conjoint de la teneur en plutonium dans les crayons de combustible (Pu, Ce)Ox ainsi que l'enrichissement en <sup>235</sup>U dans les crayons de com-bustible UOX [\[26\]](#page-248-11). De plus, l'utilisation d'un combustible à base de matrice inerte nécessite un fort investissement en R&D sur le sujet.

Le concept APA est, quant à lui, basé sur l'utilisation de crayons de combustible de  $(Pu, Ce)Ox$  sur-modérés associés à des crayons de combustible UOX. Une des configurations proposées, alliant 120 crayons d'UOX et 36 crayons annulaires sur-modérés de (Pu, Ce)Ox, est présentée sur la figure  $2.7$ . La forme annulaire des crayons de (Pu, Ce)Ox permet une circulation de l'eau au centre du crayon et donc un rapport de modération local de l'ordre de 8. Dans cette configuration, le rapport de modération moyen de l'assemblage atteint une valeur de l'ordre de 4, soit deux fois plus importante que celle caractérisant un assemblage standard de REP. Ce rapport de modération accru se traduit par un repeuplement en neutrons dans le domaine thermique par rapport à un spectre caractéristique du combustible MOX. Ceci, associé à l'utilisation d'un combustible `a base de matrice inerte optimise donc la consommation du plutonium. Cependant, la conception à l'échelle industrielle d'un assemblage novateur de ce type n´ecessite un fort investissement sur la R&D concernant, par exemple, les contraintes m´ecaniques et thermohydrauliques, la conception de pastilles annulaires ou encore le comportement de la matrice inerte.

Pour chaque concept, la consommation d'uranium et de plutonium ainsi que la production d'actinides mineurs, ramenées à l'énergie produite, sont présentées dans le tableau [2.5.](#page-63-1) Ces soldes de matières sont issus d'un calcul d'un cycle à l'équilibre, stabilisant l'inventaire en plutonium, pour chaque concept  $[25]$ . Ces chiffres sont également donnés, à titre de comparaison, dans le cas du mono-recyclage d'un combustible MOX contenant 12% de plutonium. Pour chaque concept, la fraction des réacteurs chargés avec le combustible dédié au multi-recyclage du plutonium a été ajustée pour stabiliser l'inventaire en plutonium dans le cycle. Cette fraction est indiquée dans le tableau [2.5.](#page-63-1) Dans ces calculs, des EPR rechargés par quart et atteignant un burn-up de 60 GWj/t sont utilisés.

La consommation d'uranium naturel est du même ordre de grandeur pour tous les concepts avec un léger avantage pour le concept APA. En ce qui concerne la consommation de plutonium, les concepts APA et MOXEUS sont les plus favorables. La production d'actinides mineurs est, quant à elle, plus importante dans le cas du MOXEUS, même si elle reste du même ordre de grandeur que dans le cas du mono-recyclage du combustible MOX.

Dans le cadre de ces travaux, c'est le combustible MOXEUS qui a été choisi pour l'étude de l'incinération du plutonium en REP. C'est un combustible homogène, pouvant s'intégrer à un assemblage de REP traditionnel, et donc plus simple à modéliser que d'autres concepts. Il présente, de plus, une capacité élevée d'incinération du plutonium.

La modélisation de l'utilisation de ce combustible dans le code CLASS sera expli-citée dans le chapitre [3.](#page-82-0) Ensuite, l'étude paramétrique de simulations dynamiques de

<span id="page-63-1"></span>Table 2.5 – Consommation et production d'uranium, de plutonium et d'actinides mineurs, à l'équilibre, dans les cycles associés aux combustibles MOXEUS, CORAIL, APA et DUPLEX proposés dans [\[25\]](#page-247-10). La fraction du parc requise pour stabiliser l'inventaire en plutonium est également indiquée.

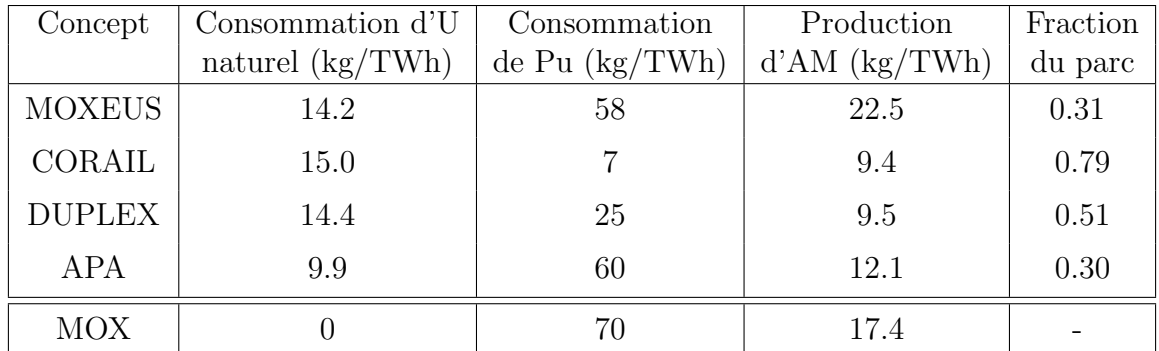

l'incinération du plutonium, réalisées avec CLASS, sera présentée dans les chapitres [4](#page-138-0) et [5.](#page-202-0)

## <span id="page-63-0"></span>2.3.3 Simulation du multi-recyclage du Pu en REP MOXEUS

Au préalable de l'implémentation de la gestion du combustible MOXEUS dans le code CLASS (voir section  $3.3$ ), les propriétés neutroniques de ce combustible sont  $\acute{e}$ tudiées, à partir de calculs couplés transport/ $\acute{e}$ volution réalisés avec le code MURE.

## 2.3.3.1 Compositions isotopiques de combustible MOXEUS

Comme le plutonium utilisé pour construire le combustible MOXEUS peut provenir de sources différentes (REP UOX, REP MOX, ...) ayant des burn-ups de décharge et des temps de refroidissement différents, son isotopie peut être très variée. En ajoutant un possible enrichissement en  $^{235}$ U, cela implique qu'une grande variété de compositions isotopiques de combustible MOXEUS neuf peut être rencontrée.

La première étape requise pour étudier les propriétés neutroniques d'un spectre large de compositions de combustible MOXEUS neuf, est donc de définir l'espace isotopique propre au combustible MOXEUS neuf. C'est un espace multi-dimensionnel : chaque dimension correspondant `a la proportion d'un des isotopes dans le combustible neuf. Pour des facilités de lecture, les proportions des isotopes du plutonium sont exprimées dans le vecteur plutonium. Une dimension supplémentaire est donc ajoutée : la teneur en plutonium dans le combustible neuf. Pour le combustible MOXEUS, l'espace isotopique est donc composé de 8 dimensions : les proportions des isotopes <sup>238−242</sup>Pu dans le vecteur plutonium, la teneur en plutonium ainsi que les proportions d'<sup>235</sup>U et d'<sup>238</sup>U dans le combustible MOXEUS. Ces dimensions sont ensuite contraintes par leurs valeurs minimales et maximales.

Pour contraindre l'espace isotopique du combustible MOXEUS, les limites de l'espace isotopique du combustible MOX sont prises comme point de départ. A partir de cet espace, la dimension de l'<sup>235</sup>U (correspondant initialement à la proportion d'<sup>235</sup>U dans le support d'uranium appauvri), est élargi jusqu'à l'enrichissement maximal, autorisé par l'ASN, lors de la fabrication du combustible UOX neuf, environ  $5\%$  [\[65\]](#page-250-14). La teneur en plutonium maximale dans le combustible est fixée à  $16\%$ , soit l'ordre de grandeur de la teneur maximale estim´ee pour les REP [\[22,](#page-247-7) [23,](#page-247-8) [24\]](#page-247-9). Ensuite, comme le combustible MOXEUS est dédié au multi-recyclage, les vecteurs plutonium rencontrés peuvent être très dégradés. Les proportions du <sup>240</sup>Pu et du <sup>242</sup>Pu dans le vecteur plutonium peuvent donc être amenées à augmenter et réciproquement celles du <sup>239</sup>Pu et du  $^{241}$ Pu à diminuer. A partir de ces considérations, un premier espace isotopique contraint par les bornes minimales et maximales de chacune de ses dimensions est établi. Il est présenté dans le tableau [2.6.](#page-64-1) Cet espace pourrait être amené à évoluer selon les compositions isotopiques rencontrées dans les simulations dynamiques du cycle (voir section [3.1.2.2\)](#page-89-0).

TABLE 2.6 – Proportions massiques minimales et maximales (en  $\%$ ) de l'<sup>235</sup>U et du plutonium  $(w_{\text{Pu}})$  dans le combustible neuf ainsi que de chaque isotope du plutonium dans le vecteur plutonium du combustible MOXEUS neuf.

<span id="page-64-1"></span>

|  |  | <sup>235</sup> U $_{\rm Wp_{11}}$ <sup>238</sup> Pu <sup>239</sup> Pu <sup>240</sup> Pu <sup>241</sup> Pu <sup>242</sup> Pu |  |  |
|--|--|----------------------------------------------------------------------------------------------------|--|--|
|  |  | min $0.25 \t 0 \t 0.5 \t 10 \t 10 \t 0 \t 1.5$                                                                              |  |  |
|  |  | max 5 16 8 80 40 25 35                                                                                                    |  |  |

A partir de cet espace, 1000 compositions isotopiques al´eatoires de combustibles MOXEUS neufs sont constituées. Une méthode d'échantillonnage pseudo-aléatoire : le Latin Hyper-cube Sampling (LHS) [\[66\]](#page-251-0) est utilisée. Cette méthode permet de scinder un espace à N dimensions (N variables à échantillonner) en M intervalles (M points à générer) et de tirer aléatoirement un point dans chaque intervalle de l'espace. Ceci permet d'obtenir un échantillonnage aléatoire à l'échelle du point et homogène à l'échelle de l'espace complet. Via cette méthode, pour chaque composition, les proportions dans le vecteur plutonium du <sup>238</sup>Pu, <sup>240</sup>Pu, <sup>241</sup>Pu et <sup>242</sup>Pu, la teneur en plutonium ainsi que l'enrichissement en  $^{235}$ U dans le combustible, sont sélectionnés. Une durée pendant laquelle le <sup>241</sup>Pu est amené à décroître est également tirée aléatoirement entre 0 et 10 ans. Elle correspond à l'intervalle de temps nécessaire à la fabrication du combustible. La proportion en <sup>241</sup>Am dans le vecteur plutonium va donc augmenter. Ensuite, la proportion de <sup>239</sup>Pu dans le vecteur plutonium est utilisée comme tampon. Elle est déduite des proportions des autres isotopes afin que la somme de ces proportions soit égale à 1. Il en va de même pour la proportion d'<sup>238</sup>U dans le combustible MOXEUS neuf. La proportion de  $^{239}$ Pu dans le vecteur plutonium et celle  $^{238}$ U dans le combustible étant utilisées comme tampon, leurs distributions ne sont pas uniformes.

#### <span id="page-64-0"></span>2.3.3.2 Description des simulations assemblages de REP

Les 1000 compositions isotopiques de combustibles MOXEUS neufs, présentées dans la section précédente, balaient l'ensemble de l'espace isotopique de combustible MOXEUS neuf. Le calcul d'évolution sous irradiation, en REP, de ces compositions permettrait donc d'avoir une vue d'ensemble des propriétés neutroniques du combustible MOXEUS selon sa composition isotopique.

#### Paramètres des calculs MURE

Un calcul couplé transport/ $\acute{e}$ volution est effectué avec le code MURE pour chacune de ces compositions isotopiques de combustibles MOXEUS neufs en REP. Les simulations sont réalisées jusqu'à un burn-up de décharge de 75 GWj/t. Les paramètres de ces calculs sont présentés dans le tableau [2.7.](#page-65-0) Une source de neutrons pré-convergée est utilisée dès le premier calcul MCNP. Elle est issue d'un calcul MCNP, caractérisé par une grande statistique, réalisé pour une composition isotopique de combustible MOXEUS donnée.

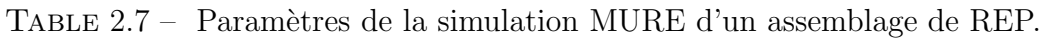

<span id="page-65-0"></span>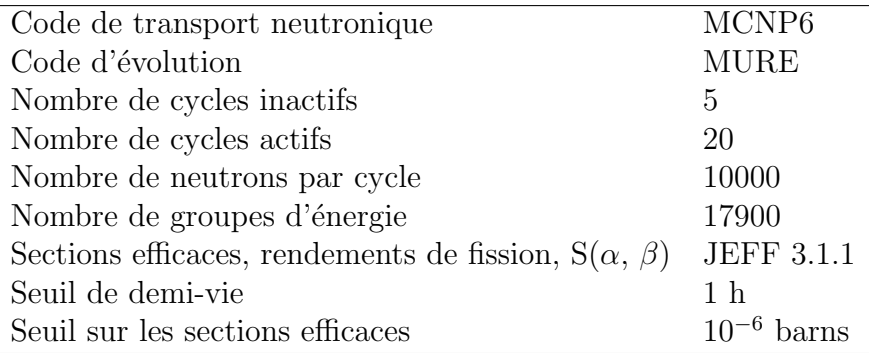

Considérant le nombre de calculs à réaliser et le temps requis pour effectuer un calcul, la simulation à l'échelle du cœur du réacteur ne nous est pas accessible. Des simulations à l'échelle de l'assemblage sont donc réalisées. Les biais liés à la simulation assemblage sont listés dans la section [3.1.4.2.](#page-103-0)

La géométrie de la simulation est un assemblage infini de REP constitué d'un réseau de 17x17 crayons de combustibles. Des conditions aux limites réfléchissantes sont utilisées. Les données relatives à la géométrie ainsi qu'aux matériaux de cet assemblage sont regroupées dans les tableaux [2.8](#page-65-1) et [2.9.](#page-66-0)

TABLE 2.8 – Données géométriques de l'assemblage de REP simulé.

<span id="page-65-1"></span>

| Nombre de crayons de combustible  | 264               |
|-----------------------------------|-------------------|
| Nombre de tubes guides            | 24                |
| Nombre de tubes d'instrumentation | 1                 |
| Pas du réseau                     | $1.262$ cm        |
| Rayon de la pastille              | $0.410$ cm        |
| Rayon externe de la gaine         | $0.475$ cm        |
| Rayon interne des tubes guides    | $0.550$ cm        |
| Rayon externe des tubes guides    | $0.616$ cm        |
| Hauteur active de l'assemblage    | $36.6 \text{ cm}$ |

#### Découpage en temps de la simulation

Le calcul d'évolution avec MURE est découpé en un certain nombre de pas en temps. A chacun de ces pas en temps, un calcul MCNP est effectué. Le temps de calcul augmente donc avec l'augmentation du nombre de pas en temps. Cependant, comme les sections efficaces moyennes sont gard´ees constantes entre deux calculs MCNP, un découpage en temps suffisamment fin est nécessaire pour ne pas entacher la précision du calcul. Un équilibre entre les deux doit donc être trouvé.

<span id="page-66-0"></span>

| Densité de puissance thermique | $30 \text{ W} \cdot \text{g}^{-1} \text{ d'oxyde}$ |
|--------------------------------|----------------------------------------------------|
| Densité du combustible         | $10.02$ g.cm <sup>-3</sup>                         |
| Température du combustible     | 923 K                                              |
| Densité de l'eau               | $0.716$ g.cm <sup>-3</sup>                         |
| Température de l'eau           | 577 K                                              |
| Fraction molaire de Bore       | $600$ ppm                                          |
| Matériau de la gaine           | Zircaloy 4                                         |
| Densité de la gaine            | $5.763$ g.cm <sup>-3</sup>                         |
| Température de la gaine        | 577 K                                              |
|                                |                                                    |

TABLE 2.9 – Données des matériaux de l'assemblage de REP simulé.

Avant d'expliciter les différents découpages en temps étudiés, une précaution doit  $\hat{\text{etc}}$  prise à propos de la production du  $^{135}\text{Xe}$ . En effet, cet isotope produit directement lors de la fission ou lors de la décroissance d'autres produits de fission, est caractérisé par une section efficace de capture des neutrons thermiques très élevée ( $\simeq 3 \cdot 10^6$  barns) [\[9\]](#page-246-0). Son impact sur le spectre neutronique est donc important et doit être correctement pris en compte. Comme sa demi-vie est faible ( $\simeq 9.14$  heures), la mise à l'équilibre de la quantité de  $^{135}Xe$  en cœur est atteinte après 1 ou deux jours d'irradiation [\[9\]](#page-246-0). Durant les premiers jours, un découpage en temps assez fin doit donc être réalisé. Pour les simulations réalisées ici, un découpage en pas en temps de 1 jour durant les 5 premiers jours d'irradiation a été choisi. Quelque soit les découpages en temps considérés par la suite, ces premiers pas en temps d'un jour sont conservés.

Pour étudier l'impact du nombre de pas en temps sur les résultats du calcul MURE, 6 simulations d'irradiation d'une composition isotopique de combustible MOXEUS moyenne, jusqu'à 2205 jours d'irradiation ( $\simeq$  6 ans ou 75 GWj/t), avec différents nombres de pas en temps, ont été réalisées. La simulation la plus détaillée présente un découpage en temps de 5 jours ( $\simeq 0.17 \text{ GWj/t}$ ) à compter du  $5^{eme}$  jour d'irradiation, soit 440 pas en temps. Cette simulation est prise comme référence dans la suite. Les évolutions au cours de l'irradiation de ses inventaires et de son  $k_{\infty}$  seront comparées à celles issues de 5 autres simulations présentant des pas en temps de 10, 25, 50, 100 et 200 jours, soit respectivement des discrétisations de 0.34, 0.85, 1.7, 3.4 et 6.8 GWj/t. Le temps de calcul associé, sur un CPU, est compris entre 5 jours, pour la simulation de r´ef´erence, et 2 heures, pour la simulation avec le pas en temps le plus large.

Pour chaque pas en temps, T, des 5 simulations à tester, l'écart relatif  $(dk)$  entre la valeur du  $k_{\infty}$  issue de la simulation de référence  $(k_{\infty}^{\text{REF}}(T))$  et celle de la simulation test  $(k_{\infty}^{TEST}(T))$  est calculé comme suit :

$$
dk = \frac{(k_{\infty}^{\text{REF}}(T) - k_{\infty}^{\text{TEST}}(T))}{k_{\infty}^{\text{REF}}(T)}
$$
\n(2.12)

Sur la figure [2.8,](#page-67-0) la valeur de dk à chaque pas en temps de chacune des 5 simulations test est présentée. Pour toutes les simulations, l'écart relatif avec la simulation de référence à tendance à osciller. A part quelques événements, l'écart relatif est inférieur, en valeur absolue, à 500 pcm. Bien entendu, l'erreur statistique liée au calcul MCNP, estimée entre 100 à 200 pcm, entraîne un écart intrinsèque entre les simulations. Son estimation est présentée dans la suite de cette section. Le découpage en temps le plus favorable, n'apparaît donc pas directement sur la figure [2.8.](#page-67-0)

L'impact sur les inventaires est également évalué. Les résultats sont présentés pour

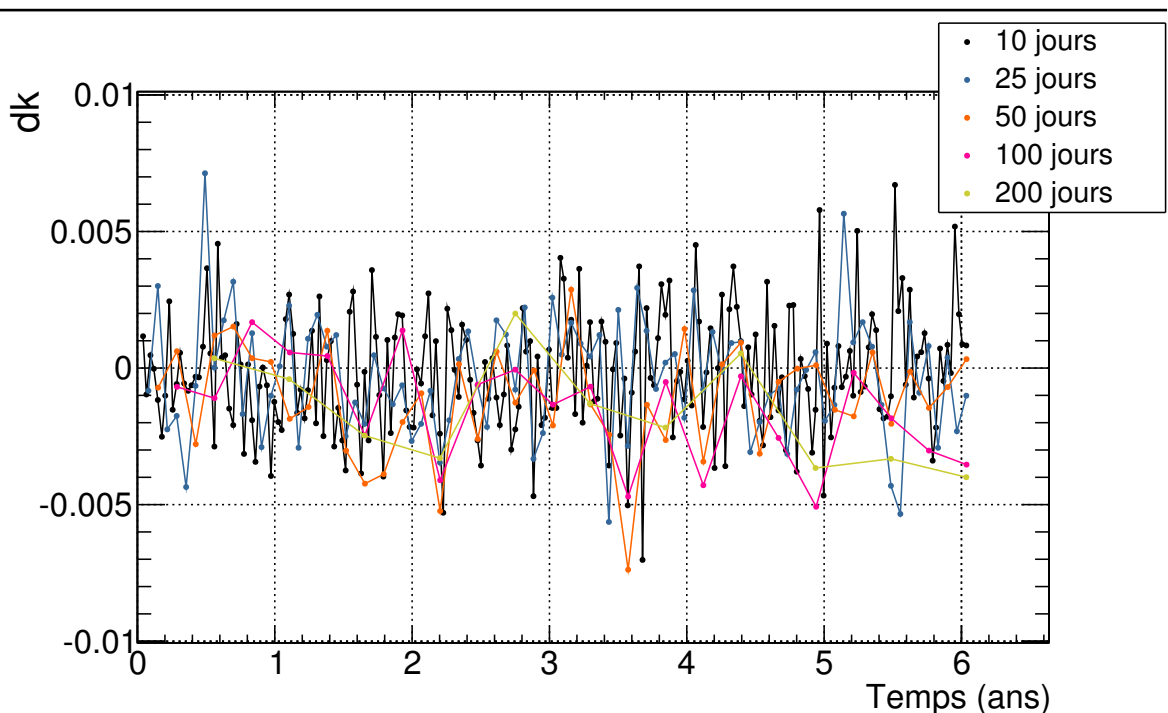

Chapitre 2 Physique des réacteurs, cycle du combustible nucléaire et recyclage du Pu en REP

<span id="page-67-0"></span>FIGURE 2.8 – Évolution au cours du temps de l'écart relatif sur la valeur du  $k_{\infty}$  entre une simulation MURE de référence à 446 pas en temps et 5 autres simulations MURE avec différentes valeurs de pas en temps (10, 25, 50 100 et 200 jours).

quatre noyaux représentatifs du cycle étudié. Il s'agit de l'<sup>235</sup>U, du <sup>237</sup>Np, du <sup>239</sup>Pu ainsi que du <sup>244</sup>Cm. Pour chaque pas en temps, T, des 5 simulations à tester, l'écart relatif (dN) entre la quantité de noyau issue de la simulation de référence ( $N^{REF}(T)$ ) et celle de la simulation test  $(N^{TEST}(T))$  est calculé comme suit :

$$
dN = \frac{(N^{\text{REF}}(T) - N^{\text{TEST}}(T))}{N^{\text{REF}}(T)}
$$
\n(2.13)

Sur la figure  $2.8$ , la valeur de dN, pour chacun des quatre noyaux considérés, à chaque pas en temps de chacune des 5 simulations test est présentée. Cette figure met en évidence des écarts relatifs, par rapport à la référence, qui peuvent être élevés pour les découpages en pas en temps de 200 jours (jusqu'à 900 pcm sur l'<sup>235</sup>U, 4.5% sur le <sup>237</sup>Np, 2% sur le <sup>239</sup>Pu et 1.8% sur le <sup>244</sup>Cm) et 100 jours (jusqu'à 500 pcm sur l'<sup>235</sup>U,  $3\%$  sur le  $^{237}$ Np, 700 pcm sur le  $^{239}$ Pu et  $1.2\%$  sur le  $^{244}$ Cm). Ces écarts relatifs sont supérieurs, dans certains cas, à l'erreur statistique sur ces noyaux liée au calcul MCNP, calculée dans la suite. Les écarts relatifs liés aux découpages en pas en temps de 50 et 25 jours sont comparables, et du même ordre de grandeur que l'erreur statistique liée au calcul MCNP.

Un découpage en 80 pas en temps (6 pas en temps pour la mise à l'équilibre du  $135Xe$  puis 74 pas en temps) a été choisi. Après la mise à l'équilibre du  $135Xe$ , cela correspond à des pas en temps de 30 jours ou 1 GWj/t. Une simulation MURE de ce découpage requiert environ 1 jour de calcul sur un CPU.

#### Estimation de l'erreur statistique liée à MCNP

Toujours afin d'estimer au mieux la précision des calculs réalisés avec MURE, l'erreur statistique liée aux calculs MCNP doit être calculée. Pour ce faire, 80 simulations

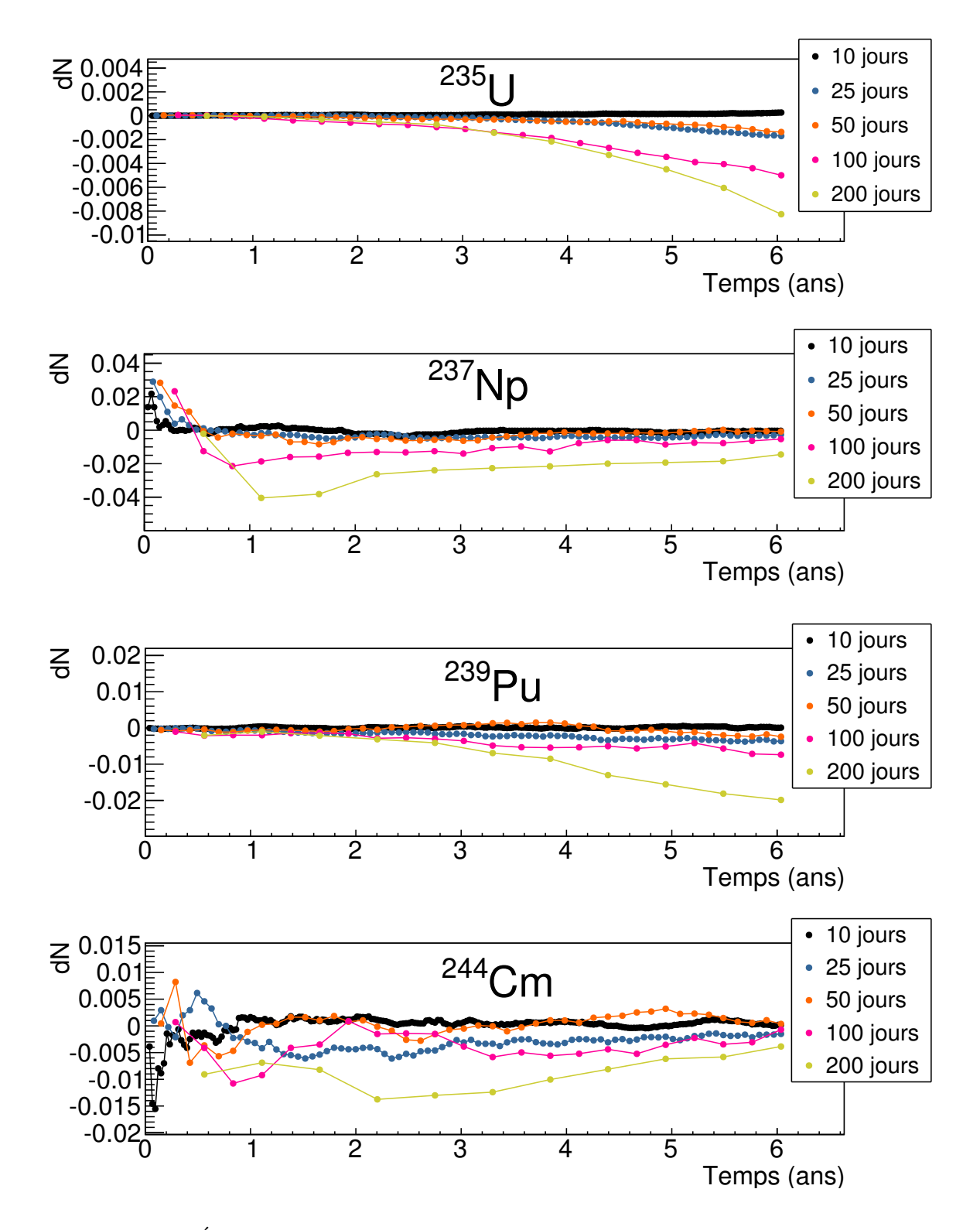

FIGURE 2.9 – Évolution au cours du temps de l'écart relatif sur les inventaires de certains actinides d'intérêt entre une simulation MURE de référence à 440 pas en temps de 5 jours et 5 autres simulations MURE avec différentes valeurs de pas en temps (10, 25, 50 100 et 200 jours).

d'irradiation jusqu'à 75 GWj/t d'une composition moyenne de combustible MOXEUS, dans un assemblage infini, ont été réalisées avec MURE. Le découpage en 80 pas en temps, décrit précédemment, est utilisé. Chaque simulation diffère d'une autre par

la position de départ dans la suite de nombre pseudo-aléatoire générée par MCNP. Cette valeur est également appelée *qraine*. Une valeur différente de la graine garantit le caractère aléatoire de chaque calcul Monte-Carlo effectué.

Le premier graphique de la figure [2.10](#page-69-0) présente l'évolution au cours du temps du  $k_{\infty}$ donné par MCNP pour chacune des 80 simulations réalisées. A chaque pas en temps, la distribution des valeurs du  $k_{\infty}$  a été établie. La moyenne et l'écart-type de cette distribution est ensuite calculée. Sur le deuxième graphique de la figure [2.10,](#page-69-0) la valeur de l'écart-type divisée par la valeur moyenne de la distribution est représentée pour chaque pas en temps de la simulation. Ces valeurs donnent une estimation de l'erreur statistique associée au calcul MCNP du  $k_{\infty}$ , entre 100 et 200 pcm.

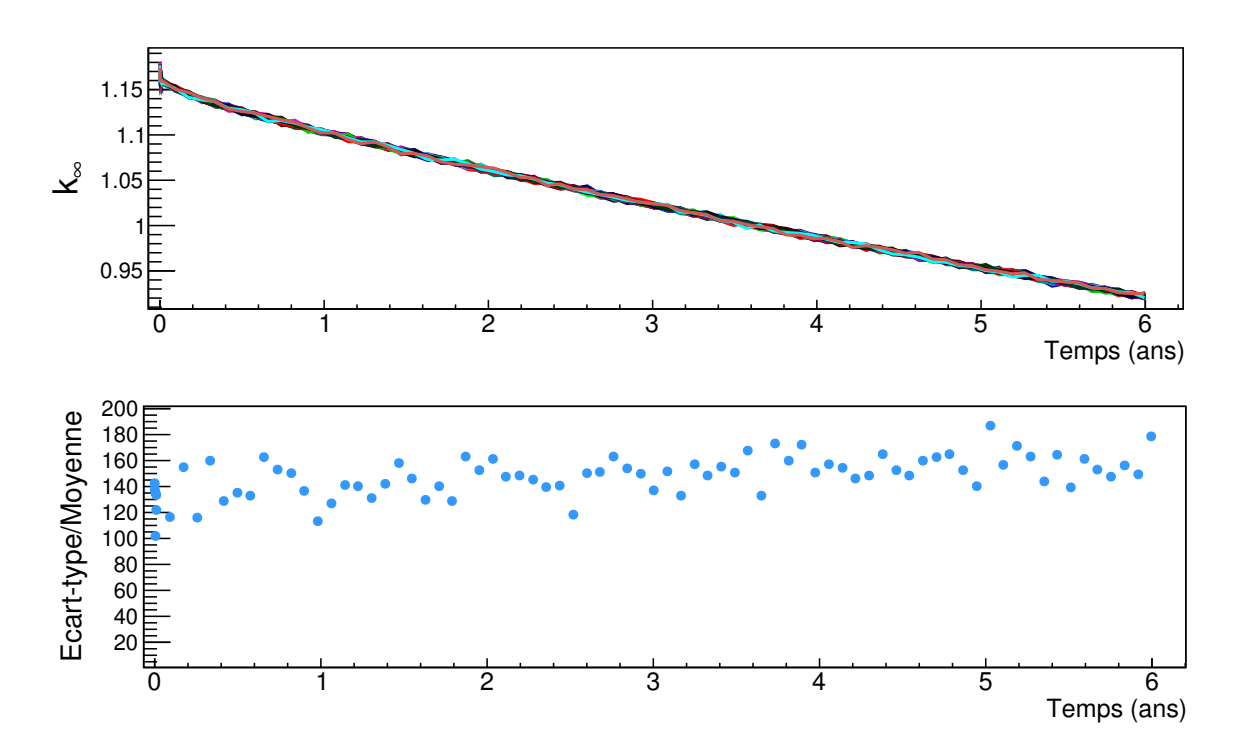

<span id="page-69-0"></span>FIGURE 2.10 – Évolution du  $k_{\infty}$  au cours du temps pour 80 simulations MURE d'une composition de combustible MOXEUS et écart-type (en pcm) associé à la distribution du  $k_{\infty}$  pour chaque pas en temps.

Une étude similaire est réalisée sur les inventaires des principaux isotopes de l'uranium (<sup>234</sup>−<sup>236</sup>U et <sup>238</sup>U), du plutonium (<sup>238</sup>−<sup>242</sup>Pu), et des actinides mineurs (<sup>237</sup>Np, <sup>239</sup>Np, <sup>241</sup>Am, <sup>242∗</sup>Am, <sup>243</sup>Am et <sup>242–246</sup>Cm). A chaque pas en temps, et pour chaque noyau, la distribution du nombre de noyaux dans les 80 simulations est établie. Ensuite, l'écart-type et la valeur moyenne de chaque distribution sont calculés. L'estima-teur choisi est à nouveau l'écart-type divisé par la valeur moyenne. Sur la figure [2.11,](#page-70-0) la valeur de cet estimateur est représentée en fonction du temps pour les isotopes de l'uranium, du plutonium et des actinides mineurs.

L'estimation de l'erreur statistique liée au calcul MCNP est inférieure à 250 pcm sur les isotopes de l'uranium et inférieure à 100 pcm sur ceux du plutonium. Dans le cas des actinides mineurs, l'incertitude peut atteindre 2% pour les isotopes du curium et du neptunium et  $1\%$  pour les isotopes de l'américium.

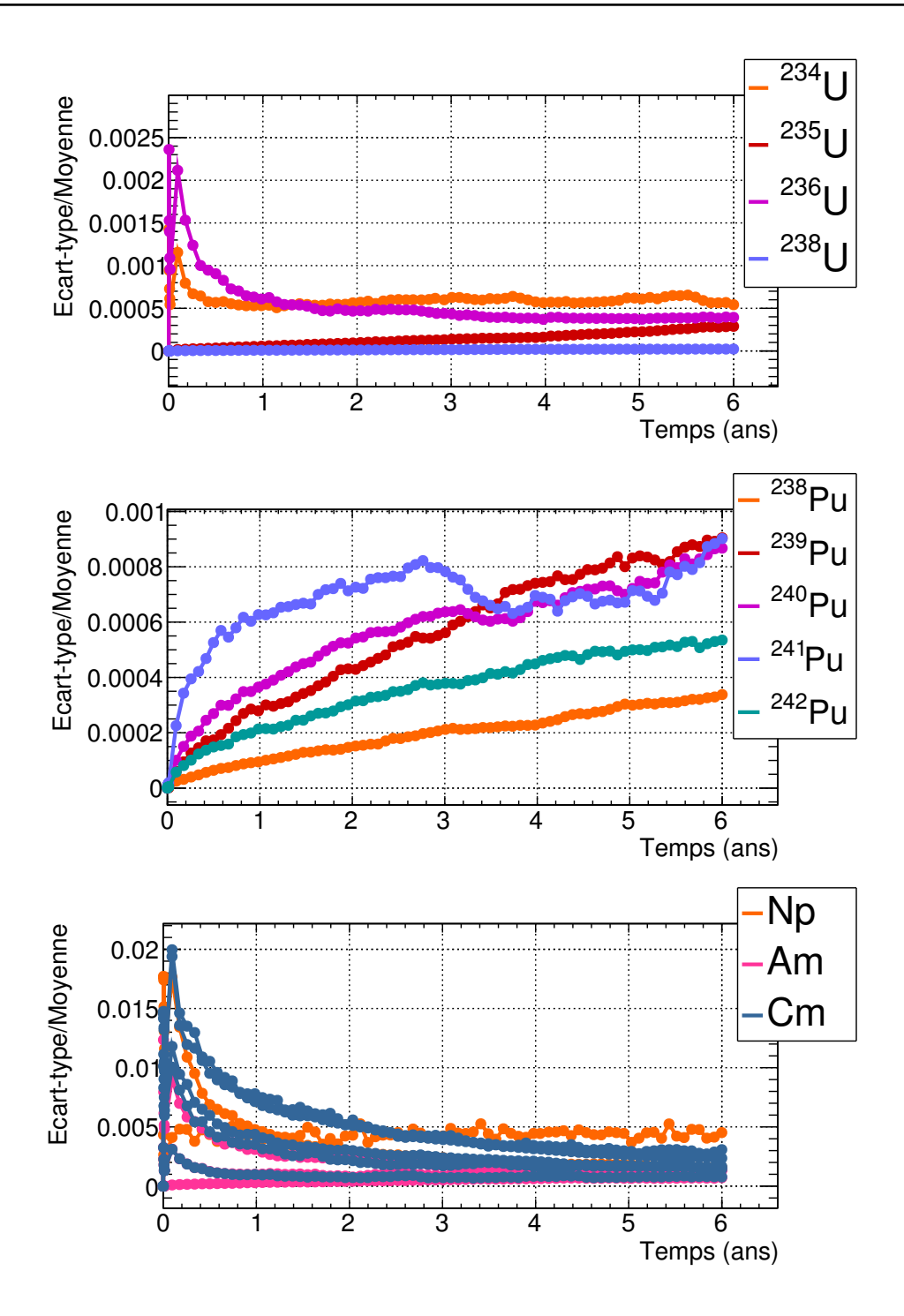

<span id="page-70-0"></span>FIGURE  $2.11$  – Évolution au cours du temps de l'estimateur écart-type/moyenne associé à la distribution des inventaires des actinides d'intérêt (<sup>234–236</sup>U, <sup>238</sup>U, <sup>238–242</sup>Pu, <sup>237</sup>Np, <sup>239</sup>Np, <sup>241</sup>Am, <sup>242∗</sup>Am, <sup>243</sup>Am et <sup>242–246</sup>Cm) pour chaque pas en temps de 80 simulations MURE d'une composition de combustible MOXEUS.

#### 2.3.3.3 Effets de l'isotopie sur le spectre neutronique

A partir des résultats des 1000 calculs MURE d'évolution de combustibles MOXEUS en REP, présentés dans la section précédente, l'impact du plutonium et de l'uranium sur le spectre neutronique peut être étudié.

Pour chacun des 1000 calculs MURE, le spectre neutronique en début de cycle est considéré. Ce spectre est séparé en trois domaines en énergie [\[9\]](#page-246-0) :

- thermique ( $E < 1$ eV)
- épithermique (1eV  $\lt E \lt 10$  keV)
- rapide (10 keV  $\lt E \lt 20$  MeV)

Les parts de neutrons appartenant à chacun des domaines en énergie par rapport au spectre total,  $R_T$ ,  $R_E$  et  $R_R$ , sont ensuite calculées. Les valeurs de  $R_T$ ,  $R_E$  et  $R_R$ pour les 1000 calculs MURE sont représentées, en fonction de la teneur en plutonium du combustible MOXEUS neuf, sur la figure [2.12.](#page-71-0)

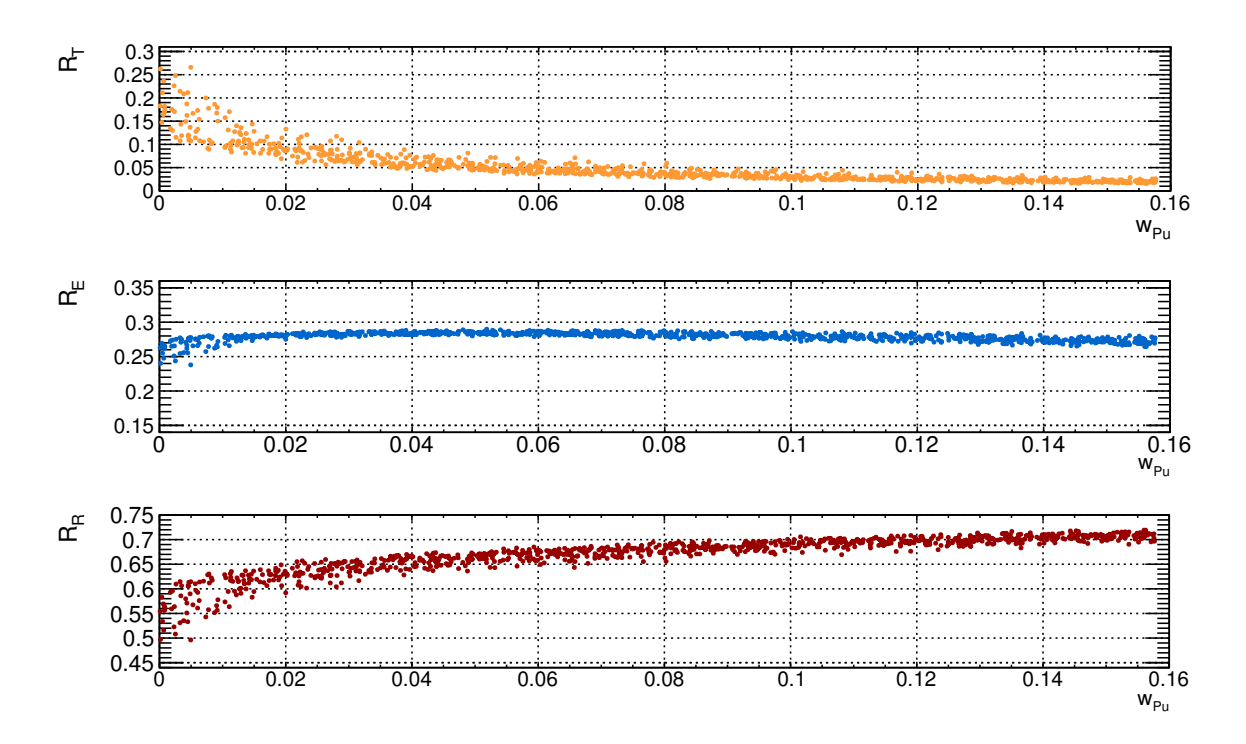

<span id="page-71-0"></span>FIGURE  $2.12$  – Part de la composante thermique, épithermique et rapide du spectre de neutrons  $(R_T, R_E$  et  $R_R)$ , en début de cycle, en fonction de la teneur en plutonium dans le combustible MOXEUS neuf  $(w_{P_u})$ .

La figure [2.12](#page-71-0) met en évidence le durcissement du spectre neutronique avec l'augmentation de la teneur en plutonium dans le combustible neuf, suivant les mécanismes expliqués dans la section [2.3.2.1.](#page-56-1) L'impact de la teneur en plutonium sur la part de neutrons appartenant au domaine épithermique reste relativement stable. Ce domaine en énergie étant un domaine transitoire pour les neutrons durant la thermalisation, l'impact de la teneur en plutonium sur sa population reste complexe à interpréter.

Aux fortes teneurs en plutonium, les distributions de  $R_T$  et  $R_R$  sont peu dispersées. L'impact de la teneur en plutonium dans le combustible neuf sur le spectre l'emporte donc sur l'impact de l'isotopie du plutonium et l'impact de l'enrichissement en <sup>235</sup>U. Aux faibles valeurs de teneur en plutonium, les différentes contributions au spectre de neutrons présentent une forte dispersion. Ceci est un effet de la contribution du <sup>235</sup>U sur le spectre neutronique. En effet, plus la teneur en plutonium dans le combustible neuf est faible, plus la contribution de l'<sup>235</sup>U sera importante et donc plus la proportion d'<sup>235</sup>U dans le combustible neuf aura un impact sur le spectre.

Pour illustrer cet effet, quatre simulations ont été sélectionnées parmi les 1000 simulations MURE d'irradiation de combustibles MOXEUS. Ces quatre simulations sont
caractérisées par une composition isotopique de combustible neuf présentant une teneur en plutonium faible (inférieure à 0.2 %). La proportion d'<sup>235</sup>U dans le combustible neuf varie entre 1 et 4 %. Sur la figure  $2.13$ , les spectres neutroniques normalisés, en début de cycle, des quatre compositions de combustible sont représentés. Cette figure met en évidence la forte variation de la part de neutrons thermiques par rapport au spectre total, due à la variation de l'enrichissement en  $^{235}$ U dans le combustible, pour une même teneur en plutonium.

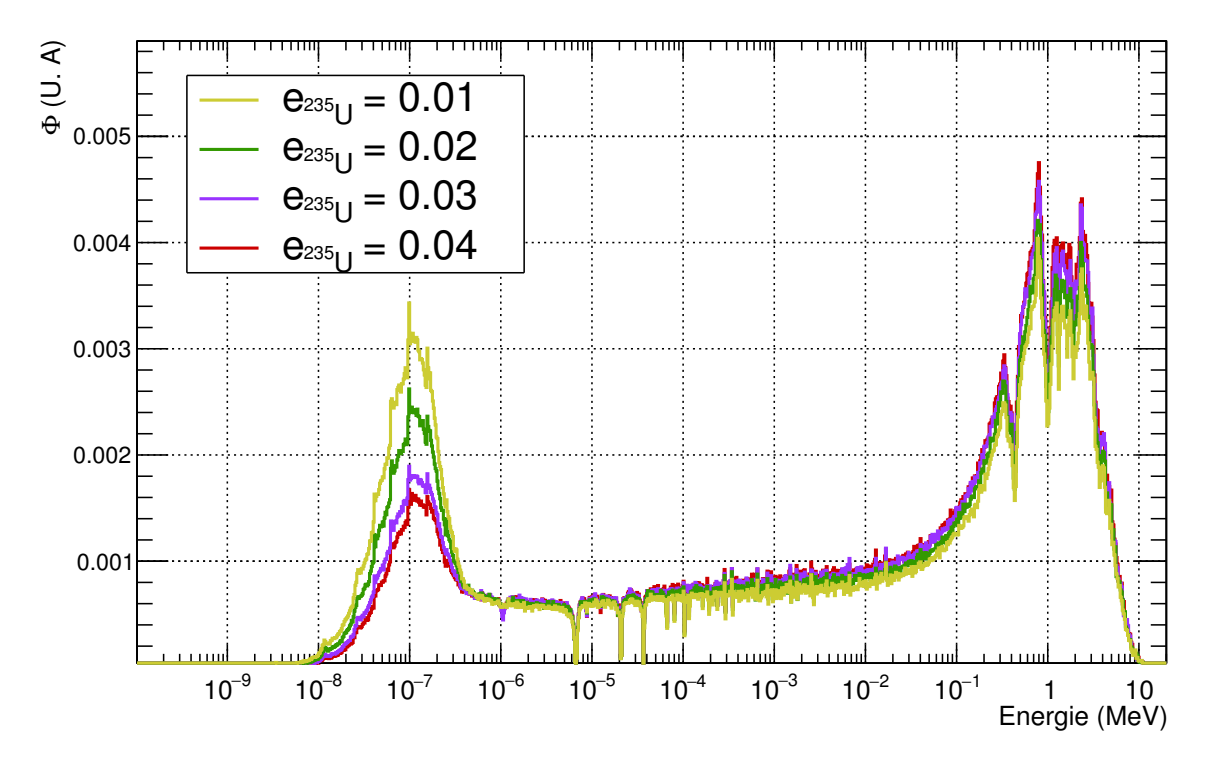

<span id="page-72-0"></span>FIGURE 2.13 – Spectres neutroniques normalisés, au début du cycle, issus de simulations MURE de quatre compositions de combustible MOXEUS présentant une teneur en plutonium inférieure à  $0.2\%$  et différents enrichissements en  $^{235}$ U.

#### 2.3.3.4 Conséquences sur les sections-efficaces moyennes

L'effet de la teneur plutonium dans le combustible MOXEUS sur le spectre neutronique impacte également les sections efficaces moyennes. Deux effets majeurs sont observés.

D'une part, la large gamme en teneur en plutonium étudiée (de 0 à 16%) entraîne une grande variabilité des sections efficaces moyennes. Pour illustrer ce phénomène, cinq simulations ont été sélectionnées parmi les 1000 simulations MURE d'irradiation de combustibles MOXEUS. Ces cinq simulations sont caractérisées par des compositions isotopiques de combustibles neuf présentant des vecteurs plutonium et des enrichissements en <sup>235</sup>U similaires. La teneur en plutonium dans le combustible varie, quant `a elle, de 0.3 `a 15,8%. Les valeurs des principales sections efficaces moyennes des isotopes du plutonium et de l'uranium, au début du cycle, pour ces cinq compositions sont présentées dans le tableau [2.10.](#page-73-0)

Des valeurs de sections efficaces moyennes très élevées dans le cas des réactions <sup>239</sup>Pu(n, f), <sup>240</sup>Pu(n,  $\gamma$ ) et <sup>241</sup>Pu(n, f) sont observées pour la simulation présentant une très faible teneur en plutonium. Ce phénomène est expliqué par la forme du spectre neutronique normalisé, au début du cycle, pour chacune des cinq simulations considérées.

<span id="page-73-0"></span>Chapitre 2 Physique des réacteurs, cycle du combustible nucléaire et recyclage du Pu en REP

TABLE  $2.10 -$  Valeurs des sections efficaces movennes (en barns), en début de cycle, pour cinq compositions isotopiques de la banque de données MOXEUS caractérisées par des vecteurs plutonium et des enrichissements en <sup>235</sup>U similaires mais des teneurs en plutonium dans le combustible différentes.

| $W_{P11}$ | <sup>238</sup> U $(n, \gamma)$ | $^{235}U(n, f)$ | $^{239}Pu(n, f)$ | <sup>240</sup> Pu $(n, \gamma)$ | $^{241}Pu(n, f)$ |
|-----------|--------------------------------|-----------------|------------------|---------------------------------|------------------|
| 0.003     | 0.97                           | 64.8            | 161              | 197                             | 170              |
| 0.036     | 0.86                           | 25.4            | 55.5             | 63.8                            | 62.2             |
| 0.080     | 0.83                           | 15.0            | 28.4             | 34.1                            | 34.7             |
| 0.127     | 0.82                           | 11.7            | 19.7             | 24.8                            | 26.2             |
| 0.158     | 0.82                           | 11.2            | 17.5             | 23.8                            | 24.5             |

Ces spectres sont présentés sur la figure [2.14.](#page-73-1)

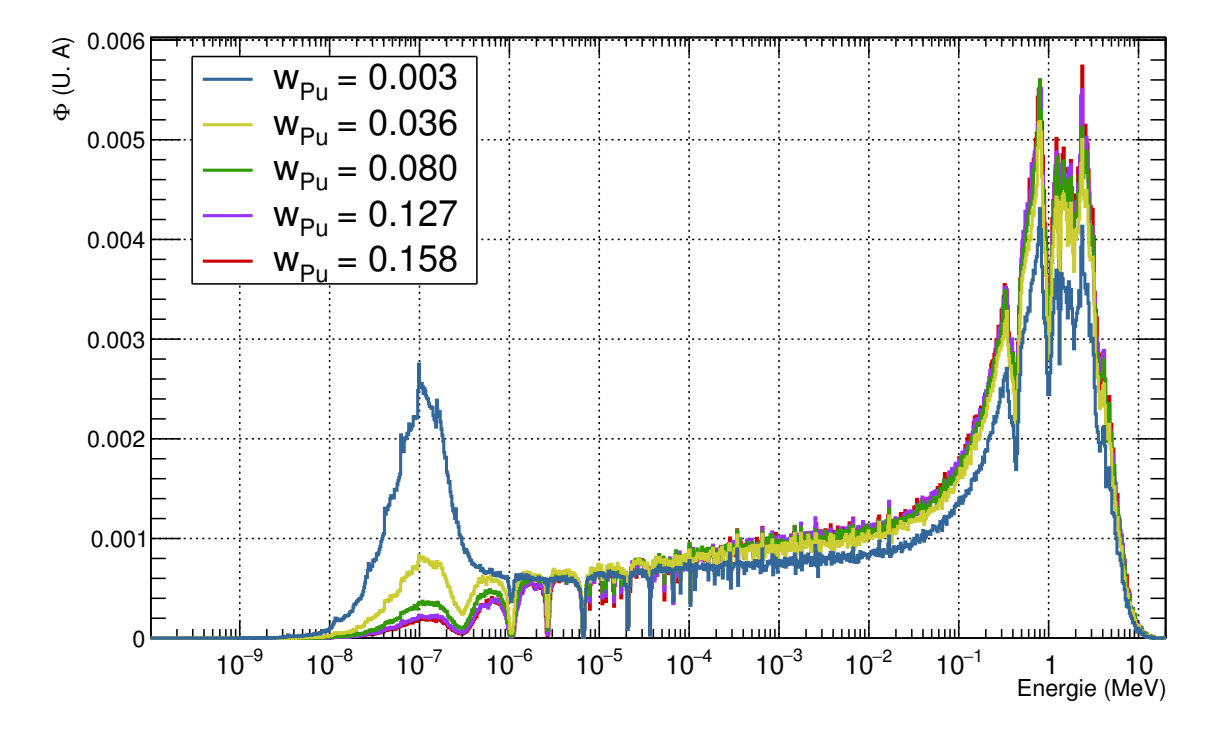

<span id="page-73-1"></span>FIGURE  $2.14$  – Spectres neutroniques normalisés, au début du cycle, issus de cinq simulations MURE de compositions de combustibles MOXEUS présentant des enrichissements en <sup>235</sup>U ainsi que des vecteurs plutonium similaires mais des teneurs en plutonium différentes.

Pour une teneur en plutonium très faible, de l'ordre de 0.3%, les dépressions dans le flux causées par les résonances des sections efficaces des réactions  $^{239}Pu(n, f)$ ,  $^{240}Pu(n, \gamma)$ et <sup>241</sup>Pu(*n*, *f*) sont très peu marquées. Ceci entraîne donc des valeurs de sections efficaces moyennes très élevées. Ainsi, une forte variabilité de ces sections efficaces moyennes sur la gamme de teneur en plutonium considérée dans la banque de données MOXEUS ( $0$  à 16%) est observée. Les conséquences de cette variabilité sur la modélisation du combustible MOXEUS dans le code CLASS sont discutées dans la section [3.3.](#page-115-0)

D'autre part, le durcissement du spectre lié à l'augmentation de la teneur en plutonium dans le combustible MOXEUS neuf impacte également les sections efficaces moyennes. Les valeurs, au début du cycle, des sections efficaces moyennes de fission et de capture des actinides dans le combustible neuf sont représentées en fonction de la teneur en plutonium dans le combustible neuf  $(w_{Pu})$  sur les figures [2.15](#page-74-0) et [2.16.](#page-75-0) Le cas de la section efficace de capture du  $^{242}$ Pu étant un peu différent des autres sections efficaces moyennes considérées, il sera traité séparément.

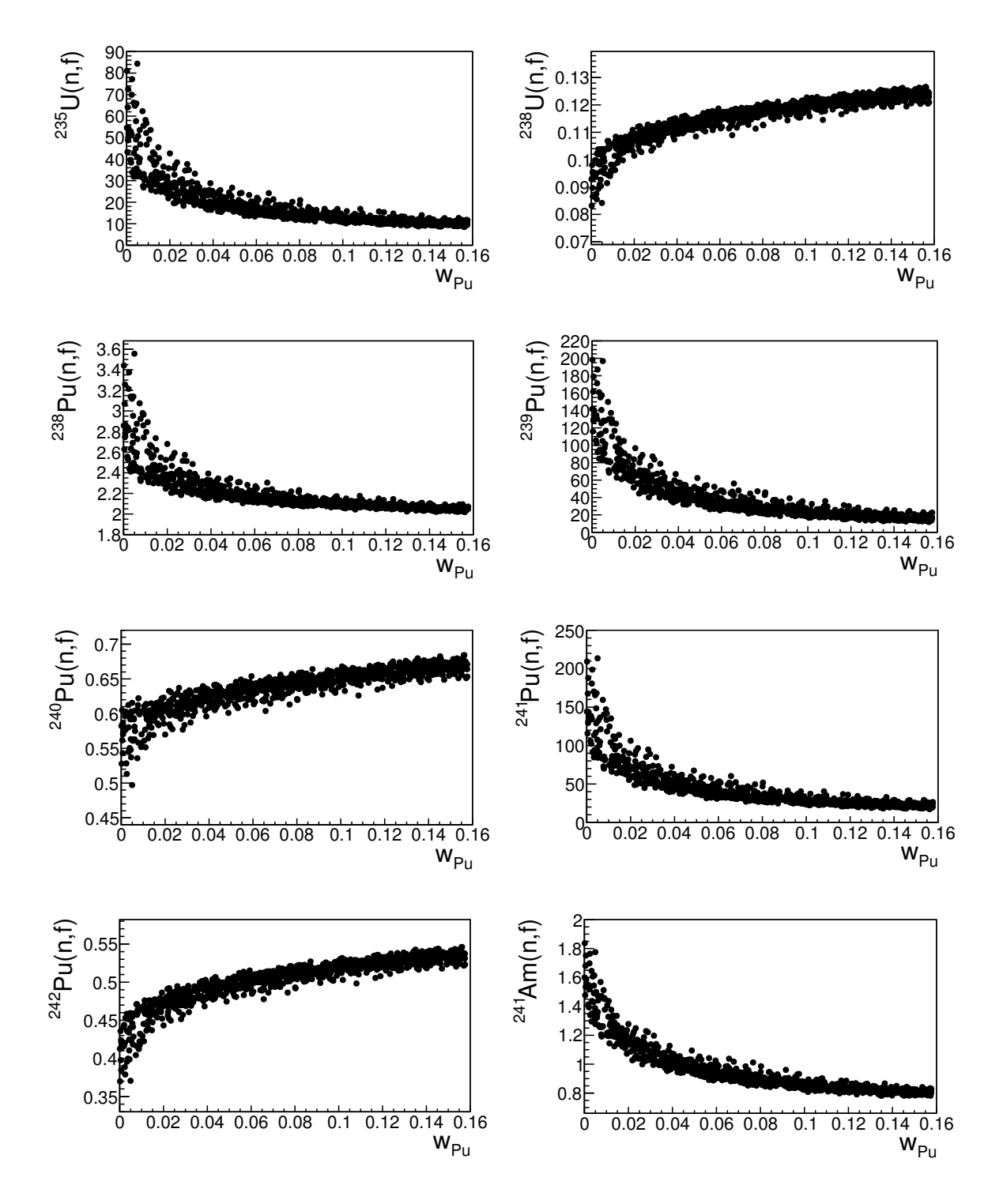

<span id="page-74-0"></span>Figure 2.15 – Valeurs des sections efficaces moyennes de fission (en barns) des actinides du combustible MOXEUS neuf, au début du cycle, en fonction de la teneur en plutonium dans le combustible MOXEUS neuf  $(w_{P_u})$ .

Pour les autres sections efficaces moyennes, un impact similaire de l'augmentation

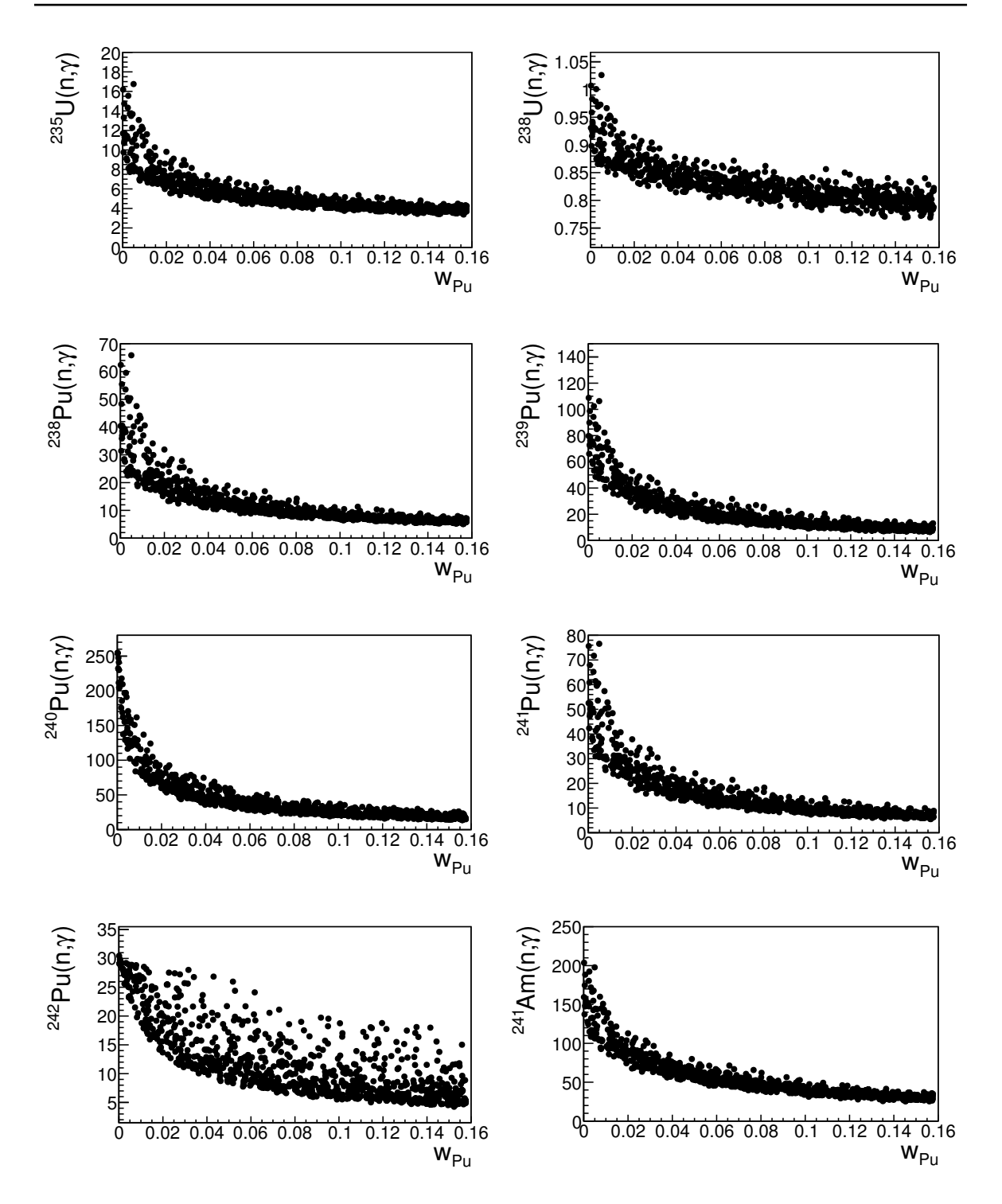

<span id="page-75-0"></span>Figure 2.16 – Valeurs des sections efficaces moyennes de capture des actinides du combustible MOXEUS neuf, au début du cycle, en fonction de la teneur en plutonium dans le combustible MOXEUS neuf  $(w_{Pu})$ .

de la teneur en plutonium dans le combustible est observé. Pour des teneurs en plutonium dans le combustible supérieures à  $4\%$ , il existe peu de dispersion sur la valeur des sections efficaces moyennes. L'impact de la quantité de plutonium sur le spectre l'emporte donc sur l'impact potentiel de son isotopie ou de l'enrichissement en <sup>235</sup>U dans le combustible. Or, l'augmentation de la teneur en plutonium dans le combustible MOXEUS neuf a tendance à durcir le spectre. La part des neutrons appartenant au domaine rapide va donc augmenter alors que la part des neutrons appartenant au domaine thermique va diminuer. Cet effet peut avoir tendance à diminuer ou augmenter la valeur de la section efficace moyenne, selon la distribution en énergie de la section efficace considérée. La figure [2.17](#page-76-0) présente, par exemple, les sections efficaces moyennes de fission de l'<sup>238</sup>U et du <sup>239</sup>Pu, au début du cycle, en fonction de la part de la composante rapide du spectre de neutrons  $(R_R)$ . Le durcissement du spectre aura tendance

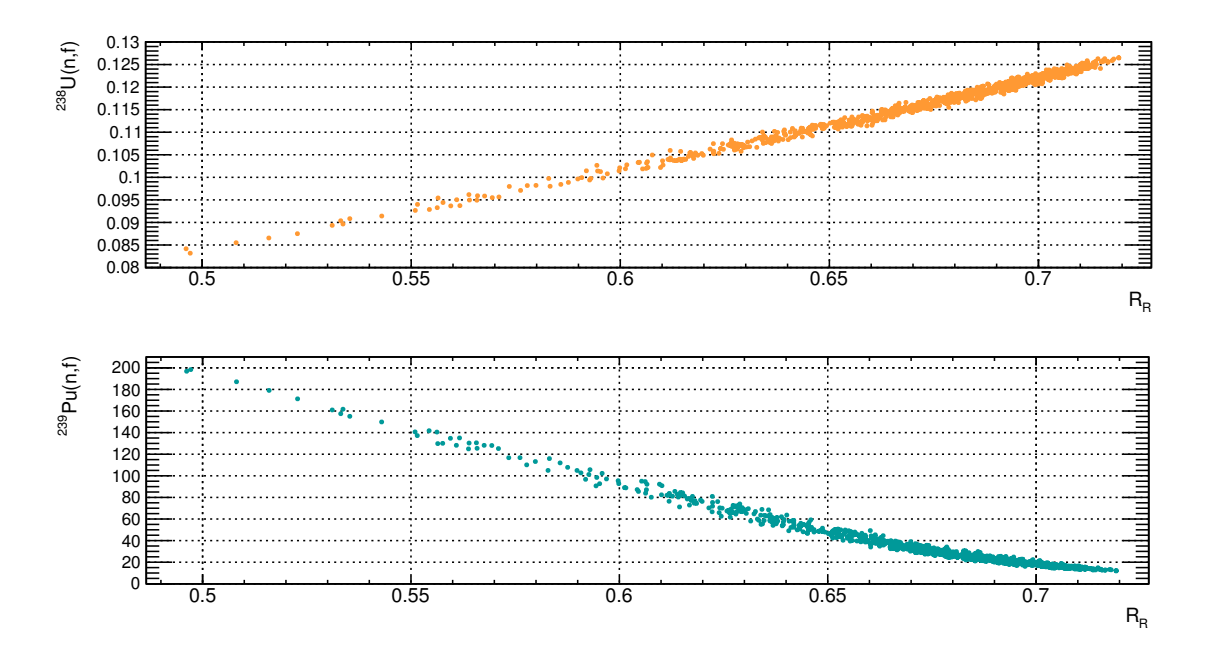

<span id="page-76-0"></span>Figure 2.17 – Valeurs des sections efficaces moyennes de fission du <sup>238</sup>U et du <sup>239</sup>Pu, au début du cycle, en fonction de la part de la composante rapide du spectre de neutrons  $(R_R)$ .

`a faire augmenter la valeur de la section efficace moyennes de fission de l'<sup>238</sup>U, alors qu'elle aura tendance à faire diminuer la section efficace moyenne de fission du <sup>239</sup>Pu. Cet effet se confirme, pour chacune des sections efficaces moyennes des figures [2.15](#page-74-0) et [2.16,](#page-75-0) en examinant les distributions en énergie des sections efficaces présentées en annexe [A.](#page-234-0) Pour les faibles teneurs plutonium, une certaine dispersion des valeurs de sections efficaces moyennes peut être observée. A nouveau, c'est l'enrichissement en <sup>235</sup>U qui, impactant le spectre neutronique, fait varier les valeurs des sections efficaces moyennes (voir figure [2.13\)](#page-72-0).

Les effets précédents ne sont que partiellement observés pour la section efficace de capture du <sup>242</sup>Pu. En effet, contrairement aux autres sections efficaces moyennes présentées, il existe, dans ce cas, une forte dispersion de la valeur de la section efficace moyenne en fonction de la teneur en plutonium dans le combustible. Une autre variable, qui l'emporte sur l'impact de la teneur en plutonium ou de l'enrichissement en <sup>235</sup>U dans le combustible, est donc déterminante pour expliquer le comportement de cette section efficace moyenne. Cette variable, mise en évidence sur la figure [2.19,](#page-78-0) est la proportion de <sup>242</sup>Pu dans le vecteur plutonium  $(X_{242p_u})$ . Cette proportion varie de 1.5  $\lambda$  35% (voir tableau [2.6\)](#page-64-0).

En effet, la section efficace moyenne de capture du  $242$ Pu est plus impactée par l'augmentation de la proportion de <sup>242</sup>Pu dans le plutonium, et donc par l'augmentation de l'auto-protection du <sup>242</sup>Pu, que par l'effet de l'augmentation de la teneur en plutonium dans le combustible. Ceci s'explique en identifiant le domaine en énergie du spectre

Chapitre 2 Physique des réacteurs, cycle du combustible nucléaire et recyclage du Pu en REP

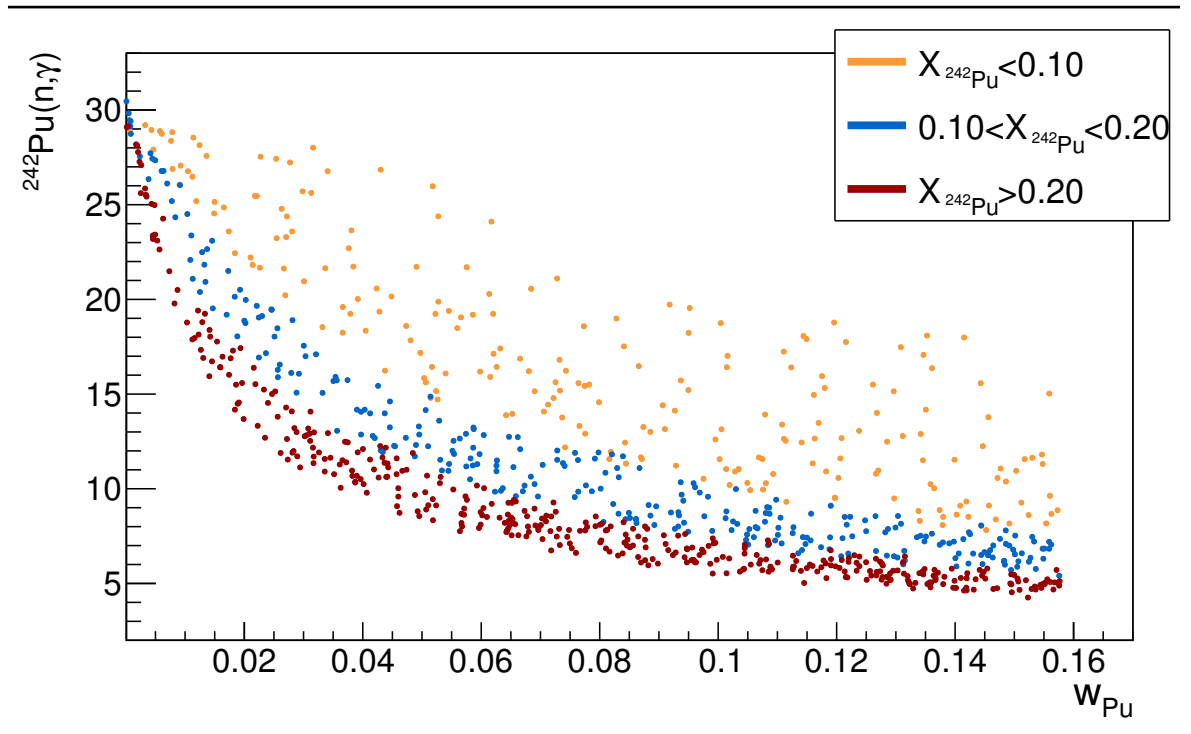

Figure 2.18 – Valeurs de la section efficace moyenne de capture du <sup>242</sup>Pu en fonction de la teneur en plutonium dans le combustible MOXEUS neuf  $(w_{Pu})$ . Un jeu de couleur met en évidence la proportion de <sup>242</sup>Pu dans le vecteur plutonium  $(X_{242P_{11}})$  du combustible MOXEUS neuf.

neutronique dans lequel le <sup>242</sup>Pu est le plus capturant. La figure [2.19](#page-78-0) représente le produit de la section efficace de capture du <sup>242</sup>Pu avec le spectre des neutrons  $(\sigma(E)\Phi(E))$ , en début de cycle. Des calculs MCNP, à  $t=0$ , de deux combustibles UOX enrichis à 3.1% et 5.3% et de deux combustibles MOXEUS avec une teneur en plutonium de 4% et  $8\%$  et un enrichissement en  $^{235}$ U de  $1.3\%$  sont considérés.

Le produit  $\sigma(E)\Phi(E)$  permet de mettre en évidence le domaine du spectre où le taux de capture du  $^{242}$ Pu, en début de cycle, est le plus élevé. La figure  $2.19$  montre que, quel que soit le type de combustible et son isotopie, l'essentiel des captures du  $242$ Pu ont lieu au niveau de la résonance à 3 eV de la section efficace de capture du <sup>242</sup>Pu (voir figure [A.7\)](#page-237-0). Or, la teneur en plutonium et l'enrichissement en <sup>235</sup>U dans le combustible neuf impactent principalement la bosse thermique du spectre de neutrons. Cette résonance est située en dehors de cette zone. Par contre, l'augmentation de la proportion de <sup>242</sup>Pu dans le vecteur plutonium qui, par autoprotection, induit une plus forte dépression dans le flux de neutrons à 3 eV impacte directement la valeur de la section efficace moyenne de capture, en début de cycle. Ainsi, à teneur plutonium dans le combustible neuf fixée, plus la proportion de  $242$ Pu dans le vecteur plutonium du combustible neuf est faible, plus la section efficace moyenne de capture du <sup>242</sup>Pu, en début de cycle, sera élevée.

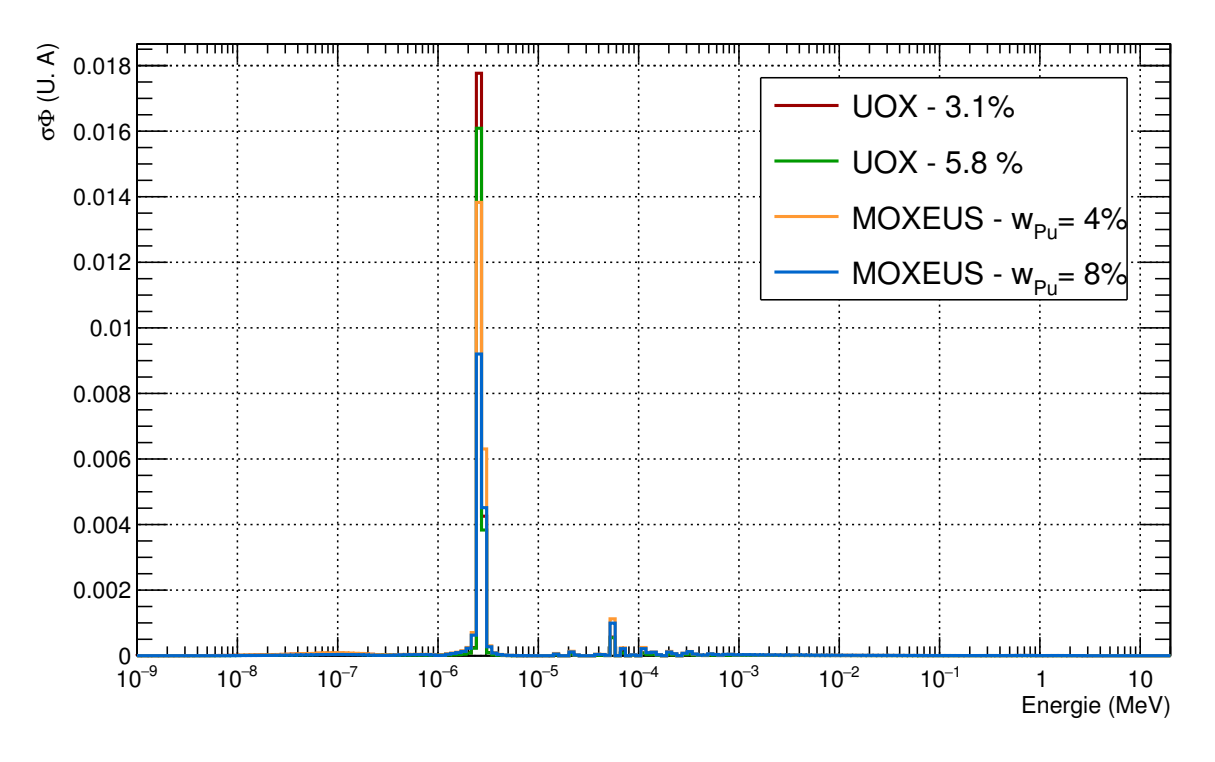

<span id="page-78-0"></span>Figure 2.19 – Produit de la section efficace de capture du <sup>242</sup>Pu avec le spectre des neutrons  $(\sigma(E)\Phi(E))$ , en début de cycle, issu d'un calcul MCNP pour deux combustibles UOX enrichis à  $3.1\%$  et  $5.3\%$  et deux combustibles MOXEUS avec une teneur en plutonium de 4% et 8% et un enrichissement en <sup>235</sup>U de 1.3%.

#### 2.3.3.5 Effets de l'isotopie sur le coefficient de multiplication

Compte-tenu du fort impact de l'isotopie du combustible MOXEUS sur le spectre neutronique, son impact sur la valeur  $k_{\infty}$  au début du cycle, ainsi que sur son évolution n'est pas triviale. La figure [2.20](#page-79-0) présente l'évolution au cours du temps du  $k_{\infty}$  pour les 1000 simulations MURE d'´evolution de combustibles MOXEUS. Cette figure met en évidence la large gamme de valeurs du  $k_{\infty}$ , au début du cycle, (de 0.7 à 1.4), ainsi que la variété d'évolutions possibles du  $k_{\infty}$ , au cours du temps, qui peuvent être observées.

La figure [2.21](#page-79-1) présente les valeurs, au début du cycle, du  $k_{\infty}$  en fonction de la somme des proportions de <sup>239</sup>Pu et <sup>241</sup>Pu (X<sub>239Pu+</sub><sub>241Pu</sub>) et la somme des proportions de <sup>240</sup>Pu et <sup>242</sup>Pu (X<sub>240Pu+</sub>242<sub>Pu</sub>) dans le vecteur plutonium, ainsi qu'en fonction de la proportion  $d^{235}U$  dans le combustible  $(X_{235U})$ , pour les 1000 simulations MURE d'évolution de combustibles MOXEUS. Dans les sections précédentes, le fort impact de la teneur en plutonium dans le combustible sur les paramètres neutroniques a été mis en évidence. Les valeurs du  $k_{\infty}(t = 0)$  sont donc distinguées selon que la teneur en plutonium dans le combustible soit faible ( $w_{Pu} < 0.04$ ) ou forte ( $w_{Pu} > 0.04$ ).

Cette distinction permet d'observer la contribution des éléments fissiles, d'une part et celle des éléments absorbants d'autre part. Pour des fortes teneurs en plutonium dans le combustible MOXEUS neuf ( $w_{\text{Pu}} > 0.04$ ), l'effet de la présence en abondance d'éléments fissiles ( $^{239}$ Pu et  $^{241}$ Pu) et de la faible proportion d'éléments absorbants  $(^{240}$ Pu et <sup>242</sup>Pu) dans le plutonium, sur l'augmentation du  $k_{\infty}(t = 0)$  est mis en  $\omega$ évidence. L'impact de l'abondance d'<sup>235</sup>U dans le combustible MOXEUS est moins nette. Bien qu'en moyenne, elle tende à augmenter la valeur du  $k_{\infty}(t = 0)$ , une forte dispersion de cette distribution est visible. Dans ce cas, la contribution du plutonium, présent en quantité égale voire supérieure à l'uranium, est prépondérante. A contrario,

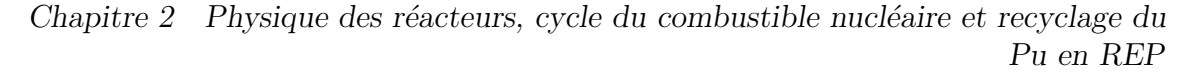

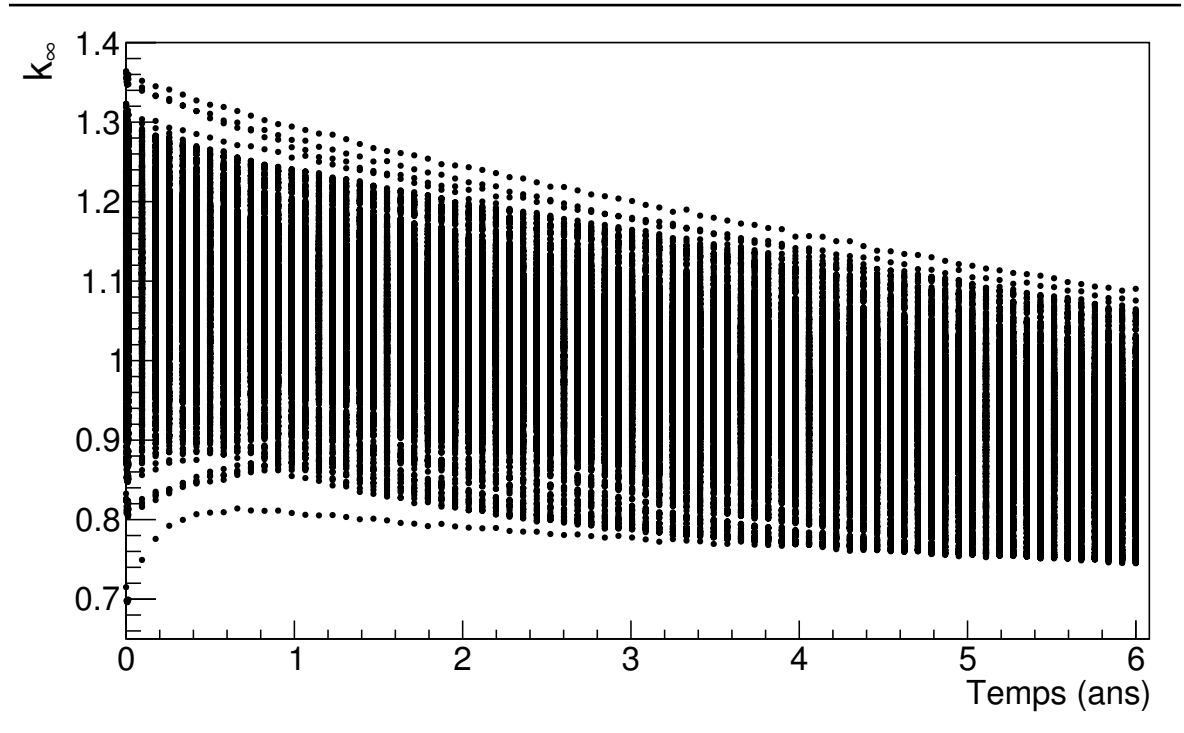

<span id="page-79-0"></span>FIGURE 2.20 – Évolution du  $k_{\infty}$  en fonction du temps pour les 1000 calculs d'évolution MURE de combustibles MOXEUS.

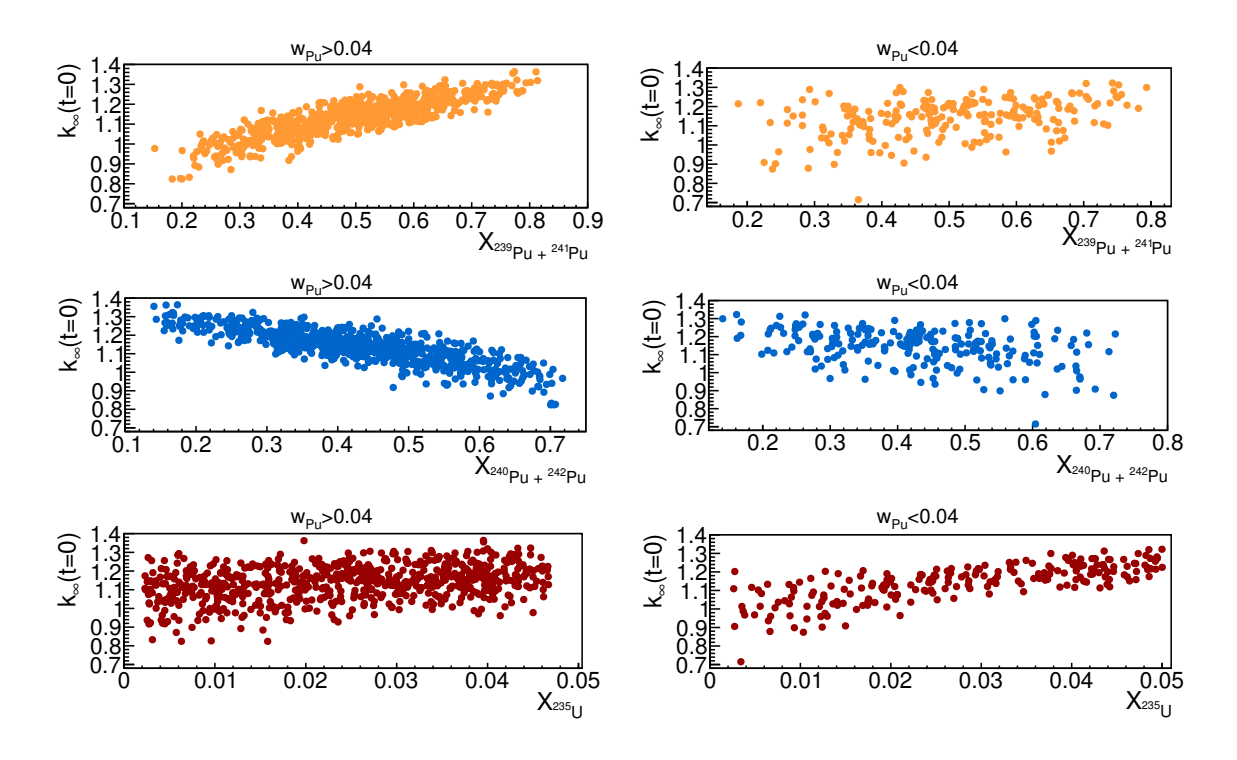

<span id="page-79-1"></span>FIGURE 2.21 – Valeurs du  $k_{\infty}(t = 0)$  en fonction de la somme des proportions de <sup>239</sup>Pu et <sup>241</sup>Pu (X<sub>239Pu+</sub><sup>241</sup>Pu) ainsi que la somme des proportions de <sup>240</sup>Pu et <sup>242</sup>Pu  $(X_{240}P_{u+242}P_{u})$  dans le vecteur plutonium et la proportion d'<sup>235</sup>U dans le combustible (X<sub>235U</sub>). Les compositions à faible teneur en plutonium ( $w_{Pu} < 0.04$ ) et forte teneur en plutonium ( $w_{Pu} > 0.04$ ) dans le combustible sont présentées séparément.

pour de faibles teneurs en plutonium dans le combustible MOXEUS neuf, l'abondance  $d^{235}U$  dans le combustible impacte bien plus clairement l'augmentation du  $k_{\infty}(t=0)$ .

#### Conclusion du chapitre

Ce chapitre est dédié à la présentation des concepts principaux de physique et de modélisation des réacteurs sur lesquels s'appuient cette étude. Dans ce travail, de nombreux calculs d'évolution d'un combustible sous irradiation en réacteur sont effectués avec le code MURE, basé sur le code MCNP. Les principaux aspects du cycle du combustible nucléaire ont également été abordés. Le fonctionnement et l'évolution d'un cycle du combustible nucléaire sont modélisés par des outils de simulation, comme le code CLASS.

Dans ce travail, c'est l'évolution du cycle du combustible nucléaire français qui est considéré. Le contexte qui entoure l'évolution du cycle depuis sa mise en place est complexe. Les décisions sont guidées par des contraintes qui peuvent être de nature technique, économique ou encore politique. C'est le cas de la gestion du plutonium. Son utilisation, à terme, dans des réacteurs à neutrons rapides est, aujourd'hui, remise en question. Afin de limiter ou réduire son inventaire en cycle, des stratégies alternatives de multi-recyclage du plutonium dans les REP sont proposées. Les limitations au multi-recyclage du plutonium dans le combustible MOX actuel amène à la conception de nouveaux combustibles dédiés. Dans ce travail, le combustible MOXEUS (MOX sur support d'uranium enrichi) a été choisi. L'intégration de la modélisation de ce combus-tible dans le code CLASS sera présentée dans le chapitre [3.](#page-82-0) Des simulations dynamiques d'int´egration du multi-recyclage du plutonium dans les REP d'un parc, via l'utilisation du combustible MOXEUS seront présentées dans les chapitres [4](#page-138-0) et [5.](#page-202-0)

# <span id="page-82-0"></span>Chapitre 3

# Description, développement et application de l'outil de simulation CLASS

#### Sommaire

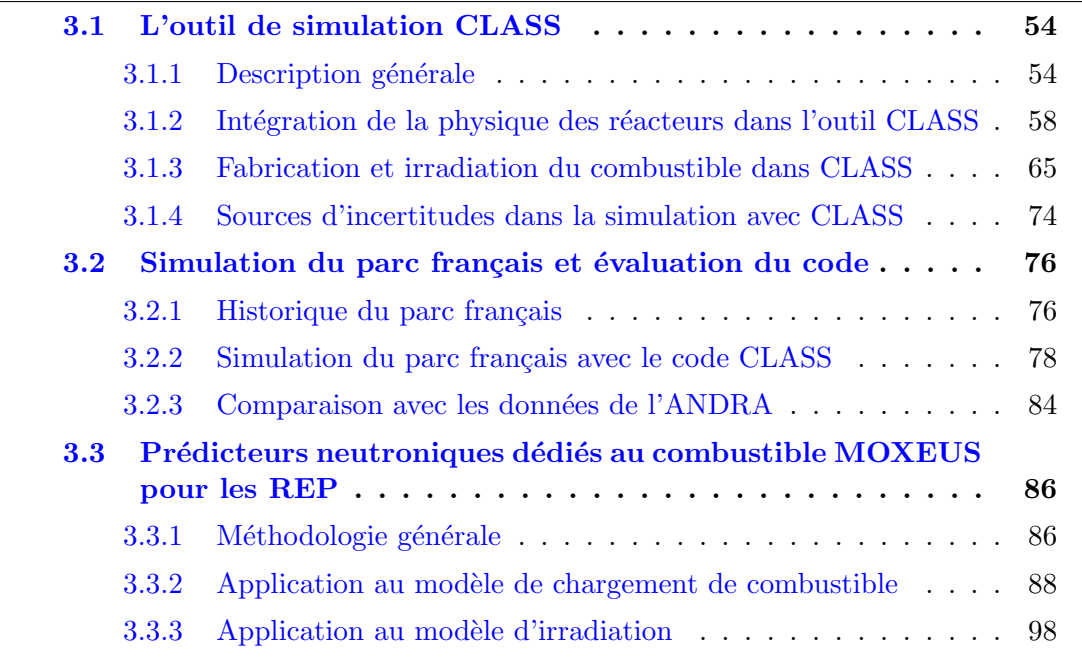

L'étude de l'impact de l'intégration du multi-recyclage du plutonium dans le combustible MOXEUS, dans les REP d'un parc électronucléaire, présentée ici, repose sur des simulations dynamiques du parc en transition. Ces simulations, qui seront expli-citées dans le chapitre [4,](#page-138-0) ont été réalisées avec le code CLASS. Garantir la faisabilité de ces calculs a nécessité le développement de certains éléments dans le code. Les étapes de fabrication et d'irradiation du combustible MOXEUS pour les REP y ont notamment ´et´e int´egr´ees. Le but de ce chapitre est de pr´esenter l'ensemble de ces d´eveloppements.

Dans la section [3.1](#page-83-0) de ce chapitre, les principes du fonctionnement du code CLASS ainsi que les différents développements qui ont été réalisés dans le code, dans le cadre de ce travail, sont introduits. Ensuite, la simulation avec CLASS d'un parc électronucléaire français réaliste, qui constituera le point de départ des simulations réalisées dans le cha-pitre [4,](#page-138-0) est présentée dans la section [3.2.](#page-105-0) Finalement, dans la section [3.3,](#page-115-0) l'intégration dans le code CLASS de la gestion du combustible MOXEUS sera détaillée.

## <span id="page-83-0"></span>3.1 L'outil de simulation CLASS

CLASS (Core Library for Advanced Scenario Simulation) [\[36\]](#page-248-0) est un outil de simulation dynamique du cycle du combustible nucléaire constitué d'un ensemble de librairies rédigées en C++. Il est développé depuis 20[1](#page-83-2)1 au laboratoire Subatech<sup>1</sup> de Nantes, en collaboration avec l'IPN<sup>[2](#page-83-3)</sup> d'Orsay, le LPSC<sup>[3](#page-83-4)</sup> de Grenoble et le LNC<sup>[4](#page-83-5)</sup> de l'IRSN [5](#page-83-6) .

## <span id="page-83-1"></span>3.1.1 Description générale

Le code CLASS modélise des parcs électronucléaires complexes dont la configuration peut évoluer au cours du temps. Au sein de ces parcs, il calcule l'évolution isotopique de l'inventaire en matière à chaque instant, et dans chaque unité (usines, réacteurs, piscines de refroidissement, stocks, ...). Le schéma de la figure  $3.1$  illustre le principe d'un cycle du combustible électronucléaire simulé avec CLASS.

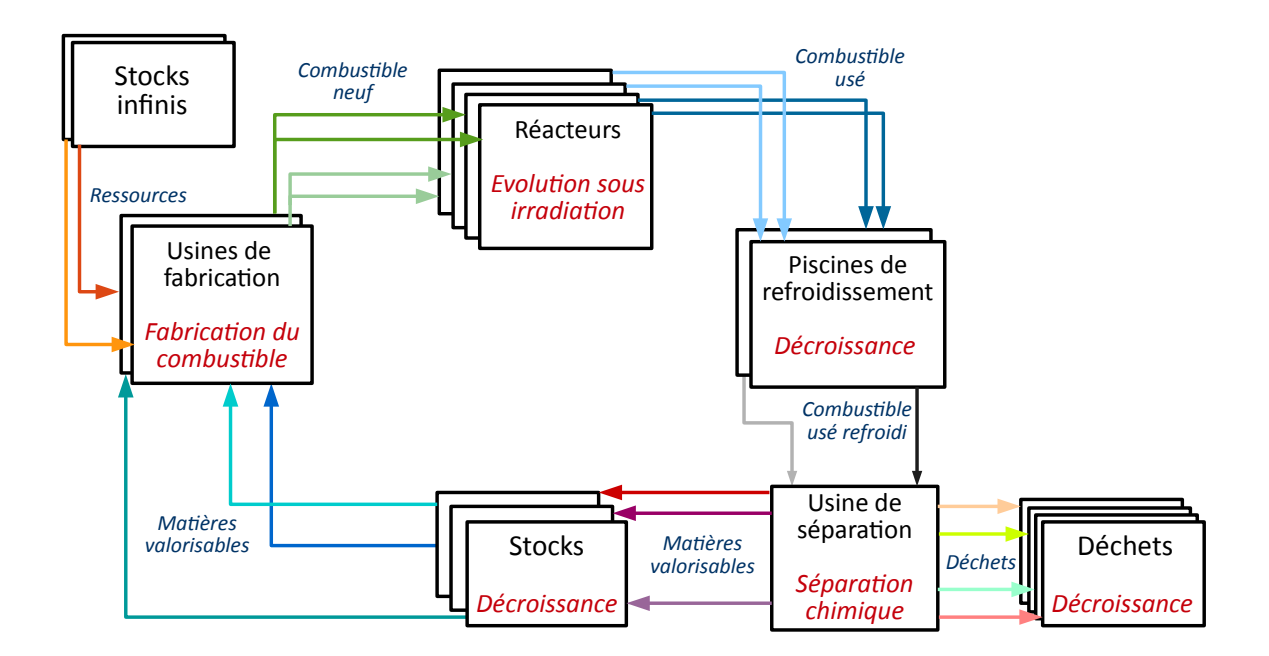

<span id="page-83-7"></span>FIGURE  $3.1$  – Schéma de principe d'un cycle du combustible électronucléaire simulé avec CLASS.

Le schéma de la figure [3.1](#page-83-7) met en évidence les différents processus à prendre en compte pour modéliser l'évolution de l'inventaire en matière (fabrication et irradiation du combustible, décroissance radioactive, ...) ainsi que les différents flux de matières qui transitent entre les unités (combustible neuf, combustible usé, matières valorisables,  $d\acute{e}chets$ , ...).

<span id="page-83-2"></span><sup>1.</sup> Laboratoire de physique subatomique et des technologies associées

<span id="page-83-3"></span><sup>2.</sup> Institut de Physique Nucléaire

<span id="page-83-4"></span><sup>3.</sup> Laboratoire de Physique Subatomique et de Cosmologie

<span id="page-83-5"></span><sup>4.</sup> Laboratoire de recherche et de développement en Neutronique du Cycle

<span id="page-83-6"></span><sup>5.</sup> Institut de Radioprotection et de Sûreté Nucléaire

#### 3.1.1.1 Définition des unités

Le premier aspect de la simulation dynamique du cycle avec CLASS consiste à définir les différentes unités du parc ainsi que les liens qui existent entre elles. Dans le code CLASS, chaque type d'unité est décrite par une librairie rédigée en  $C_{++}$ . Cette librairie définit les paramètres caractéristiques de l'unité, comme par exemple son temps de cycle. Elle gère les différentes opérations à réaliser sur le combustible au sein de l'unité considérée (fabrication, séparation chimique,...) et doit assurer le transit des flux de matières jusqu'à l'unité voisine qui lui est rattachée. Actuellement, il existe cinq unités définies dans le code CLASS : l'usine de fabrication, le réacteur, la piscine de refroidissement, l'usine de s´eparation et le stock. Le tableau [3.1](#page-84-0) rassemble l'ensemble des paramètres caractéristiques associés à chaque unité.

| Unité                | Paramètres                                                   |  |  |  |
|----------------------|--------------------------------------------------------------|--|--|--|
| Usine de fabrication | Durée de la fabrication, Stratégie de gestion des stocks,    |  |  |  |
|                      | Matériaux à utiliser                                         |  |  |  |
| Réacteur             | Type de réacteur et de combustible, Burn-up,                 |  |  |  |
|                      | Masse de noyaux lourds, Puissance, Facteur de charge,        |  |  |  |
|                      | Date de démarrage, Durée d'opération                         |  |  |  |
| Piscine              | Durée du refroidissement                                     |  |  |  |
| Usine de séparation  | Efficacité de séparation, Date de démarrage de la séparation |  |  |  |
|                      | Eléments à séparer                                           |  |  |  |
| Stock                |                                                              |  |  |  |

<span id="page-84-0"></span>TABLE 3.1 – Paramètres caractéristiques des unités existantes dans le code CLASS.

Ces différentes unités interagissent suivant un processus assez générique. A compter de sa date de démarrage et jusqu'à la fin de sa durée d'opération, le réacteur sollicite l'usine de fabrication avant chaque nouveau chargement pour lui construire un combustible. Celui-ci doit être conforme aux paramètres caractéristiques du réacteur (cf tableau [3.1\)](#page-84-0). Le combustible neuf est alors soumis à sa décroissance dans l'usine durant le temps nécessaire à sa fabrication. Ensuite, le combustible est irradié en réacteur durant son temps de cycle. Puis, le réacteur se décharge dans la piscine de refroidissement où le combustible usé sera refroidi durant le temps de refroidissement caractéristique de la piscine. La piscine peut alors décharger le combustible refroidi dans une autre piscine, un stock ou encore dans une usine de séparation qui séparera les différents matériaux (suivant son efficacité de séparation). Finalement, toutes les matières finissent leur itinéraire dans un stock. Ce type d'unité constitue toujours le dernier maillon du cycle et les matières peuvent donc y résider pour une durée indéfinie et y être prélevées par d'autres unités. Le stock n'est défini par aucun paramètre caractéristique.

### $3.1.1.2$  Evolution des inventaires en matière

Dans l'ensemble de la simulation, les flux de matières sont stockés sous la forme de vecteurs isotopiques. Dans ces vecteurs, chaque noyau est désigné par un objet appel´e ZAI contenant : le num´ero atomique Z du noyau, sa masse atomique A, son  $\acute{e}$ tat isomérique I ainsi que la quantité de noyaux de ce type présente dans la matière considérée. Cette mise sous forme vectorielle permet de réaliser facilement des opérations vectorielles et matricielles sur les flux de matières à traiter. De plus, sous cette forme, une même unité peut gérer simultanément plusieurs flux de matières qui pourront être

différenciés les uns des autres. C'est le cas, par exemple, de la piscine de refroidissement qui peut contenir plusieurs vecteurs isotopiques à différents stades du refroidissement. De même, dans les stocks, les vecteurs isotopiques sont différenciés selon leur instant d'arriv´ee. Cette structure en empilement de vecteurs isotopiques permet, notamment, de les trier facilement selon une stratégie de gestion des stocks (cf section  $2.2.1.3$ ) lors de la fabrication du combustible.

Au sein des unités du cycle, la composition isotopique des flux de matières est amenée à évoluer selon 4 processus : la fabrication et l'irradiation du combustible, la séparation chimique et la décroissance radioactive. Les deux premiers processus sont propres au réacteur et relèvent d'une problématique complexe dont la résolution constitue le cœur de la simulation. Ils seront détaillés dans la suite de ce chapitre (sections [3.1.2](#page-87-0) et [3.1.3\)](#page-94-0).

Lors de l'étape de la séparation chimique, le flux de matière considéré sera simplement séparé en plusieurs autres flux ou vecteurs isotopiques selon les instructions de séparation. L'efficacité de séparation est ensuite appliquée comme un coefficient sur la quantité de chaque type de noyaux. Les noyaux non séparés ou perdus lors de la séparation sont finalement envoyés dans l'objet "Déchets". L'objet "Déchets" est un stock.

En ce qui concerne le processus de d´ecroissance radioactive, qui est pris en compte dans toutes les unités hors flux, il est traité en utilisant une banque de données répertoriant l'évolution de la chaîne de désintégration de près de 4000 noyaux d'intérêt entre 1 seconde et 300 millions d'années sur une échelle de temps en progression exponentielle.

| Temps (s) 0 $1 \cdot 10^4$ $1 \cdot 10^8$ $1 \cdot 10^{10}$ $1 \cdot 10^{14}$ $1 \cdot 10^{16}$ |                         |                                                                                                    |          |                                                                                             |           |          |           |           |          |
|-------------------------------------------------------------------------------------------------|-------------------------|----------------------------------------------------------------------------------------------------|----------|---------------------------------------------------------------------------------------------|-----------|----------|-----------|-----------|----------|
| $^{241}Pu$                                                                                      |                         | 1 . 0.999985 . 0.858532 . $2 \cdot 10^{-7}$ . 0                                                                                   |          |                                                                                             |           |          |           | $\cdot$ 0 |          |
| $^{241}Am$                                                                                      |                         | $0 \quad . \quad 1.5 \cdot 10^{-5} \quad . \quad 0.141097 \quad . \quad 0.622636 \quad . \quad 0$                                 |          |                                                                                             |           |          |           | $\cdot$ 0 |          |
| $^{237}\mathrm{Np}$                                                                             |                         | $0 \quad  \quad 6 \cdot 10^{-12} \quad  \quad 0.000371 \quad  \quad 0.377344 \quad  \quad 0.358377 \quad  \quad 0$                |          |                                                                                             |           |          |           |           |          |
| $^{233}Pa$                                                                                      |                         | $0 \t . \t 2 \cdot 10^{-22} \t . \t 1 \cdot 10^{-11} \t . \t 1 \cdot 10^{-8} \t . \t 1 \cdot 10^{-8} \t . \t 0$                   |          |                                                                                             |           |          |           |           |          |
| $233$ []                                                                                        |                         | $0 \quad  \quad 2 \cdot 10^{-17} \quad  \quad 1 \cdot 10^{-10} \quad  \quad 2 \cdot 10^{-5} \quad  \quad 0.028813 \quad  \quad 0$ |          |                                                                                             |           |          |           |           |          |
| 229Th                                                                                           |                         | $0 \t . \t 4 \t 10^{-19} \t . \t 4 \t 10^{-16} \t . \t 9 \t 10^{-9} \t . \t 0.001333 \t . \t 0$                                   |          |                                                                                             |           |          |           |           |          |
| $\ddots$                                                                                        |                         |                                                                                                    |          |                                                                                             |           |          |           |           |          |
| $\ddotsc$                                                                                       |                         |                                                                                                    | $\cdots$ |                                                                                             | $\ddotsc$ | $\cdots$ | $\ddotsc$ |           | $\cdots$ |
| $^{209}$ Bi                                                                                     | $0 \quad \dots \quad 0$ |                                                                                                    |          | $\therefore$ 2 · 10 <sup>-16</sup> $\therefore$ 6 · 10 <sup>-11</sup> $\therefore$ 0.611477 |           |          |           |           |          |

<span id="page-85-0"></span>TABLE 3.2 – Extrait de l'entrée de la banque de données de décroissance du <sup>241</sup>Pu.

Le tableau [3.2](#page-85-0) illustre l'entrée de la banque de données dédiée à l'évolution de la chaîne de désintégration du <sup>241</sup>Pu. Tous les noyaux descendant du <sup>241</sup>Pu y sont répertoriés. La quantité de chaque isotope y est exprimée en proportion molaire du nombre de noyaux total. Chaque entrée de cette banque de données est le résultat d'un calcul MURE d'évolution, pendant 300 millions d'années d'une sphère ne contenant que le noyau considéré. Comme le calcul est réalisé hors flux de neutrons, les noyaux ne sont soumis qu'à leur propre décroissance.

Au cours d'une simulation réalisée avec le code CLASS, lorsque que le processus de décroissance radioactive est appliqué à un vecteur isotopique, chaque noyau présent dans ce vecteur évolue, durant le temps demandé, conformément à l'entrée lui correspondant dans la banque de données. Grâce à l'utilisation d'une échelle temporelle en progression exponentielle, une précision à la seconde près est obtenue sur l'évolution des noyaux. Par exemple, pour obtenir l'évolution d'un nombre initial de noyaux de type  $A$ ,  $N_A$ , pendant 123 secondes, l'entrée de la banque de données correspondant à la chaîne de décroissance du noyau de type  $A$  après 100 secondes de décroissance est s'electionnée. Chaque type de noyaux présent après 100 secondes évolue ensuite, selon sa propre chaîne de décroissance, pendant 2 fois 10 secondes, puis 3 fois une seconde. Les résultats obtenus sont ensuite additionnés.

#### 3.1.1.3 Progression de la simulation avec le code CLASS

Chaque simulation dynamique du cycle réalisée avec le code CLASS nécessite la rédaction d'un code en  $C++$  par l'utilisateur. Ce code doit contenir les informations de base concernant la simulation à réaliser (date de début, date de fin, pas en temps). Chaque unité du cycle, ainsi que les liens qui l'unit aux autres, doivent également y être définis. Ensuite, l'exécution de la simulation par le code CLASS débute par la construction du vecteur temps. Ce vecteur temps doit contenir tous les temps où une opération sur les flux de matières doit être réalisée.

Le processus de construction de ce vecteur est schématisée sur le figure [3.2](#page-87-1) pour un exemple de parc électronucléaire simple. Ce parc électronucléaire est composé d'une usine de fabrication, caractérisée par un temps de fabrication  $t_f$ , d'un réacteur, caractérisé par un temps de cycle  $t_R$ , d'une piscine, caractérisée par un temps de refroidissement,  $t_P$  et d'un stock. L'évolution de ce parc sera modélisée entre les temps de début et de fin de la simulation,  $T_i$  et  $T_f$ . Le schéma (a) de la figure [3.2](#page-87-1) présente le détail de la juxtaposition des différents temps auxquels des opérations doivent être effectuées. Le vecteur temps final obtenu est quant à lui présenté sur le schéma (b) de la figure [3.2.](#page-87-1)

La construction du vecteur temps débute toujours par l'identification des instants de chargement/déchargement du combustible du réacteur de sa date de démarrage jusqu'à sa date d'arrêt. Ces temps sont ensuite insérés dans le vecteur temps. Dans cet exemple, l'instant correspondant au démarrage du réacteur est appelé  $T_D$ . Avant chaque chargement de combustible, l'instant correspondant au début de la fabrication du combustible (soit l'instant du chargement auquel est retranché la durée de la fabrication) est aussi ajouté au vecteur. De même, après chaque déchargement de combustible, l'instant correspondant à l'arrivée du combustible usé dans la piscine de refroidissement est inséré dans le vecteur. Puis c'est l'instant où le combustible refroidi transite de la piscine au stock (soit l'instant d'arrivée du combustible en piscine auquel est ajouté le temps de refroidissement) qui est inséré dans le vecteur. Ce processus est réitéré autant de fois qu'il y a de réacteurs dans le parc considéré. Enfin, le dernier type d'instant à ajouter au vecteur temps correspond aux temps où les données d'évolution du parc sont enregistrées dans le fichier de sortie de la simulation. L'intervalle entre deux enregistrements est désigné par la variable  $t_E$  sur le schéma de la figure [3.2.](#page-87-1) Cette fréquence d'enregistrement est fixée au préalable de la simulation par l'utilisateur.

Finalement, ce vecteur temps sert de trame à l'exécution de la simulation dynamique. A partir du démarrage de la simulation, le code boucle sur chaque instant pr´esent dans le vecteur pour r´ealiser les op´erations requises. Le processus de construction de ce vecteur en fait un objet assez robuste. Cependant, il est figé à son état en

Chapitre 3 Description, d´eveloppement et application de l'outil de simulation CLASS

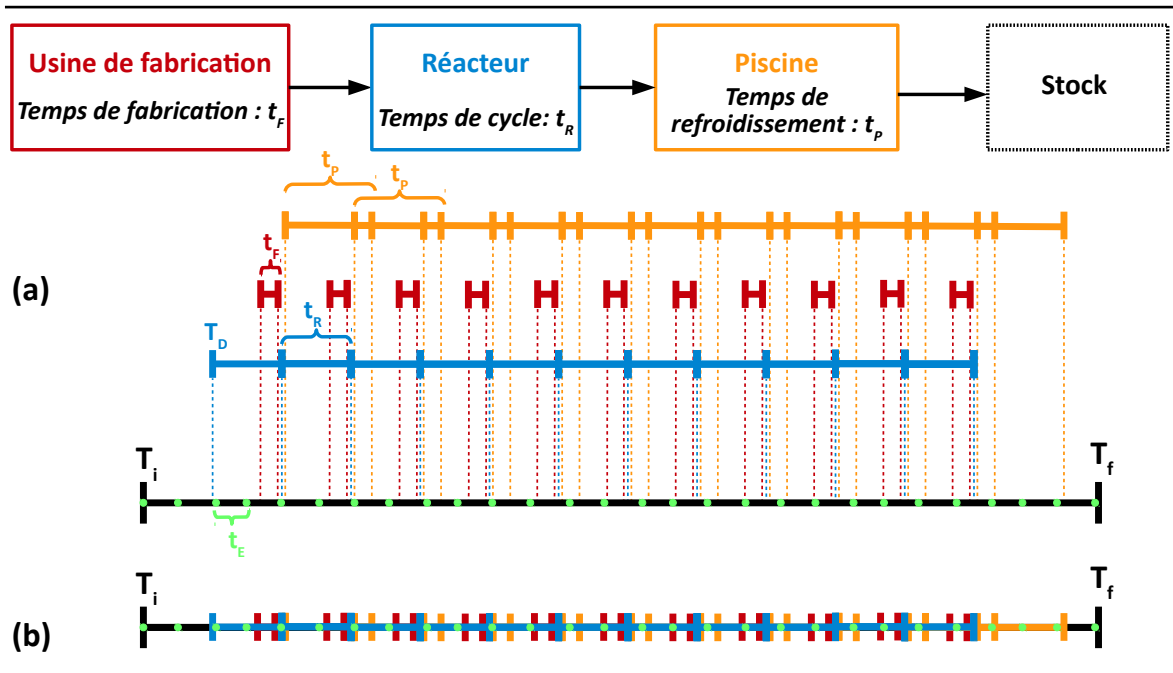

<span id="page-87-1"></span>FIGURE 3.2 – Construction du vecteur temps, entre les temps de début et de fin de la simulation,  $T_i$  et  $T_f$ , pour un parc électronucléaire simple composé d'une usine de fabrication, avec un temps de fabrication  $t_f$ , d'un réacteur, démarrant à l'instant  $T_D$ et ayant un temps de cycle  $t_R$ , d'une piscine, avec un temps de refroidissement  $t_P$  et d'un stock. L'intervalle entre deux enregistrements est désigné par la variable  $t_E$ .

amont de la simulation et ne peut s'adapter aux événements survenant au cours de la simulation. Les récents projets de développement du code CLASS vont dans le sens de rendre ce vecteur dynamique au cours de la simulation.

## <span id="page-87-0"></span>3.1.2 Intégration de la physique des réacteurs dans l'outil CLASS

Dans le code CLASS, les opérations effectuées sur l'objet réacteur constitue le cœur de la simulation. Le réacteur concentre des processus physiques complexes qui interviennent lors de l'évolution isotopique du combustible nucléaire sous irradiation. Un traitement fidèle de ces processus est donc indispensable pour garantir une modélisation fiable de l'évolution isotopique du combustible nucléaire à l'échelle du cycle.

#### 3.1.2.1 Problématique de la modélisation

Lorsqu'il s'agit de modéliser l'évolution du combustible nucléaire en réacteur, deux grandes étapes sont à prendre en compte. Tout d'abord, un combustible doit être construit.

L'approche la plus simple est de construire le combustible neuf selon une "recette" définie en amont de la simulation. Dans ce cas, les teneurs des différents matériaux à insérer dans le combustible neuf sont fixées indépendamment de l'isotopie de la matière fissile disponible dans les stocks. Aucune optimisation n'est effectuée.

La seconde approche utilisée dans CLASS est de construire un combustible neuf, tel que la meilleure utilisation de la matière fissile disponible soit faite. La quantité de matière fissile insérée dans le combustible neuf est donc ajustée pour satisfaire les

exigences du réacteur.

Dans le cas des REP, le critère de conformité du combustible à charger s'exprime en termes du burn-up à atteindre. Autrement dit, l'irradiation en réacteur de la matière fissile présente dans le combustible doit permettre de produire une quantité totale d'énergie par tonne de noyaux lourds imposée a priori. Le burn-up du réacteur s'exprime en fonction de la puissance spécifique du réacteur et de son temps de cycle. Comme la masse de noyaux lourds ainsi que la puissance du réacteur sont imposées, le temps de cycle du réacteur s'adapte afin que le burn-up requis soit atteint. Cependant, l'empoissonnement du combustible par les produits de fission, entraˆıne une décroissance du coefficient de multiplication infini au cours du cycle  $|9|$ . La matière fissile du combustible doit donc également assurer la criticité du réacteur sur l'ensemble de la durée du cycle. Le critère final que doit remplir le combustible sera donc imposé sur l'évolution au cours de l'irradiation du coefficient de multiplication.

En ce qui concerne les RNR, la durée d'irradiation du combustible n'est pas aussi déterminante puisque celle-ci n'induit pas forcément une diminution de la réactivité. Il est possible de trouver une configuration du combustible permettant d'obtenir une réactivité stable sur l'ensemble du cycle. De grandes valeurs de burn-up peuvent alors être imposées (≃ 100 GWj/t) sans contraintes sur la matière fissile présente dans le combustible. Dans l'hypothèse d'une réactivité stable, le critère que doit remplir le combustible concerne donc la criticité en début du cycle.

Finalement, pour ces deux types de réacteurs, le critère que le combustible doit remplir est imposé par la réactivité. Comme la masse de noyaux lourds et la puissance du réacteur sont fixées, le seul degré de liberté permettant d'ajuster la réactivité est la composition isotopique du combustible neuf, et notamment de la matière fissile. Cependant, dans une simulation dynamique, la composition isotopique de la matière fissile disponible à un instant précis n'est pas connue a priori. En effet, dans le cas d'un combustible recycl´e, par exemple le MOX, le plutonium disponible peut provenir de différents UOX usés irradiés et refroidis plus ou moins longtemps. Sa composition isotopique va donc être amenée à changer au cours de la simulation. De plus, comme la matière fissile disponible doit être utilisée selon une stratégie de gestion des stocks donnée (cf section [2.2.1.3\)](#page-48-0), une variation de la quantité de matière fissile prélevée des stocks entraîne une modification de l'isotopie. Le processus d'ajustement de la quantité de matière fissile nécessite alors plusieurs itérations pour converger vers la construction d'un combustible conforme.

La seconde problématique liée à la modélisation du combustible en réacteur concerne l'évolution isotopique du combustible sous irradiation. Dans ce cas également, le fait que la composition isotopique du combustible `a irradier ne soit pas connue en amont de la simulation, induit de calculer, `a chaque chargement d'un nouveau combustible, l'évolution de sa composition isotopique au cours de l'irradiation.

Le schéma de la figure [3.3](#page-89-0) synthétise les deux problématiques explicitées ci-dessus. A chaque nouveau chargement de combustible, plusieurs itérations doivent être effectuées afin de construire un combustible assurant la criticité du réacteur durant le cycle et de calculer son évolution sous irradiation. Chacun de ces tests nécessiterait alors un calcul couplé transport/évolution.

Dans le processus de développement du code CLASS, l'accent a précisément été mis sur la réduction du temps d'exécution. Le choix a donc été fait de construire des estimateurs calculant l'évolution de la réactivité ainsi que des sections efficaces moyennes au cours du temps pour chaque composition isotopique de combustible `a charger.

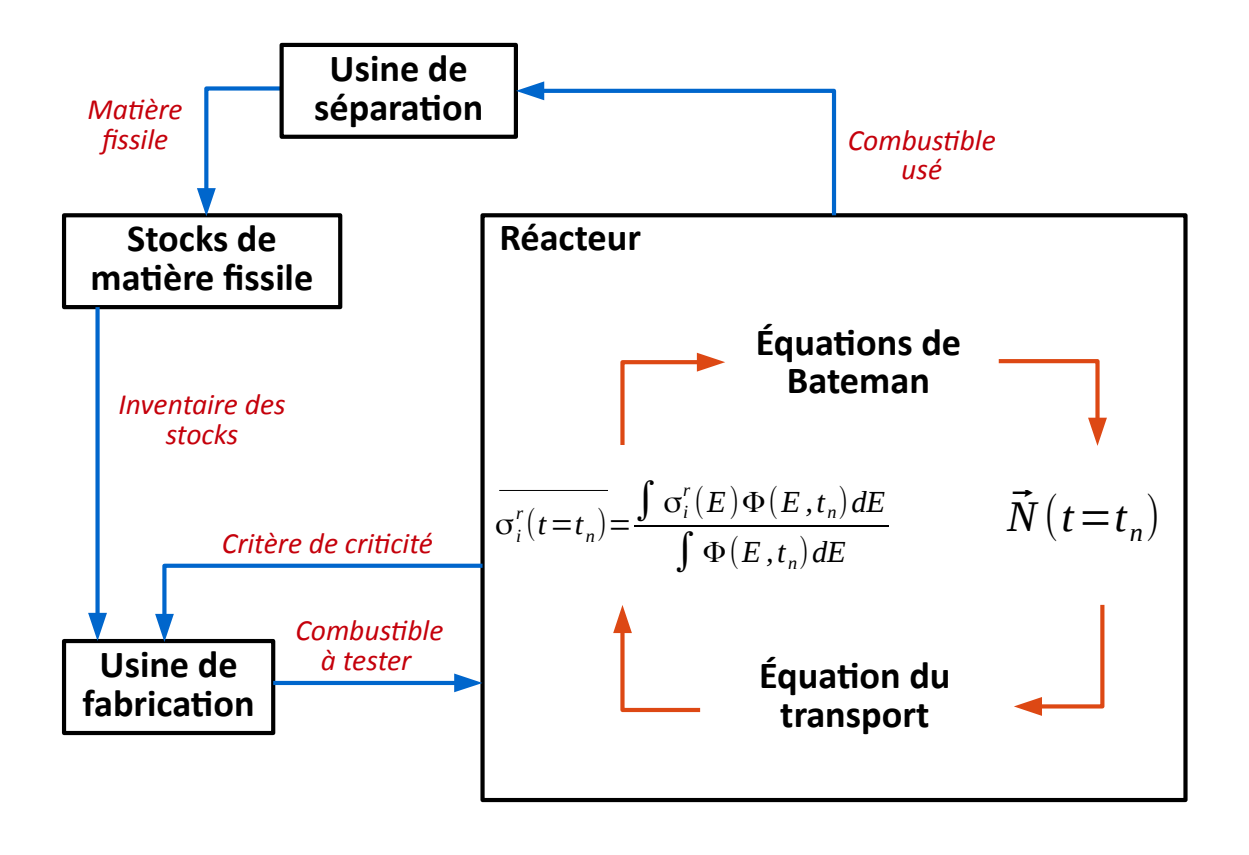

<span id="page-89-0"></span>FIGURE 3.3 – Synthèse de la problématique de modélisation du combustible en réacteur.

#### <span id="page-89-1"></span> $3.1.2.2$  Élaboration d'une banque de données réacteur

Dans le code CLASS, la construction des estimateurs neutroniques est basée sur l'élaboration d'une banque de données regroupant les résultats d'un grand nombre de calculs couplés transport/ $\acute{e}$ volution. Ceci revient finalement à regrouper les efforts de calculs en amont de l'utilisation du code CLASS. Cette banque de données est constituée une fois pour toutes, tout comme les estimateurs qui lui sont associés assurant ainsi, a posteriori, une exécution rapide de CLASS.

De manière générale, la construction d'estimateurs à partir d'une banque de données les rend prédictifs sur un espace de valeurs des paramètres d'entrée donné, correspondant à celui de la banque de données utilisée. Dans notre cas, les paramètres d'entrée correspondent `a la composition isotopique du combustible neuf. Avant de construire cette banque de donn´ees, l'espace des compositions isotopiques de combustible neuf qui peuvent être rencontrées par les prédicteurs doit être déterminé précisément. Cet espace isotopique est d´efini par les proportions minimales et maximales de chaque isotope dans la composition isotopique du combustible neuf. Selon le type de combustible et de réacteur considéré, l'isotopie initiale du combustible peut être très différente. Ainsi, un espace isotopique représentatif doit être défini pour chaque type de réacteur et de combustible. De même, différentes banques de données et prédicteurs associés seront construits pour chacun de ces types de réacteur et de combustible.

La définition de l'espace isotopique est une étape délicate. En effet, déterminer a priori les compositions isotopiques initiales d'un type de combustible qui seront rencontrées dans le cadre des simulations dynamiques du cycle s'avèrent difficile, dans la mesure où ce sont précisément les résultats de celles-ci qui permettent d'étudier la physique liée à l'utilisation de ce type de combustible. La détermination de l'espace isotopique le plus fidèle possible est souvent réalisée de manière itérative. Les prédicteurs construits sur un premier espace, estimé au départ, sont utilisés dans un grand nombre de simulations dynamiques. A chaque chargement, la composition initiale du combustible est enregistrée. Cela permet de contrôler si cette composition se situe ou non à l'intérieur de l'espace et ainsi le cas échéant élargir l'espace isotopique dans le cadre d'une prochaine étape de construction de prédicteurs.

Suivant ce principe, des prédicteurs ont été construits pour les combustibles de REP et RNR couramment utilisés dans CLASS. Il s'agit des combustibles UOX, MOX [\[38\]](#page-249-0) et MOX intégrant de l'américium (MOXAm)  $[42]$  pour les REP, et un combustible MOX pour les RNR  $[40][67]$  $[40][67]$ . Le tableau [3.3](#page-90-0) présente leurs espaces isotopiques contraints par les proportions molaires minimales et maximales de l'<sup>235</sup>U et, quant il y a lieu, du plutonium  $(w_{\text{Pu}})$  ainsi que de chaque isotope du plutonium (Pu et Am) dans le vecteur plutonium. Un prédicteur de réactivité, d'un combustible à base de plutonium et d'actinides mineurs pour les réacteurs sous-critiques pilotés par accélérateurs, a  $également été construit [41].$  $également été construit [41].$  $également été construit [41].$ 

<span id="page-90-0"></span>TABLE 3.3 – Proportions molaires minimales et maximales du plutonium  $(w_{Pu})$  et de l'<sup>235</sup>U dans le combustible neuf ainsi que de chaque isotope du plutonium (Pu et Am) dans le vecteur plutonium du combustible neuf pour des combustibles REP et RNR modélisés actuellement dans le code CLASS.

|                      | REP UOX |      | REP MOX |     |          | REP MOXAm | RNR MOX |     |  |
|----------------------|---------|------|---------|-----|----------|-----------|---------|-----|--|
|                      | mın     | max  | min     | max | min      | max       | min     | max |  |
| $\overline{^{235}$ U | 0.02    | 0.06 | 0.2     | 0.4 | 0.25     | 0.25      | 0.2     | 0.4 |  |
| $w_{\rm Pu}$         |         |      | 4       | 16  | 6        | 17        | 12      | 22  |  |
| $^{238}\mathrm{Pu}$  |         |      | 0.3     | 7.5 | 0.5      | 8         | 0.3     | 7.5 |  |
| $^{239}\mathrm{Pu}$  |         |      | 30      | 80  | 20       | 80        | 24      | 92  |  |
| $^{240}Pu$           |         |      | 10      | 30  | 13       | 28        | 11      | 45  |  |
| $^{241}Pu$           |         |      | 5       | 20  | $\theta$ | 12        | 1.8     | 20  |  |
| $^{242}\mathrm{Pu}$  |         |      | 1.5     | 20  | 3        | 14        | 1.2     | 28  |  |
| $^{241}\mathrm{Am}$  |         |      |         |     | 0        | 12        |         |     |  |
| $^{242*}{\rm Am}$    |         |      |         |     |          | 0.1       |         |     |  |
| $^{243}\mathrm{Am}$  |         |      |         |     |          | 4         |         |     |  |

Pour les combustibles réalistes et utilisés à l'échelle industrielle, tels que les combustible REP UOX et REP MOX, la définition de l'espace isotopique s'appuie sur les compositions isotopiques couramment rencontrées dans la réalité. Pour les combustibles conceptuels, tels que les combustibles REP MOX avec américium ou encore RNR MOX, des hypothèses sont émises sur l'origine du plutonium utilisé (plutonium issu de l'irradiation de REP UOX, REP MOX, REP MOXAm, RNR MOX, ...), sur le nombre de recyclages réalisés avec ce plutonium, sur les burn-ups de déchargement des précédents recyclages ou encore sur le temps de refroidissement entre les recyclages.

La deuxième étape consiste en la construction d'une banque de données. Cette banque de données rassemble l'évolution de la réactivité et des sections efficaces moyennes au cours du temps pour un grand nombre de compositions isotopiques de combustible neuf inclues dans l'espace isotopique. Ces compositions isotopiques sont construites par un échantillonnage pseudo-aléatoire dans l'espace isotopique, suivant la méthode

du LHS  $[66]$  (cf section [2.3.3.1\)](#page-63-0). Un des isotopes, choisi au préalable, sert de tampon de sorte que la somme des proportions des isotopes soit égale à 1. De manière à prendre en compte la décroissance des isotopes dans le combustible durant la phase de refroidissement ou de fabrication, une durée de décroissance est également tirée aléatoirement. Pendant cette durée, le combustible neuf verra sa proportion en <sup>241</sup>Pu décroître et sa proportion en <sup>241</sup>Am augmenter.

La constitution de cette banque de données repose ensuite sur le calcul couplé  $t$ ransport/ $\acute{e}$ volution de chaque composition isotopique de combustible neuf. Comptetenu du temps de calcul accessible et de la complexité de la simulation, ces calculs peuvent difficilement être effectués à l'échelle du cœur complet. Dans le cas des REP, ce sont des calculs à l'échelle de l'assemblage, sur le principe des calculs décrits dans la section [2.3.3.2,](#page-64-1) qui sont réalisés. Pour ce qui est des RNR, les calculs sont réalisés pour un douzième de cœur homogène d'un concept de RNR de référence : l'ESFR (European Sodium Fast Reactor) [\[67\]](#page-251-0) [\[68\]](#page-251-2).

#### <span id="page-91-1"></span>3.1.2.3 Prédiction basée sur les réseaux de neurones

La prédiction des paramètres neutroniques au cours du temps, en fonction de la composition isotopique du combustible neuf peut être réalisée via divers outils. Dans d'autres codes de simulation dynamiques du cycle, des r´egressions polynomiales [\[28\]](#page-248-1), des librairies pré-calculées  $[61, 69, 63, 70]$  $[61, 69, 63, 70]$  $[61, 69, 63, 70]$  $[61, 69, 63, 70]$  $[61, 69, 63, 70]$  $[61, 69, 63, 70]$  ou encore des estimateurs plus complexes, tels que les réseaux de neurones  $[71]$ , sont couramment utilisés.

Initialement dans le code CLASS, la gestion du combustible REP MOX s'appuyait sur une librairie pré-établie pour la prédiction des sections efficaces moyennes et sur une régression polynomiale pour le calcul du burn-up maximal [\[37\]](#page-248-2). Actuellement, les pr´edicteurs construits sont bas´es sur des Perceptrons MultiCouche (PMC) [\[72,](#page-251-6) [73\]](#page-251-7), un type de réseaux de neurones.

#### Fonctionnement d'un perceptron multicouche

Cet outil de régression dont le fonctionnement est inspiré du traitement de l'information entre les neurones biologiques, permet de calculer la valeur d'une observable de sortie à partir d'un jeu de paramètres d'entrée. Le perceptron multicouche est composé d'une succession de couches inter-connectées, chacune constituée d'un certain nombre de neurones. Le schéma de la figure [3.4](#page-92-0) illustre l'architecture d'un perceptron multicouche constitué d'une couche d'entrée, d'une couche cachée (ou couche de calcul) et d'une couche de sortie. La couche d'entrée contient les valeurs du jeu de paramètre d'entrée  $(X_1 \t{e} X_2)$ . La couche de sortie contient, quant à elle, la valeur de l'observable de sortie recherchée  $(Y)$ .

Chaque neurone i, parmi les  $N_k$  neurones de la couche k, transmet à chaque neurone j, parmi les  $N_{k+1}$  neurones de la couche  $k+1$ , sa sortie  $y_i^k$  pondérée par le poids  $w_{ij}^k$ . Formellement, la sortie  $y_j^{k+1}$  du neurone j de la couche de calcul  $k+1$  est fonction de la somme pondérée des sorties  $y_i^k$  des  $N_k$  neurones de la couche k (équation [3.1\)](#page-91-0).

<span id="page-91-0"></span>
$$
y_j^{k+1} = f(w_{0j}^k + \sum_{i=1}^{N_k} w_{ij}^k y_i^k)
$$
\n(3.1)

La fonction  $f$  est appelée fonction d'activation. C'est cette fonction qui permet d'introduire de la non-linéarité dans le calcul de l'observable de sortie. A noter également, dans cette équation, la présence du paramètre  $w_{0j}^k$  correspondant au poids de la liaison

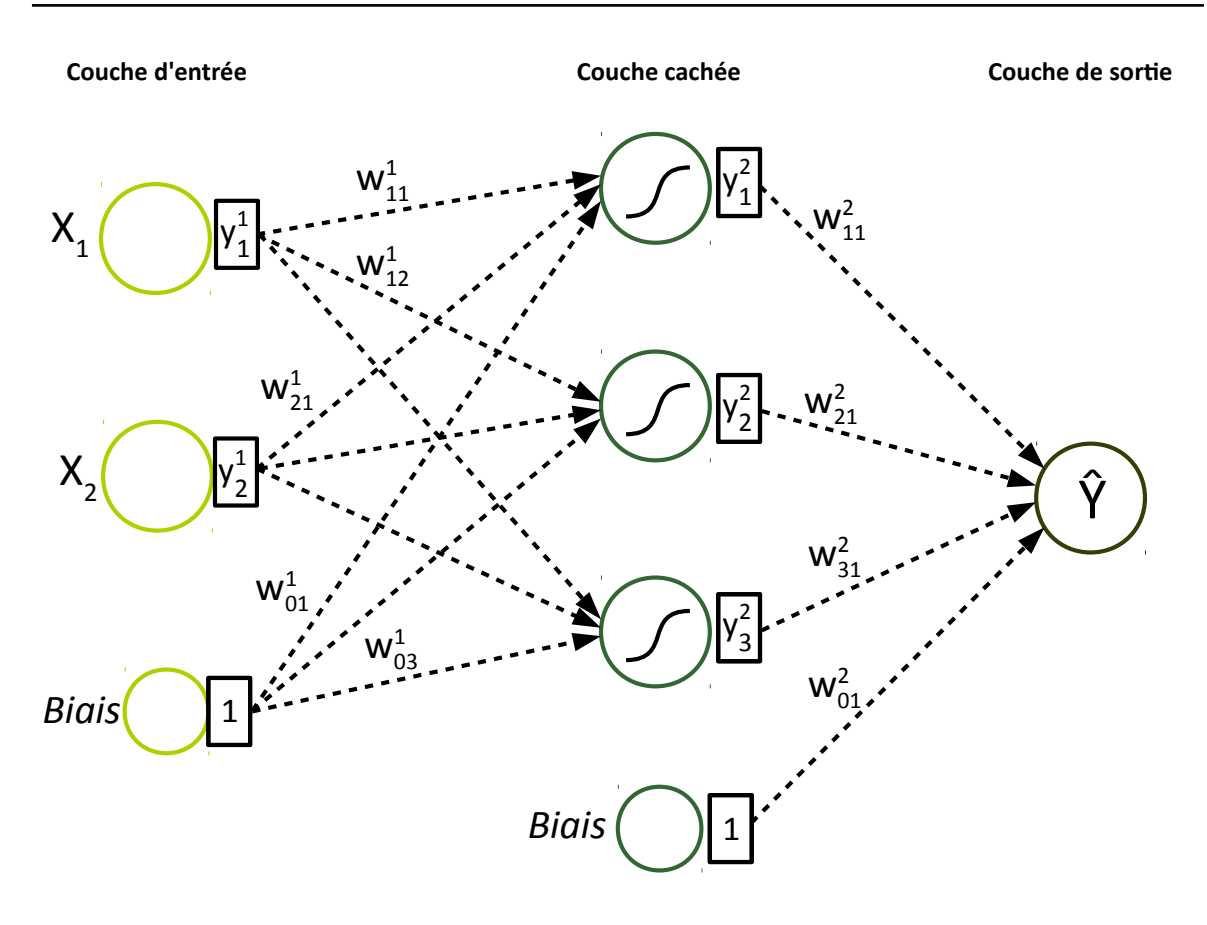

<span id="page-92-0"></span>FIGURE 3.4 – Architecture d'un perceptron multicouche à une couche cachée.

entre un neurone spécifique de la couche k appelé biais et le neurone j de la couche  $k+1$ . L'ajout d'un neurone biais à chaque couche permet, le cas échéant, une translation de la réponse de la fonction d'activation.

La construction d'un perceptron multicouche repose sur la détermination du jeu de poids  $w_{ij}^k$  qui permettra d'obtenir la meilleure prédiction de l'observable de sortie du réseau. L'ajustement de ces poids est réalisé durant une phase d'apprentissage (ou phase d'entraînement). Durant cette phase, une banque de données constituée d'un ensemble d'événements comprenant les valeurs des paramètres d'entrée,  $X_i$  ainsi que la valeur de sortie associée Y est présenté au réseau de neurones. Cette banque de données doit être représentative de l'espace des valeurs des paramètres d'entrée que le réseau de neurones pourra rencontrer lors de son utilisation. Ainsi le réseau devient prédictif sur l'espace défini lors de son apprentissage.

Durant la phase d'entraînement, il s'agit d'ajuster la valeur des poids  $w_{ij}^k$  afin de minimiser la différence entre la valeur de sortie exacte  $Y$  et la valeur reconstruite par le réseau  $\hat{Y}$  pour chaque événement de la banque de données. La méthode la plus communément utilisée pour ajuster les poids du réseau est celle de la rétropopagation des erreurs [\[73\]](#page-251-7). Suivant cette méthode, à la première itération  $\rho = 1$ , un jeu de poids  $(w_{ij}^k)$ <sub>ρ</sub> aléatoire est utilisé. Ensuite, il s'agit de calculer la fonction d'erreur E mesurant l'accord entre les valeurs réelles et calculées pour chaque événement  $l$  du jeu de données d'apprentissage regroupant M événements. L'expression de E est décrite par l'équation [3.2,](#page-93-0) où  $Y_l$  est la valeur de l'observable de sortie exacte associée à l'événement l de la banque de données, et  $Y_l$  la valeur calculée par le réseau.

<span id="page-93-0"></span>
$$
(E) = \sum_{l=1}^{M} E_l = \sum_{l=1}^{M} \frac{1}{2} (Y_l - \widehat{Y}_l)^2
$$
\n(3.2)

Il convient alors de trouver le jeu de poids minimisant la valeur de la fonction d'erreur. Dans ce but, la méthode communément appliquée est celle de la descente du gradient. A chaque itération  $\rho$ , après traitement de chaque événement par le réseau, les poids sont ajustés d'une petite distance  $(\Delta w_{ij}^k)_{\rho}$ . L'expression de  $(\Delta w_{ij}^k)_{\rho}$  est donnée par l'équation [3.3,](#page-93-1) où  $\eta$  est un réel positif appelé taux d'apprentissage.

<span id="page-93-1"></span>
$$
(\Delta w_{ij}^k)_{\rho} = (-\eta \sum_{l=1}^M \frac{\partial E_l}{\partial (w_{ij}^k)})_{\rho}
$$
\n(3.3)

Le nouveau jeu de poids est alors calculé selon l'équation [3.4.](#page-93-2) Ce processus est réitéré jusqu'à ce que la valeur de la fonction d'erreur se stabilise en dessous d'un seuil fixé par l'utilisateur.

<span id="page-93-2"></span>
$$
(w_{ij}^k)_{\rho+1} = (w_{ij}^k)_{\rho} + (\Delta w_{ij}^k)_{\rho}
$$
\n(3.4)

D'autres m´ethodes permettent l'ajustement de la valeur des poids. Nous retiendrons plus sp´ecifiquement la m´ethode BFGS (Broyden-Fletcher-Goldfarb- Shannon)[\[74,](#page-251-8) [75,](#page-251-9) [76,](#page-251-10) 77. Cette méthode, plus complexe que la précédente, ajoute un degré supplémentaire de précision en faisant intervenir également les dérivées secondes de l'erreur. Son fonc-tionnement est explicité dans [\[78\]](#page-251-12).

#### Application à la prédiction de paramètres neutroniques

Dans CLASS, la prédiction de l'évolution de la réactivité ainsi que des sections efficaces moyennes au cours du temps en fonction de la composition isotopique du combustible neuf, est assurée par des PMC construits à l'aide de l'outil TMVA (Toolkit for Multivariate Data Analysis with ROOT) [\[78\]](#page-251-12) disponible sur l'environnement ROOT [\[79\]](#page-251-13). Cette application a pour vocation de fournir des outils de classification et de régression. De nombreuses méthodes générales d'analyse statistique sont proposées (maximum de vraisemblance, m´ethode des proches voisins, ...) ainsi que des outils plus spécifiques (arbres de décisions, réseaux de neurones, ...).

Le processus de construction des PMC passe par l'optimisation de leurs paramètres caractéristiques, tels que le nombre de couches cachées, le nombre de neurones par couche cachée, et le type de fonction d'activation. La valeur optimale de ces paramètres est elle aussi déterminée par itération afin d'obtenir le réseau le plus précis possible. L'optimisation de ces paramètres sera explicitée dans le cas de la construction du prédicteur de réactivité dédié au combustible MOXEUS, dans la section [3.3.2.1.](#page-117-1)

Finalement, un PMC est entraîné sur l'évolution de la réactivité au cours du temps, en fonction de la composition isotopique du combustible neuf, pour chaque événement de la banque de données. Plusieurs centaines d'autres PMC sont, quant à eux, entraînés à la prédiction de l'évolution temporelle de chaque section efficace moyenne  $\sigma_i^r(t)$  pour chaque isotope *i* du combustible et pour la réaction nucléaire *r*. Trois types de réactions nucléaires sont pris en charge dans le code CLASS : les réactions  $(n,f), (n,\gamma)$ et  $(n,2n)$ . En effet, une précédente étude  $[38]$  a montré que la prise en compte de ces trois réactions principales est suffisante pour décrire avec précision l'évolution isotopique des principaux actinides, dans le cas du REP MOX. La précision de ces prédicteurs est ensuite déterminée par un test sur un échantillon de calculs couplés transport/évolution

indépendant dont les compositions isotopiques du combustible neuf appartiennent à l'espace isotopique sur lequel les prédicteurs sont construits.

La construction et le test de la précision de ces prédicteurs dans le cas du combustible MOXEUS pour les REP fera l'objet de la section [3.3.](#page-115-0)

#### <span id="page-94-0"></span>3.1.3 Fabrication et irradiation du combustible dans CLASS

Une fois construits, les prédicteurs sont intégrés dans des modèles utilisés dans le code CLASS pour répondre aux deux problématiques de modélisation du combustible nucléaire en réacteur : la fabrication et l'irradiation du combustible. Deux modèles sont utilisés : le modèle de chargement de combustible et le modèle d'irradiation du combustible. Leur intégration au processus de modélisation du combustible nucléaire en réacteur, représenté sur le schéma de la figure [3.3,](#page-89-0) est illustrée sur le schéma de la figure [3.5.](#page-94-1)

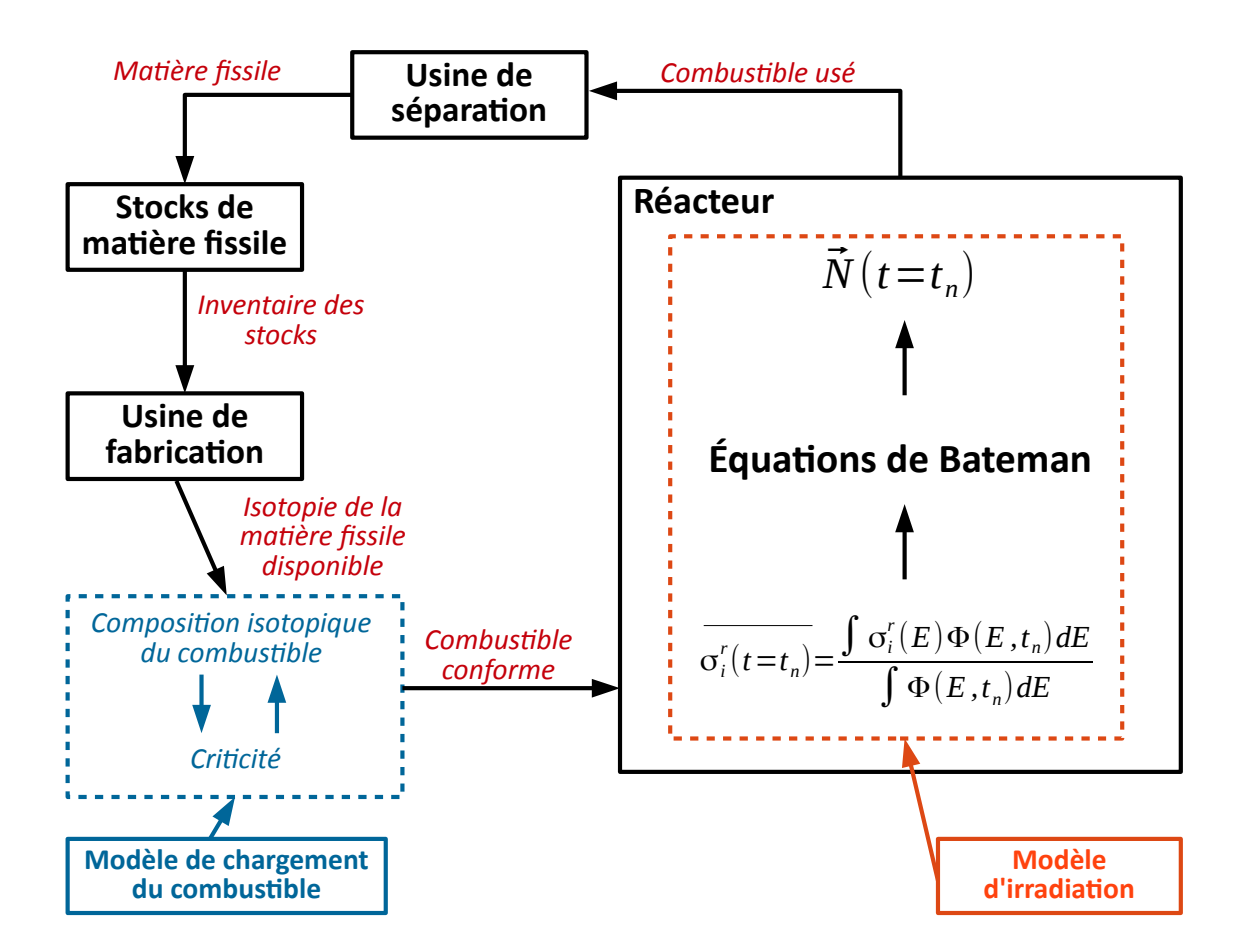

<span id="page-94-1"></span>FIGURE 3.5 – Principe de la modélisation du combustible nucléaire en réacteur dans le code CLASS.

Le processus de fabrication d'un combustible conforme aux exigences du réacteur est donc réalisé par le modèle de chargement de combustible sur demande de l'usine de fabrication. Le rôle de l'usine de fabrication, qui est détaillé ci-dessous, consistera seulement en la gestion des flux de matériaux provenant des stocks. A partir de l'isotopie du combustible construit, le modèle d'irradiation prédit ensuite les sections efficaces moyennes et calcule l'évolution isotopique sous irradiation du combustible.

#### 3.1.3.1 Gestion des flux de matériaux par l'usine de fabrication

Dans le code CLASS, la première étape du processus de traitement des flux par l'usine de fabrication consiste à trier la matière provenant des stocks selon une stratégie de gestion (cf section [2.2.1.3\)](#page-48-0). Quatre gestions differentes sont implémentées dans CLASS : les gestions traditionnelles LiFo, FiFo, et deux gestions additionnelles Mix et Random. Dans le cadre de la gestion LiFo (Last In First Out), les vecteurs isotopiques les plus récents a avoir été entreposés dans les stocks sont prélevés en premier. A contrario, en gestion FiFo (First In First Out), les vecteurs isotopiques les plus anciens a avoir été entreposés dans les stocks sont sélectionnés en premier. La gestion Mix classe les vecteurs isotopiques de telle sorte à alterner un vecteur isotopique avec un temps de stockage long et un vecteur isotopique avec un temps de stockage court. En ce qui concerne la gestion Random, elle trie les vecteurs isotopiques de manière aléatoire.

Dans sa première version, la suite du processus de traitement des matériaux par l'usine de fabrication reposait sur la définition, pour chaque type de combustible, de la liste des noyaux présents dans ses deux constituants : les matériaux *fissile* et *fertile*. Par exemple, le matériau *fissile* serait de l'<sup>235</sup>U dans le cas du combustible UOX ou encore les cinq isotopes majoritaires du plutonium dans le cas du MOX. Le matériau *fertile* associé serait alors respectivement de l'<sup>238</sup>U ou de l'uranium appauvri. Les matériaux fissile et fertile ne sont définis que par la nature des isotopes qui les composent et non la masse que représente chacun de ceux-ci dans le matériau. Ainsi, plusieurs vecteurs isotopiques peuvent correspondre à la définition d'un matériau *fissile* ou *fertile* et contenir des proportions différentes de chaque noyau.

Cette méthode reposait sur la différentiation des matériaux selon leur rôle. En effet, le matériau *fissile* joue un rôle prépondérant car c'est celui qui permet d'ajuster le burn-up à atteindre par le combustible ou encore sa réactivité. La masse du matériau fertile est ajustée, en fonction de la quantité de matériau fissile requise dans le combustible. L'ensemble des opérations de fabrication ne pouvait donc être réalisé que dans le cadre de cette dichotomie fissile/fertile. Cette différentiation, qui fonctionne par ailleurs très bien pour les combustibles traditionnels (UOX et MOX), peut être restrictive pour d'autres combustibles innovants. C'est le cas, par exemple, des combustibles `a plusieurs matériaux fissiles, comme le combustible MOXEUS pour les REP.

Dans le cadre de cette thèse un nouveau processus de gestion des matériaux pour la fabrication du combustible, dans le code CLASS, a été développé. Il repose toujours sur la différentiation fissile/fertile, cependant plusieurs matériaux fissiles peuvent être définis. Dans le cas du combustible MOXEUS pour les REP, le premier matériau fissile serait composé des cinq isotopes du plutonium dans des proportions variables et le second matériau fissile serait composé seulement d'<sup>235</sup>U. Un ordre de priorité dans l'utilisation des différents matériaux fissiles à ajouter au combustible neuf doit donc être précisé. De plus, l'utilisateur peut indiquer, pour chaque matériau fissile  $i$ , la proportion maximale que peut représenter ce matériau dans la masse totale de combustible neuf. Cette proportion sera appelée dans la suite  $X_i^{max}$ . Au delà de cette proportion maximale du matériau fissile i dans le combustible neuf, ce sera le matériau fissile  $i+1$ , selon l'ordre de priorité défini, qui sera utilisé. De même, l'utilisateur peut définir une proportion minimale du matériau fissile  $i$  que doit contenir le combustible neuf. Cette valeur sera désignée dans la suite par  $X_i^{\min}$ . Les valeurs de  $X_i^{\max}$  et  $X_i^{\min}$  doivent être renseignées en amont de la simulation pour chaque matériau fissile.

L'utilisation des prédicteurs de réactivité et des sections efficaces moyennes en fonction de la composition du combustible neuf, définis dans la section  $3.1.2.3$ , suppose ´egalement de respecter les bornes de l'espace isotopique sur lequel ils sont construits. Cela impose une autre limite sur les proportions minimales,  $Y_i^{\min}$ , et maximales,  $Y_i^{\max}$ de chaque matériau  $i$  que peut contenir le combustible neuf. Comme elles garantissent le bon fonctionnement des prédicteurs, si  $Y_i^{\min}$  et  $Y_i^{\max}$  restreignent l'espace par rapport à  $X_i^{\min}$  et  $X_i^{\max}$  (i.e.  $Y_i^{\min} > X_i^{\min}$  et/ou  $Y_i^{\max} < X_i^{\max}$ ), elles prévalent sur ces dernières.

Une répartition de la masse de matière fissile disponible pour construire le combustible neuf doit ensuite être définie. Un exemple de l'organisation de la matière fissile pour la construction d'un combustible neuf, potentiellement constitu´e de deux types de matériaux fissiles, est illustré sur le schéma de la figure [3.6.](#page-96-0) Dans cet exemple, le

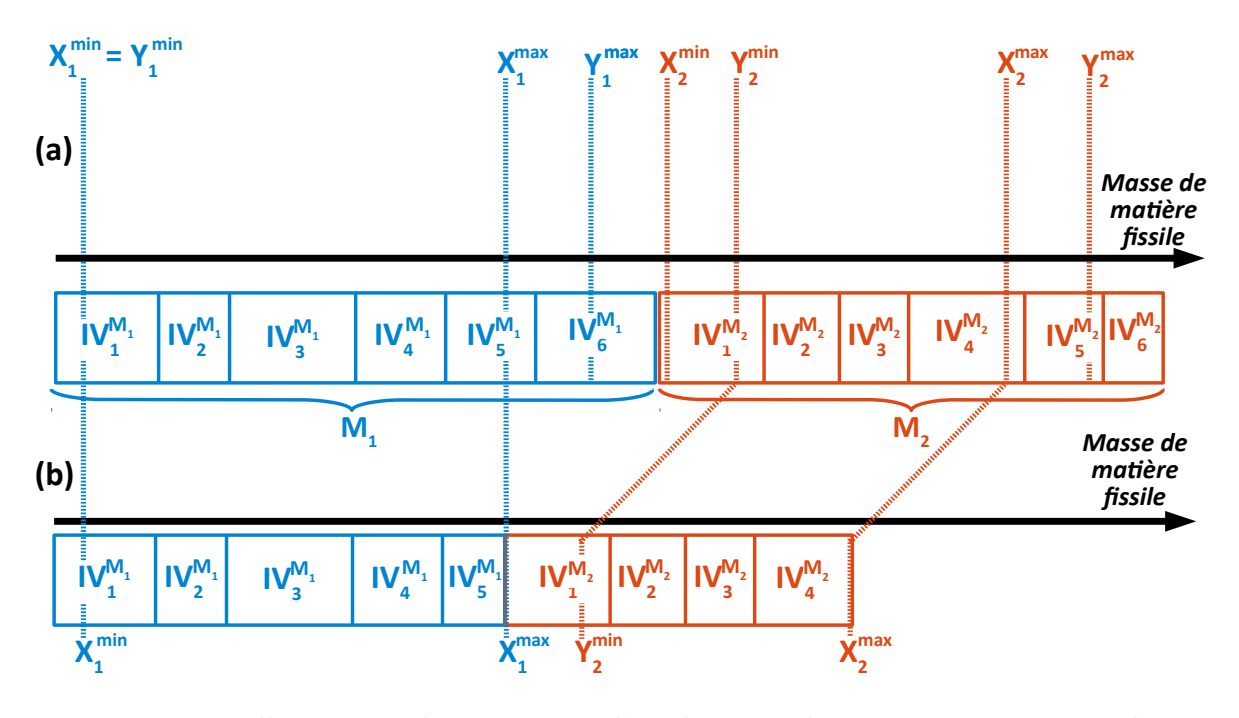

<span id="page-96-0"></span>Figure 3.6 – Illustration du processus d'application des proportions minimales et maximales de chaque matériau sur la matière fissile disponible en stock. Cas à deux matériaux fissiles  $M_1$  et  $M_2$ . Le schéma (a) présente la répartition des matériaux disponibles en stock avant application de l'algorithme. La répartition des matériaux en stock après application de l'algorithme est présentée sur le schéma (b).

premier matériau fissile dans l'ordre de priorité est appelé  $M_1$ . Dans les stocks, 6 vecteurs isotopiques,  $IV_j^{M1}$ , du matériau fissile  $M_1$  sont disponibles. De même le deuxième matériau fissile dans l'ordre de priorité, appelé  $M_2$ , est disponible à hauteur de 6 vecteurs isotopiques,  $IV_j^{M2}$  dans les stocks. Les vecteurs isotopiques peuvent contenir des proportions différentes des isotopes caractérisant le matériau fissile considéré. Ils peuvent également avoir des masses différentes. Par ailleurs, les vecteurs isotopiques ont été au préalable classés selon la stratégie de gestion des stocks souhaitée : LiFo, FiFo, Mix ou Random.

Le schéma  $(a)$  de la figure [3.6](#page-96-0) représente la répartition par vecteur isotopique de la masse totale de matière fissile disponible initialement. Il s'agit ensuite d'identifier les limites minimales et maximales sur la proportion de chaque matériau  $i$  que peut contenir le combustible neuf, selon que  $X_i^{\min}$  et  $X_i^{\max}$  soient inférieurs ou supérieurs respectivement à  $Y_i^{\min}$  et  $Y_i^{\max}$ . Dans le cas de  $M_1$ ,  $X_1^{\min}$  est égal à  $Y_1^{\min}$  et  $X_1^{\max}$  est inférieur à  $Y_1^{\max}$ . Ce sont donc les limites fixées  $X_1^{\min}$  (ou  $Y_1^{\min}$ ) et  $X_1^{\max}$  qui s'appliquent. Pour le matériau  $M_2$ ,  $X_2^{\min}$  est inférieur à  $Y_2^{\min}$  et  $X_2^{\max}$  est inférieur  $Y_2^{\max}$ .  $Y_2^{\min}$  et

 $X_2^{\max}$  s'appliquent donc dans ce cas. Conformément à ces limites sur les proportions minimales et maximales que peut représenter chacun des matériaux dans le combustible neuf, les vecteurs isotopiques de chaque matériau sont tronqués. L'évolution de la masse de matière fissile disponible en fonction des vecteurs isotopiques de chaque matériau, après traitement par l'usine de fabrication, est représentée sur le schéma  $(b)$  de la figure [3.6.](#page-96-0)

Dans cet exemple, les masses de matière fissile des matériaux  $M_1$  et  $M_2$  disponibles en stock sont suffisantes pour couvrir la proportion maximale de chacun de ces matériaux que peut contenir le combustible neuf  $(X_1^{\text{max}}$  ou  $Y_2^{\text{max}})$ . Si cela n'était pas le cas, la proportion maximale que peut représenter le matériau  $i$  dans le combustible neuf serait alors ajustée en fonction de la masse totale de ce matériau disponible en stock.

#### 3.1.3.2 Modèle de chargement du combustible

A partir de cette répartition de la matière fissile disponible, le modèle de chargement du combustible a pour objectif d'ajuster la quantité de matière fissile à prélever des stocks en fonction de l'impact de son isotopie sur l'évolution de la réactivité. Pour ce faire, un algorithme à deux niveaux est utilisé. Le premier niveau de l'algorithme traite les matériaux fournis par l'usine de fabrication. Il fait varier la quantité de matière fissile prélevée des différents stocks et fabrique un combustible neuf à tester. Le deuxième niveau, quant à lui, teste si la composition isotopique de ce combustible neuf proposée satisfait le critère de conformité du réacteur.

Ce critère est d'atteindre une valeur pour un *paramètre cible* qui sera appelé dans la suite P<sup>cible</sup>. De même, la valeur de ce paramètre pour un combustible neuf donné sera appelée P. L'objectif est donc de trouver un combustible neuf pour lequel l'identité  $P = P^{cible}$  est respectée. Pour ce qui est des REP, ce paramètre équivaut à la durée d'irradiation totale que le combustible peut tenir en assurant la criticité. Dans le cas des RNR, le critère qui est utilisé jusqu'à présent est la valeur du coefficient de multiplication au début du cycle. L'étape réalisée au deuxième niveau est donc traitée différemment selon que le réacteur à charger soit un REP ou un RNR.

#### Ajustement de la teneur en matière fissile

En ce qui concerne le premier niveau de l'algorithme, celui-ci a été développé, dans le cadre de cette thèse, afin qu'il soit adapté à la nouvelle gestion des matériaux par l'usine de fabrication.

Il repose sur une hypothèse suivant laquelle le paramètre  $P$  est une fonction bijective de la teneur en matière fissile dans le combustible. En d'autres termes, l'ajout de matière fissile dans le combustible entraîne toujours une augmentation ou une diminution du param`etre P atteignable. A l'heure actuelle, seul le traitement d'une fonction monotone croissante est implémenté, mais le traitement du cas monotone décroissant pourrait être ajouté au code. Comme seulement les combustibles sur base uranium sont traités dans ce travail, cela revient à supposer que de remplacer de l'<sup>238</sup>U par de la matière fissile augmente la durée d'irradiation dans le cas des REP ou bien la réactivité au début de l'irradiation pour les RNR. Un test vérifiant la monotonie de P en fonction de la teneur en matière fissile, au fur et à mesure de la construction de combustible, a  $\acute{e}t\acute{e}$  implémenté dans le code CLASS. Comme le combustible MOXEUS pour les REP peut avoir des compositions isotopiques très variées, sa construction est favorable pour  $\acute{e}$ tudier cette hypothèse de monotonie qui sera discutée dans la section [3.3.2.4.](#page-125-0)

Le processus de construction du combustible par le premier niveau de l'algorithme est illustré sur le graphique schématique de la figure [3.7.](#page-98-0)

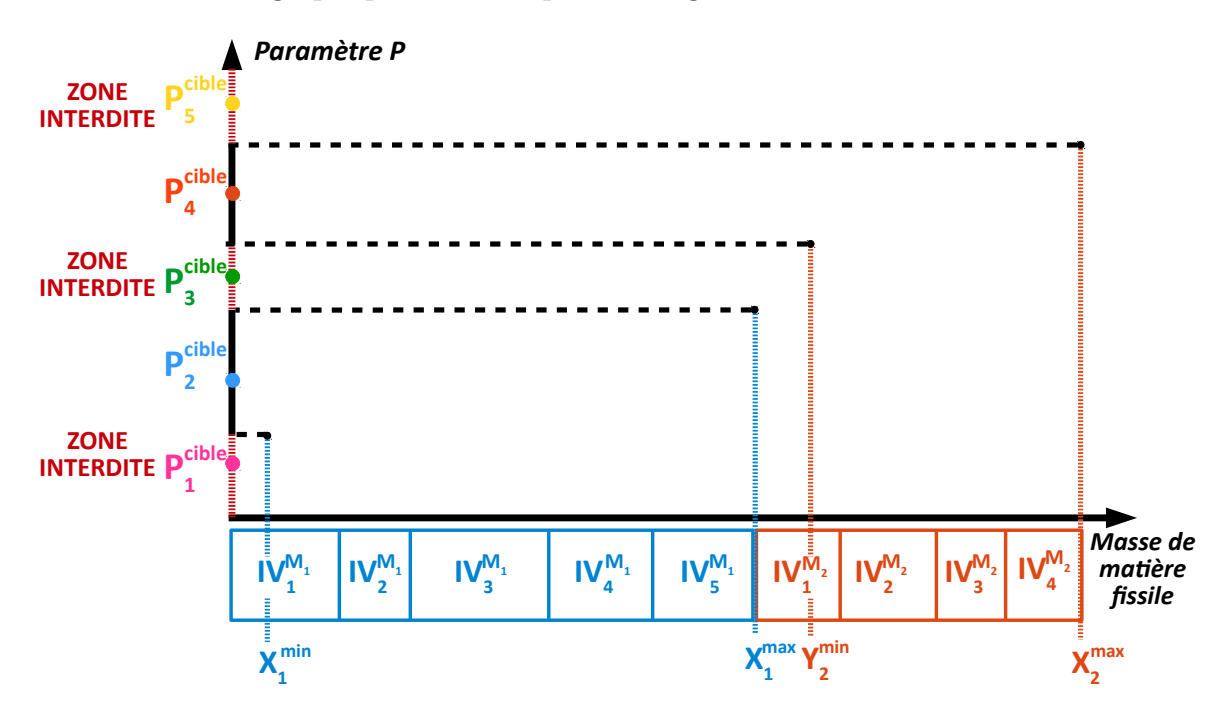

<span id="page-98-0"></span>FIGURE  $3.7$  – Représentation schématique de l'évolution du paramètre P en fonction de la masse de matériaux fissiles dans le combustible neuf. Cas à deux matériaux fissiles  $M_1$  et  $M_2$ .

Ce graphique représente l'évolution de la valeur du paramètre  $P$  en fonction de la masse de matériau fissile intégrée dans le combustible neuf. L'exemple illustré ici s'appuie sur le cas d'un combustible neuf potentiellement constitué de deux types de matériaux fissiles. La répartition par vecteur isotopique de la masse de matière fissile disponible, représentées sur le schéma  $(b)$  de la figure [3.6,](#page-96-0) constitue l'abscisse de ce graphique. La première étape du processus consiste à construire successivement plusieurs combustibles neufs correspondant aux différentes limites sur les proportions minimales et maximales de  $M_1$  et  $M_2$  dans le combustible neuf. Autrement dit, quatre combustibles sont construits : un combustible contenant une proportion  $X_1^{\text{min}}$  de  $M_1$ , puis un second combustible contenant une proportion  $X_1^{\max}$  de  $M_1$ , un troisième combustible contenant une proportion  $X_1^{\max}$  de  $M_1$  associé à une proportion  $Y_2^{\min}$  de  $M_2$  et enfin un dernier combustible contenant une proportion  $X_1^{\max}$  de  $M_1$  associé à une proportion  $X_2^{\text{max}}$  de  $M_2$ . A chaque fois, la masse de matériau *fertile* est ajustée pour atteindre la masse totale en noyaux lourds du réacteur. Pour ses quatre combustibles neufs, le deuxième niveau de l'algorithme se chargera de calculer la valeur du paramètre P associée. Ces valeurs sont représentées sur le graphique de la figure [3.7.](#page-98-0)

Le graphique obtenu donne une illustration de l'évolution du paramètre P en fonction de la masse de matière fissile dans le combustible neuf. Suivant l'hypothèse formulée ci-dessus, cette évolution est monotone croissante mais elle n'est pas forcément linéaire. En effet, comme  $M_1$  et  $M_2$  sont composés de différents vecteurs isotopiques pouvant contenir des proportions variables de chaque noyau, une augmentation de la masse de matière fissile peut induire une modification de la composition isotopique. Comme l'isotopie de la matière fissile joue un rôle non trivial sur l'évolution des param`etres neutroniques (cf section [2.3.3\)](#page-63-1), une augmentation de la proportion des matériaux fissiles dans le combustible neuf accompagnée d'une modification de l'isotopie de ces matériaux induira bien souvent une augmentation du paramètre P qui ne sera pas linéaire.

Cependant, ces premières valeurs du paramètre P calculées pour les extremum des teneurs en  $M_1$  et  $M_2$  dans le combustible neuf permettent de localiser sur ce graphique la région où se situe le paramètre P<sup>cible</sup>. Ainsi, une zone de recherche peut être identifiée. Dans cette zone, une recherche plus fine de la composition isotopique du combustible neuf satisfaisant le paramètre P<sup>cible</sup> peut être effectuée.

Dans le cas présenté ici, cinq possibilités peuvent se présenter. Chacune d'entre elles est caractérisée par une valeur de paramètre  $P^{cible}$  demandée :  $P_1^{cible}$  à  $P_5^{cible}$  sur le graphique de la figure  $3.7$ . A chaque valeur de P<sup>cible</sup> demandée est associée une zone de recherche. Cette zone peut être accessible ou au contraire interdite. Dans le cas présenté ici, les valeurs  $P_1^{\text{cible}}$ ,  $P_3^{\text{cible}}$  et  $P_5^{\text{cible}}$  se situent dans une zone de recherche interdite. En effet, le paramètre  $P_1^{\text{cible}}$  n'est accessible que pour des combustibles neufs dont la teneur en  $M_1$  est inférieure à la teneur minimale fixée  $(X_1^{\min})$ . Ce paramètre cible est donc trop faible compte-tenu de la teneur minimale en matière fissile. Le paramètre  $P_3^{\text{cible}}$  serait, quant à lui, satisfait pour des combustibles neufs ayant une teneur  $X_1^{\text{max}}$ du matériau  $M_1$  et une teneur inférieure à  $Y_2^{\min}$  pour le matériau  $M_2$ . Pour pallier cette discontinuité, il peut être judicieux d'utiliser un matériau fissile  $M_2$  donc la limite sur la teneur minimale contenue dans le combustible neuf est égale à 0. C'est le cas du combustible MOXEUS pour les REP dont la teneur minimale en  $^{235}$ U est fixée à 0. Si cela est impossible, cette zone de discontinuité doit être correctement calibrée afin de s'assurer que le combustible neuf puisse être construit. La paramètre  $P_5^{\text{cible}}$  se situe également dans une zone de recherche interdite correspondant à des combustibles neufs ayant une teneur  $X_1^{\text{max}}$  du matériau  $M_1$  et une teneur supérieure à  $X_2^{\text{max}}$  pour le matériau  $M_2$ . Dans ce cas, P<sup>cible</sup> n'est pas accessible dans les limites de la quantité ou de la qualité des matériaux fissiles proposés ici.

Finalement, seuls les paramètres cible  $P_2^{\text{cible}}$  et  $P_4^{\text{cible}}$  sont situés dans des zones de recherche accessibles. Dans les deux cas, un algorithme de recherche de solution par dichotomie sera utilisé pour déterminer le combustible neuf satisfaisant le paramètre  $P^{\text{cible}}$ . Par exemple, pour satisfaire  $P_2^{\text{cible}}$ , la teneur en  $M_1$  dans le combustible neuf sera variée entre les bornes  $X_1^{\text{min}}$  et  $X_1^{\text{max}}$ . A chaque étape dans la dichotomie, un combustible neuf est construit avec une certaine teneur en  $M_1$ . Ensuite, ce combustible est testé par le deuxième niveau de l'algorithme. Selon la valeur du paramètre P associé, la teneur en  $M_1$  dans le combustible neuf est augmentée ou diminuée. Ces étapes sont réitérées jusqu'à ce que le paramètre P du combustible neuf testé soit égal, à la précision près, à P<sup>cible</sup>. Cette précision est calculée à partir de la précision des prédicteurs. Cette étape sera présentée dans le cadre du combustible MOXEUS pour les REP dans la section [3.3.2.](#page-117-0)

#### Calcul du paramètre P pour un combustible neuf

Durant la recherche d'un combustible neuf adéquat par le premier niveau de l'algorithme, le deuxième niveau est sollicité à chaque fois que la valeur du paramètre P doit être calculée. Actuellement, les paramètres P calculés sont toujours en lien avec la prédiction de la réactivité. Cependant, d'autres types de paramètres pourraient être considérés.

Dans le cas des REP, l'utilisateur fixe un burn-up que doit atteindre le combustible dans le réacteur. Le combustible doit donc satisfaire ce burn-up et assurer la criticité durant la durée totale de l'irradiation. Le parti-pris de modélisation dans CLASS impose la meilleure utilisation possible de la matière fissile disponible. La matière fissile qui est contenue dans le combustible neuf permet donc d'assurer la criticité durant une durée d'irradiation totale juste équivalente au burn-up demandé au réacteur. Ainsi, le combustible est irradié jusqu'à la durée d'irradiation maximale, ou le burn-up maximal, qui lui est accessible. L'algorithme doit déterminer le burn-up maximal que peut atteindre un combustible neuf donné, chargé dans un cœur complet de réacteur.

La deuxième hypothèse sur laquelle repose cet algorithme suppose qu'un chargement de combustible pour un cœur de réacteur réaliste peut être reproduit à partir de la prédiction du coefficient de multiplication infini d'un assemblage de REP. En effet, les prédicteurs neutroniques sont entraînés à partir des résultats de calculs couplés  $transport/evolution$  pour des assemblages infinis de REP. Or, plusieurs correctifs sont à appliquer pour passer de l'échelle assemblage infini à l'échelle cœur de réacteur complet. Tout d'abord, la simulation de l'assemblage infini néglige plusieurs effets tels que les fuites de neutrons ou encore l'anti-réactivité des barres de commande. Ceux-ci ont un effet sur l'évolution de la réactivité au cours du temps dans un cœur complet et doivent être pris en compte. Le rechargement d'un cœur de réacteur réaliste s'effectue par fraction selon un plan de chargement. Tous les lots d'assemblages dans le cœur n'ont pas été irradiés durant la même durée, ils n'auront donc pas atteint le même burn-up.

Afin de déduire la réactivité moyenne sur l'ensemble du cœur en prenant en compte un plan de chargement et les effets n´eglig´es par la simulation d'assemblages infinis, une approche existante a été utilisée  $[24, 34, 80, 81]$  $[24, 34, 80, 81]$  $[24, 34, 80, 81]$  $[24, 34, 80, 81]$  $[24, 34, 80, 81]$  $[24, 34, 80, 81]$ . Cette approche repose sur l'hypothèse que le coefficient de multiplication infini moyen du cœur  $\langle k_{\infty}^{C} \rangle$  (*t*) est la moyenne des coefficients de multiplication infinis des différents lots d'assemblages. Autrement dit, cette méthode suppose que les différents lots d'assemblages contribuent tous en de même proportions à la réactivité du cœur complet. Cela est explicité dans l'équation [3.5,](#page-100-0) où  $k_{\infty}(t)$  est le coefficient de multiplication infini de l'assemblage, N est le nombre de chargements du plan de rechargement du cœur et  $T$  est la durée d'irradiation totale.

<span id="page-100-0"></span>
$$
\langle k_{\infty}^{C} \rangle (t) \sim \frac{1}{N} \sum_{i=0}^{N-1} k_{\infty} (t + \frac{iT}{N})
$$
\n(3.5)

De plus, comme le cœur complet doit être à tout instant critique, un nouveau rechargement d'un lot d'assemblage doit intervenir lorsque le coefficient de multiplication infini moyen du cœur se situe à la limite de couvrir la perte de réactivité due aux fuites de neutrons à l'extérieur du cœur ainsi qu'aux barres de commande. Ceci est exprimé dans l'équation  $3.6$  où F correspond à la perte de réactivité due aux fuites et aux barres de commandes et  $k_{seuil}$  désigne la valeur limite en dessous de laquelle le  $\lt k_{\infty}^{C} > (t)$  ne doit pas descendre pour assurer la criticité du cœur.

<span id="page-100-1"></span>
$$
\langle k_{\infty}^{C} \rangle (t = \frac{T}{N}) \sim 1 + F \sim k_{seuil}
$$
\n(3.6)

Dans ce modèle, la valeur du  $k_{seuil}$  est décisive mais difficile à estimer puisqu'elle inclue tous les effets négligés par la simulation d'assemblages infinis, tels que les fuites, l'insertion des barres de contrôle ou encore les grilles de mélange. Le  $k_{seuil}$  dépend ´egalement de la composition isotopique du combustible ainsi que du burn-up. De plus, une estimation précise de cette valeur nécessite un calcul couplé transport/ $\acute{e}$ volution d'un cœur complet réaliste avec un plan de chargement. Dans la littérature [\[24,](#page-247-0) [80,](#page-251-14) [81,](#page-252-0) 82, des estimations du  $k_{seuil}$  pour les combustibles UOX ou MOX en REP sont données dans l'intervalle  $[1.01, 1.04]$ . Dans le code CLASS, le  $k_{seuil}$  est un paramètre d'entrée de la simulation fixé par l'utilisateur. Son impact sur les résultats de la simulation peut donc faire l'objet d'une analyse de sensibilité.

La figure [3.8](#page-101-0) illustre l'évolution au cours du cycle du  $\langle k_{\infty}^C \rangle$  (*t*) suivant l'approche précédente pour un combustible MOX standard chargé dans un REP avec un plan de chargement par quart. L'évolution du  $k_{\infty}(t)$  pour cette composition a été obtenue par un calcul d'assemblage infini réalisé avec MURE, issu de la banque de données REP MOX (cf section [3.1.2.2\)](#page-89-1). Entre deux chargements, le  $\langle k_{\infty}^{C} \rangle$  (*t*) décroît jusqu'à atteindre la valeur limite du  $k_{seuil}$  (ici fixée à 1.037). Puis, au chargement suivant, le  $\langle k_{\infty}^{C} \rangle$  (*t*) augmente à nouveau avec l'arrivée d'un lot d'assemblages neuf.

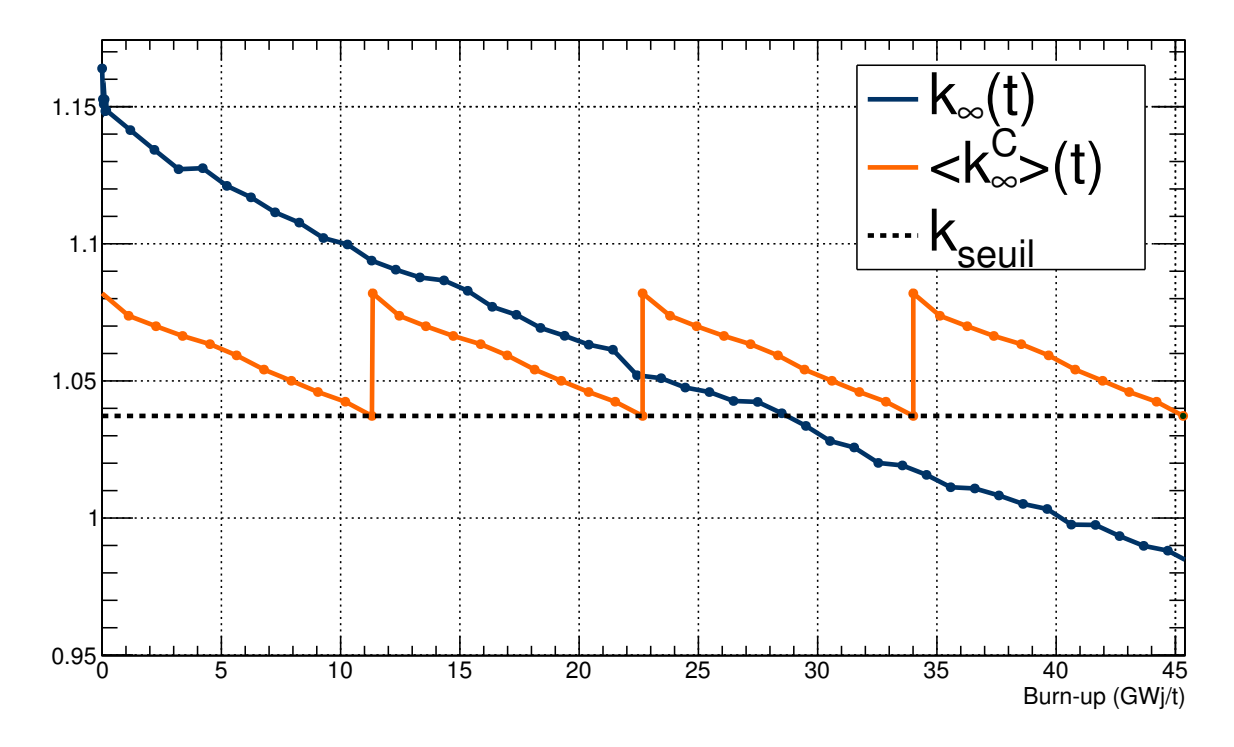

<span id="page-101-0"></span>FIGURE 3.8 – Évolution du  $\langle k_{\infty}^{C} \rangle$  (*t*) et du  $k_{\infty}(t)$  pour un combustible REP MOX avec un burn-up maximal d'environ 45 GWj/t et un plan de chargement par quart.

En supposant que le combustible soit irradié jusqu'à son burn-up maximal, l'équation [3.6](#page-100-1) constitue une voie de calcul de la durée d'irradiation totale et ainsi du burn-up maximal de ce combustible. En pratique, cela est réalisé dans le code CLASS par un algorithme de dichotomie. Pour chaque composition isotopique de combustible `a tester, la durée d'irradiation totale est modifiée jusqu'à ce que l'égalité [3.6](#page-100-1) soit satisfaite, pour un  $k_{seuil}$  et un nombre de chargements fixés. Le  $\langle k_{\infty}^C \rangle$  ( $t = \frac{7}{N}$  $\frac{T}{N}$ ) est calculé à partir de l'équation [3.5,](#page-100-0) où chaque  $k_{\infty}(t+\frac{iT}{N})$  $\frac{d}{dN}$ ) est calculé par le prédicteur de réactivité. Ensuite, le burn-up maximal associé à cette composition isotopique est déduit de la durée d'irradiation totale (cf section [2.1.1.3\)](#page-43-0). Par exemple, l'application de l'algorithme sur le cas du combustible MOX considéré pour produire la figure [3.8,](#page-101-0) conduit à un burn-up maximal d'environ 45 GWj/t, pour un plan de chargement par quart et un  $k_{seuil}$  de 1.037.

Pour utiliser un algorithme de dichotomie, les bornes minimales et maximales de la variable à calculer doivent être définies. Elles sont fixées aux bornes minimales et maximales en burn-up des simulations MURE de la banque de données c'est-à-dire 0 et 75 GWj/t (cf section  $2.3.3.2$ ).

Dans le cas des RNR, une première approche pour la fabrication du combustible MOX a été développée [\[40\]](#page-249-2). Dans l'hypothèse où une configuration du combustible assurant la stabilité de la réactivité durant l'irradiation peut être trouvée, le critère sur la réactivité est formulée au début du cycle  $[9, 83]$  $[9, 83]$ . Le paramètre P qui a été choisi ici est donc la valeur du coefficient de multiplication au début de l'irradiation du combustible neuf. Comme le prédicteur est entraîné sur des résultats de calculs couplés transport/ $\acute{e}$ volution pour une portion de cœur de RNR (cf section [3.1.2.2\)](#page-89-1), c'est directement le coefficient de multiplication effectif qui est calculé par le prédicteur. Le deuxième niveau de l'algorithme n'effectue donc pas d'autre opération que de calculer la valeur du coefficient de multiplication en début d'irradiation, à partir de la composition isotopique du combustible neuf fournie par le premier niveau. Cette première approche nécessiterait des développements supplémentaires, comme d'ajuster le gain de régénération, ou de contrôler à plusieurs instants la réactivité. Plusieurs travaux de développement de nouveaux modèles RNR pour CLASS sont actuellement en cours [\[84,](#page-252-3) [85\]](#page-252-4).

#### 3.1.3.3 Modèle d'irradiation

Une fois un combustible neuf construit, la deuxième étape de la modélisation du combustible nucléaire en réacteur, dans CLASS, consiste à calculer l'évolution isotopique sous irradiation de ce combustible. Cette étape est réalisée par le modèle d'irradiation. L'évolution au cours du temps sous irradiation de la quantité de chaque noyau i présent dans le combustible peut être calculée en résolvant l'équation de Bateman  $(3.7)$  qui lui est associée (cf section  $2.1.1.2$ ).

<span id="page-102-0"></span>
$$
\frac{dN_i}{dt} = -(\lambda_i + \sum_r \overline{\sigma_i^r} \cdot \phi)N_i + \sum_j (\lambda_j^{j \to i} + \overline{\sigma_j^{j \to i}} \cdot \phi)N_j \tag{3.7}
$$

La méthode de résolution de ces équations mise en place dans le modèle d'irradiation est identique à celle utilisée dans le code d'évolution MURE (cf section [2.1.2.2\)](#page-45-0), à ceci près que l'utilisation de MCNP pour calculer le spectre neutronique et déduire les sections efficaces moyennes de chaque noyau est remplacée par l'utilisation des prédicteurs de sections efficaces moyennes présentés dans la section [3.1.2.3.](#page-91-1)

La résolution de ces équations nécessite la connaissance du flux de neutrons,  $\phi$ (exprimé en cm<sup>-2</sup>.s<sup>-1</sup>) ainsi que des sections efficaces moyennes  $\overline{\sigma_i^r}$ . Le flux de neutrons est déduit de la puissance thermique du réacteur. La relation qui lie ces deux variables est explicitée dans l'équation [3.8](#page-102-1) où  $P_{th}$  est la puissance thermique du réacteur considéré (exprimée en W),  $N_i$  est le nombre de noyaux d'un isotope fissile  $i, \epsilon_i$  est l'énergie libérée par une fission de l'isotope  $i$  (exprimée en J) et  $\sigma_i^f$  $i<sub>i</sub>$  est la section efficace moyenne de fission du noyau lourd  $i$  (exprimée en cm<sup>2</sup>).

<span id="page-102-1"></span>
$$
\phi = \frac{P_{th}}{\sum_{i} \epsilon_i \cdot N_i \cdot \overline{\sigma_i^f}}
$$
\n(3.8)

Cette équation revient à exprimer la quantité totale d'énergie produite en une seconde, c'est-à-dire  $P_{th}$ , comme la somme des énergies produites par toutes les fissions de chaque noyau fissile i en une seconde. Comme  $P_{th}$  est constante sur tout le cycle du réacteur et est fixée en amont de la simulation, cette relation donne un moyen de calculer le flux de neutrons.

En ce qui concerne les sections efficaces moyennes, l'évolution au cours de l'irradiation de chacune d'entre elles est calculée par le PMC qui lui est associée à partir de la composition isotopique du combustible neuf. Cette évolution est, tout d'abord, prédite pour les pas en temps de la simulation MURE, c'est-à-dire les pas en temps d'entraînement du réseau de neurones. Ensuite, si cela est nécessaire, une interpolation

linéaire peut être réalisée pour obtenir la valeur d'une section efficace moyenne entre deux pas en temps.

Le système d'équations différentielles de Bateman ainsi obtenu est ensuite résolu soit par l'application d'une m´ethode de Runge-Kutta d'ordre 4 ou par la mise sous forme exponentielle suivie de développements en série. D'autres méthodes de résolution sont ´egalement en cours d'´etude, comme la m´ethode CRAM (Chebyshev Rational Approxi-mation Method) déjà utilisée le code d'évolution en réacteur SERPENT [\[86,](#page-252-5) [87\]](#page-252-6).

## <span id="page-103-0"></span>3.1.4 Sources d'incertitudes dans la simulation avec CLASS

Une simulation dynamique du cycle est caractérisée par un grand nombre de sources d'incertitudes. Ceci est notamment du au caractère multi-échelle des simulations dynamiques du cycle : de la modélisation microscopique de la réaction nucléaire à celle, macroscopique, d'un parc électronucléaire composé de plusieurs dizaines de réacteurs. Dans cette section, les différentes sources d'incertitudes à prendre en compte dans le cadre des simulations avec le code CLASS sont présentées.

#### 3.1.4.1 Données nucléaires

Les simulations dynamiques du cycle s'appuient sur des données nucléaires. Que ce soit lors de l'élaboration des banques de données réacteurs via les calculs couplés transport/évolution ou lors de la simulation du cycle avec CLASS, les sections efficaces microscopiques en ´energie, les rendements de fission, les demi-vies, les rapports de branchements ou encore les énergies libérées par fission de plusieurs centaines de noyaux sont requis.

Ces données nucléaires, rassemblées dans des bases de données dédiées (JEFF [\[45\]](#page-249-4), ENDF  $[88]$ , ...), sont issues de calculs théoriques ajustés par des points expérimentaux, quand ils existent. Ce processus d'évaluation permet d'obtenir des valeurs pour les données nucléaires sur l'ensemble du domaine en énergie considéré [\[52\]](#page-250-2). Les incertitudes associées sont liées aux mesures expérimentales, au processus d'évaluation ou encore aux valeurs choisies pour les paramètres des modèles théoriques  $[46]$ .

Ces incertitudes ont un impact sur les valeurs des observables de sortie des simulations dynamiques du cycles, comme l'évolution des inventaires ou de la radiotoxicité. De plus, durant la simulation, les résultats d'un précédent calcul peuvent amorcer le calcul suivant. C'est le cas lors du recyclage du plutonium par exemple. Les incertitudes peuvent donc être amenées à se propager dans l'ensemble de la simulation.

De précédents travaux de thèse [\[71\]](#page-251-5) ont, entre autres, quantifié l'impact de la propagation de ces incertitudes sur les inventaires ou encore sur la prédiction des modèles de chargement et d'irradiation du combustible dans un code de simulation dynamique du cycle. Plusieurs sc´enarios de transition, dans lesquels des incertitudes, notamment relatives aux données nucléaires, sont propagées, sont simulés avec le code COSI [\[28\]](#page-248-1). Des écarts relatifs de l'ordre de  $2\%$  sur l'inventaire global en plutonium et jusqu'à  $6\%$ sur l'inventaire global en curium sont observés [\[71\]](#page-251-5).

#### 3.1.4.2 Simplifications de modélisation

De nombreuses simplifications de modélisation sont effectuées lors des calculs couplés transport/ $\acute{e}$ volution, constituant les banques de données réacteurs. La principale justification de ces simplifications étant de réduire le temps de calcul nécessaire et de simplifier le système à modéliser. Pour cette raison, les calculs effectués pour les REP sont basés sur une géométrie d'assemblage infini. Ce modèle "assemblage" ne prend

pas en compte de nombreuses caractéristiques d'un cœur de REP réel. La liste suivante recense les principaux aspects de ces cœurs qui ne sont pas inclus dans le modèle assemblage :

- $\bullet$  Combustible hétérogène,
- Suivi de la puissance,
- Suivi des fuites,
- Suivi de la teneur en bore,
- $\bullet$  Barres de contrôle.
- Plan de chargement complexe,
- Zonage en teneur plutonium dans les assemblages MOX,
- Voisinage d'assemblages UOX autour des assemblages MOX,
- $\bullet$  Présence de gadolinium dans certains combustibles UOX.

Il est complexe de quantifier les erreurs résultant de ces simplifications, ainsi que leur impact sur la simulation dynamique du cycle, que ce soit du point de vue de la prédiction des modèles ou encore du calcul des observables de sortie (inventaires, radiotoxicité, ...). En première approximation, ces simplifications constitue vraisemblablement la source principale d'incertitudes dans les simulations dynamiques du cycle réalisées avec CLASS. Une thèse, actuellement en cours au CNRS/IN2P3 [\[39\]](#page-249-6), porte sur la quantification des erreurs générées par l'utilisation, pour la génération des banques de données REP de CLASS, du modèle "assemblage infini" et de ses simplifications (fuites, gestion du bore, voisinage, ...).

#### 3.1.4.3 Données opérationnelles

La troisième catégorie de sources d'incertitudes concerne les données opérationnelles. Les données opérationnelles sont les données d'entrée des simulations (données de fonctionnement des unités, évolution de la puissance du parc, gestion des flux de matières, durée des opérations, ...). Dans le cas de la simulation de parcs existants, ces données sont souvent connues de manière partielle voire approximative. De plus, elles peuvent fluctuer à causes des aléas en conditions réelles d'opération d'un parc électronucléaire. Dans le cas des scénarios prospectifs, ces données opérationnelles sont inconnues et résultent de la formulation d'hypothèses sur le cycle. Le tableau [3.4](#page-105-2) recense les principales données opérationnelles, relatives aux réacteurs ainsi qu'aux autres unités et au cycle, et impactant la simulation dynamique du cycle.

Dans ce travail, une étude paramétrique est mise en place pour s'affranchir de l'incertitude liée aux hypothèses sur les données opérationnelles des simulations. Avec l'augmentation des capacités de calculs et la réduction du temps d'exécution des codes de simulation, un grand nombre de simulations dynamiques du cycle peut être effectué. Les données opérationnelles sont désormais des variables d'entrée de la simulation dynamique du cycle. Chaque simulation diffère d'une autre par la valeurs de ses variables d'entrées. Un grand nombre de combinaisons de valeurs d'entrée peut donc être testé.

L'application de méthodes d'analyse de sensibilité globale (GSA)  $[43, 44]$  $[43, 44]$  permet de quantifier la sensibilité des observables de sortie aux valeurs des variables d'entrée. Le

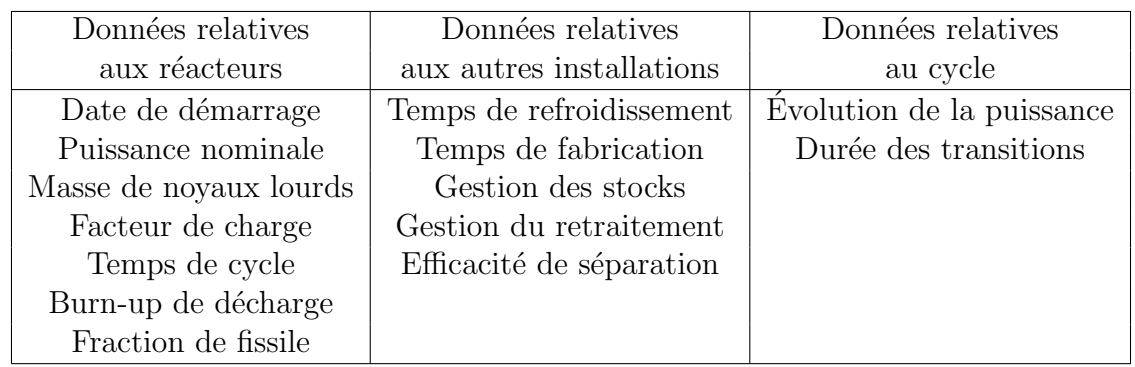

<span id="page-105-2"></span>TABLE 3.4 – Principales données opérationnelles dans la simulation dynamique du cycle avec CLASS.

calcul d'indices de sensibilité permet d'identifier les variables d'entrée dont la variabilité a le plus d'impact sur les valeurs des observables de sortie des simulations. Des sousespaces de valeurs des variables d'entrée satisfaisant un critère sur une observable de sortie, comme par exemple la stabilisation ou l'incinération de l'inventaire en plutonium dans le cycle, peuvent ainsi être identifiés. Cette méthodologie est détaillée dans le chapitre [4.](#page-138-0)

## <span id="page-105-0"></span>3.2 Simulation du parc français et évaluation du code

Une simulation dynamique du parc électronucléaire français, de sa mise en service à fin 2015, a été réalisée avec le code CLASS. Elle constitue le point de départ des simulations dynamiques d'intégration du multi-recyclage du plutonium dans les REP d'un parc, présentées dans le chapitre [4.](#page-138-0)

Cette simulation permet également d'évaluer la capacité du code CLASS à modéliser des parcs électronucléaires complexes. Dans la section  $3.2.3$ , la masse de plutonium en cycle fin 2013, issue de la simulation réalisée avec CLASS, est confrontée à une estimation de la masse réelle de plutonium dans le cycle électronucléaire industriel français basée sur les inventaires de matières et déchets radioactifs recensés par l'ANDRA  $^6$  $^6$  fin 2013 [\[89\]](#page-252-8).

## <span id="page-105-1"></span>3.2.1 Historique du parc français

Une comparaison robuste des données disponibles avec la simulation nécessite d'obtenir des valeurs précises et fiables des données d'entrée (burn-up des réacteurs, facteur de charge, temps de refroidissement des combustibles usés, ...), ainsi que des observables de sortie (masse et isotopie des flux de matières à différents instants et dans chaque unité du parc). Etant donné le caractère sensible de certaines données relatives au parc  $\acute{e}$ lectronucléaire français, la collecte de celles-ci peut s'avérer complexe.

Dans le cadre de cette étude, un travail de recherche bibliographique de sources fiables pour les données d'entrée à été réalisé. L'ensemble des résultats de ces recherches, ainsi que les références associées, sont consignés dans l'annexe [B.](#page-240-0) Néanmoins, certaines

<span id="page-105-3"></span> $6.$  Agence nationale pour la gestion des déchets radioactifs

données étant manquantes, elles ont du être substituées par des extrapolations expli-citées dans l'annexe [B.](#page-240-0)

#### 3.2.1.1 Données relatives aux réacteurs

Comme présenté dans la section [2.2.2,](#page-49-0) le parc électronucléaire français est composé de 58 REP en service. Les REP qui composent le parc électronucléaire français, à ce jour, peuvent être séparés en différentes familles selon leur modèle [\[7\]](#page-246-1). Ces modèles de REP sont caractérisés par différentes puissances thermiques et masses de noyaux lourds. Ils sont également appelés *paliers de puissance*. Il en existe trois répartis comme suit : 34 REP 900, 20 REP 1300 et 4 REP 1450, énoncés ici du modèle le plus ancien au plus récent. La puissance thermique ainsi que la masse de noyaux lourds en réacteur associées à chacun des différents paliers sont présentées dans le tableau [B.1](#page-240-1) de l'annexe [B.](#page-240-0) Très fréquemment dans la littérature [\[7,](#page-246-1) [90\]](#page-252-9), les REP sont également identifiés selon le nom du contrat entre EDF et Framatome (Franco-Am´ericaine de Constructions Atomiques), ancien nom d'AREVA Nuclear Power, dans le cadre duquel ils ont été construits. Ainsi, les 6 premiers REP 900 construits dans le cadre du contrat-programme 0, seront identifiés comme les réacteurs CP0. S'en suivent les 28 REP 900 des contrats CPY, séparés en 18 unités du contrat CP1 et 10 unités du contrat CP2. Les REP 1300 ont, quant à eux, été construits dans le cadre des contrats P4 (8 REP 1300) et P'4 (12 REP 1300). Enfin, la construction des 4 REP 1450 fait l'objet du contrat N4 [\[7\]](#page-246-1).

A l'heure actuelle, tous les réacteurs des paliers REP 1300 et 1450 ainsi que 8 réacteurs du palier REP 900 utilisent exclusivement du combustible UOX. Sur les 24 réacteurs du palier REP 900 autorisés à utiliser du combustible MOX, 22 d'entre eux sont effectivement chargés à hauteur de  $30\%$  avec ce combustible. Enfin, les quatre réacteurs de la centrale de CRUAS utilisent du combustible à l'uranium de retraitement enrichi (URE) [\[15\]](#page-247-1).

Pour chacun de ces types de combustibles, il existe différents types de gestions. Ces gestions sont caractérisées par différentes valeurs de burn-up, ou temps de cycle, différentes quantités de matière fissile dans le combustible (enrichissement en  $^{235}$ U ou teneur en plutonium) et différents plans de chargement. Les caractéristiques de l'ensemble des gestions qui sont ou ont été mises en place sont répertoriées pour les combustibles UOX et MOX dans les tableaux [B.2](#page-241-0) et [B.3](#page-241-1) de l'annexe [B.](#page-240-0)

Dans l'historique du parc électronucléaire français, ces différentes gestions se sont succédé pour des raisons techniques ou encore économiques. Par exemple, le passage de la gestion STD 900 à la gestion GARANCE UNE  $1/3$  pour les REP 900 chargés en combustible UOX, au début des années 1980, a permis une augmentation de l'enrichissement en  $^{235}$ U et donc un allongement des temps de cycle des réacteurs et une optimisation de leur disponibilité. De même, à la fin des années 80, le passage de la gestion GARANCE UNE  $1/3$  à la gestion GARANCE UNE  $1/4$  se justifie par la volonté d'augmenter les burn-up moyen de décharge grâce à la mise en place d'un plan de rechargement par quart. Les raisons économiques et technologiques qui ont mené à la modification des differentes gestions des combustibles au cours de l'exploitation du parc électronucléaire français sont explicitées en détails dans [\[7\]](#page-246-1) et [\[54\]](#page-250-3).

De grandes incertitudes sont observées quant à la valeur des burn-up de décharge du combustible de chaque gestion. Dans les tableaux [B.2](#page-241-0) et [B.3,](#page-241-1) des intervalles correspondant aux valeurs minimales et maximales trouvées dans la littérature sont donnés. Des  $\acute{e}c$ arts de 10 GWj/t peuvent être observés. De même, les dates exactes de changement de gestion pour un réacteur sont souvent connues partiellement voire inconnues.

#### 3.2.1.2 Données relatives aux autres unités

Concernant les autres unités, plusieurs données, indispensables pour la simulation, doivent également être recensées. Les données relatives à la fabrication de l'UOX, telles que le temps nécessaire à la fabrication ou encore l'efficacité d'enrichissement n'ont pas ou peu d'impact sur l'étude réalisée ici. En effet, ces données n'influent pas sur l'évolution des inventaires en plutonium ou en actinides mineurs, mais seulement sur l'utilisation de l'uranium. Le premier paramètre d'intérêt du cycle après l'irradiation du combustible  $UOX$  en  $REP$  est le temps de refroidissement du combustible  $UOX$  usé avant retraitement du combustible. Cette donnée combine le temps de refroidissement du combustible UOX usé dans les piscines du site de la centrale, puis le temps passé dans les piscines de l'usine de retraitement de la Hague. L'intervalle de valeurs constatées pour cette durée dans la littérature est de l'ordre de 3 à 10 ans [\[10,](#page-246-2) [53,](#page-250-4) [91\]](#page-252-10).

Ensuite, l'étape de fabrication du MOX est notamment caractérisée par sa durée. Ce temps de fabrication est contraint par la proportion massique d'<sup>241</sup>Am que peut contenir le vecteur plutonium de l'oxyde de plutonium qui sera utilisé à l'usine ME-LOX pour la fabrication du MOX. Cette proportion est fixée à  $3\%$  [\[92\]](#page-252-11). Le temps de fabrication associé varie entre 2 et 5 ans  $[10, 93, 94]$  $[10, 93, 94]$  $[10, 93, 94]$  $[10, 93, 94]$ . Aucune information n'a pu être recueillie concernant la stratégie de gestion des stocks (cf section  $2.2.1.3$ ) retenue dans le processus de fabrication du MOX.

### <span id="page-107-0"></span>3.2.2 Simulation du parc français avec le code CLASS

Dans le cadre de ce travail, l'évolution de 1977 à 2016 des flux de matières et de leur isotopie au sein du parc électronucléaire français a été calculée avec le code CLASS. Dans la suite de cette section, les principaux résultats de cette simulation sont présentés.

#### 3.2.2.1 Description et simplifications de la simulation

Pour effectuer cette simulation, les données relatives aux réacteurs ainsi qu'à l'historique de leur modes de gestion, présentées dans le tableau  $B.4$  de l'annexe  $B$ , ont  $\acute{e}t\acute{e}$  utilisées. Les modèles de réacteurs REP UOX et REP MOX, présentés dans la section  $3.1.2.3$ , ont été utilisés pour fabriquer, à chaque chargement, un combustible permettant d'atteindre le burn-up maximal cibl´e et calculer son ´evolution isotopique sous irradiation. Ces modèles fabriquent et irradient un combustible en accord avec les valeurs des paramètres des différents modes de gestion du combustible (plan de chargement, burn-up, ...). Les valeurs de burn-ups utilisées pour la simulation correspondent aux valeurs de burn-up,  $BU<sub>S</sub>$ , associées à chaque mode de gestion, tabulées dans les tableaux  $B.2$  et  $B.3$ . Ces valeurs sont des valeurs de burn-up moyen de décharge récurrentes dans la littérature. La première hypothèse structurante de cette simulation est donc que les combustibles neufs contiennent exactement la masse de matière fissile nécessaire pour atteindre le burn-up de décharge. Un  $k_{seuil}$  de 1.037 est, par ailleurs, choisi en accord avec les valeurs de la littérature  $[24]$ .

Les données relatives au fonctionnement des autres unités, présentées dans la section précédente, ont également été utilisées. Le temps de refroidissement du combustible UOX usé est fixé à 5 ans. Le temps nécessaire au processus de fabrication du MOX est, quant à lui, fixé à  $3$  ans.

Les stocks de plutonium pour la construction du MOX neuf sont gérés en gestion LiFo (voir section  $2.2.1.3$ ), avec l'hypothèse que les vecteurs plutonium les plus récents, et donc de meilleure qualité fissile, sont utilisés en premier.
Certaines différences entre le fonctionnement du parc électronucléaire français et les possibilités offertes par le code pour simuler ce fonctionnement sont cependant à noter.

Tout d'abord, les périodes d'arrêt des réacteurs, correspondant à une opération de maintenance ou `a un changement de combustible, ne sont pas prises en compte dans la simulation. Ainsi, un nouveau combustible est chargé automatiquement à la fin de l'irradiation du combustible précédent, jusqu'à ce que la période d'opération du réacteur touche à sa fin. Cependant, ces périodes où le réacteur ne fonctionne pas et ne produit donc pas d'´energie sont prises en compte dans le calcul de la puissance thermique totale du parc ainsi que de l'énergie totale produite. En effet, chaque réacteur est caractérisé par un facteur de charge cumulatif qui caractérise la disponibilité du réacteur sur l'ensemble de sa durée d'opération, de sa mise en service à fin 2015. Ces valeurs de facteur de charge cumulatif sont issues de la base de données PRIS (Power Reactor Information System) [\[95\]](#page-253-0) et sont présentées dans l'entrée  $FC$  du tableau [B.4.](#page-242-0) Dans le code CLASS, la puissance thermique de chaque réacteur est pondérée par le facteur de charge cumulatif de celui-ci.

Ensuite, la modélisation du combustible MOX ne tient pas compte de la présence d'assemblages de combustible UOX et MOX au sein du même réacteur. Ainsi, un réacteur réel composé d'une proportion  $x_{\text{MOX}}$  d'assemblages MOX et d'une proportion  $(1 - x_{\text{MOX}})$  d'assemblages UOX sera modélisé par un réacteur chargé en combustible MOX et un réacteur chargé en combustible UOX correspondant respectivement à une proportion de  $x_{\text{MOX}}$  et  $(1 - x_{\text{MOX}})$  de la puissance thermique et de la masse de noyaux lourds du réacteur réel.

De plus, peu de données sont accessibles sur la mise en place de l'utilisation de combustible MOX dans les REP. Des premiers assemblages MOX auraient été incorporés mais peu d'informations sont disponibles quant au processus d'augmentation progressive de la quantité d'assemblages MOX en cœur ou l'augmentation de la teneur en plutonium dans le combustible. Afin de prendre en compte ces premiers chargements de MOX, la proportion totale d'utilisation du combustible MOX dans le parc modélisé a été ajustée pour satisfaire une référence : la livraison par AREVA à EDF du 4000<sup>ème</sup> assemblage de combustible MOX fin 2014 [\[96\]](#page-253-1). De cette façon, la proportion de  $30\%$ d'assemblages MOX dans les REP MOX $\acute{\text{e}}$ s énoncée jusqu'à présent est ajustée à la valeur de  $23.1\%$  sur l'ensemble de la simulation du parc électronucléaire français.

### 3.2.2.2 Principaux résultats de la simulation

Le graphique de la figure [3.9](#page-109-0) est généré avec le code CLASS. Il représente l'évolution au cours du temps de la puissance thermique effective du parc électronucléaire simulé, avec un pas en temps d'un mois. Chaque augmentation de la puissance thermique effective correspond au raccordement au réseau d'un ou plusieurs réacteurs. A chaque instant, elle est obtenue en sommant les puissances thermiques de tous les réacteurs en op´eration. Cette puissance thermique totale est dite effective car la puissance thermique de chaque réacteur est pondérée par le facteur de charge cumulatif de celui-ci.

Dans la simulation, la puissance thermique effective totale du parc en 2015 est de 137 GWth. Le parc électronucléaire français étant caractérisé par une puissance thermique installée de 188 GWth, la puissance thermique effective obtenue par la simulation, correspond `a un facteur de charge global du parc, en 2015, de 73%. Or, la production d'électricité d'origine nucléaire en France pour l'année 2015 est évaluée à 416.8 TWh [\[8\]](#page-246-0). Cette production correspond à un facteur de charge global sur l'année de 75%. L'utilisation d'un facteur de charge cumulatif pour chaque réacteur induit donc une

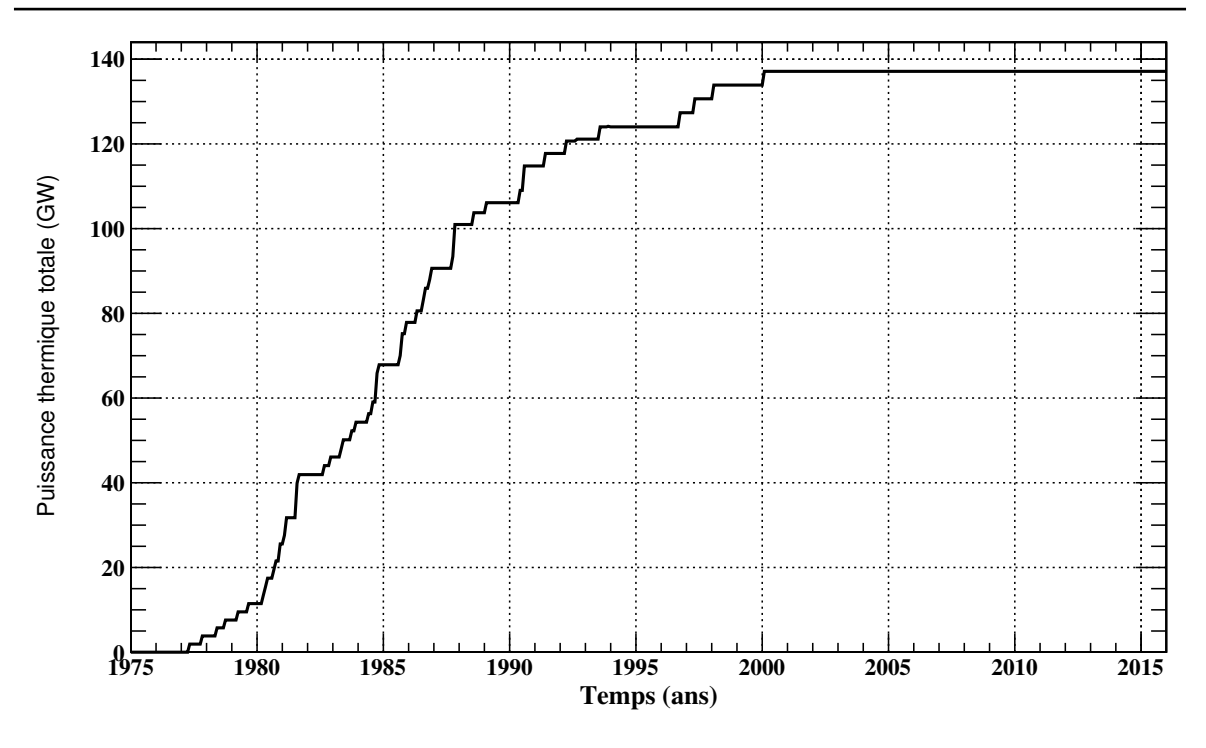

<span id="page-109-0"></span>FIGURE  $3.9$  – Évolution de la puissance thermique effective du parc électronucléaire français dans la simulation réalisée avec CLASS.

légère différence par rapport à l'utilisation de facteurs de charge annuels.

La simulation du parc français réalisée avec CLASS constitue également un moyen d'étudier la prédiction des modèles de chargement et d'irradiation du combustible, notamment sur l'utilisation et l'évolution en réacteur des inventaires en plutonium. Le graphique de la figure [3.10](#page-110-0) présente, par exemple, l'évolution, dans la simulation, de la masse totale de plutonium, ainsi que de la masse de chacun de ses principaux isotopes, au cours de l'irradiation d'un combustible UOX dans le réacteur Civaux 2.

Ce graphique met en évidence la production de plutonium, majoritairement du  $^{239}$ Pu, lors de de l'irradiation du combustible UOX, selon les mécanismes présentés dans la section [2.2.2.2.](#page-51-0) En fin d'irradiation, approximativement 1.2 tonnes de plutonium ont  $\acute{e}t\acute{e}$  produites. Civaux 2  $\acute{e}$ tant un REP de type N4, caract $\acute{e}$ ris $\acute{e}$  donc par une masse totale de noyaux lourds en début d'irradiation d'environ 110 tonnes (cf tableau  $B.1$ ), cette masse de plutonium représente environ une teneur de  $1\%$  dans le combustible UOX usé.

En ce qui concerne la modélisation par CLASS de l'irradiation du combustible MOX, la figure [3.11](#page-110-1) représente l'évolution de la masse totale de plutonium, ainsi que de la masse de chacun de ses principaux isotopes, au cours de l'irradiation de la part de combustible MOX dans le réacteur Tricastin 1.

La masse de plutonium chargée dans le combustible MOX neuf varie tout au long de la durée d'opération du réacteur. Ces fluctuations s'expliquent par deux phénomènes.

En premier lieu, le réacteur Tricastin a connu plusieurs changements dans la gestion du combustible MOX (cf section  $3.2.1.1$  et tableau [B.4\)](#page-242-0). Ces différentes gestions sont associées à des temps de cycle différents ainsi qu'à des teneurs en plutonium dans le combustible neuf de plus en plus élevées au cours du temps d'opération (voir tableau [B.3\)](#page-241-0). Comme mentionné dans la section précédente, la partie MOXée du réacteur Tricastin correspond à 23% de la masse du réacteur réel, soit une masse de 16.8t de noyaux de lourds présents dans le combustible MOX en début d'irradiation (cf tableau [B.1\)](#page-240-0).

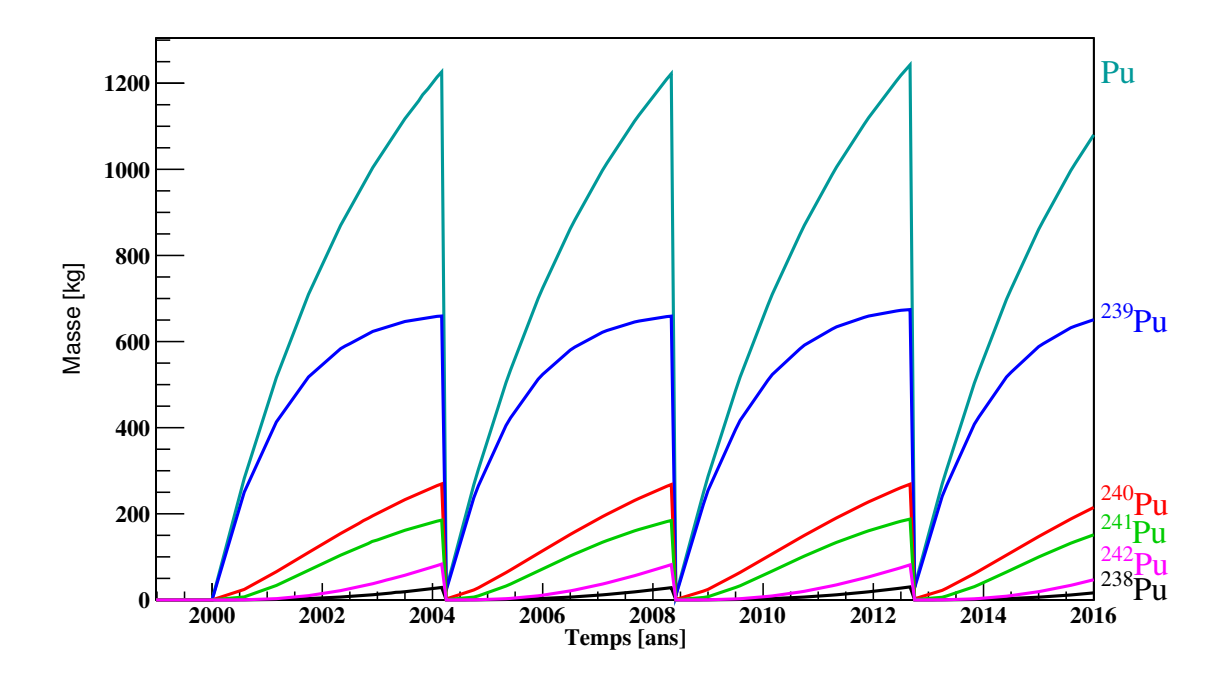

<span id="page-110-0"></span>FIGURE  $3.10$  – Évolution de la masse totale de plutonium, ainsi que de la masse de chacun de ses principaux isotopes, au cours de l'irradiation d'un combustible UOX dans le réacteur Civaux 2, dans la simulation réalisée avec CLASS.

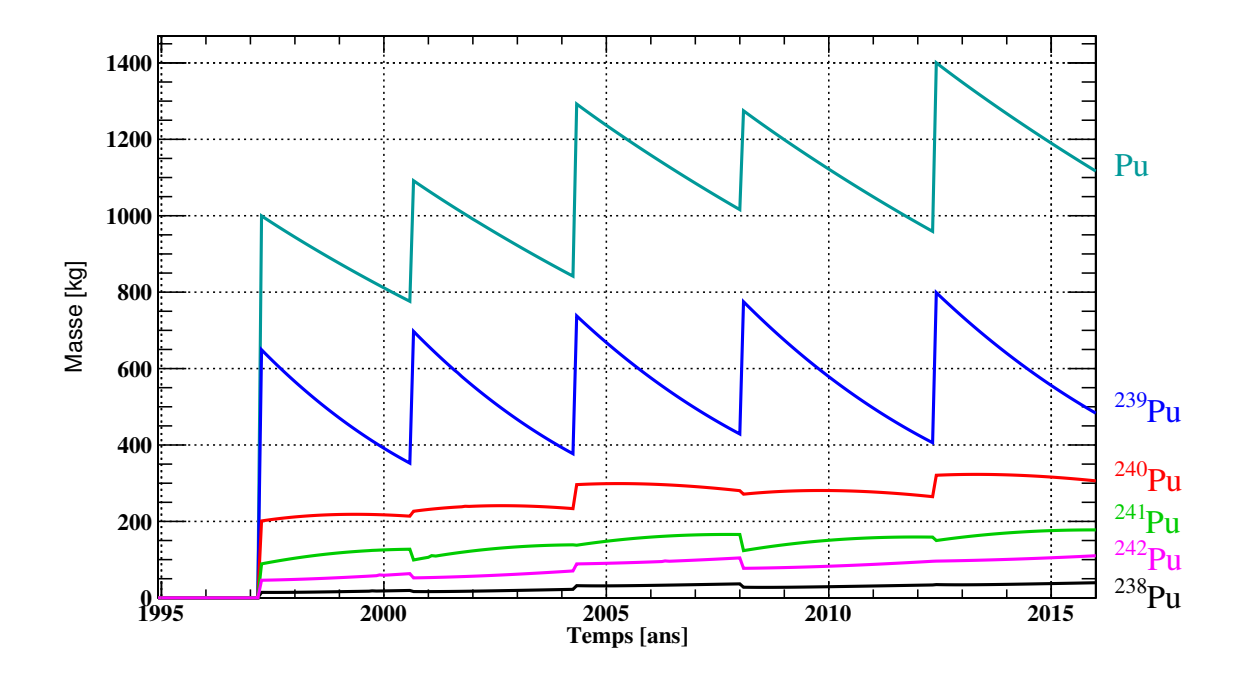

<span id="page-110-1"></span>FIGURE  $3.11$  – Évolution de la masse totale de plutonium, ainsi que de la masse de chacun de ses principaux isotopes, au cours de l'irradiation de la part de combustible MOX dans le réacteur Tricastin 1, dans la simulation réalisée avec CLASS.

Le masse totale de plutonium dans le combustible MOX neuf chargé varie entre 1 et 1.4 tonnes, soit des teneurs en plutonium dans le combustible neuf comprises entre  $6.0$  et  $8.3\%$ . Ces teneurs sont proches des valeurs trouvées dans la littérature même si une différence subsiste. Celle-ci pourrait certainement être expliquée en partie par les simplifications de modélisation sous-jacentes aux modèles (cf section  $3.1.4.2$ ), par la valeur choisie pour le  $k_{seuil}$  ou encore par l'hypothèse, structurante dans CLASS, de meilleure utilisation possible de la matière fissile.

Cet écart pourrait également se justifier par le deuxième phénomène entraînant des variations dans la masse de plutonium dans le combustible neuf MOX. Comme cela a  $\acute{e}t\acute{e}$  expliqué dans la section [3.1.3.2,](#page-97-0) la teneur en plutonium chargée dans le combustible MOX neuf dépend du burn-up de décharge demandé mais aussi de la qualité fissile du plutonium disponible. Comme l'isotopie du plutonium disponible dépend du burn-up de décharge du REP UOX dans lequel il a été produit, du temps de refroidissement du combustible UOX usé ou encore de la stratégie de gestion des stocks, les isotopies du plutonium disponible varient. D'un cycle `a l'autre, la teneur en plutonium dans le combustible MOX neuf peut donc être différente.

En ce qui concerne les inventaires globaux, la figure  $3.12$  présente l'évolution au cours du temps de la masse totale de plutonium dans le cycle, tandis que la figure [3.13](#page-112-0) pr´esente l'´evolution au cours du temps de la masse totale de neptunium, d'am´ericium et de curium ainsi que la masse totale des trois dans le cycle.

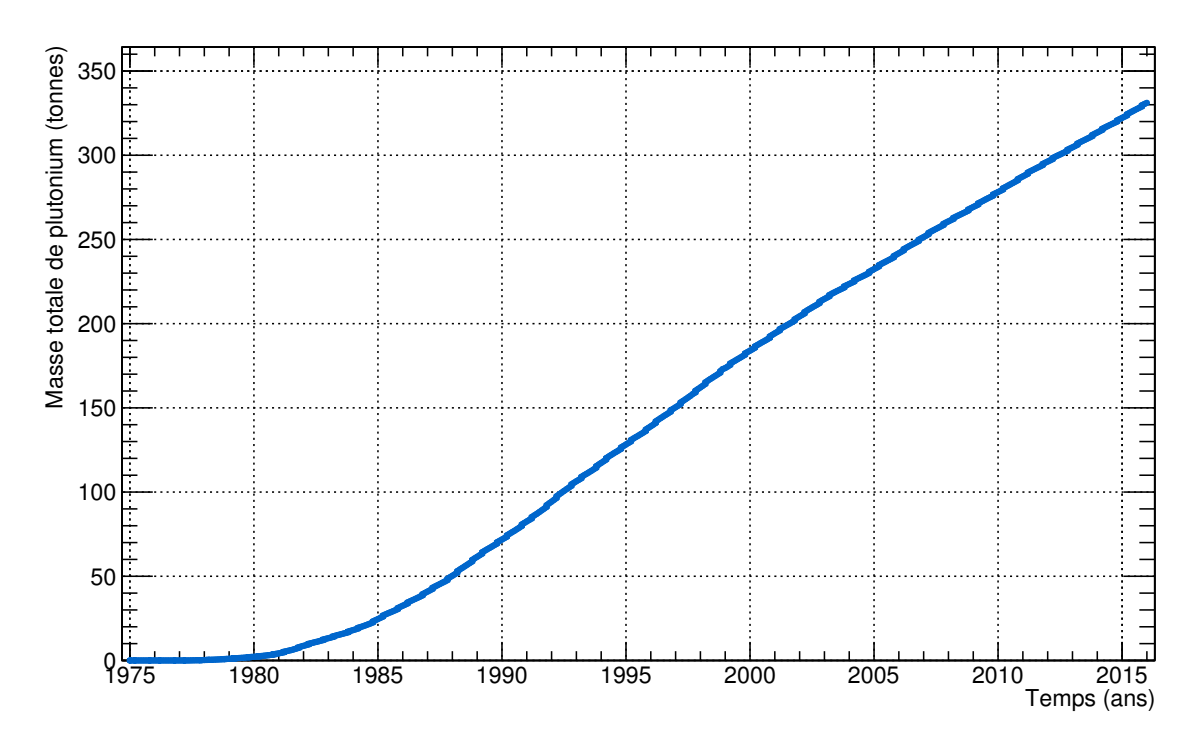

<span id="page-111-0"></span>FIGURE  $3.12$  – Evolution de la masse totale de plutonium présente dans le parc  $\acute{e}$ lectronucléaire français dans la simulation réalisée avec CLASS.

La figure [3.12](#page-111-0) montre une augmentation de l'inventaire en plutonium dans le cycle, dominé par le  $^{239}$ Pu, bien que le plutonium soit recyclé une fois dans le combustible MOX. En effet, la totalité du plutonium contenu dans le combustible MOX neuf n'est pas consommé entièrement durant un seul recyclage. Durant l'irradiation du combustible MOX, environ 20 à 25 % du plutonium contenu dans le combustible MOX neuf est consommé (cf figure [3.11\)](#page-110-1). Comme le plutonium ne peut être réutilisé une seconde fois dans le combustible MOX, le plutonium restant s'accumule donc dans les combustibles MOX usés (cf section  $2.3.2$ ). A la fin de l'année 2015, la masse totale de plutonium dans le cycle donnée par la simulation est de 331 tonnes.

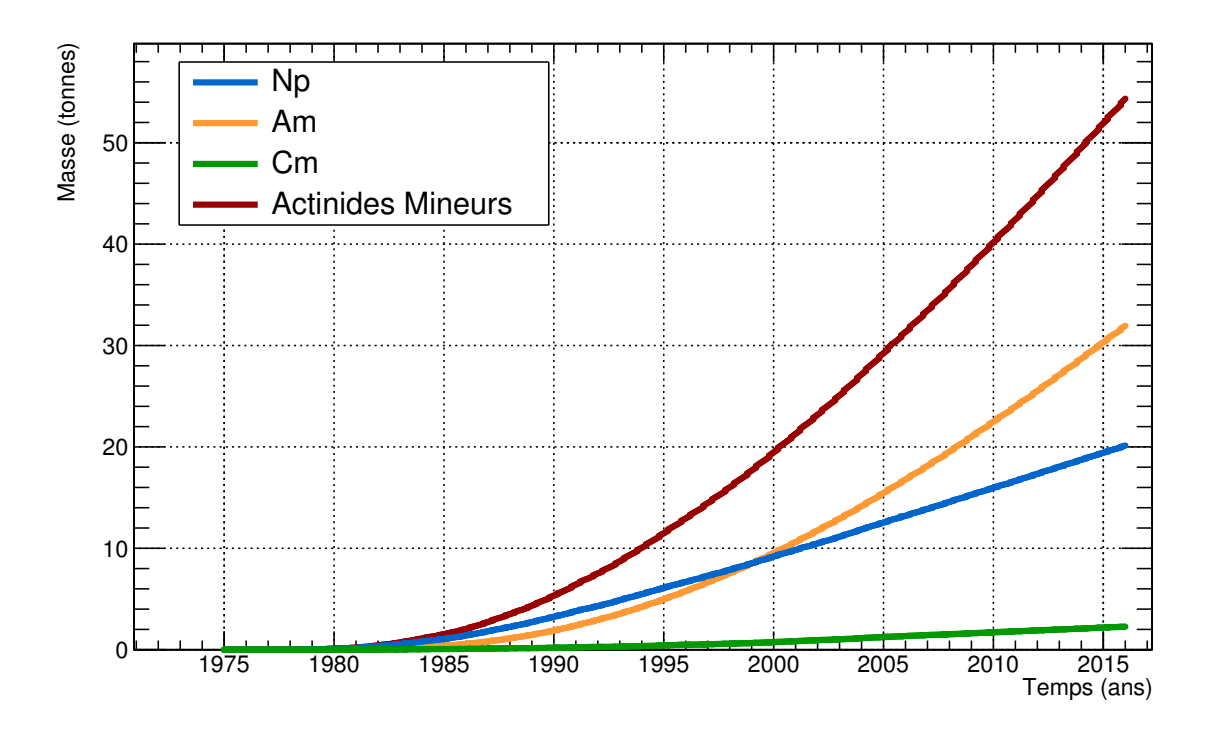

<span id="page-112-0"></span>FIGURE  $3.13$  – Evolutions des masses totales de neptunium, d'américium, de curium et d'actinides mineurs obtenues par la simulation CLASS du parc électronucléaire industriel français.

En ce qui concerne les actinides mineurs, leurs masses en cycle respectives augmentent elles aussi, s'accumulant dans les combustibles MOX usés ou bien dans les déchets à chaque retraitement du combustible UOX usé. Au début de la simulation du cycle (jusqu'à la fin des années 1990), le neptunium est le principal contributeur de la masse totale des actinides mineurs dans le cycle. Ensuite, la pente de production d'américium étant forte, celui-ci devient majoritaire dans l'inventaire en masse des actinides mineurs. Ce phénomène est dû à la différence entre les sources de production du neptunium et d'américium. En effet, l'inventaire en neptunium est composé majoritairement de  $^{237}$ Np qui est produit principalement lors de réactions (n,2n) sur l'<sup>238</sup>U ou lors de captures et d´ecroissances successives sur l'<sup>235</sup>U lors de l'irradiation de l'UOX (cf section [2.2.2.2\)](#page-51-0). La production du neptunium est donc un effet de l'irradiation du combustible en réacteur. L'inventaire en neptunium croît donc dès le début de la simulation. De plus, tant que la puissance totale du parc augmente (jusqu'au début des années 2000), la pente de la croissance de l'inventaire en neptunium augmente elle aussi.

L'inventaire en américium, quant à lui, est dominé par l'<sup>241</sup>Am. Cet isotope est principalement produit lors de la décroissance du <sup>241</sup>Pu dans les combustibles usés lors de leur refroidissement ou de leur entreposage en attente de retraitement. La production de l'am´ericium est donc un effet du cycle du combustible. L'augmentation de son inventaire nécessite donc un délai pour s'amorcer après le début du cycle.

Le curium, quant à lui, présente un inventaire en cycle faible. En effet, il est compos´e majoritairement de <sup>244</sup>Cm principalement produit par de nombreuses captures et d´ecroissances successives lors du recyclage du plutonium dans le combustible MOX (cf section [2.2.2.2\)](#page-51-0) .

Selon la simulation du cycle français réalisée avec CLASS, fin 2015, l'inventaire total de neptunium présente une masse totale de 20 tonnes, celui d'américium une masse totale de 32 tonnes et celui de curium une masse total de 2 tonnes. Finalement, la masse totale d'actinides mineurs en cycle, fin 2015, est de 54 tonnes selon la simulation CLASS.

L'ordre de grandeur des inventaires en actinides mineurs et en plutonium dans le cycle nucléaire français en 2010 est en accord avec les tendances issues de scénarios dis-ponibles dans la littérature [\[97\]](#page-253-2). Cependant, aucune valeur chiffrée des masses de ces inventaires dans le cycle nucléaire français réel n'est disponible dans la littérature. Dans la section suivante, les inventaires globaux données par l'ANDRA fin 2013, couplés à certaines estimations, seront comparés aux inventaires en plutonium issus de la simulation réalisée avec CLASS.

### 3.2.3 Comparaison avec les données de l'ANDRA

Régulièrement, l'ANDRA<sup>[7](#page-113-0)</sup> communique les inventaires des stocks en déchets et matières radioactives entreposés sur le territoire français. Le bilan considéré ici, établi à la fin de l'année 2013, concerne les matières valorisables, pour lesquelles une utilisation ultérieure est prévue [\[89\]](#page-252-0). Les inventaires issus de la simulation CLASS qui pourraient ˆetre compar´es avec certains de ces inventaires de l'ANDRA ne concernent donc que le plutonium.

La difficulté de cette comparaison réside dans le fait que ces inventaires ne sont pas des quantités nettes de plutonium. Ce sont les masses totales de matière radioactives qui contiennent une certaine proportion de plutonium, qui n'est pas explicite. La nature des differentes matières radioactives issues du cycle électronucléaire français et susceptibles de contenir du plutonium ainsi que leur masse totale, issues du bilan de l'ANDRA, sont présentées dans les deux premières colonnes du tableau [3.5.](#page-114-0)

Afin d'évaluer la quantité de plutonium totale, la teneur contenue dans ces matières radioactives doit être estimée. Les estimations des teneurs minimales et maximales de plutonium de ces matières radioactives sont présentées dans les troisième et quatrième colonnes du tableau [3.5.](#page-114-0) Ces estimations sont basées sur des résultats de simulations réalisées avec MURE ou sur les informations disponibles dans la littérature.

Commençons avec la catégorie Combustibles UOX en réacteur. La teneur minimale en plutonium que peut contenir cette matière est zéro. En effet, le combustible UOX qui vient juste d'être chargé en réacteur ne contient pas de plutonium. La teneur maximale en plutonium de cette matière, fixée à  $1\%$ , équivaut à la teneur typique en plutonium en fin d'irradiation, donnée par la simulation MURE d'un REP chargé en combustible UOX enrichi à 4.1% en <sup>235</sup>U et irradié jusqu'à 50 GWj/t. En ce qui concerne le  $Combustibles$   $UOX$  usés, en attente de retraitement, la teneur minimale en plutonium dans cette matière, fixée à  $0.9\%$ , correspond à la teneur typique en plutonium à la fin de l'irradiation d'un REP UOX, environ 1%, de laquelle est d´eduit la proportion de  $^{241}$ Pu qui aurait disparue par décroissance depuis 40 ans d'entreposage potentiel. La teneur maximale en plutonium, quant à elle, est fixée à  $1\%$ . Ceci équivaut à un combustible UOX tout juste sorti de réacteur dont le  $^{241}$ Pu n'aurait pas encore commencer à décroître. Pour les catégories Combustibles URE en réacteur et Combustibles URE us $\acute{e}s$ , en attente de retraitement, des teneurs équivalentes à celles estimées pour l'UOX sont fixées.

Les teneurs minimales et maximales en plutonium des *Combustibles MOX avant* utilisation sont toutes les deux fixées à 8.65 %, soit la teneur des combustibles MOX chargés à l'heure actuelle dans le cadre de la gestion parité MOX (cf tableau  $B.3$ ). En ce qui concerne les *Combustibles MOX en réacteur*, la teneur maximale en plutonium

<span id="page-113-0"></span><sup>7.</sup> Agence nationale pour la gestion des déchets radioactifs

<span id="page-114-0"></span>TABLE 3.5 – Stocks de matières radioactives issues du cycle électronucléaire français contenant du plutonium, fin 2013, et estimation des teneurs minimales et maximales en plutonium de chacune de ces matières  $(w_{\rm Pu}^{\rm min}$  et  $w_{\rm Pu}^{\rm max})$  et masses équivalentes  $({\rm M_{Pu}^{min}}$  $et M_{Pu}^{max}$ ).

| Type de matière                | Masse de     | $w_{\rm Pu}^{\rm min}$ | $w_{\rm Pu}^{\rm max}$ | $M_{Pu}^{min}$ | $\ensuremath{\mathrm{M}_{\mathrm{Pu}}^{\mathrm{max}}}$ |
|--------------------------------|--------------|------------------------|------------------------|----------------|--------------------------------------------------------|
|                                | noyaux       |                        |                        | (t)            | (t)                                                    |
|                                | lourds $(t)$ |                        |                        |                |                                                        |
| Combustibles UOX en réacteur   | 4400         | $\overline{0}$         | 0.01                   | $\overline{0}$ | 44                                                     |
| Combustibles UOX usés,         | 12000        | 0.009                  | 0.01                   | 108            | 120                                                    |
| en attente de retraitement     |              |                        |                        |                |                                                        |
| Combustibles URE en réacteur   | 200          | $\overline{0}$         | 0.01                   | $\Omega$       | $\overline{2}$                                         |
| Combustibles URE usés,         | 420          | 0.009                  | 0.01                   | $\overline{4}$ | $\overline{4}$                                         |
| en attente de retraitement     |              |                        |                        |                |                                                        |
| Combustibles MOX               | 38           | 0.0865                 | 0.0865                 | 3              | 3                                                      |
| avant utilisation              |              |                        |                        |                |                                                        |
| Combustibles MOX en réacteur   | 410          | 0.065                  | 0.0865                 | 27             | 35                                                     |
| Combustibles MOX usés,         | 1500         | 0.035                  | 0.07                   | 53             | 105                                                    |
| en attente de retraitement     |              |                        |                        |                |                                                        |
| Rebuts de combustibles MOX     | 230          | 0.05                   | 0.0865                 | 11             | 20                                                     |
| non irradiés en attente        |              |                        |                        |                |                                                        |
| de retraitement                |              |                        |                        |                |                                                        |
| Combustibles usés RNR,         | 150          | 0.14                   | 0.19                   | 21             | 29                                                     |
| en attente de retraitement     |              |                        |                        |                |                                                        |
| Cœur neuf de Superphénix       | 72           | 0.14                   | 0.19                   | 10             | 14                                                     |
| Plutonium issu de combustibles | 35           | $\mathbf{1}$           | $\mathbf{1}$           | 35             | 35                                                     |
| usés après retraitement        |              |                        |                        |                |                                                        |
|                                |              |                        | <b>TOTAL</b>           | 274            | 411                                                    |

qui peut être contenue correspond à la teneur du combustible MOX neuf. La teneur minimales et maximales de cette matière, fixée à  $6.5\%$ , équivaut à la teneur typique en plutonium en fin d'irradiation, donnée par la simulation MURE d'un REP chargé en combustible MOX contenant à 8.65% d'une composition isotopique standard de plutonium et irradié jusqu'à 50 GWj/t. Pour ce qui est des *Combustibles MOX usés*, en attente de retraitement, leur teneur maximale en plutonium, fixée à  $7\%$ , équivaut à la teneur typique en plutonium en fin d'irradiation, donnée par la simulation MURE d'un REP chargé en combustible MOX contenant à 8.65% d'une composition isotopique standard de plutonium et irradié jusqu'à 30 GWj/t. Ce cas équivaut à un petit burn-up de décharge, soit une consommation du plutonium supposé inférieure à la consommation réelle. La catégorie Rebuts de combustibles  $MOX$  non irradiés en attente de retraitement regroupe des matières issues de la fabrication du combustible MOX non utilisées en réacteur. Ces matières peuvent donc correspondre à des combustibles MOX neufs de tous les types de gestions de MOX. La teneur minimale en plutonium est fix´ee `a 5%, soit la teneur en plutonium d'un combustible neuf en gestion tiers MOX de laquelle est retranchée a proportion de <sup>241</sup>Pu qui aurait disparue par d´ecroissance depuis 30 ans d'entreposage potentiel.

Les teneurs minimales, 14%, et maximales, 19%, en plutonium des Combustibles usés RNR, en attente de retraitement et Cœur neuf de Superphénix sont issues de la littérature [\[9\]](#page-246-1), après déduction d'une potentielle décroissance du <sup>241</sup>Pu durant les  $20/30$ dernières années qui se sont écoulées depuis la fin d'opération de ces réacteurs.

Dans ce tableau, la masse totale de la catégorie Plutonium issu de combustibles usés après retraitement exclu le plutonium produit dans les réacteurs à l'étranger.

Notre simulation avec CLASS du cycle etectronucléaire français depuis 1977, donne une masse totale de plutonium en cycle fin 2013 de 313 tonnes. Les différentes estimations sur les teneurs en plutonium des stocks de matières radioactives issues du cycle  $\acute{e}$ lectronucléaire français contenant du plutonium donnent une masse totale de plutonium dans le cycle comprise entre 274 et 411 tonnes. Bien que l'inventaire en plutonium obtenu avec la simulation CLASS soit coh´erent avec cet intervalle, il n'en demeure pas moins que l'écart entre l'estimation basse et haute de l'intervalle est de 137 tonnes. Ceci illustre également la difficulté à obtenir des données réelles auxquelles confronter la modélisation avec le code CLASS.

### 3.3 Prédicteurs neutroniques dédiés au combustible MOXEUS pour les REP

Pour éviter de réaliser plusieurs calculs couplés transport/évolution, coûteux en temps de calcul, `a chaque fabrication et irradiation d'un combustible, dans le code CLASS, des prédicteurs neutroniques sont utilisés au sein d'un modèle de chargement de combustible et d'un modèle d'irradiation. Les grandes lignes du processus de construction des prédicteurs ont d'ores et déjà été explicitées dans le cas général. Cette partie a pour but de présenter ce processus plus en détail, dans le cas du combustible MOXEUS pour les REP.

### 3.3.1 Méthodologie générale

Les perceptrons multicouche (PMC) utilisés pour calculer l'évolution du coefficient de multiplication et des sections efficaces moyennes au cours du temps dans les modèles dédiés au combustible MOXEUS sont tous construits et vérifiés sur le même principe. Tout d'abord, ils sont entraînés sur une banque de données rassemblant les résultats de plusieurs centaines de calculs couplés transport/évolution chacun différant des autres par la composition du combustible neuf. Puis, la précision avec laquelle les paramètres neutroniques sont calculés est estimée sur un échantillon de calculs couplés transport/ $\acute{e}$ volution ind $\acute{e}$ pendant.

### <span id="page-115-0"></span>3.3.1.1 Banques de données réacteur pour l'entraînement

La banque de données utilisée pour l'entraînement des prédicteurs neutroniques dédiés au combustible MOXEUS a été présentée dans la section  $2.3.3$ . Elle est constituée de l'évolution du coefficient de multiplication et des sections efficaces moyennes, issue de calculs assemblages r´ealis´es avec MURE, pour 1000 compositions isotopiques de combustibles neufs. Le nombre d'événements que doit contenir la banque de données pour optimiser la précision des PMC est obtenu par un processus itératif. L'impact, sur la précision des PMC, du nombre d'événements dans la banque de données d'en-traînement est présenté dans la section [3.3.2.2.](#page-121-0)

L'étude de l'évolution des paramètres neutroniques dans ces simulations a révélé le fort impact de la valeur de la teneur en plutonium dans le combustible et surtout la forte variabilité des sections efficaces pour des valeurs de teneur faibles (cf section [2.3.3\)](#page-63-0). Ce constat questionne la capacité des PMC a reproduire fidèlement l'évolution des sections efficaces pour des faibles teneurs en plutonium.

Afin d'étudier plus précisément la réponse des PMC dans ce cas, deux sous-espaces de la banques de données sont également considérés pour l'entraînement des prédicteurs de sections efficaces moyennes, en plus de la banque de données complète. Le premier sous-espace est constitué en prélevant dans la banque de données complète, les simulations MURE de compositions isotopiques de combustible MOXEUS neuf dont la teneur en plutonium est comprise entre  $0$  et  $4\%$ . La banque de données ainsi obtenue sera appelée dans la suite,  $BD_{0-4}$ . Le deuxième sous-espace est son complémentaire. Il est donc composé des simulations MURE de compositions isotopiques de combustible MOXEUS neuf dont la teneur en plutonium est comprise entre 4 et 16%. Cette banque de données pourra être appelée dans la suite,  $BD_{4-16}$ . Par analogie, la banque de données complète sera appelée  $BD_{0-16}$ .

Dans la suite de cette section, les prédicteurs des sections efficaces moyennes sont entraînés sur ces trois banques de données. Trois jeux de prédicteurs sont donc constitués. Les précisions de ceux-ci seront évaluées et pourront être comparées. En ce qui concerne la prédiction du coefficient de multiplication, une étude approfondie d'optimisation des paramètres du PMC associé a été menée afin de construire le PMC le plus à même d'estimer la réactivité sur l'ensemble de l'espace isotopique (cf section  $3.3.2.1$ ). L'impact d'une faible teneur en plutonium dans la composition du combustible neuf sur la réactivité étant plus faible que sur les sections efficaces moyennes, un seul PMC a été construit.

### <span id="page-116-0"></span>3.3.1.2 Test de la précision des prédicteurs

La méthode d'estimation de la précision des prédicteurs repose sur la comparaison des ´evolutions du coefficient de multiplication et des sections efficaces moyennes au cours du temps calculées par le prédicteur avec celles calculées par le code MURE pour un ´echantillon de compositions isotopiques de combustible neuf n'appartenant pas `a la banque de donn´ees utilis´ee pour entraˆıner le PMC. Ces simulations MURE différentes de celles de la banque de données d'entraînement constitue un échantillon de test indépendant.

De plus, les prédicteurs seront confrontés, à l'usage lors de simulations avec le code CLASS, à des compositions isotopiques de combustibles MOXEUS mais également à des compositions de combustibles MOX, pour assurer une éventuelle transition entre l'utilisation des deux combustibles dans un réacteur. Deux échantillons indépendants de compositions isotopiques de combustible neuf ont donc été constitués : un échantillon MOX et un échantillon MOXEUS. Les compositions isotopiques de combustible neuf qui composent ces échantillons ont été déterminées suivant le même processus que celui utilisé pour construire les banques de données (cf section  $3.1.2.2$ ). Deux LHS indépendants de 100 et 120 points ont donc été construits sur les espaces isotopiques des combustibles MOX (cf tableau [3.3\)](#page-90-0) et MOXEUS (cf tableau [2.6\)](#page-64-0). Les simulations

d'´evolution dans un assemblage infini de chacune de ces compositions isotopiques ont ensuite été réalisées avec le code MURE. L'ensemble des paramètres des simulations assemblages de la banque de données MOXEUS sont repris à l'identique (cf section [2.3.3.2\)](#page-64-1). L'évolution du coefficient de multiplication et des sections efficaces moyennes au cours du temps, de  $0$  à 6 ans, pour chacune de ces compositions est ensuite stockée. Un estimateur de la différence entre le calcul réalisé par le PMC et celui réalisé par MURE est alors calculé pour chaque instant de la simulation MURE et chaque paramètre.

Pour le coefficient de multiplication, il s'agit de  $Dk_{\infty}(t)$  (équation [3.9\)](#page-117-1), la différence relative entre le coefficient de multiplication calculé par MURE,  $k_{\infty}^{\text{MURE}}(t)$  et celui calculé par le prédicteur  $k_{\infty}^{\text{PMC}}(t)$  pour chaque pas en temps de chaque simulation MURE.

<span id="page-117-1"></span>
$$
Dk_{\infty}(t) = \frac{k_{\infty}^{\text{MURE}}(t) - k_{\infty}^{\text{PMC}}(t)}{k_{\infty}^{\text{MURE}}(t)}
$$
(3.9)

Pour chaque section efficace moyenne  $\sigma_i^r(\underline{t})$ , pour chaque isotope *i* du combustible et pour la réaction nucléaire  $r$ , l'estimateur  $D\sigma_i^r(t)$  est calculé pour chaque pas en temps de chaque simulation MURE (équation  $3.10$ ). Il correspond à la différence relative entre la sec<u>tion effic</u>ace moyenne calculée par MURE  $\sigma_i^r(t)^{\text{MURE}}$  et celle calculée par le prédicteur  $\sigma_i^r(t)$ <sup>PMC</sup>.

<span id="page-117-2"></span>
$$
D\overline{\sigma_i^r(t)} = \frac{\overline{\sigma_i^r(t)^{\text{MURE}}} - \overline{\sigma_i^r(t)^{\text{PMC}}}}{\overline{\sigma_i^r(t)^{\text{MURE}}}}
$$
(3.10)

A partir de ces estimateurs, la qualité de la réponse du réseau est évaluée. Cependant, comme la valeur du  $k_{\infty}(t)$  et de chacune des sections efficaces moyennes calculée par MURE à un instant  $t_i$  dépend de l'historique de la simulation, c'est à dire des valeurs calculées à tous les pas en temps précédent, toutes les valeurs d'une même simulation sont corrélées. Afin de n'avoir que des valeurs indépendantes, la qualité de réponse du réseau est évaluée pour chaque pas en temps de la simulation MURE.

Par conséquent, pour chaque pas en temps, les distributions des valeurs de  $Dk_{\infty}(t)$ ainsi que de  $D\sigma_i^r(t)$ , pour chaque section efficace moyenne, sont établies. Les estimateurs de la qualité de réponse du réseau de neurones sont alors la moyenne ainsi que l'écart-type de chacune de ces distributions.

### 3.3.2 Application au modèle de chargement de combustible

Le modèle de chargement de combustible implémenté dans CLASS pour les REP ajuste la quantité de matière fissile à prélever des stocks disponibles en fonction de l'impact de son isotopie sur l'évolution du coefficient de multiplication. Celle-ci est calculée par un prédicteur de coefficient de multiplication infini. Dans cette section, la construction et le test de ce prédicteur pour le combustible MOXEUS sont présentées.

### <span id="page-117-0"></span>3.3.2.1 Architecture du prédicteur de coefficient de multiplication

La première étape de la construction d'un PMC consiste à déterminer l'architecture qui permettra d'atteindre les meilleures performances de prédiction. Dans l'outil TMVA [\[78\]](#page-251-0), utilisé pour construire les PMC (cf section  $3.1.2.3$ ), plusieurs paramètres de cette architecture peuvent être modifiés. Dans ce travail, le nombre de couches cachées, le nombre de neurones par couches cach´ees ainsi que la nature de la fonction d'activation ont été testés. Deux fonctions d'activation sont considérées : une fonction sigmoïde ainsi qu'une tangente hyperbolique. Ensuite, le PMC peut être composé d'une à trois couches cachées constituées de 0 à 21 neurones. Le tableau  $3.6$  présente une synthèse des cas considérés.

<span id="page-118-0"></span>TABLE 3.6 – Synthèse des architectures testées pour le perceptron multicouche estimant l'évolution du coefficient de multiplication.

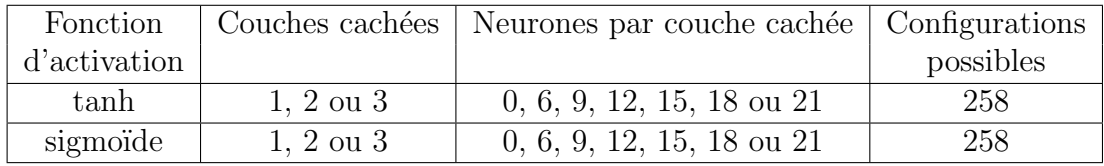

Au total, 516 configurations possibles du PMC sont considérées. Leurs architectures sont présentées sur la figure [3.14.](#page-118-1) Ils sont composés d'une couche d'entrée constituée de 10 neurones. Huit d'entre eux contiennent les proportions de chaque isotope dans la composition initiale du combustible ( $X_{238}$  à  $X_{241}$ <sub>Am</sub>), auxquels s'ajoute le neurone contenant le temps auquel est calculé le  $k_{\infty}(t)$ , ainsi que le neurone du biais. S'en suivent une à trois couches cachées composées de 0 à 21 neurones de calculs, en plus des neurones de biais. Finalement, la couche de sortie est constituée d'un neurone contenant l'estimation du  $k_{\infty}(t)$ .

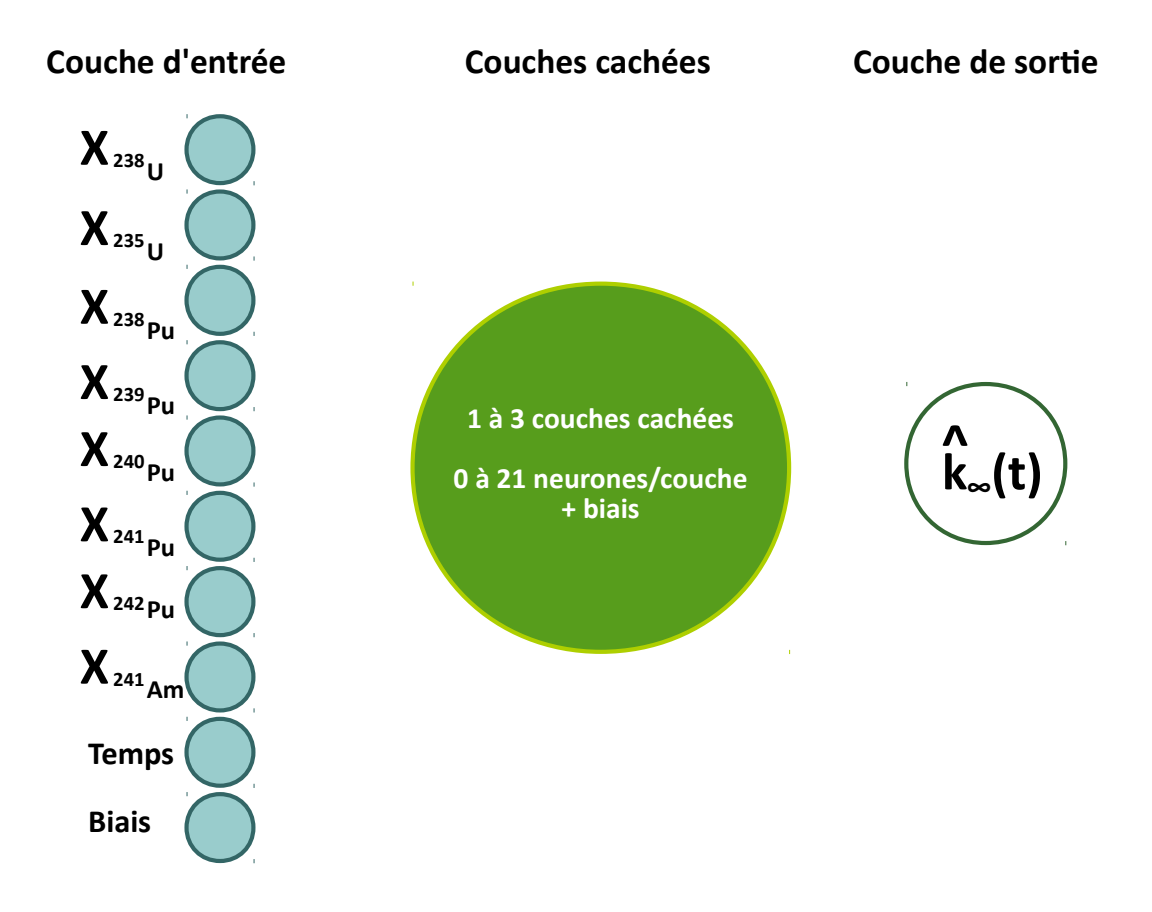

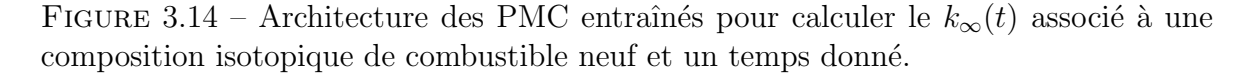

<span id="page-118-1"></span>Pour chacune de ces configurations, le PMC associé est entraîné sur la banque de

données  $BD_{0-16}$ . Il est ensuite testé sur les échantillons de test correspondant aux combustibles MOXEUS et MOX suivant la méthodologie présentée dans la section [3.3.1.2.](#page-116-0) Pour chaque pas en temps, les estimateurs moyenne et écart-type de la qualité de réponse du réseau de neurones sont enregistrés.

Afin de comparer les configurations entre elles, un estimateur de la qualité de réponse plus global a été établi. Il s'agit, pour une configuration donnée, du nombre de pas en temps dont les valeurs de la moyenne et de l'écart-type associées à la distribution de différence relative entre la réponse de MURE et celle du PMC  $(Dk_{\infty}(t))$ satisfont un critère de précision. Ces estimateurs ont pour but de rendre compte de la qualité de prédiction du PMC pour chaque pas en temps simultanément. Deux critères de précision ont été choisis selon que le test porte sur le combustible MOX ou le combustible MOXEUS. Le critère pour le combustible MOXEUS,  $C_{MOXEUS}$ , requiert une valeur de la moyenne de la distribution comprise dans l'intervalle [-25, 25 pcm] et un  $\acute{e}$ cart-type inférieur à 250 pcm. Le critère pour le combustible MOX, quant à lui,  $C_{MOX}$ , requiert une valeur de la moyenne de la distribution comprise dans l'intervalle [-35, 35 pcm] et un écart-type inférieur à 350 pcm.

Ces critères ont été définis en cohérence avec le calcul de l'erreur statistique liée au calculs MCNP (section  $2.3.3.2$ ). Comme les PMC ne sont pas seulement entraînés sur l'espace isotopique MOX, la réponse attendue sur la prédiction de l'évolution du  $k_{\infty}(t)$  pour le combustible MOX est supposée moins précise que pour le combustible MOXEUS. Par conséquent, l'intervalle du critère  $C_{MOX}$  a été élargi par rapport à  $C_{MOXEUS}$ .

Les nombres de pas en temps satisfaisant ces critères sont appelés, dans la suite,  $N_{\text{temps}}^{\text{MOXEUS}}$  et  $N_{\text{temps}}^{\text{MOX}}$  respectivement pour les combustibles MOXEUS et MOX. Les valeurs de  $N_{\text{temps}}^{\text{MOX}}$  et  $N_{\text{temps}}^{\text{MOX}}$  pour chacune des 516 configurations sont représentés sur le graphique de la figure [3.15.](#page-119-0)

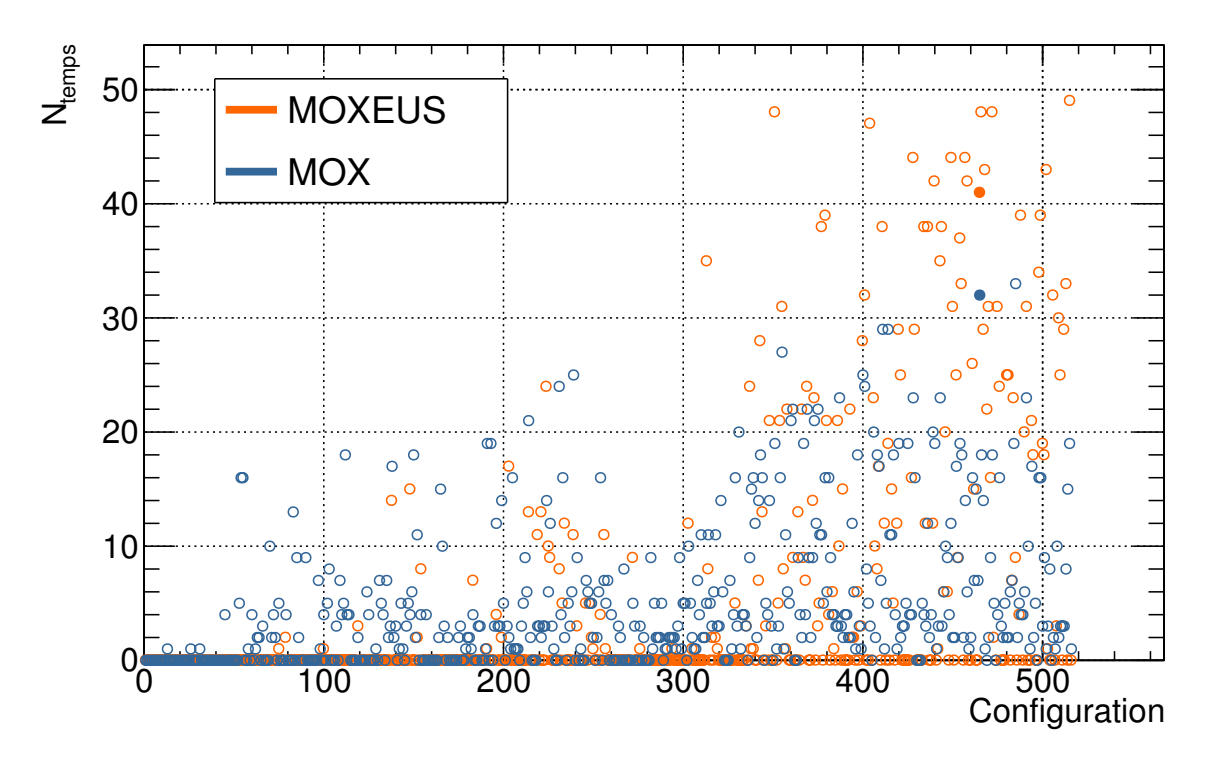

<span id="page-119-0"></span>FIGURE 3.15 – Nombres de pas en temps  $N_{\text{temps}}^{\text{MOXEUS}}$  et  $N_{\text{temps}}^{\text{MOX}}$  satisfaisant, respectivement, le critère  $C_{\text{MOXEUS}}$  et  $C_{\text{MOX}}$  pour chaque configuration de PMC testée. 80 pas en temps sont testés au total.

Le nombre  $N_{\text{temps}}^{\text{MOX}}$  a tendance à être inférieur à  $N_{\text{temps}}^{\text{MOXEUS}}$ . En effet, la valeur maximale observée pour  $N_{\text{temps}}^{\text{MOX}}$  parmi les 516 configurations, est de 33 pas en temps satisfaisant le critère  $C_{MOX}$  sur 80 pas en temps au total. Dans le cas du test sur le combustible MOXEUS, certaines configurations permettent d'obtenir une valeur de  $N_{MOXEUS}$  de 49 pas en temps sur 80.

N´eanmoins, certaines configurations permettent d'obtenir une reconstruction satisfaisante de la valeur du  $k_{\infty}(t)$ , à la fois pour les combustibles MOX et MOXEUS, compte-tenu des critères C<sub>MOX</sub> et C<sub>MOXEUS</sub> choisis. C'est le cas, par exemple, de la configuration 465, dont les valeurs de  $N_{\text{temps}}^{\text{MOX}}$  et  $N_{\text{temps}}^{\text{MOXEUS}}$  sont respectivement de 33 et 41 pas en temps, les points correspondant sont mis en évidence, par des ronds pleins, sur la figure [3.15.](#page-119-0) Cette configuration utilise une fonction d'activation de type sigmoïde et est composée de 3 couches cachées, chacune constituée de 18 neurones. Finalement, c'est cette configuration qui est utilisée pour la prédiction de l'évolution du  $k_{\infty}(t)$  dans la suite de ce travail. Ses performances seront plus amplement discutée dans les sections [3.3.2.2](#page-121-0) et [3.3.2.3.](#page-123-0)

La recherche d'une configuration optimale pour le PMC constitue également une occasion d'étudier l'impact des différents paramètres qui ont été testés sur la qualité de réponse du réseau de neurones. La figure [3.16](#page-120-0) est divisée en 4 graphiques représentant les valeurs de  $\rm N^{MOXEUS}_{\rm temps}$  en fonction du numéro associé à chaque configuration, suivant le même principe que la figure [3.15.](#page-119-0) Chacun de ces graphiques met en lumière l'influence d'un des 4 paramètres testés : le type de la fonction d'activation, le nombre de neurones sur la première cachée ainsi que sur la deuxième et la troisième si elles existent.

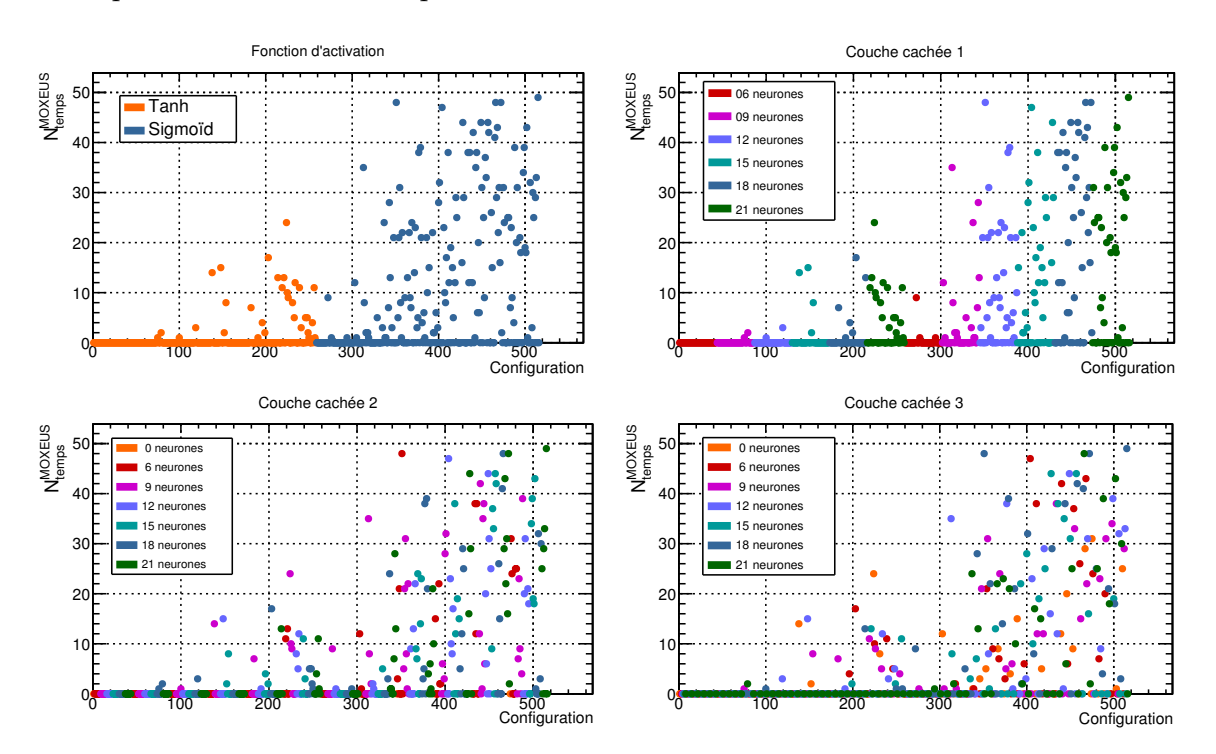

<span id="page-120-0"></span>FIGURE 3.16 – Nombres de pas en temps  $N_{\text{temps}}^{\text{MOXEUS}}$  satisfaisant le critère  $C_{\text{MOXEUS}}$ pour chaque configuration de PMC testée. Les valeurs des 4 paramètres testés (type de fonction d'activation, nombre de neurones sur la première couche cachée ainsi que sur la deuxième et la troisième) sont mis en évidence pour chaque configuration.

Ces graphiques mettent en évidence l'impact du type de la fonction d'activation sur la prédiction du  $k_{\infty}(t)$ . Il apparaît qu'une sigmoïde est plus appropriée à cette problématique. L'impact du nombre de neurones sur la première couche cachée est

 $également assez clair. La qualité de la prediction augmente avec le nombre de neurones$ sur cette couche dans le cas de l'utilisation d'une tangente hyperbolique comme d'une sigmoïde. Pour le cas de la sigmoïde, une saturation est observée à partir de 15 neurones. L'influence du nombre de neurones sur la deuxième couche cachée est, quant à lui, moins visible. Cependant, les points correspondants `a des configurations `a une seule couche cachée, c'est-à-dire zéro neurone sur la deuxième couche cachée, présentent systématiquement une valeur de  $N_{\text{temps}}^{\text{MOXEUS}}$ nulle. Cela confirme la nécessité, dans le cadre de cette problématique, d'une deuxième couche cachée dans l'architecture du PMC. La présence d'une troisième couche cachée n'est pas toujours signe d'une plus grande valeur de  $N_{\text{temps}}^{\text{MOXEUS}}$ .

Néanmoins, les configurations maximisant la valeur de N<sup>MOXEUS</sup> combinent, pour la plupart, l'utilisation d'une sigmoïde, la présence d'une première couche cachée avec un nombre de neurones élevé ( $> 12$ ) ainsi que de deux couches cachées supplémentaires avec un nombre de neurones supérieur à 6.

### <span id="page-121-0"></span>3.3.2.2 Prédiction du coefficient de multiplication

Le PMC utilisé pour calculer l'évolution au cours du temps du  $k_{\infty}(t)$  est donc composé d'une couche d'entrée constituée de 10 neurones, de trois couches cachées de 19 neurones (18 neurones de calculs en plus du biais) et d'une couche de sortie constituée d'un neurone contenant l'estimation du  $k_{\infty}(t)$ . La figure [3.17](#page-122-0) présente deux graphiques représentant l'évolution de la qualité de réponse de ce PMC sur la prédiction du  $k_{\infty}(t)$  à chaque pas en temps de la simulation MURE pour les deux échantillons de test correspondant à des combustibles MOXEUS et MOX. Les points de ces graphiques correspondent aux moyennes des distributions de différence relative entre la prédiction de la valeur du  $k_{\infty}(t)$  par le PMC et celle issue du calcul MURE,  $Dk_{\infty}(t)$  (équation [3.9\)](#page-117-1), pour chaque pas en temps. Les barres d'erreurs, quant à elles, représentent l'écart-type de chacune de ces distributions.

Ces représentations de la qualité de reconstruction du PMC montrent une mauvaise reconstruction du PMC à  $t = 0$ , pour les deux types de combustible. En effet, la valeur moyenne de la distribution des  $Dk_{\infty}(t)$  est très décalée vers les valeurs négatives (inférieure à -1.5%) et l'écart-type est plus élevé que pour les autres pas en temps ( $\simeq$ 600 pcm). Ceci s'explique par la difficulté pour le PMC à reconstruire la forte chute de la valeur du  $k_{\infty}(t)$  due à l'effet du Xénon dans les premiers jours de l'irradiation (cf section [2.3.3.5\)](#page-78-0). Cette forte chute crée une rupture dans la tendance de la courbe d'évolution du  $k_{\infty}(t)$  qui perturbe la reconstruction par le PMC. Le modèle de chargement du combustible pour les REP (cf section  $3.1.3.2$ ) ne nécessite jamais que la valeur du  $k_{\infty}(t)$  soit évaluée à  $t = 0$ . Cette mauvaise reconstruction n'influe donc pas sur la qualité du modèle.

Pour les pas en temps  $t > 0$  jusqu'à  $t < 9$  mois, la valeur moyenne de la distribution se rapproche de zéro et l'écart-type se réduit. Ensuite, pour les pas en temps compris entre  $t > 9$  mois et  $t < 4$  ans, le rapport entre la valeur de la moyenne de la distribution et son écart-type est supérieur à un ordre de grandeur. Les valeurs de l'écart-type se situent dans l'intervalle [180, 240 pcm] pour le combustible MOXEUS et [180, 280 pcm] pour le combustible MOX. La précision sur la reconstruction du PMC est alors du même ordre de grandeur que l'erreur statistique induite par l'utilisation du Monte-Carlo par MCNP pour calculer le  $k_{\infty}(t)$  (cf section [2.3.3.2\)](#page-64-1).

Au delà de  $t = 4$  ans, la qualité de la reconstruction du  $k_{\infty}(t)$  pour le combustible MOXEUS reste stable, avec des valeurs d'écart-type se situant dans l'intervalle [180, 260 pcm. Cependant, elle se dégrade pour le combustible MOX. En effet, dans ce cas,

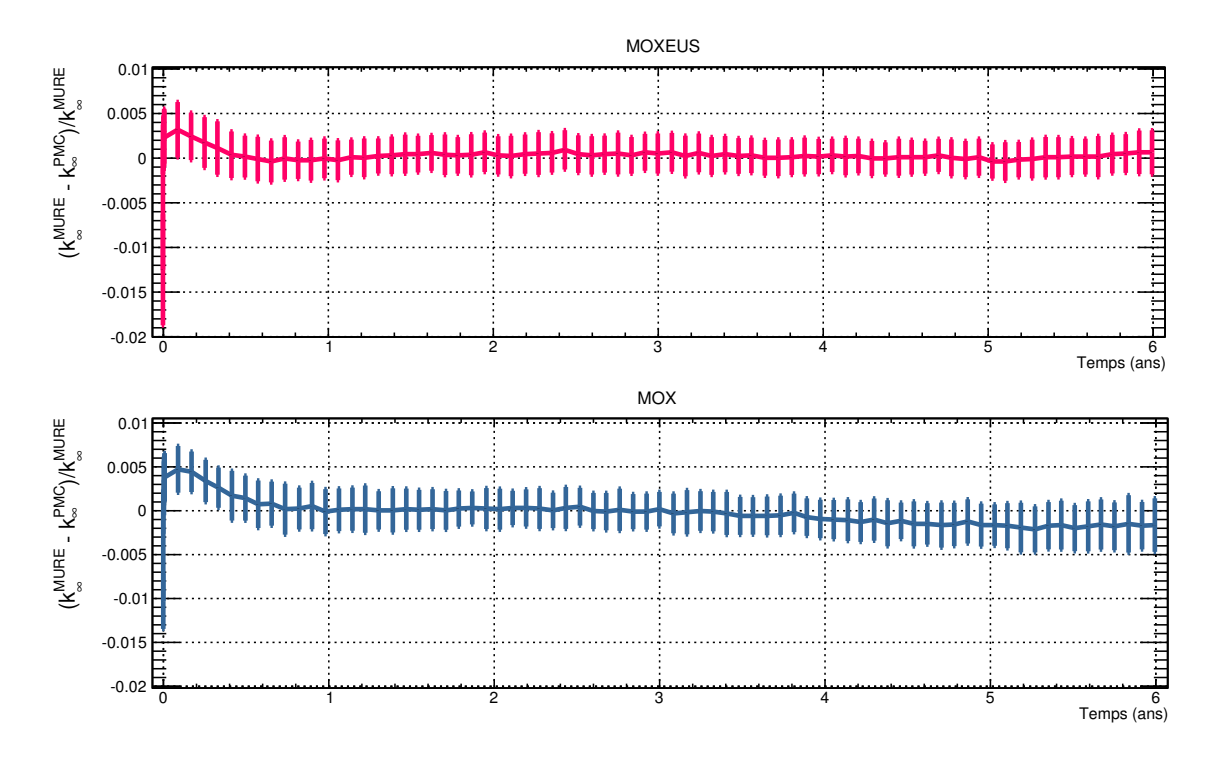

<span id="page-122-0"></span>FIGURE 3.17 – Reconstruction du  $k_{\infty}(t)$ , à chaque pas en temps de la simulation MURE, pour deux échantillons de test indépendants appartenant aux espaces isotopiques des combustibles MOXEUS (courbe rouge) et MOX (courbe bleue).

la valeur de la moyenne est comprise entre -200 et -100 pcm soit l'ordre de grandeur de l'écart type de la distribution des  $Dk_{\infty}(t)$ . Les distributions des  $Dk_{\infty}(t)$  dans ce cas ne sont donc plus centrées. L'impact de la dégradation de la reconstruction du  $k_{\infty}(t)$  à des temps d'irradiation élevés dans le cas du combustible MOX sera quantifié en évaluant la qualité de prédiction du burn-up maximal associé à chaque composition isotopique MOX. Cette étape sera réalisée pour les deux types de combustible et sera discutée dans la section suivante. Quoi qu'il en soit, les prédictions obtenues pour l'évolution du  $k_{\infty}(t)$  dans le cas du combustible MOX sont satisfaisantes étant donné que l'espace isotopique du combustible MOX est un sous-espace de l'espace isotopique MOXEUS qui plus est situé à son extrémité sur la dimension relative à l'enrichissement en  $^{235}$ U.

La caractérisation de la qualité de reconstruction des PMC est également l'occasion d'évaluer l'impact du nombre d'événements utilisés pour l'entraînement des PMC. Pour ce faire, trois PMC ont été entraînés chacun sur une portion de taille différente de la banque de données MOXEUS : l'équivalent de 50, 500 et 1000 simulations MURE différentes. Les points associés à ces trois échantillons sont sélectionnés aléatoirement dans la banque de données complète. La méthode de test sur un échantillon de simu-lations indépendant, décrite dans la section [3.3.1.2,](#page-116-0) est ensuite appliquée sur chaque PMC. Comme dans les paragraphe précédents, des graphiques avec barres d'erreur sont utilisés pour représenter l'évolution au cours du temps de la valeur moyenne et de l'écart-type des distributions des  $Dk_{\infty}(t)$ . La figure [3.18](#page-123-1) présente les trois graphiques avec barres d'erreur associés au trois PMC entraînés sur les échantillons de 50, 500 et 1000 simulations MURE.

Bien que les différentes évolutions de la qualité de réponses des PMC soient proches, la superposition de ces graphiques montrent une réduction significative de l'écart-type de la distribution des  $Dk_{\infty}(t)$  avec le nombre d'échantillons utilisés pour l'entraînement. Cet effet est d'autant plus visible entre les échantillons de 500 et 1000 simulations.

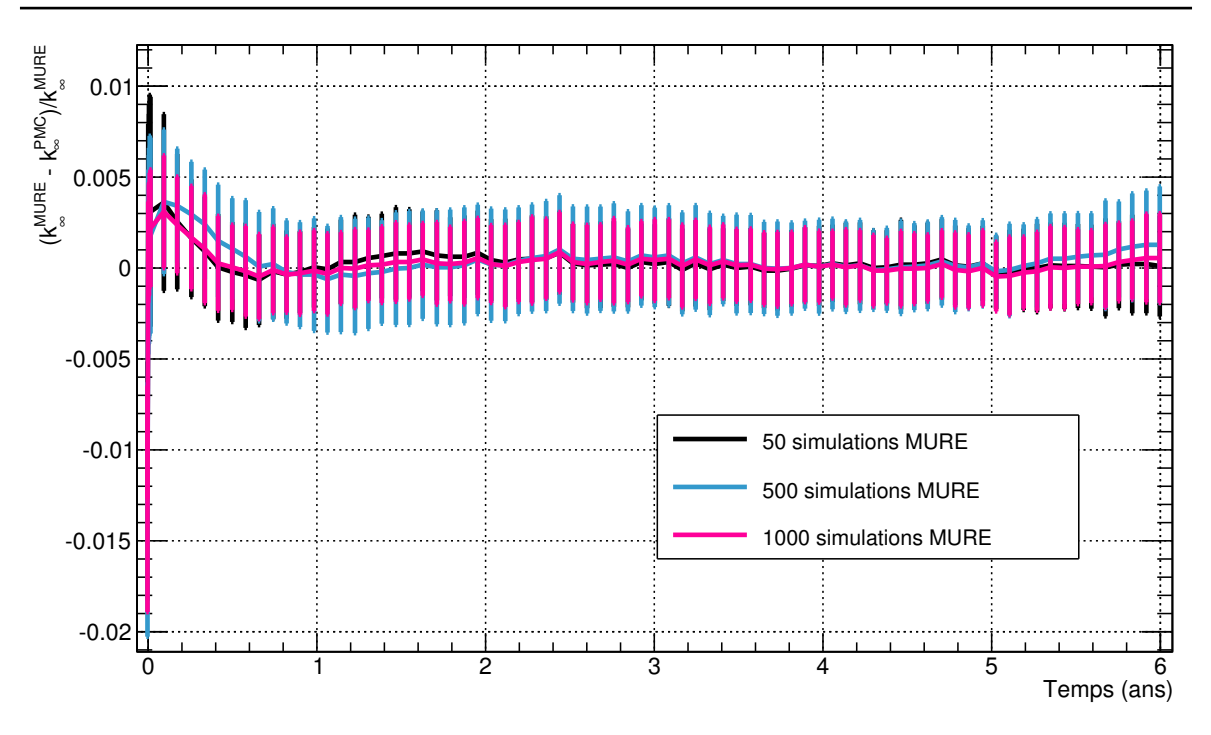

<span id="page-123-1"></span>FIGURE 3.18 – Reconstruction du  $k_{\infty}(t)$ , à chaque pas en temps de la simulation MURE, pour un échantillon de test de 120 événements appartenant à l'espace isotopique du combustible MOXEUS. Trois tailles pour l'échantillon d'entraînement sont présentées (50, 500 et 1000 simulations MURE)

La choix du nombre d'événements de la banques de données réacteur utilisée pour l'entraînement des prédicteurs se justifie donc a posteriori.

### <span id="page-123-0"></span>3.3.2.3 Prédiction du burn-up maximal

La reconstruction du  $k_{\infty}(t)$  par le PMC a pour but de permettre une estimation du burn-up maximal de la composition isotopique de combustible associée. Le burn-up maximal associé à chaque composition isotopique de combustible neuf des échantillons de test indépendants pour les combustibles MOX et MOXEUS, a donc été calculé via l'algorithme de détermination du burn-up maximal utilisé dans le modèle de chargement de combustible de CLASS. Le fonctionnement de cet algorithme est discuté dans le détail dans la section [3.1.3.2.](#page-97-0) A chaque fois que le  $k_{\infty}(t)$  doit être évalué dans cet algorithme, le PMC présenté dans la section précédente est utilisé.

Une méthode de calcul de ces burn-ups à partir des simulations MURE a été ap-pliquée. Le modèle, présenté dans la section [3.1.3.2,](#page-97-0) est utilisé pour déterminer le burn-up maximal associé à chacune des compositions isotopiques de combustible neuf à partir des simulations MURE. Les valeurs des burn-ups obtenus par cette m´ethode sont prises comme références. Suivant le même principe que celui du modèle de chargement de combustible, un algorithme de dichotomie fait varier la durée d'irradiation totale, et ainsi le burn-up maximal associé, jusqu'à ce que la condition sur le  $\langle k_{\infty}^C \rangle$  ( $t = \frac{7}{\lambda}$  $\frac{T}{N}$ ), donnée par l'équation [3.6,](#page-100-0) soit satisfaite. Le  $\langle k_{\infty}^C \rangle$  ( $t = \frac{T}{N}$  $\frac{T}{N}$ ) est calculé à partir de l'équation [3.5,](#page-100-1) où chaque  $k_{\infty}(t + \frac{iT}{N})$  $\frac{d}{N}$ ) est calculé par une interpolation linéaire de l'évolution du  $k_{∞}(t)$  issu de la simulation MURE.

Pour chacun de ces calculs de burn-up maximal réalisés à partir de la prédiction du PMC ou des résultats de la simulation MURE, un  $k_{seuil}$  de 1.03 et un plan de chargement par tiers ont été choisis.

Finalement, pour chaque composition isotopique de combustible neuf MOX ou  $MOXEUS$ , la différence relative,  $DBU<sub>max</sub>$ , entre le burn-up maximal calculé par CLASS à partir de la prédiction du PMC et le burn-up maximal déduit de l'évolution du  $k_{\infty}(t)$ de la simulation MURE est calculé suivant l'équation  $3.11$ .

<span id="page-124-0"></span>
$$
DBU_{\text{max}} = \frac{(BU_{\text{max}}^{\text{MURE}} - BU_{\text{max}}^{\text{PMC}})}{BU_{\text{max}}^{\text{MURE}}} \tag{3.11}
$$

Les compositions isotopiques présentant un burn-up maximal supérieur au burn-up limite de la banque de données (75 GWj/t) voient leur burn-up maximal fixé à cette valeur. Elles ne sont pas prises en compte dans la suite, tout comme les compositions pr´esentant un burn-up maximal nul. En effet, ces compositions ont, par d´efinition, un  $DBU<sub>max</sub>$  nul et pourraient biaiser l'estimation de la précision du calcul du burn-up maximal. Finalement, 79 événements sont retenus sur les 120 événements initiaux de l'échantillon MOXEUS et 65 événements sont retenus sur les 100 de l'échantillon MOX.

Les distributions des  $DBU_{\text{max}}$  dans le cas des combustibles MOX et MOXEUS sont présentées sur la figure [3.19.](#page-124-1) Ces distributions sont ajustées par des fonctions gaussiennes dont les paramètres sont présentées dans les encadrés.

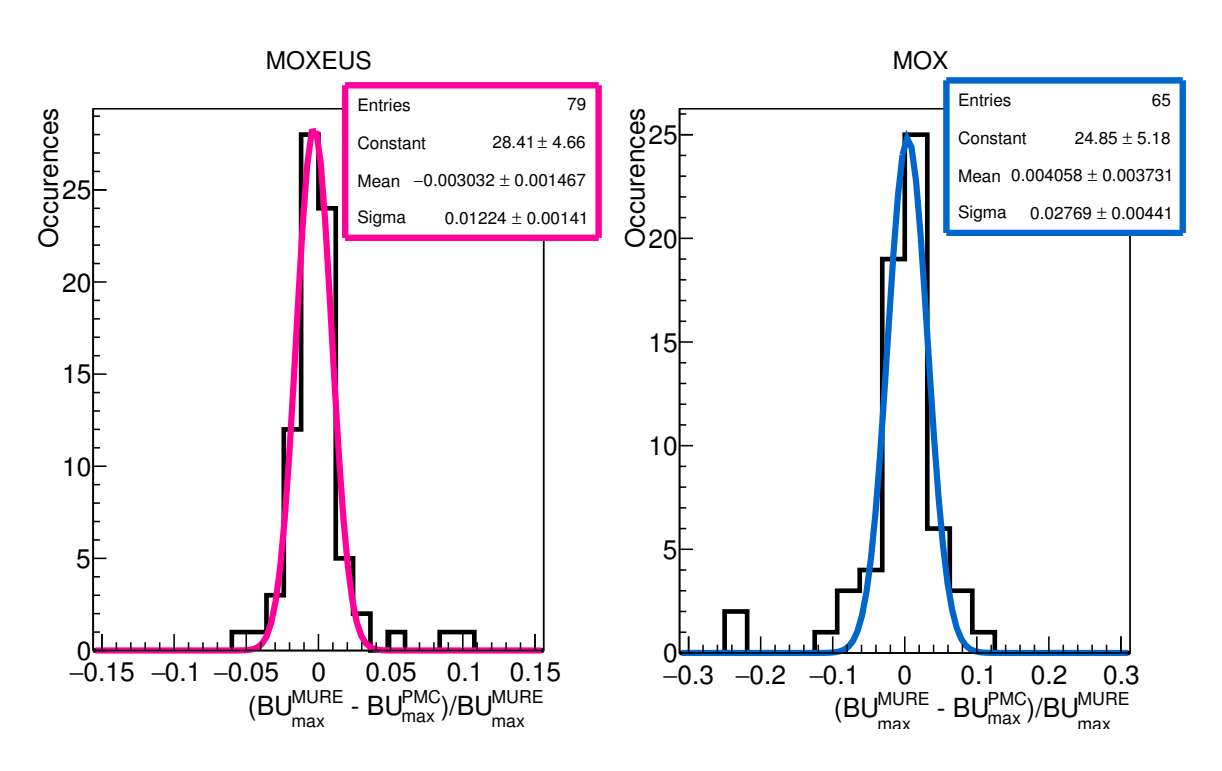

<span id="page-124-1"></span>FIGURE 3.19 – Distribution de la différence relative entre le  $BU_{\text{max}}^{\text{MURE}}$  déduit du calcul  $\text{MURE}$  et le  $\text{BU}_{\text{max}}^{\text{PMC}}$  calculé par le modèle de chargement de combustible pour deux ´echantillons de test ind´ependants appartenant aux espaces isotopiques des combustibles MOXEUS et MOX. Les courbes bleue et rose sont des fonctions gaussiennes issues d'un ajustement. Leurs paramètres sont présentés dans les encadrés de même couleur.

La distributions des  $DBU<sub>max</sub>$  pour le combustible MOXEUS présente une moyenne de −3·10<sup>-3</sup> et un écart-type de 1.22 %. Ces valeurs sont cohérentes avec les paramètres de la fonction d'ajustement utilisée pour caractériser la distribution des  $DBU_{\text{max}}$  du modèle REP MOX dans CLASS [\[38\]](#page-249-0). Dans ce cas, la distributions des  $DBU_{\text{max}}$  est caractérisée par une moyenne de  $2.3 \cdot 10^{-3}$  et un écart-type de 1.49 %. La taille de

l'espace isotopique MOXEUS ne semble donc pas être un obstacle à la construction et l'utilisation des PMC.

Pour ce qui est du combustible MOX, la distributions des  $DBU_{\text{max}}$  est caractérisée par une moyenne de 4 · 10<sup>-3</sup> et un écart-type de 2.77 %. Comme cela était attendu, le calcul du burn-up maximal basée sur la prédiction du  $k_{\infty}(t)$  par le PMC entraîné sur la banque de données MOXEUS est moins précis dans le cas du combustible MOX que celui du combustible MOXEUS. Cependant, cette précision reste satisfaisante étant donn´e que l'espace isotopique MOX n'est qu'un sous-espace de l'espace isotopique MOXEUS. De plus, l'utilisation de ce PMC dans l'espace isotopique MOX n'aura lieu seulement dans le cas de la transition, au sein d'un seul réacteur, de l'utilisation du combustible MOX vers celle du combustible MOXEUS.

### 3.3.2.4 Etude de la bijectivité de la fonction  $BU_{max} = f(matière fissile)$

Le modèle de chargement du combustible, dans CLASS, repose sur l'hypothèse que le paramètre  $P$  est une fonction monotone croissante de la teneur en matière fissile dans le combustible. Dans le cas du REP MOXEUS, cela revient à considérer que l'ajout de matière fissile (plutonium et/ou  $^{235}$ U) dans le combustible neuf - et donc en remplacement de noyaux d'<sup>238</sup>U - contribue toujours à augmenter la durée d'irradiation totale et ainsi le burn-up maximal. Or l'espace isotopique MOXEUS est très étendu, et les compositions du vecteur plutonium sont très variées. L'effet de l'ajout de vecteurs plutonium très riches en <sup>240</sup>Pu ou encore en <sup>242</sup>Pu sur l'évolution du burn-up maximal atteignable par une composition isotopique de combustible doit être étudié.

Considérons deux vecteurs isotopiques de matière fissile (plutonium +  $^{235}$ U), IV<sub>i</sub> de masse  $M_i$  et IV<sub>j</sub> de masse  $M_j$ . Le premier vecteur isotopique IV<sub>i</sub> associé dans un combustible neuf de masse  $M$  à son vecteur isotopique complémentaire d'<sup>238</sup>U de masse  $M - M_i$  permet d'atteindre un burn-up maximal BU<sub>i</sub>. De son côté, le deuxième vecteur isotopique IV<sub>j</sub> également associé dans un combustible neuf de masse M à son vecteur isotopique complémentaire d'<sup>238</sup>U de masse  $M - M_i$  permet d'atteindre un burn-up maximal  $BU_j$ . A présent, considérons la somme des deux précédents vecteurs isotopiques  $\text{IV}_{ij} = \text{IV}_i + \text{IV}_j$ . Ce vecteur isotopique somme associé dans un combustible neuf de masse M à son vecteur isotopique complémentaire d'<sup>238</sup>U de masse  $M - (M_i +$  $M_i$ ) permet, quant à lui, d'atteindre un burn-up maximal BU<sub>ij</sub>.

Etudier la monotonie de la fonction  $BU_{max} = f(mat)$ ere fissile), revient à comparer la valeur de BU<sub>i</sub> à celle de BU<sub>ij</sub>. Si la différence BU<sub>ij</sub> – BU<sub>i</sub> est toujours positive, l'ajout de la matière fissile IV<sub>j</sub> à IV<sub>i</sub> contribue toujours à augmenter la valeur de burnup maximal accessible. Si la différence  $BU_{ij} - BU_i$  est parfois positive ou négative, la fonction  $BU_{max} = f(matière\, fissile)$  n'est pas toujours monotone.

250 vecteurs isotopiques, IV<sub>i</sub>, composés de plutonium et <sup>235</sup>U ont été constitués, suivant un Latin HyperSquare Sampling (LHS) [\[66\]](#page-251-1), dans l'espace isotopique du combustible MOXEUS (cf tableau [2.6\)](#page-64-0). Les proportions de chaque isotope du plutonium dans le vecteur plutonium normalisé (sauf le  $^{239}Pu$ ) sont tirés aléatoirement suivant le LHS. La proportion de  $^{239}$ Pu est ensuite ajustée afin que la somme des proportions soit égale à 1. Un durée de décroissance du  $^{241}$ Pu en  $^{241}$ Am est tirée aléatoirement. La masse totale du vecteur plutonium est également tirée aléatoirement sur l'intervalle [0, 8%] de la masse totale en noyaux lourds M d'un REP. Cet intervalle est choisi de manière à ce que l'addition de deux vecteurs plutonium ne dépasse jamais, en masse, les 16% de plutonium dans le combustible neuf (limite de la banque de données MOXEUS  $(tableau 2.6)$  $(tableau 2.6)$ . Cette masse permet d'exprimer le vecteur plutonium normalisé en un vecteur isotopique contenant le nombre réel de noyaux de chaque isotopes. Une masse d'<sup>235</sup>U, comprise entre 0 et 2.5% de la masse de noyaux lourds du combustible neuf, est également ajoutée à ce vecteur isotopique.

En réalité, cet ensemble d'IV<sub>i</sub> constitue également l'ensemble d'IV<sub>j</sub>. Le choix a été fait de conserver ces mêmes vecteurs isotopiques afin de pouvoir éventuellement observer le cas  $IV_i = IV_j$ .

En utilisant l'algorithme de CLASS permettant de calculer le burn-up maximal associée à une composition isotopique de combustible neuf, chaque  $BU_i$  associé à un combustible contenant l'IV<sub>i</sub> et son complément d'<sup>238</sup>U est calculé. De même, l'algorithme calcule chaque BU<sub>j</sub> associé à un combustible contenant l'IV<sub>j</sub> et son complément d'<sup>238</sup>U. Finalement, ce sont les  $BU_{ij}$  associés à chaque combustible contenant la combinaison des deux vecteurs isotopiques précédents,  $\mathrm{IV}_{ij}$ , et son complément d'<sup>238</sup>U qui sont calculés. Au total, 250 x 250 combinaisons IV<sub>ij</sub> sont possibles soient 62 500 combinaisons. Pour chacun de ces calculs de burn-up maximal réalisés à partir de la prédiction du PMC, un  $k_{seuil}$  de 1.03 et un plan de chargement par tiers ont été fixés.

L'étude de la fonction  $BU_{max} = f(mat)$ iere fissile) consiste ensuite à évaluer la différence BU<sub>ij</sub> − BU<sub>i</sub> pour toutes les combinaisons possibles IV<sub>ij</sub>. Dans la suite, les cas pour lesquels  $BU_i = 0$  ne sont pas présentés. En effet, dans ce cas,  $BU_{ij} - BU_i$  sera toujours supérieur ou égal à zéro. Ces événements présentent peu d'intérêt pour cette ´etude. De plus, ils peuvent entraver la lisibilit´e des figures pr´esent´ees dans la suite. La figure [3.20](#page-126-0) présente la valeur de la différence  $BU_{ij} - BU_i$  en fonction des valeurs de  $BU<sub>j</sub>$ . Au total, 36000 événements sont donc considérés.

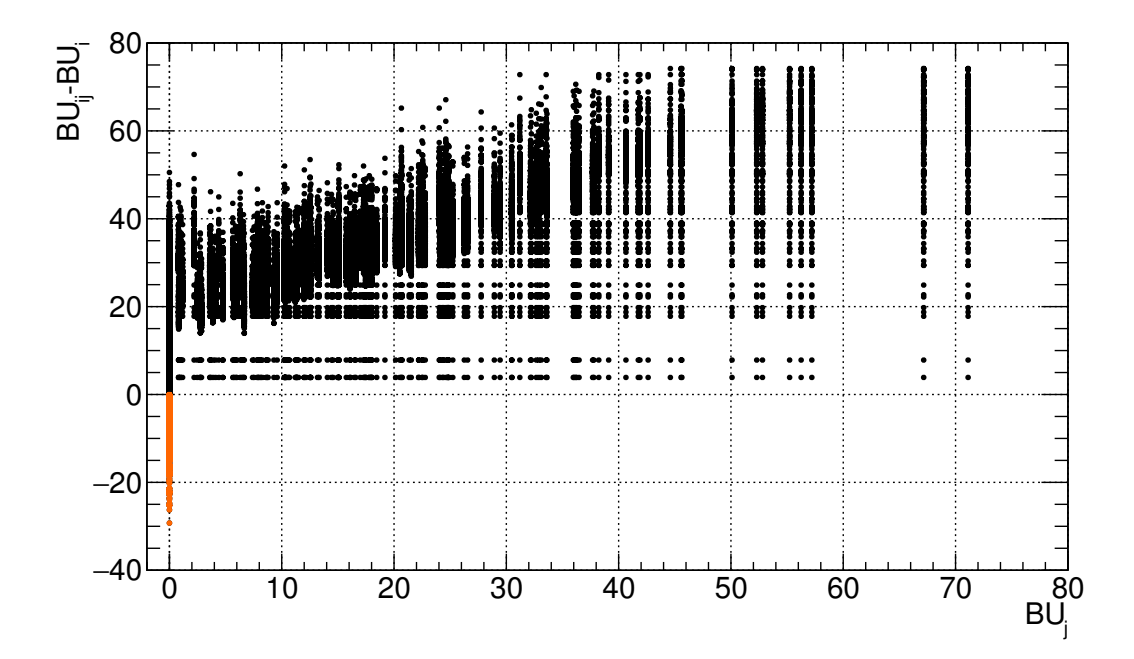

<span id="page-126-0"></span>FIGURE 3.20 – Représentation de la différence BU<sub>ij</sub> – BU<sub>i</sub> en fonction de BU<sub>j</sub> pour 36000 combinaisons  $IV_{ii}$ .

Ce graphique met en évidence la présence de points correspondant à une différence  $BU_{ij} - BU_i$  inférieure à 0. Ces points sont représentés en orange. Dans certains cas, l'ajout d'un vecteur isotopique IV<sub>j</sub> composé de plutonium et d'<sup>235</sup>U, et donc identifié comme de la matière "fissile", à un vecteur de matière fissile IV<sub>i</sub> tend à diminuer le burn-up maximal du combustible total par rapport à un combustible contenant seulement comme matière fissile le vecteur  $IV_i$ . Sur les 36000 combinaisons présentées ici, 1260 présentent une différence  $BU_{ij} - BU_i$  inférieure à 0 soit environ 3.5%.

Le graphique de la figure [3.20](#page-126-0) montre que les cas  $BU_{ij} - BU_i < 0$  correspondent toujours à l'ajout d'un vecteur isotopique IV<sub>j</sub> dont le burn-up maximal dans un combustible neuf,  $BU_j$ , est nul pour un calcul de burn-up maximal avec un  $k_{seuil}$  de 1.03. Ces compositions de combustibles neufs présentent donc des valeurs de  $k_{\infty}$  au début de l'irradiation inférieures à la valeur du  $k_{seuil}$ . Après vérification, ces  $k_{\infty}$  au début de l'irradiation sont même systématiquement inférieures à 1. Les compositions des IV<sub>j</sub> associés à ces événements sont illustrées sur la figure [3.21.](#page-127-0) Les distributions des BU<sub>ij</sub> − BU<sub>i</sub> y sont représentées en fonction de la teneur en plutonium  $(w_{Pu})$ , de l'enrichissement en  $X_{235}$ u dans le combustible neuf et des proportions de  $^{239}Pu + ^{241}Pu$  ( $X_{239P<sub>u+241P<sub>u</sub>}</sub>$ ) et de <sup>240</sup>Pu + <sup>242</sup>Pu (X<sub>240Pu+</sub><sub>242Pu</sub>) dans le vecteur plutonium du vecteur isotopique IV<sub>j</sub>.

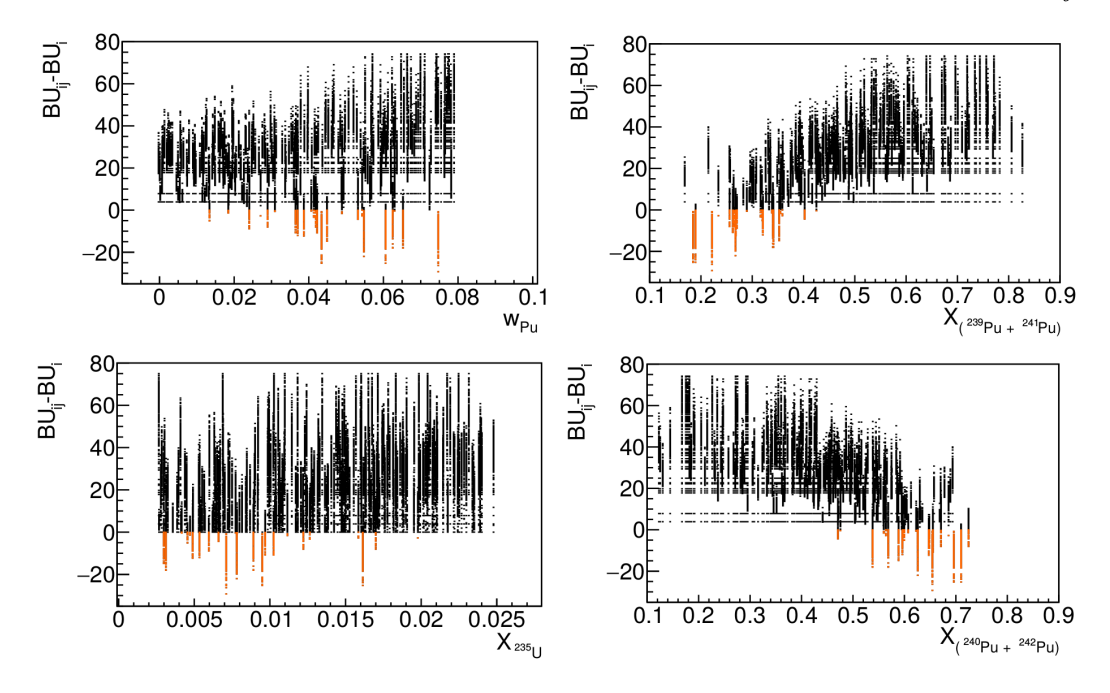

<span id="page-127-0"></span>FIGURE 3.21 – Représentation de la différence  $BU_{ij} - BU_i$  en fonction de la teneur en plutonium  $(w_{Pu})$ , de l'enrichissement en  $X_{235}$  dans le combustible neuf et des proportions de <sup>239</sup>Pu + <sup>241</sup>Pu (X<sub>239Pu+</sub><sup>241</sup>P<sub>u</sub>) et de <sup>240</sup>Pu + <sup>242</sup>Pu (X<sub>240Pu+</sub><sup>242</sup>P<sub>u</sub>) dans le vecteur plutonium du vecteur isotopique  $IV_j$ .

Ces événements concernent plutôt des IV<sub>i</sub> caractérisé par un enrichissement X<sub>235U</sub> dans le combustible neuf faible. Du côté de la composition du vecteur plutonium des  $\mathrm{IV}_j$ , le constat est encore plus net. Ces événements sont caractérisés par des IV<sub>i</sub> ayant un vecteur plutonium dont la proportion,  $X_{239P_{11}+241P_{11}}$ , des noyaux fissiles  $(^{239}Pu + ^{241}Pu)$  est faible (15 à 40% du vecteur plutonium) alors que la proportion  $X_{240P_{u}+242P_{u}}$  de  $^{242}Pu + ^{240}Pu$  est élevée (45 à 70% du plutonium). Le  $^{240}Pu$  est très fertile, contrairement au  $^{242}$ Pu qui est un noyau stérile [\[9\]](#page-246-1). Ceci pourrait expliquer ce ph´enom`ene de diminution du burn-up d'un combustible avec l'ajout de plutonium. Cependant, une étude plus approfondie de cet effet devrait être menée. Ceci est hors du cadre de ce travail. Dans le cadre de ce travail, un contrôle systématique de la nature de la fonction  $BU_{max} = f(mat)$ ère fissile) à chaque itération de l'algorithme de construction du combustible a été ajouté au code CLASS.

### 3.3.3 Application au modèle d'irradiation

Dans CLASS, le calcul de l'évolution isotopique du combustible sous irradiation est réalisé par le modèle d'irradiation. Ce modèle résout l'équation de Bateman, dans

laquelle sont injectées les valeurs des sections efficaces moyennes  $\sigma_i^r(t)$  pour chaque isotope  $i$  du combustible, pour la réaction nucléaire  $r$ . Chacune de ces sections efficaces moyennes est calculée par un prédicteur dédié. Dans cette section, la construction et le test de ces prédicteurs sont présentés.

### 3.3.3.1 Prédiction des sections efficaces

A l'heure actuelle, trois types de réactions nucléaires sont prises en compte dans CLASS : la fission, la capture et les réactions  $(n,2n)$ . De plus, seules les réactions nucléaires caractérisées par une section efficace moyenne supérieure au seuil fixé (10<sup>-6</sup> barns) sont prises en compte dans les simulations MURE constituant les banques de données dans le cas de combustible  $U/Pu$  en REP (cf section [2.3.3.2\)](#page-64-1). Finalement, 700 réactions nucléaires sont traitées dans le modèle d'irradiation de CLASS. Chacune d'entre elles est calcul´ee par un perceptron multicouche (PMC). Au total, 700 PMC sont entraînés.

La figure [3.22](#page-129-0) présente une vue schématique de l'architecture qui a été retenue pour ces PMC après plusieurs essais successifs. Elle est constituée d'une couche d'entrée compos´ee de 10 neurones. Huit d'entre eux contiennent les proportions de chaque isotope dans la composition initiale du combustible  $(X_{238} \text{U} \text{ à } X_{241} \text{Am})$ , auxquels s'ajoute le neurone contenant le temps auquel est calculé la section efficace moyenne  $\sigma_i^r(t)$  considérée, ainsi que le neurone du biais. S'en suivent deux couches cachées composées de 9 neurones de calculs, en plus des neurones de biais. Finalement, la couche de sortie est constituée d'un neurone contenant l'estimation de la section efficace moyenne  $(\widehat{\sigma_i^r(t)})$ .

La forte variabilité des sections efficaces pour des valeurs de teneur en plutonium faibles (cf section [3.3.1.1\)](#page-115-0) a conduit à la construction de trois jeux de PMC (3 x 700) PMC) entraînés sur les 3 banques de données :  $BD_{0-16}$ ,  $BD_{0-4}$  et  $BD_{4-16}$ .

Les 3 jeux de PMC sont entraînés sur les évolutions des sections efficaces moyennes issues des simulations MURE de la banque de données qui leur est associée. La précision de chacun des PMC est ensuite testée, suivant la méthode de test présentée dans la section  $3.3.1.2$ . Chaque jeu de PMC est testé sur la portion de l'échantillon correspondant à ses valeurs limites en teneur en plutonium dans le combustible : de 0 à 4  $\%$  de plutonium dans le combustible pour les PMC entraînés sur la BD<sub>0−4</sub>, de 4 à 16% pour les PMC entraînés sur la  $BD_{4-16}$  et la totalité de l'échantillon pour les PMC entraînés sur la  $BD_{0-16}$ .

Pour chaque jeu de PMC et chaque section efficace moyenne  $\sigma_i^r(t)$ , la distribution des différences relatives entre la valeur de la section efficace moyenne calculée par MURE et celle calculée par le PMC,  $D\sigma_i^r(t)$  (équation [3.10\)](#page-117-2), est établie pour chaque pas en temps de la simulation MURE. Les valeurs de moyenne et d'´ecart-type de chacune de ces distributions sont ensuite calculées.

Intéressons nous, tout d'abord, à la prédiction des sections efficaces moyennes dans le cas de l'échantillon de test correspondant au combustible MOXEUS. Les figures [3.23,](#page-130-0) [3.24](#page-130-1) et [3.25](#page-131-0) représentent la valeur absolue de la moyenne en fonction de l'écart-type pour chaque distribution associée à chaque section efficace moyenne, à 0, 25, 50 et 75  $GWj/t$ , pour les réactions de fission, capture et  $(n,2n)$ . Seuls les résultats obtenus avec les PMC entraînés sur la banque de données complète,  $BD_{0-16}$ , sont représentés sur ces figures. Un jeu de couleur est également utilisé pour identifier la précision des PMC sur le calcul des sections efficaces moyennes des actinides d'intérêts.

Considérons, tout d'abord les sections efficaces de fission et de capture neutronique. Les deux figures associées [\(3.23](#page-130-0) et [3.24\)](#page-130-1) mettent à nouveau en évidence la difficulté pour les PMC à reconstruire les valeurs des paramètres neutroniques à  $t = 0$  du à

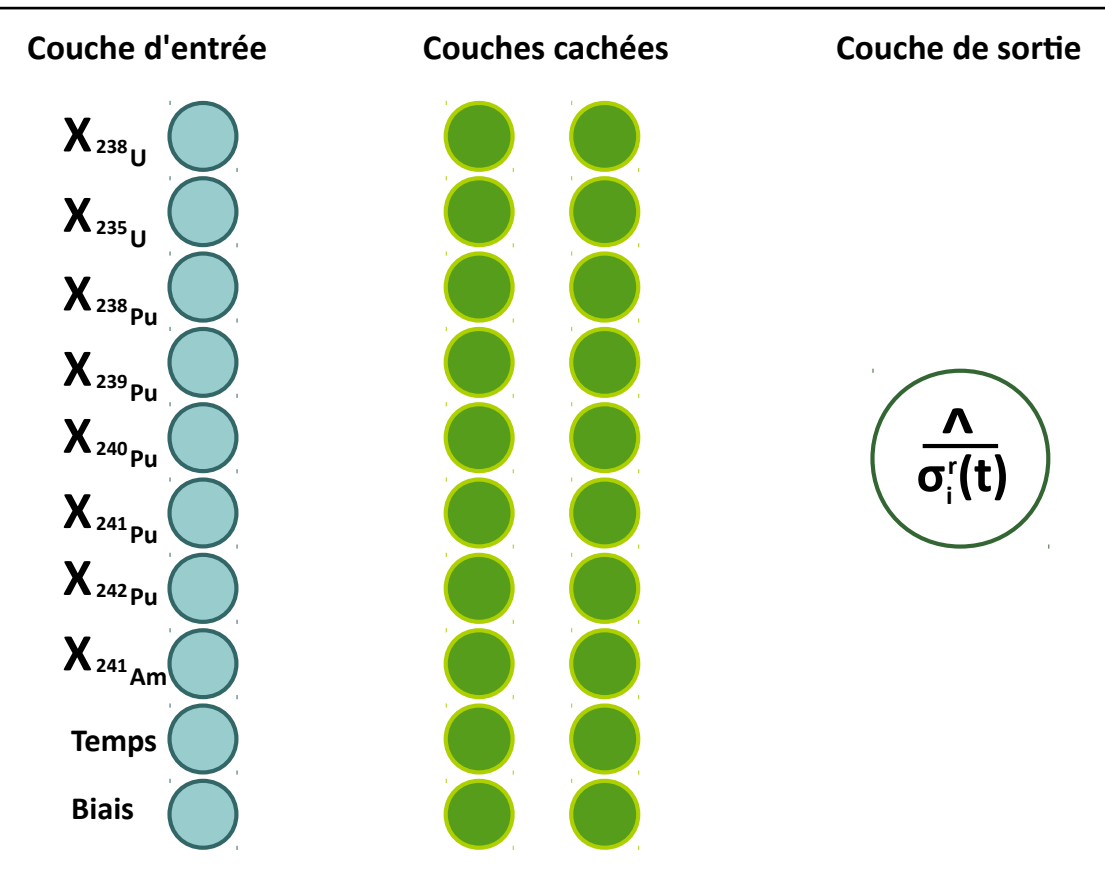

<span id="page-129-0"></span>FIGURE 3.22 – Architecture du PMC utilisé pour calculer chaque  $\overline{\sigma_i^r(t)}$  associée à une composition isotopique de combustible neuf.

l'effet Xénon. Pour les autres pas en temps, les résultats sont comparables bien que la précision semble se dégrader entre  $25$  et  $75$  GWj/t. Des valeurs moyennes plus élevées sont notamment observées à 75 GWj/t. Dans le cas des sections efficaces de fission, la figure  $3.23$  met en évidence des valeurs d'écart-type, à  $75 \text{ GWj/t}$ , qui peuvent atteindre 2%, pour les distributions des  $D\sigma_i^r(t)$  du <sup>239</sup>Pu et du <sup>241</sup>Pu, deux actinides jouant un rôle prépondérant dans au regard de la fission dans le combustible, et jusqu'à 3% pour d'autres actinides comme le  $^{236}$ Np ou encore le  $^{241}$ Cm. La figure [3.24,](#page-130-1) quant à elle, met en évidence des valeurs d'écart-types, à 75 GWj/t, qui peuvent atteindre  $6\%$  pour les sections efficaces moyennes de capture de certains noyaux, notamment pour l'<sup>242∗</sup>Am.

L'intérêt de l'utilisation des PMC entraînés sur des sous-espaces de la banque de données complète ( $BD_{4-16}$  et  $BD_{0-4}$ ) peut alors se justifier. Dans le cas des sections efficaces moyennes de fission, les écarts-types obtenus, à 75  $GWj/t$ , pour tous les actinides traités sont inférieurs à  $2\%$  pour les PMC entraînés sur les banques de données  $BD_{4-16}$  et  $BD_{0-4}$ . En ce qui concerne les sections efficaces moyennes de capture, les  $\acute{e}c$ arts-types maximaux observés pour tous les noyaux, à 75 GWj/t, ne dépassent pas les 3.5 % (4%) pour les PMC entraînés sur la BD<sub>4−16</sub> (BD<sub>0−4</sub>).

Dans le tableau [3.7,](#page-132-0) les valeurs de moyenne et d'écart-type des distributions des  $D\sigma_i^r(t),$ obtenues avec les PMC entraînés sur les banques de données  $\rm BD_{0-4}$  et  $\rm BD_{4-16}$ sont comparées à celles obtenues avec les PMC entraînés sur la banque de données BD<sub>0−16</sub>. Les valeurs présentées dans ce tableau concernent les sections efficaces moyennes pr´epond´erantes dans le cas du combustible REP MOXEUS. Deux valeurs de burn-up sont sélectionnées : 0 et 75 GWj/t. Le gain obtenu sur la prédiction des sections effi-

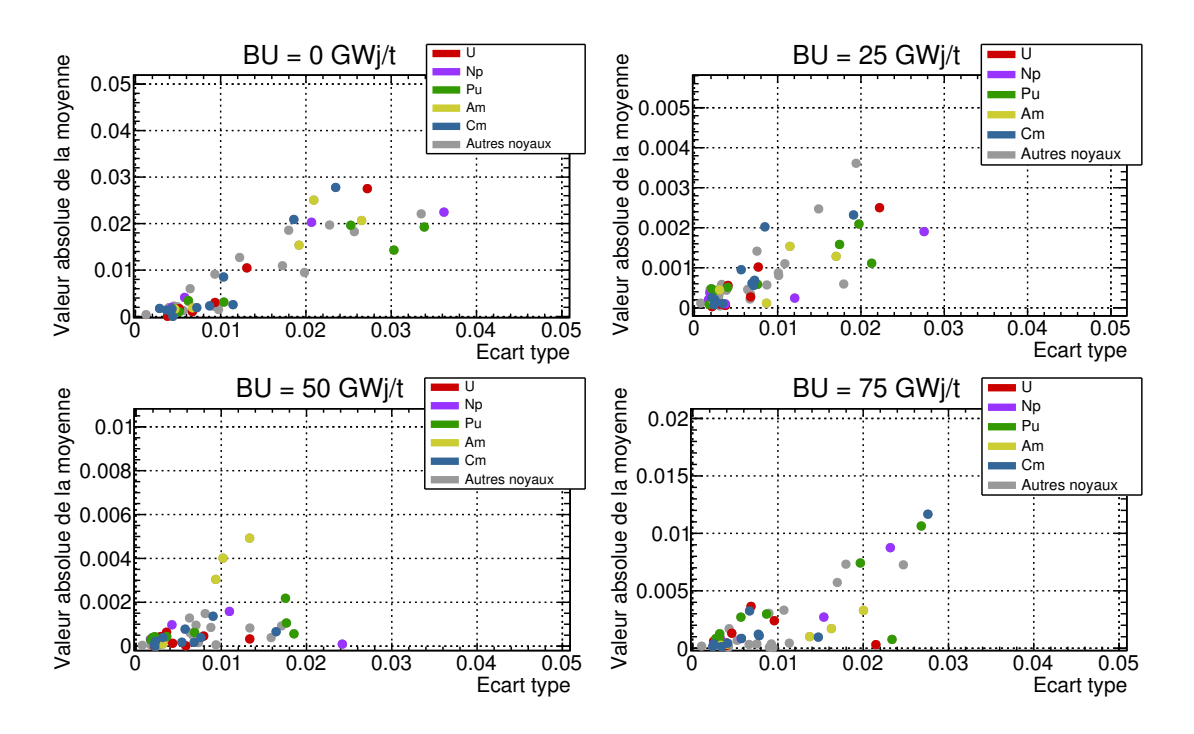

<span id="page-130-0"></span>FIGURE 3.23 – Dispersion sur la reconstruction des sections efficaces moyennes  $(n,f)$ par les PMC entraînés sur la BD<sub>0−16</sub> et testés sur un échantillon de test appartenant `a l'espace isotopique du combustible MOXEUS, pour 4 valeurs de burn-up : 0, 25, 50 et 75 GWj/t.

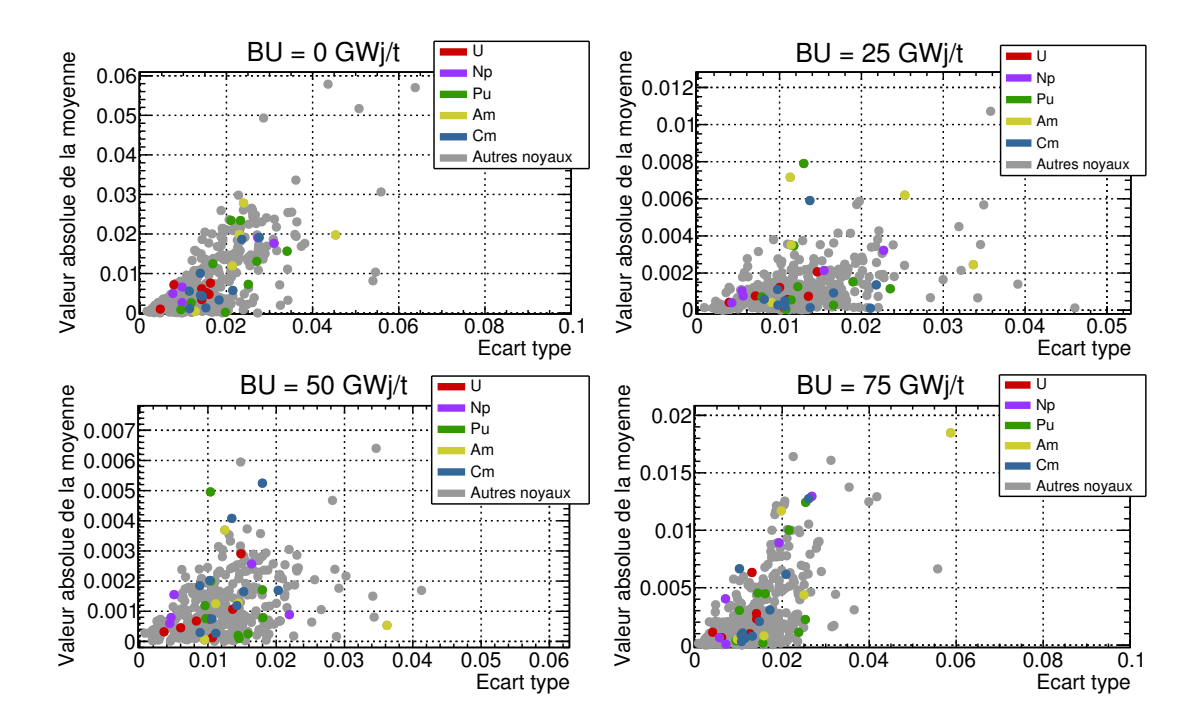

<span id="page-130-1"></span>FIGURE 3.24 – Dispersion sur la reconstruction des sections efficaces moyennes  $(n, \gamma)$ par les PMC entraînés sur la BD<sub>0−16</sub> et testés sur un échantillon de test appartenant `a l'espace isotopique du combustible MOXEUS, pour 4 valeurs de burn-up : 0, 25, 50 et 75 GWj/t.

caces moyennes de fission du <sup>239</sup>Pu et du <sup>241</sup>Pu, en utilisant les PMC entraînés sur les deux sous-espaces de la banque de données est assez important.

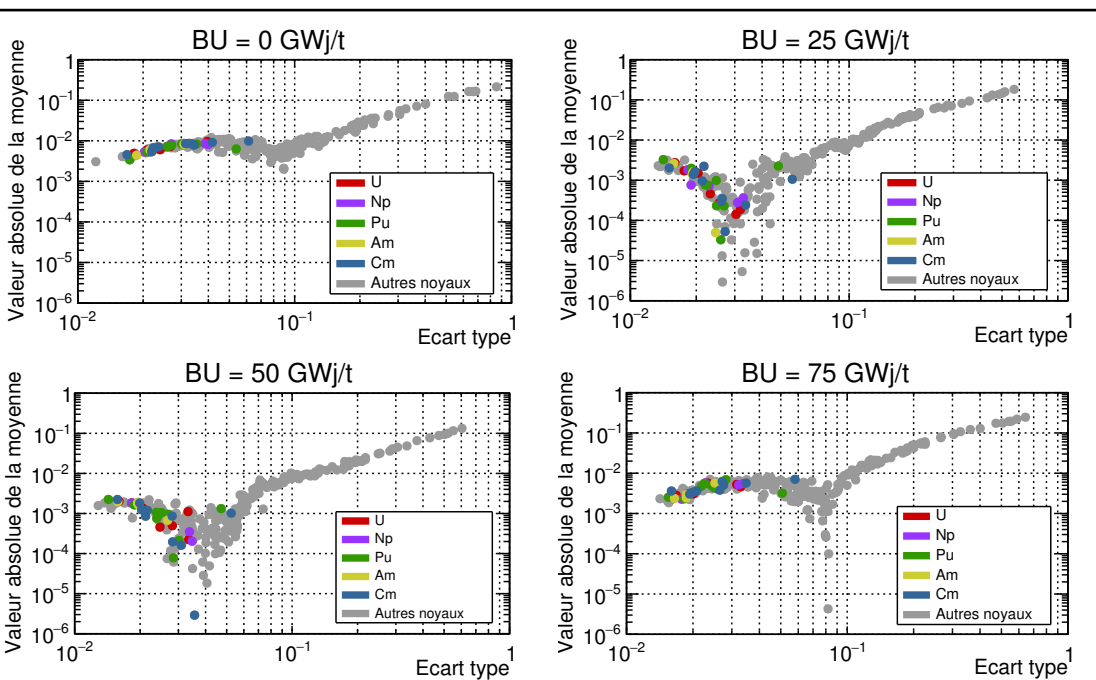

Chapitre 3 Description, développement et application de l'outil de simulation CLASS

<span id="page-131-0"></span>FIGURE  $3.25$  – Dispersion sur la reconstruction des sections efficaces moyennes  $(n,2n)$ par les PMC entraînés sur la BD<sub>0−16</sub> et testés sur un échantillon de test appartenant `a l'espace isotopique du combustible MOXEUS, pour 4 valeurs de burn-up : 0, 25, 50 et 75 GWj/t.

En ce qui concerne les sections-efficaces moyennes des réactions  $(n,2n)$ , les PMC donnent des prédictions moins précises que pour les deux autres types de sections efficaces moyennes. De plus, les résultats obtenus avec les trois banques de données sont du même ordre de grandeur. La figure [3.25](#page-131-0) met en évidence des valeurs d'écart-types, à 75 GWj/t, pouvant atteindre 7% pour certains actinides notamment pour le <sup>236</sup>Pu et le  $^{240}$ Cm. Dans le cas de certains noyaux plus légers, par exemple le  $^{54}$ Fe, les écarts-types peuvent atteindre 80%. Ceci s'explique par une erreur statistique importante du calcul MURE due à une erreur très élevée du spectre de neutron dans ce domaine en énergie. Une explication détaillée de ce phénomène peut être trouvée dans [\[38\]](#page-249-0).

Intéressons nous à présent à la prédiction des sections efficaces moyennes dans le cas de l'espace isotopique correspondant au combustible MOX. Deux jeux de PMC seulement sont considérés : ceux entraînés sur les banques de données  $BD_{0-16}$  et  $BD_{4-16}$ . En effet, au vu de l'espace isotopique correspondant au combustible MOX (voir tableau [3.3\)](#page-90-0), la teneur minimale en plutonium dans le combustible est fixée à  $4\%$ . Les PMC entraînés sur la banque de données  $BD_{0-4}$  ne sont donc pas appropriés. Un processus de test, identique à celui mis en place pour le test sur l'échantillon de test indépendant MOXEUS, est suivi. A nouveau, les valeurs de moyenne et d'écart-type de chaque distribution sont calculés. Les figures  $3.26$ ,  $3.27$  et  $3.28$  représentent la valeur absolue de la moyenne en fonction de l'écart-type pour chaque distribution associée à chaque section efficace moyenne, à 0, 25, 50 et 75 GWj/t, pour les réactions de fission, capture et  $(n,2n)$ . Seuls les résultats obtenus avec les PMC entraînés sur la banque de données complète  $BD_{0-16}$  sont représentés sur ces figures.

Le comportement général obtenu est similaire à celui obtenu dans le cas du MOXEUS. A nouveau, la difficult´e pour les PMC `a reproduire les valeurs des sections efficaces moyennes à  $t = 0$ , ainsi que la dégradation de la précision entre 25 et 75 GWj/t

<span id="page-132-0"></span>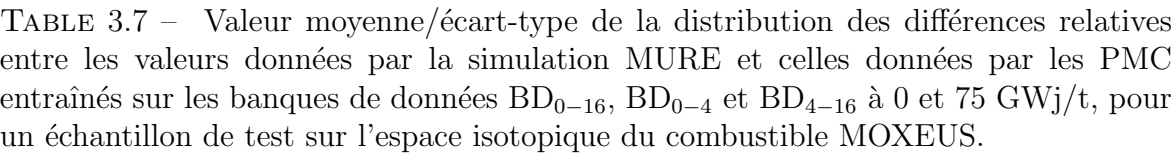

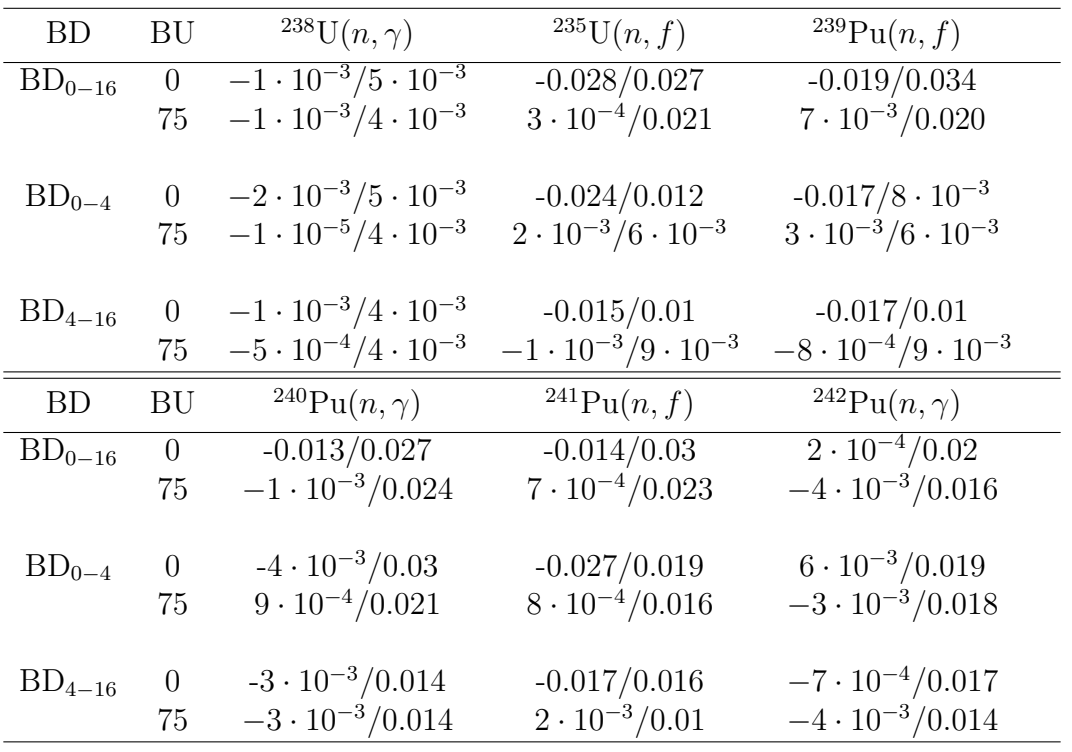

sont mises en évidence. L'étude de la précision de la prédiction des sections efficaces moyennes  $(n,2n)$  (figure [3.28\)](#page-134-0) donnent lieu aux mêmes conclusions que dans le cas du MOXEUS. De plus, les précisions des PMC, entraînés sur la banque de données  $BD_{0-16}$ , sur la prédiction des sections efficaces moyennes sont du même ordre de grandeur.

A 75 GWj/t, l'écart-type maximal observé pour les distributions des  $D\sigma_i^r(t)$  des sections efficaces moyennes de fission (cf figure  $3.26$ ) atteint presque les  $2\%$ , à nouveau dans le cas du <sup>236</sup>Np et du <sup>241</sup>Pu. Des valeurs moyennes élevées (entre 1.5% et 2%) sont également observées pour le  $^{237}$ Pu et le  $^{239}$ Pu. En ce qui concerne les sections efficaces moyennes de capture, à 75 GWj/t, la figure  $3.27$  met en évidence certains actinides d'intérêt caractérisés par des valeurs élevées de moyenne en valeur absolue. C'est le cas du <sup>241</sup>Pu et du <sup>238</sup>Pu mais surtout du <sup>240</sup>Pu, dont les réactions de capture sont prépondérantes pour le calcul de l'évolution du combustible MOX.

Le gain de l'utilisation des PMC entraînés sur la banque de données  $BD_{4-16}$  sur la prédiction des sections efficaces moyennes d'intérêt a donc, à nouveau, été étudié. Le tableau [3.8](#page-134-1) présente les valeurs de moyenne et d'écart-type des distributions des  $D\sigma_i^r(t),$ obtenus avec les PMC entraînés sur les banques de données  $BD_{4-16}$ , comparativement à celles obtenues avec les PMC entraînés sur la banque de données  $BD_{0-16}$ , à 0 et 75 GWj/t. Si le gain sur la prédiction des sections efficaces moyennes de fission du <sup>239</sup>Pu et <sup>241</sup>Pu est net, les conclusions pour la section efficace moyenne de capture du <sup>240</sup>Pu sont différentes. Même en utilisant le PMC entraîné sur la banque de données  $BD_{4-16}$ , la valeur absolue de la moyenne de la distribution des $D\sigma_i^r(t)$ à 75GWj/t reste élevée. Il se trouve que la valeur moyenne de la distribution se dégrade entre 50 et 75 GWj/t, passant de  $5 \cdot 10^{-3}$  à -1.7%.

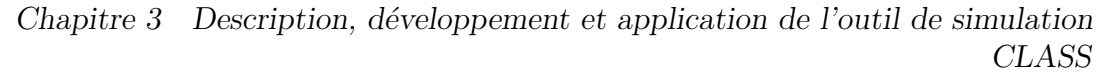

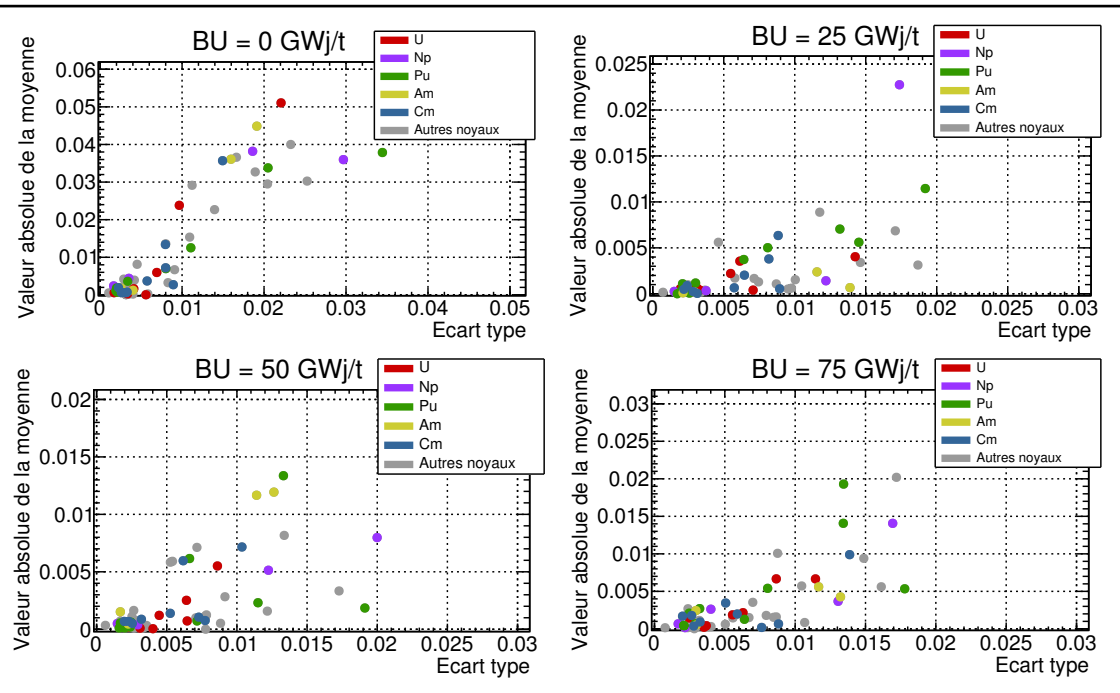

<span id="page-133-0"></span>FIGURE  $3.26$  – Dispersion sur la reconstruction des sections efficaces moyennes  $(n,f)$ par les PMC entraînés sur la BD<sub>0−16</sub> et testés sur un échantillon de test appartenant à l'espace isotopique du combustible MOX, pour 4 valeurs de burn-up : 0, 25, 50 et 75 GWj/t.

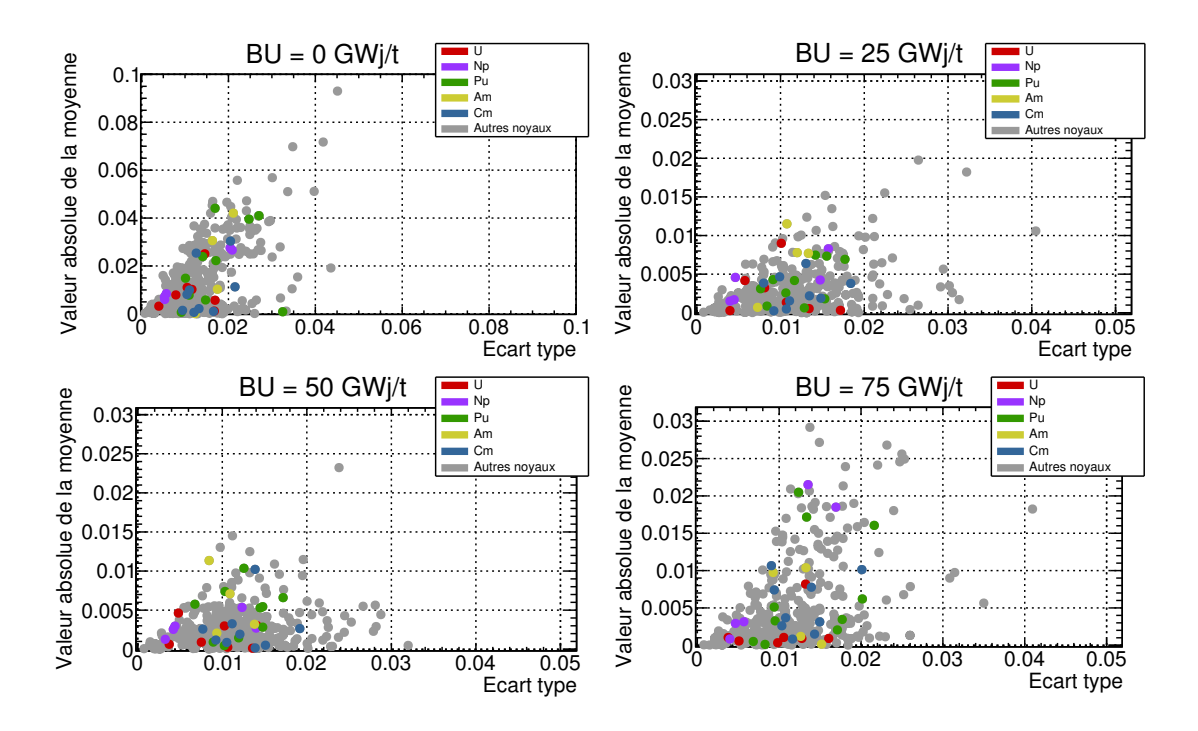

<span id="page-133-1"></span>FIGURE 3.27 – Dispersion sur la reconstruction des sections efficaces moyennes  $(n, \gamma)$ par les PMC entraînés sur la  $BD_{0-16}$  et testés sur un échantillon de test appartenant `a l'espace isotopique du combustible MOX, pour 4 valeurs de burn-up : 0, 25, 50 et 75  $GWj/t$ .

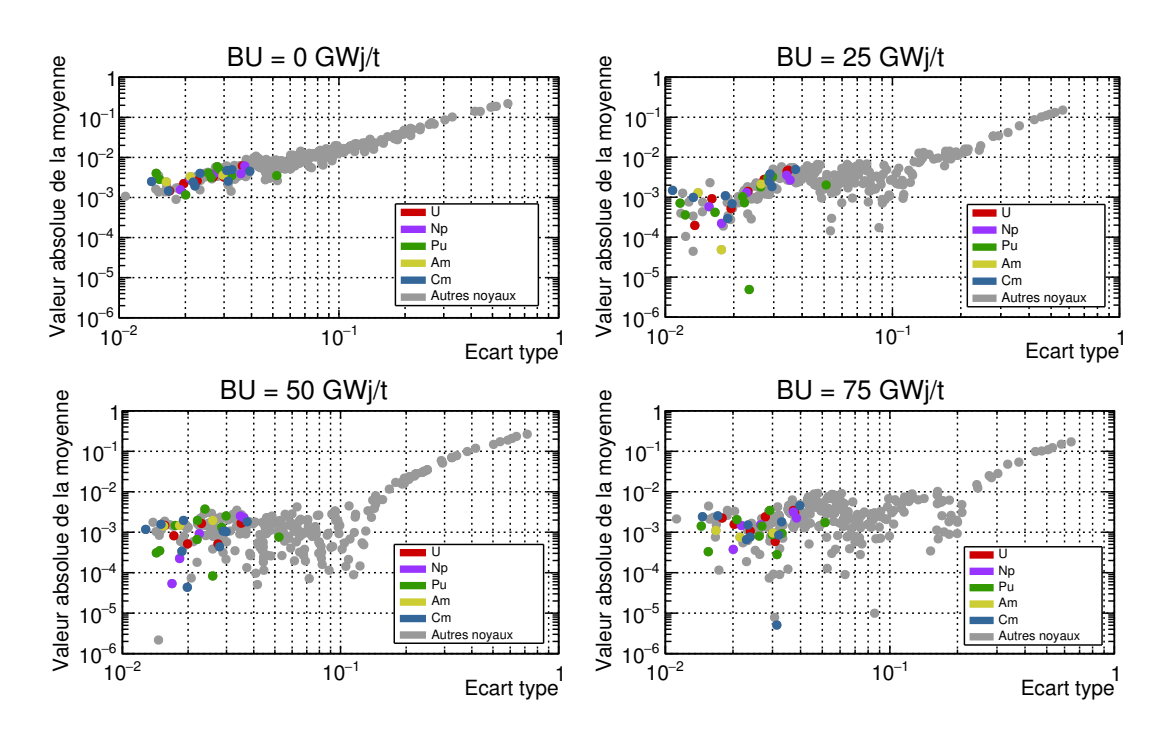

<span id="page-134-0"></span>FIGURE  $3.28$  – Dispersion sur la reconstruction des sections efficaces moyennes  $(n,2n)$ par les PMC entraînés sur la BD<sub>0−16</sub> et testés sur un échantillon de test appartenant à l'espace isotopique du combustible MOX, pour 4 valeurs de burn-up : 0, 25, 50 et 75  $GWj/t$ .

<span id="page-134-1"></span>TABLE  $3.8$  – Valeur moyenne/ $\acute{e}$ cart-type de la distribution des différences relatives entre les valeurs données par la simulation MURE et celles données par les PMC entraînés sur les banques de données  $BD_{0-16}$  et  $BD_{4-16}$  à 0 et 75 GWj/t, pour un ´echantillon de test sur l'espace isotopique du combustible MOX.

| BD          | ВU             | <sup>238</sup> U $(n, \gamma)$     | $^{235}U(n, f)$                          | <sup>239</sup> Pu $(n, f)$      |
|-------------|----------------|------------------------------------|------------------------------------------|---------------------------------|
| $BD_{0-16}$ | $\overline{0}$ | $-3 \cdot 10^{-3}/4 \cdot 10^{-3}$ | $-0.051/0.022$                           | $-0.043/0.036$                  |
|             | 75             | $-1 \cdot 10^{-3}/4 \cdot 10^{-3}$ | $7 \cdot 10^{-3}/0.011$                  | 0.014/0.013                     |
|             |                |                                    |                                          |                                 |
| $BD_{4-16}$ | $\Omega$       | $-2 \cdot 10^{-3}/4 \cdot 10^{-3}$ | $-0.025/9 \cdot 10^{-3}$                 | $-0.025/0.012$                  |
|             | 75             | $-8 \cdot 10^{-5}/4 \cdot 10^{-3}$ | $4 \cdot 10^{-3}/8 \cdot 10^{-3}$        | $4 \cdot 10^{-3}/0.011$         |
| <b>BD</b>   | BU             | <sup>240</sup> Pu $(n, \gamma)$    | <sup>241</sup> Pu( <i>n</i> , <i>f</i> ) | <sup>242</sup> Pu $(n, \gamma)$ |
| $BD_{0-16}$ | $\Omega$       | $-0.022/0.017$                     | $-0.038/0.034$                           | $6 \cdot 10^{-3}/0.014$         |
|             | 75             | $-0.016/0.022$                     | $-5 \cdot 10^{-3}/0.018$                 | $3 \cdot 10^{-3}/0.018$         |
|             |                |                                    |                                          |                                 |
| $BD_{4-16}$ | $\theta$       | $-4 \cdot 10^{-4}/0.016$           | $-0.028/0.016$                           | 0.01/0.016                      |
|             | 75             | $-0.017/0.016$                     | $6 \cdot 10^{-3}/8 \cdot 10^{-3}$        | $-6 \cdot 10^{-3}/0.016$        |

#### 3.3.3.2 Impact des prédicteurs sur l'estimation de l'inventaire

La dernière étape d'évaluation de la précision des PMC utilisés pour calculer les sections efficaces moyennes dans le modèle d'irradiation, consiste à étudier l'impact de l'erreur générée par la prédiction des sections efficaces moyennes sur l'évolution de chaque noyau, lors d'un calcul complet d'évolution sous irradiation réalisé par CLASS.

Pour ce faire, pour chaque calcul MURE des échantillons de test MOX et MOXEUS, la proportion  $N_i^{MURE}$  de chaque noyau i dans le combustible donnée par le calcul MURE à  $75 \text{ GWj/t}$  a été comparée à la proportion  $\text{N}_i^{\text{CLASS}}$  de chaque noyau  $i$  dans le combustible donnée par le calcul de CLASS utilisant les PMC pour prédire les valeurs des sections efficaces moyennes. La différence relative entre les deux,  $\text{DN}_i$ , est calculée, à 75 GWj/t, pour chaque noyau i, comme suit :

$$
DN_i = \frac{N_i^{MURE} - N_i^{CLASS}}{N_i^{MURE}}
$$
\n(3.12)

Les deux échantillons de test des combustibles MOX et MOXEUS sont considérés. Dans le cas du MOXEUS, les trois jeux de PMC entraînés sur les banques de données BD<sub>0−16</sub>, BD<sub>0−4</sub> et BD<sub>4−16</sub> sont testés. Dans le cas du MOX, seuls les jeux de PMC entraînés sur les banques de données  $BD_{0-16}$  et  $BD_{4-16}$  sont utilisés.

Les figures [3.29](#page-135-0) et [3.30](#page-136-0) présentent, respectivement pour les échantillons de test  $MOXEUS$  et  $MOX$ , en ordonnée la proportion  $N_i^{MURE}$  pour chaque événement de l'échantillon de test et en abscisse la valeur du  $DN_i$  associé. De cette manière, de fortes incertitudes sur les noyaux majoritaires du combustibles sont facilement identifiables. Les résultats présentés sur ces figures concernent le test des PMC entraînés sur la  $BD_{0-16}$ .

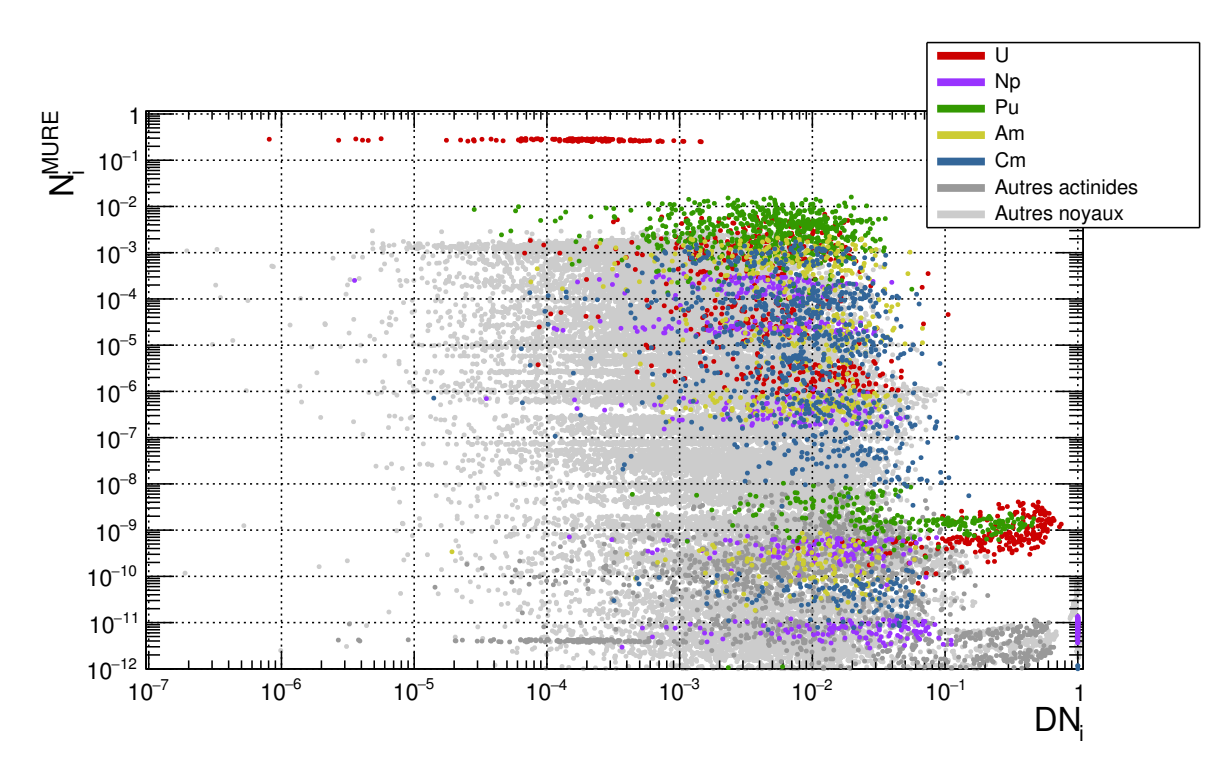

<span id="page-135-0"></span>FIGURE  $3.29$  – Comparaison des inventaires calculés par MURE et CLASS à 75 GWj/t pour un échantillon de test de 120 événements appartenant à l'espace isotopique du combustible MOXEUS.

Dans le cas du combustible MOXEUS, pour les actinides majoritaires dans le combustible ( $N_i^{\text{MURE}} > 10^{-6}$ ), les valeurs maximales de DN<sub>i</sub> n'excède pas 10%. Pour les actinides d'intérêt (<sup>238–242</sup>Pu, <sup>238</sup>U, <sup>235</sup>U et <sup>241</sup>Am), l'écart relatif est inférieur à 6% pour tous les événements testés. En ce qui concerne les actinides mineurs, les isotopes d'intérêt du neptunium (<sup>237</sup>Np et <sup>239</sup>Np) ont toujours un écart relatif à 5%, ceux du curium (<sup>242−246</sup>Cm) présentent un DN<sub>i</sub> toujours inférieur à 7%, tout comme

ceux de l'américium (<sup>242∗</sup>Am, <sup>243</sup>Am et <sup>244</sup>Am). Considérons à présent le test des PMC entraînés sur les banques de données  $BD_{4-16}$  et  $BD_{0-4}$ . Dans ces deux cas, les DN<sub>i</sub> obtenus pour tous les noyaux majoritaires ( $N_i^{\text{MURE}} > 1 \cdot 10^{-6}$ ) n'excède pas 5% (3.5%) pour les <sup>238</sup>−<sup>242</sup>Pu, <sup>238</sup>U, <sup>235</sup>U et <sup>241</sup>Am).

Dans le cas du combustible MOX (figure  $3.30$ ), les  $DN_i$  des actinides d'intérêts  $(^{238-242}$ Pu, <sup>238</sup>U, <sup>235</sup>U et <sup>241</sup>Am) n'excède jamais 4%. Pour les actinides mineurs, les  $DN_i$  des neptunium sont toujours en dessous de  $3\%$ . Pour l'américium, seuls deux événements ont des  $DN_i$ , relatifs à l'<sup>242∗</sup>Am, de l'ordre de 5%. Il en va de même pour les curium. La majorité des événements ont des  $DN_i$  relatifs à ces noyaux inférieurs à 4%, hormis trois événements ayant des  $DN_i$ , relatifs au  $^{246}\mathrm{Cm}$ , de l'ordre de 6-7%. Dans le cas de l'utilisation des PMC entraînés sur la banque de données  $BD_{4-16}$ , tous les  $DN_i$  relatifs aux noyaux majoritaires dans le combustible  $(N_i^{\text{MURE}} > 1 \cdot 10^{-6})$  n'excède jamais 3%.

Des  $DN_i$  pouvant atteindre 100% peuvent être observées pour des noyaux comme l'<sup>232</sup>U, l'<sup>233</sup>U ou encore le <sup>236</sup>Pu présents dans le combustible dans des proportions de l'ordre de 10<sup>-7</sup>/10<sup>-9</sup>. Ces erreurs importantes sont dues au fait que les réactions (n,3n) ne sont pas prises en compte dans le code CLASS. Or ces noyaux sont issus de chaînes de réaction et de décroissances qui incluent ce type de réaction [\[38\]](#page-249-0).

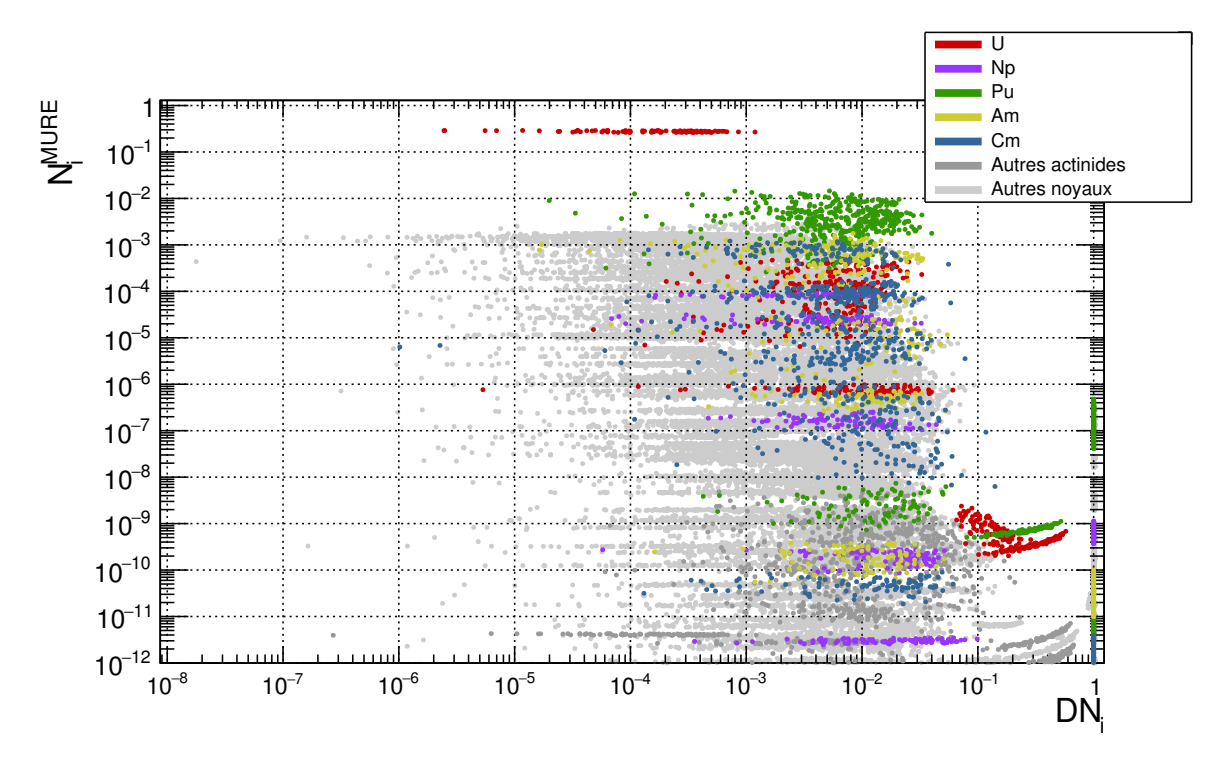

<span id="page-136-0"></span>FIGURE  $3.30$  – Comparaison des inventaires calculés par MURE et CLASS à 75 GWj/t pour un échantillon de test de 100 événements appartenant à l'espace isotopique du combustible MOX.

Finalement, pour les deux types de combustible, les précisions obtenues sur le calcul des noyaux d'intérêt sont du même ordre de grandeur pour les trois jeux de PMC, mais l'intérêt des deux sous-espaces se justifie dans le cas de l'évolution sous irradiation d'autres noyaux plus lourds, comme les actinides mineurs. Quoi qu'il en soit, les précisions obtenues restes modérées comparativement à l'erreur sur le calcul des inventaires r´esultant de l'incertitude statistique du calcul de transport Monte-Carlo (cf section  $2.3.3.2$ ). De plus, l'erreur générée par la prédiction des PMC est du même ordre que l'erreur induite sur les inventaires par l'incertitude intrinsèque aux données nucléaires (cf section [3.1.4.1\)](#page-103-1). La substitution au calcul couplé transport/ $\acute{e}$ volution par la prédiction des PMC ne tend pas à rajouter une erreur significative sur l'évolution des inventaires en actinides d'intérêt. Enfin, le gain en temps d'exécution est important. En effet, un calcul couplé transport/ $\acute{e}$ volution jusqu'à 75 GWJ/t, dans la configuration pr´esent´ee dans la section [2.3.3.2,](#page-64-1) requiert environ 20 heures de calcul alors que le calcul associé réalisé par le modèle d'irradiation de CLASS ne nécessite que quelques dizaines de secondes.

### Conclusion du chapitre

Dans l'outil de simulation dynamique du cycle CLASS, le réacteur est l'élément central de la simulation. Deux grandes étapes doivent être prises en compte : la construction d'un combustible conforme aux exigences du réacteur et le calcul de son évolution sous irradiation. Deux modèles sont utilisés : le modèle de chargement du combustible et le modèle d'irradiation. Actuellement, le modèle de chargement de combustible construit un combustible neuf adéquat à partir de la prédiction du  $k_{\infty}$  associé à la composition isotopique du combustible. Le modèle d'irradiation résout les équations de Bateman en se basant sur la prédiction des sections efficaces moyennes. Dans les deux cas, des perceptrons multicouche (PMC) sont utilisés comme prédicteurs neutroniques. Ces PMC sont entraînés sur une banque de données réacteur rassemblant l'évolution au cours du temps du  $k_{\infty}$  et des sections efficace moyennes calculées par le code d'´evolution MURE pour un grand nombre de compositions isotopiques de combustible neuf.

Dans ce travail, plusieurs développements dans le code, nécessaires à la modélisation du combustible MOXEUS avec CLASS, ont été réalisés. Un algorithme de construction de combustible, intégrant la gestion de flux de matières multiples a été développé. Des PMC dédiés à la prédiction du  $k_{\infty}$  et des sections efficaces moyennes ont été construits puis testés sur des échantillons indépendants de calculs MURE. L'incertitude sur la prédiction du  $k_{\infty}$  par le PMC ( $\simeq 100 - 300$  pcm) est de l'ordre de grandeur de l'erreur statistique liée à MCNP ( $\simeq 100 - 200$  pcm). Cette incertitude conduit à une erreur sur le calcul du burn-up maximal associé à une composition isotopique de combustible neuf de l'ordre de 1.2% dans le cas de combustibles MOXEUS et de 2.8% dans le cas de combustibles MOX. L'erreur observée, due à la prédiction des sections efficaces, sur les inventaires à 75 GWj/t n'excède jamais 6% pour les actinides principaux de l'uranium et du plutonium : <sup>238−242</sup>Pu, <sup>238</sup>U, <sup>235</sup>U et <sup>241</sup>Am et 10% pour les autres actinides d'intérêts : <sup>242∗</sup>Am, <sup>243</sup>Am, <sup>244</sup>Am et <sup>242–246</sup>Cm.

Une simulation détaillée de l'historique du parc électronucléaire français de 1977 à 2016 a également été réalisée avec CLASS. L'ordre de grandeur des inventaires en actinides mineurs et en plutonium dans le cycle nucléaire français issus de cette simulation est en accord avec les tendances issues de scénarios disponibles dans la littérature. Cependant, une confrontation chiffr´ee avec les inventaires globaux donn´es par l'ANDRA est complexe, puisqu'elle nécessite des estimations sur la teneur en plutonium contenue dans chaque type de matière. Cette simulation constitue, par ailleurs, le point de d´epart des simulations dynamiques d'int´egration du multi-recyclage du plutonium en REP MOXEUS dans un parc électronucléaire, proche du parc français, présentées dans les chapitres suivants.

# Chapitre 4

# Étude de scénarios paramétriques de multi-recyclage du Pu en REP

### Sommaire

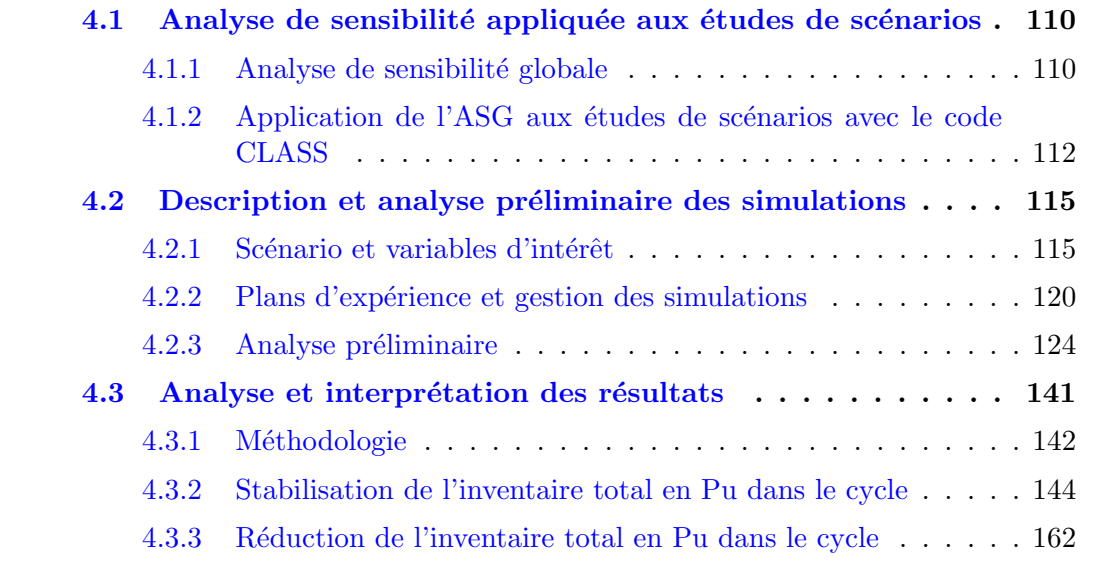

Dans ce chapitre, une étude de l'impact de l'intégration du multi-recyclage du plutonium, dans le combustible MOXEUS, dans les REP d'un parc français simplifié est présentée. Afin de s'affranchir de l'incertitude liées aux données d'entrée des simulations dynamiques, une étude paramétrique basée sur un grand nombre de simulations dynamiques est réalisée.

Une méthodologie d'analyse des résultats des simulations dynamiques, reposant sur l'analyse de sensibilité globale, est proposée dans la section [4.1.](#page-139-0) Les simulations dynamiques de multi-recyclage du Pu en REP MOXEUS, réalisées avec le code CLASS, sont décrites et caractérisées dans la section [4.2.](#page-144-0) L'identification, à partir des résultats de ces simulations, d'espaces de solutions, correspondant `a la stabilisation ou `a la réduction de l'inventaire total en Pu dans le cycle, sont présentés dans la section [4.3.](#page-170-0)

## <span id="page-139-0"></span>4.1 Analyse de sensibilité appliquée aux études de scénarios

### <span id="page-139-1"></span>4.1.1 Analyse de sensibilité globale

Avec le développement massif d'outils de modélisation complexes, le besoin de méthodes, permettant de caractériser la sensibilité de la réponse d'un modèle aux variables d'entrée, a émergé. Historiquement, des méthodes d'analyse de sensibilité locale, ´evaluant l'effet, sur la r´eponse d'un mod`ele, d'une petite variation autour des valeurs de référence des variables d'entrée, étaient utilisées. Ces méthodes permettent de calculer des variations locales et sont difficilement applicables à des modèles présentant de larges gammes de valeurs des variables d'entrée. Un formalisme d'Analyse de Sensibilité Globale (ASG), explicité en détail dans les travaux de Saltelli et al.  $[43, 44]$  $[43, 44]$ , a donc été développé.

### 4.1.1.1 Généralités

Le formalisme d'analyse de sensibilité globale peut être appliqué à des modèles mathématiques très divers, mais caractérisés par plusieurs éléments essentiels : des variables d'entrée, des observables de sortie et des relations mathématiques liant les deux  $[98]$ . Prenons un modèle défini par la relation :

$$
Y = f(\mathbf{X}) \tag{4.1}
$$

Dans cet exemple,  $X = (X_1, ..., X_N)$  est le vecteur rassemblant les N variables d'entrée du modèle, Y est l'observable de sortie scalaire du modèle et  $f(.)$  désigne le modèle. Les variables d'entrée sont des données d'entrée du modèle fixées par l'utilisateur, essentielles à la définition de l'objet à modéliser (e.g la puissance et la masse de combustible d'un réacteur). Les variables d'entrée du modèle sont souvent distinguées des paramètres du modèle. Ces derniers sont des valeurs requises pour la modélisation, mais qui ne sont pas toujours directement mesurables et sont souvent issues d'une estimation réalisée en amont (e.g le  $k_{seuil}$  pour le modèle REP dans le code CLASS).

L'analyse de sensibilité globale vise à qualifier voire quantifier l'impact, sur la variabilité de l'observable de sortie Y, de la variabilité des variables d'entrée  $X =$  $(X_1, ..., X_N)$ , considérées seules ou en interaction, et sur l'ensemble de leur domaine de variation. Le processus de mise en place d'une analyse de sensibilité globale peut être résumé en plusieurs grandes étapes [\[98,](#page-253-3) [99\]](#page-253-4) :

### 1. Formuler les objectifs de l'analyse. Par exemple :

- hiérarchiser les variables d'entrée du modèle et en restreindre le nombre,
- $\bullet$  identifier et comprendre les interactions entre les variables d'entrée,
- explorer en profondeur la réponse du modèle et améliorer la compréhension des processus modélisés,
- simplifier ou complexifier le modèle en distinguant les processus dominants des processus secondaires,
- évaluer la fiabilité du modèle et identifier d'éventuelles défaillances dans le fonctionnement du modèle,
- établir une cartographie de l'espace des valeurs des observables de sortie selon les valeurs des variables d'entrée,
- $\bullet$  identifier des espaces de valeurs des variables d'entrée satisfaisant un critère sur les valeurs des observables de sorties.

### 2. Sélectionner les variables d'entrée et les observables de sortie à prendre en compte dans l'analyse.

### 3. Caractériser chaque variable d'entrée :

- sa nature (variable discrète ou continue, dépendant d'autres variables, ...),
- son domaine de variation.
- sa distribution.
- 4. Estimer le nombre de calculs accessible.
- 5. Sélectionner la méthode d'analyse de sensibilité globale à appliquer.

### 6. Appliquer la méthode et analyser des résultats.

Le choix de la méthode d'analyse de sensibilité globale à appliquer dépend fortement de la nature des objectifs à atteindre, du nombre et du type de variables d'entrée, de la complexité du modèle, de la précision recherchée ainsi que du nombre de calculs accessible. Un équilibre doit être trouvé entre les capacités de calculs disponibles et la qualité/quantité d'informations délivrées par l'analyse.

### 4.1.1.2 Méthodes d'analyse de sensibilité globale

Parmi toutes les méthodes d'analyse de sensibilité globale disponibles, deux grands types de méthodes sont fréquemment utilisés dans la littérature [\[98,](#page-253-3) [99\]](#page-253-4) :

- Méthodes de criblage (ou "screening") : Ces méthodes visent à discriminer les variables d'entrée selon leur influence sur les observables de sortie. Elles utilisent des procédés déterministes de discrétisation de l'espace des valeurs des variables d'entrée. Une des méthodes de criblage les plus fréquemment utilisées est celle de Morris [\[100\]](#page-253-5). Suivant un plan d'expérience, les effets élémentaires de chaque variable d'entrée sur l'observable de sortie sont calculés. Les variables d'entrée sont ensuite réparties en 3 catégories : peu influente, ayant des effets linéaires et sans interaction, et ayant des effets non-linéaires et/ou avec interaction. En guise d'analyse préliminaire de codes de calculs coûteux ou présentant un grand nombre de variables d'entrée, l'application d'une méthode de criblage peut permettre de d'identifier les variables d'entrée à faible influence et ainsi restreindre le nombre de variables d'entrée à considérer dans la suite de l'analyse.
- Méthodes de mesures d'importance : Ces méthodes calculent des indices de sensibilité traduisant l'impact de la variabilité des variables d'entrée sur celle de l'observable de sortie. L'évaluation de ces indices est réalisée via différents procédés : des régressions linéaires, des tests statistiques, une décomposition de la variance fonctionnelle, etc. Une des méthodes de ce type couramment utilisée est le calcul des indices de sensibilité de Sobol [\[101\]](#page-253-6), par échantillonnage Monte-Carlo ou encore par un proc´ed´e d´eterministe (e.g m´ethode FAST [\[102\]](#page-253-7)). Contrairement aux méthodes de criblage qui ne permettent qu'une identification des entrées peu

influentes, les m´ethodes de mesures d'importance permettent une quantification précise de l'effet de chaque variable d'entrée seule et en interaction avec les autres. Un nombre conséquent de calculs est requis.

De nombreuses autres méthodes d'analyse de sensibilité globale ont été développées et sont présentées dans la littérature [\[98,](#page-253-3) [99,](#page-253-4) [103\]](#page-253-8).

### <span id="page-141-0"></span>4.1.2 Application de l'ASG aux études de scénarios avec le code CLASS

Dans cette section, une démarche d'analyse des simulations dynamiques du cycle réalisées avec CLASS, basée sur l'analyse de sensibilité globale, est proposée.

### 4.1.2.1 Objectifs et modèle

Les études de scénarios se basent sur l'analyse des résultats de simulations dynamiques d'évolution du parc électronucléaire considéré, réalisées à l'aide d'un outil de simulation du cycle. Dans cette étude, le code de simulation utilisé est le code CLASS. Le schéma de la figure [4.1](#page-142-0) présente le fonctionnement du code CLASS suivant le même principe que le modèle simple  $Y = f(\mathbf{X})$ . Les données opérationnelles (données de fonctionnement des unités, évolution de la puissance du parc, gestion des flux de matières, durée des opérations, ...) constituent l'entrée du modèle. Les observables de sorties du code sont généralement relatives à l'évolution des matières dans le cycle modélisé, soit directement (inventaires totaux, flux de matières, ...) ou indirectement (consommation d'uranium naturel, radiotoxicité, ...). Le modèle CLASS contient un certain nombre de relations mathématiques, caractéristiques de la physique des réacteurs et du cycle du combustible nucléaire (équations de Bateman, prédicteurs neutroniques, ...), qui lient les variables d'entrée et les observables de sortie. La modélisation par le code CLASS des REP requiert également le paramètre  $k_{seuil}$  (cf section [3.1.3.2\)](#page-97-0).

Le résultat des simulations dynamiques du cycle, réalisées avec CLASS, est donc fortement corrélé aux hypothèses, formulées en amont des simulations, sur les données op´erationnelles. Dans la m´ethodologie propos´ee, les donn´ees op´erationnelles sont trait´ees comme des variables d'entrée, afin de limiter le nombre d'hypothèses à formuler. Cependant, cela implique de prendre en compte l'influence d'un grand nombre de variables d'entrée, dans l'analyse des résultats des simulations dynamiques. L'interprétation des résultats ainsi que la représentation graphique de ceux-ci peuvent s'avérer complexes. La méthodologie d'analyse proposée dans cette étude vise à améliorer nos capacités d'analyse des r´esultats des stimulations dynamiques du cycle en s'appuyant sur les méthodes d'analyse de sensibilité globale.

En suivant le processus de mise en place d'une analyse de sensibilité globale, présenté dans la section précédente, la première étape consiste à définir les objectifs de l'analyse. Ceux-ci peuvent être listés de la manière suivante :

- quantifier l'influence de la variabilité des données opérationnelles sur celle des observables de sortie,
- hiérarchiser les données opérationnelles et identifier les interactions entre elles,
- identifier des espaces de valeurs des données opérationnelles satisfaisant un critère sur les valeurs des observables de sorties et proposer des scénarios de référence,

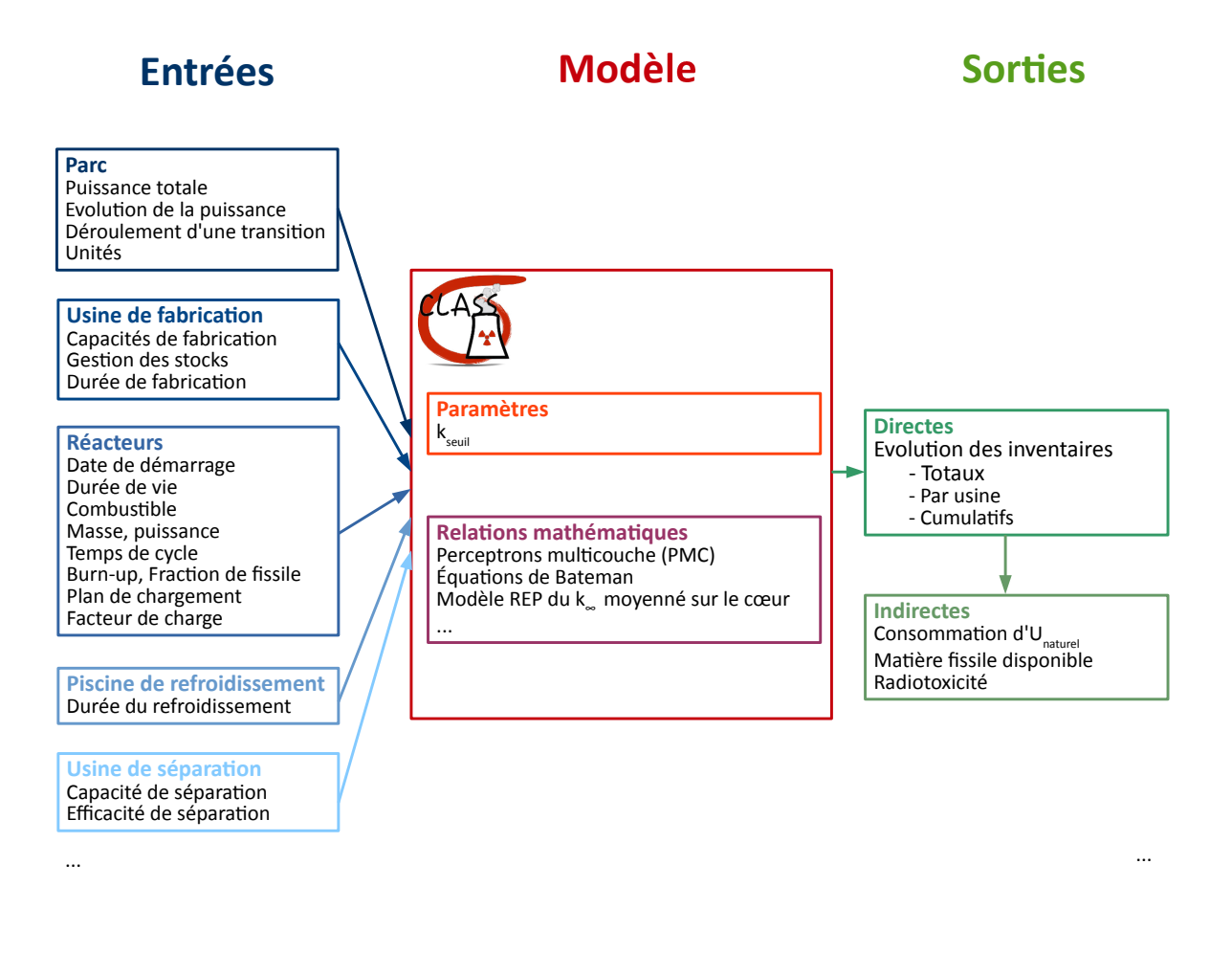

<span id="page-142-0"></span>FIGURE 4.1 – Définition des composantes du code CLASS pour l'application d'une analyse de sensibilité globale.

• proposer une représentation graphique des résultats adéquate.

Ensuite, la phase de sélection et de caractérisation des données opérationnelles à considérer comme variables d'entrée, ainsi que des observables de sortie à analyser devra être effectuée pour chaque étude de scénarios considérée. Elle sera présentée dans la section suivante dans le cas de l'étude de l'impact de l'intégration de l'incinération du plutonium, dans le combustible MOXEUS, dans les REP d'un parc français simplifié. Notons que dans la méthodologie proposée les variables d'entrée considérées sont toujours indépendantes.

Suivant les objectifs formulés ci-dessus, une méthode d'analyse quantitative devrait être privilégiée. Ces méthodes nécessitent de réaliser un grand nombre de calculs (plusieurs milliers voire dizaines de milliers) pour chaque variable d'entrée. Le nombre de simulations CLASS qui nous est accessible est fortement lié au niveau de complexité des simulations dynamiques (nombre de réacteurs, durée de la transition, ...) à réaliser. Par exemple, une simulation CLASS avec le degré de complexité de celle du parc français présentée dans le chapitre [3](#page-82-0) requerrait quelques heures de calcul. Les résultats de cette simulation occuperaient entre 500 Mo et 1 Go d'espace disque. Afin de maximiser le nombre de calculs réalisés, une simulation simplifiée (quelques minutes d'exécution et quelques Mo d'espace disque utilisés) est privilégiée. A partir de l'analyse de ces simulations, des scénarios de référence détaillés seront sélectionnés. Leur modélisation permettra, entres autres, d'évaluer la capacité de la simulation simplifiée a être représentative du calcul détaillé.

### 4.1.2.2 Méthode de décomposition de la variance

La méthode d'analyse de sensibilité globale, que nous proposons d'appliquer, est le calcul des indices de Sobol [\[101\]](#page-253-6). Cette méthode est basée sur une décomposition de la variance des observables de sortie. De nombreuses explications détaillée de cette méthode sont disponibles dans la littérature  $[99, 103, 104, 105]$  $[99, 103, 104, 105]$  $[99, 103, 104, 105]$  $[99, 103, 104, 105]$  $[99, 103, 104, 105]$  $[99, 103, 104, 105]$ .

Considérons à nouveau le modèle  $Y = f(X_1, ..., X_N)$  où toutes les variables d'entrée,  $X_i$ , sont aléatoires et indépendantes. L'impact de la variabilité de la variable  $X_i$  sur la variabilité de l'observable Y peut être mesuré à partir de la variance de Y,  $V(Y)$ . En effet, la variance de l'observable Y peut se décomposer comme la somme des contributions, à la variance de Y, de chaque variable d'entrée  $X_i$ , seule et en interaction avec les autres [\[101\]](#page-253-6) :

$$
V(Y) = \sum_{i=1}^{N} V_i(Y) + \sum_{1 \le i < j \le N} V_{ij}(Y) + \dots + V_{1..N}(Y) \tag{4.2}
$$

o`u

$$
V_i(Y) = V(E_{X_{\sim i}}[Y|X_i])
$$
  
\n
$$
V_{ij}(Y) = V(E_{X_{\sim ij}}[Y|X_i, X_j]) - V_i(Y) - V_j(Y)
$$
  
\n
$$
V_{ijk}(Y) = V(E_{X_{\sim ijk}}[Y|X_i, X_j, X_k]) - V_{ij}(Y) - V_{ik}(Y) - V_{jk}(Y) - V_i(Y) - V_j(Y) - V_k(Y)
$$
  
\n...

$$
V_{1..N}(Y) = V - \sum_{i=1}^{N} V_i(Y) - \sum_{1 \le i < j \le N} V_{ij}(Y) - \dots \tag{4.3}
$$

Dans les expressions précédentes, la notation  $X_{\sim i}$  indique que toutes les variables d'entrée varient à l'exception de  $X_i$ . Considérons le terme  $V_i(Y) = V(E_{X_{\sim i}}[Y|X_i]).$ Ce terme est un estimateur de la sensibilité de Y à la variable  $X_i$ . En théorie des probabilités, ce terme est appelé variance de l'espérance de Y conditionnellement à la variable  $X_i$ . En pratique, le terme  $E_{X_{\sim i}}[Y|X_i]$  représente la valeur moyenne prise par l'observable de sortie  $Y$  lorsque toutes les variables d'entrée varient sauf  $X_i$ . La variance de ce terme,  $V(E_{X_{\sim i}}[Y|X_i])$ , est donc une mesure de la dispersion de Y attribuable à la variabilité de  $X_i$ .

Les indices de sensibilité de Sobol du premier ordre,  $S_i$  mesurant la sensibilité de Y à chaque variable  $X_i$  seule, sont alors définis comme :

$$
S_i = \frac{V_i(Y)}{V(Y)}\tag{4.4}
$$

De ce même raisonnement peuvent être déduits les indices de sensibilité de Sobol d'ordres supérieurs. Ainsi, les indices du second ordre,  $S_{ij}$ , mesurant la sensibilité de Y à l'interaction des variables  $X_i$  et  $X_j$ , et les indices du troisième ordre,  $S_{ijk}$ , mesurant la sensibilité de Y à l'interaction des variables  $X_i$ ,  $X_j$  et  $X_k$  sont définis comme :

$$
S_{ij} = \frac{V_{ij}(Y)}{V(Y)}\tag{4.5}
$$
$$
S_{ijk} = \frac{V_{ijk}(Y)}{V(Y)}\tag{4.6}
$$

Suivant le principe de décomposition de la variance (équation  $4.2$ ), les indices de sensibilité de Sobol varient entre 0 et 1 et leur somme est égale à 1. Chacun est donc directement interprétable comme la part ou le pourcentage de la variance de  $Y$  due à la variable  $X_i$  seule ou en interaction.

Pour des facilités de lecture, un estimateur global de la sensibilité de  $Y$  à la variable  $X_i$ , seule et en interaction, est couramment utilisé [\[106\]](#page-253-0). Il s'agit de l'indice de sensibilité total :

$$
S_{T_i} = \sum_{l \in \#i} S_l = S_i + \sum_{j \neq i} S_{ij} + \sum_{j \neq i, k \neq i, j < k} S_{ijk} + \dots \tag{4.7}
$$

où  $l \in #i$  s'interprète comme toutes les combinaisons d'indices l contenant l'indice i.

L'estimation des indices de Sobol est souvent réalisée par le biais d'une méthode d'échantillonnage Monte-Carlo [\[99\]](#page-253-1). Dans ce cadre, l'erreur statistique associée à l'estimation de chaque indice de sensibilité évolue en  $1/\sqrt{N_E}$ , avec  $N_E$  le nombre d'échantillons, c'est à dire d'évaluations du modèle. Un grand nombre de calculs, plusieurs milliers par variable d'entrée, est donc requis. La méthode utilisée, dans le cadre de cette étude, pour estimer les indices de Sobol sera présentée dans la section suivante.

# 4.2 Description et analyse préliminaire des simulations

Dans cette section, les simulations dynamiques de multi-recyclage en REP-MOXEUS réalisées avec CLASS, à la base de notre étude, sont présentées. Une analyse préliminaire des résultats de ces simulations, reposant notamment sur le calcul des indices de sensibilité de Sobol des observables de sortie aux données opérationnelles d'entrée, est proposée.

#### 4.2.1 Scénario et variables d'intérêt

La construction des simulations dynamiques de multi-recyclage en REP-MOXEUS, réalisées avec CLASS, passe par la définition des différentes unités constituant le parc considéré, des liens qui les unissent, des flux de matières qui transitent entre elles ainsi que de l'évolution de chacun de ces éléments au cours de la simulation. Les variables d'entrée de ces simulations, ainsi que les principales observables de sortie d'intérêt sont  $également sélectionnées.$ 

#### 4.2.1.1 Trame du scénario

Un parc français simplifié a été défini. Au début de la simulation,  $t = 0$ , il est composé d'un REP UOX et d'un REP MOX, représentant respectivement 90 et 10% de la puissance thermique totale du parc,  $P_0$ .  $P_0$  est fixée à la valeur de la puissance thermique totale du parc électronucléaire français début 2016. Les inventaires en matière fin 2015, issus de la simulation du parc nucléaire français de 1977 à 2015 sont également intégrés au stocks du parc simplifié.

La structure de ce parc français simplifié va ensuite être amener à évoluer suivant deux processus, qui auront lieu simultanément :

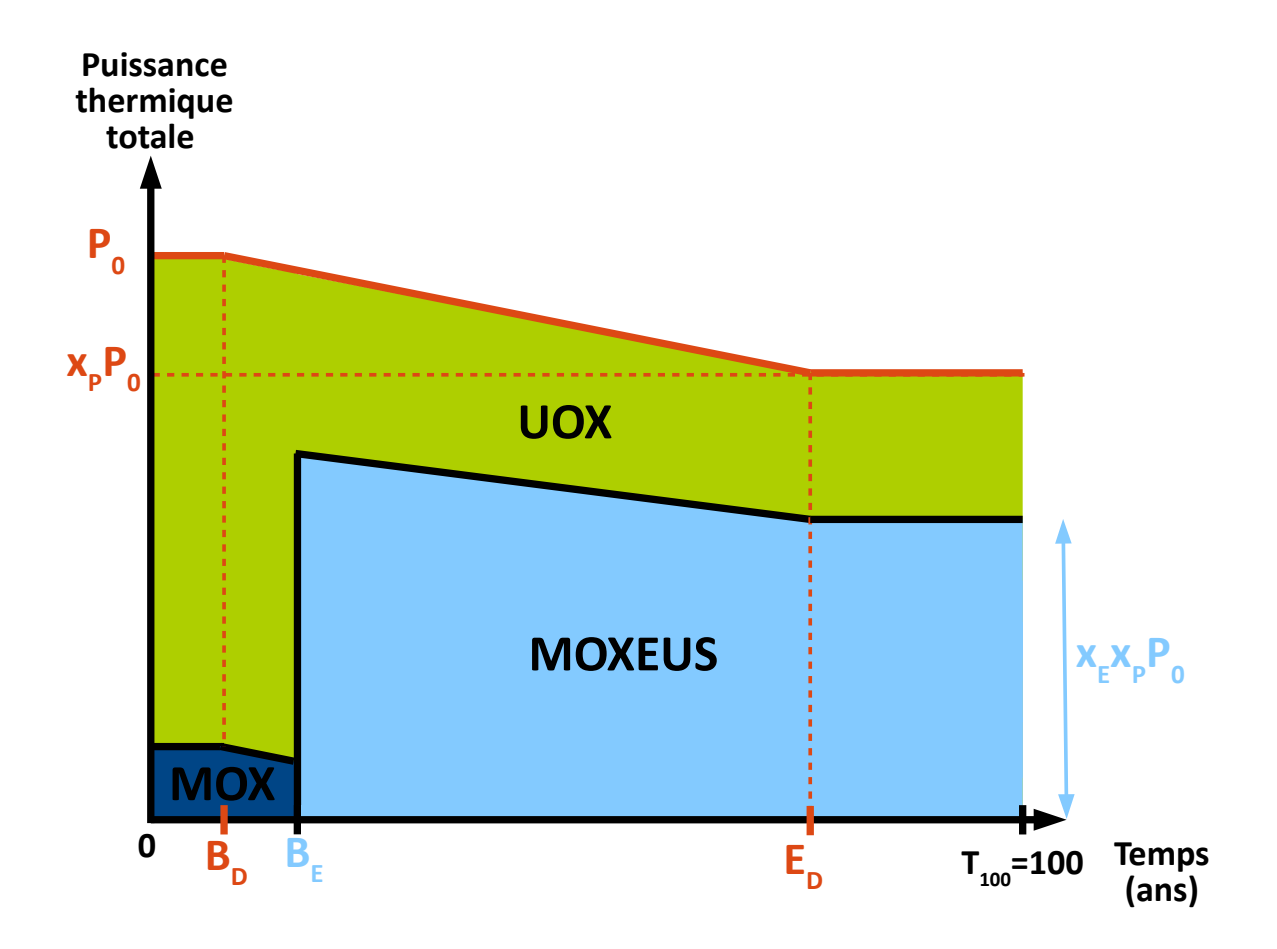

<span id="page-145-0"></span>FIGURE  $4.2$  – Évolution de la puissance thermique totale du parc et de sa répartition entre les REP UOX, MOX et MOXEUS dans les simulations dynamiques de multirecyclage en REP-MOXEUS, réalisées avec CLASS. Partant de la valeur de la puissance thermique totale du parc électronucléaire français en 2016,  $P_0$ , la puissance thermique totale du parc décroît entre les instants  $B_D$  et  $E_D$  de la simulation, suivant une pente linéaire jusqu'à atteindre une valeur finale correspondant à une fraction  $x_P$  de  $P_0$ . Le REP MOXEUS est déployé à l'instant  $B_E$ , à hauteur d'une part  $x_E$  de la puissance thermique totale du parc.

- la décroissance de la puissance thermique totale du parc, dans le sens d'une diminution de la part de l'énergie nucléaire dans le mix électrique français, ou encore dans le cadre d'un phase-out,
- le déploiement d'un REP MOXEUS multi-recyclant le plutonium et entraînant une diminution de la fraction de la puissance thermique totale dédiée aux REP UOX et MOX.

La figure [4.2](#page-145-0) représente l'évolution au cours du temps de la puissance thermique totale du parc et de sa répartition entre les REP UOX, MOX et MOXEUS. A partir d'un instant de la simulation  $B_D$ , et jusqu'à un instant ultérieur  $E_D$ , la puissance thermique totale du parc décroît selon une pente linéaire jusqu'à atteindre une valeur finale correspondant à une fraction  $x_P$  de la puissance initiale,  $P_0$ . La masse totale de noyaux lourds en réacteur décroît de manière identique, de telle sorte à conserver une puissance spécifique constante. Simultanément, à partir d'un instant  $B<sub>E</sub>$ , un REP

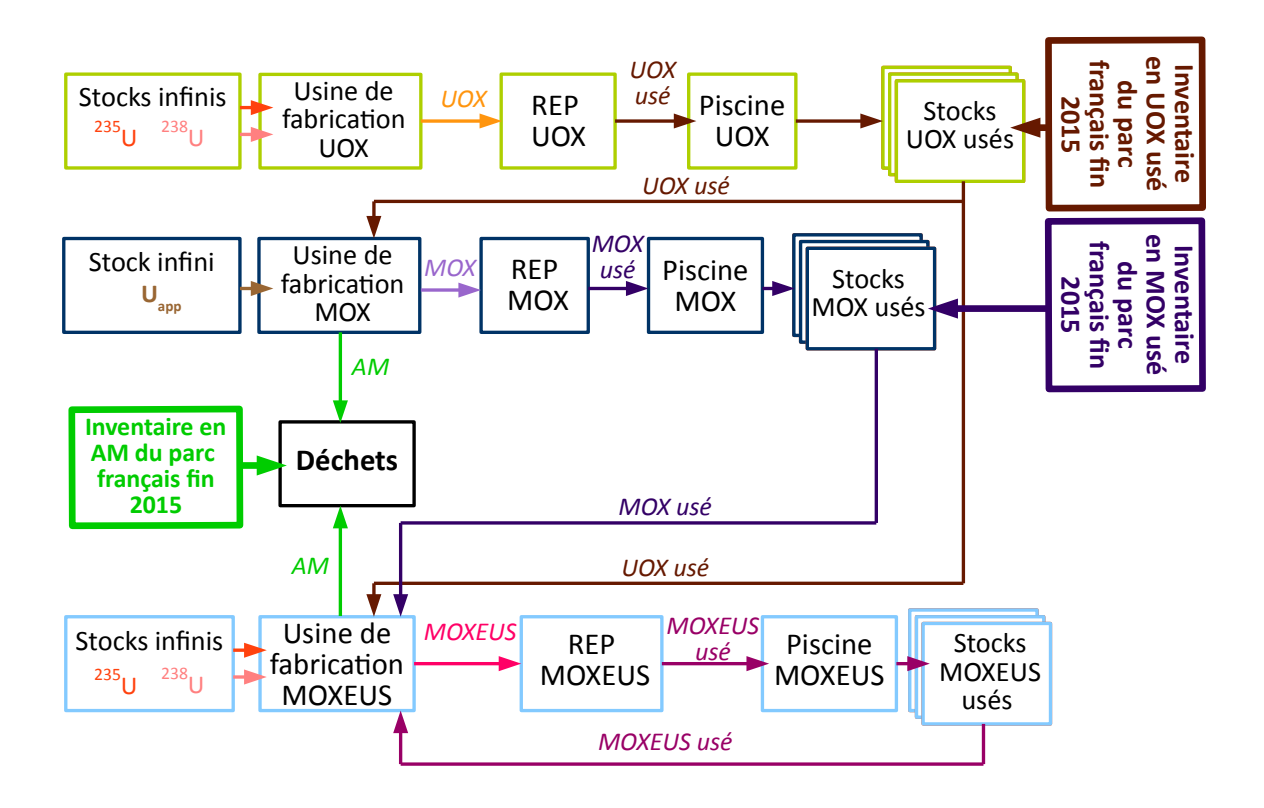

<span id="page-146-0"></span>FIGURE  $4.3$  – Unités et gestion des flux de matières dans les simulations dynamiques de multi-recyclage du Pu en REP-MOXEUS, réalisées avec CLASS.

MOXEUS est déployé à hauteur d'une fraction  $x<sub>E</sub>$  de la puissance thermique totale du parc. A l'instant  $B_E$ , le REP MOX est arrêté.

La figure [4.3](#page-146-0) présente les différentes unités qui constituent le parc simplifié, une fois que le déploiement du REP MOXEUS est amorcé. Les liens qui unissent les unités ainsi que les flux de matières qui transitent entre elles sont également mis en évidence.

A partir de stocks d'<sup>235</sup>U et d'<sup>238</sup>U infinis, l'usine de fabrication UOX construit un combustible UOX satisfaisant le burn-up du REP UOX,  $BU<sub>U</sub>$ . Le combustible est ensuite irradié en réacteur, puis refroidi durant une durée  $T_c^U$ , avant de rejoindre le stock entreposant le combustible UOX usé refroidi. Le plutonium de ce combustible UOX usé refroidi pourra alimenter les usines de fabrication MOX ou MOXEUS, selon leur demande et la stratégie de gestion des stocks fixée,  $\mathrm{G}_{\mathrm{s}}$ .

De même, l'usine de fabrication MOX construit un combustible MOX, à partir de plutonium et d'un stock infini d'uranium appauvri (Uapp), satisfaisant le burn-up du  $\text{REP}$  MOX,  $\text{BU}_M$ . Le combustible est ensuite irradié en REP, puis refroidi durant une durée  $T_{\rm c}^{\rm M}$ , avant de rejoindre le stock entreposant le combustible MOX usé refroidi. Le plutonium du combustible MOX usé refroidi pourra être fourni à l'usine de fabrication MOXEUS.

Enfin, à partir de stocks d'<sup>235</sup>U et d'<sup>238</sup>U infinis et de plutonium, l'usine de fabrication MOXEUS construit un combustible UOX satisfaisant le burn-up du REP UOX,  $BU<sub>E</sub>$ . Le plutonium est utilisé en priorité comme matière fissile dans le combustible, dans la limite d'une teneur massique maximale en plutonium dans le combustible MOXEUS fixée,  $w_{Pu}^{MAX}$ . Si la quantité de plutonium disponible n'est pas suffisante pour satisfaire BU<sub>E</sub>, ou si la valeur de w $_{\rm Pu}^{\rm MAX}$  est atteinte, de l'<sup>235</sup>U est ajouté au combustible. Après irradiation, le combustible est refroidi durant une durée  $T_c^E$ , avant de rejoindre le stock entreposant le combustible MOXEUS usé refroidi. Le plutonium du combustible MOXEUS usé refroidi pour être utilisé pour construire un combustible MOXEUS neuf. Le REP MOXEUS multi-recycle du plutonium provenant de différentes sources : UOX usé, MOX usé ou MOXEUS usé.

Pour construire les combustibles UOX, MOX et MOXEUS, les modèles de CLASS, basés sur les prédicteurs neutroniques, existants ou développés dans le cadre de ce travail, sont appliqués, pour une valeur de  $k_{seuil}$  et un nombre de rechargements par lots,  $N_b$ . A la construction des combustibles MOX et MOXEUS, les usines de fabrication s'eparent directement les combustibles usés, avec une efficacité de s'éparation de  $100\%$ , pour ne conserver que le plutonium et envoyer les autres matières (uranium, actinides mineurs, produits de fission, ...) dans des stocks dédiés. Les actinides mineurs (AM) sont conservés dans le stock appelé "Déchets" sur la figure [4.3.](#page-146-0)

#### 4.2.1.2 Variables d'intérêt de la simulation

La construction de la trame des simulations dynamiques de multi-recyclage du Pu en REP-MOXEUS, réalisées avec CLASS, passe par la sélection des variables d'intérêt en entrée et en sortie du code CLASS.

#### Variables d'entrée et données fixées

Dans la trame de simulation proposée, certaines données opérationnelles sont fixées  $\alpha$  une valeur nominale (tableau [4.1\)](#page-147-0)

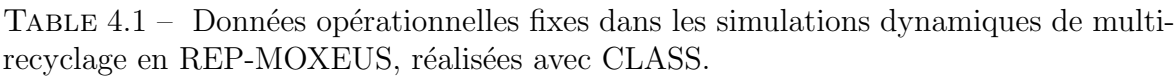

<span id="page-147-0"></span>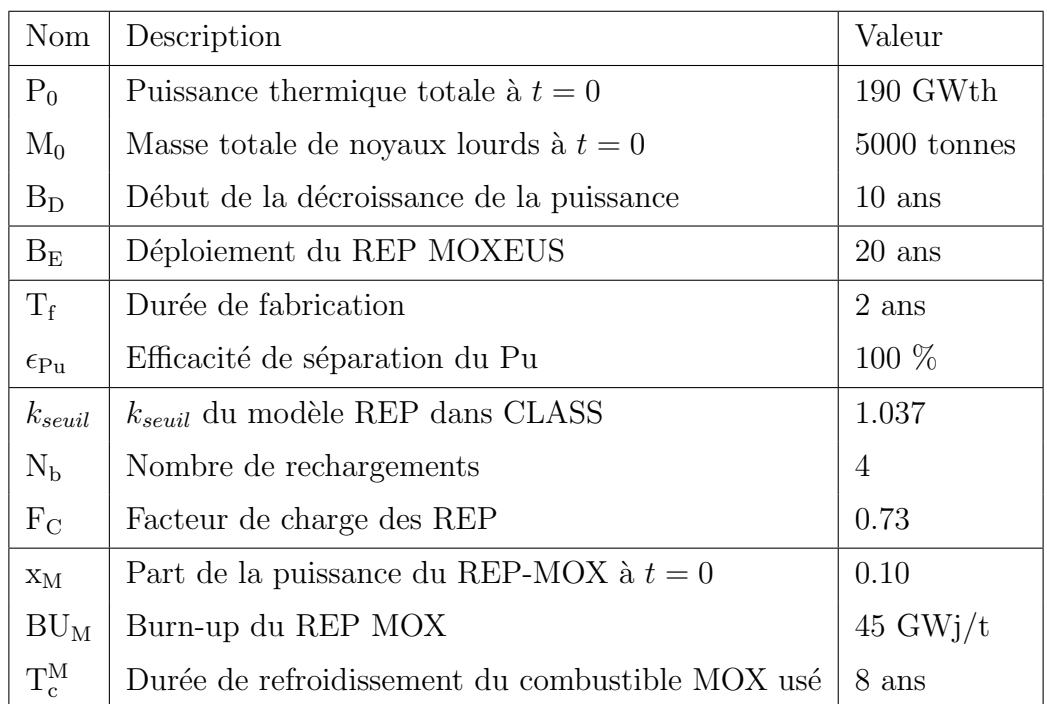

Certains de ces facteurs sont fixes afin de rendre possible la comparaison entre les simulations et avec la situation du parc nucléaire français actuelle. C'est le cas de la puissance thermique totale et de la masse totale de noyaux lourds en réacteur à  $t = 0$ ou encore du facteur de charge, fixé à la valeur du facteur de charge global calculé par

la simulation détaillée du parc nucléaire français (cf section [3.2\)](#page-105-0). Compte-tenu de sa faible durée d'opération durant la simulation, les données relatives au REP MOX ( $x_M$ ,  $\mathop{\rm BU}\nolimits_\mathrm{M}$  et  $\mathcal{T}^\mathrm{M}_\mathrm{c}$  ) sont arrêtées aux valeurs moyennes rencontrées dans le parc nucléaire français actuel.

Pour simplifier les simulations, les instants de début de décroissance de la puissance et de déploiement du REP MOXEUS ( $B_D$  et  $B_E$ ) sont fixés. De même, le REP MOXEUS est entièrement déployé instantanément à  $B<sub>E</sub>$ . Des recherches préliminaires, effectuées à la construction de la simulation, ont montré que considérer ces données comme des variables aléatoires pouvait entraîner des sauts artificiels dans la puissance thermique totale, gênant l'interprétation des résultats. Tel que le code CLASS est construit, la durée de fabrication du combustible doit être inférieure à la durée du cycle du réacteur. Par sécurité, la durée de fabrication a été fixée à 2 ans, soit une durée toujours inférieure aux temps de cycle de réacteur considéré dans cette simulation. Les données du modèle du  $k_{\infty}$  moyen pour les REP dans CLASS, le  $k_{seuil}$  et le nombre de rechargements, ont  $\alpha$ également été fixées. N<sub>b</sub> est fixé à la valeur rencontrée pour les REP MOX du parc français actuel. La valeur du  $k_{seuil}$  est issue de la littérature [\[24\]](#page-247-0). Le  $k_{seuil}$  n'est pas traité comme une variable d'entrée, car il s'agit d'un paramètre déterminé à partir d'estimations, et qui ne peut être mesuré précisément. Evaluer l'impact du  $k_{seuil}$  sur les résultats des simulations avec CLASS nécessiterait donc une analyse dédiée, hors du cadre de cette thèse.

Neuf variables d'entrée sont finalement sélectionnées. Elles sont consignées, avec leur domaine de variation, dans le tableau [4.2.](#page-148-0)

| Nom                                               | Description                                                  | Gamme            |
|---------------------------------------------------|--------------------------------------------------------------|------------------|
|                                                   |                                                              | de valeurs       |
| $BU_U$                                            | Burn-up du REP UOX                                           | $[30, 65]$ GWj/t |
| $BU_E$                                            | Burn-up du REP MOXEUS                                        | $[30, 65]$ GWj/t |
| $X_{E}$                                           | Fraction de la puissance totale dédiée au REP MOXEUS         | [0, 1]           |
| $\mathbf{w}_{\mathbf{P} \mathbf{u}}^{\text{MAX}}$ | Teneur maximale en Pu dans le combustible MOXEUS             | [0.8, 0.13]      |
| $T_c^{\rm U}$                                     | Durée de refroidissement du combustible UOX usé              | $[3, 10]$ ans    |
| $T_c^E$                                           | Durée de refroidissement du combustible MOXEUS usé           | $[3, 10]$ ans    |
| $E_D$                                             | Fin de la décroissance de la puissance                       | $[20, 100]$ ans  |
| $X_{P}$                                           | Rapport des puissances thermiques totales finale et initiale | [0.01, 1.0]      |
| $G_{s}$                                           | Stratégie de gestion des stocks de plutonium                 | LiFo, FiFo       |

<span id="page-148-0"></span>TABLE 4.2 – Variables d'entrée des simulations dynamiques de multi-recyclage du Pu en REP-MOXEUS, réalisées avec CLASS.

Pour les temps de refroidissement et les burn-up, les domaines de variation sont estimés à partir des valeurs minimales et maximales rencontrées dans la littérature pour le parc nucléaire français (cf section  $3.2$  et annexe [B\)](#page-240-0). Le domaine de variation de  $w_{\text{Pu}}^{\text{MAX}}$  est contraint, d'une part, par la teneur en plutonium dans les combustibles MOX actuels et d'autre part, par une estimation de la valeur maximale issue la littérature (cf section [2.3.2.2\)](#page-59-0). Enfin, les domaines de variation de  $x<sub>E</sub>$ ,  $x<sub>P</sub>$  et  $E<sub>D</sub>$  sont pris comme les plus larges possibles. Les distributions de ces sept variables d'entrée sont considérées

comme uniforme sur leur domaine.

La stratégie de gestion des stocks de plutonium est un cas spécifique des variables d'entrée. En effet, il s'agit d'une variable discrète et non-ordonnée (la stratégie LiFo n'est ni supérieure ni inférieure à la stratégie FiFo). Ainsi, l'étude devra être appliquée dans un cas pour la stratégie LiFo et dans un autre pour la stratégie FiFo.

#### Observables de sortie

L'étude de l'impact de l'intégration du multi-recyclage du plutonium, dans le combustible MOXEUS, dans les REP d'un parc français simplifié, sur l'inventaire total en plutonium, implique d'étudier une observable de sortie évidente : l'évolution de la masse totale de plutonium, en cycle, au cours de la simulation. Cette observable de sortie est appelée par la suite  $M_{Pu}^{TOTAL}(t)$ .

En spectre thermique, la conversion du plutonium en actinides mineurs peut être ´elev´ee. Compte-tenu de la forte radiotoxicit´e de ces noyaux, la disparition du plutonium par cette voie doit être prise en compte dans notre étude. La seconde observable de sortie considérée est donc l'évolution de la masse totale de plutonium et d'actinides mineurs, en cycle, au cours de la simulation. Cette observable de sortie est appelée par la suite  $M_{\text{Pu+AM}}^{\text{TOTAL}}(t)$ .

Dans le cadre de l'estimation des indices de sensibilité Sobol, quelques observables de sortie scalaires doivent être sélectionnées. Comme les évolutions temporelles des masses d'actinides sont vectorielles, les observables de sortie pour le calcul des indices de Sobol sont choisies à un instant fixé. Deux observables de sortie sont donc proposées :

- $\mathbb{R}$  M<sup>TOTAL</sup>(t = 100 ans) : la masse totale de plutonium, en cycle à la fin de la simulation (100 ans),
- $\mathcal{L}_{\text{Pu+AM}}^{\text{TOTAL}}(t = 100 \text{ ans})$ : la masse totale de plutonium et d'actinides mineurs, en cycle à la fin de la simulation.

## 4.2.2 Plans d'expérience et gestion des simulations

Dans cette étude, deux plans d'expérience ont été conçus. Le calcul des indices de Sobol requièrent un plan d'expérience suivant une répartition spécifique des points dans l'espace de variables d'entrée. Il est appelé dans la suite  $P_{SOBOL}$ . Un deuxième plan d'expérience, P<sub>LHS</sub>, reposant sur un procédé d'échantillonnage Monte-Carlo plus classique, le Latin Hypercube Sampling (LHS) [\[66\]](#page-251-0), a également été construit. Celui-ci sera à la base de l'interprétation des résultats présentée dans la section [4.3.](#page-170-0)

#### 4.2.2.1 Plan d'expérience dédié au calcul des indices de Sobol

Afin d'estimer les indices de sensibilité de Sobol des observables de sorties des simulations dynamiques du cycle, réalisées avec CLASS, aux données opérationnelles d'entrée, la méthode *sobolSalt* du paquet sensitivity [\[107\]](#page-253-2) du langage de programmation et environnement de travail R  $[108]$  a été utilisée. Via cette méthode, les indices de sensibilité total, du premier et second ordre sont estimés pour chaque variable et couple de variables [\[43,](#page-249-0) [109,](#page-254-0) [110\]](#page-254-1).

Considérons à nouveau le modèle  $Y = f(X_1, ..., X_N)$  où toutes les variables  $d'$ entrée,  $X_i$ , sont aléatoires et indépendantes.

Pour chaque variable d'entrée  $X_i$ , l'estimation de l'indice de Sobol du premier ordre, issue de  $[43, 109, 110]$  $[43, 109, 110]$  $[43, 109, 110]$  $[43, 109, 110]$ , repose sur M couples de calculs caractérisés par les jeux de valeurs des variables d'entrée aléatoires,  $D_k$  et  $D'_l$  $k<sub>k</sub>$ , auxquels sont associés les observables de sortie  $Y_k$  et  $Y'_k$ k, respectivement. Les jeux de valeurs des variables d'entrée  $D_k$  et  $D'_k$ k sont définis par une même valeur de  $X_i$  et des valeurs des autres variables d'entrée différentes, et échantillonnées indépendamment :

$$
D_k = (X_{1,k}, X_{2,k}, X_{3,k}, ..., X_{i,k}, ...X_{N,k})
$$
  
\n
$$
D'_k = (X'_{1,k}, X'_{2,k}, X'_{3,k}, ..., X'_{i,k}, ...X'_{N,k})
$$
\n(4.8)

avec  $k = 1, ..., M$ .

A partir de ces 2M calculs, des estimateurs de la valeur moyenne de  $Y(\widehat{f}_0)$ , de sa variance  $(\widehat{D})$  ainsi que de l'effet de  $X_i$   $(\widehat{D}_i)$  sont calculés :

$$
\widehat{f}_0 = \frac{1}{2M} \sum_{k=1}^{M} (Y_k + Y'_k)
$$
\n
$$
\widehat{D} = \frac{1}{2M} \sum_{k=1}^{M} (Y_k^2 + (Y'_k)^2) - \widehat{f}_0^2
$$
\n
$$
\widehat{D}_i = \frac{1}{M} \sum_{k=1}^{M} Y_k Y'_k - \widehat{f}_0^2
$$
\n(4.9)

L'estimation de l'indice de sensibilité de Sobol du premier ordre de  $Y$  à la variable  $X_i, S_i$ , est alors calculée comme :

$$
\widehat{S}_i = \frac{\widehat{D}_i}{\widehat{D}}\tag{4.10}
$$

Ce raisonnement peut être généralisé aux indices de Sobol d'ordre supérieur. Ainsi, l'estimation de l'indice de sensibilité de Sobol de Y à  $X_i$  en interaction avec  $X_j$ ,  $\tilde{S}_{ij}$ , est calculé à partir de couples de calculs définis par des jeux de valeurs des variables d'entrée où  $X_i$  et  $X_j$  sont gardés constants alors que les valeurs des autres variables d'entrée varient.

L'indice de sensibilité total associé à  $X_i$  est, quant à lui, estimé comme :

$$
\widehat{S}_{T_i} = 1 - \widehat{D}_{-i} \tag{4.11}
$$

où  $D_{-i}$  est l'estimation de l'indice de sensibilité total quantifiant tous les effets qui ne sont pas relatifs à  $X_i$ .  $D_{-i}$  est calculé à partir de couples de calculs définis par des jeux de valeurs des variables d'entrée où  $X_i$  varie alors que toutes les autres variables d'entrée sont gardées constantes.

Pour estimer l'ensemble de ces indices, un plan d'expérience optimisé est conçu par la méthode *sobolSalt*. Il repose sur deux échantillons des variables d'entrée de taille M, construits par une méthode Monte-Carlo. Finalement, un total de  $M \cdot (2N + 2)$ appels au modèle sont nécessaires  $[107]$ . La valeur de M doit être sélectionnée selon la précision recherchée, le nombre de variables d'entrée et le nombre de calculs accessible.

Dans notre étude, 8 variables d'entrée ont été sélectionnées et quelques dizaines de milliers de calculs peuvent être effectués. Par ailleurs, il serait préférable que l'erreur statistique associée aux indices de Sobol estimés ne dépasse pas 5 %. La valeur de M a  $\acute{e}t\acute{e}$  fixée à 2000. Deux échantillons de 2000 événements chacun ont donc été construits, suivant la méthode du Latin Hypercube Sampling (LHS) [\[66\]](#page-251-0) présentée dans la sec-tion [2.3.3.1.](#page-63-0) Toutes les variables d'entrée sont échantillonnées selon une distribution

uniforme sur leur domaine de variation (cf tableau  $4.2$ ). Dans ces échantillons, chaque événement k est caractérisé par un jeu de valeurs d'entrée  $D_k$ :

<span id="page-151-0"></span>
$$
D_k = ((BU_U)_k, (BU_E)_k, (x_E)_k, (w_{Pu}^{MAX})_k, (T_c^U)_k, (T_c^E)_k, (E_D)_k, (x_P)_k)
$$
(4.12)

Au total, le plan d'expérience  $P_{\text{SOBOL}}$  est constitué de 36000 événements (2000  $\times$  $(2 \times 8 + 2)$ , requis pour estimer les indices de sensibilité de Sobol totaux ainsi que du premier et second ordre. De plus,  $P_{\text{SOBOL}}$  est considéré dans le cadre de la gestion  $LiFo$ d'une part, puis dans le cadre de la gestion  $FiF\sigma$  d'autre part. Ce qui porte à 72000 le nombre d'événements.

#### 4.2.2.2 Plan d'expérience pour l'interprétation des résultats

Le plan d'expérience  $P_{\text{SOBOL}}$  n'est pas uniforme. En effet, certains jeux de variables d'entrée présentent la même valeur de  $X_i.$  Un deuxième plan d'expérience plus classique,  $P<sub>LHS</sub>$ , a donc été construit pour l'analyse et la représentation des résultats. Il repose sur un échantillonnage de type LHS. Il est composé de 10 000 points sélectionnés dans l'espace à 8 dimensions des variables d'entrée. A nouveau, toutes les variables d'entrée sont échantillonnées selon une distribution uniforme sur leur domaine de variation. Chaque événement k est caractérisé par un jeu de valeurs d'entrée  $D_k$  (équation [4.12\)](#page-151-0).  $P_{LHS}$  est considéré dans le cadre de la gestion  $LiFo$  d'une part, puis dans le cadre de la gestion FiFo d'autre part.

#### 4.2.2.3 Gestion des simulations

Les plans d'expériences P<sub>SOBOL</sub> et P<sub>LHS</sub> totalisent 92000 événements (2×36000+2× 10000), soit 92000 simulations de multi-recyclage du Pu en REP-MOXEUS à réaliser avec CLASS. Les informations pratiques relatives à ces simulations sont présentées dans le tableau [4.3.](#page-151-1) Ces calculs sont exécutés, par lot de 100, sur la ferme de calcul du centre de calcul de l'IN2P3 (CC-IN2P3). Chaque lot requiert  $1$  à 8 heures de calcul sur un cœur de la ferme de calcul.

Table 4.3 – Informations pratiques sur les simulations dynamiques de multi-recyclage du Pu en REP-MOXEUS, réalisées avec CLASS.

<span id="page-151-1"></span>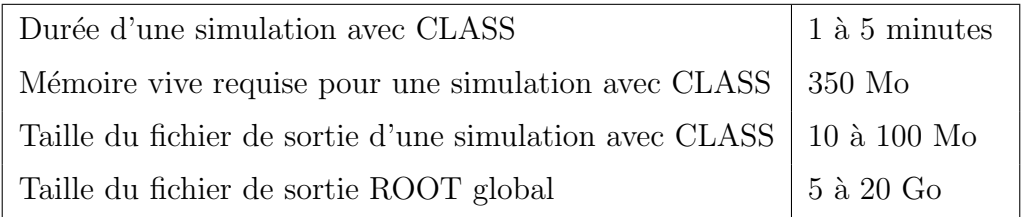

Les principales contraintes dues à l'exécution d'un si grand nombre de simulations CLASS sont liées à la gestion des données de sortie des simulations. En effet, lors de l'exécution du calcul par le code, un fichier de sortie est généré via l'environnement ROOT [\[79\]](#page-251-1). Il contient toutes les données opérationnelles relatives aux unités et au cycle ainsi que l'évolution des inventaires dans chaque unité du cycle au cours du temps. Un fichier de ce type requiert de quelques Ko à plusieurs Go d'espace disque. Dans notre cas, les résultats des 92000 simulations occuperaient environ 10 To d'espace disque.

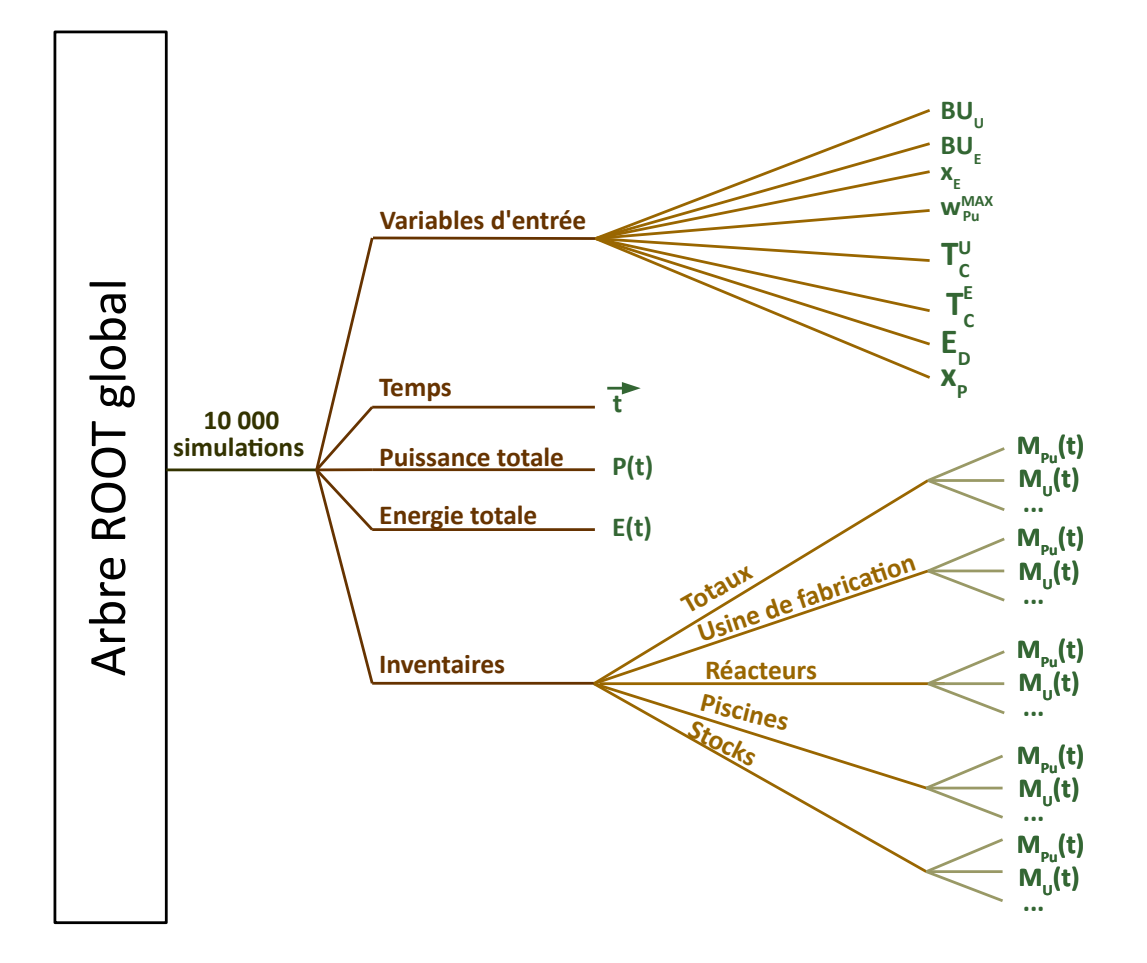

<span id="page-152-0"></span>FIGURE  $4.4$  – Structure de l'arbre global de sortie regroupant les résultats des 10000 simulations de multi-recyclage en REP-MOXEUS issues du plan d'expérience  $P_{LHS}$ .

Afin de limiter l'espace occupé par les résultats de nos simulations, deux mesures ont été prises. Dans le cas des 72000 simulations associées au plan d'expérience  $P_{SORDL}$ , les fichiers de sortie du code CLASS sont tronqués pour ne conserver que les résultats utilisés par la suite : les  $M_{Pu}^{TOTAL}(t = 100 \text{ ans})$  et  $M_{Pu+AM}^{TOTAL}(t = 100 \text{ ans})$ . Ces valeurs sont ensuite stockées dans un fichier texte matriciel contenant les valeurs du plan PSOBOL ainsi que les valeurs des observables de sortie associées. Dans le cas des simulations associées au plan P<sub>LHS</sub>, les résultats d'intérêt pour notre analyse sont difficilement identifiables à priori. Afin de ne perdre aucune information, un fichier de sortie global contenant l'essentiel du contenu des fichiers de sortie du code CLASS a été construit. Sa structure est présentée sur la figure [4.4.](#page-152-0)

Les données de sortie des simulations, issues des fichiers de sortie de CLASS, y sont organisées sous la forme d'un objet ROOT appelé *arbre* ou TTree. Pour chaque simulation, les valeurs des variables d'entrée ainsi que l'évolution au cours du temps, sous forme de vecteur, de la puissance, de l'énergie produite, des inventaires dans chaque unités du cycle sont stockées. Cette structure de données permet, entre autres, de représenter simultanément toutes les valeurs prises par une observable de sortie à un temps donné, au cours du temps ou encore en fonction des variables d'entrée, de réaliser des coupures sur les valeurs des variables d'entrée, de sélectionner un événements précis, etc. De plus, rassembler les résultats des simulations réalisées avec CLASS dans un arbre ROOT global permet de compacter l'espace disque utilisé d'un facteur 100, sans perte d'information.

## 4.2.3 Analyse préliminaire

Dans cette section, une analyse préliminaire des résultats des simulations dynamiques de multi-recyclage du Pu en REP-MOXEUS, réalisées avec CLASS, est présentée. Elle consiste, dans un premier temps, en l'évaluation de l'influence des variables d'entrée par le calcul des indices de Sobol. Ensuite, certaines limitations de la simulation, qui ont été observées, sont présentées.

#### 4.2.3.1 Indices de Sobol et variables dominantes

Les indices de sensibilité de Sobol sont estimés via la méthode sobolSalt du paquet sensitivity [\[107\]](#page-253-2), à partir des simulations basées sur le plan d'expérience  $P_{\text{SOBOL}}$  et réalisées avec le code CLASS. Les deux types de gestion des stocks de plutonium, LiFo et FiFo, sont considérées dans deux lots de calculs séparés.

Au total, 8 indices du premier ordre, 8 indices totaux et 28 indices du second ordre sont estimés pour chaque type de gestion. Seuls les indices supérieurs à l'erreur statistique, qui leur est associée, sont considérés comme pertinents. Cette erreur est de l'ordre de 2 à 3% pour les indices du premier et second ordre. Elle varie entre 0.1% et 2% pour les indices totaux.

Pour exprimer les indices de Sobol, les notations suivantes sont utilisées :

- $S_i$ : indice de sensibilité du premier ordre relatif à la variable *i*,
- $\widehat{S}_{ij}$  : indice de sensibilité du second ordre relatif à l'interaction de la variable i avec la variable j,
- $T_i$ : indice de sensibilité total relatif à la variable *i*,

Dans le tableau [4.4,](#page-156-0) les indices de sensibilité de Sobol de  $M_{Pu}^{TOTAL}(t = 100 \text{ ans})$  et  $M_{\text{Pu+AM}}^{\text{TOTAL}}(t = 100 \text{ ans})$  aux variables d'entrée sont présentés, avec leur précision associée, pour les stratégie de gestion LiFo et FiFo. Seuls les indices dont la valeur est supérieure à l'erreur qui lui est associée sont présentés dans ce tableau.

A la précision près, les indices obtenus dans le cas de la gestion LiFo sont identiques `a ceux obtenus dans le cas de la gestion FiFo. Par ailleurs, de nombreuses variables d'entrée sont absentes de ce tableau. En effet, d'après les indices de sensibilité, seules 4 variables ont un impact sur  $M_{Pu}^{TOTAL}(t = T_{100})$  et  $M_{Pu+AM}^{TOTAL}(t = T_{100})$ . Il s'agit de x<sub>E</sub> et  $x_P$  et dans une moindre mesure de  $BU_U$  et  $E_D$ . L'impact de ces variables sera étudiée en détail dans la section suivante.

De plus, aucun indice de sensibilité du second ordre n'est supérieur à son erreur statistique associée. Ceci indique qu'aucune interaction des variables d'entrée n'a d'effet notable sur les observables de sortie. D'ailleurs, l'éventuelle différence observée entre les indices du premier ordre et totaux, dans le tableau [4.4,](#page-156-0) est de l'ordre de grandeur de l'erreur statistique.

Afin de confirmer visuellement l'influence des variables d'entrée sur les observables de sortie quantifiée par le calcul des indices de sensibilité de Sobol, les résultats sont représentés graphiquement. Les figures [4.5](#page-154-0) et [4.6](#page-155-0) présentent  $M_{Pu}^{TOTAL}(t = 100 \text{ ans})$ et  $M_{\text{Pu+AM}}^{\text{TOTAL}}(t = 100 \text{ ans})$  en fonction des valeurs des 8 variables d'entrée des 36000 simulations de multi-recyclage du Pu en REP-MOXEUS réalisées avec CLASS. Seule la stratégie de gestion des stocks LiFo est présentée. Une échelle de couleur est utilisée, sur ces graphiques, pour mettre en évidence la densité de points.

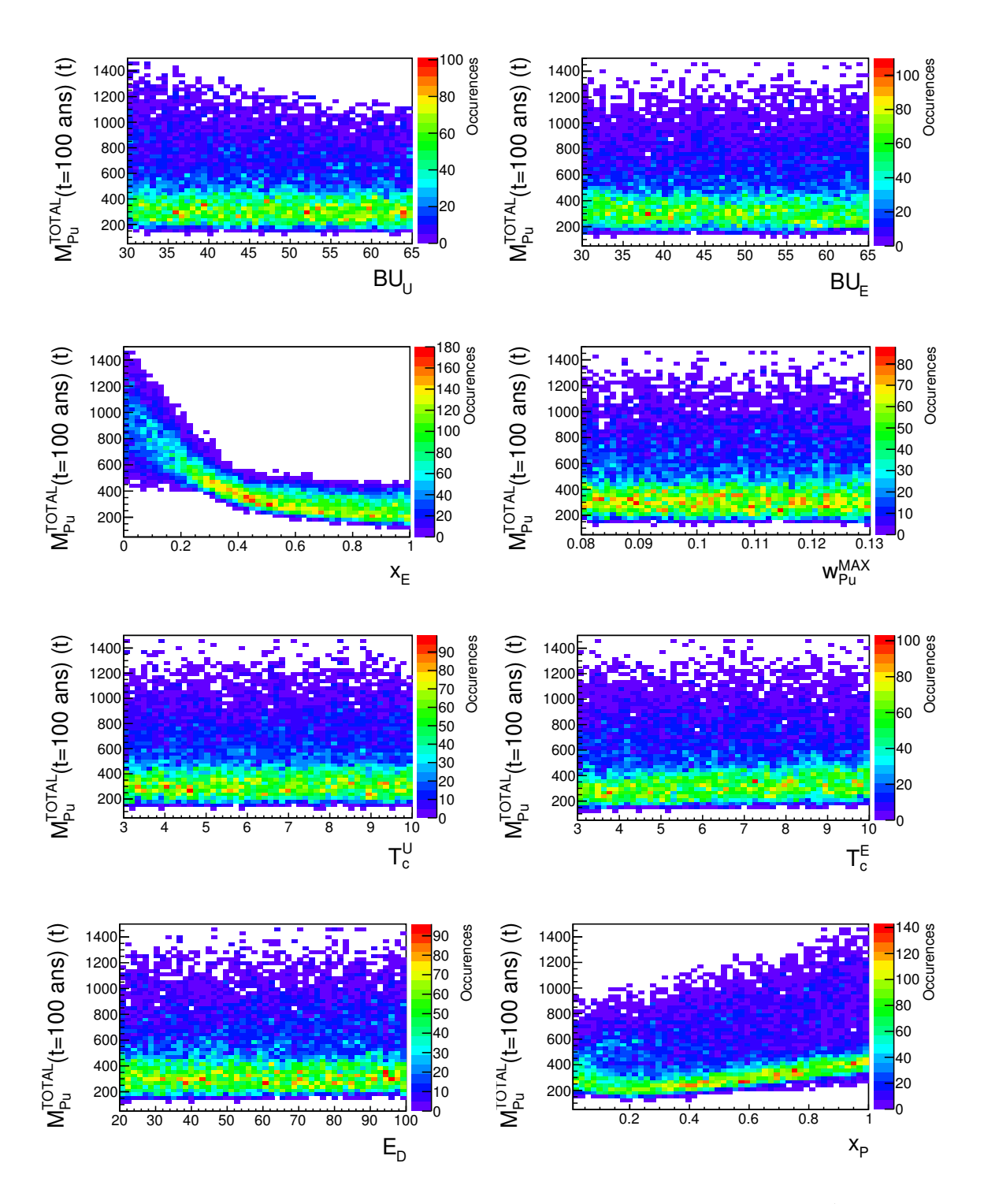

<span id="page-154-0"></span>FIGURE 4.5 – Masse totale de plutonium en cycle à  $t = 100$  ans,  $(M_{Pu}^{TOTAL}(t = 100$ ans)), en tonnes, en fonction des variables d'entrée des 36000 simulations de multirecyclage du Pu en REP-MOXEUS, réalisées avec CLASS. Les stocks de plutonium sont organisés en gestion LiFo lors de la fabrication de combustible MOXEUS.

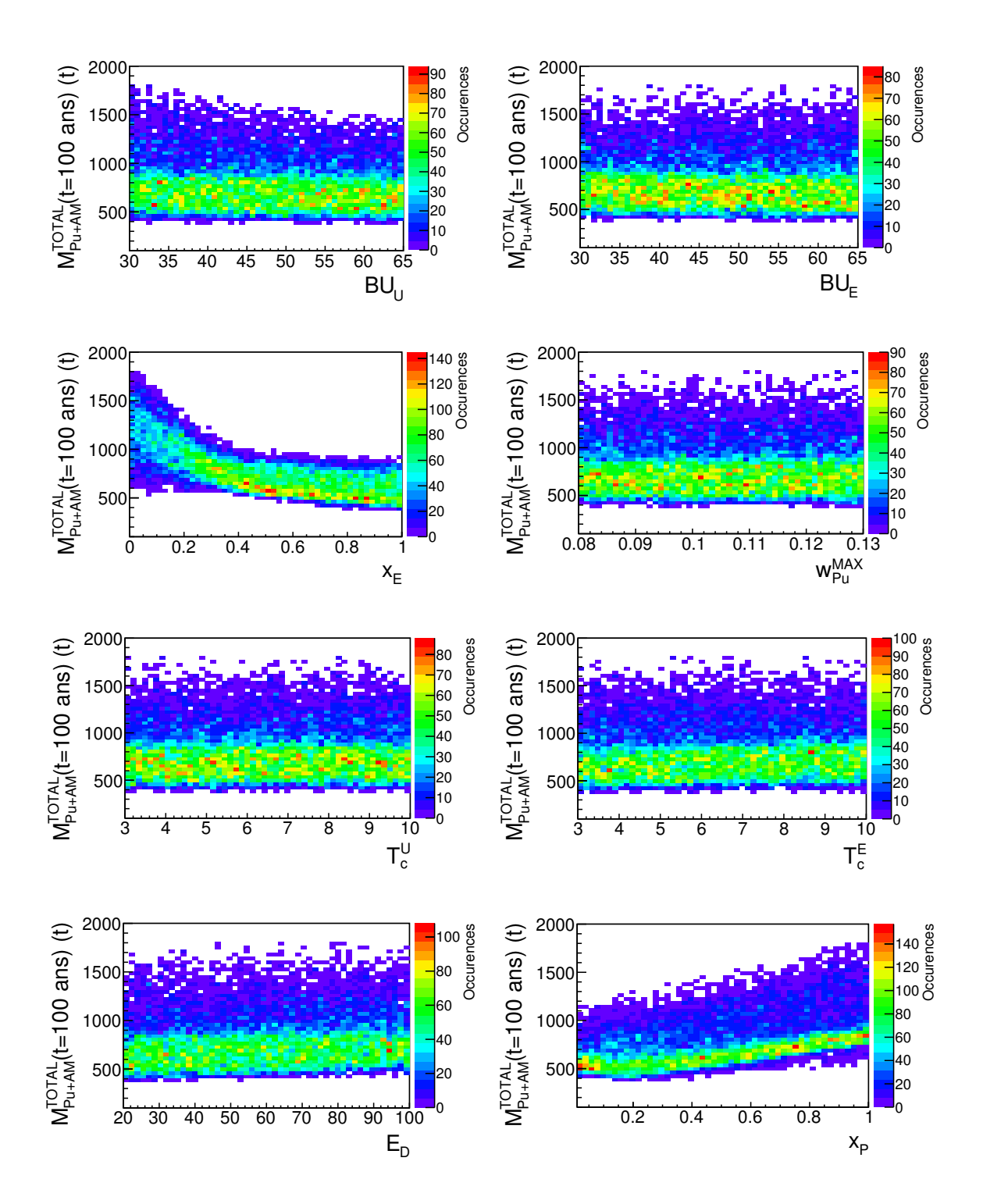

<span id="page-155-0"></span>FIGURE 4.6 – Masse totale de plutonium et d'actinides mineurs en cycle à  $t = 100$ ans,  $(M_{\text{Pu+AM}}^{\text{TOTAL}}(t = 100 \text{ ans})),$  en tonnes, en fonction des variables d'entrée des 36000 simulations de multi-recyclage du Pu en REP-MOXEUS, réalisées avec CLASS. Les stocks de plutonium sont organisés en gestion LiFo lors de la fabrication de combustible MOXEUS.

<span id="page-156-0"></span>TABLE 4.4 – Indices de Sobol du premier ordre, du second ordre et totaux estimés pour la masse totale de plutonium en cycle à  $t = 100$  ans  $(M_{Pu}^{TOTAL}(t = 100$  ans)) et la masse totale de plutonium et d'actinides mineurs en cycle à  $t = 100$  ans,  $(M_{\text{Pu+AM}}^{\text{TOTAL}}(t = 100$ ans)). Les stocks de plutonium sont organisés en gestion LiFo ou FiFo, lors de la fabrication de combustible MOXEUS.

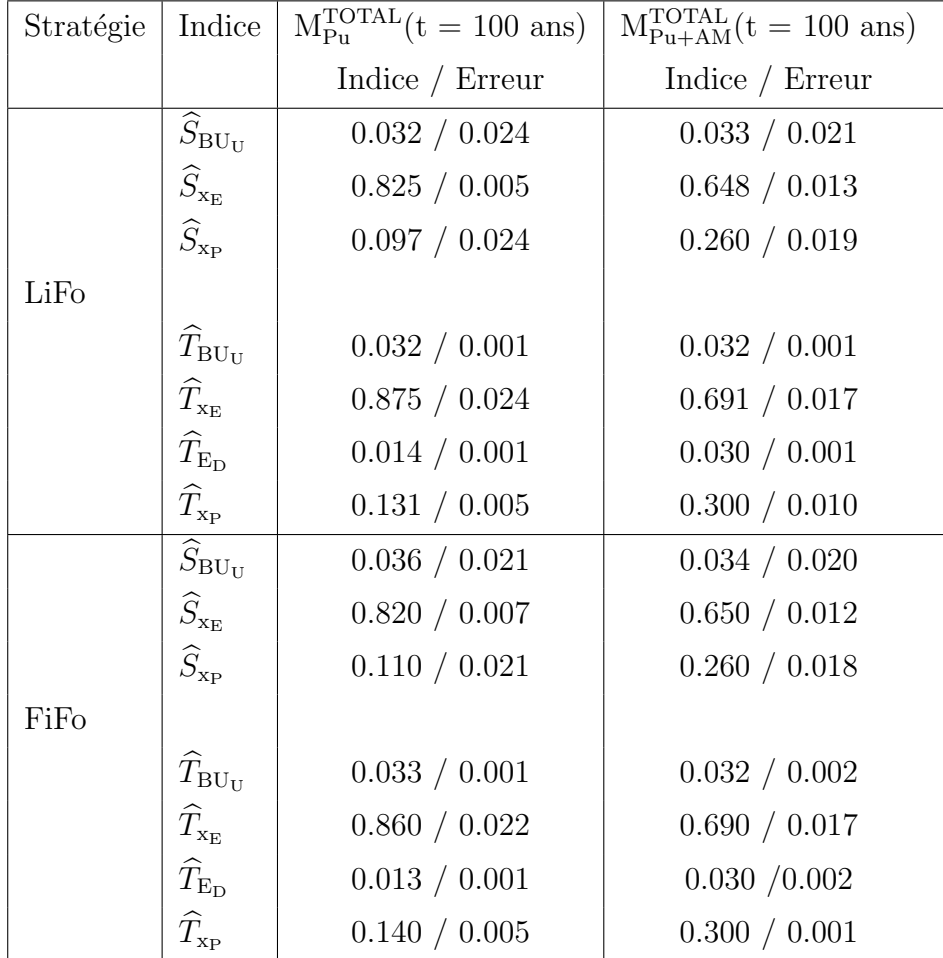

Sur ces figures, la forte influence de  $x_E$  et  $x_P$  sur la valeur de  $M_{Pu}^{TOTAL}(t = 100 \text{ ans})$ et  $M_{\text{Pu+AM}}^{\text{TOTAL}}(t = 100 \text{ ans})$  est confirmée. L'effet de BU<sub>U</sub> et E<sub>D</sub> est également visible. Les distributions de  $M_{Pu}^{TOTAL}(t = 100 \text{ ms})$  et  $M_{Pu+AM}^{TOTAL}(t = 100 \text{ ms})$  en fonction des autres variables d'entrée  $(BU_E, w_{Pu}^{MAX}, T_c^U$  et  $T_c^E$ ) apparaissent uniformes.

L'influence de la stratégie de gestion des stocks paraît faible. Cet effet peut s'expliquer par la présence dans ces simulations de macro-réacteurs. Au premier chargement du REP-MOXEUS, une très grande partie du stock en plutonium disponible est utilisée pour fabriquer le combustible. L'impact de la stratégie de gestion de stocks est donc atténué.

Finalement, le calcul des indices de sensibilité de Sobol donne des tendances quant aux variables dominant la variance des observables de sortie. Cependant, ces indices de sensibilité ne sont valables que sur l'ensemble du plan d'expérience considéré. Dans la suite de l'analyse, des sous-ensembles du plan d'expérience, correspondant aux espaces de valeurs des variables d'entrée satisfaisant un critère donné, seront considérés. Le calcul de ces indices nous donne, n´eanmoins, un axe d'analyse pour la suite, notamment concernant l'importance de  $x_E$  et  $x_P$ .

#### 4.2.3.2 Déviations de la simulation vis à vis la trame théorique

L'analyse des résultats de simulations de multi-recyclage du plutonium en REP-MOXEUS porte à présent sur les 10000 simulations basées sur le plan d'expérience  $P<sub>L,HS</sub>$ . Une analyse préliminaire de ces simulations a révélé plusieurs déviations entre la simulation et la trame théorique, liées à la modélisation par le code CLASS.

La première limitation concerne l'évolution de la puissance thermique totale dans la simulation. Dans l'ensemble de la suite de l'analyse, les puissances thermiques totales considérées sont des puissances thermiques effectives, c'est à dire pondérées par la valeur du facteur de charge. L'évolution de la puissance thermique totale effective théorique est supposée linéaire entre les instants  $B<sub>D</sub>$  et  $E<sub>D</sub>$  (cf figure [4.2\)](#page-145-0). Or dans la simulation avec CLASS, une baisse de la puissance thermique d'un réacteur ne peut avoir lieu qu'au début d'un nouveau cycle d'irradiation. La puissance du réacteur reste donc constante pendant l'ensemble de son cycle. Une évolution "en escalier" de la puissance thermique totale issue de la simulation peut être observée. Suivant le même raisonnement, les instants de début et fin de décroissance de la puissance thermique totale subissent la plupart du temps un décalage par rapport à leur valeur théorique. Ces effets seront d'autant plus marqués que les temps de cycle des réacteurs sont longs et la pente de décroissance de la puissance thermique totale élevée.

Cet effet est illustré sur la figure [4.7](#page-158-0) pour une simulation parmi les 10000 simulations du plan  $P_{LHS}$ . Sur cette figure, l'évolution de la puissance thermique totale théorique  $(P_{th})$  est comparée à l'évolution de la puissance thermique totale issue de la simulation CLASS ( $P_{CLASS}$ ). Les puissances thermiques présentées sont pondérées par le facteur de charge,  $FC$ . Le cas présenté ici est un cas très défavorable : le REP MOXEUS, qui représente  $80\%$  de la puissance thermique totale, est caractérisé par un burn-up élevé ( $\simeq$  58 GWj/t) et la pente de décroissance de la puissance thermique totale est élevée  $(-3 \text{ GW}/\text{an})$ .

Les deux autres limitations observées concernent un effet de "rechargement manquant" durant le fonctionnement du REP MOXEUS au cours de la simulation avec CLASS. Cet effet a lieu lorsque l'usine de fabrication n'est pas mesure de fournir un combustible neuf au REP MOXEUS, à l'instant ou celui-ci doit être rechargé. Le réacteur ne redémarrant pas, sa puissance thermique est nulle. Une dépression apparaît alors dans l'évolution de la puissance thermique totale. Dans nos simulations, l'incapacité de l'usine de fabrication a fabriquer un combustible MOXEUS neuf a deux explications possibles.

Le premier cas de figure est lié à l'absence totale de plutonium disponible dans les stocks. Dans ce cas, le code interrompt la fabrication du combustible, bien qu'un combustible MOXEUS uniquement constitu´e d'uranium enrichi pourrait ˆetre construit. Un correctif devrait être inséré dans le code pour poursuivre la construction d'un combustible, à plusieurs matériaux fissiles, même lorsqu'un de ses matériaux fissiles est absent. Ce premier effet est illustré sur la figure [4.8](#page-159-0) pour une des simulations concernées. Sur le premier graphique de cette figure, l'évolution de la puissance thermique totale théorique  $(P_{th})$  est comparée à l'évolution de la puissance thermique totale issue de la simulation CLASS ( $P_{CLASS}$ ). Sur le second graphique, l'évolution, au cours de la simulation, de la masse totale de plutonium disponible en stock est représentée. Ces graphiques montrent que les dépressions dans l'évolution de la puissance thermique totale, dues aux chargements manquants du REP MOXEUS, correspondent `a un stock de plutonium vide, au moment de la fabrication du combustible MOXEUS (soit 2 ans avant le chargement manquant).

Le deuxième cas de figure, donnant lieu à un effet de "rechargement manquant"

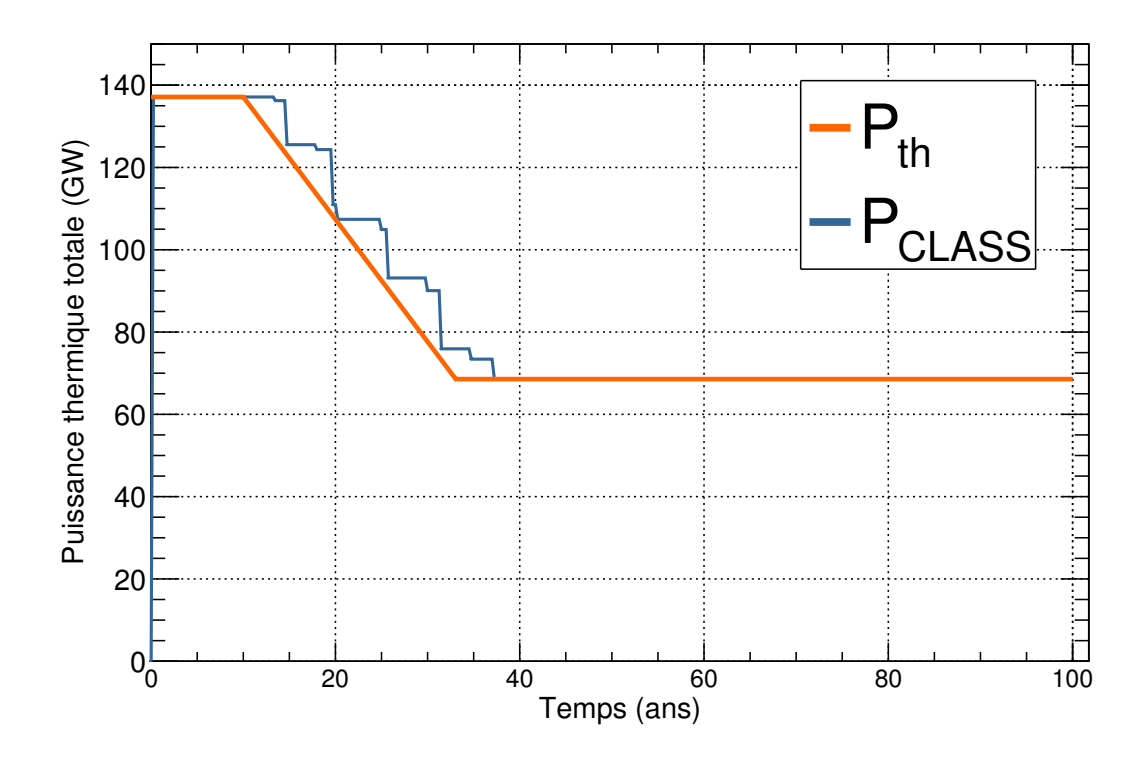

<span id="page-158-0"></span>FIGURE 4.7 – Évolution de la puissance thermique totale effective théorique ( $P_{th}$ ) et issue de la simulation CLASS ( $P_{CLASS}$ ) pour un simulation de multi-recyclage en REP-MOXEUS parmi les 10000 simulations réalisées avec CLASS.

du REP MOXEUS, est lié à la qualité du plutonium disponible et au burn-up du REP MOXEUS. Lorsque que le burn-up du REP MOXEUS est élevé ( $> 60$  GWj/t) et que le plutonium disponible est fortement dégradé et/ou présent en faible quantité, l'enrichissement maximal en <sup>235</sup>U dans le combustible ( $\simeq$  5%) peut ne pas être suffisant pour atteindre le burn-up. Un combustible MOXEUS adéquat ne peut être construit et le REP MOXEUS ne démarre pas. Ce deuxième effet de "rechargement manquant" est illustré sur la figure [4.9](#page-159-1) pour une des simulations concernées. Sur le premier graphique de cette figure, l'évolution de la puissance thermique totale théorique  $(P_{th})$  est comparée à l'évolution de la puissance thermique totale issue de la simulation CLASS ( $P_{CLASS}$ ). Sur le second graphique, l'évolution, au cours de la simulation, de la masse totale de plutonium disponible en stock est représentée.

Dans cette simulation, le REP MOXEUS est caractérisé par un burn-up de 64  $\rm GWi/t$  et représente 87% de la puissance thermique totale. Au premier chargement du REP MOXEUS, tout le plutonium est prélevé des stocks. Compte-tenu de la faible part de la puissance totale dédiée au REP UOX, son apport en plutonium est minime. Un combustible MOXEUS neuf ne peut ˆetre construit que lorsque le plutonium du dernier combustible MOXEUS irradié revient en stock, après refroidissement. Dans l'intervalle, le REP MOXEUS ne fonctionne pas. De plus, à chaque irradiation d'un combustible MOXEUS le plutonium est en partie incinéré, rendant la masse de plutonium disponible de plus en plus faible. Ainsi, à partir de 70 ans de simulation, un enrichissement en  $^{235}$ U de 5% n'est pas suffisant pour construire un combustible MOXEUS neuf, satisfaisant le burn-up, avec le plutonium subsistant. Le REP MOXEUS n'est plus chargé jusqu'à la fin de la simulation.

Ces effets de "rechargement manquant" concerne 738 simulations sur les 10000

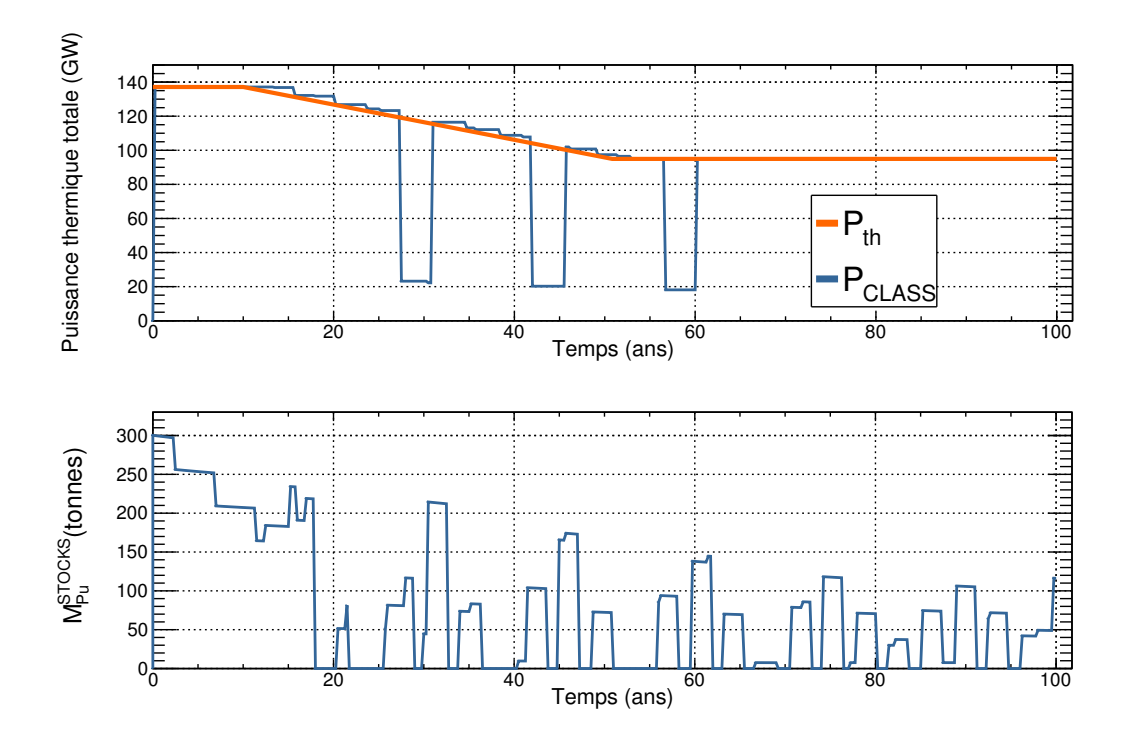

<span id="page-159-0"></span>FIGURE 4.8 – Evolution des puissances thermiques totales effectives théorique ( $P_{th}$ ) et issue de la simulation CLASS (PCLASS) ainsi que de la masse totale de plutonium disponible en stock  $(M_{Pu}^{STOCKS})$ , pour un simulation avec des chargements de REP MOXEUS manquants.

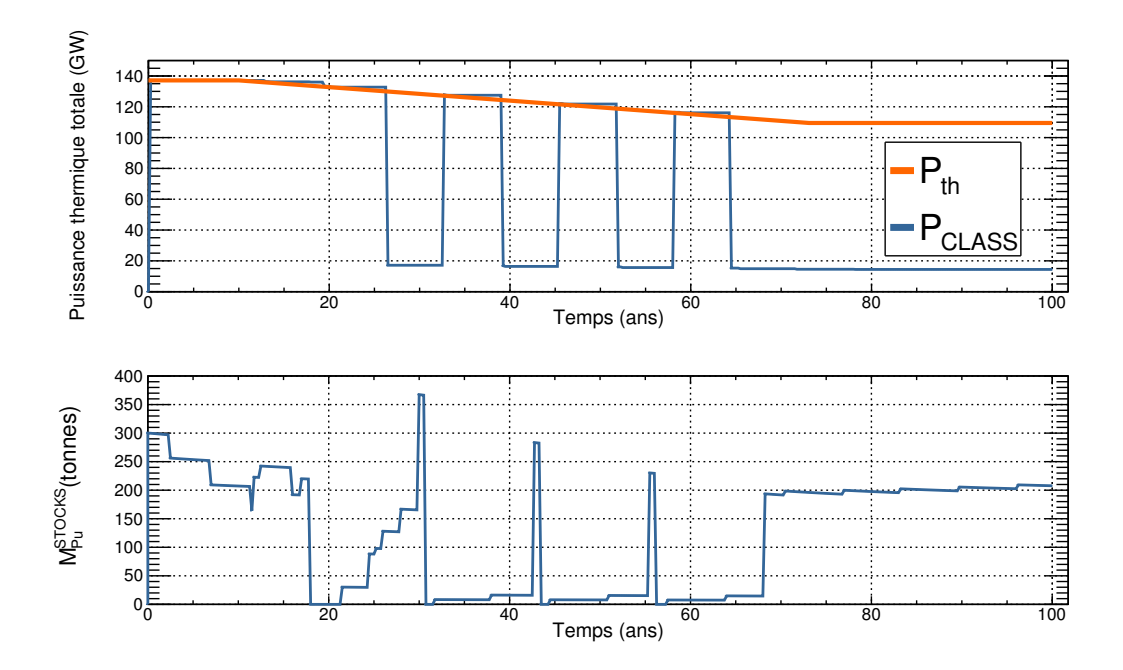

<span id="page-159-1"></span>FIGURE 4.9 – Evolution des puissances thermiques totales effectives théorique  $(P_{th})$ et issue de la simulation CLASS (PCLASS) ainsi que de la masse totale de plutonium disponible en stock  $(M_{Pu}^{STOCKS})$ , pour un simulation avec des chargements de REP MOXEUS manquants et caractérisée par une valeur élevée de burn-up du REP MOXEUS ( $BU_E$  = 64 GWj/t).

basées sur le plan d'expérience  $P_{LHS}$ . L'influence de cet effet sur l'évolution des inventaires n'étant pas maîtrisée, une coupure est appliquée afin de ne pas prendre en compte ces simulations, dans la suite de l'analyse.

#### <span id="page-160-0"></span>4.2.3.3 Comportement des observables de sortie des scénarios

Pour conclure cette analyse préliminaire des simulations, le comportement des observables d'intérêt des 9262 simulations de multi-recyclage du plutonium en REP-MOXEUS, basées sur le plan d'expérience P<sub>LHS</sub> est présenté. Les stocks de plutonium sont triés en gestion LiFo lors de la fabrication de combustible MOXEUS.

#### Evolution temporelle des observables d'intérêt

La figure  $4.10$  montre l'évolution de la puissance thermique totale, pondérée par le facteur de charge, et de l'énergie totale produite au cours des 100 ans de ces simulations. Ces évolutions sont identiques pour les 9262 scénarios durant les premières années de simulation. Ensuite, le spectre complet des ´evolutions possibles de la puissance thermique totale du parc est balayé : d'une puissance maintenue constante à la valeur  $P_0$ tout au long du scénario, à une décroissance rapide atteignant une valeur de puissance quasi-nulle à partir de 20 ans de simulation. En conséquence, les évolutions possibles de l'énergie totale produite varient : de la production d'énergie annuelle actuelle (1200 TWh d'énergie thermique, soit environ 400 TWh d'énergie électrique [\[8\]](#page-246-0)) maintenue constante durant les 100 années du scénario, à une production d'énergie totale cumulée sur les 100 ans réduite d'un facteur 5 de ( $\simeq 25 {\cdot} 10^3$  TWh).

L'évolution, au cours des 100 ans de simulation, de la masse totale de plutonium en cycle  $(M_{Pu}^{TOTAL})$ , de la masse totale d'actinides mineurs en cycle  $(M_{AM}^{TOTAL})$  et de la masse totale de plutonium et d'actinides mineurs en cycle  $(M_{Pu+AM}^{TOTAL})$ , dans chacun des 9262 scénarios, est présentée sur la figure [4.11.](#page-162-0)

 $A t = 0$ , les inventaires totaux en actinides correspondent aux inventaires fin 2015, issus de la simulation du parc nucléaire français réalisée avec CLASS. L'inventaire total en plutonium s'élève à 331 tonnes et celui en actinides mineurs à 54 tonnes. Durant les 20 premières années de simulation, les masses totales en cycle des actinides considérés croissent et le spectre des évolutions possibles est peu étendu. Les différences entre les ´evolutions sont li´ees `a la variation, d'un sc´enario `a l'autre, des valeurs des burn-up, des temps de refroidissement et de l'´evolution de la puissance thermique totale. A partir du déploiement du REP MOXEUS ( $B_E = 20$  ans) et jusqu'à la fin du scénario, le spectre des évolutions possibles de l'inventaire total en plutonium est très large. Plusieurs tendances d'évolution se dégagent dans les scénarios, sur toute ou partie de l'échelle de temps de la simulation : production, stabilisation ou incinération de l'inventaire total en plutonium. L'inventaire total en actinides mineurs a, quant à lui, toujours tendance à croître par conversion du plutonium lors de l'irradiation ou décroissance radioactive hors flux. L'inventaire total en plutonium et actinides mineurs reprend le spectre des tendances d'évolution de l'inventaire total en plutonium. La tendance d'évolution de  $M_{\text{Pu+AM}}^{\text{TOTAL}}$  combine le pouvoir d'incinération du plutonium et de production d'actinides mineurs du scénario.

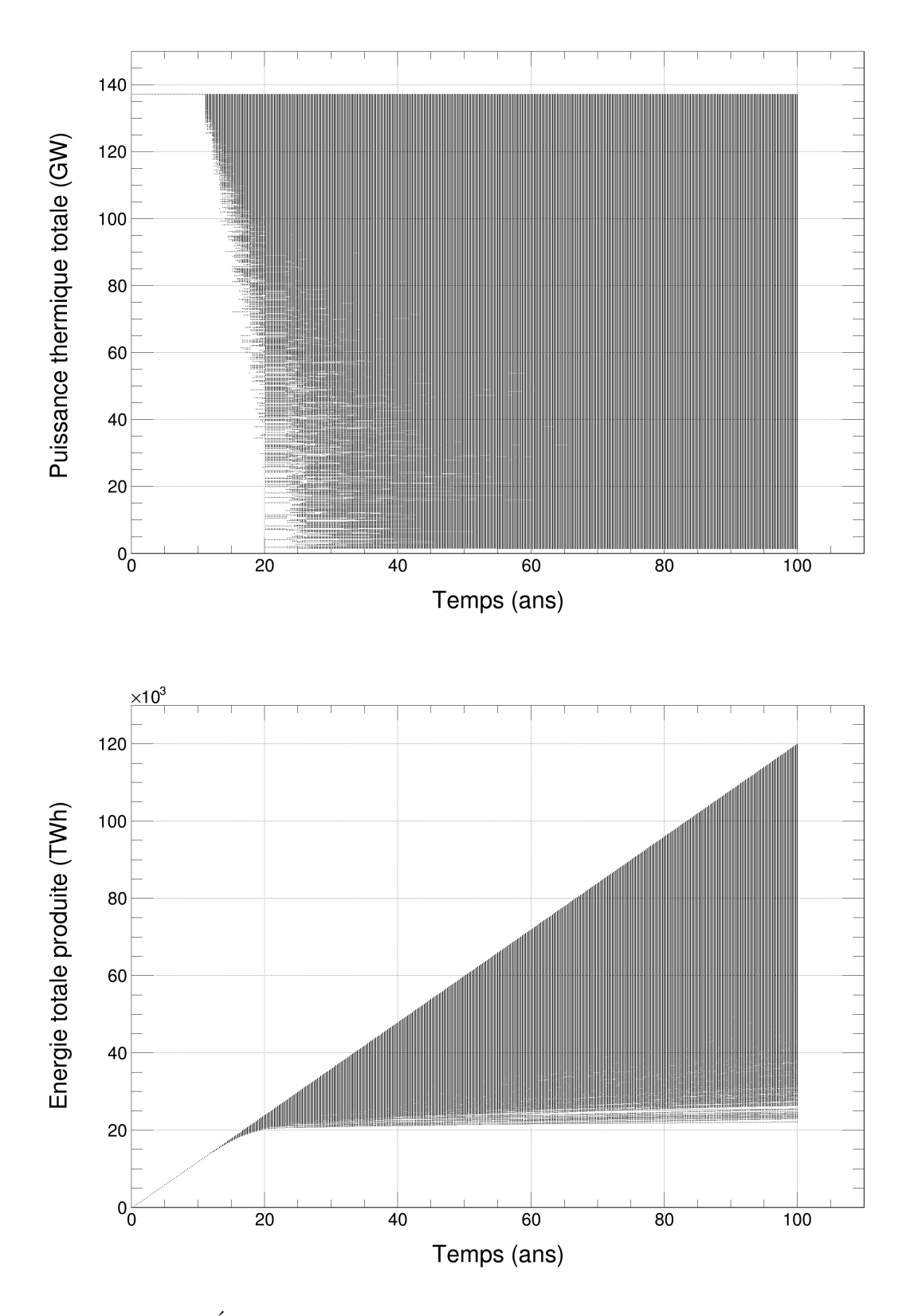

<span id="page-161-0"></span>FIGURE  $4.10$  – Évolution de la puissance thermique totale effective (pondérée par le facteur de charge) et de l'énergie totale produite dans les simulations de multirecyclage du Pu en REP-MOXEUS basées sur le plan d'expérience P<sub>LHS</sub> et réalisées avec CLASS. Les stocks de plutonium sont organisés en gestion LiFo lors de la fabrication de combustible MOXEUS.

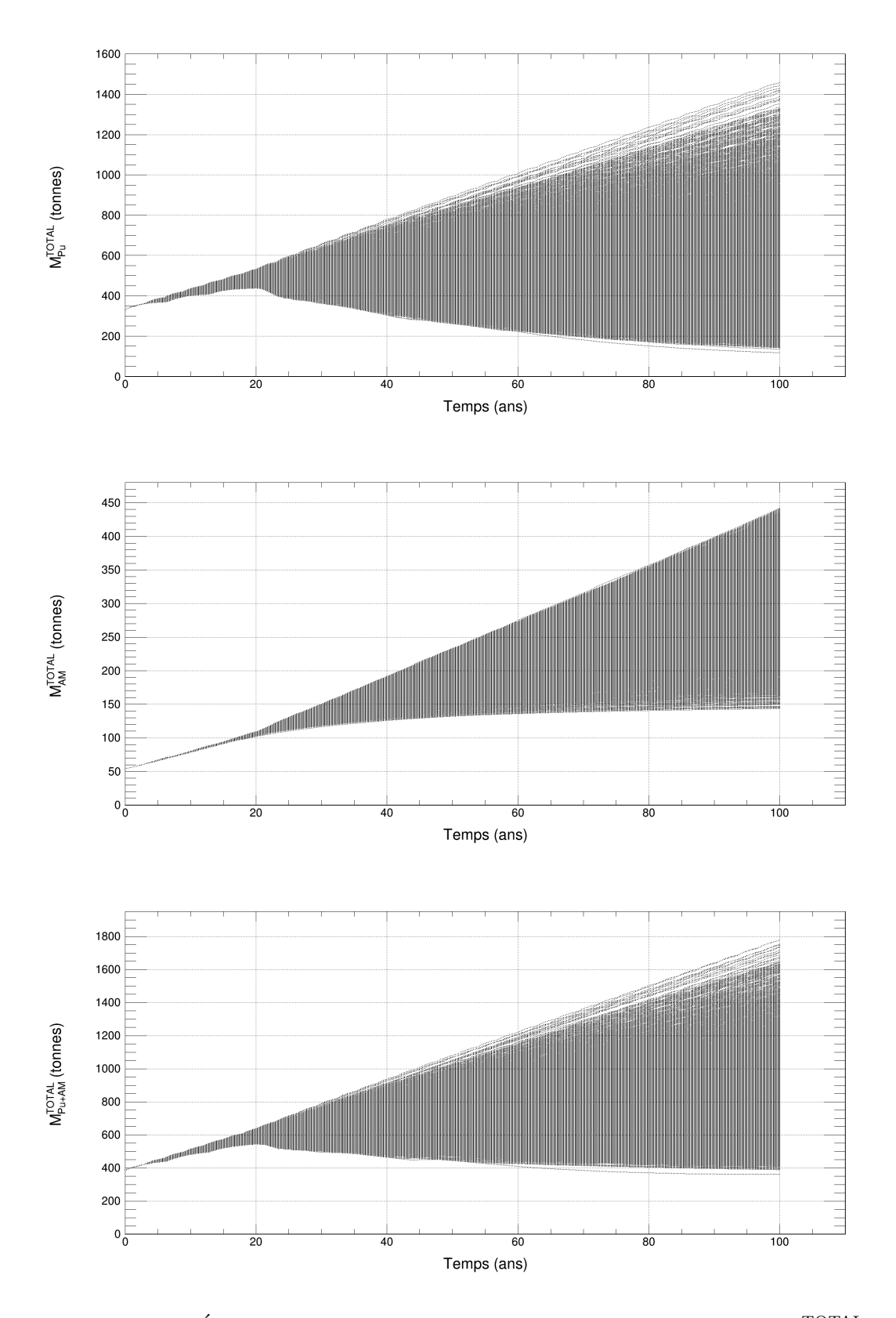

<span id="page-162-0"></span>FIGURE 4.11 – Évolution de la masse totale de plutonium en cycle  $(M_{Pu}^{TOTAL})$ , de la masse totale d'actinides mineurs en cycle  $(M_{AM}^{TOTAL})$  et de la masse totale de plutonium et d'actinides mineurs en cycle  $(M_{\text{Pu+AM}}^{\text{TOTAL}})$ , en tonnes, dans les simulations de multirecyclage du Pu en REP-MOXEUS basées sur le plan d'expérience P<sub>LHS</sub> et réalisées avec CLASS. Les stocks de plutonium sont organisés en gestion LiFo lors de la fabrication de combustible MOXEUS.

#### Principales tendances d'évolution de la masse totale de plutonium en cycle

Pour illustrer l'évolution de la masse totale de plutonium en cycle, quatre scénarios sont sélectionnés parmi les 9262 disponibles. L'évolution de la masse totale de plutonium en cycle  $(M_{Pu}^{TOTAL})$  dans ces quatre simulations est présentée sur la figure [4.12.](#page-163-0) Ces quatre scénarios illustrent trois tendances d'évolution de l'inventaire total en plutonium dans le cycle : producteur  $(P)$ , stabilisateurs  $(S_1 \text{ et } S_2)$  ou incinérateur  $(I)$ .

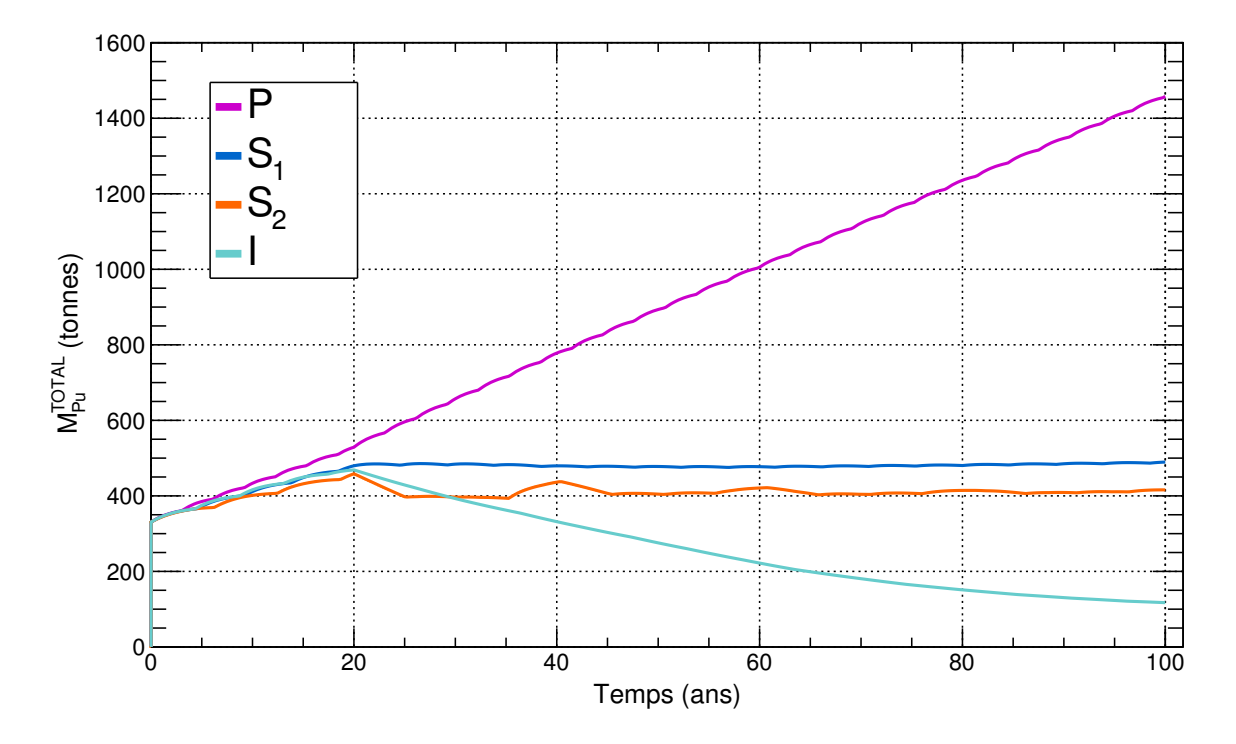

<span id="page-163-0"></span>FIGURE 4.12 – Évolution de la masse totale de plutonium en cycle  $(M_{Pu}^{TOTAL})$  dans quatre simulations de multi-recyclage du Pu en REP-MOXEUS réalisées avec CLASS. Les simulations  $P$ ,  $S_1$ ,  $S_2$  et I sont des exemples de scénarios, respectivement, producteur, stabilisateurs et incinérateur en plutonium. Les stocks de plutonium sont organisés en gestion LiFo lors de la fabrication de combustible MOXEUS.

De manière générale, l'évolution de la masse de plutonium en cycle est continue mais présente des variations voire des oscillations. Cette figure confirme également que l'évolution  $M_{Pu}^{TOTAL}$  peut se décomposer en deux phases : antérieure et postérieure au déploiement du REP MOXEUS. Avant le déploiement du REP MOXEUS,  $M_{Pu}^{TOTAL}$ croît quasi-linéairement et présente de légères variations dues à la production de plutonium dans les cycles successifs du REP UOX. Après le déploiement du REP MOXEUS, plusieurs effets peuvent se juxtaposer. Afin de mieux comprendre ces effets, l'évolution de  $M_{Pu}^{TOTAL}$ , pour chacun des quatre scénarios, est juxtaposée, sur les figures [4.13](#page-164-0) et [4.14,](#page-165-0) à celles de la masse de plutonium dans les REP UOX et MOXEUS.

L'exemple de scénario producteur en plutonium,  $P$ , présente une évolution quasilinéaire de M<sup>TOTAL</sup> caractérisée par un léger changement de pente à l'instant du déploiement du REP MOXEUS. Comme le REP MOXEUS ne représente que 0.5% de la puissance thermique totale, l'évolution de la masse de plutonium dans ce réacteur est à peine visible sur le premier graphique de la figure  $4.13$ . L'évolution de l'inventaire total en plutonium s'explique principalement par la production de plutonium dans le REP UOX. La succession des cycles du REP UOX conduit alors à de légères variations dans l'évolution de  $M_{Pu}^{TOTAL}$ . Dans ce scénario, la puissance thermique totale varie peu

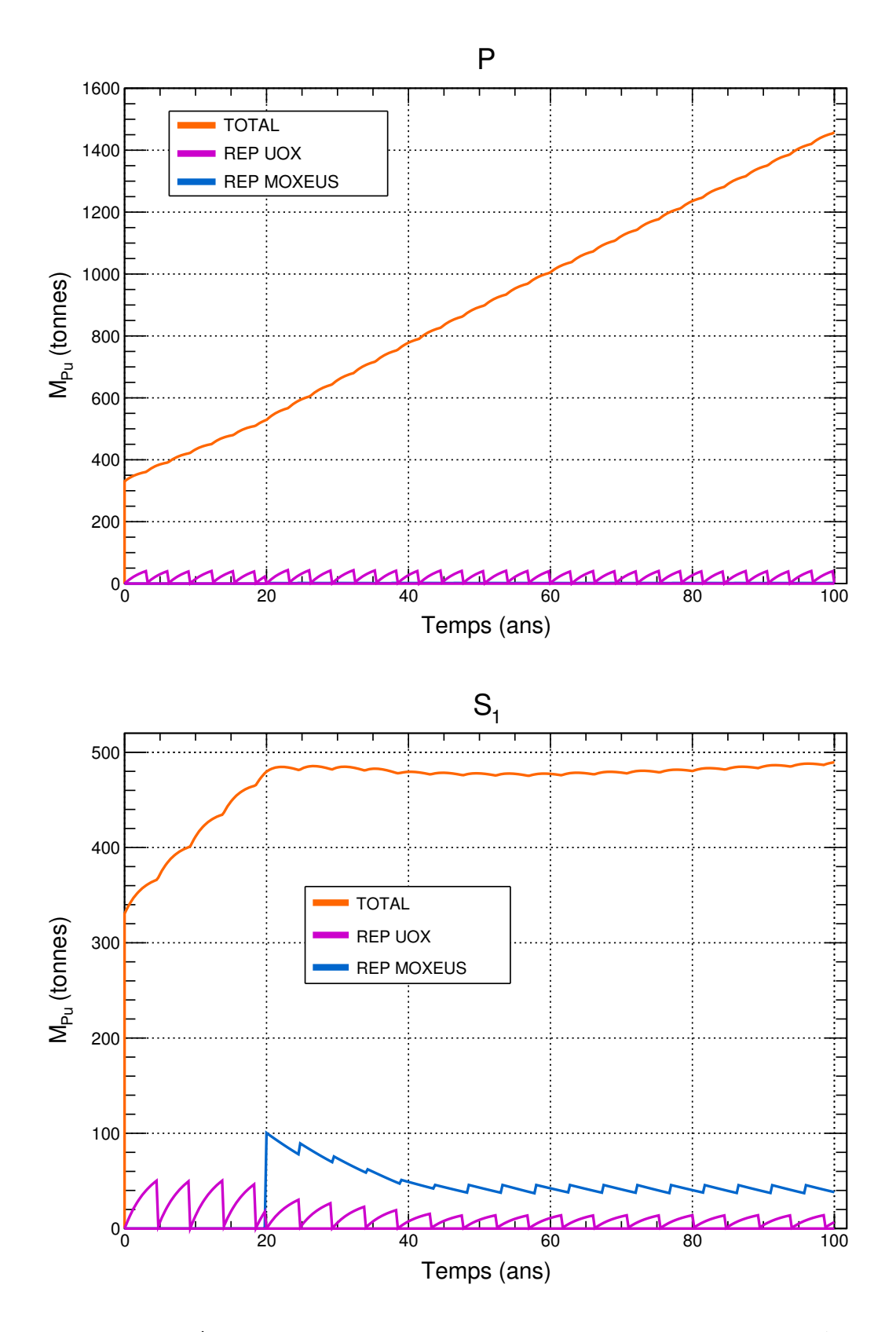

<span id="page-164-0"></span>FIGURE 4.13 – Évolution de la masse totale de plutonium en cycle  $(M_{Pu}^{TOTAL})$ , dans le REP MOXEUS et dans le REP UOX dans les scénarios producteur et stabilisateur  $P$ et  $S_1$ . Dans ces scénarios, les stocks de plutonium sont organisés en gestion LiFo lors de la fabrication de combustible MOXEUS.

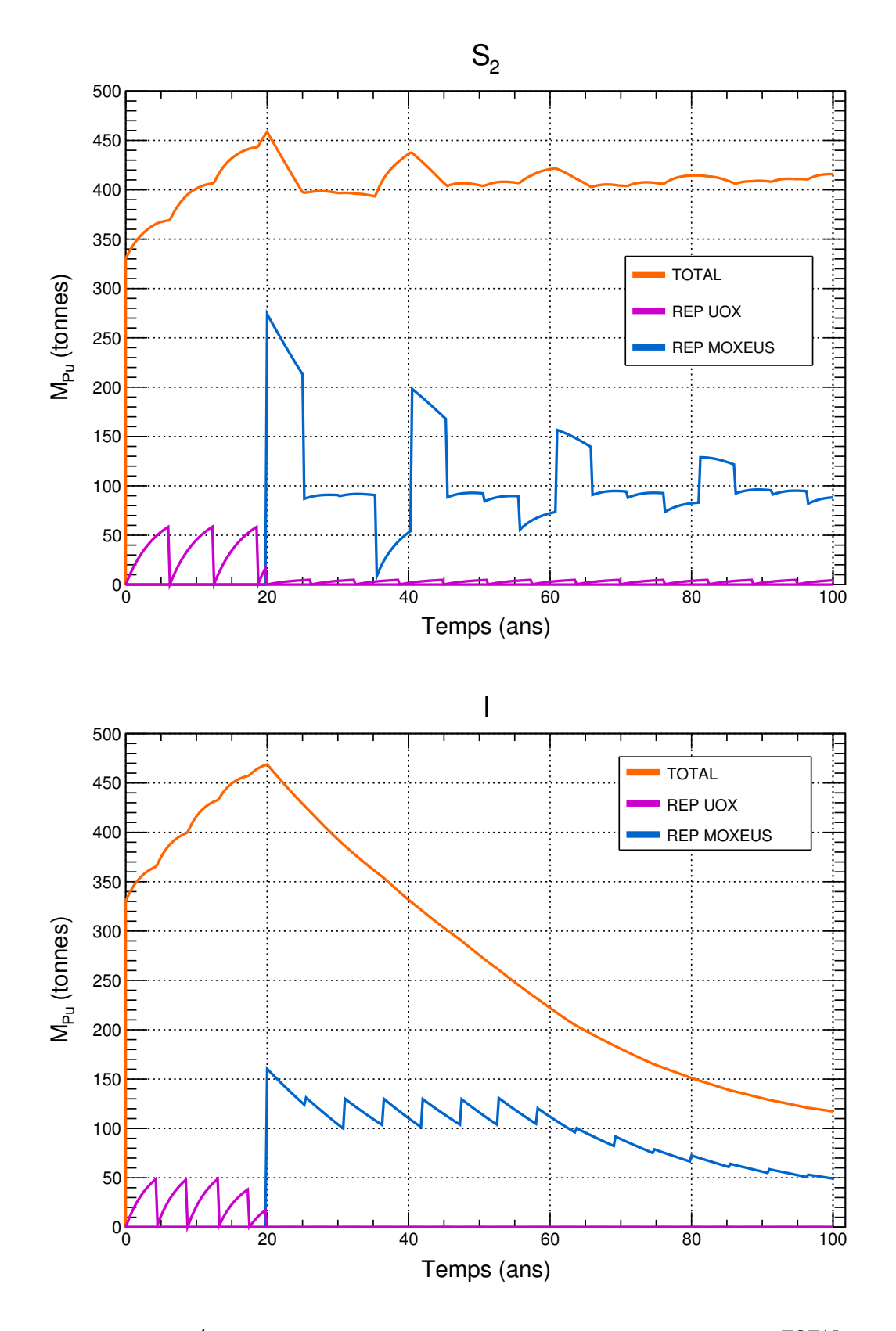

<span id="page-165-0"></span>FIGURE 4.14 – Évolution de la masse totale de plutonium en cycle  $(M_{Pu}^{TOTAL})$ , dans le REP MOXEUS et dans le REP UOX dans les scénarios stabilisateur et incinérateur  $S_2$  et I. Dans ces scénarios, les stocks de plutonium sont organisés en gestion LiFo lors de la fabrication de combustible MOXEUS.

 $(x_P \simeq 0.91)$ .

Dans le premier exemple de scénario stabilisateur en plutonium,  $S_1$ , l'évolution de  $M_{Pu}^{TOTAL}$ , après le déploiement du REP MOXEUS, présente de légères variations autour d'une position d'équilibre. Dans ce scénario, le REP MOXEUS représente environ  $30\%$ de la part de la puissance thermique totale. L'évolution de l'inventaire en plutonium peut donc être décomposée en deux contributions : la production de plutonium par le REP UOX et l'incinération du plutonium par le REP MOXEUS. Dans ce scénario, la puissance thermique totale décroit jusqu'à atteindre, à 40 ans,  $36\%$  de la puissance thermique initiale. La d´ecroissance de la puissance thermique totale se traduit par la diminution graduelle, jusqu'à 40 ans de simulation, de la masse de plutonium chargée, en début de cycle, dans le REP MOXEUS ainsi que de la quantité de plutonium produite par le REP UOX.

Dans le deuxième exemple de scénario stabilisateur en plutonium,  $S_2$ , l'évolution de  $M_{Pu}^{TOTAL}$ , après le déploiement du REP MOXEUS, présente de fortes variations autour d'une position d'équilibre. Dans ce scénario, le REP MOXEUS représente environ 93% de la part de la puissance thermique totale. La part de la puissance thermique dédiée au REP UOX est donc faible, et l'équilibre producteur/incinérateur en plutonium présenté dans le cas de  $S_1$  n'est pas valable ici. En effet, le premier graphique de la figure [4.14](#page-165-0) montre une alternance de cycles producteurs, stabilisateurs et incinérateurs en plutonium dans le REP MOXEUS. Au premier chargement,  $C_1$ , du REP MOXEUS, une grande quantité de plutonium est chargé en réacteur. Le plutonium est donc incinéré durant l'irradiation. Au deuxième et troisième chargements,  $C_2$  et  $C_3$ , une plus faible quantité de plutonium est disponible en stock et donc chargée en réacteur. La masse de plutonium dans le combustible MOXEUS est alors stabilis´ee au cours de l'irradiation. Au quatrième chargement  $C_4$ , une masse presque nulle de plutonium est disponible en stock. La masse de plutonium dans le combustible MOXEUS augmente au cours de l'irradiation. Au cinquième chargement  $C_5$ , le plutonium subsistant après l'irradiation de  $C_1$  est disponible en stock, après refroidissement, et chargé en réacteur. Le réacteur redevient incinérateur en plutonium. Ce schéma se répète ensuite à chaque chargement suivant. Finalement, l'alternance de cycles producteurs, stabilisateur et incinérateur en plutonium tend à stabiliser la masse de plutonium chargée en réacteur. Dans ce scénario, la puissance thermique totale varie peu ( $x_P \simeq 0.95$ ).

Dans l'exemple de scénario incinérateur  $I$ , l'évolution de la masse totale de plutonium en cycle,  $M_{Pu}^{TOTAL}$ , après le déploiement du REP MOXEUS, est linéaire décroissante et présente peu de variation. Dans ce scénario, le REP MOXEUS représente plus de  $99\%$  de la part de la puissance thermique totale. La puissance thermique totale décroît jusqu'à atteindre, à 21 ans de simulation,  $25\%$  de la puissance thermique initiale. Le deuxième graphique de la figure  $4.14$  met en évidence une succession de cycles incinérateurs en plutonium dans le REP MOXEUS. Jusqu'à environ 60 ans, le plutonium stocké est suffisant pour insérer dans le combustible MOXEUS une masse de plutonium équivalente à la teneur maximale fixée ( $w_{Pu}^{MAX} \simeq 10\%$ ). A chaque cycle du REP MOXEUS, une partie du plutonium est consommé. Comme il n'existe quasiment aucun apport extérieur de plutonium, le plutonium disponible dans les stocks tend donc `a diminuer. A partir de 60 ans, plus aucun reliquat de plutonium n'est disponible dans les stocks. Le plutonium restant est uniquement contenu en piscine de refroidissement et en réacteur. La circulation du plutonium dans le cycle se fait donc à flux tendu. Finalement, la quantité de plutonium chargée en réacteur diminue et semble tendre,

après plusieurs cycles, vers l'équilibre. Dans ce scénario, les valeurs du temps de refroidissement du REP MOXEUS et de son temps de cycle permettent une très bonne synchronisation entre l'instant d'arrivée du plutonium en stock et celui de départ vers l'usine de fabrication.

#### Production d'actinides mineurs

Afin d'illustrer la combinaison entre l'incinération du plutonium et la production d'actinides mineurs dans les scénarios étudiés, le premier graphique de la figure [4.15](#page-168-0) représente la masse totale de plutonium en cycle à 100 ans en fonction de la masse totale d'actinides mineurs en cycle à 100 ans dans chaque scénario. L'interprétation des liens entre  $M_{\text{Pu}}^{\text{TOTAL}}(t = 100 \text{ ans})$  et  $M_{\text{AM}}^{\text{TOTAL}}(t = 100 \text{ ans})$  s'appuie sur la détermination des variables d'entrée influant sur l'évolution des masses totales d'actinides. L'analyse de cette distribution à mis en évidence le fort impact de  $x<sub>E</sub>$  et de l'évolution de la puissance thermique totale du scénario. L'évolution de la puissance thermique totale dépendant à la fois de  $x_P$  et de  $E_D$ , une variable combinant les deux effets est l'énergie totale produite à la fin du scénario ( $E(t=100 \text{ ans})$ ). Sur le deuxième et troisième graphique de la figure [4.15,](#page-168-0) un jeu de couleur est utilisé pour mettre en évidence l'influence de ces deux variables. La gamme des valeurs chaque variable a été découpée en 5 intervalles, chacun associé à une couleur. L'impact de la variation de l'une ou l'autre de ces variables est donc visible.

Plusieurs observations découlent de cette figure. Considérons de la zone de points correspondant aux plus grands inventaires en plutonium en cycle à 100 ans observés dans ces scénarios ( $M_{Pu}^{TOTAL}(t = 100 \text{ ans} \approx 1400 \text{ tonnes})$ . Ces points sont caractérisés par une valeur de  $\rm x_E$  faible ( $\rm x_E < 0.125)$  et d'énergie totale produite élevée (E(t=100 ans)  $>$  $100 \cdot 10^3$  TWh). Cette zone rassemble des scénarios proches du parc français actuel, avec une évolution de la puissance thermique quasi-constante largement dédiée au REP UOX. La production de plutonium est donc élevée. La masse d'actinides mineurs totale en fin de scénario, dominée par la production d'<sup>241</sup>Am par décroissance du <sup>241</sup>Pu et la production de <sup>237</sup>Np en réacteur, est de l'ordre de grandeur de ce qu'elle serait après 100 ans de fonctionnement supplémentaires de notre parc électronucléaire actuel. A partir de cette zone, deux trajectoires limites dans l'espace des points  $(M_{AM}^{TOTAL}(t =$ 100 ans),  $M_{\text{Pu}}^{\text{TOTAL}}(t = 100 \text{ ans})$  peuvent être suivies.

La première trajectoire,  $T_1$ , suit les points caractérisés par une valeur de  $x_E$  faible  $(x_E < 0.125)$  dans le sens des valeurs de  $E(t=100)$  ans) décroissantes. Dans cette direction,  $M_{\text{Pu}}^{\text{TOTAL}}(t = 100 \text{ ans})$  et  $M_{\text{AM}}^{\text{TOTAL}}(t = 100 \text{ ans})$  diminuent. Sur cette trajectoire, les scénarios rencontrés présentent des valeurs d'énergie totale produite à 100 ans de plus en plus faibles, traduisant une d´ecroissance forte de la puissance thermique totale. Les production de plutonium et d'actinides mineurs en REP UOX associées, sont donc mécaniquement de plus en plus faibles. Ce qui implique également une moindre production d'<sup>241</sup>Am par décroissance dans les unités hors flux. Cette trajectoire aboutit à une zone de points correspondant aux scénarios présentant les plus faibles valeurs de  $M_{AM}^{TOTAL}(t = 100 \text{ ans})$  observées ( $\simeq 150 \text{ tonnes}$ ). Les valeurs d'énergie totale produite dans ces scénarios sont faibles ( $E(t=100 \text{ ans}) < 40 \cdot 10^3$  TWh). Cette zone correspond aux scénarios où la puissance thermique totale tend vers 0 très rapidement au début de la simulation. Les inventaires totaux en actinides varient peu au cours du temps. A 100 ans, ils sont de l'ordre de grandeur des inventaires observés après 10 ans de simulation (cf figure  $4.11$ ). Ces scénarios correspondent à des scénarios de sortie du nucléaire rapides.

La deuxième trajectoire limite possible,  $T_2$ , dans l'espace des points ( $M_{AM}^{TOTAL}(t =$ 

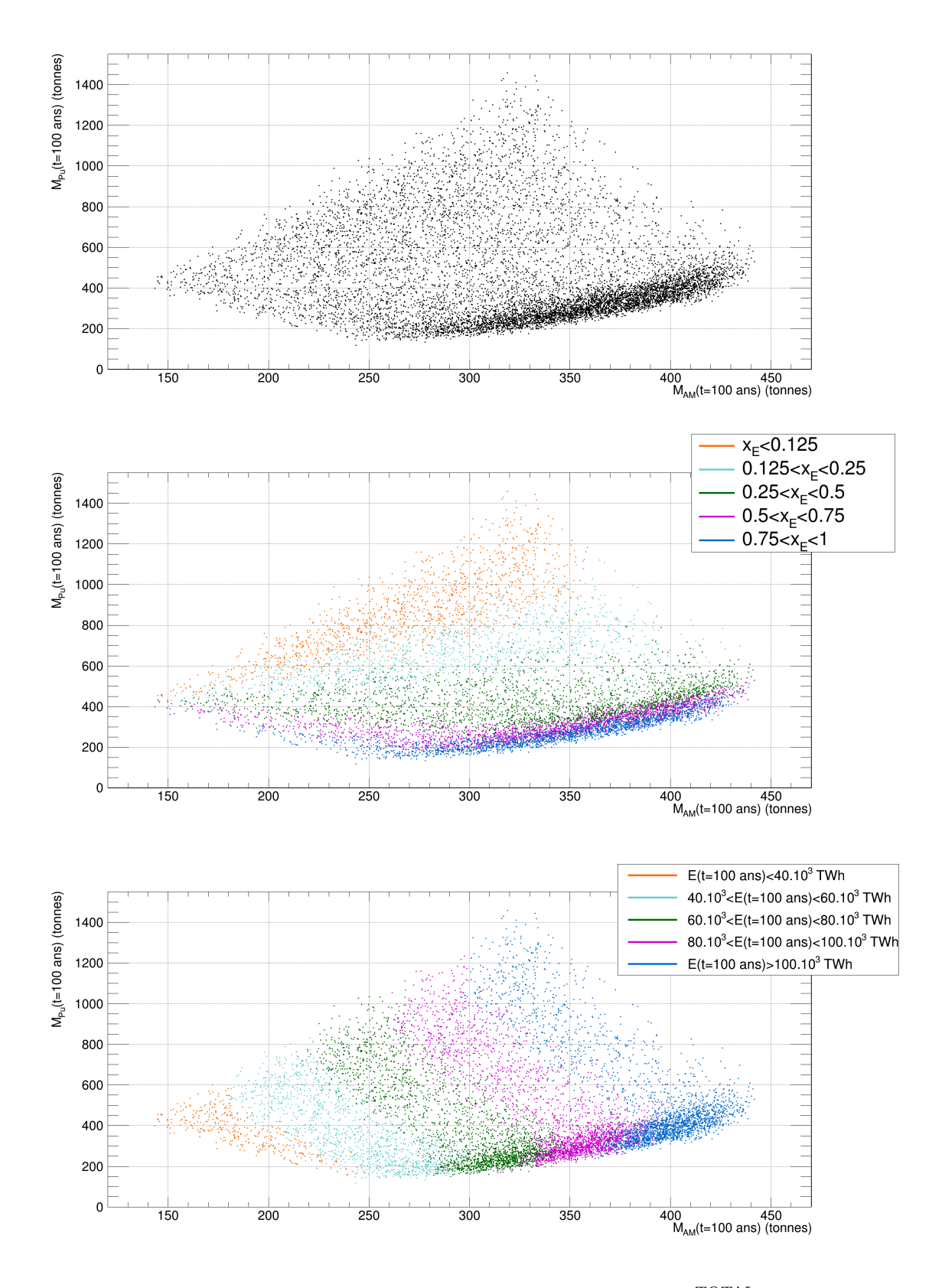

<span id="page-168-0"></span>FIGURE 4.15 – Masse totale de plutonium en cycle à 100 ans  $(M_{Pu}^{TOTAL}(t = 100 \text{ ans}))$ en fonction de la masse totale d'actinides mineurs en cycle à 100 ans  $(M_{AM}^{TOTAL}(t =$ 100 ans)). Sur les graphiques 2 et 3, un jeu de couleur est utilisé pour mettre en  $\alpha$  evidence l'influence de la part de la puissance thermique dédiée au MOXEUS ( $x_{\text{E}}$ ) et de l'énergie totale produite dans le scénario  $(E(t=100 \text{ ans}))$ . Dans ces scénarios, les stocks de plutonium sont organisés en gestion LiFo lors de la fabrication de combustible MOXEUS.

100 ans),  $M_{\text{Pu}}^{\text{TOTAL}}(t = 100 \text{ ans})$ , à partir de la zone de points correspondant aux plus grands inventaires en plutonium en cycle à 100 ans, suit les points caractérisés par une valeur de  $E(t=100 \text{ ans})$  élevée (( $E(t=100 \text{ ans}) > 100 \cdot 10^3$  TWh) dans le sens des valeurs de  $x_E$  croissantes. Sur cette trajectoire,  $M_{Pu}^{TOTAL}(t = 100 \text{ ans})$  diminue alors que  $M_{AM}^{TOTAL}(t = 100 \text{ ans})$  augmente. Dans les scénarios associés à cette trajectoire, la part du REP MOXEUS n'est plus négligeable. Le multi-recyclage du plutonium en REP MOXEUS conduit à son incinération et à la production conjointe d'actinides mineurs en REP MOXEUS, puis par décroissance dans les unités hors flux.  $M_{AM}^{TOTAL}(t)$  $= 100$  ans) contient d'ailleurs une part plus importante de <sup>243</sup>Am et de <sup>244</sup>Cm, produits lors de l'irradiation du plutonium, que sur la trajectoire précédente. Finalement, cette trajectoire aboutit sur la zone de scénarios correspondant à notre parc actuel composé  $\lambda$  100% de REP MOXEUS.

A partir de cette zone, une dernière trajectoire limite possible,  $T_3$ , suit les points caractérisés par une valeur de  $x_E$  élevée ( $x_E > 0.75$ ) dans le sens des valeurs de E(t=100 ans) décroissantes. Sur cette trajectoire, les valeurs de  $x<sub>E</sub>$  élevées associées avec des puissances thermiques décroissantes favorisent l'incinération du plutonium et optimisent son utilisation, comme cela a été présenté pour le scénario I. Les valeurs de  $M_{Pu}^{TOTAL}(t)$  $= 100$  ans) ont donc tendance à diminuer sur cette trajectoire. L'optimisation de l'incinération du plutonium tend à réduire l'inventaire total en plutonium et actinides mineurs. Un optimum entre l'incinération du plutonium et la production d'actinides mineurs est atteint dans la zone  $[x_E > 0.75, 40 \cdot 10^3 \times E(t=100 \text{ ans}) < 60 \cdot 10^3 \text{ TWh}$ .

La zone traversée sur cette trajectoire, pour des valeurs de  $E(t=100 \text{ ans})$  comprises entre  $100 \cdot 10^3$  TWh et  $60 \cdot 10^3$  TWh, a la particularité d'être très dense. Approximativement 40 % des scénarios sont présents dans un intervalle de 300 tonnes sur  $M_{Pu}^{TOTAL}(t)$  $= 100$  ans). Ces scénarios présentent des valeurs de  $x<sub>E</sub>$  supérieures à 0.4. Pour comprendre cette forte densité, suivons à nouveau la trajectoire  $T_2$ . Avec l'augmentation de la valeur de  $x_E$ , le pouvoir d'incinération du plutonium augmente. Sur cette trajectoire, pour des valeurs de  $x_E$  comprises entre 0 et 0.4,  $M_{Pu}^{TOTAL}(t = 100 \text{ ans})$  varie entre 1400 et 500 tonnes. Or, pour des valeurs de  $x_E$  supérieures à 0.4, l'augmentation de  $x_E$  ne se traduit que par une diminution de  $M_{Pu}^{TOTAL}(t = 100 \text{ ans})$  d'une centaine de tonnes. Cette observation laisse supposer que, dans les scénarios présentant une forte valeur de  $E(t=100 \text{ ans})$ , le pouvoir d'incinération du plutonium par le REP MOXEUS saturerait au delà d'une certaine gamme de valeur en  $x_E$ .

Cet effet est illustré sur les deux graphiques de la figure [4.16.](#page-170-1) Le premier graphique représente la différence cumulée entre la masse de plutonium produit et incinéré dans le REP MOXEUS après 100 ans de simulation  $(\Delta M c_{Pu}^{MOXEUS}(t=100 \text{ ans}))$  en fonction de x<sub>E</sub>. La variable  $\Delta \text{Mc}_{\text{Pu}}^{\text{MOXEUS}}(t=100 \text{ ans})$  représente la masse de plutonium produite dans le REP MOXEUS, durant les 80 ans de fonctionnement du REP MOXEUS, à laquelle est retranchée la masse de plutonium incinérée. Cette variable est un indicateur du pouvoir d'incinération en plutonium du REP MOXEUS. La figure [4.16](#page-170-1) montre qu'avec l'augmentation de la part de la puissance thermique totale dédiée au REP MOXEUS dans le scénario, et ce jusqu'à 40 %, les valeurs de  $\Delta \text{Mc}_{\text{Pu}}^{\text{MOXEUS}}(t=100 \text{ ans})$ ont tendance à être de plus en plus négatives, signe que le pouvoir d'incinération du REP MOXEUS augmente. Après 40% les valeurs de  $\Delta \text{Mc}_{\text{Pu}}^{\text{MOXEUS}}(t=100 \text{ ans})$  ont tendance à être moins négatives. Cette saturation du pouvoir d'incinération du REP MOXEUS trouve son explication sur le deuxième graphique de la figure [4.16.](#page-170-1)

Le second graphique représente la masse de plutonium en stock intégrée au cours du temps dans la simulation ( $M_{Pu}^{STOCKS}$ ), en tonnes·ans, en fonction de la valeur de

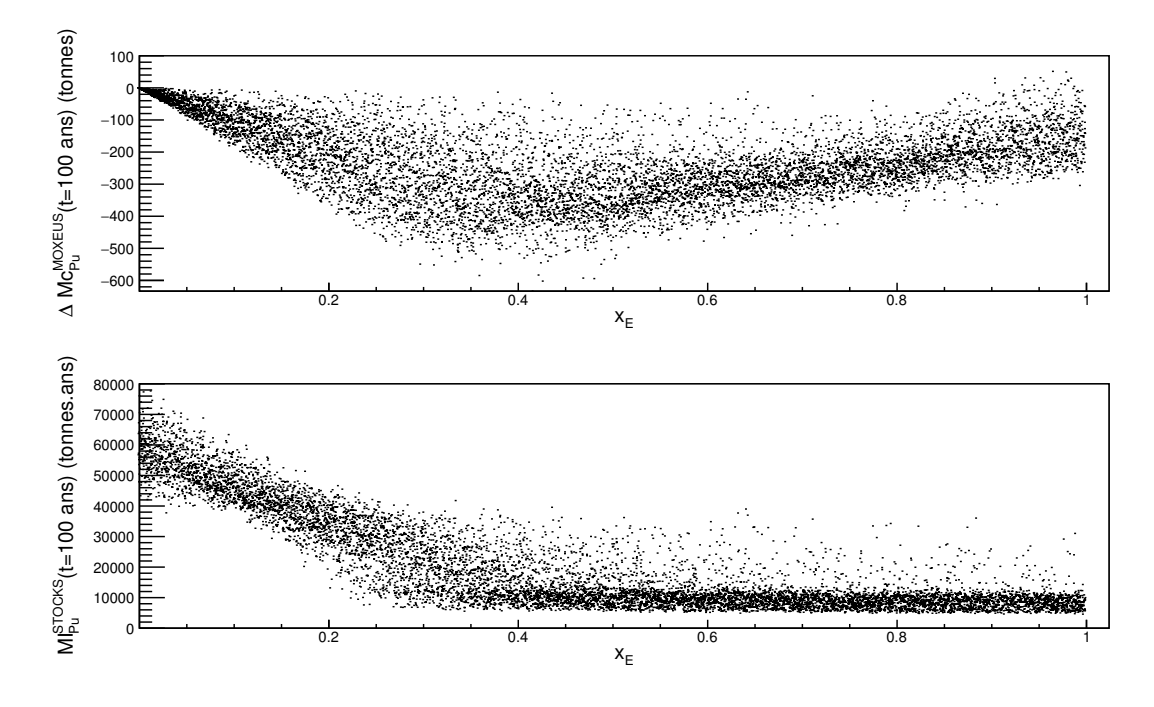

<span id="page-170-1"></span>FIGURE 4.16 – Distributions de la différence cumulée entre la masse de plutonium produit et incinéré dans le REP MOXEUS après 100 ans de simulation ( $\Delta\mathrm{Mc}_{\mathrm{Pu}}^{\mathrm{MOXEUS}}(t{=}100$ ans)) et de la masse de plutonium en stock intégrée durant les 100 ans de la simulation  $(MI_{Pu}^{STOCKS}(t=100 \text{ ans}))$  en tonnes ans, en fonction de la part de la puissance thermique dédiée au MOXEUS  $(x_E)$  dans le scénario. Dans ces scénarios, les stocks de plutonium sont organisés en gestion LiFo lors de la fabrication de combustible MOXEUS.

 $x_E$  dans le scénario. La variable  $MI_{Pu}^{STOCKS}$  caractérise la disponibilité du plutonium en stock pour la fabrication du combustible REP MOXEUS. Cette figure montre que plus la valeur de  $x_E$  est forte plus  $MI_{Pu}^{STOCKS}$  a tendance à diminuer car le stock est de plus en plus sollicité pour fournir du plutonium. Pour des valeurs de x<sub>E</sub> de l'ordre de 0.4, le stock en plutonium commence à s'épuiser. Le REP MOXEUS n'est plus suffisamment approvisionné. Ceci peut donner lieu à une alternance de cycles incinérateur, stabilisateur et producteur en plutonium dans le REP MOXEUS, comme cela a été constaté pour le scénario  $S_2$  (cf figure [4.14\)](#page-165-0). Le gain d'incinération du plutonium en REP MOXEUS a alors tendance à saturer.

## <span id="page-170-0"></span>4.3 Analyse et interprétation des résultats

Dans cette section, une analyse des simulations de multi-recyclage du plutonium en REP MOXEUS, basées sur le plan d'expérience  $P_{LHS}$  et réalisées avec CLASS, est propos´ee. L'objectif de cette analyse est d'identifier l'espace des valeurs des variables d'entrée satisfaisant un critère de stabilisation ou d'incinération de l'inventaire total en plutonium dans le cycle. La problématique de la conversion du plutonium en actinides mineurs est également intégrée à l'étude.

La méthodologie mise en place pour quantifier les taux de variation (production ou disparition) de l'inventaire total en plutonium est présentée dans la section [4.3.1.](#page-171-0) A partir de ces taux, des critères de stabilisation et d'incinération de l'inventaire totale en plutonium sont proposés dans les sections  $4.3.2$  et  $4.3.3$ . L'analyse de ces espaces de solutions est également présentée. Les scénarios considérés, dans cette analyse, appliquent une gestion LiFo des stocks de plutonium, lors de la fabrication du combustible MOXEUS. Les scénarios présentant des chargements manquants sont exclus de l'analyse. Au total, 9262 scénarios sont étudiés.

## <span id="page-171-0"></span>4.3.1 Méthodologie

L'identification des espaces de solutions intégrant les scénarios stabilisant ou incinérant l'inventaire total en plutonium repose sur la formulation de critères de stabilisation ou d'incinération. Ces critères supposent de définir un estimateur de la tendance d'évolution de l'inventaire total en plutonium au cours de la simulation, pour chaque scénario. Comme les évolutions de l'inventaire total en plutonium présentent de nombreuses oscillations, l'identification de fonctions analytiques relative `a ces courbes s'avère complexe.

Un estimateur possible peut être le taux de production/disparition de l'inventaire total en plutonium, durant la simulation. Le calcul d'un taux de production/disparition de l'inventaire total en plutonium suppose de définir des bornes en temps entre lesquelles quantifier ce taux de variation. La figure  $4.17$  illustre la problématique qui découle de ce choix.

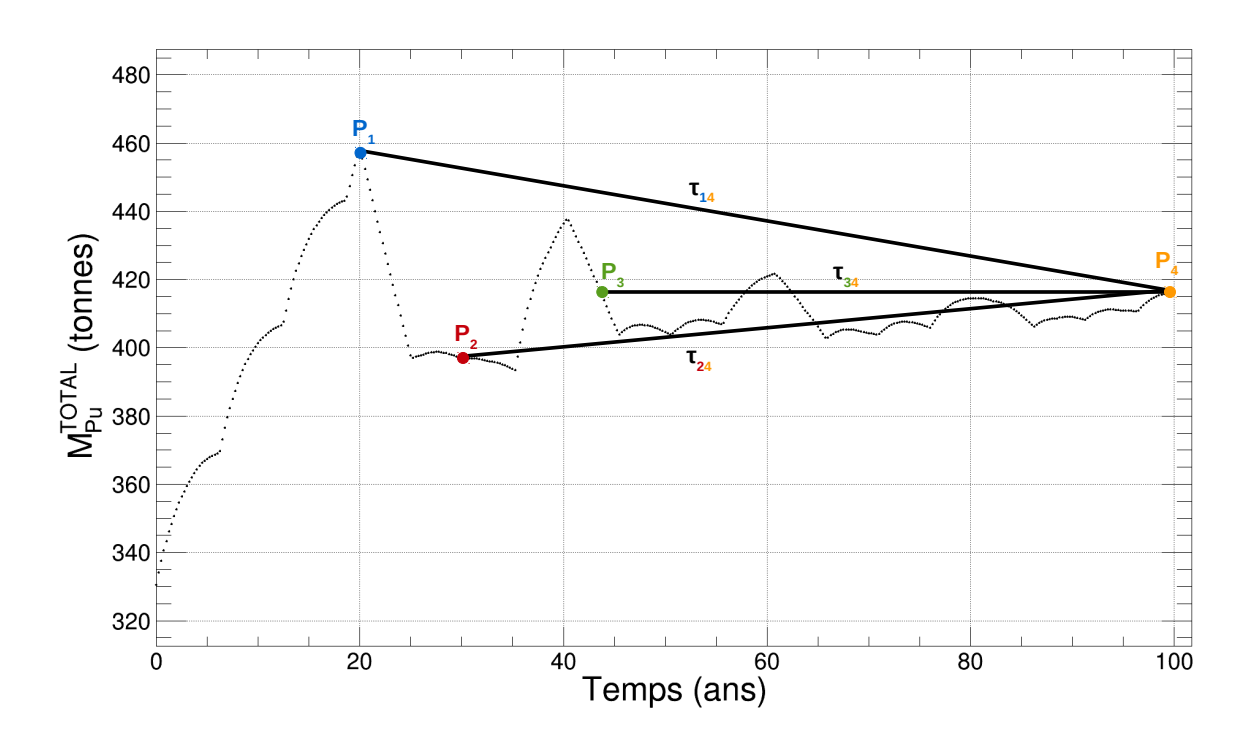

<span id="page-171-1"></span>FIGURE 4.17 – Évolution de la masse totale de plutonium en cycle  $(M_{Pu}^{TOTAL})$ , dans le scénarios stabilisateur  $S_2$ . Les paramètres  $\tau_{ij}$  correspondent coefficients directeurs des droites passant par  $P_i$  et  $P_j$ . Les stocks de plutonium sont organisés en gestion LiFo lors de la fabrication de combustible MOXEUS.

Cette figure représente l'évolution de la masse totale de plutonium en cycle dans le scénario stabilisateur  $S_2$ . Quatre points sont sélectionnés sur cette courbe,  $P_1$  à  $P_4$ .  $P_1$ ,  $P_2$  et  $P_3$  constituent tour à tour la borne minimum et  $P_4$  la borne maximum. Les taux de production/disparition de l'inventaire total en plutonium entre  $P_i$  et  $P_j$  sont appelés  $\tau_{ii}$ . Cette figure montre que selon la borne minimum choisie, le scénario peut satisfaire

un critère d'incinération ( $\tau_{14} < 0$ ), de stabilisation ( $\tau_{34} \simeq 0$ ) ou de production ( $\tau_{24} > 0$ ) de plutonium. De plus, la tendance d'´evolution de l'inventaire total en plutonium peut varier au cours de la simulation. Un scénario très incinérateur lors du déploiement du REP MOXEUS peut tendre vers un comportement stabilisateur au cours de la simulation.

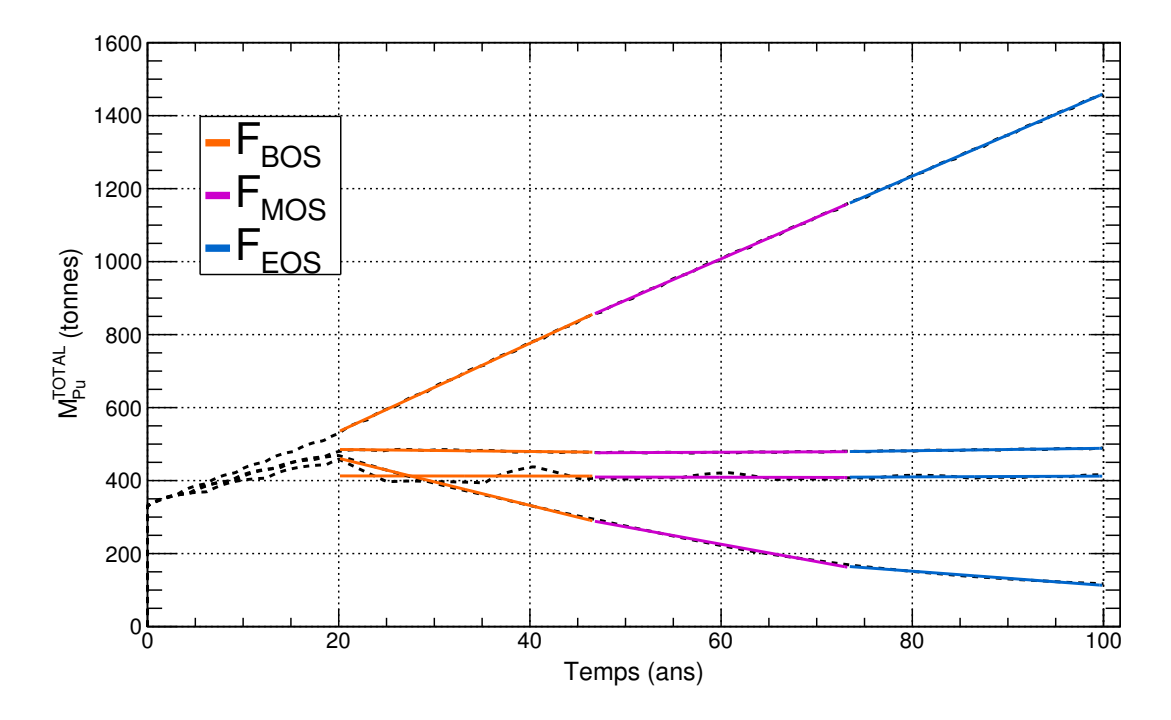

<span id="page-172-0"></span>FIGURE 4.18 – Évolution de la masse totale de plutonium en cycle dans les scénarios P,  $S_1, S_2$  et I. Trois fit linéaires (F<sub>BOS</sub>, F<sub>MOS</sub> et F<sub>EOS</sub>) sont appliqués sur chaque courbe, sur les intervalles  $I_{BOS}$ ,  $I_{MOS}$  et  $I_{EOS}$ . Les stocks de plutonium sont organisés en gestion LiFo lors de la fabrication de combustible MOXEUS.

Pour pallier ces difficultés, un ajustement linéaire, par partie, des courbes d'évolution de l'inventaire total en plutonium a été appliqué. Dans ce cadre, l'échelle temporelle est découpée en 3 sous-espaces de même durée à partir du déploiement du REP MOXEUS  $(B_E = 20 \text{ ans})$ : I<sub>BOS</sub> = [20, 46.67 ans], I<sub>MOS</sub> = [46.67, 73.33 ans] et I<sub>EOS</sub> = [73.33, 100] ans]. Sur chacun de ces intervalles, un ajustement linéaire est appliqué. Sur la figure [4.18,](#page-172-0) l'évolution de la masse totale de plutonium en cycle dans les scénarios  $P, S_1, S_2$ et I est représentée. Sur chacune des courbes, les 3 ajustements  $F_{BOS}$ ,  $F_{MOS}$  et  $F_{EOS}$ sont appliqués.

Les coefficients directeurs des ajustements ( $\tau_{BOS}^{Pu}$ ,  $\tau_{MOS}^{Pu}$  et  $\tau_{EOS}^{Pu}$ ) correspondent à des taux de production/disparition de l'inventaire total en plutonium, exprimés en tonnes/an. Ils donnent donc une estimation de la tendance d'´evolution de l'inventaire total en plutonium, qui peut être associée à une interprétation physique claire. Les distributions de ces coefficients pour l'ensemble des scénarios sont présentées sur la figure [4.19.](#page-173-1) Ces taux de production/disparition sont compris dans l'intervalle -8 à  $+12$ tonnes de plutonium par an. Cette figure montre qu'au fil du scénario de forts pouvoirs incinérateurs en plutonium sont plus difficiles à atteindre. Cette effet s'explique à nouveau par la faible disponibilité du plutonium en stock pour les scénarios présentant des  $x_E$  élevés (cf figure [4.16\)](#page-170-1).

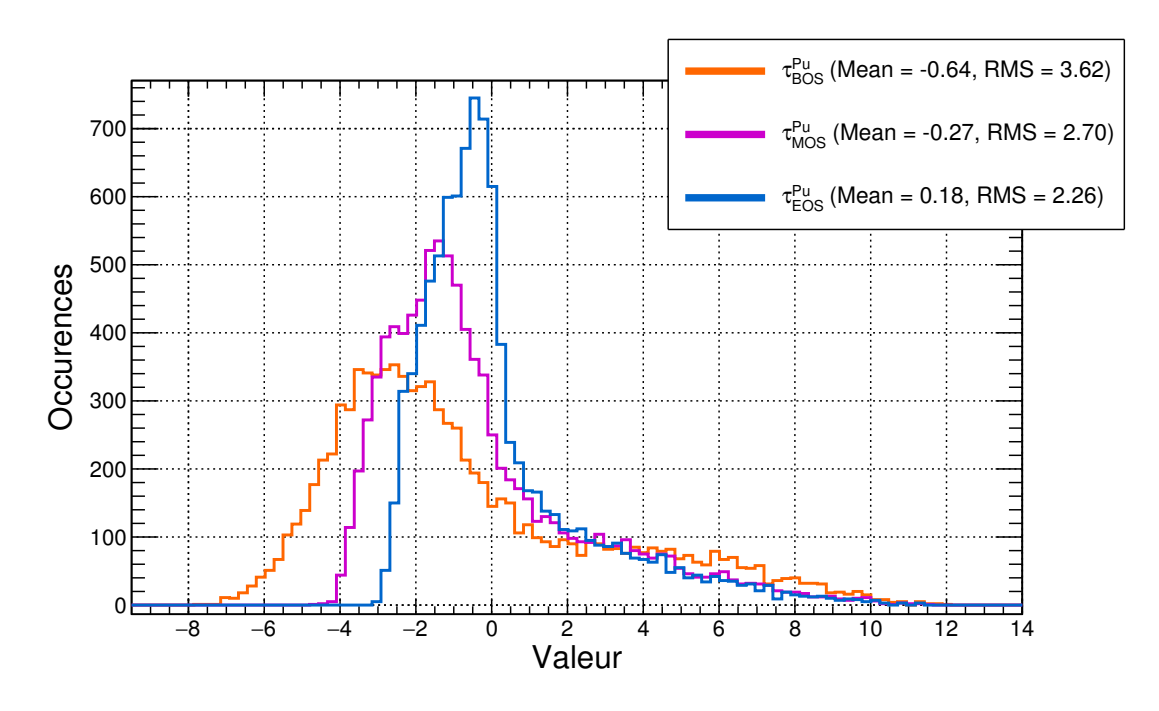

<span id="page-173-1"></span>FIGURE 4.19 – Valeurs des taux  $\tau_{BOS}^{Pu}$ ,  $\tau_{MOS}^{Pu}$  et  $\tau_{EOS}^{Pu}$  dans les simulations de multirecyclage du Pu en REP-MOXEUS basées sur le plan d'expérience PLHS et réalisées avec CLASS. Les stocks de plutonium sont organisés en gestion LiFo lors de la fabrication de combustible MOXEUS.

### <span id="page-173-0"></span>4.3.2 Stabilisation de l'inventaire total en Pu dans le cycle

A partir des valeurs des taux  $\tau_{BOS}^{Pu}$ ,  $\tau_{MOS}^{Pu}$  et  $\tau_{EOS}^{Pu}$ , il est possible d'exprimer un critère isolant les scénarios stabilisant l'inventaire total en plutonium et mettre en évidence les espaces de valeurs des variables d'entrée des scénarios remplissant ce critère. Les scénarios associés sont ensuite analysés.

#### 4.3.2.1 Conditions de stabilisation de l'inventaire total en Pu

La formulation d'un critère est souvent basée sur des choix subjectifs. Dans notre cas, le critère isolant les scénarios stabilisant l'inventaire total en plutonium,  $C_{\text{STAB}}^{\text{Pu}},$ a été déterminé de telle sorte à sélectionner quelques centaines des scénarios les plus stabilisateurs sur l'ensemble de la simulation. De cette manière, un échantillon de taille convenable pour une analyse approfondie peut ˆetre extrait.

La taille d'échantillon désirée implique de limiter les variations sur l'inventaire total en plutonium inférieure à 0.5 tonnes/an dans les scénarios.  $C_{\text{STAB}}^{\text{Pu}}$  regroupe donc tous les scénarios présentant une variation sur l'inventaire total en plutonium inférieure à  $0.5$  tonnes/an sur les trois intervalles  $I_{BOS}$ ,  $I_{MOS}$  et  $I_{EOS}$ .

 $C_{\text{STAB}}^{\text{Pu}}$  est exprimé formellement en termes de conditions sur les coefficients  $\tau_{\text{BOS}}^{\text{Pu}}$ ,  $\tau_{\text{MOS}}^{\text{Pu}}$  et  $\tau_{\text{EOS}}^{\text{Pu}}$  comme :

$$
-0.5 \text{ t} / \text{ an} < \tau_{\text{BOS}}^{\text{Pu}} < 0.5 \text{ t} / \text{ an} -0.5 \text{ t} / \text{ an} < \tau_{\text{MOS}}^{\text{Pu}} < 0.5 \text{ t} / \text{ an} -0.5 \text{ t} / \text{ an} < \tau_{\text{EOS}}^{\text{Pu}} < 0.5 \text{ t} / \text{ an}
$$
 (4.13)

 $350$  scénarios parmi les  $9262$  satisfont ce critère, soit  $3.5\%$  de notre lot de scénarios global. Afin de les mettre en évidence, la figure  $4.20$  présente les évolutions temporelles de la masse totale de plutonium en cycle  $(M_{Pu}^{TOTAL})$  de la puissance thermique totale, pondérée par le facteur de charge, et de l'énergie totale produite dans l'ensemble des scénarios. Sur cette figure, les évolutions en bleu correspondent aux scénarios satisfaisant la condition de stabilisation de l'inventaire total en plutonium,  $C_{\text{STAB}}^{\text{Pu}}$ .

Cette figure conforte le choix du critère de stabilisation sur l'évolution de l'inventaire total en plutonium. De plus, elle montre que les scénarios satisfaisant  $C_{\rm STAB}^{\rm Pu}$  présentent des évolutions de la puissance thermique totale effective, et donc de l'énergie totale produite associée, qui balaient l'ensemble du spectre possible.

Le critère de stabilisation  $C_{\text{STAB}}^{\text{Pu}}$  induit des conditions sur les valeurs des variables d'entrée des scénarios qui le satisfont. La figure [4.21](#page-176-0) présente les distributions des valeurs des variables d'entrée deux à deux ( $BU_U$  et  $BU_E$ ,  $T_c^U$  et  $T_c^E$ ,  $x_P$  et  $x_E$ ,  $w_{Pu}^{MAX}$ et E<sub>D</sub>) sur l'ensemble des scénarios. Sur cette figure, les valeurs de variables d'entrée colorées en bleu correspondent aux scénarios satisfaisant la condition de stabilisation de l'inventaire total en plutonium,  $C_{\text{STAB}}^{\text{Pu}}$ . Cette figure met en évidence la forte influence des variables d'entrée  $x_P$  et  $x_E$ , et la forte corrélation entre elles. Les fortes valeurs de  $\mathrm{T_{c}^{E}}$  et les faibles valeurs de  $\mathrm{BU}_{\mathrm{E}}$  semblent également favoriser certaines configurations de scénarios stabilisatrices en plutonium. Cette figure ne révèle aucune influence forte des variables  $BU_U$ ,  $T_c^U$ ,  $w_{Pu}^{MAX}$  et  $E_D$ .

#### 4.3.2.2 Analyse des scénarios stabilisateurs

L'analyse des scénarios satisfaisant le critère de stabilisation  $C_{\text{STAB}}^{\text{Pu}}$  s'appuient sur l'espace de valeurs des variables d'entrée associé, présenté sur la figure [4.21.](#page-176-0) L'influence claire de x<sub>P</sub> et x<sub>E</sub> laisse entrevoir un possible découpage en 3 zones d'analyse. Le  $d$ écoupage proposé est présenté sur la figure  $4.22$ . Cette figure reprend les distributions des valeurs des variables d'entrée deux à deux sur l'ensemble des scénarios. Un jeu de couleurs est utilisé pour mettre en évidence les 3 zones :

- $Z_{P\rightarrow 0}$  : une zone correspondant aux faibles valeurs de  $x_P$  ( $x_P$  <0.10), de  $x_E$  $(x_E \text{ } < 0.30)$  et de  $E_D$   $(E_D \text{ } < 45 \text{ } ans)$ ,
- $\bullet$   $Z_{\mathrm{U/E_{70/30}}}$  : une zone intermédiaire balayant la quasi-totalité de la gamme des valeurs de  $x_P$ , et des valeurs de  $x_E$  comprises entre 0.2 et 0.4,
- $\bullet$   $Z_{x_{E}\rightarrow 1}$  : une zone aux fortes valeurs de  $x_{P}$  et de  $x_{E}$  favorisée par de fortes valeurs de  $T_c^E$  et de faibles valeurs de  $BU_E$ .

La zone  $Z_{P\rightarrow 0}$  rassemble 26 scénarios. Les évolutions temporelles de la puissance thermique totale effective, de la masse totale de plutonium en cycle  $(M_{Pu}^{TOTAL})$ , de la masse totale de plutonium en stock  $(M_{Pu}^{STOCKS})$  dans ces scénarios, sont présentées sur la figure [4.23.](#page-178-0) Ces scénarios présentent des évolutions de puissance thermique totale décroissant brutalement. A partir de 45 ans de simulations, l'ensemble des scénarios est caractérisé par une puissance thermique totale inférieure à  $10\%$  de la puissance thermique initiale du parc. L'impact des réacteurs sur la variation de l'inventaire en plutonium en cycle est faible mais juste suffisant pour contrebalancer la disparition du plutonium par décroissance du <sup>241</sup>Pu. L'évolution de M<sup>STOCKS</sup> montre, qu'à partir de 45 ans, la quasi-totalité de l'inventaire en plutonium dans le cycle est contenue dans les stocks et circule peu dans le reste du cycle. Cette zone de scénarios correspond donc à la solution stabilisatrice "triviale".

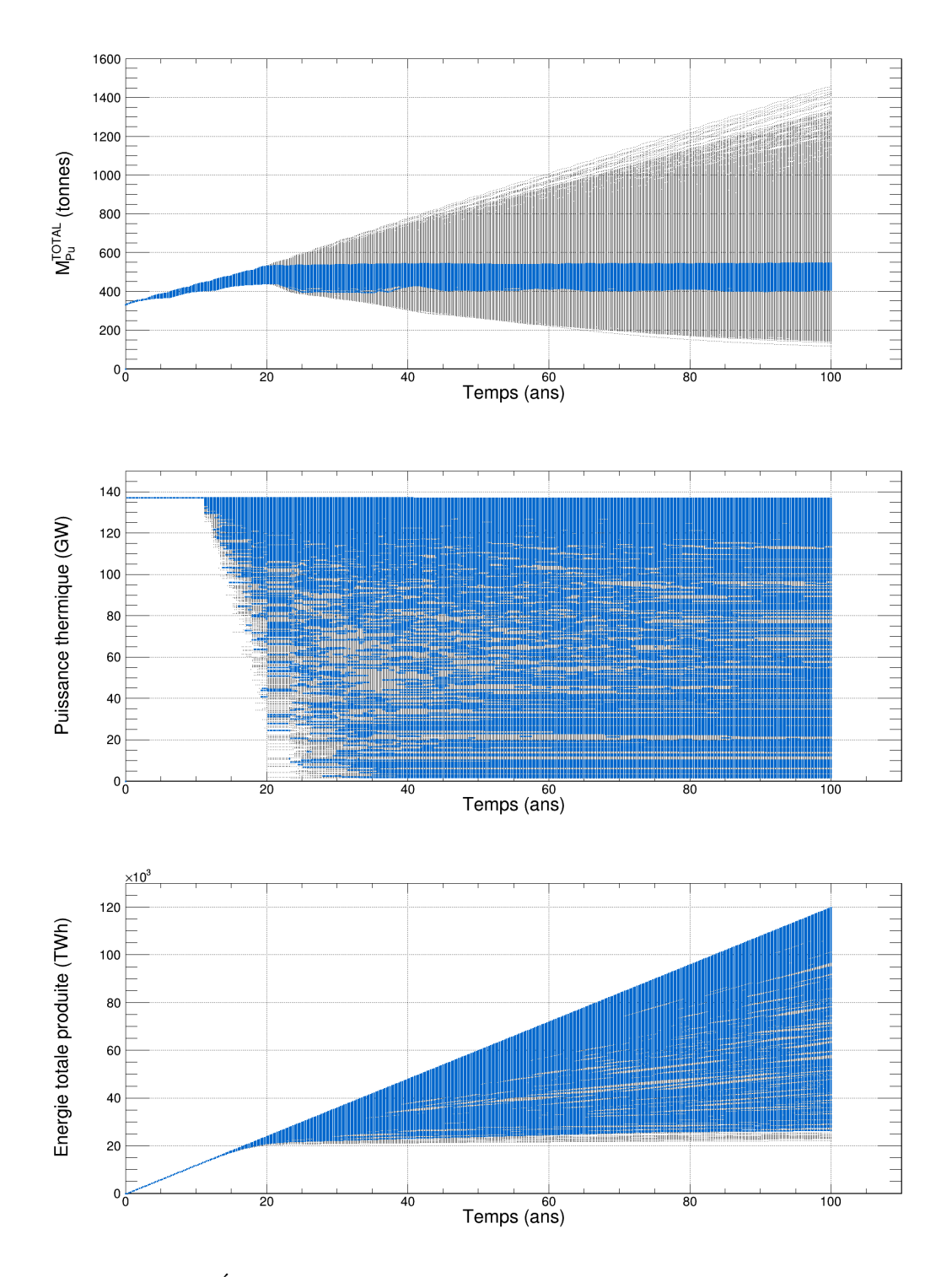

<span id="page-175-0"></span>FIGURE  $4.20$  – Évolutions temporelles de la masse totale de plutonium en cycle  $(M_{Pu}^{TOTAL})$  de la puissance thermique totale effective (pondérée par le facteur de charge) et de l'énergie totale produite dans les simulations de multi-recyclage du Pu en REP-MOXEUS basées sur le plan d'expérience P<sub>LHS</sub> et réalisées avec CLASS. Les points bleus correspondent aux scénarios satisfaisant la condition de stabilisation de l'inventaire total en plutonium,  $C_{\text{STAB}}^{\text{Pu}}$ . Les stocks de plutonium sont organisés en gestion LiFo lors de la fabrication de combustible MOXEUS.

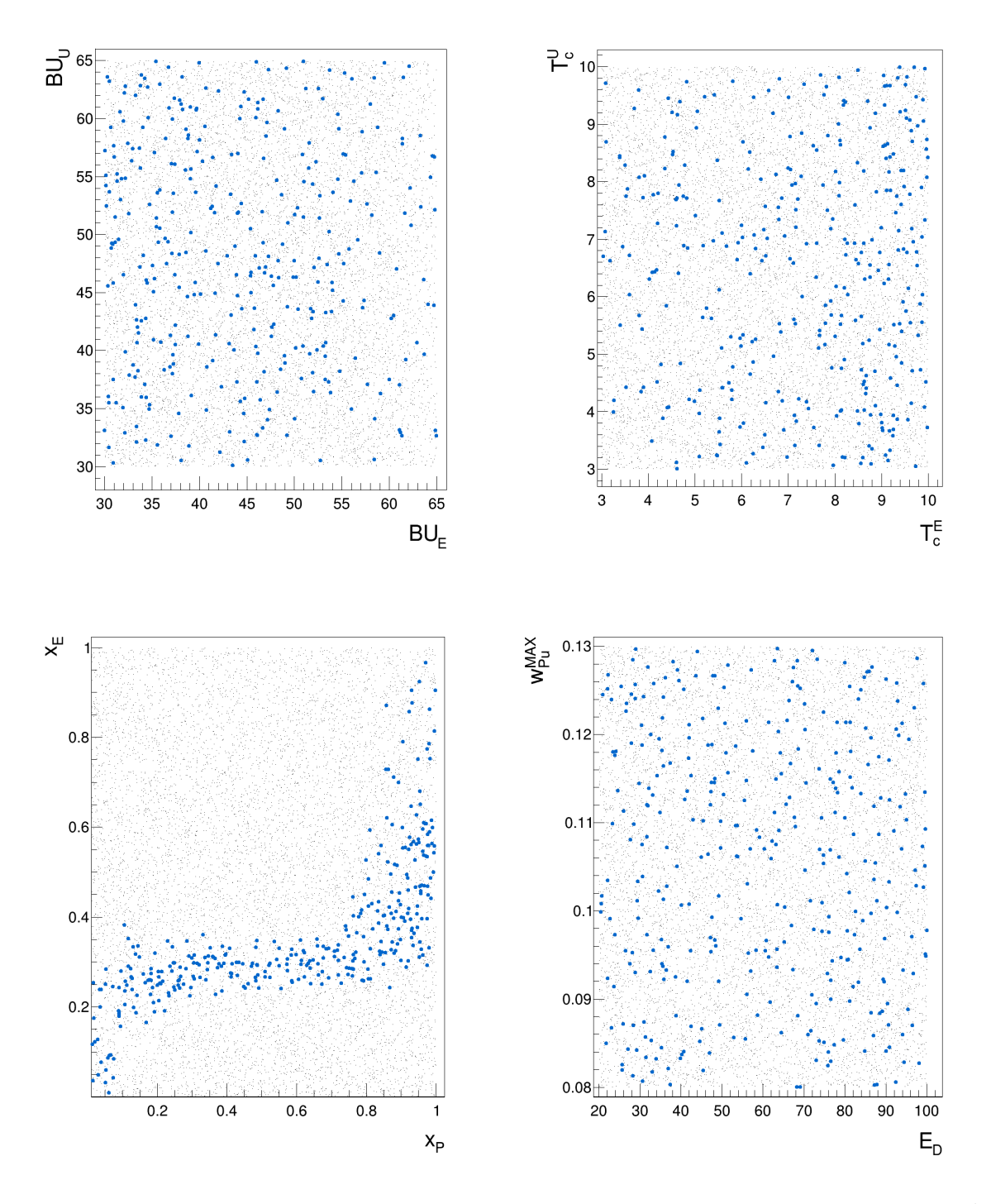

<span id="page-176-0"></span>FIGURE 4.21 – Distributions des valeurs de BU<sub>U</sub> et BU<sub>E</sub>,  $T_c^U$  et  $T_c^E$ ,  $x_P$  et  $x_E$ ,  $w_{Pu}^{MAX}$ et  $\mathrm{E}_{\mathrm{D}}$  dans les simulations de multi-recyclage du Pu en REP-MOXEUS basées sur le plan d'expérience P<sub>LHS</sub> et réalisées avec CLASS. Les points bleus correspondent aux scénarios satisfaisant la condition de stabilisation de l'inventaire total en plutonium,  $C_{\text{STAB}}^{\text{Pu}}$ . Les stocks de plutonium sont organisés en gestion LiFo lors de la fabrication de combustible MOXEUS.

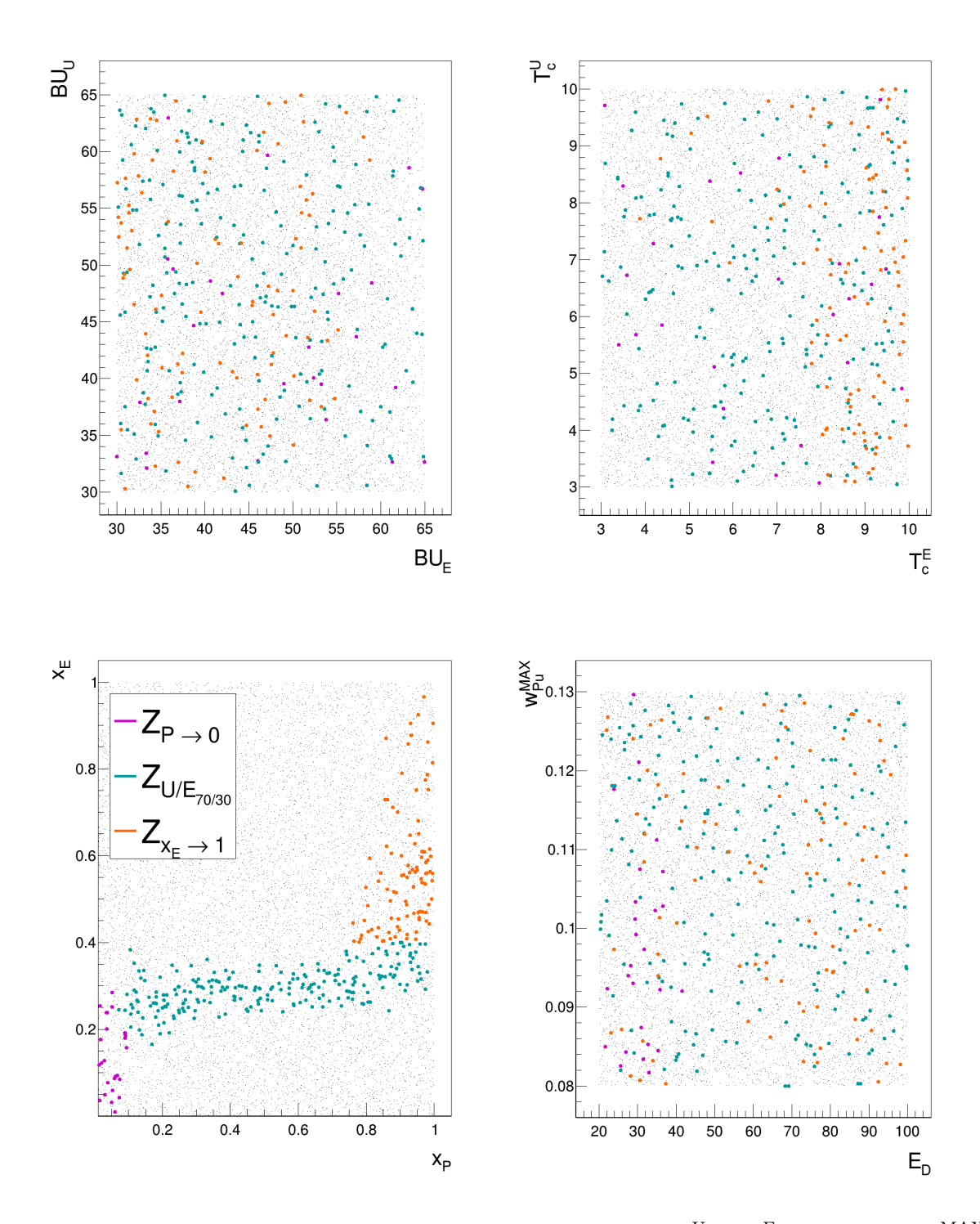

<span id="page-177-0"></span>FIGURE 4.22 – Distributions des valeurs de  $BU_U$  et  $BU_E, \, T_c^U$  et  $T_c^E,$   $x_P$  et  $x_E$  et  $w_{Pu}^{MAX}$ et E<sub>D</sub> dans les simulations de multi-recyclage du Pu en REP-MOXEUS basées sur le plan d'expérience  $P_{LHS}$  et réalisées avec CLASS. Les points colorés correspondent aux scénarios satisfaisant la condition de stabilisation de l'inventaire total en plutonium. Trois zones correspondant à des scénarios stabilisateurs sont distinguées :  $Z_{P\rightarrow 0}$ ,  $Z_{U/E_{70/30}}$  et  $Z_{x_{E}\to 1}$ . Les stocks de plutonium sont organisés en gestion LiFo lors de la fabrication de combustible MOXEUS.

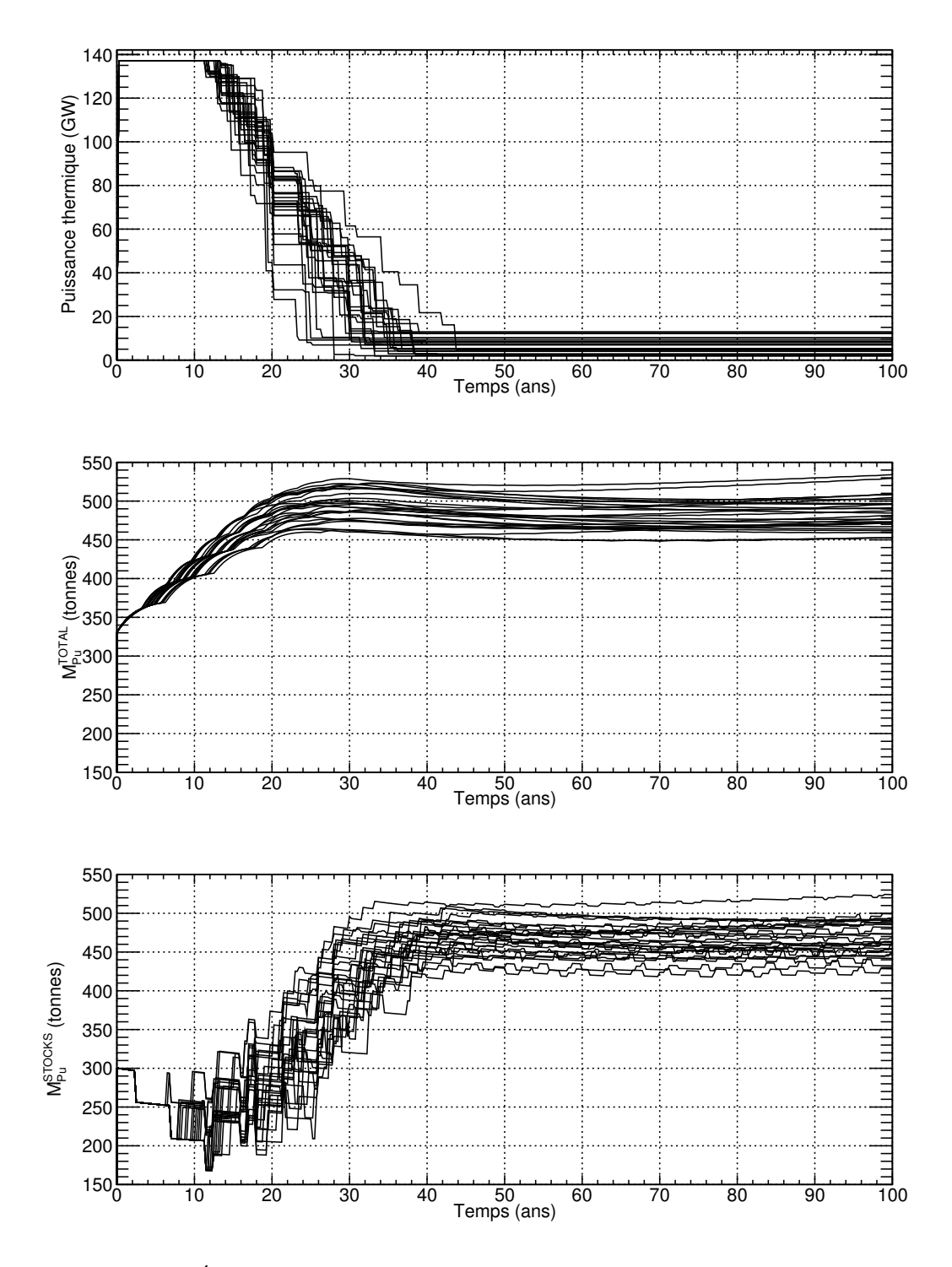

<span id="page-178-0"></span>FIGURE  $4.23$  – Évolutions temporelles de la puissance thermique totale effective, de la masse totale de plutonium en cycle  $(M_{Pu}^{TOTAL})$ , de la masse totale de plutonium en stock ( $M_{Pu}^{STOCKS}$ ) dans les scénarios satisfaisant la condition de stabilisation de l'inventaire total en plutonium et appartenant à la zone  $Z_{P\rightarrow 0}$ . Les stocks de plutonium sont organis´es en gestion LiFo lors de la fabrication de combustible MOXEUS.

La zone  $Z_{U/E_{70/30}}$  rassemble 226 scénarios. Dans ces scénarios, tous types d'évolution de la puissance thermique totale effective peuvent être rencontrés. La stabilisation de l'inventaire en plutonium dans ces scénarios repose essentiellement sur la valeur de  $x<sub>E</sub>$  et donc sur l'équilibre entre la production de plutonium dans les REP UOX, l'incinération du plutonium dans les REP MOXEUS et la disparition du plutonium par décroissance du <sup>241</sup>Pu. Les figures  $4.24$  et  $4.25$  illustrent ce phénomène pour deux scénarios appartenant à la zone de scénarios stabilisateurs  $Z_{U/E_{70/30}}$ .

Sur ces figures, les évolutions temporelles de la puissance thermique totale effective, de la masse totale de plutonium en cycle  $(M_{Pu}^{TOTAL})$ , de la masse totale de plutonium en stock  $(M_{Pu}^{STOCKS})$  et de la masse de plutonium dans les REP UOX et MOXEUS sont présentées pour chacun des scénarios. Ces deux scénarios présentent une valeur de  $x<sub>E</sub>$ de 0.3 mais différent pas leur valeur de  $x<sub>P</sub>$  (0.4 dans un cas et 0.8 dans l'autre). Dans cette zone, la gamme de valeurs de  $x_E$  est assez resserrée autour de 0.3. Autour de cette valeur, la production de plutonium en REP UOX compense l'incinération du plutonium en REP MOXEUS et la disparition du plutonium par décroissance du <sup>241</sup>Pu. Une fois la décroissance de la puissance thermique achevée, les masses de combustible chargées en réacteur restent constantes et  $M_{Pu}^{STOCKS}$  se stabilise entre deux rechargements du REP MOXEUS. Dans cette zone, la valeur de x<sub>P</sub> n'influence pas le rapport REP UOX/REP MOXEUS et donc l'équilibre. Cependant, elle influence la répartition du plutonium entre les stocks et le réacteur. Ainsi, dans le premier scénario présenté, une grande partie du plutonium est contenue dans les stocks alors que dans le second, à chaque rechargement du REP MOXEUS, la quasi-totalité du plutonium est chargé. Notons que le scénario  $S_1$  présenté sur la figure [4.13](#page-164-0) est une troisième illustration d'un scénario appartenant à  $Z_{U/E_{70/30}}$ .

La dernière zone,  $Z_{x_E\rightarrow 1}$ , compte 98 scénarios. Ils sont caractérisés par des valeurs de  $x_E$  supérieures à 0.4 et des valeurs de  $x_P$  supérieures à 0.8. Dans ces scénarios, la stabilisation du plutonium se met principalement en place au sein du REP MOXEUS. Sur la figure  $4.26$ , les évolutions temporelles de la puissance thermique totale effective, de la masse totale de plutonium en cycle  $(M_{Pu}^{TOTAL})$ , de la masse totale de plutonium en stock  $(M_{Pu}^{STOCKS})$  et de la masse de plutonium dans les REP UOX et MOXEUS sont présentées pour un scénario appartenant à cette zone. Dans ce scénario, la valeur de  $x_P$  est fixée à 0.9 et la valeur de  $x_E$  à 0.7. Le dernier graphique de la figure [4.26](#page-182-0) montre une alternance de cycles producteurs, stabilisateurs et incinérateurs en plutonium dans le REP MOXEUS. L'alternance de cycles producteurs, stabilisateurs et incinérateurs en plutonium tend à stabiliser la masse de plutonium chargée en réacteur, sur le même principe que ce qui avait été observé pour le scénario  $S_2$  (cf figure [4.14\)](#page-165-0) qui est également une illustration d'un scénario appartenant à  $Z_{x_{E}\to 1}$ . Cet effet est favorisé par une valeur élevée de  $T_c^E$  et une faible valeur de  $BU_E$ . En effet, un temps de cycle du réacteur court implique que le stock sera sollicité très régulièrement pour fournir du plutonium. Or, comme le temps de refroidissement du combustible MOXEUS usé est élevé, celui-ci reste une longue période en piscine de refroidissement, période durant laquelle le plutonium subsistant dans ce combustible n'est pas utilisable. En attendant que ce plutonium revienne dans les stocks, un combustible MOXEUS est construit à partir de faibles quantités de plutonium provenant du combustible UOX usé. Cet effet accentue d'autant plus une alternance marquée des cycles producteurs, stabilisateurs et incinérateurs. Cette zone correspond également à des scénarios présentant un pouvoir d'incinération en plutonium qui arrive à la saturation due à la faible disponibilité du plutonium dans les stocks, mise dans la section [4.2.3.3.](#page-160-0)

La différence entre les scénarios appartenant à  $Z_{U/E_{70/30}}$  et à  $Z_{x_{\rm E}\to1}$ réside dans la nature des acteurs jouant le rôle de producteur et d'incinérateur de plutonium. Dans
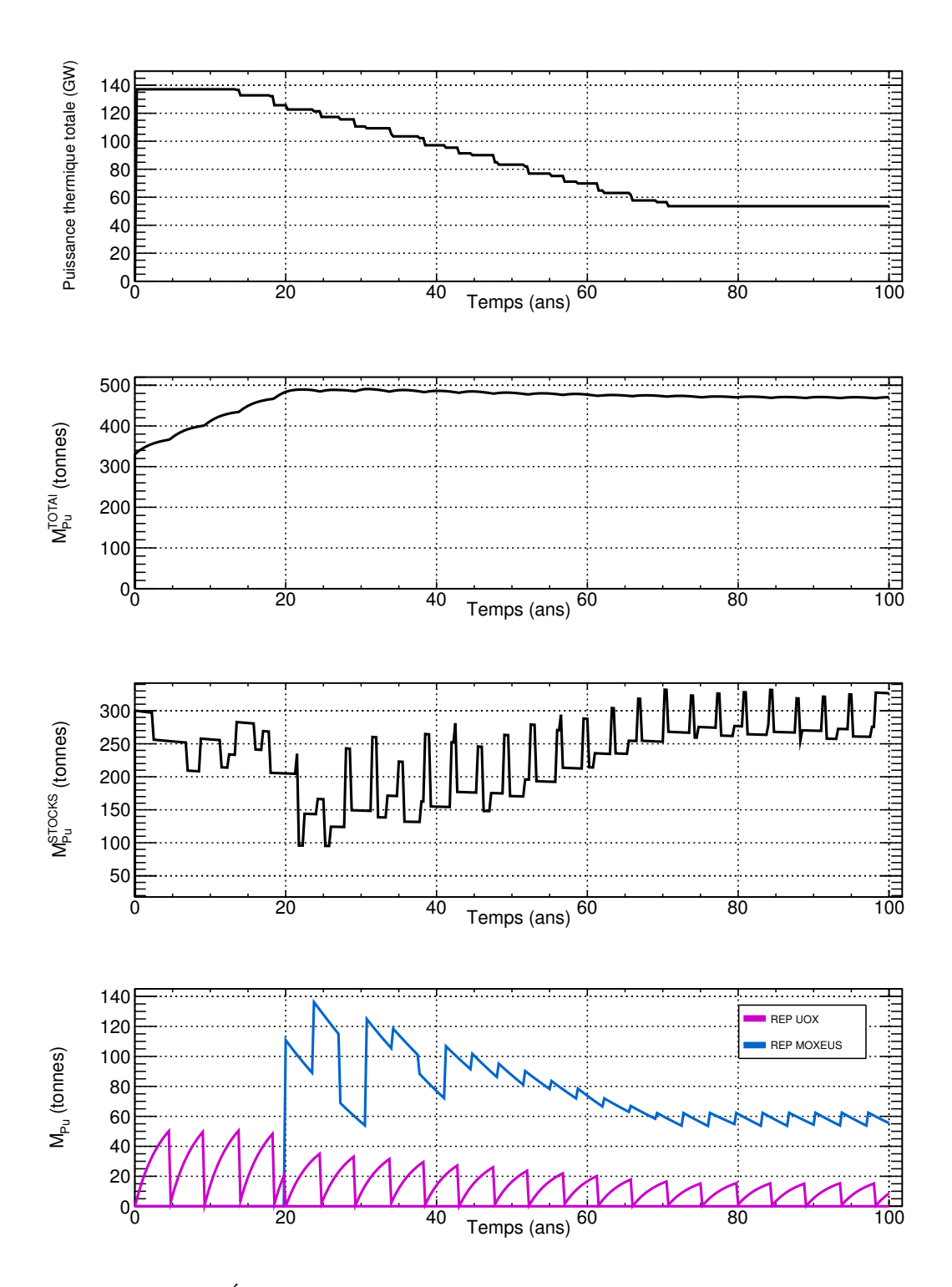

FIGURE  $4.24$  – Évolutions temporelles de la puissance thermique totale effective (pondérée par le facteur de charge), de la masse totale de plutonium en cycle  $(M_{Pu}^{TOTAL})$ , de la masse totale de plutonium en stock  $(M_{Pu}^{STOCKS})$  et de la masse de plutonium dans les REP UOX et MOXEUS dans un scénario satisfaisant la condition de stabilisation de l'inventaire total en plutonium et appartenant à la zone  $Z_{U/E_{70/30}}$ . Dans ce scénario, la valeur de  $x_P$  est fixée à 0.4 et la valeur de  $x_E$  à 0.3. Les stocks de plutonium sont organis´es en gestion LiFo lors de la fabrication de combustible MOXEUS.

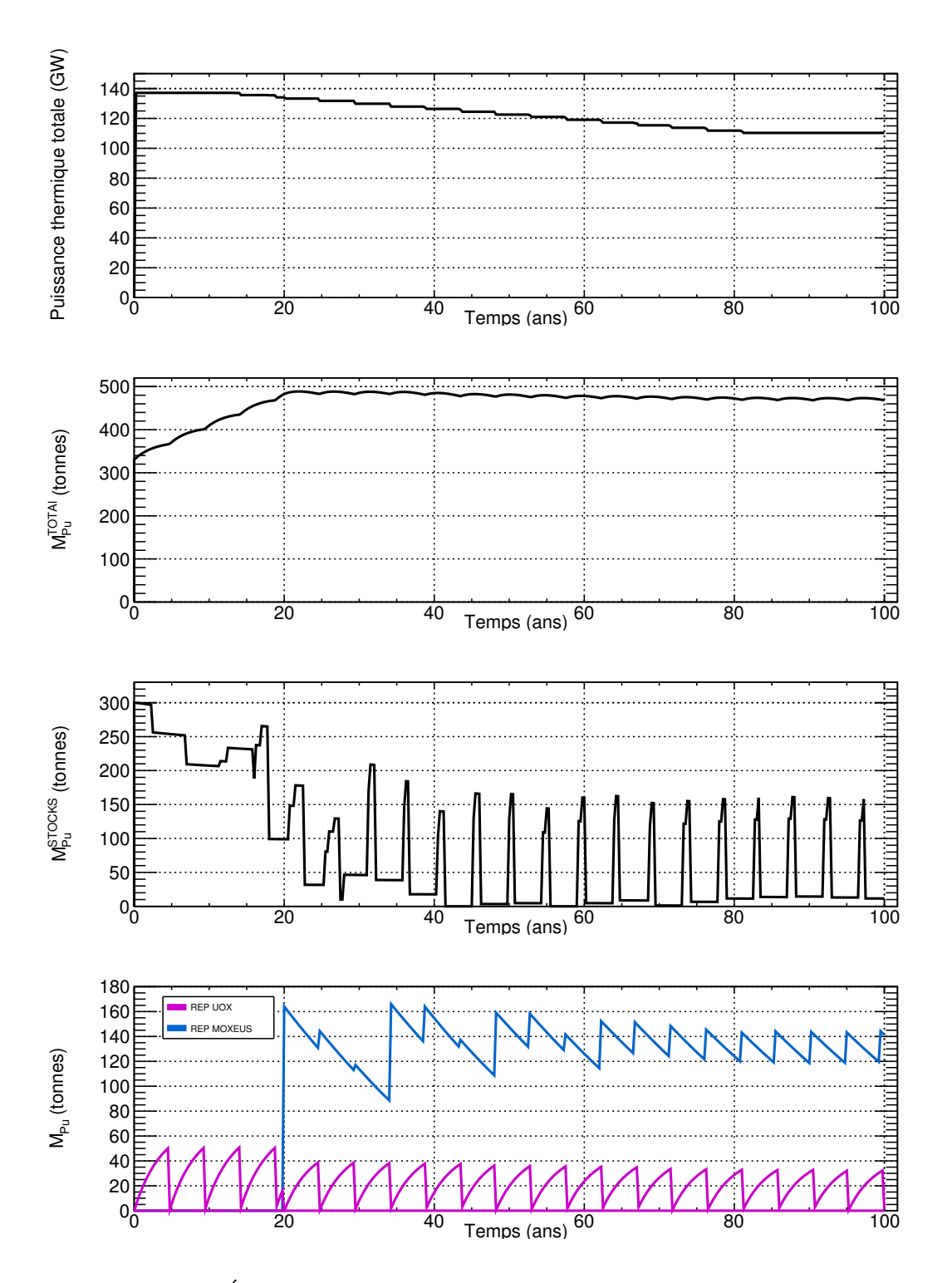

FIGURE  $4.25$  – Évolutions temporelles de la puissance thermique totale effective (pondérée par le facteur de charge), de la masse totale de plutonium en cycle  $(M_{Pu}^{TOTAL})$ , de la masse totale de plutonium en stock  $(M_{Pu}^{STOCKS})$  et de la masse de plutonium dans les REP UOX et MOXEUS dans un scénario satisfaisant la condition de stabilisation de l'inventaire total en plutonium et appartenant à la zone  $\rm Z_{U/E_{70/30}}.$  Dans ce scénario, la valeur de  $x_P$  est fixée à 0.8 et la valeur de  $x_E$  à 0.3. Les stocks de plutonium sont organis´es en gestion LiFo lors de la fabrication de combustible MOXEUS.

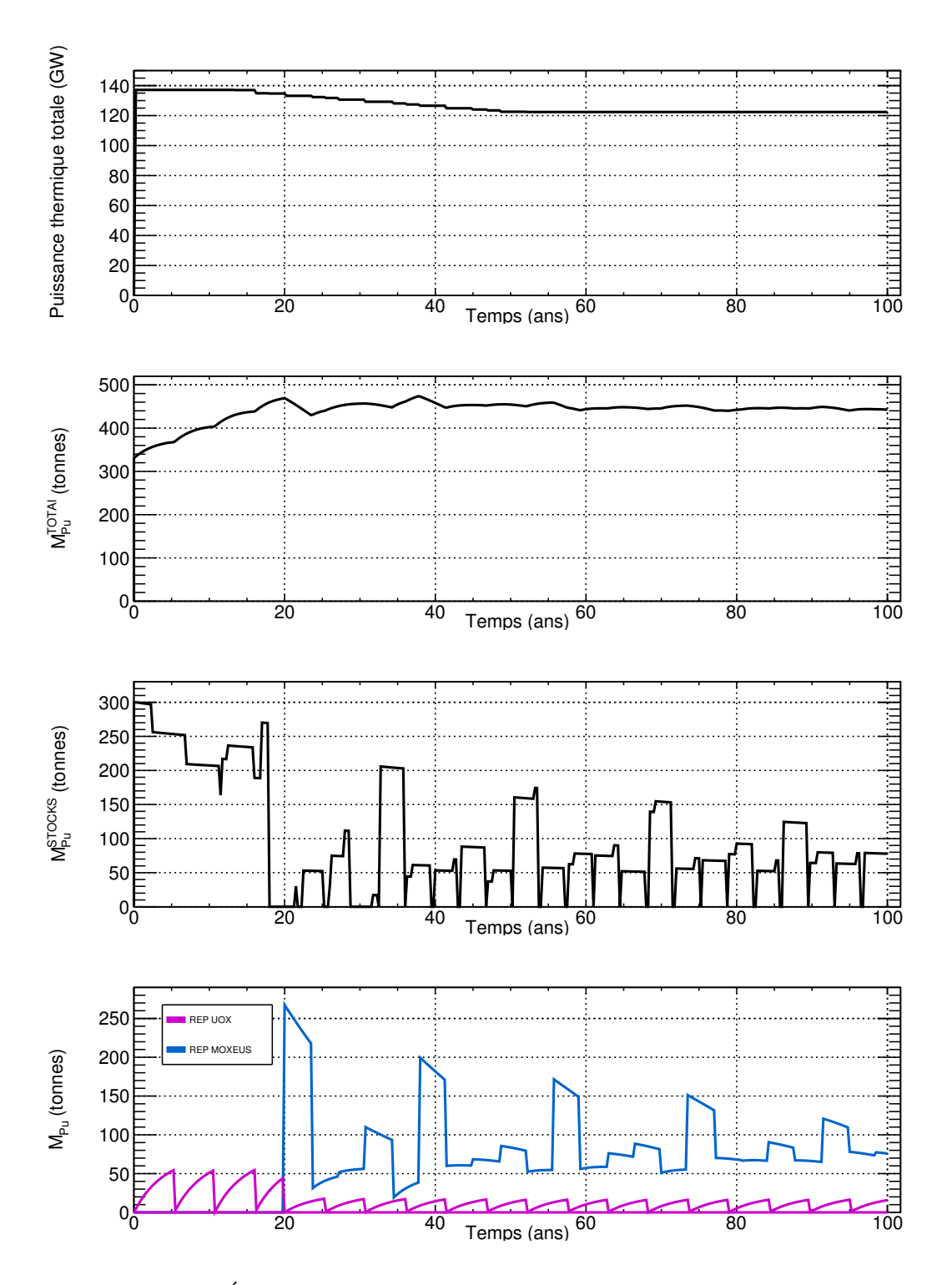

FIGURE  $4.26$  – Évolutions temporelles de la puissance thermique totale effective (pondérée par le facteur de charge), de la masse totale de plutonium en cycle  $(M_{Pu}^{TOTAL})$ , de la masse totale de plutonium en stock  $(M_{Pu}^{STOCKS})$  et de la masse de plutonium dans les REP UOX et MOXEUS dans un scénario satisfaisant la condition de stabilisation de l'inventaire total en plutonium et appartenant à la zone  $Z_{x_{E}\to 1}$ . Dans ce scénario, la valeur de  $x_P$  est fixée à 0.9 et la valeur de  $x_E$  à 0.7. Les stocks de plutonium sont organis´es en gestion LiFo lors de la fabrication de combustible MOXEUS.

les scénarios de la zone  $Z_{U/E_{70/30}}$ , le rôle de producteur de plutonium est joué par le REP UOX et celui d'incinérateur par le REP MOXEUS (à la décroissance du <sup>241</sup>Pu près). L'équilibre est donc atteint à l'échelle du cycle complet. Dans les scénarios de la zone  $Z_{x_{\text{E}}\to 1}$ , les rôles de producteur de plutonium et d'incinérateur de plutonium sont joués par le REP MOXEUS. L'équilibre est atteint dans le réacteur.

Ces distinctions entre les deux zones peut être illustrée par les figures [4.27](#page-183-0) et [4.28.](#page-184-0) Ces figures représentent l'évolution de la teneur en plutonium moyenne en début de cycle  $(w_{Pu}^{BOC})$  dans le combustible MOXEUS en fonction du nombres de cycles du REP MOXEUS pour les scénarios appartenant à  $Z_{\mathrm{U/E_{70/30}}}$  d'une part et à  $Z_{\mathrm{x_{E}} \to 1}$  d'autre part. Une représentation sous la forme de graphiques avec barres d'erreur a été choisie. A chaque cycle, la moyenne et l'écart-type de la distribution des teneurs en plutonium dans le combustible MOXEUS neuf sont enregistrées. Sur ces graphiques, les points correspondent aux valeurs moyennes et les barres d'erreur aux écarts-types des distributions.

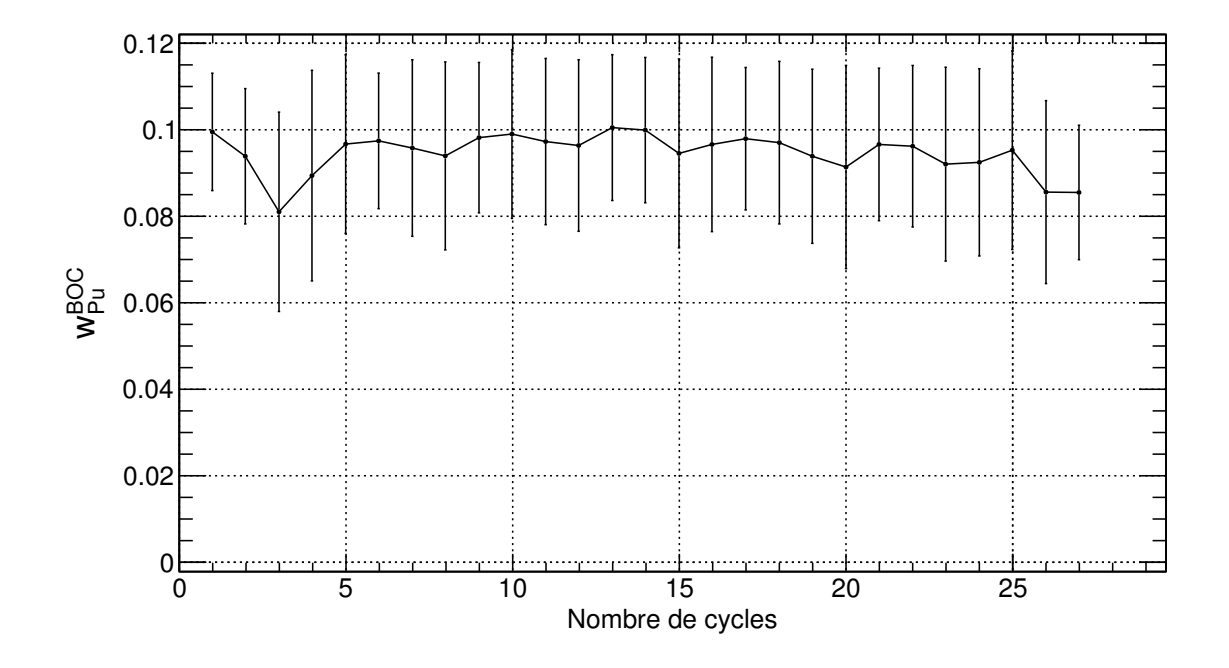

<span id="page-183-0"></span>FIGURE 4.27 – Teneur en plutonium moyenne en début de cycle  $(w_{Pu}^{BOC})$  dans le combustible MOXEUS, en fonction du nombres de cycles du REP MOXEUS, pour les scénarios satisfaisant la condition de stabilisation de l'inventaire total en plutonium et appartenant à la zone  $Z_{U/E_{70/30}}$ . Les stocks de plutonium sont organisés en gestion LiFo lors de la fabrication de combustible MOXEUS.

Ces figures montrent, qu'en moyenne, dans les REP MOXEUS de la zone  $Z_{U/E_{70/30}}$ , le combustible chargé présente une teneur élevée de plutonium. Cette teneur ne varie que légèrement, signe que le plutonium présent dans le combustible neuf est similaire à chaque chargement. A contrario, le combustible chargé dans les REP MOXEUS de la zone  $Z_{x_{E}\to 1}$  est caractérisé, en moyenne, par une teneur qui a tendance à osciller, signe d'un alternance dans la qualité ou la quantité de plutonium disponible à chaque fabrication d'un nouveau combustible. De plus, au delà d'une dizaine de cycle, la dispersion sur la teneur semble se réduire, illustrant une tendance vers un équilibre.

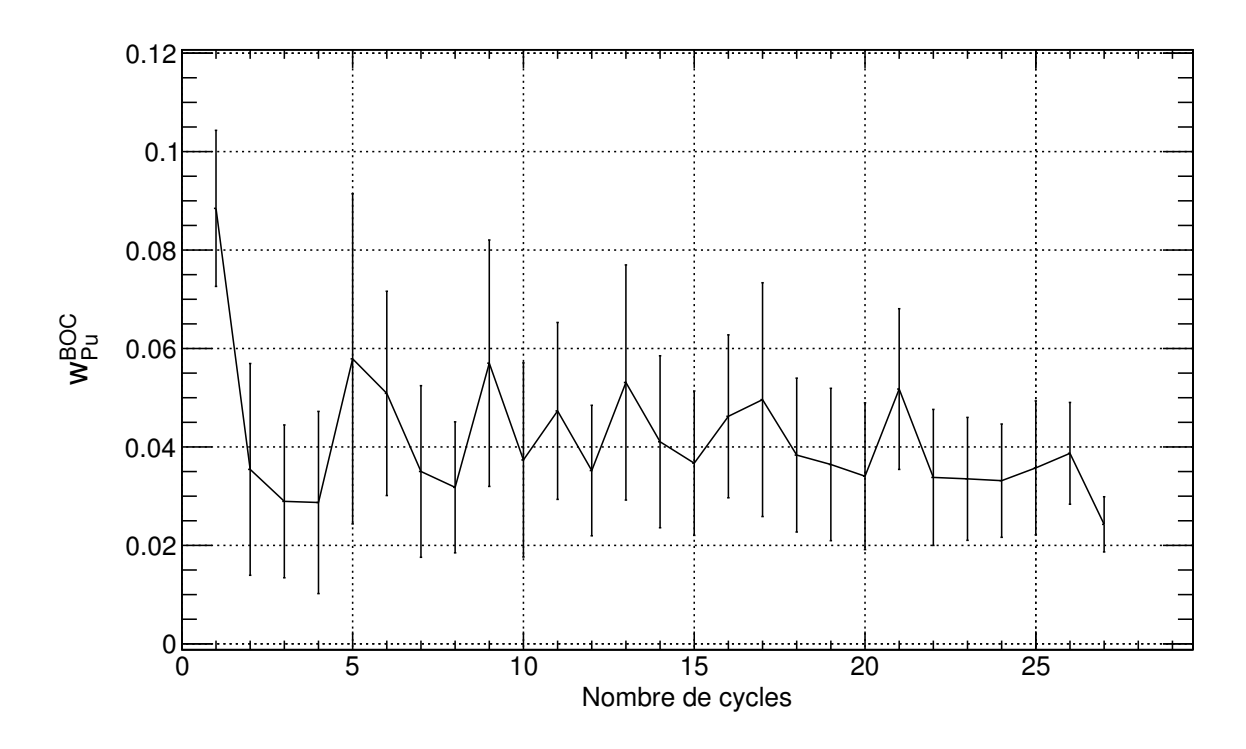

<span id="page-184-0"></span>FIGURE 4.28 – Teneur en plutonium moyenne en début de cycle  $(w_{Pu}^{BOC})$  dans le combustible MOXEUS, en fonction du nombres de cycles du REP MOXEUS, pour les scénarios satisfaisant la condition de stabilisation de l'inventaire total en plutonium et appartenant à la zone  $Z_{x_{E}\to 1}$ . Les stocks de plutonium sont organisés en gestion LiFo lors de la fabrication de combustible MOXEUS.

### <span id="page-184-1"></span>4.3.2.3 Intégration de la conversion  $Pu/AM$

L'incinération du plutonium en réacteurs thermiques entraîne la production d'actinides mineurs. L'identification de scénarios stabilisateurs de l'inventaire en plutonium par le multi-recyclage de celui-ci en réacteurs thermiques implique donc de tenir compte de la production associée d'actinides mineurs. La figure  $4.29$  reprend la représentation de la masse totale de plutonium en cycle à 100 ans  $(M_{\rm Pu}^{\rm TOTAL}(t=100 \text{ ans}))$  et de la masse totale d'actinides mineurs en cycle à 100 ans  $(M_{AM}^{TOTAL}(t=100 \text{ ans}))$ . Les points colorés correspondent aux scénarios appartenant aux trois zones de stabilisation identifiées :  $Z_{P\to 0}$ ,  $Z_{U/E_{70/30}}$  et  $Z_{x_E\to 1}$ .

Comme les scénarios considérés satisfont le critère de stabilisation de l'inventaire en plutonium, les valeurs de  $M_{Pu}^{TOTAL}(t=100 \text{ ans})$  sont contenues dans un intervalle réduit. A contrario, les valeurs de  $M_{AM}^{TOTAL}(t=100 \text{ ans})$  considérées couvrent toute sa gamme de valeurs. Compte-tenu de la production d'actinides mineurs qui peut être importante, l'évolution au cours du temps de l'inventaire total en plutonium et actinides mineurs des scénarios satisfaisant le critère de stabilisation du plutonium,  $C_{\rm STAB}^{\rm Pu}$ , doit être évalué. La figure [4.30](#page-186-0) présente l'évolution de la masse totale de plutonium et d'actinides mineurs en cycle  $(M_{\text{Pu+AM}}^{\text{TOTAL}})$  dans l'ensemble des scénarios. Les évolutions colorées en bleu correspondent aux scénarios satisfaisant la condition de stabilisation de l'inventaire total en plutonium,  $C_{\text{STAB}}^{\text{Pu}}$ .

La figure [4.30](#page-186-0) montre que les scénarios stabilisant l'inventaire en plutonium, suivant le critère  $C_{\text{STAB}}^{\text{Pu}}$ , présentent des évolutions croissantes de la masse totale de plutonium et d'actinides mineurs en cycle. En effet, dans ces scénarios, le plutonium incinéré sera en partie converti en actinides mineurs. Ceci implique que le gain sur la somme des

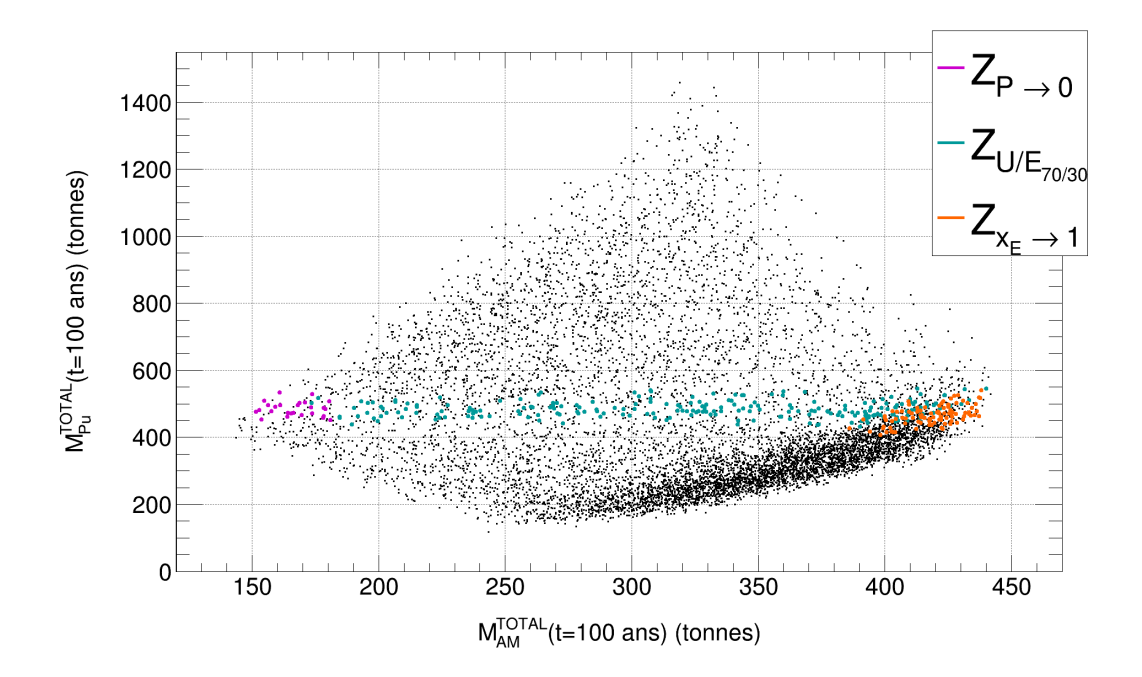

<span id="page-185-0"></span>FIGURE  $4.29$  – Représentation de la masse totale de plutonium en cycle à 100 ans  $(M_{\text{Pl}}^{\text{TOTAL}}(t=100 \text{ ans}))$  et de la masse totale d'actinides mineurs en cycle à 100 ans  $(M_{AM}^{TOTAL}(t=100 \text{ ans}))$  dans les simulations de multi-recyclage du Pu en REP-MOXEUS basées sur le plan d'expérience  $P_{LHS}$  et réalisées avec CLASS. Les points colorés correspondent aux scénarios satisfaisant la condition de stabilisation de l'inventaire total en plutonium. Trois zones correspondant à des scénarios stabilisateurs sont distinguées :  $Z_{P\rightarrow 0}$ ,  $Z_{U/E_{70/30}}$  et  $Z_{x_E\rightarrow 1}$ . Les stocks de plutonium sont organisés en gestion LiFo lors de la fabrication de combustible MOXEUS.

deux est amoindri par rapport au gain sur le plutonium seul.

Le critère de stabilisation pourrait donc être formulé en termes d'inventaire total de plutonium et actinides mineurs. Pour ce faire, des ajustements lin´eaires, par partie, des courbes d'évolution de l'inventaire total en plutonium et actinides mineurs ont été appliqués, suivant le principe de ce qui a été expliqué dans la section [4.3.1](#page-171-0) pour le plutonium seul.

Les coefficients directeurs de ces ajustements ( $\tau_{BOS}^{\text{PuAM}}$ ,  $\tau_{MOS}^{\text{PuAM}}$  et  $\tau_{EOS}^{\text{PuAM}}$ ) correspondent `a des taux de production/disparition de l'inventaire total en plutonium et actinides mineurs, exprimés en tonnes/an. Ces taux de production/disparition sont compris dans l'intervalle  $-3$  à  $+12$  tonnes de plutonium et actinides mineurs par an. Des scénarios stabilisateurs de l'inventaire total en plutonium et actinides mineurs existent donc parmi l'ensemble des scénarios considérés.

Le nouveau critère de stabilisation,  $C_{\text{STAB}}^{\text{PuAM}}$ , est appliqué cette fois-ci sur l'inventaire total en plutonium et actinides mineurs. Il s'exprime formellement en termes de conditions sur les coefficients  $\tau_{BOS}^{\text{PuAM}}$ ,  $\tau_{MOS}^{\text{PuAM}}$  et  $\tau_{EOS}^{\text{PuAM}}$  comme :

$$
-0.5 \text{ t} / \text{ an} < \tau_{\text{BOS}}^{\text{PuAM}} < 0.5 \text{ t} / \text{ an} -0.5 \text{ t} / \text{ an} < \tau_{\text{MOS}}^{\text{PuAM}} < 0.5 \text{ t} / \text{ an} -0.5 \text{ t} / \text{ an} < \tau_{\text{EOS}}^{\text{PuAM}} < 0.5 \text{ t} / \text{ an}
$$
 (4.14)

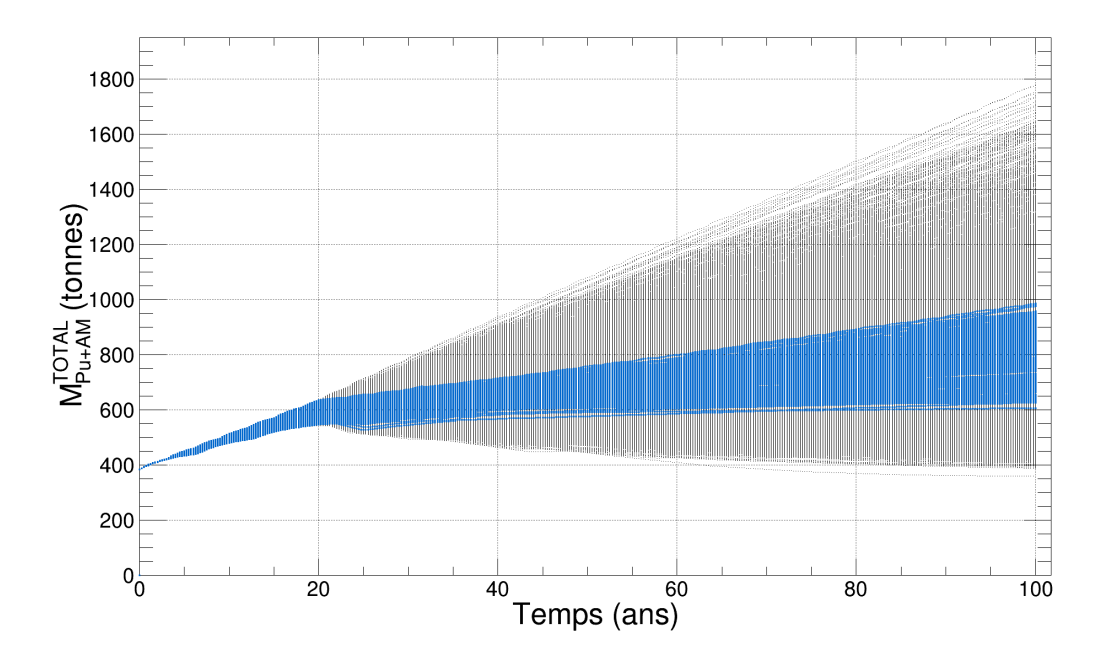

<span id="page-186-0"></span>FIGURE  $4.30$  – Évolutions temporelles de la masse totale de plutonium et d'actinides mineurs en cycle ( $M_{\text{Pu+AM}}^{\text{TOTAL}}$ ) dans les simulations de multi-recyclage du Pu en REP-MOXEUS basées sur le plan d'expérience P<sub>LHS</sub> et réalisées avec CLASS. Les points bleus correspondent aux scénarios satisfaisant la condition de stabilisation de l'inventaire total en plutonium. Les stocks de plutonium sont organisés en gestion LiFo lors de la fabrication de combustible MOXEUS.

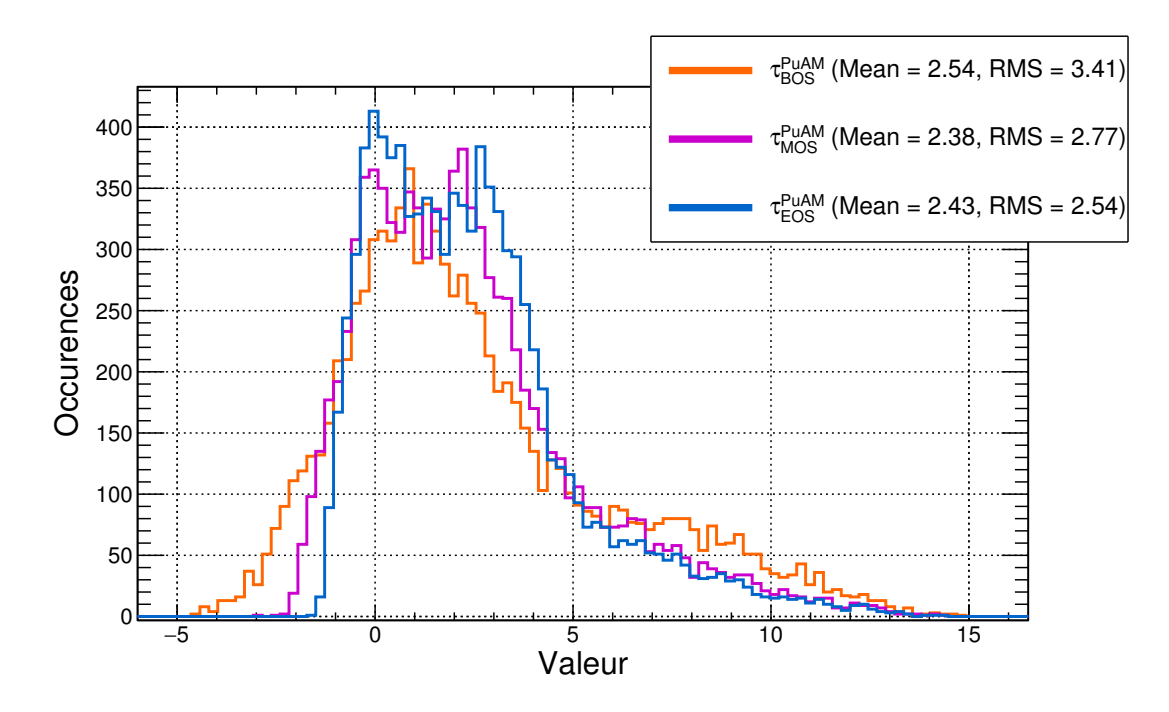

FIGURE 4.31 – Valeurs des taux  $\tau_{\rm BOS}^{\rm PuAM}$ ,  $\tau_{\rm MOS}^{\rm PuAM}$  et  $\tau_{\rm EOS}^{\rm PuAM}$  dans les simulations de multirecyclage du Pu en REP-MOXEUS basées sur le plan d'expérience P<sub>LHS</sub> et réalisées avec CLASS. Les stocks de plutonium sont organisés en gestion LiFo lors de la fabrication de combustible MOXEUS.

362 scénarios parmi les 9262 satisfont ce critère. Afin de les mettre en évidence, la figure [4.32](#page-188-0) présente les évolutions temporelles de la masse totale de plutonium et d'actinides mineurs en cycle  $(M_{\text{Pu+AM}}^{\text{TOTAL}})$  de la puissance thermique totale effective et de l'énergie totale produite dans l'ensemble des scénarios. Sur cette figure, les évolutions color´ees en rose correspondent aux sc´enarios satisfaisant la condition de stabilisation de l'inventaire total en plutonium,  $C_{\text{STAB}}^{\text{PuAM}}$ .

Comme l'évolution de l'inventaire en actinides mineurs dans nos scénarios est toujours croissante, les scénarios qui stabilisent l'inventaire en plutonium et actinides mineurs sont des scénarios incinérateurs en plutonium. L'évolution de la puissance thermique dans ces scénarios est donc décroissante. Les scénarios satisfaisant  $C_{\text{STAB}}^{\text{PuAM}}$ présentent toujours une puissance thermique totale, après 100 ans de simulation, inférieure `a 50% de la puissance thermique initiale.

Le critère de stabilisation  $C_{\text{STAB}}^{\text{PuAM}}$  induit des conditions sur les valeurs des variables d'entrée des scénarios qui le satisfont. La figure [4.33](#page-189-0) présente les distributions des valeurs des variables d'entrée deux à deux  $({\rm BU}_{\rm U}$  et  ${\rm BU}_{\rm E},$   ${\rm T_c^U}$  et  ${\rm T_c^E},$   ${\rm x_P}$  et  ${\rm x_E},$   $\rm w_{Pu}^{MAX}$  et  ${\rm E_D})$ sur l'ensemble des scénarios. Sur cette figure, les valeurs de variables d'entrée colorées correspondent aux scénarios satisfaisant la condition de stabilisation de l'inventaire total en plutonium,  $C_{\text{STAB}}^{\text{PuAM}}$ . A nouveau, 3 zones semblent se dessiner :

- $Z_{P\rightarrow 0}$ : une zone correspondant aux faibles valeurs de  $x_P$  et de  $E_D$ ,
- $Z_{U/E_{50/50}}$  : une zone intermédiaire correspondant à des valeurs de  $x_E$  comprises entre  $0.2$  et  $0.65$  et de  $x_P$  allant de  $0.05$  à  $0.5$ ,
- $Z_{x_{E}\to 1}$ : une zone aux fortes valeurs de  $x_{E}$  et de  $E_{D}$ .

A nouveau, la zone  $Z_{P\rightarrow 0}$  correspond à une solution stabilisatrice "triviale". En ce qui concerne les zones  $Z_{U/E_{50/50}}$  et  $Z_{x_E\rightarrow 1},$  la stabilisation de l'inventaire total résulte d'un équilibre entre les apports en actinides mineurs et en plutonium et la disparition de ce dernier. Dans nos scénarios, la production d'actinides mineurs et la disparition du plutonium hors flux sont principalement dues à la décroissance du <sup>241</sup>Pu en <sup>241</sup>Am. Ces deux phénomènes se compensant, les variations hors flux des masses de plutonium et actinides mineurs n'ont donc pas d'impact sur l'inventaire total en plutonium et actinides mineurs. La stabilisation de l'inventaire total en plutonium et actinides mineurs correspond donc à une compensation de la production d'actinides mineurs et de l'incinération du plutonium en réacteur.

Ce phénomène de compensation est illustré sur les deux graphiques de la figure [4.34.](#page-190-0) Ces graphiques représentent, pour un scénario de chaque zone  $(Z_{U/E_{50/50}}$  ou  $Z_{x_{E}\to 1}),$ l'évolution au cours du temps de la différence cumulée entre la masse de plutonium produite et incinérée dans chaque réacteur. La variable  $\Delta Mc_{\rm Pu}^{\rm MOXEUS}$ , par exemple, représente la masse de plutonium produite dans le REP MOXEUS à laquelle est retranchée la masse de plutonium qui y est incinérée. Les mêmes variables sont également représentées pour les actinides mineurs. La variable  $\Delta \text{Mc}_{\text{Pu+AM}}^{\text{TOTAL}}$  est la somme de toutes les contributions précédentes. Le scénario de la zone  $Z_{U/E_{50/50}}$  présente un  $x_E$  d'une valeur d'environ 0.50 et un x<sub>P</sub> d'une valeur d'environ 0.40. Le scénario de la zone  $Z_{U/E_{50/50}}$ présente un  $\mathbf{x}_{\rm E}$  d'une valeur d'environ 0.90 et un $\mathbf{x}_{\rm P}$  d'une valeur d'environ 0.40.

Pour l'exemple de la zone  $Z_{U/E_{50/50}}$ , ce graphique montre l'équilibre qui se met en place entre la production de plutonium et d'actinides mineurs par le REP UOX, l'incinération de plutonium par le REP MOXEUS et la production associée d'actinides mineurs. Dans la zone  $Z_{x_{E}\to 1}$ , l'équilibre mis en évidence est artificiel. En effet, dans

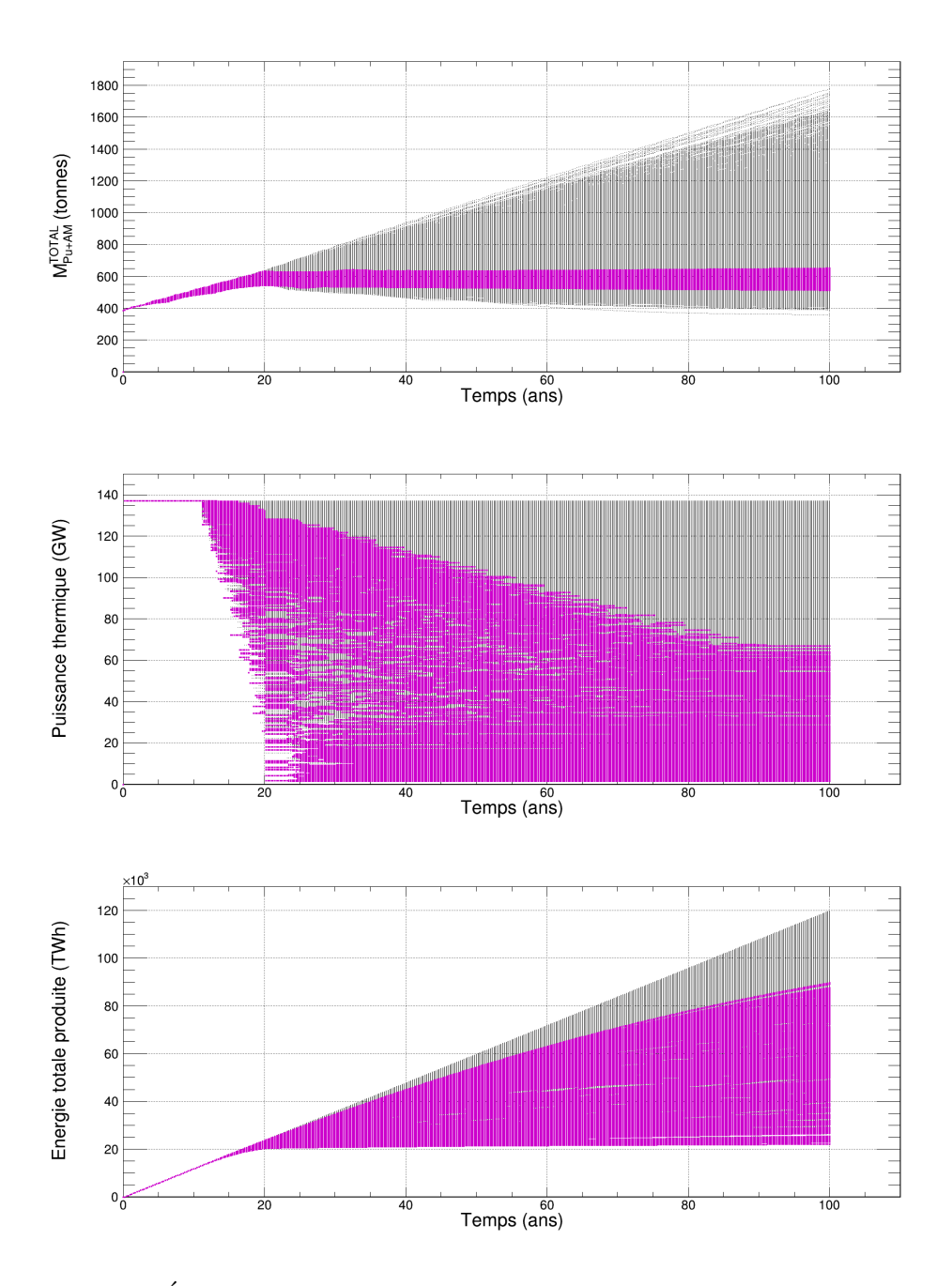

<span id="page-188-0"></span>FIGURE 4.32 – Évolutions temporelles de la masse totale de plutonium et d'actinides mineurs en cycle  $(M_{Pu+AM}^{TOTAL})$  de la puissance thermique totale effective (pondérée par le facteur de charge) et de l'énergie totale produite dans les simulations de multi-recyclage du Pu en REP-MOXEUS basées sur le plan d'expérience P<sub>LHS</sub> et réalisées avec CLASS. Les points roses correspondent aux scénarios satisfaisant la condition de stabilisation de l'inventaire total en plutonium et actinides mineurs. Les stocks de plutonium sont organis´es en gestion LiFo lors de la fabrication de combustible MOXEUS.

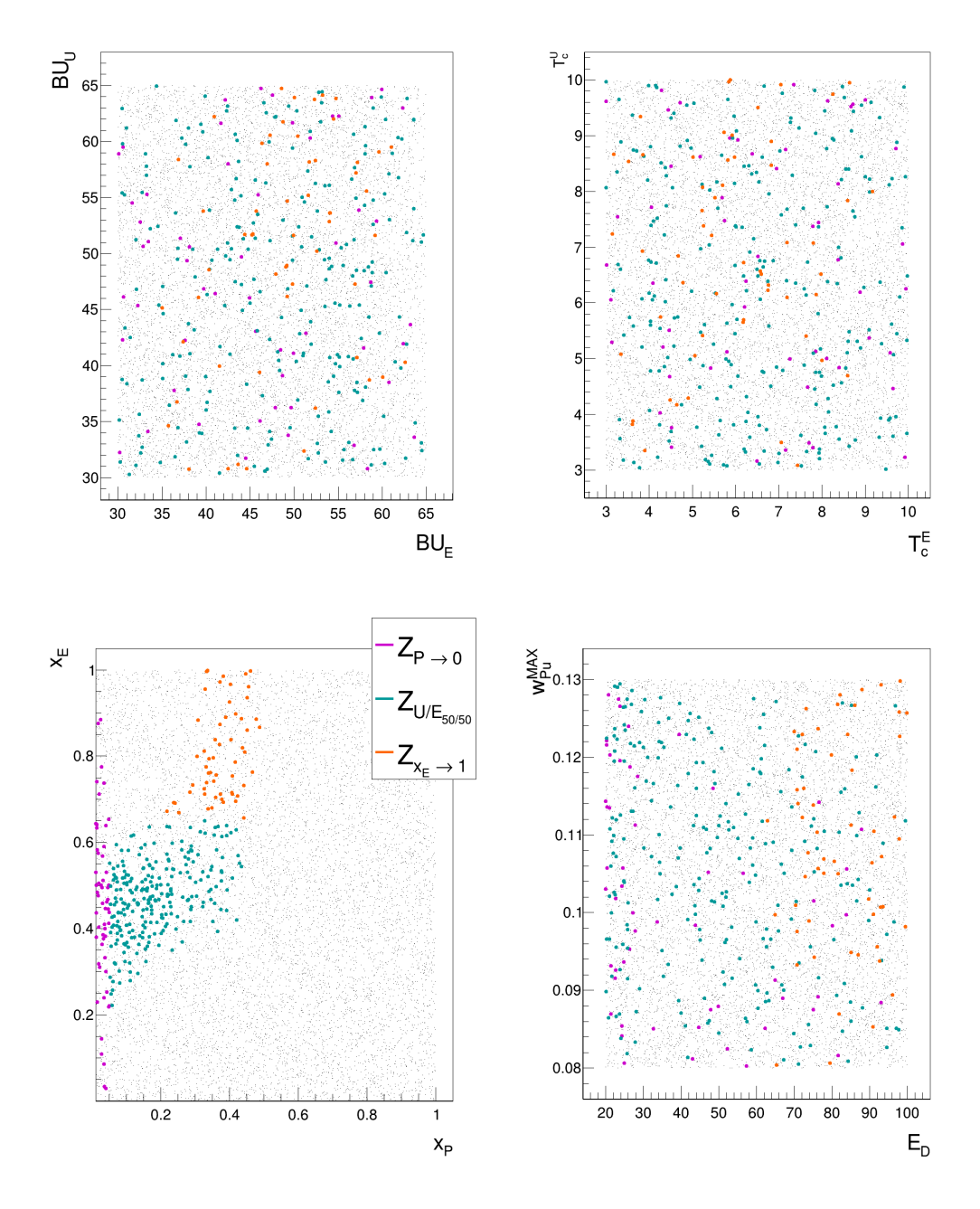

<span id="page-189-0"></span>FIGURE 4.33 – Distributions des valeurs de  $BU_U$  et  $BU_E, \, T_c^U$  et  $T_c^E,$   $x_P$  et  $x_E$  et  $w_{Pu}^{MAX}$ et E<sub>D</sub> dans les simulations de multi-recyclage du Pu en REP-MOXEUS basées sur le plan d'expérience P<sub>LHS</sub> et réalisées avec CLASS. Les points colorés correspondent aux scénarios satisfaisant la condition de stabilisation de l'inventaire total en plutonium et actinides mineurs. Trois zones correspondant à des scénarios stabilisateurs sont distinguées :  $Z_{P\rightarrow 0}$ ,  $Z_{U/E_{50/50}}$  et  $Z_{x_E\rightarrow 1}$ . Les stocks de plutonium sont organisés en gestion LiFo lors de la fabrication de combustible MOXEUS.

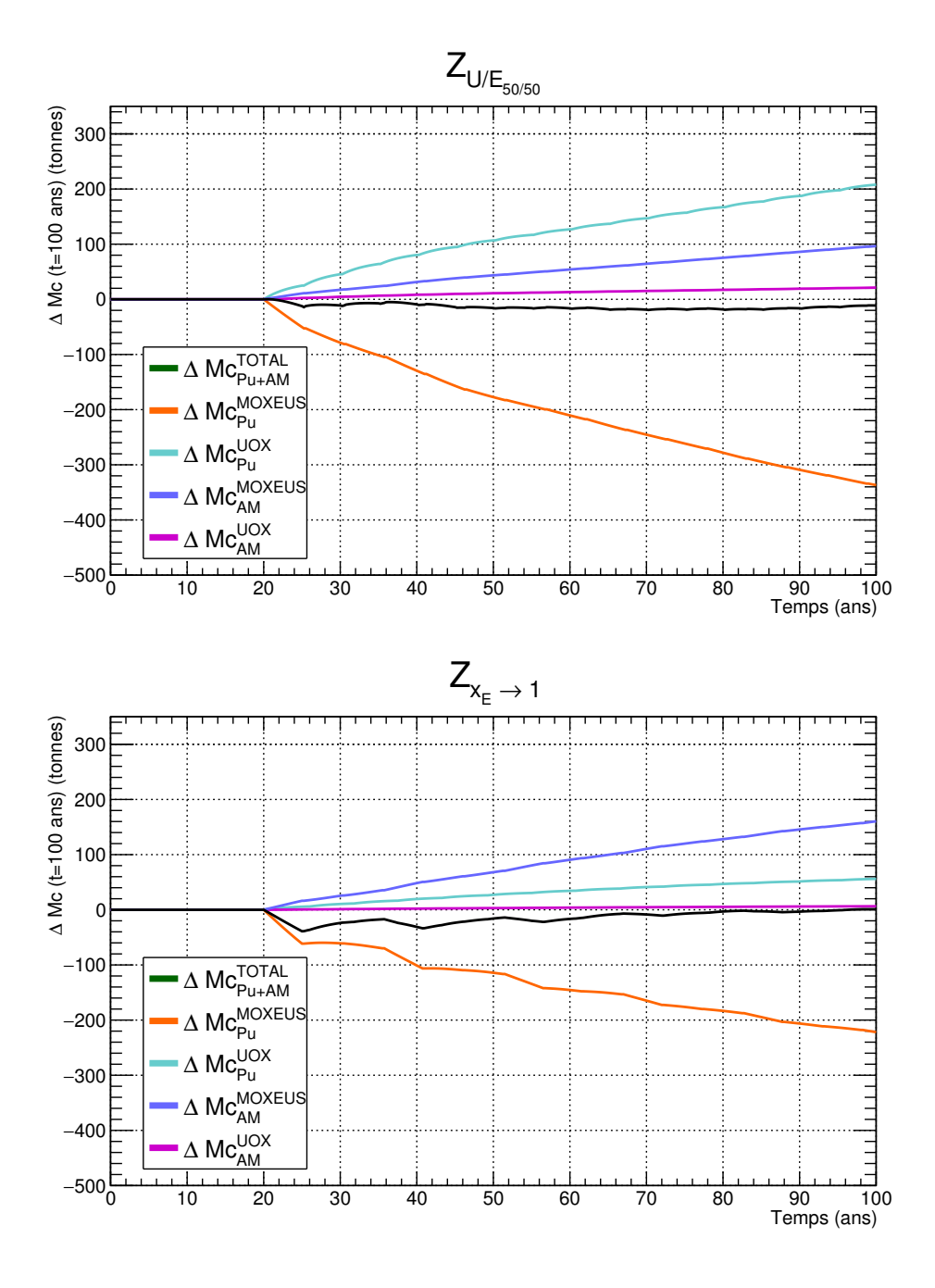

<span id="page-190-0"></span>FIGURE 4.34 – Différence cumulée entre la masse produite et incinérée ( $\Delta$ Mc) pour le plutonium et les actinides mineurs dans les REP MOXEUS et UOX au cours du temps dans deux scénarios appartenant aux zones  $\rm Z_{U/E_{50/50}}$  et  $\rm Z_{x_E\rightarrow 1}.$  Les stocks de plutonium sont organisés en gestion LiFo lors de la fabrication de combustible MOXEUS.

cette zone, la part de la puissance totale dédiée au REP MOXEUS est élevée. Une tension importante est appliquée sur les stocks de plutonium et le pouvoir d'incinération du plutonium du REP MOXEUS a tendance à saturer. Lorsque peu de plutonium est disponible dans le stock, le combustible MOXEUS neuf fabriqué s'apparente à un combustible UOX. Le REP MOXEUS alterne donc des cycles producteurs et incinérateurs et met donc en place un pseudo-équilibre.

### Conclusions sur la stabilisation

L'analyse des simulations de multi-recyclage du plutonium en REP MOXEUS a permis de mettre en évidence les espaces de valeurs des variables d'entrée (spécifiquement  $x_P$  et  $x_E$ ) favorisant une évolution stable de l'inventaire en plutonium et de l'inventaire en plutonium et actinides mineurs.

En résumé, outre la solution triviale de décroissance brutale de la puissance dès le début du scénario, la stabilisation de l'inventaire en plutonium est favorisée dans deux types de scénarios :

- les scénarios caractérisés par une valeur de  $x<sub>E</sub>$  comprises entre 0.2 et 0.4 et une évolution de la puissance thermique quelconque. Dans ces scénarios, la stabilisation de l'inventaire résulte d'un équilibre entre la production de plutonium par le REP UOX compensée par l'incinération de celui-ci dans le REP MOXEUS et la disparition du  $^{241}$ Pu dans les unités hors flux.
- les scénarios caractérisés par une valeur de  $x_E$  supérieures à 0.4 et une évolution de la puissance thermique quasi-constante ( $x_E > 0.7$ ). Dans ces scénarios, la stabilisation de l'inventaire résulte essentiellement d'un équilibre entre la production de plutonium et l'incinération de celui-ci au sein même du REP MOXEUS. Comme le plutonium est peu disponible en stock, le REP MOXEUS alterne des cycles producteurs, stabilisateurs ou incinérateurs en plutonium.

En ce qui concerne la stabilisation de l'inventaire plutonium et actinides mineurs, comme l'inventaire total en actinides mineurs croît toujours au cours de la simulation, les scénarios stabilisateurs sont incinérateurs en plutonium. Ils sont donc caractérisés par une évolution décroissante de la puissance thermique. Les valeurs de x<sub>P</sub> n'excèdent pas 40%. De plus, la stabilisation de l'inventaire total en plutonium et actinides mineurs résulte d'un équilibre obtenu en réacteur (la décroissance du <sup>241</sup>Pu en <sup>241</sup>Am n'impactant pas l'inventaire total en plutonium et actinides mineurs) entre la production de plutonium et d'actinides mineurs par le REP UOX, la production d'actinides mineurs et l'incinération du plutonium en REP MOXEUS. Deux types de scénarios stabilisateurs ont été identifiés selon leur valeur de  $x_E : 0.3 < x_E < 0.60$  et  $x_E > 0.60$ . Le premier type de scénarios correspond à un équilibre réel entre le REP UOX et le REP MOXEUS, alors que le second type de scénarios résulte d'un effet artificiel du REP MOXEUS.

## 4.3.3 Réduction de l'inventaire total en Pu dans le cycle

A partir des valeurs des taux  $\tau_{BOS}^{Pu}$ ,  $\tau_{MOS}^{Pu}$  et  $\tau_{EOS}^{Pu}$ , calculés dans la section [4.3.1,](#page-171-0) il est possible d'exprimer un critère isolant les scénarios réduisant l'inventaire total en plutonium et mettre en évidence les espaces de valeurs des variables d'entrée des scénarios remplissant ce critère.

### 4.3.3.1 Conditions d'incinération de l'inventaire en Pu

De la même manière que pour l'identification du critère de stabilisation, le critère d'incinération doit rassembler quelques centaines de scénarios les plus incinérateurs. Cependant, dans le cas de l'incin´eration, la formulation d'un crit`ere global sur l'ensemble de l'échelle de temps du scénario pourrait écarter des scénarios très incinérateurs seulement sur un partie de la simulation. Le choix a donc été fait de considérer les scénarios les plus incinérateurs sur chacun des 3 intervalles :  $I_{BOS}$ ,  $I_{MOS}$  et  $I_{EOS}$ . De cette façon, le scénario d'incinération de référence pourra être construit à partir des critères sur les variables d'entrée favorisant l'incinération sur l'ensemble de la simulation.

3 critères différents sur l'incinération de l'inventaire total de plutonium, sélectionnant chacun environ 200 scénarios, sont donc définis :

$$
C_{\text{INC_{BOS}}}^{\text{Pu}} : \tau_{\text{BOS}}^{\text{Pu}} < -5.55 \text{ t / an}
$$
  
\n
$$
C_{\text{INC_{MOS}}}^{\text{Pu}} : \tau_{\text{MOS}}^{\text{Pu}} < -3.55 \text{ t / an}
$$
  
\n
$$
C_{\text{INC_{EOS}}}^{\text{Pu}} : \tau_{\text{EOS}}^{\text{Pu}} < -2.45 \text{ t / an}
$$
\n(4.15)

Afin de mettre en évidence les scénarios correspondant, la figure [4.35](#page-193-0) présente les évolutions temporelles de la masse totale de plutonium en cycle  $(M_{Pu}^{TOTAL})$  de la puissance thermique totale effective et de l'énergie totale produite dans l'ensemble des scénarios. Sur cette figure, les évolutions en couleur correspondent aux scénarios satisfaisant une des 3 conditions d'incinération de l'inventaire total en plutonium  $(C_{\text{INC_{BOS}}}^{\text{Pu}}, C_{\text{INC_{MOS}}}^{\text{Pu}}$  et  $C_{\text{INC_{EOS}}}^{\text{Pu}}$ . Cette figure montre que selon la condition d'incinération considérée différentes évolutions de puissance thermique sont observées.

L'analyse préliminaire des scénarios proposés, présentée dans la section [4.2.3.3](#page-160-0) a mis en évidence le fait que pour maximiser l'incinération du plutonium, la puissance thermique totale doit être décroissante au cours du scénario. De plus, comme le pouvoir d'incinération du plutonium a tendance à saturer à cause de l'amenuisement du plutonium disponible en stock, les scénarios très incinérateurs à la fin de la simulation requièrent une décroissance de puissance tout au long de la simulation ou alors très brutale au début. Les conditions sur l'évolution de puissance sont, par ailleurs, moins contraignantes pour les scénarios très incinérateurs en début de simulation. En effet, à ce stade de la simulation, il subsiste du plutonium en stock.

#### 4.3.3.2 Analyse des scénarios incinérateurs

Les critères d'incinération  $C_{\text{INC_{BOS}}}^{\text{Pu}}, C_{\text{INC_{MOS}}}^{\text{Pu}}$  et  $C_{\text{INC_{EOS}}}^{\text{Pu}}$  induisent des conditions sur les valeurs des variables d'entrée des scénarios satisfaisant l'un ou l'autre de ces critères.

Les figures [4.36](#page-194-0) et [4.37](#page-195-0) présentent les distributions des valeurs de BU<sub>U</sub>, BU<sub>E</sub>, T<sub>c</sub><sup>U</sup>,  $T_c^E$ ,  $x_E$  et w $_{\text{Pu}}^{\text{MAX}}$  dans les scénarios satisfaisant les critères d'incinération de l'inventaire en plutonium  $C_{\text{INC}_{\text{BOS}}}^{\text{Pu}}, C_{\text{INC}_{\text{MOS}}}^{\text{Pu}}$  et  $C_{\text{INC}_{\text{EOS}}}^{\text{Pu}}$ . Étant donné l'influence de l'évolution de la puissance thermique totale sur l'incinération, l'influence des variables  $x_P$  et  $E_D$  est abordée dans un second temps.

Ces figures montrent que pour les 3 cas, l'incinération du plutonium est favorisée par des valeurs de  $x_E$  élevées ( $x_E > 0.6$ ) et par des valeurs de BU<sub>U</sub> petites, c'est à dire un apport en plutonium fréquent et de bonne qualité fissile. Sur l'intervalle  $I_{BOS}$ , l'incinération du plutonium est favorisée par de fortes valeurs de  $BU_E$  et de faibles temps de refroidissement du combustible MOXEUS usé,  $T_c^E$ . En effet, au début de la simulation, une quantité importante de plutonium est disponible en stock. Or, les valeurs  $x_E$  étant élevées, une grande quantité de plutonium est prélevée des stocks

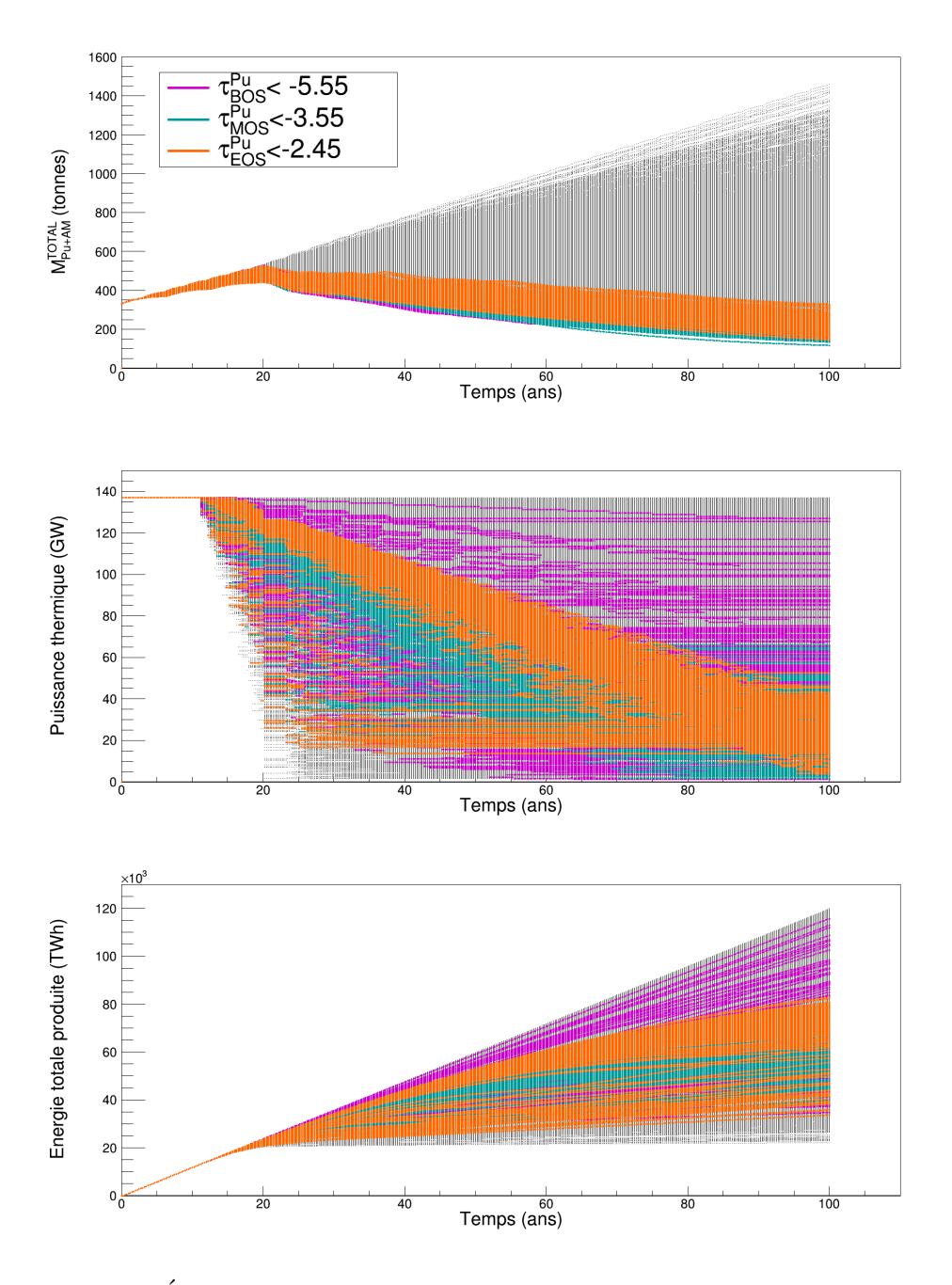

<span id="page-193-0"></span>FIGURE  $4.35$  – Évolutions temporelles de la masse totale de plutonium et d'actinides mineurs en cycle  $(M_{Pu+AM}^{TOTAL})$  dans les simulations de multi-recyclage du Pu en REP-MOXEUS basées sur le plan d'expérience P<sub>LHS</sub> et réalisées avec CLASS. Les points colorés correspondent aux scénarios satisfaisant une des 3 conditions d'incinération de l'inventaire total en plutonium  $(C_{\text{INC}_{\text{BOS}}}^{\text{Pu}}, C_{\text{INC}_{\text{MOS}}}^{\text{Pu}})$ et  $C_{\text{INC}_{\text{EOS}}}^{\text{Pu}})$ . Les stocks de plutonium sont organisés en gestion LiFo lors de la fabrication de combustible MOXEUS.

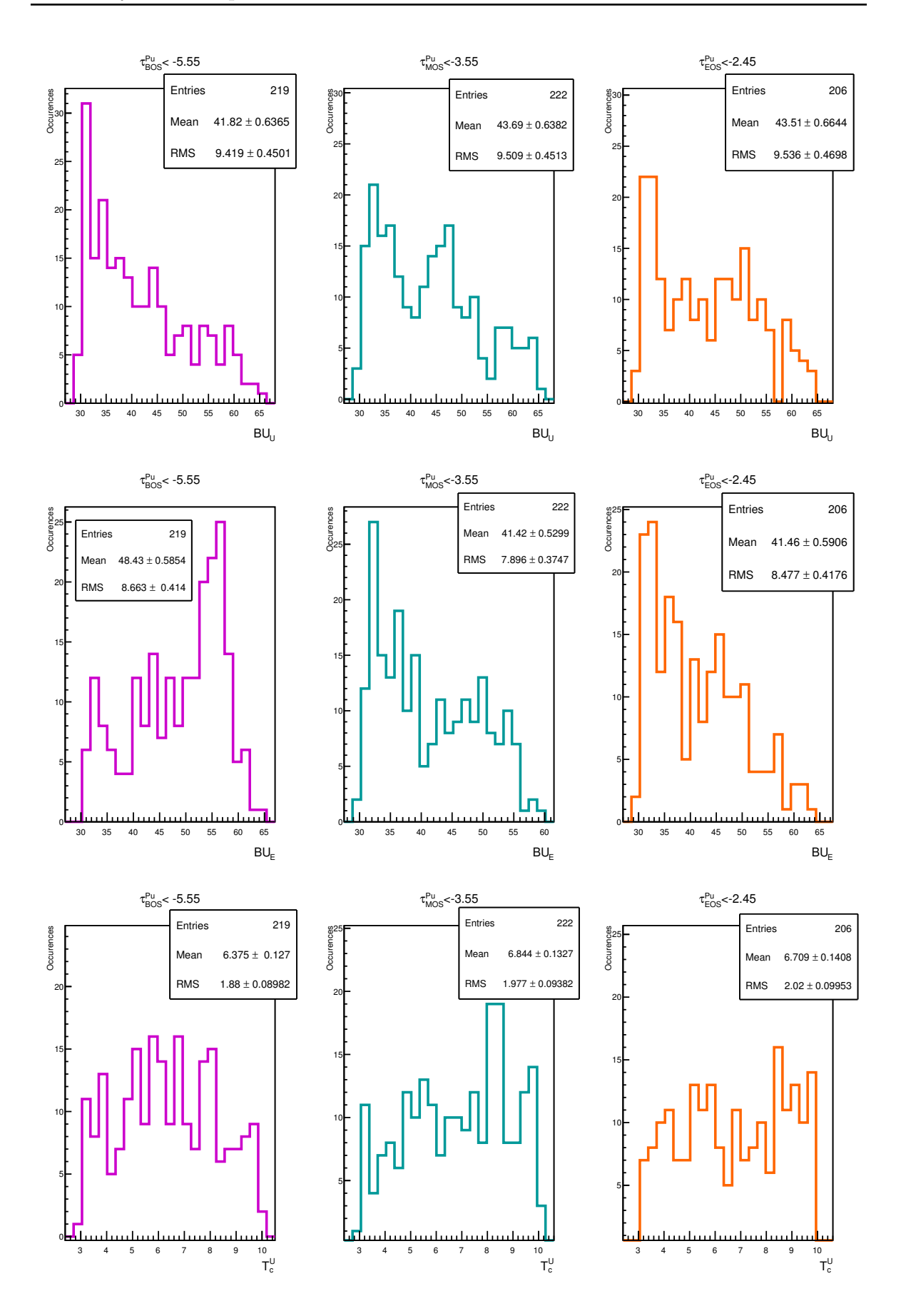

<span id="page-194-0"></span>FIGURE 4.36 – Distributions des valeurs de  $\rm BU_U$  et  $\rm BU_E, \, T_{c}^U$  et  $T_{c}^E$  dans les scénarios satisfaisant les critères d'incinération de l'inventaire en plutonium  $C_{\rm INC_{BOS}}^{\rm Pu}$ ,  $C_{\rm INC_{MOS}}^{\rm Pu}$  et  $C_{\text{INC<sub>EOS.</sub>$ 

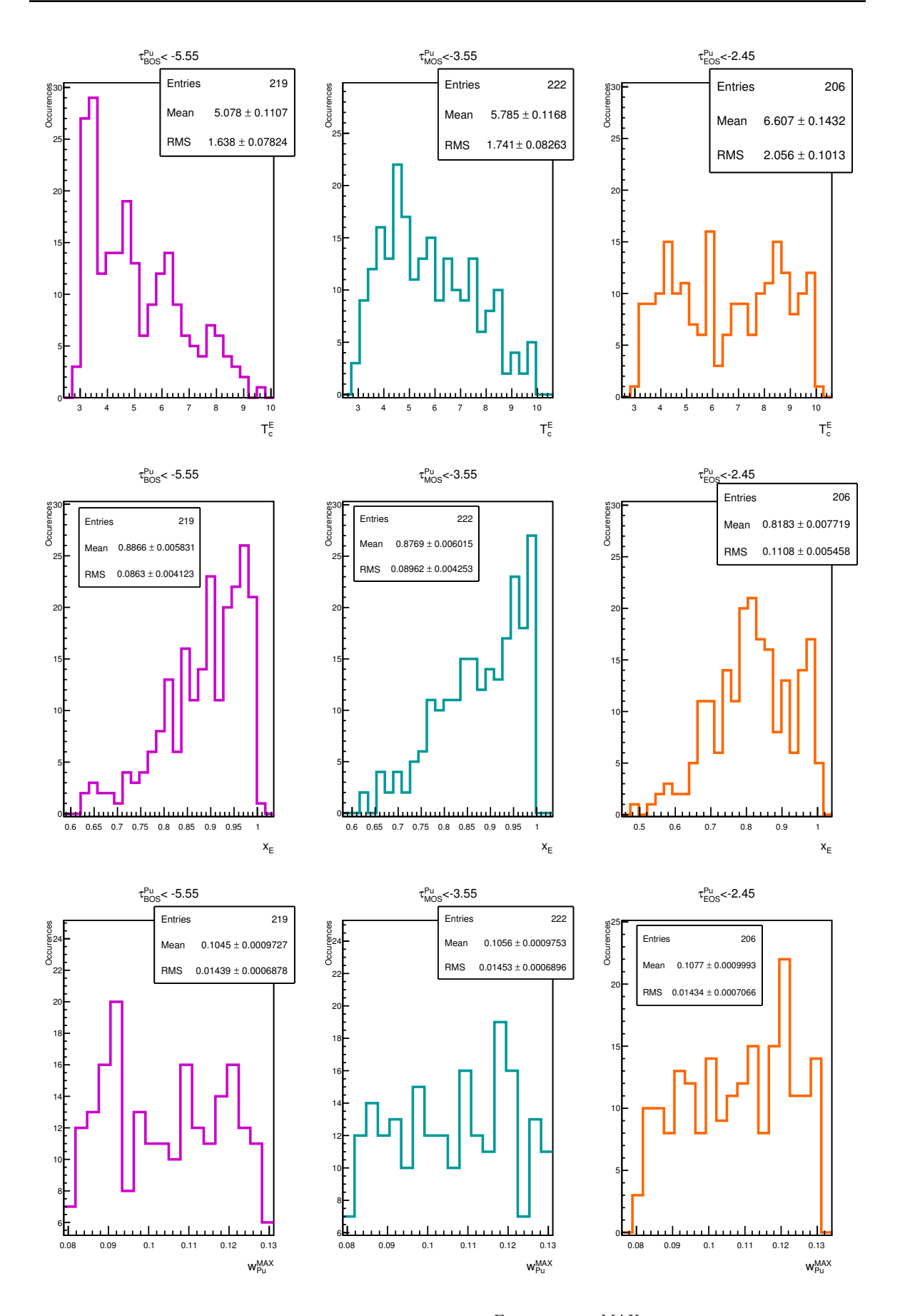

<span id="page-195-0"></span>FIGURE 4.37 – Distributions des valeurs de  $T_c^E$ ,  $x_E$  et w $_{Pu}^{MAX}$  dans les scénarios satisfaisant les critères d'incinération de l'inventaire en plutonium  $C_{\text{INC}}^{\text{Pu}}$ ,  $C_{\text{INC}}^{\text{Pu}}$  et  $C_{\text{INC<sub>EOS.</sub>$ 

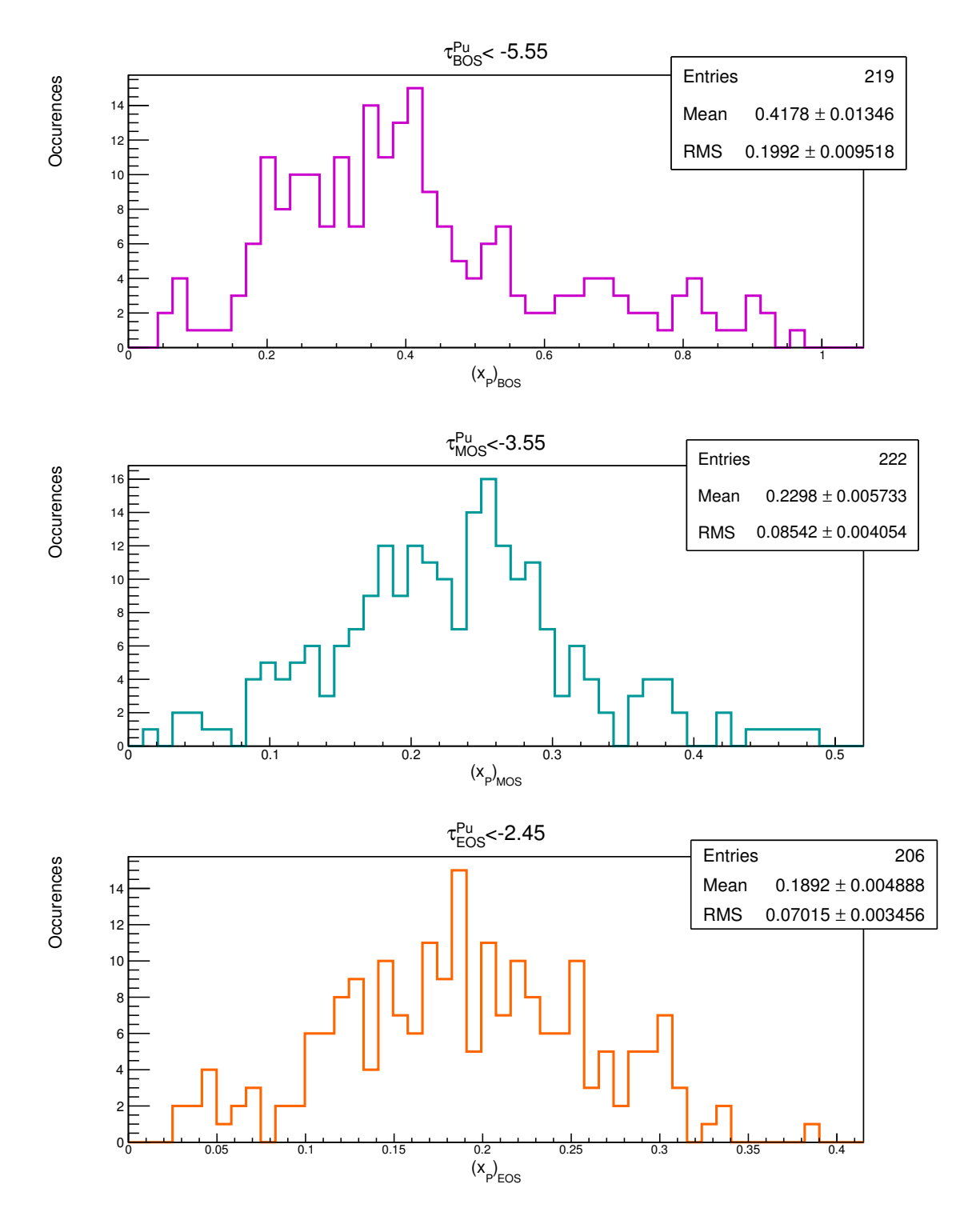

<span id="page-196-0"></span>FIGURE  $4.38$  – Distributions des valeurs des  $x<sub>P</sub>$  partielles à la fin de chaque intervalles  $I_{BOS}$ ,  $I_{MOS}$  et  $I_{EOS}$  ((x<sub>P</sub>)<sub>BOS</sub>, (x<sub>P</sub>)<sub>MOS</sub> et (x<sub>P</sub>)<sub>EOS</sub>) dans les scénarios satisfaisant les critères d'incinération de l'inventaire en plutonium  $C_{\text{INC<sub>BOS,  $C_{\text{INC<sub>MOS et  $C_{\text{INC<sub>EOS.</sub>$</sub>$</sub>$ 

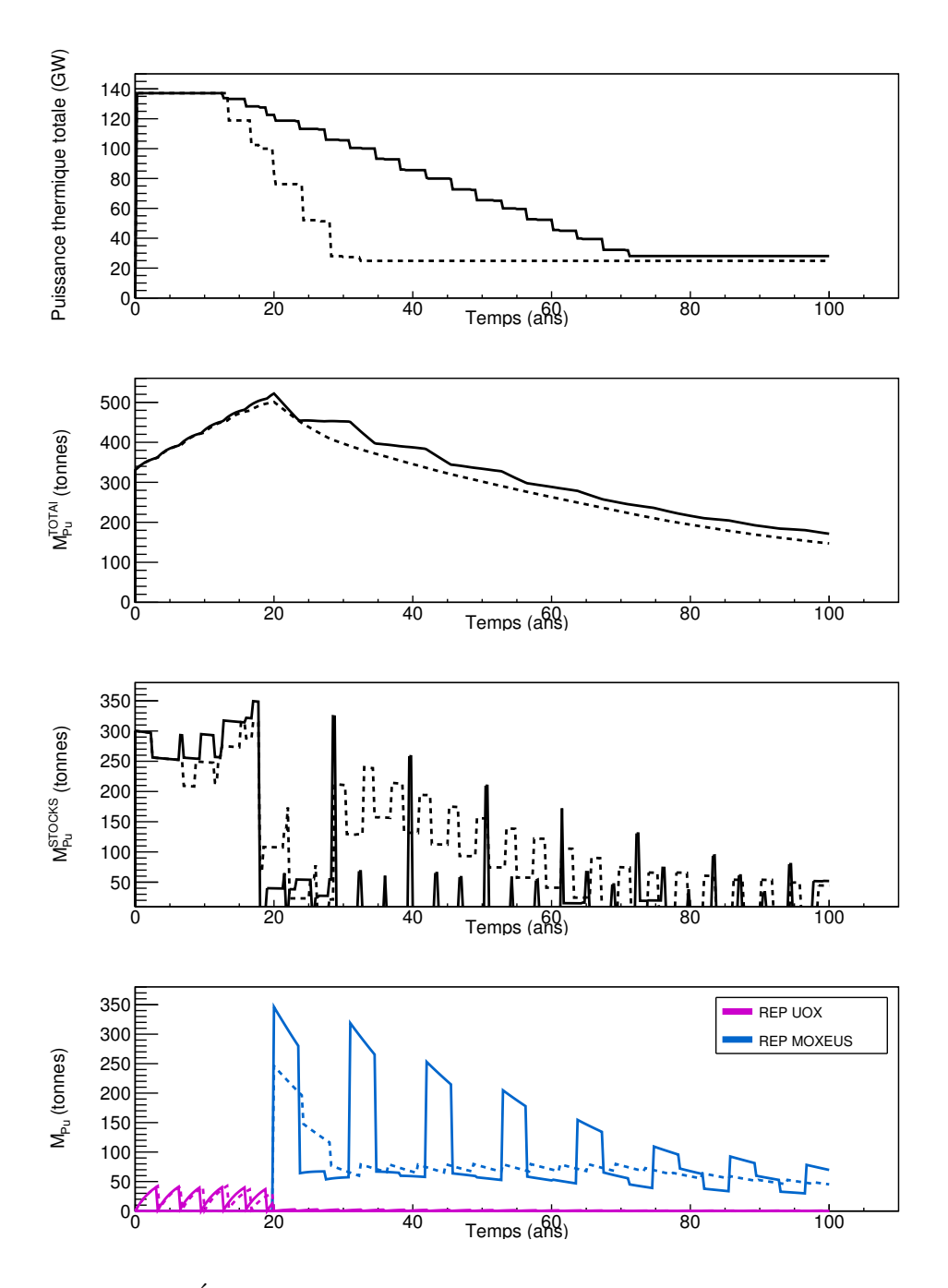

<span id="page-197-0"></span>FIGURE  $4.39$  – Évolutions temporelles de la puissance thermique totale effective (pondérée par le facteur de charge), de la masse totale de plutonium en cycle  $(M_{Pu}^{TOTAL})$ , de la masse totale de plutonium en stock  $(M_{Pu}^{STOCKS})$  et de la masse de plutonium dans les REP UOX et MOXEUS dans les deux scénarios satisfaisant les 3 conditions d'incinération de l'inventaire total en plutonium. Dans ces scénarios, la valeur  $x_E$  est de l'ordre de 0.95. Les stocks de plutonium sont organisés en gestion LiFo lors de la fabrication de combustible MOXEUS.

pour construire le premier combustible MOXEUS. Durant le premier cycle du REP MOXEUS, la pente d'incinération est donc une des meilleures rencontrées durant le scénario. Comparativement, les rechargements suivants manqueront souvent de plutonium ou présenteront du plutonium de plus mauvaise qualité nécessitant un apport en  $^{235}$ U. Un grand burn-up maximise donc la durée de l'irradiation présentant une des meilleures pentes d'incinération. Par ailleurs, les faibles valeurs de  $T_c^E$  favorise un retour rapide du plutonium, subsistant après le premier cycle, en stock.

Afin d'évaluer l'évolution de la puissance thermique totale sur chacun des intervalles  $I_{BOS}$ ,  $I_{MOS}$  et  $I_{EOS}$ , une valeur de x<sub>P</sub> partielle à la fin de chaque intervalle  $((x_P)_{BOS}$ ,  $(x_P)_{MOS}$  et  $(x_P)_{EOS}$ ) a été calculée. Cette variable correspond au rapport entre la puissance thermique totale à la fin de l'intervalle et la puissance thermique initiale dans le scénario. La figure [4.38](#page-196-0) montre les distributions des valeurs de  $(x_P)_{BOS}$ ,  $(x_P)_{MOS}$  et  $(x_P)_{EOS}$  dans les scénarios satisfaisant les critères d'incinération de l'inventaire en plutonium  $C_{\text{INC}_{\text{BOS}}}^{\text{Pu}}, C_{\text{INC}_{\text{MOS}}}^{\text{Pu}}$  et  $C_{\text{INC}_{\text{EOS}}}^{\text{Pu}}$ . Ces distributions permettent de mettre en évidence le fait qu'une évolution de la puissance thermique totale fortement décroissante au cours du scénario favorise la réduction de l'inventaire total en plutonium. Une évolution "idéale " de la puissance thermique totale au cours du scénario peut également être extraite de ces courbes.

Uniquement deux scénarios satisfont simultanément les 3 critères sur l'incinération du plutonium. La figure [4.39](#page-197-0) présente les évolutions temporelles de la puissance thermique totale, de la masse totale de plutonium en cycle  $(M_{Pu}^{TOTAL})$ , de la masse totale de plutonium en stock  $(M_{Pu}^{STOCKS})$  et de la masse de plutonium dans les REP UOX et MOXEUS dans ces scénarios. Ces deux scénarios sont caractérisés par deux évolutions de puissance conduisant à deux valeurs de x<sub>P</sub> proches mais avec des pentes différentes. Le scénario présentant une évolution de puissance plus brutale au début de la simulation, est ensuite caractérisé par une incinération du plutonium en REP MOXEUS constante. Le scénario présentant une décroissance de puissance sur une longue durée est caractérisé par une incinération du plutonium en REP MOXEUS avec une alternance de cycles approvisionn´es par des vecteur isotopiques de plutonium issus de différentes origines.

### 4.3.3.3 Intégration de la conversion  $Pu/AM$

Afin de prendre en compte la conversion du plutonium en actinides mineurs lors de son incinération, la figure  $4.40$  reprend la représentation de la masse totale de plutonium en cycle à 100 ans  $(M_{\text{Pu}}^{\text{TOTAL}}(t=100 \text{ ans}))$  et de la masse totale d'actinides mineurs en cycle à 100 ans  $(M_{AM}^{TOTAL}(t=100 \text{ ans}))$ . Les points colorés correspondent aux scénarios satisfaisant un des trois critères d'incinération proposés :  $C_{\text{INC_{BOS}}}^{\text{Pu}}$ ,  $C_{\text{INC_{MOS}}}^{\text{Pu}}$  et  $C_{\text{INC_{EOS}}}^{\text{Pu}}$ . Certains des scénarios sélectionnés se situent d'ores et déjà dans la zone de l'optimum entre incinération du plutonium et production d'actinides mineurs.

Afin d'isoler les scénarios satisfaisant un critère d'incinération sur l'inventaire en plutonium et minimisant également la production d'actinides mineurs, 3 critères différents sur l'incinération de l'inventaire total de plutonium et actinides mineurs, sélectionnant chacun environ 200 scénarios, sont définis :

$$
C_{\text{INC_{BOS}}}^{\text{PuAM}}: \tau_{\text{BOS}}^{\text{PuAM}} < -2.50 \text{ t / an}
$$
  
\n
$$
C_{\text{INC_{MOS}}}^{\text{PuAM}}: \tau_{\text{MOS}}^{\text{PuAM}} < -1.45 \text{ t / an}
$$
  
\n
$$
C_{\text{INC_{KOS}}}^{\text{PuAM}}: \tau_{\text{EOS}}^{\text{PuAM}} < -0.90 \text{ t / an}
$$
\n(4.16)

Les espaces de valeurs d'entrée satisfaisant ces critères sont proches de ceux ne

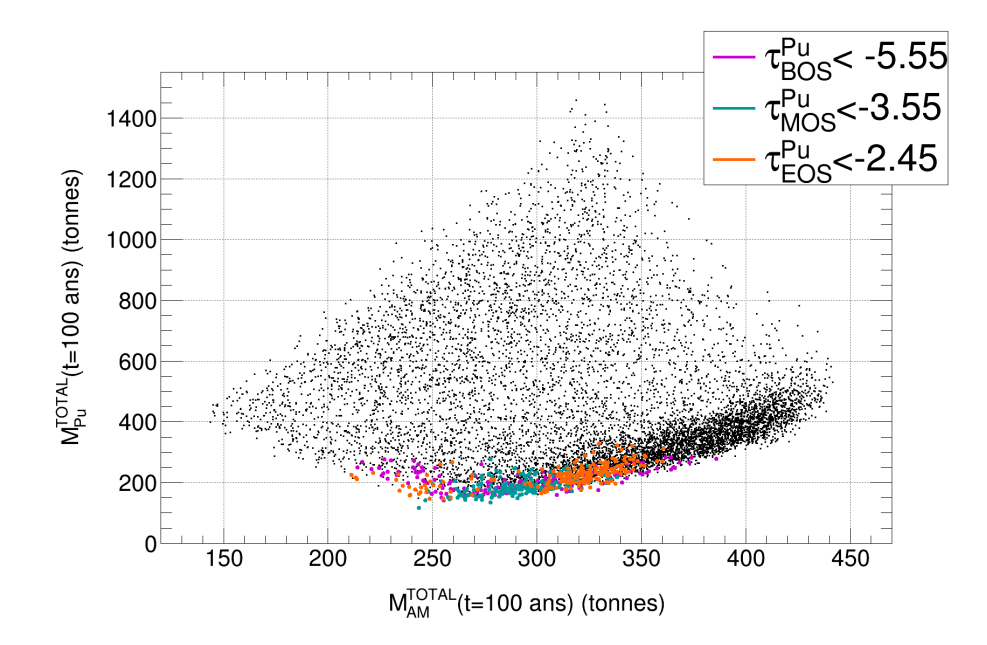

<span id="page-199-0"></span>FIGURE 4.40 – Représentation de la masse totale de plutonium en cycle à 100 ans  $(M_{\text{Pl}}^{\text{TOTAL}}(t=100 \text{ ans}))$  et de la masse totale d'actinides mineurs en cycle à 100 ans  $(M_{AM}^{TOTAL}(t=100 \text{ ans}))$  dans les simulations de multi-recyclage du Pu en REP-MOXEUS basées sur le plan d'expérience  $P_{LHS}$  et réalisées avec CLASS. Les points colorés correspondent aux scénarios satisfaisant une des 3 conditions d'incinération de l'inventaire total en plutonium  $(C_{\text{INC}_{\text{BOS}}}^{\text{Pu}}, C_{\text{INC}_{\text{MOS}}}^{\text{Pu}}$  et  $C_{\text{INC}_{\text{EOS}}}^{\text{Pu}})$ . Les stocks de plutonium sont organisés en gestion LiFo lors de la fabrication de combustible MOXEUS.

concernant que la réduction de l'inventaire en plutonium seul (valeurs élevées de  $x<sub>E</sub>$  et d´ecroissance de la puissance). Cependant, la minimisation de l'inventaire en plutonium et actinides mineurs implique de maximiser l'incinération du plutonium et passe par une d´ecroissance encore plus forte de la puissance thermique totale. Cette trajectoire est identifiée sur la figure [4.41](#page-200-0) représentant les distributions des valeurs de  $(x_P)_{BOS}$ ,  $(x_P)_{MOS}$ et  $(x_P)_{EOS}$ ) dans les scénarios satisfaisant les critères d'incinération de l'inventaire en plutonium  $C_{\text{INC_{BOS}}}^{\text{PuAM}}$ ,  $C_{\text{INC_{MOS}}}^{\text{PuAM}}$  et  $C_{\text{INC_{EOS}}}^{\text{PuAM}}$ .

### Conclusions sur l'incinération

L'analyse des simulations de multi-recyclage du plutonium en REP MOXEUS a permis de mettre en évidence les espaces de valeurs des variables d'entrée (spécifiquement  $x_P$  et  $x_E$ ) favorisant une réduction de l'inventaire en plutonium et de l'inventaire en plutonium et actinides mineurs.

La réduction de l'inventaire total en plutonium est favorisée par une valeur élevée de  $x<sub>E</sub>$  associée à une décroissance de la puissance thermique au cours du scénario. Une décroissance forte de la puissance thermique totale permet que la quantité de plutonium incinérée à chaque cycle dans le REP MOXEUS soit compensée par une baisse de la puissance thermique, au cycle suivant, nécessitant qu'une plus petite quantité de plutonium soit chargée en réacteur. De plus, une valeur élevée de  $x<sub>E</sub>$  limite la production de plutonium dans le REP UOX. Les scénarios minimisant l'inventaire total en plutonium et actinides mineurs sont ceux maximisant l'incinération du plutonium en REP MOXEUS.

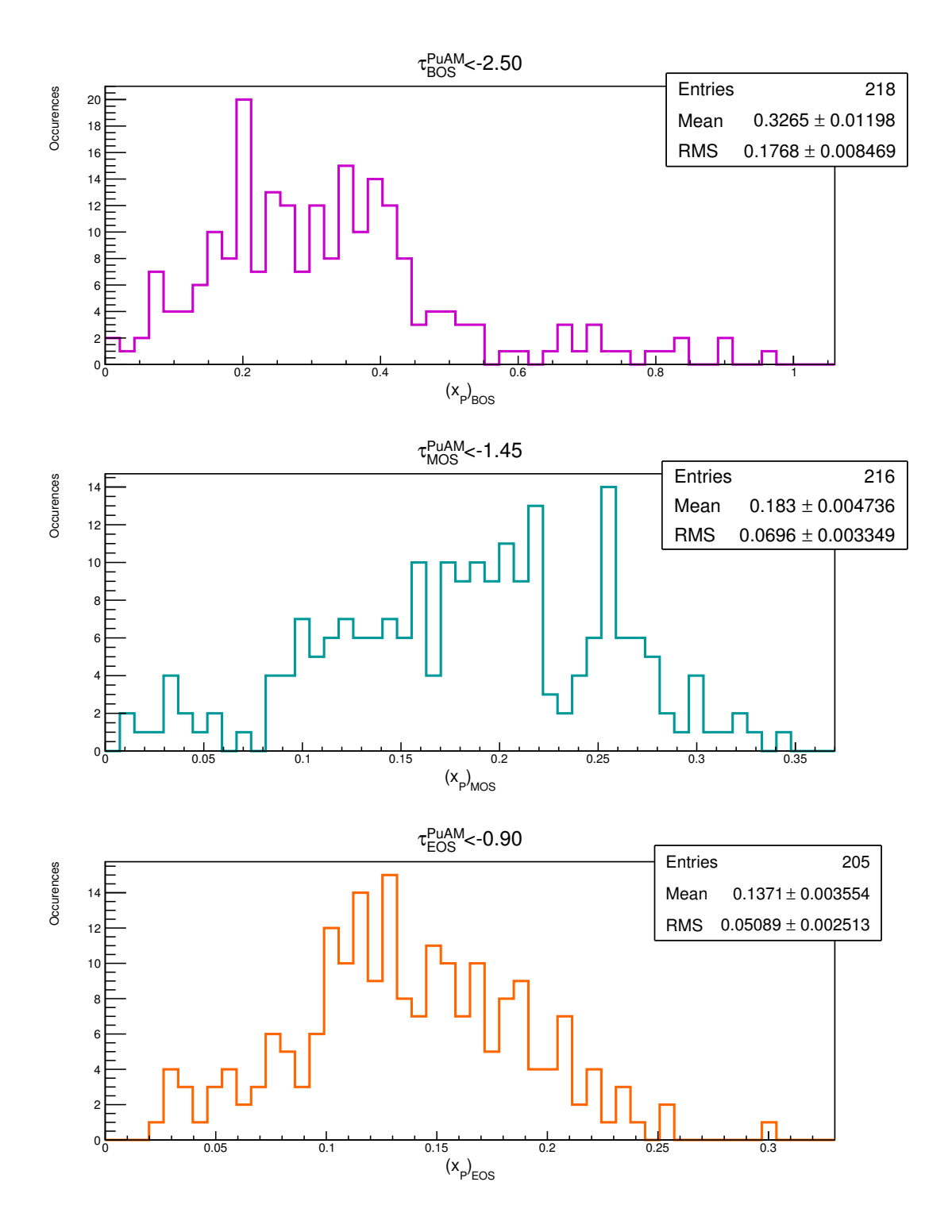

<span id="page-200-0"></span>FIGURE  $4.41$  – Distributions des valeurs des  $x<sub>P</sub>$  partielles à la fin de chaque intervalles I<sub>BOS</sub>, I<sub>MOS</sub> et I<sub>EOS</sub> ((x<sub>P</sub>)<sub>BOS</sub>, (x<sub>P</sub>)<sub>MOS</sub> et (x<sub>P</sub>)<sub>EOS</sub>) dans les scénarios satisfaisant les critères d'incinération de l'inventaire en plutonium et actinides mineurs  $C_{\text{INC_{BOS}}}^{\text{PuAM}}$ ,  $C_{\text{INC}_{\text{MOS}}}^{\text{PuAM}}$  et  $C_{\text{INC}_{\text{EOS}}}^{\text{PuAM}}$ .

## Conclusion du chapitre

Dans ce chapitre, une trame de scénario de multi-recyclage du Pu en REP-MOXEUS simplifié est proposée, sur le principe d'un parc français simplifié. Plusieurs variables d'entrée sont considérées (burn-up, temps de refroidissement, évolution de la puissance, part du REP MOXEUS dans la puissance totale, ...) et échantillonnées. Ces simulations sont réalisées avec le code CLASS, au centre de calcul de l'IN2P3, en utilisant les modèles et développements réalisés dans le code au cours de ce travail et présentés dans le chapitre précédent.

L'application d'une méthode d'analyse de sensibilité globale, le calcul des indices de sensibilité de Sobol, sur un plan d'expérience dédié regroupant 36000 scénarios différents, a permis de mettre en évidence la forte influence de la part dédiée au REP MOXEUS dans la puissance totale et de l'´evolution de la puissance sur l'inventaire total en plutonium et en actinides mineurs à la fin du scénario considéré. Les informations données par le calcul des indices de Sobol n'étant valables que sur un plan d'expérience complet, elles ne s'appliquent pas telles quelles à notre sélection de sousensembles de valeurs des variables d'entrée, donnant des scénarios satisfaisant un critère sur l'´evolution des inventaires en actinides. Cependant, ces informations permettent de donner une direction à la suite de l'analyse.

Dans un second temps, des critères de stabilisation et réduction de l'inventaire total en plutonium ont été formulés pour sélectionner des scénarios parmi les simulations de multi-recyclage du Pu en REP-MOXEUS basées sur un second plan expérience de 10 000 scénarios. Le conversion du plutonium en actinides mineurs a également été prise en compte. L'analyse des scénarios sélectionnés a permis d'identifier des espaces des valeurs des variables d'entrée favorisant la stabilisation ou l'incinération des actinides.

Ces espaces de valeurs constituent le point de départ des quelques scénarios de référence présentés dans le chapitre suivant.

# Chapitre 5

# Identification et analyse de scénarios de référence

### Sommaire

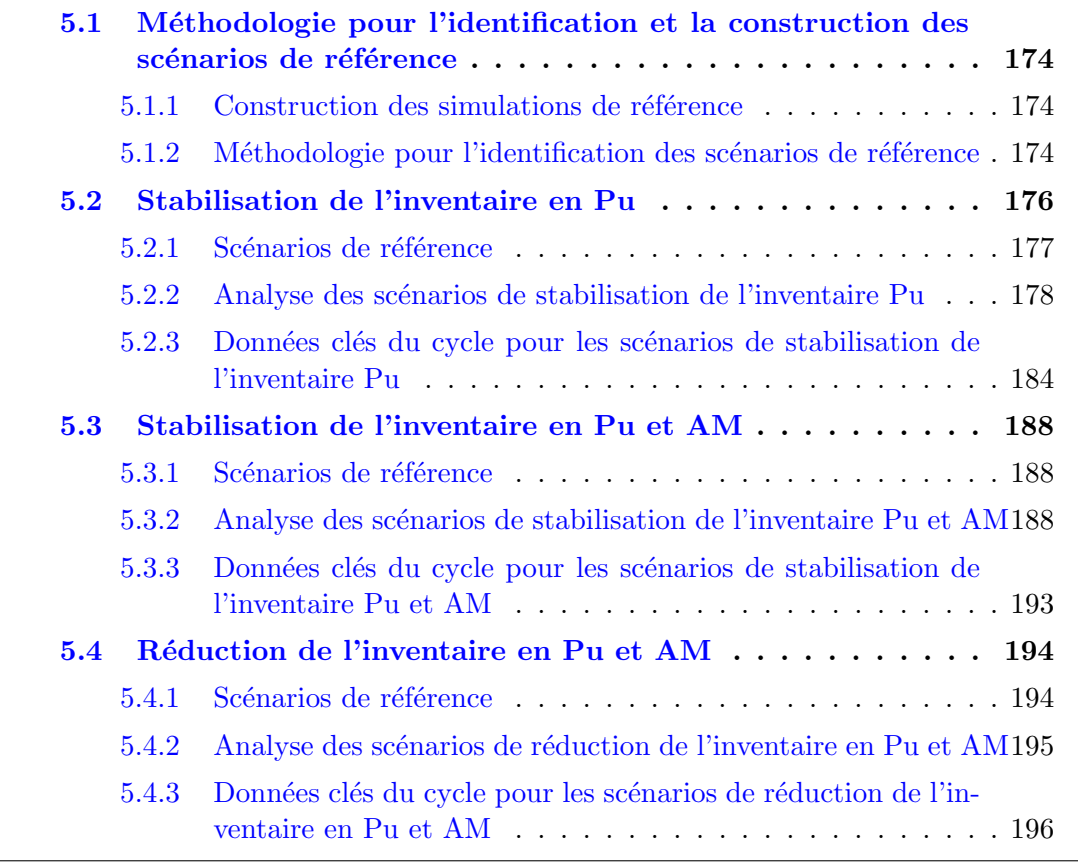

Ce chapitre est dédié à l'identification et l'analyse des scénarios de référence, obte-nus à partir des données produits lors du chapitre [4.](#page-138-0) Usuellement, les scénarios de référence sont construits à partir d'une trajectoire décidée à priori. Les études de scénarios consistent alors à trouver des solutions pour rendre possible le scénario de référence et optimiser "à la main" certains critères relatifs au cycle. Une originalité de la démarche proposée dans ce travail réside dans la détermination de scénarios de référence à partir de critères explicites, la stabilisation ou la minimisation de l'inventaire en plutonium et actinides mineurs. Les espaces des variables d'entrée satisfaisant l'un ou l'autre de ces critères sont déduits de l'analyse des résultats de simulations dynamiques du cycle simplifiées. La modélisation de scénarios de référence à partir de ces

conditions sur les variables d'entrée permet donc d'évaluer la capacité de la simulation simplifiée, basée sur des macro-réacteurs, a être représentative du calcul détaillé.

# <span id="page-203-0"></span>5.1 Méthodologie pour l'identification et la construction des scénarios de référence

### <span id="page-203-1"></span>5.1.1 Construction des simulations de référence

La trame des simulations de référence suit le même principe que celle des simulations simplifiées présentée dans la section  $4.2.1.1$ . La simulation prend comme point de départ le parc français en 2016. Au début de la simulation, il est composé de REP UOX et de REP MOX, représentant respectivement  $90$  et  $10\%$  de la puissance thermique totale du parc,  $P_0$ .  $P_0$  est fixée à la valeur de la puissance thermique totale du parc  $\acute{e}$ lectronucléaire français début 2016. Les inventaires en matière fin 2015, issus de la simulation du parc nucléaire français de 1977 à 2015 sont également intégrés au stocks du parc (cf figure [4.3\)](#page-146-0).

La structure de ce parc va ensuite être amenée à évoluer suivant deux processus, qui auront lieu simultanément (cf figure  $4.2$ ) : la décroissance de la puissance thermique totale du parc, et le déploiement de REP MOXEUS multi-recyclant le plutonium.

Cependant, le degré de détail de la simulation de référence a été augmenté via plusieurs processus. Tout d'abord, les 3 macro-réacteurs (REP UOX, MOX et MOXEUS), de la trame de simulation simplifiée, sont remplacés par 58 REP. Au début de la simulation, le démarrage de tous ces réacteurs est désynchronisé. Les dates de démarrage des réacteurs sont tirées aléatoirement sur une période équivalente à leur temps de cycle.

Par conséquent, le déploiement d'un REP MOXEUS ne peut avoir lieu que lorsque le réacteur qu'il remplace a terminé son cycle d'irradiation. Le déploiement des REP MOXEUS a donc lieu sur une période de l'ordre de grandeur d'une durée d'irradiation totale en REP ( $\simeq$  3-5 ans), autour de B<sub>E</sub> = 20 ans. Par facilité de simulation, la décroissance de la puissance thermique totale du parc débute simultanément au déploiement des REP MOXEUS ( $B_D \simeq 20$  ans).

Par ailleurs, la décroissance de la puissance thermique du parc est opérée par une extinction échelonnée des réacteurs au cours de la simulation. Ces arrêts interviennent lors du déchargement du combustible après son irradiation. Par conséquent, la valeur la puissance thermique finale, après décroissance, pourra dévier de la valeur théorique (donnée par  $x_P$ ), au maximum, d'une valeur égale à la puissance d'un réacteur, soit  $1/58$ de la puissance thermique initiale du parc. De même, l'instant de fin de décroissance de la puissance pourra dévier de la valeur théorique  $E_D$ , au maximum, d'une valeur égale à la durée d'irradiation des réacteurs. Les autres données d'entrée, fixées à leur valeur nominale dans les simulations simplifiées (cf tableau [4.1\)](#page-147-0), sont gardées à ces valeurs dans les simulations de référence.

## <span id="page-203-2"></span>5.1.2 Méthodologie pour l'identification des scénarios de référence

L'identification des scénarios de référence est basée sur la mise en évidence de l'espace des variables qui satisfont des critères explicites. Cet espace de variables d'entrée des scénarios a été largement décrit dans le chapitre [4.](#page-138-0) Dans le présent chapitre, les trois objectifs suivants seront appliqués pour extraire les données relatives aux scénarios détaillés :

- Stabilisation de l'inventaire en plutonium  $S_{StabPu}$
- Stabilisation de l'inventaire en plutonium et actinides mineurs  $S_{StabPuAM}$
- Réduction de l'inventaire en plutonium et actinides mineurs  $S_{IncPuAM}$

Le cas de la réduction de l'inventaire en plutonium seul ne sera pas étudié dans la mesure où il a été montré précédemment que la conversion du plutonium en actinides mineurs relativise fortement l'intérêt de la diminution de l'inventaire en plutonium seul, sans prise en compte de l'´evolution de l'inventaire en actinides mineurs. Ce cas de figure ne constitue pas selon nous une stratégie cohérente.

Les variables d'entrée à prendre en compte en théorie sont celles explicitées dans le tableau [4.2](#page-148-0) du chapitre [4.](#page-138-0) Il s'agit des burn-up du REP-UOX et du REP-MOXEUS  $(BU_U$  et  $BU_E$ ), des temps de refroidissement des combustibles usés UOX et MOXEUS  $(T_c^U$  et  $T_c^E$ ), de la fraction de REP MOXEUS (x<sub>E</sub>), du rapport des puissances totales finale et initiale (x<sub>P</sub>), de la fraction maximum du Pu en réacteur (w $_{\rm Pu}^{\rm MAX}$ ) et de l'instant de fin de la décroissance de la puissance  $(E_D)$ . Il a été montré dans le chapitre [4](#page-138-0) que la stratégie de gestion du plutonium, FiFo ou LiFo avait un impact négligeable sur les résultats observés. En conséquence, les scénarios détaillés seront réalisés suivant une stratégie LiFo.

Pour extraire les valeurs optimales des variables d'entrée, la méthode la plus directe consisterait `a projeter ces variables, prises dans chaque sous-espace correspondant aux trois objectifs, puis `a extraire les valeurs moyennes ou les plus probables de chaque distributions. Cependant, cette méthode ne prendrait pas en compte les interactions potentielles entre variables et pourrait conduire `a un biais important sur les jeux de paramètres optimaux. Ce biais est mis en évidence de manière schématique sur la figure  $5.1$  pour un cas à deux variables corrélées. L'exemple choisi, non réaliste, vise à illustrer le biais d'une manière claire.

La figure en haut à gauche montre la distribution des points sur l'espace à deux variables, comprises chacune entre  $0$  et  $1$ . Une faible densité de points caractérise les espaces  $\{V1, V2\} \in \{[0.00, 0.45], [0.00, 0.45]\}$  et  $\{V1, V2\} \in \{[0.00, 0.45], [0.55, 1.00]\}.$ Des densités croissantes caractérisent l'espace  $\{V_1, V_2\} \in \{[0.55, 1.00], [0.55, 1.00]\}$ puis l'espace  $\{V_1, V_2\} \in \{[0.55, 1.00], [0.00, 0.45]\}.$  Une densité de points très élevées est imposée dans l'espace  $\{V_1, V_2\} \in \{[0.45, 0.55], [0.45, 0.55]\}$ . Le reste de l'espace est caractérisé par une densité de points nulle. La représentation de ces points dans un histogramme 2D définit par 50 bins entre 0 et 1 pour V1 et V2 est représenté sur la figure en haut à droite. Cette distribution montre clairement que l'espace des points les plus probables se situe au niveau de la densité de points la plus dense, c'est à dire pour  $\{V_1, V_2\} \in \{[0.45, 0.55], [0.45, 0.55]\}.$  Un jeu de valeur optimal pour ce cas de figure pourrait être par exemple  $V1 = 0.5$  et  $V2 = 0.5$ . Cependant, les deux figures du bas montrent les projections de V1 et V2 sur deux histogrammes. Pour ces deux variables, les valeurs moyennes calculées sont :

- $\lt V1 \gt 0.70$
- $\bullet \lt V2 \gt 0.36$

Il apparaît clairement que la méthode adaptée pour extraire des jeux de variables d'entrée correcte doit prendre en compte simultanément tout l'espace des variables. La méthodologie utilisée dans ce travail s'appuie sur cette dernière remarque. Les variables non négligeables sont identifiées à partir de l'espace à 8 dimensions des variables d'entrée mentionnées dans le tableau [4.2](#page-148-0) du chapitre [4.](#page-138-0) Le sous-espace correspondant

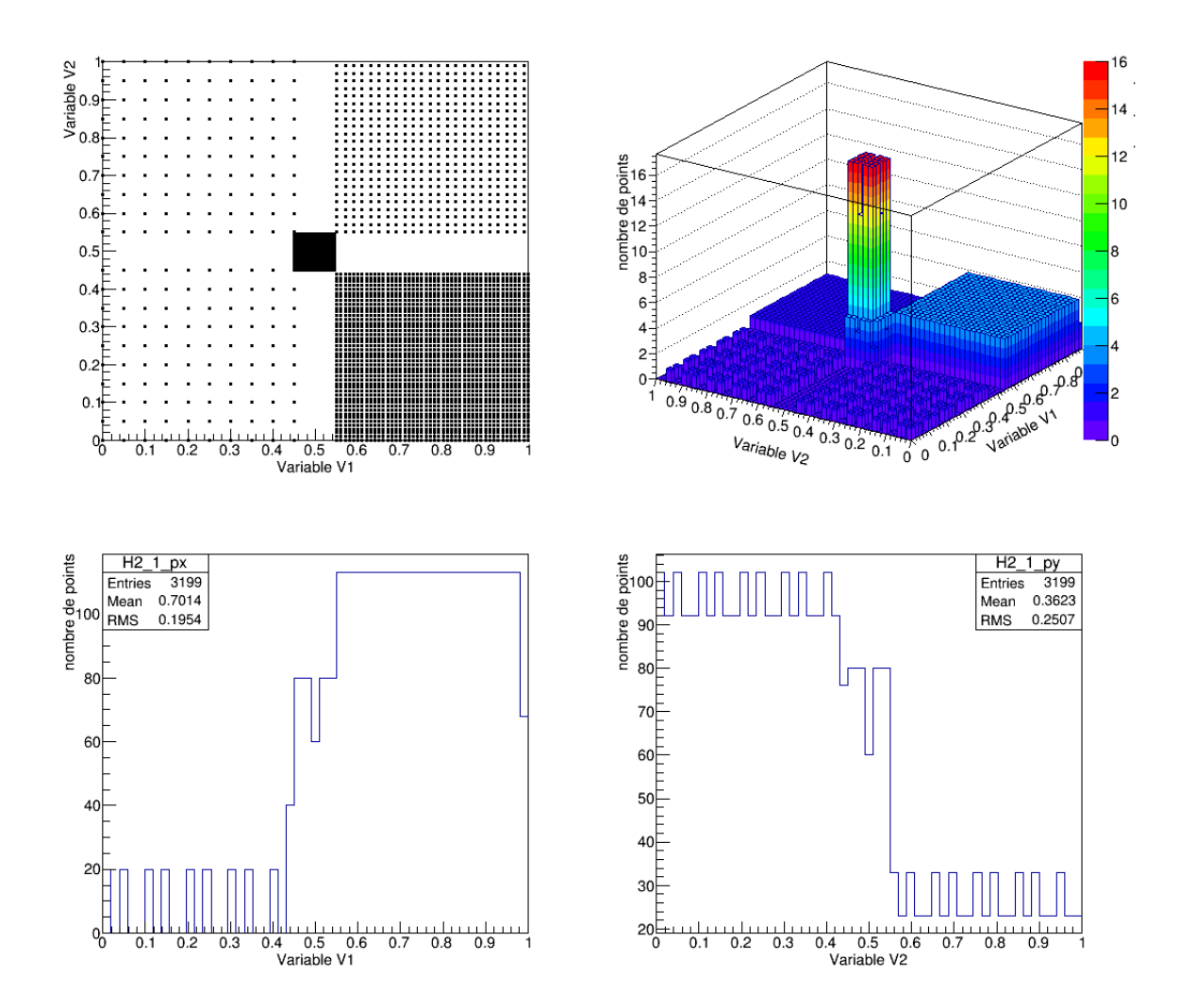

<span id="page-205-1"></span>FIGURE  $5.1$  – Représentation schématique du biais induit par une méthode basée sur la projection à une dimension de chaque sous-espace des variables d'entrée.

est alors découpé selon un maillage relativement large de manière à avoir suffisamment d'événements dans les mailles à forte densité de points. Une maille élémentaire constitue alors un hypercube au sein duquel se trouve un certains nombre d'événements. Les paramètres de scénarios optimaux sont alors obtenus à partir des valeurs moyennes des variables d'entrée qui appartiennent aux mailles contenant le plus grand nombre d'événements. Cette méthode permet de sélectionner des régions d'intérêt puis d'extraire des valeurs moyennes au sein de ces régions, considérées suffisamment étroites pour que les variables soient indépendantes.

# <span id="page-205-0"></span>5.2 Stabilisation de l'inventaire en Pu

Le premier critère étudié est celui de la stabilisation de l'inventaire total en plutonium dans le cycle. Des scénarios de référence sont modélisés à partir des paramètres d'entrée identifiés. Les résultats de leur simulation sont ensuite analysés.

### <span id="page-206-0"></span>5.2.1 Scénarios de référence

La figure [4.21](#page-176-0) montre que les variables d'entrée n'ont pas toutes un impact sur la condition de stabilité du plutonium. Cela peut s'observer à travers la distributions des projections sur l'axe relatif à chaque variable. De cette manière, il apparaît que les variables qui ont un impact sont  $BU_E$ ,  $T_c^E$ ,  $x_E$  et  $x_P$ . L'hypercube est donc de dimension 4. Encore à partir de la figure [4.21,](#page-176-0) nous voyons que deux zones d'intérêt pour la stabilisation du plutonium doivent être prises en compte. Ce sont les zones  $Z_{U/E_{70/20}}$ et  $Z_{x_{E}\to 1}$ . En effet, la zone  $Z_{P\to 0}$  correspond à la solution triviale d'arrêt rapide des centrales nucléaires pour laquelle la stabilisation du plutonium est évidente. Les deux zones d'intérêt vont être étudiées séparément pour la recherche des caractéristiques des scénarios de référence pour le cas de la stabilisation de l'inventaire total en plutonium.

Pour la zone  $Z_{U/E_{70/30}}$  (zone bleue sur la figure [4.21\)](#page-176-0), les longueurs des arêtes d'une maille de l'hypercube ainsi que ses bornes ont été sélectionnées de la manière suivante :

- $x_E \in [0, 1]$  avec un pas de 0.2
- $x_P \in [0, 1]$  avec un pas de 0.2
- $T_c^E \in [0, 10]$  ans avec un pas de 2 ans
- $BU_E \in [30, 60]$  GWj/t avec un pas de 5 GWj/t

Avec ce découpage, le nombre d'occurrences maximum par maille de l'hypercube est 6 et 4 mailles sont concernées. Pour toutes ces mailles,  $x<sub>E</sub>$  est compris entre 0.2 et 0.4.  $x_P$  peut prendre plusieurs valeurs possibles. 2 mailles conduisent à  $x_P$  compris entre  $0.6$  et  $0.8$ . Une maille conduit à  $x_P$  entre  $0.2$  et  $0.4$ . Enfin, la dernière correspond à x<sub>P</sub> entre 0.8 et 1. Les temps de refroidissement sont également variables, de même que les burn-up. Les valeurs de référence ont été calculées via les valeurs moyennes des 6 occurrences au sein des 4 mailles sélectionnées. Les 4 jeux de paramètres constituent les 4 premières lignes du tableau [5.1.](#page-206-1)

TABLE  $5.1$  – Jeu de paramètres pour les scénarios de référence dans le cas de la stabilisation du plutonium. Les quatre variables non explicitées ont été fixée aux valeurs suivantes :  $BU_{UOX} = 40 \text{ GWj/t}$ ,  $T_c^U = 5 \text{ ans}$ ,  $E_D = 90 \text{ ans et } w_{Pu}^{MAX} = 0.10$ .

<span id="page-206-1"></span>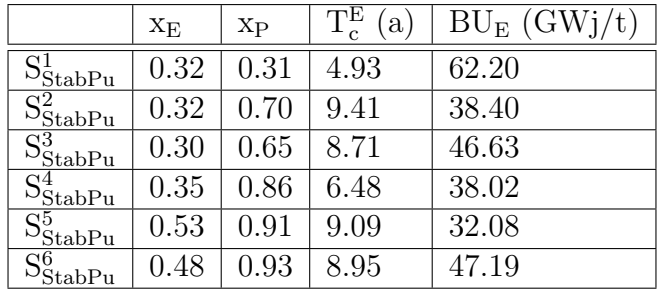

Pour la zone  $Z_{x_{E}\to 1}$  (zone orange sur la figure [4.21\)](#page-176-0), un découpage similaire a été effectué. Pour cette zone, deux mailles de l'hypercube sont clairement identifiées dominantes avec 12 et 13 événements. Les deux mailles ont des caractéristiques relativement proches `a l'exception du burn-up du REP MOXEUS entre 30 GWj/t et 35 GWj/t pour la première et entre 45 GWj/t et 50 GWj/t pour la seconde. Les paramètres des deux scénarios de références obtenus par les valeurs moyennes des paramètres sont indiqués dans les deux dernières lignes du tableau [5.1.](#page-206-1) Au total, six scénarios de référence

détaillés ont donc été réalisées pour le critère de stabilisation de l'inventaire total en plutonium.

### <span id="page-207-0"></span>5.2.2 Analyse des scénarios de stabilisation de l'inventaire Pu

La figure [5.2](#page-207-1) représente l'évolution de la masse totale de plutonium en cycle  $(M_{Pu}^{TOTAL})$ dans les six scénarios de référence dans le cas de la stabilisation de l'inventaire total en plutonium :  $S^1_{StabPu}$  à  $S^6_{StabPu}$ .

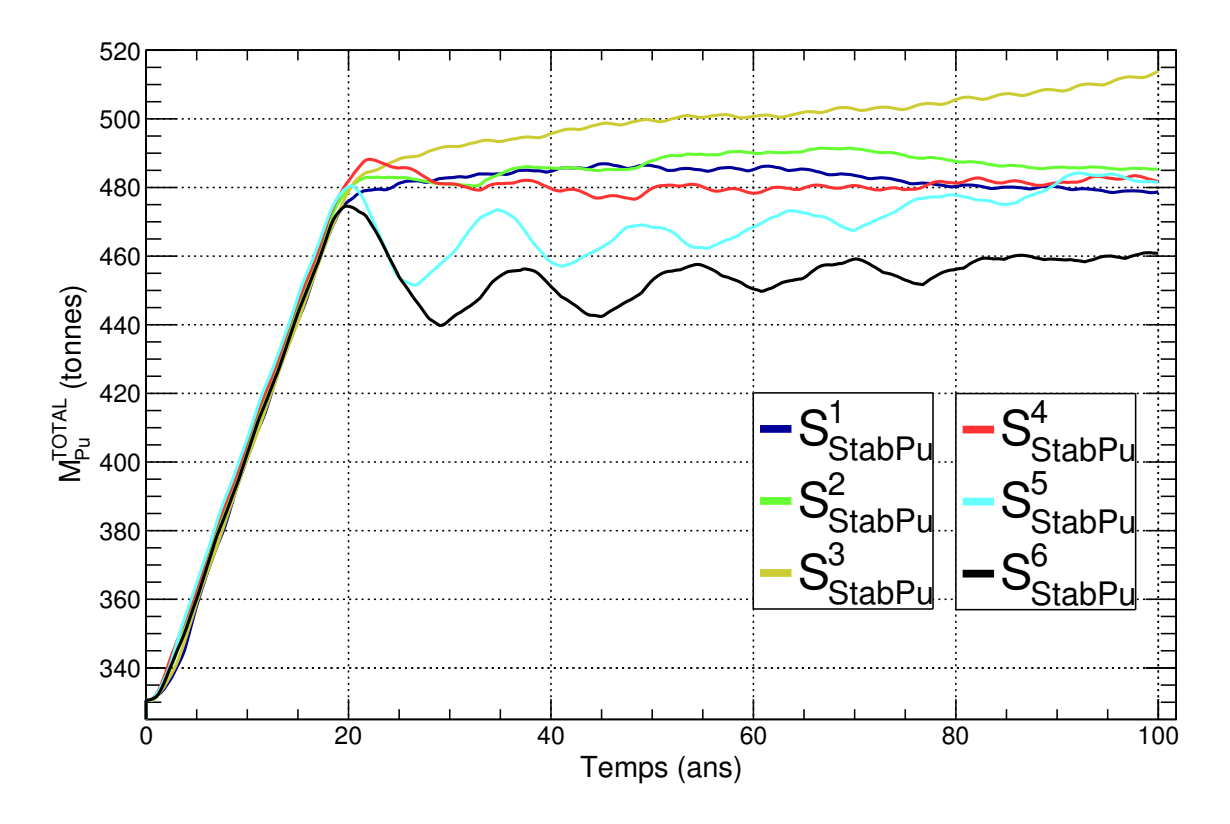

<span id="page-207-1"></span>FIGURE 5.2 – Évolution temporelle de la masse totale de plutonium en cycle  $(M_{Pu}^{TOTAL})$ dans les six scénarios de référence dans le cas de la stabilisation de l'inventaire total en plutonium.

Les évolutions de M<sup>TOTAL</sup> dans les scénarios  $S^1_{StabPu}$ ,  $S^2_{StabPu}$  et  $S^4_{StabPu}$  remplissent le critère stabilisation de l'inventaire total en plutonium, au cours de la simulation, avec une variation globale de  $M_{Pu}^{TOTAL}$  inférieure à 20 tonnes entre 20 ans et la fin du scénario. Dans les scénarios  $S^3_{StabPu}$ , l'évolution de  $M_{Pu}^{TOTAL}$  croît cours de la simulation, avec une variation globale de  $M_{Pu}^{TOTAL}$  de l'ordre de 40 tonnes entre 20 ans et la fin du scénario.

En ce qui concerne les scénarios  $S_{StabPu}^5$  et  $S_{StabPu}^6$ , l'évolution de  $M_{Pu}^{TOTAL}$  présente de fortes oscillations et une variation globale de  $M_{Pu}^{TOTAL}$  inférieure à 40 tonnes entre 20 ans et la fin du scénario. Ce comportement oscillatoire peut se rapprocher de celui obtenu pour des simulations simplifiées appartenant à la zone  $Z_{x_{E}\to 1}$  en (x<sub>P</sub>, x<sub>E</sub>). Cet effet, qui aurait pu, au premier abord, être attribué au macro-réacteur dans les simulations simplifiées, est toujours visible dans la simulation détaillée associée. Ce comportement résulte de la forte demande en plutonium pour la fabrication du combustible MOXEUS dans ces scénarios présentant une forte valeur de  $x_P$  et  $x_E$ . Or la disponibilité du plutonium est limité. Les flux de plutonium transitent donc à flux tendu dans ces

scénarios. Cela est illustré sur la figure [5.3,](#page-208-0) représentant l'évolution de la masse totale de plutonium en stock ( $M_{Pu}^{STOCKS}$ ) dans les six scénarios de référence  $S_{StabPu}^1$  à  $S_{StabPu}^6$ .

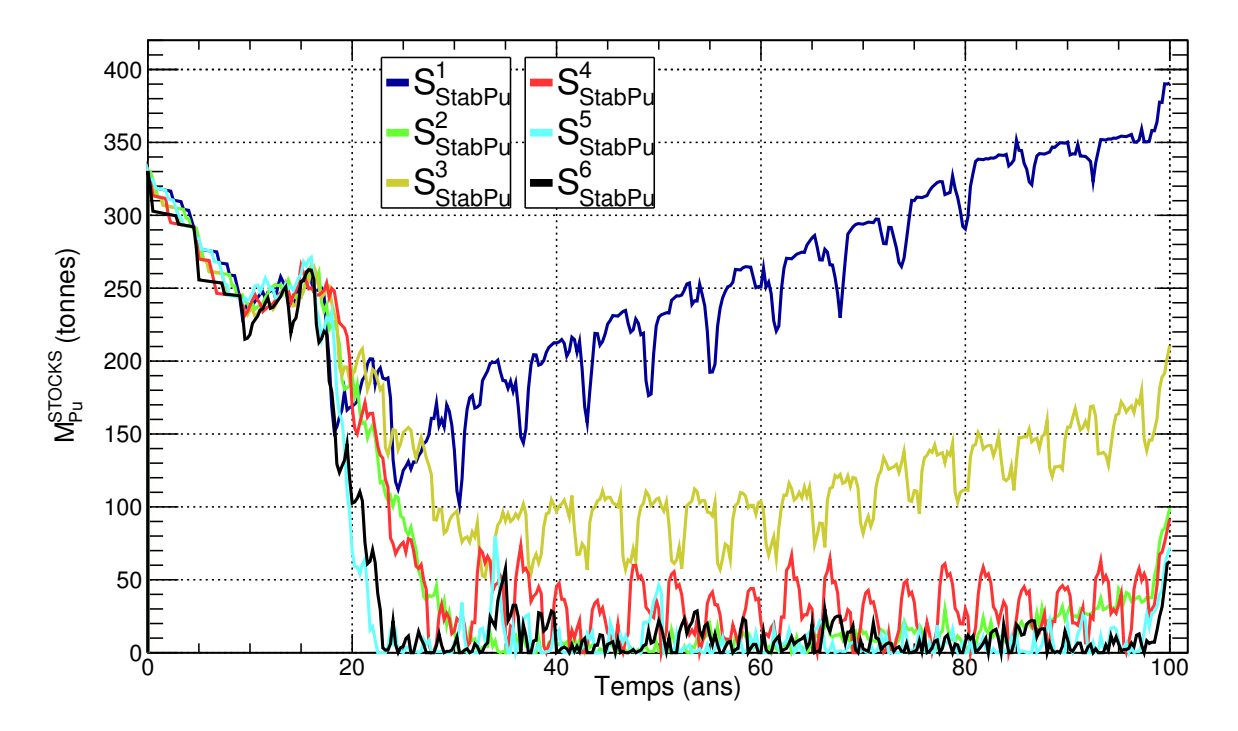

<span id="page-208-0"></span>FIGURE 5.3 – Évolution temporelle de la masse totale de plutonium en stock  $(M_{Pu}^{STOCKS})$ dans les six scénarios de référence dans le cas de la stabilisation de l'inventaire total en plutonium.

Dans le cas des scénarios  $S^5_{StabPu}$  et  $S^6_{StabPu}$ , l'ensemble du plutonium est prélevé des stocks au déploiement des REP MOXEUS. L'ensemble des REP MOXEUS est chargé, le pouvoir d'incinération des réacteurs est à son maximum durant le premier cycle d'irradiation. Or, lors du deuxième rechargement, peu de plutonium est disponible. Un certain nombre de REP MOXEUS ne pourra pas être chargé, entraînant ainsi un phénomène de chargements manquants (cf section  $4.2.3.2$ ). D'autres pourront être chargés avec des combustibles construits à partir de faibles quantités de plutonium extraites des combustibles UOX usés. L'irradiation de ces combustibles pourra conduire  $\alpha$  la production de plutonium (cf section [4.3.2.3\)](#page-184-1). L'inventaire total en plutonium va alors avoir tendance à augmenter. Cette situation perdure jusqu'à ce que le combustible MOXEUS irradié lors du premier cycle soit à nouveau disponible en stock, soit après une durée de l'ordre de grandeur de la somme de la durée de refroidissement et de fabrication du combustible MOXEUS ( $T_c^E + T_f \simeq 11$  ans).

Finalement ces oscillations, ont une période de l'ordre de grandeur d'un cycle complet du combustible MOXEUS comprenant les étapes d'irradiation, de refroidissement et de fabrication soit environ 14 ans dans le cas du scénario  $S^5_{StabPu}$  (3 ans d'irradiation, 9 ans de refroidissement et 2 ans de fabrication) et 16 ans (5 ans d'irradiation, 9 ans de refroidissement et 2 ans de fabrication) dans le cas du scénario  $S^6_{StabPu}$ . Cette échelle de temps est 3 à 4 fois supérieure à l'échelle de temps correspondant au déploiement ´echelonn´e des r´eacteurs (environ une dur´ee totale d'irradiation). Cet effet prend donc le dessus sur la désynchronisation du démarrage des réacteurs introduite dans la simulation détaillée. Les REP MOXEUS ont tendance à reproduire le comportement du macro-réacteur REP MOXEUS de la simulation simplifiée. L'amplitude des oscillations a tendance à se réduire au cours de la simulation. Au fur et à mesure que le plutonium

est consommé, l'écart entre les cycles incinérateurs et producteurs en plutonium tend à se résorber.

Les scénarios  $S^2_{StabPu}$  et  $S^4_{StabPu}$  sont également caractérisés par une faible disponibilité du plutonium en stock. Néanmoins, l'apport en plutonium issu de l'irradiation du combustible UOX, plus conséquent que dans le cas des scénarios  $S^5_{StabPu}$  et  $S^6_{StabPu}$ , a pour effet de limiter le comportement producteur en plutonium du REP MOXEUS et ainsi lisser les oscillations de l'inventaire total en plutonium.

Cette figure met également en évidence des scénarios fonctionnant avec une réserve de plutonium élevée et croissante au cours de la simulation, comme le scénario  $\mathrm{S_{StabPu}^1}$  ou  $S^3_{StabPu}$ . Dans le cas de  $S^1_{StabPu}$ , l'augmentation de la masse de plutonium en stock résulte de la décroissance de la puissance thermique totale, et est associée à une diminution de la masse de plutonium chargée en réacteur. L'inventaire total en plutonium est stabilisé. Dans le cas de  $\mathrm{S}_{\mathrm{StabPu}}^2$ , l'augmentation de la masse de plutonium en stock résulte à la fois de la décroissance de la puissance thermique totale et d'un léger surplus de plutonium produit en REP UOX par rapport à plutonium incinéré en REP MOXEUS, créant une accumulation de plutonium au cours de la simulation. L'inventaire total en plutonium a tendance à croître. Dans ce scénario, la part de la puissance totale dédiée au REP MOXEUS n'est pas suffisamment équilibrée par rapport à la part dédiée au REP UOX. Ce phénomène pourrait trouver son explication dans la précision avec laquelle le rapport de puissance UOX/MOXEUS peut être ajusté. Dans la simulation, la répartition de la puissance thermique totale peut satisfaire la valeur de  $x<sub>E</sub>$  à la puissance d'un réacteur près.

Finalement, les six scénarios de référence présentent au maximum une variation de 40 tonnes sur l'inventaire total en plutonium durant les 80 ans de simulation après déploiement du REP MOXEUS. Dans le chapitre précédent, le critère de stabilisation de l'inventaire total en plutonium a été défini pour sélectionner les scénarios présentant un taux de production/incinération du plutonium inférieur à  $0.5$  t / an durant les 80 ans de simulation après déploiement du REP MOXEUS (cf section [4.3.2.1\)](#page-173-0), soit une variation de 40 tonnes de plutonium au total.

La figure [5.4](#page-210-0) représente l'évolution des puissances thermiques totales effectives théorique ( $P_{th}$ ) et issue de la simulation CLASS ( $P_{\text{CLASS}}$ ) dans les scénarios  $S^1_{\text{StabPu}}$ à  $S^6_{StabPu}$ . Les valeurs des puissances thermiques totales sont pondérées par la valeur du facteur de charge. Au début de la simulation, $P_{\text{CLASS}}$  augmente graduellement avec le déploiement échelonné des 58 REP.

Cette figure montre également que dans le cas de  $S^1_{StabPu}$ , l'augmentation du nombre de réacteurs permet une reproduction plus fidèle de la puissance théorique. Cependant, l'augmentation du nombre de réacteurs implique également une augmentation potentielle du nombre de chargements manquants. En effet, le stock de plutonium est sollicité plus souvent que dans le cas d'un macro-réacteur. Ces effets de chargements manquants sont d'autant plus marqués que le flux de plutonium transite à flux tendu entre les unités. Ils expliquent l'écart entre  $P_{th}$  et  $P_{CLASS}$  dans le cas des simulations  $S_{StabPu}^5$  et  $S_{StabPu}^6$ .

La figure  $5.5$  représente les fractions massiques moyenne de plutonium et  $d^{235}U$ dans le combustible des REP MOXEUS dans les scénarios  $S^1_{StabPu}$  à  $S^6_{StabPu}$ . Comme les réacteurs sont désynchronisés, à un instant donné, ces valeurs correspondent à la moyenne des fractions massiques de plutonium et d'<sup>235</sup>U dans des combustibles  $\rm{MOXEUS}$  qui peuvent être à différents stades de leur irradiation. Dans le cas de  $\rm{S_{StabPu}^{1}}$ et  $\mathrm{S}_{\mathrm{StabPu}}^3,$  les deux scénarios caractérisés par une réserve élevée de plutonium en stock, la teneur en plutonium dans le combustible est toujours élevée  $(8-10\%)$ .

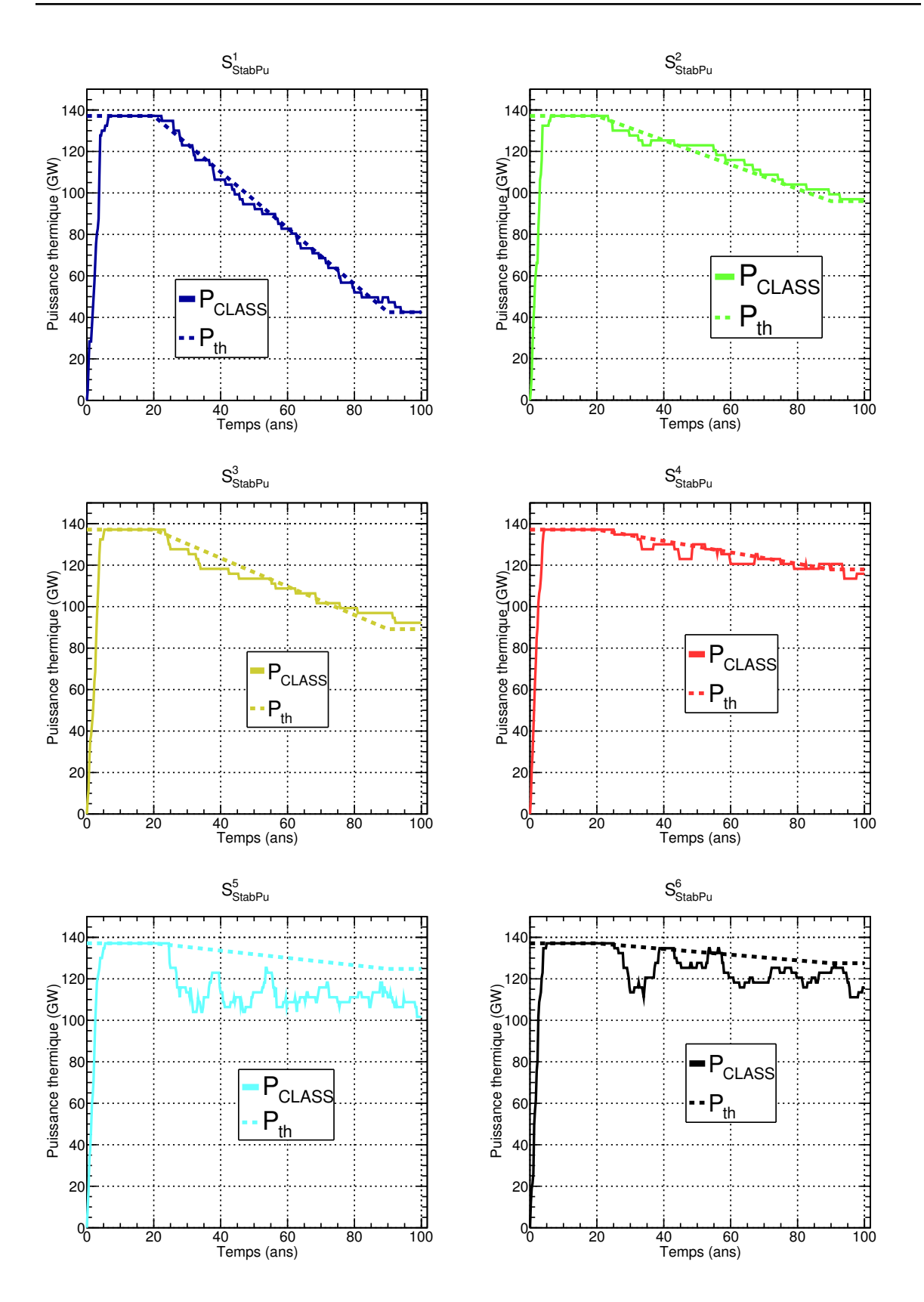

<span id="page-210-0"></span>FIGURE 5.4 – Évolution des puissances thermiques totales effectives théorique ( $P_{th}$ ) et issue de la simulation CLASS ( $P_{\text{CLASS}}$ ) dans les six scénarios de référence dans le cas de la stabilisation de l'inventaire total en plutonium.

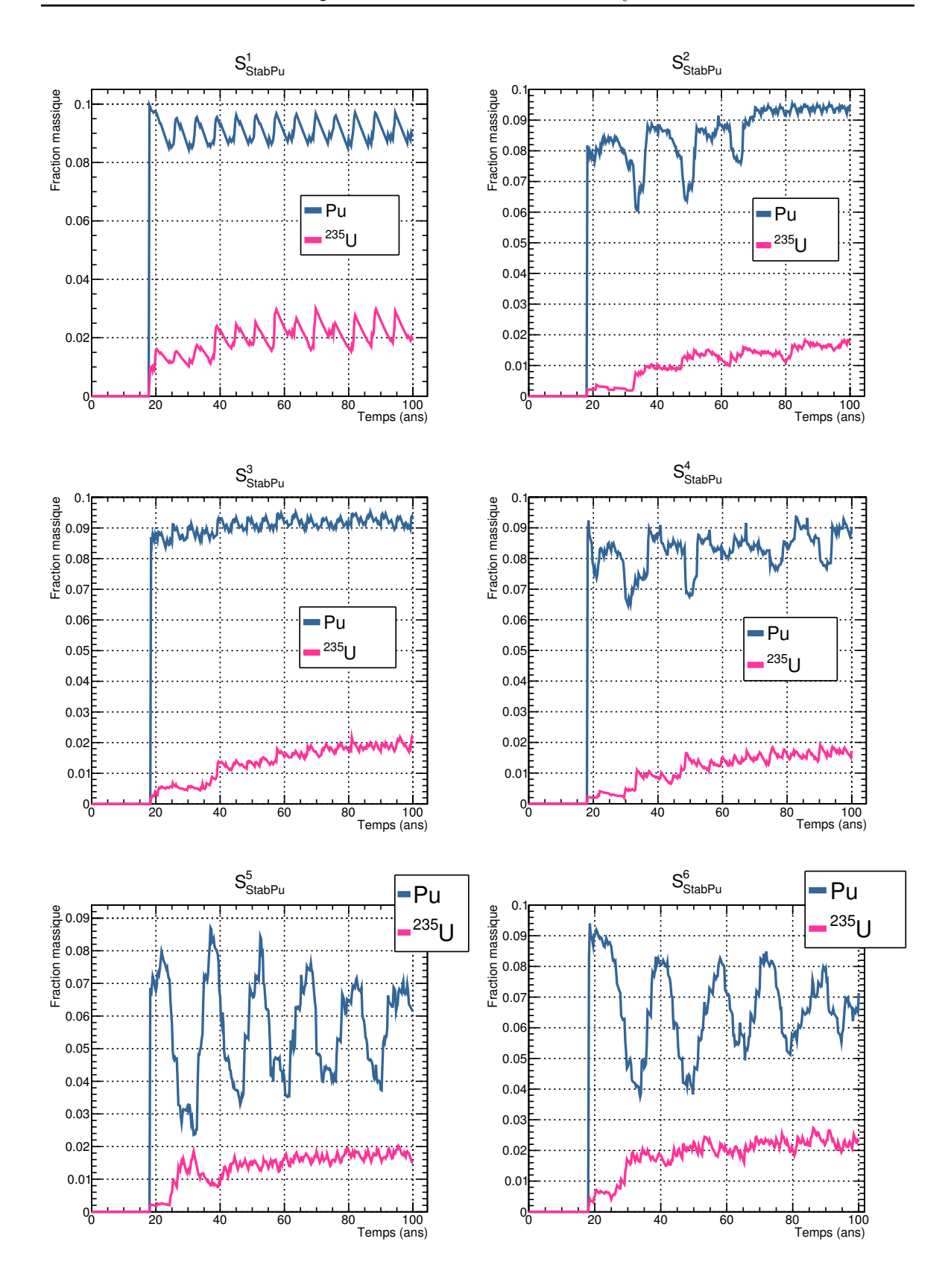

<span id="page-211-0"></span>Figure 5.5 – Fractions massiques moyennes de plutonium et d'<sup>235</sup>U dans le combustible des REP MOXEUS dans les six scénarios de référence dans le cas de la stabilisation de l'inventaire total en plutonium.

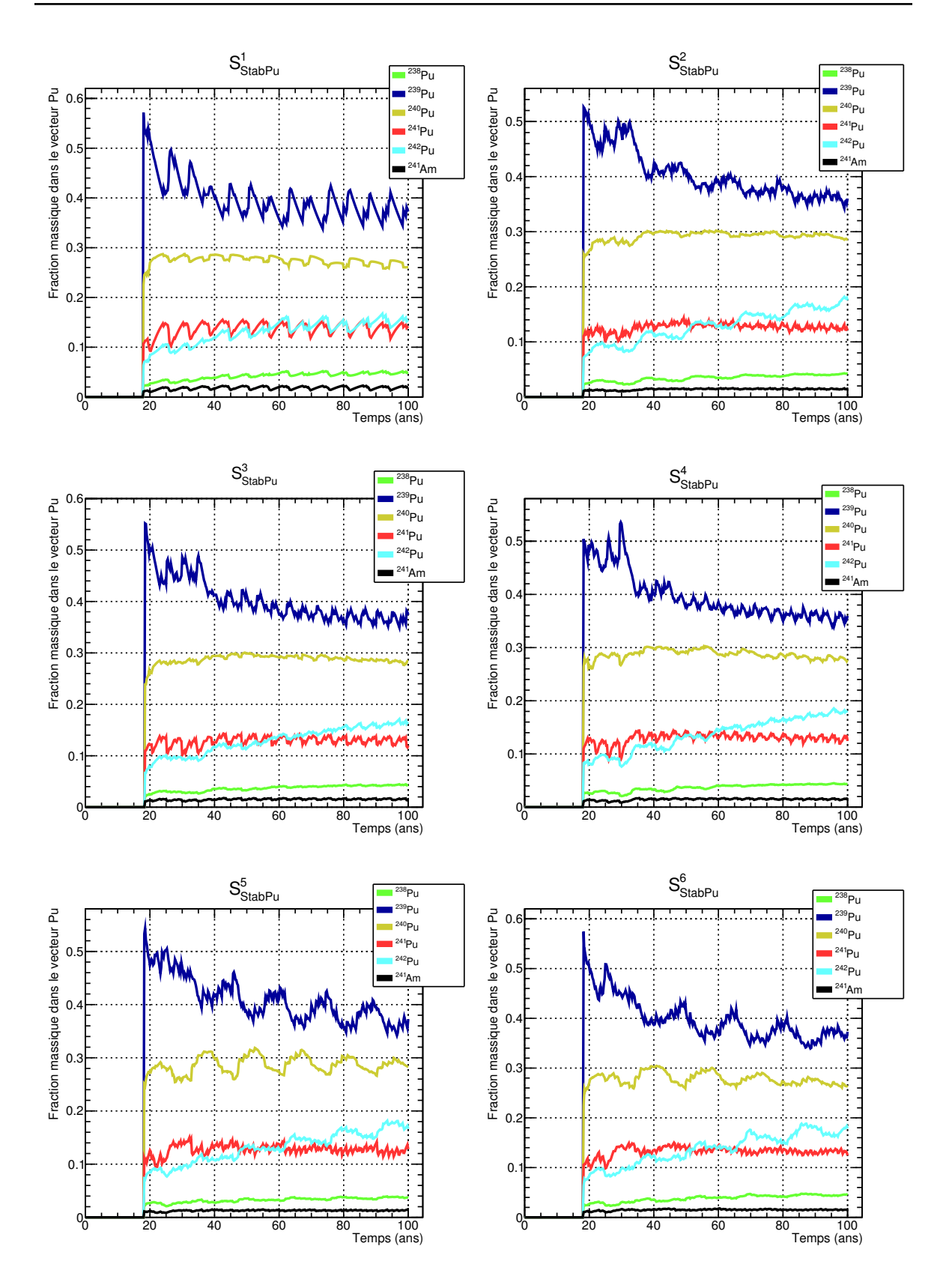

<span id="page-212-0"></span>Figure 5.6 – Fractions massiques moyennes des isotopes du plutonium dans le vecteur plutonium dans le combustible des REP MOXEUS dans les six scénarios de référence dans le cas de la stabilisation de l'inventaire total en plutonium.

Dans les autres scénarios, la teneur en plutonium a tendance à osciller selon la quantité de plutonium disponible. En particulier, pour les scénarios  $S^5_{StabPu}$  et  $S^6_{StabPu}$ , le phénomène d'oscillation est dû à la période de temps nécessaire au plutonium subsistant dans le combustible MOXEUS irradié pour revenir en stock. Dans tous les scénarios la fraction  $d^{235}U$  a tendance à augmenter au cours de la simulation. Cette augmentation peut être due au manque de plutonium disponible en stock ou bien à une nécessité de pallier la dégradation de la qualité fissile du plutonium disponible au fur et à mesure des recyclages.

Finalement, l'évolution des fractions massiques moyennes des isotopes du plutonium dans le vecteur plutonium dans le combustible des REP MOXEUS dans les scénarios  $S^1_{StabPu}$  à  $S^6_{StabPu}$  est présentée sur la figure [5.6.](#page-212-0) A nouveau, à un instant donné, ces valeurs correspondent à la moyenne des fractions massiques es isotopes du plutonium dans le vecteur plutonium dans des combustibles MOXEUS qui peuvent être à différents stades de leur irradiation. Cette figure illustre la dégradation du vecteur plutonium au fur et à mesure des recyclages, se traduisant par une diminution de la proportion de <sup>239</sup>Pu et une augmentation de la proportion de <sup>242</sup>Pu dans le vecteur plutonium des combustibles MOXEUS. Cependant, l'apport en plutonium venant de l'irradiation du combustible UOX permet de limiter la d´egradation du vecteur plutonium global.

# <span id="page-213-0"></span>5.2.3 Données clés du cycle pour les scénarios de stabilisation de l'inventaire Pu

Les figures [5.7](#page-215-0) et [5.8](#page-216-0) présentent l'évolution au cours du temps de deux des données clés du cycle impliquant du combustible MOXEUS pour les REP. Il s'agit de la masse totale de combustible usé séparée par an  $(M_{\text{COMB}}^{\text{SEP}})$  pour en extraire le plutonium utilisé pour construire le combustible MOXEUS, ainsi que de de la masse totale de combustible MOXEUS fabriquée par an  $(M_{\rm MOXEUS}^{\rm FAB})$ . Ces deux données du cycle reflètent la taille des infrastructures nécessaires à l'approvisionnement des REP en combustible MOXEUS, dans les scénarios considérés.

Considérons l'évolution au cours du temps de M<sup>SEP</sup><sub>COMB</sub>. Dans les scénarios réalisés avec CLASS, la séparation du combustible usé est effectuée instantanément et à la demande, à la fabrication du combustible.  $M_{\rm COMB}^{\rm SEP}$  correspond à la masse de combustible usé séparée lors de la fabrication du combustible, durant une année. Selon la répartition des instants de rechargement des réacteurs, certaines années, M<sup>SEP</sup><sub>COMB</sub> peut être nulle.  $M_{\text{COMB}}^{\text{SEP}}$  a donc tendance à fortement fluctuer au cours de la simulation. Durant les premières années de la simulation ( $\simeq$ 15 ans), les masses de combustibles usés séparées correspondent uniquement à l'extraction du plutonium pour la fabrication du combustible MOX. Dans la période du déploiement des REP MOXEUS, de forts pics sont observés.

Si le retraitement du combustible usé était effectué en continu, l'évolution de  $M_{\text{COMB}}^{\text{SEP}}$  serait lissée au cours du temps. La valeur moyenne de  $M_{\text{COMB}}^{\text{SEP}}$  au cours du temps ( $M_{\rm COMB}^{\rm SEP}$ ) pourrait être plus représentative des capacités de retraitement nécessaires dans ces scénarios. Comme les REP MOXEUS sont tous déployés dans un intervalle très court, les capacités de séparation requises durant cette période sont maximisées. Deux intervalles de temps sont considérés pour le calcul des valeurs moyennes : l'intervalle [15, 25 ans] correspondant au déploiement des REP MOXEUS et l'intervalle [25, 100] ans]. Les valeurs de  $M_{\rm COMB}^{\rm SEP}$  sur ces deux intervalles sont présentées pour les scénarios  $S_{StabPu}^{1-6}$  dans le tableau [5.2.](#page-214-0)

La plus petite valeur de  $M^{\rm SEP}_{\rm COMB}$ , sur les deux intervalles, est obtenue pour le scénario

<span id="page-214-0"></span>TABLE  $5.2$  – Masse moyenne de combustible usé retraité par an  $(M_{\text{COMB}}^{\text{SEP}})$  et masse moyenne de combustible MOXEUS fabriquée par an  $(M_{\rm MOXEUS}^{\rm FAB})$ , en tonnes de métaux lourds par an  $(tML/an)$ , sur les périodes [15, 25 ans] et [25, 100 ans] pour les six scénarios de référence dans le cas de la stabilisation de l'inventaire total en plutonium.

| Scenario       | $M_{\text{COMB}}^{\text{SEP}}$ (tML/an) |                         | $M_{MOXEUS}^{FAB}$ (tML/an) |                         |
|----------------|-----------------------------------------|-------------------------|-----------------------------|-------------------------|
|                | $[15,25 \text{ ans}]$                   | $[25, 100 \text{ ans}]$ | $[15,25 \text{ ans}]$       | $[25, 100 \text{ ans}]$ |
| $S_{StabPu}^1$ | 1822                                    | 621                     | 258                         | 155                     |
| $S_{StabPu}^2$ | 1965                                    | 1091                    | 417                         | 346                     |
| $S_{StabPu}^3$ | 1587                                    | 966                     | 295                         | 264                     |
| $S_{StabPu}^4$ | 2155                                    | 1196                    | 393                         | 452                     |
| $S_{StabPu}^5$ | 2972                                    | 1061                    | 761                         | 555                     |
| $S^6_{StabPu}$ | 2746                                    | 987                     | 565                         | 413                     |

présentant le plus forte décroissance de puissance  $S^1_{StabPu}$ . Sur l'intervalle [15, 25 ans], les capacités de retraitement les plus élevées sont requises pour les scénarios présentant le plus grand nombre de REP MOXEUS au déploiement :  $\mathrm{S}_{\mathrm{StabPu}}^5$  et  $\mathrm{S}_{\mathrm{StabPu}}^6$ . Sur <u>l'inter-</u> valle [25, 100 ans]  $S_{StabPu}^2$ ,  $S_{StabPu}^4$ ,  $S_{StabPu}^5$  et  $S_{StabPu}^6$  présentent des valeurs de  $M_{COMB}^{SEP}$ similaires bien que l'évolution de la puissance totale et la part de la puissance dédiée au REP MOXEUS dans ces scénarios soient différentes. Dans ces simulations, le plutonium transite à flux tendu dans les unités. L'ensemble du combustible usé en stock est donc systématiquement séparé pour en extraire le plutonium.

Les capacités de retraitement du combustible usé requises dans ces scénarios peuvent être comparées à la capacité de retraitement maximale dont dispose l'usine de retraitement de La Hague, actuellement, qui s'élève à 1700 tonnes de combustible usé par an [\[111\]](#page-254-0).

Dans nos simulations, la fabrication du combustible neuf a également lieu à la demande. M<sup>FAB</sup><sub>MOXEUS</sub> a donc tendance <u>à fortement fluctuer</u> au cours de la simulation. Les valeurs moyennes de  $M_{\text{MOXEUS}}^{\text{FAB}}$  ( $M_{\text{MOXEUS}}^{\text{FAB}}$ ) sur les périodes [15, 25 ans] et [25, 100 ans] sont présentées pour les scénarios  $S^{1-6}_{StabPu}$  dans le tableau [5.2.](#page-214-0) A nouveau, les capacités de fabrication de combustible MOXEUS requises lors du déploiement des REP MOXEUS sont maximisées. Considérant un nombre de réacteur et une masse de combustible neuf fixes, la valeur de M<sup>FAB</sup><sub>MOXEUS</sub> dépend fortement du temps de cycle du réacteur et donc de son burn-up. Plus le temps de cycle sera court, plus un combustible neuf devra être chargé fréquemment et donc plus la capacité de fabrication de combustible neuf devra être élevée. Ceci est illustré pour les scénarios  $S^5_{StabPu}$  et  $\mathrm{S}_{\mathrm{StabPu}}^6$  présentant des données d'entrée de simulation proches, mis à part la valeur de BU<sub>E</sub>. Dans le scénario S<sup>5</sup><sub>StabPu</sub>, présentant une valeur de burn-up faible (~ 32 GWj/t),  $M_{\rm MOXEUS}^{\rm FAB}$  atteint 555 tonnes par an sur la période [25, 100 ans]. Dans le scénario  ${\rm S}_{\rm StabPu}^6,$ présentant une valeur de burn-up élevée ( $\simeq 47 \text{ GWj/t}$ ), M $_{\text{MOXEUS}}^{\text{FAB}}$  est de 413 tonnes par an sur la période [25, 100 ans].

A titre de comparaison, l'usine de fabrication de combustible MOX, MELOX, dispose, actuellement, d'une capacité de fabrication maximale de 195 tonnes de combustible MOX par an [\[112\]](#page-254-1).

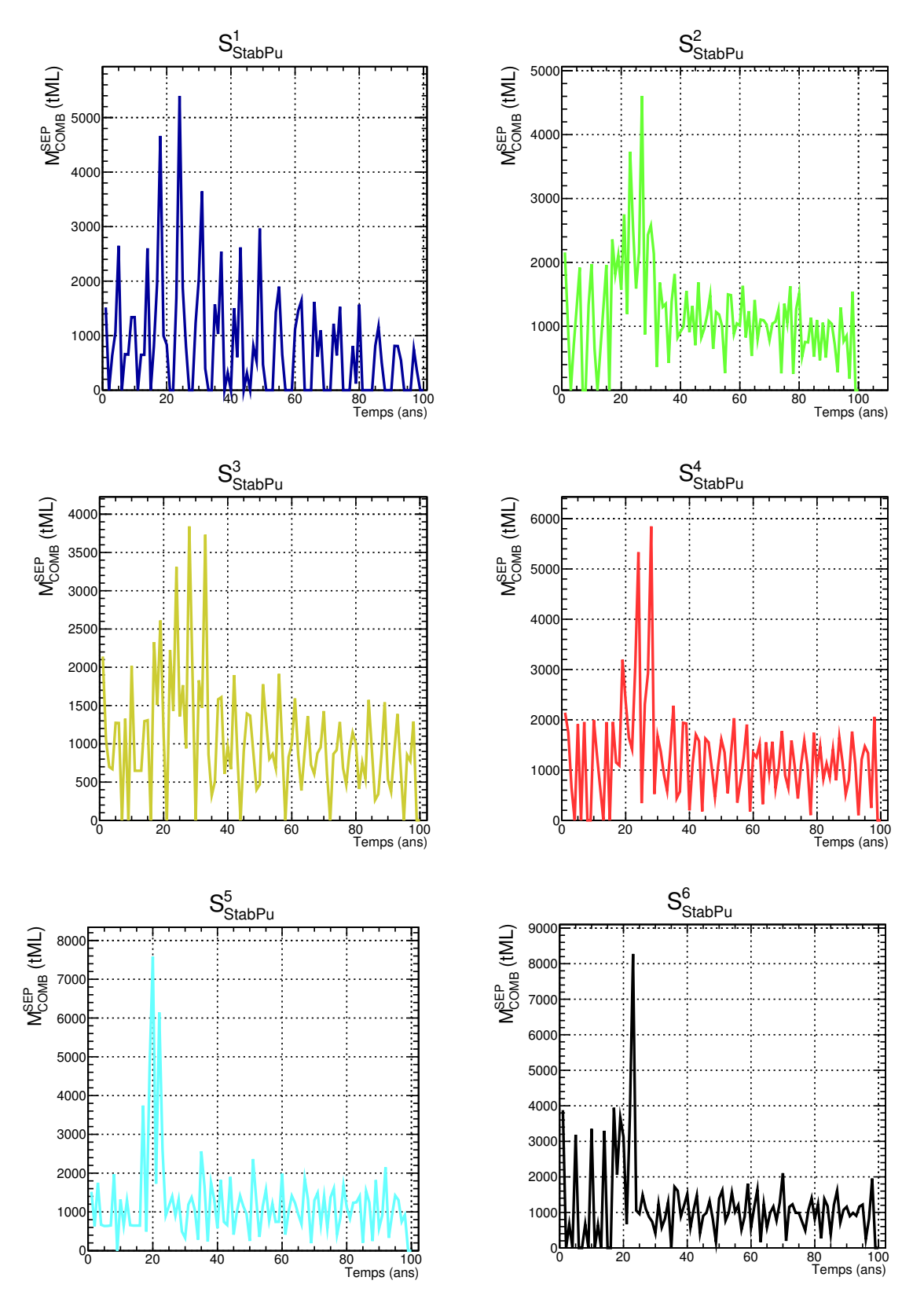

<span id="page-215-0"></span>FIGURE  $5.7$  – Évolution temporelle de la masse totale de combustible usé séparée par an  $(M_{\text{COMB}}^{\text{SEP}})$ , en tonnes de métaux lourds (tML), dans les six scénarios de référence dans le cas de la stabilisation de l'inventaire total en plutonium.
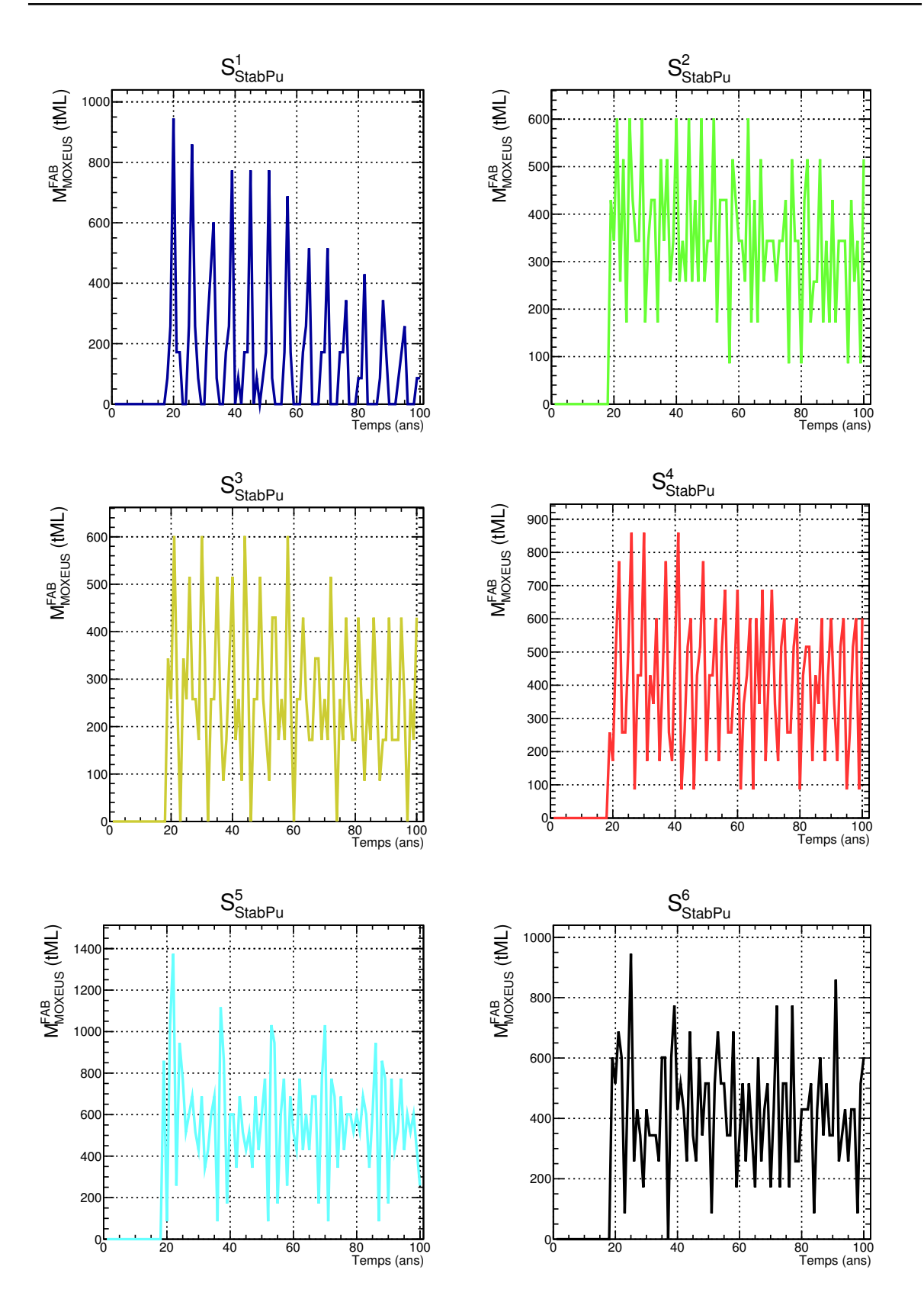

FIGURE  $5.8$  – Évolution temporelle de la masse totale de combustible MOXEUS fabriquée par an  $(M_{\text{MOXEUS}}^{\text{FAB}})$  dans les six scénarios de référence dans le cas de la stabilisation de l'inventaire total en plutonium.

### 5.3 Stabilisation de l'inventaire en Pu et AM

Cette section est consacrée à l'identification et l'analyse de scénarios de référence dont les valeurs des données d'entrée appartiennent à l'espace satisfaisant le critère de stabilisation de l'inventaire total en plutonium et actinides mineurs.

#### 5.3.1 Scénarios de référence

Pour le cas de la stabilisation de l'inventaire en plutonium et en actinides mineurs, les variables d'entrées sont similaires au cas de la stabilisation du plutonium seul, décrit dans la section  $5.2.1$ . Cependant, ce ne sont pas les même variables qui impactent le plus les conditions d'´equilibre comme le montre la figure [4.33.](#page-189-0) En effet, dans ce cas de figure, il apparaît que les variables dominantes sont  $BU_E$ ,  $E_D$ ,  $x_E$  et  $x_P$ . Deux zones d'intérêt ont été mises en évidence en dehors du cas trivial. La zone  $Z_{U/E_{50/50}}$  (en bleu sur la figure) et la zone  $Z_{x_{E}\to 1}$  (en orange sur la figure) ont donc été traitées séparément pour l'identification de scénarios de référence. Pour les deux zones, les paramètres des mailles de l'hypercube sont les suivantes :

- $x_E \in [0, 1]$  avec un pas de 0.2
- $x_P \in [0, 1]$  avec un pas de 0.2
- $E_D \in [20, 100]$  ans avec un pas de 20 ans
- $BU_F \in [30, 60]$  GWj/t avec un pas de 5 GWj/t

Pour la zone  $Z_{U/E_{50/50}}$  la maille la plus dense est composée de 11 événements. La deuxième la plus dense comporte 9 événements. Pour la zone  $\mathrm{Z_{x_E\rightarrow 1}},$  une seule maille de 6 événements est identifiée. En conséquence, deux scénarios de référence sont identifiés pour le cas de figure de la stabilisation du plutonium et des actinides mineurs. Ces trois jeux de paramètres sont explicités dans le tableau  $5.3$ .

<span id="page-217-0"></span>TABLE 5.3 – Jeu de paramètres pour les scénarios de référence dans le cas de la stabilisation du plutonium et des actinides mineurs. Les quatre variables non explicitées ont été fixées aux valeurs suivantes :  $BU_{UOX} = 40 \text{ GWj/t}, T_c^U = 5 \text{ ans}, T_c^E = 5 \text{ ans et}$  $w_{\rm Pu}^{\rm MAX} = 0.10.$ 

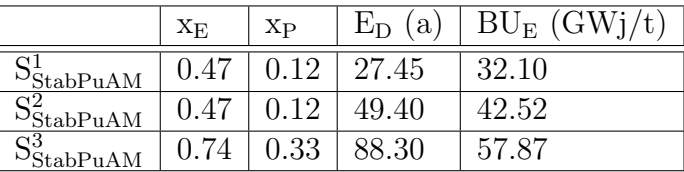

D'autres scénarios de référence pourraient être identifiés, certaines mailles de l'hypercube pr´esentant un nombre d'occurrences proche des maximums. Ces zones sont proches des zones identifiables visuellement par la figure [4.33.](#page-189-0)

#### 5.3.2 Analyse des scénarios de stabilisation de l'inventaire Pu et AM

La figure [5.9](#page-218-0) représente l'évolution de la masse totale de plutonium et d'actinides mineurs en cycle  $(M_{Pu}^{TOTAL})$  dans les trois scénarios de référence dans le cas de la stabilisation de l'inventaire total en plutonium et actinides mineurs :  $S^1_{StabPuAM}$  à  $S^3_{StabPuAM}$ .

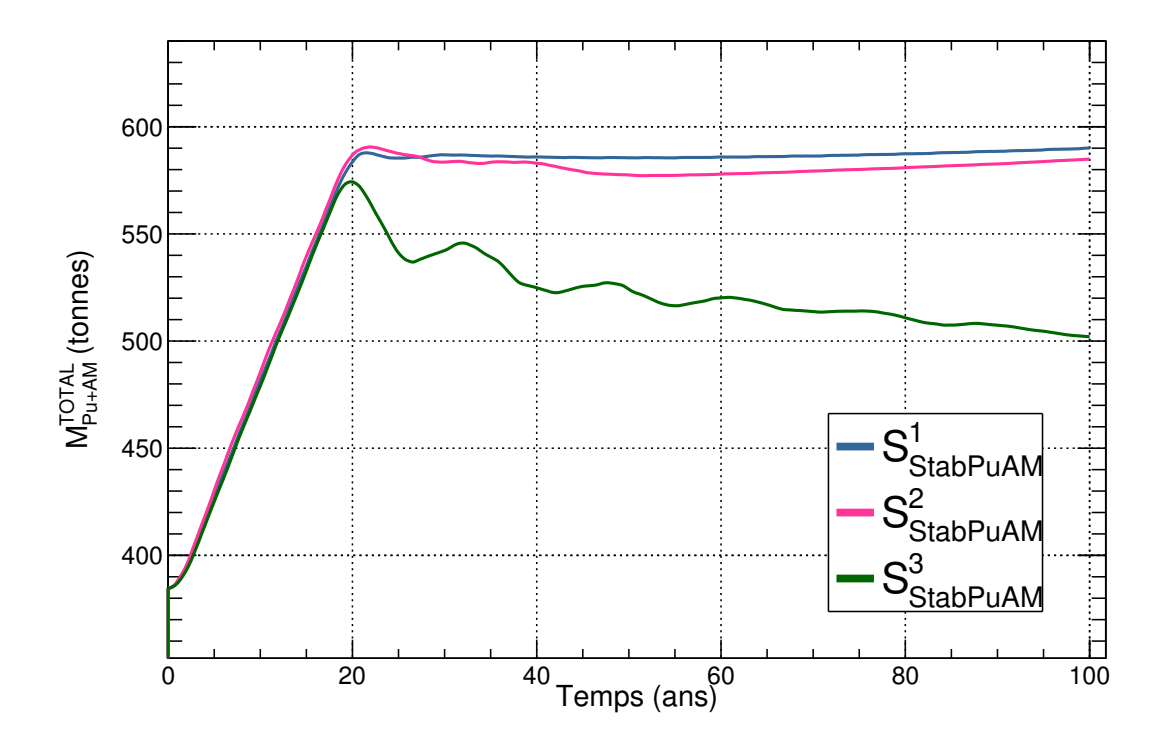

<span id="page-218-0"></span>FIGURE  $5.9$  – Évolution temporelle de la masse totale de plutonium et d'actinides mineurs en cycle  $(M_{Pu+AM}^{TOTAL})$  dans les trois scénarios de référence dans le cas de la stabilisation de l'inventaire total en plutonium et actinides mineurs.

Les évolutions de M<sup>TOTAL</sup> dans les scénarios  $S^1_{StabPuAM}$ ,  $S^2_{StabPuAM}$  remplissent le critère stabilisation de l'inventaire total en plutonium et actinides mineurs, au cours de la simulation, avec une variation globale de  $M_{\text{Pu+AM}}^{\text{TOTAL}}$  inférieure à 20 tonnes entre 20 ans et la fin du scénario. L'évolution de  $M_{\text{p}u+AM}^{\text{TOTAL}}$  dans le scénario  $S_{\text{StabPuAM}}^3$  est décroissante avec une variation globale de  $M_{\text{Pu+AM}}^{\text{TOTAL}}$  de l'ordre de 80 tonnes tonnes entre 20 ans et la fin du scénario.

Le comportement réducteur de l'inventaire en plutonium et actinides mineurs dans ce scénario peut être expliqué par l'évolution de la puissance thermique du parc. La figure  $5.10$  présente l'évolution des puissances thermiques totales effectives théorique  $(P_{th})$  et issue de la simulation CLASS ( $P_{\text{CLASS}}$ ) dans les trois scénarios  $S^1_{\text{StabPuAM}}$  à  $S^3_{StabPuAM}$ . Dans les scénario  $S^1_{StabPuAM}$  et  $S^2_{StabPuAM}$ , l'évolution de  $P_{CLASS}$  est proche de son évolution théorique. Cependant, P<sub>CLASS</sub> dans le cas de  $S^3_{StabPuAM}$ , est toujours inférieure à la valeur théorique attendue. Cette évolution est due à un effet de chargements manquants, comme nous l'avons vu avec les scénarios de la section précédente. A nouveau, cet effet s'explique par une forte tension sur la demande du plutonium provenant des stocks. Les flux de plutonium transitent donc à flux tendu dans ce scénario.

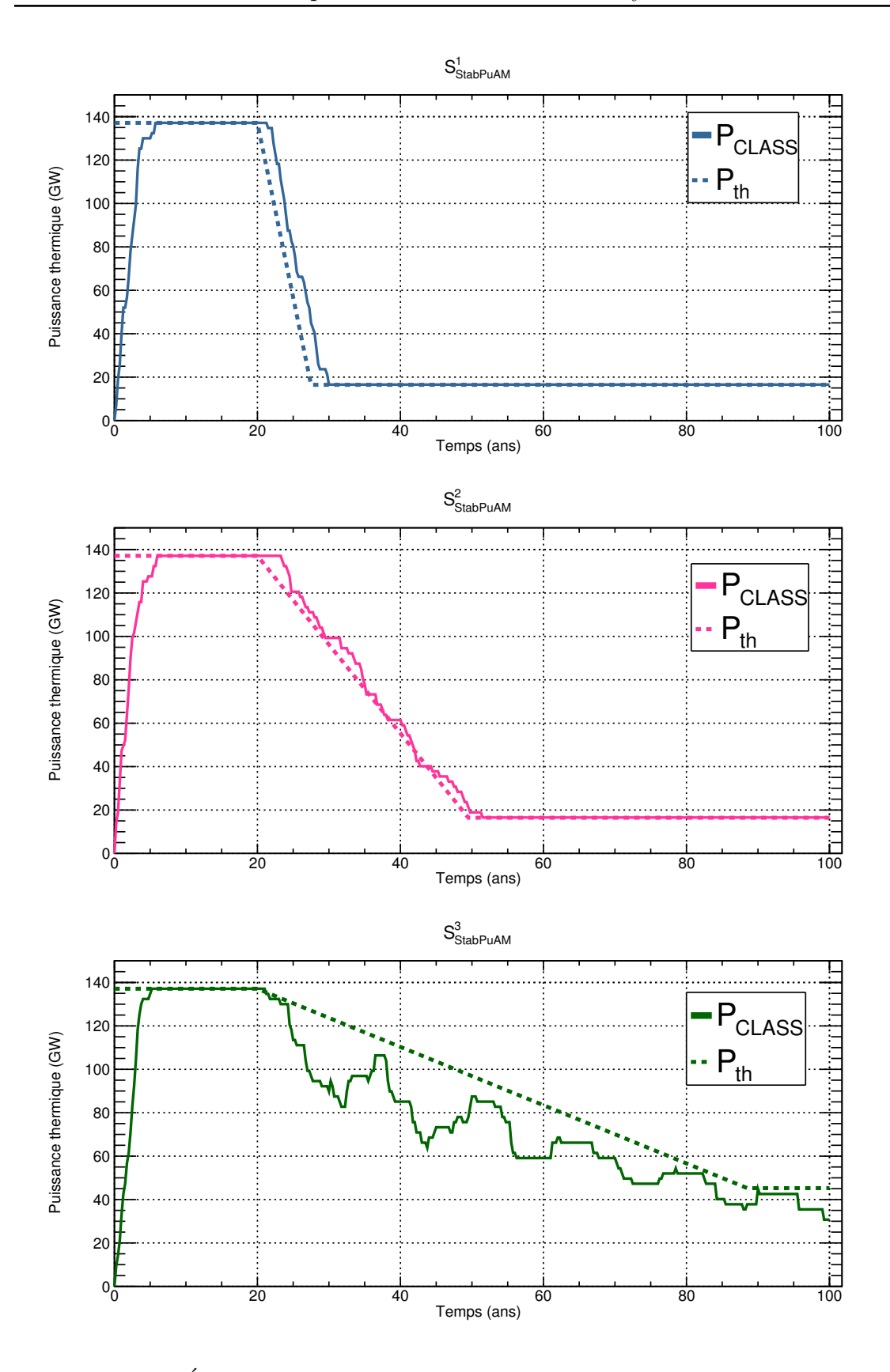

<span id="page-219-0"></span>FIGURE 5.10 – Évolution des puissances thermiques totales effectives théorique ( $P_{th}$ ) et issue de la simulation CLASS ( $P_{\text{CLASS}}$ ) dans les trois scénarios de référence dans le cas de la stabilisation de l'inventaire total en plutonium et actinides mineurs.

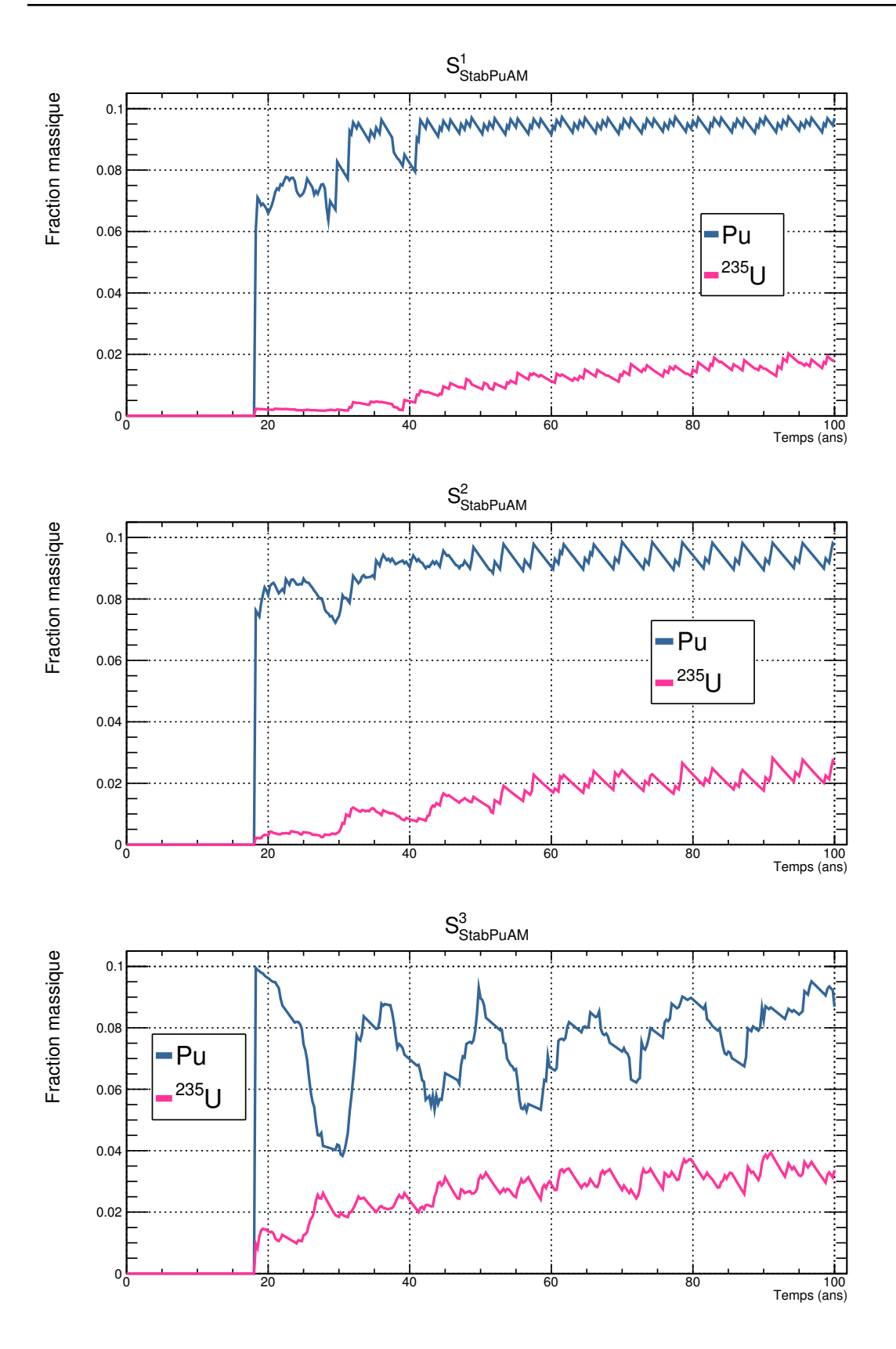

<span id="page-220-0"></span>Figure 5.11 – Fractions massiques moyennes de plutonium et <sup>235</sup>U dans le combustible des REP MOXEUS dans les trois scénarios de référence dans le cas de la stabilisation de l'inventaire total en plutonium et actinides mineurs.

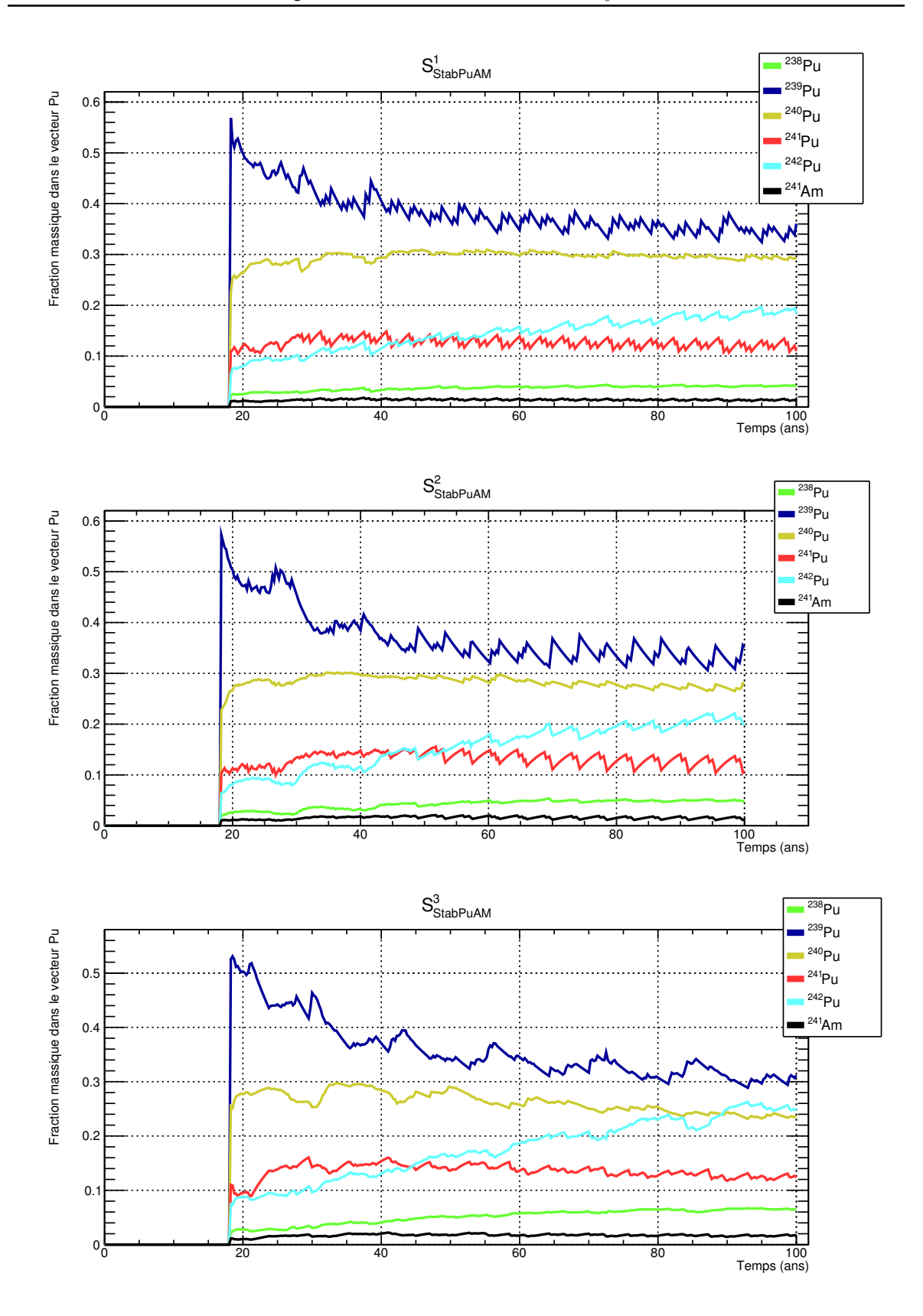

<span id="page-221-0"></span>Figure 5.12 – Fractions massiques moyennes des isotopes du plutonium dans le vecteur plutonium dans le combustible des REP MOXEUS dans les trois scénarios de référence dans le cas de la stabilisation de l'inventaire total en plutonium et actinides mineurs.

Ce phénomène pourrait être une conséquence d'un biais de simulation dans les scénarios de référence. En effet, par facilité de simulation, la décroissance de la puissance thermique totale du parc débute simultanément au déploiement des REP MOXEUS  $(B_D \simeq 20 \text{ ans})$ . Or dans les scénarios simplifiés, la décroissance de la puissance démarrait antérieurement au déploiement des REP MOXEUS. Dans le scénario de référence, un grand nombre de REP MOXEUS est déployé avant que la puissance ne décroisse, créant ainsi une forte tension sur les stocks de plutonium. Cette forte demande en plutonium aurait été minimisée par une décroissance de puissance en amont du déploiement des REP MOXEUS.

Une des conséquences de ces chargements manquants est donc la suppression de cycles d'irradiation de combustibles MOXEUS avec une faible teneur en plutonium. Durant ces cycles, du plutonium et des actinides mineurs auraient été produits. Ces chargements manquants créent donc une évolution de la puissance décroissante favorisant l'incinération du plutonium.  $\mathrm{S}_{\mathrm{StabPuAM}}^3$  a finalement un comportement de scénario réducteur de l'inventaire en plutonium et actinides mineurs.

La figure  $5.11$  représente les fractions massiques moyenne de plutonium et d'<sup>235</sup>U dans le combustible des REP MOXEUS dans les scénarios  $S^1_{StabPuAM}$  à  $S^3_{StabPuAM}$ . L'évolution des fractions massiques moyennes des isotopes du plutonium dans le vecteur plutonium dans le combustible des REP MOXEUS dans les scénarios  $\mathrm{S}_{\text{StabPuAM}}^1$  à  $S_{StabPuAM}^3$  est présentée sur la figure [5.12.](#page-221-0) Ces figures montrent des effets similaires à ceux observés sur les figures  $5.5$  et  $5.6$  pour les scénarios de référence dans le cas de la stabilisation de l'inventaire total en plutonium seul. Dans le cas de  $S^3_{StabPuAM}$ , la faible disponibilité du plutonium en stock entraîne un phénomène d'oscillation de la teneur en plutonium dans le combustible MOXEUS neuf. La fraction  $d^{235}$ U a à nouveau tendance a augmenter pour compenser la quantité de plutonium disponible ou encore la qualité fissile de celui-ci. Dans le cas de  $S^3_{StabPuAM}$ , la part de la puissance dédiée au REP MOXEUS est élevée ( $x_E \approx 0.75$ ), peu de plutonium est fourni en complément par le REP UOX. Le plutonium subit donc de nombreux recyclages successifs, dégradant sa qualité fissile. La fraction d'<sup>235</sup>U dans le combustible MOXEUS atteint presque  $4\%$ en fin de scénario. Cet effet est illustré sur la figure [5.12.](#page-221-0) Dans le cas de  $S^3_{StabPuAM}$ , la proportion moyenne de <sup>242</sup>Pu dans le combustible MOXEUS en fin de scénario atteint presque  $25\%$ , dépassant celle de <sup>240</sup>Pu. La proportion moyenne de <sup>239</sup>Pu diminue jusqu'à atteindre  $30\%$ .

### 5.3.3 Données clés du cycle pour les scénarios de stabilisation de l'inventaire Pu et AM

A nouveau, la masse totale de combustible usé séparée par an  $(M_{\text{COMB}}^{\text{SEP}})$ , et la masse totale de combustible MOXEUS fabriquée ( $M_{\text{MOXEUS}}^{\text{FAB}}$ ) par an, dans les scénarios  $S^1_{StabPuAM}$  à  $S^3_{StabPuAM}$ , présente de fortes fluctuations au cours de la simulation. Les valeurs moyennes, sur les périodes [15, 25 ans] et [25, 100 ans], de  $M_{\rm MOXEUS}^{\rm FAB}$  et  $M_{\rm COMB}^{\rm SEP}$ sont présentées dans le tableau  $5.4$ .

Dans l'intervalle [15, 25 ans], de fortes capacités de retraitement du combustible usé et de fabrication de combustibles MOXEUS neufs sont requises. Ensuite, les scénarios  $S^1_{StabPuAM}$  et  $S^3_{StabPuAM}$  présentant une forte décroissance de la puissance thermique totale, les capacités de séparation et fabrication requises dans ces scénarios sont réduites.

<span id="page-223-0"></span>TABLE  $5.4$  – Masse moyenne de combustible usé retraité par an  $(M_{\text{COMB}}^{\text{SEP}})$  et masse moyenne de combustible MOXEUS fabriquée par an  $(M_{\rm MOXEUS}^{\rm FAB})$ , en tonnes de métaux lourds par an  $(tML/an)$ , sur les périodes [15, 25 ans] et [25, 100 ans] pour les trois scénarios de référence dans le cas de la stabilisation de l'inventaire total en plutonium et actinides mineurs.

| Scenario                           |                       | $M_{\rm COMB}^{\rm SEP}$ (tML/an) | $\overline{\mathrm{M}^{\mathrm{FAB}}_{\mathrm{MOXEUS}}}$ (tML/an) |                                               |  |
|------------------------------------|-----------------------|-----------------------------------|-------------------------------------------------------------------|-----------------------------------------------|--|
|                                    | $[15,25 \text{ ans}]$ | $[25, 100 \text{ ans}]$           |                                                                   | $[15,25 \text{ ans}]$ $[25, 100 \text{ ans}]$ |  |
| $\mathrm{S}_{\mathrm{StabPuAM}}^1$ | 1942                  | 192                               | 503                                                               | 84                                            |  |
| $S_{StabPuAM}^2$                   | 2943                  | 310                               | 527                                                               | 123                                           |  |
| $S^3_{StabPuAM}$                   | 2844                  | 504                               | 601                                                               | 269                                           |  |

### 5.4 Réduction de l'inventaire en Pu et AM

Le dernier critère explicite étudié dans ce chapitre concerne la réduction de l'inventaire total en plutonium et actinides mineurs.

#### 5.4.1 Scénarios de référence

Le cas de la réduction de l'inventaire en plutonium et en actinides mineurs met en jeu les variables  $x_E$  et  $x_P$ , ainsi que  $BU_E$ ,  $T_c^E$ . Les figures [4.36,](#page-194-0) [4.37](#page-195-0) et [4.38](#page-196-0) relatives à l'incinération du plutonium permettent des les mettre en évidence. En effet, minimiser la masse de Pu et d'AM passe par le processus d'incinération du plutonium étant donné que tous les scénarios sont producteurs d'actinides mineurs.

Pour ce cas de figure, le vecteur temporel a été scindé en trois intervalles de même durée. Ainsi les zones de début du scénario (BOS), milieu du scénario (MOS) et fin de scénario (EOS) ont été utilisées, de la même manière que dans le chapitre [4.](#page-138-0) Pour ces trois zones, les paramètres des mailles de l'hypercube sont les suivantes :

- $x_E \in [0, 1]$  avec un pas de 0.2
- $x_P \in [0, 1]$  avec un pas de 0.2
- $T_c^E \in [0, 10]$  ans avec un pas de 2 ans
- $BU_E \in [30, 60]$  GWj/t avec un pas de 5 GWj/t

L'étude des mailles à forte densité fait ressortir deux cas relativement proches pour le début de scénario, et un unique cas pour le milieu et la fin de scénario. La différence pour les deux jeux de données de début de scénario réside dans la variable x<sub>P</sub>. Deux trajectoires apparaissent en conséquence. La première correspond à une chute assez importante de la puissance car  $x<sub>P</sub>$  est proche de 0.3. La deuxième trajectoire correspond à une chute très forte de la puissance car x<sub>P</sub> vaut 0.15 dans la période de début de scénario. Les deux trajectoires, différentes seulement pour le jeu de paramètres début de scénario, sont explicitées sur le tableau [5.5.](#page-224-0) Dans ce cas de figure, la variable  $E_D$ n'est pas utilisée car l'historique de puissance est imposée par la variable x<sub>P</sub> au début, milieu et fin de scénario.

<span id="page-224-0"></span>TABLE  $5.5$  – Jeu de paramètres pour les scénarios de référence dans le cas de la minimisation de l'inventaire en plutonium et actinides mineurs. Les trois variables non explicitées ont été fixées aux valeurs suivantes :  $BU_{UOX} = 40 \text{ GWj/t}, T_c^U = 5$  ans et  $w_{\text{Pu}}^{\text{MAX}} = 0.10$ . La variable  $E_D$  n'est pas définie ici.

|                        | $X_{\rm E}$      | $X_{\rm D}^{\rm BOS}$ | $X_{\rm D}^{\rm MOS}$   |      |              | $x_P^{EOS}$   $T_c^E$ (a)   $BU_E$ (GWj/t) |
|------------------------|------------------|-----------------------|-------------------------|------|--------------|--------------------------------------------|
| $D_{\text{IncPuAM}}$   | $0.90\,$         |                       | $\vert 0.15 \vert 0.15$ | 0.15 | $\vert 5.04$ | 42.73                                      |
| $S_{\text{IncPuAM}}^2$ | $0.90 \mid 0.31$ |                       | 0.15                    |      |              | 47.32                                      |

#### 5.4.2 Analyse des scénarios de réduction de l'inventaire en Pu et AM

La figure [5.13](#page-224-1) représente l'évolution de la masse totale de plutonium et d'actinides mineurs en cycle ( $M_{\text{PuAM}}^{\text{TOTAL}}$ ) dans les deux scénarios de référence pour le cas de la minimisation de l'inventaire total en plutonium et actinides mineurs :  $S^1_{IncPuAM}$  à  $S^2_{IncPuAM}$ .

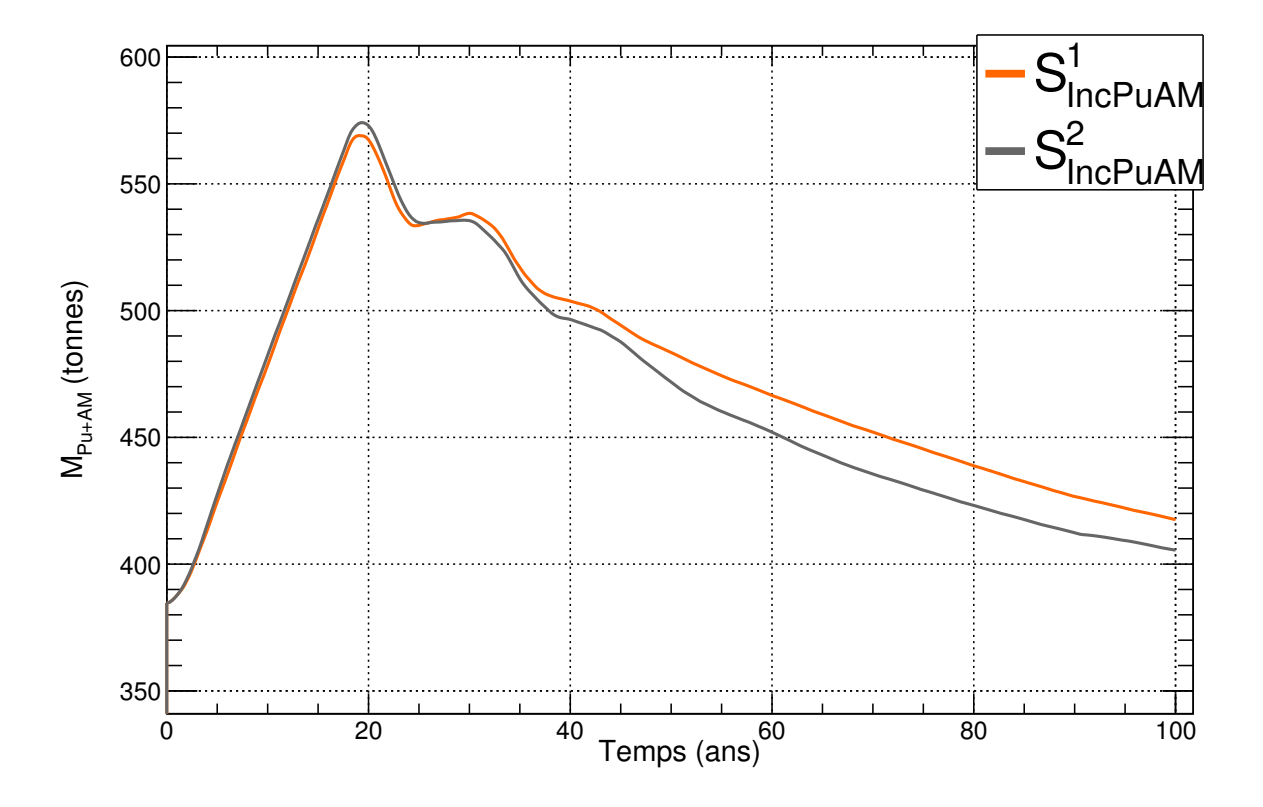

<span id="page-224-1"></span>FIGURE  $5.13$  – Évolution temporelle de la masse totale de plutonium et d'actinides mineurs en cycle ( $M_{Pu+AM}^{TOTAL}$ ) dans les deux scénarios de référence dans le cas de la réduction de l'inventaire total en plutonium et actinides mineurs.

Dans les deux cas, l'inventaire total en plutonium et actinides mineurs diminue tout au long du scénario à partir du déploiement des REP MOXEUS.  $\rm S_{IncPuAM}^1$  présente une diminution totale de 150 tonnes de l'inventaire en plutonium et actinides mineurs entre  $20$  et 100 ans de simulation, soit un taux d'incinération global de 1.9 t/an. Dans le cas de S<sup>2</sup> IncPuAM, une diminution totale de 170 tonnes de l'inventaire en plutonium et actinides mineurs entre 20 et 100 ans de simulation, soit un taux d'incinération global de  $2.1$  t/an.

Quelques oscillations dans l'inventaire total en plutonium sont observées dans les cas, durant les premiers temps de simulation après le déploiement des REP MOXEUS. Ces oscillations sont à nouveau dues au temps nécessaire pour que le plutonium présent dans le combustible MOXEUS irradié soit à nouveau disponible en stock. les effets de chargements manquants associés à la faible disponibilité du plutonium en stock sont illustrés sur la figure [5.14](#page-226-0) présentant l'évolution des puissances thermiques totales effectives théorique  $(P_{th})$  et issue de la simulation CLASS  $(P_{\text{CLASS}})$  dans les deux scénarios  $S_{IncPuAM}^1$  et  $S_{IncPuAM}^2$ . Cette figure met également en évidence la succession de deux trajectoires différentes dans l'évolution de la puissance thermique totale de  $S^2_{IncPuAM}$ .

L'évolution des fractions massiques moyennes des isotopes du plutonium dans le vecteur plutonium dans le combustible des REP MOXEUS dans les scénarios  $S^1_{\text{IncPuAM}}$ et  $S_{IncPuAM}^2$  est présentée sur la figure [5.15.](#page-227-0) Dans les scénarios  $S_{IncPuAM}^1$  et  $S_{IncPuAM}^2$ , la part de la puissance dédiée au REP MOXEUS est très élevée ( $x_E$  = 0.90). La dégradation du vecteur plutonium est encore plus marqué que dans les deux sections précédentes. Cet effet est illustré sur la figure  $5.12$ . La proportion moyenne de <sup>242</sup>Pu dans le combustible MOXEUS en fin de scénario atteint atteint les  $30\%$ , dépassant celle de <sup>240</sup>Pu et de <sup>239</sup>Pu.

### 5.4.3 Données clés du cycle pour les scénarios de réduction de l'inventaire en Pu et AM

Comme cela a été observée dans les sections précédentes, la masse totale de combustible usé séparée par an  $(M_{\text{COMB}}^{\text{SEP}})$ , et la masse totale de combustible MOXEUS fabriquée ( $M_{\rm MOXEUS}^{\rm FAB}$ ) par an, dans les scénarios  $S_{\rm IncPuAM}^1$  et  $S_{\rm IncPuAM}^2$ , présente de fortes fluctuations au cours de la simulation. Des valeurs moyennes, sur les périodes [15, 25 ans] et [25, 100 ans], de  $M_{\rm MOXEUS}^{\rm FAB}$  et  $M_{\rm COMB}^{\rm SEP}$  ont donc été calculées. Elles sont présentées dans le tableau [5.6.](#page-225-0)

<span id="page-225-0"></span>TABLE  $5.6$  – Masse moyenne de combustible usé retraité par an  $(M_{\text{COMB}}^{\text{SEP}})$  et masse moyenne de combustible MOXEUS fabriquée par an  $(M_{\text{MOXEUS}}^{\text{FAB}})$ , en tonnes de métaux lourds par an  $(tML/an)$ , sur les périodes [15, 25 ans] et [25, 100 ans] pour les deux scénarios de référence dans le cas de la réduction de l'inventaire total en plutonium et actinides mineurs.

| Scenario        |                       | $M_{\text{COMB}}^{\text{SEP}}$ (tML/an) | $M_{\rm MOXEUS}^{\rm FAB}$ (tML/an) |                         |  |
|-----------------|-----------------------|-----------------------------------------|-------------------------------------|-------------------------|--|
|                 | $[15,25 \text{ ans}]$ | $[25, 100 \text{ ans}]$                 | $[15,25 \text{ ans}]$               | $[25, 100 \text{ ans}]$ |  |
| $S_{IncPuAM}^1$ | 2850                  | 350                                     | 810                                 | 229                     |  |
| $S_{IncPuAM}^2$ | 3038                  | 355                                     | 798                                 | 228                     |  |

Les scénarios  $\rm S_{IncPuAM}^1$  et  $\rm S_{IncPuAM}^2$  présentent le plus grand nombre de REP MOXEUS déployés ( $x_E = 0.90$ ), des 11 scénarios de référence présentés dans ce chapitre. Les capacités de séparation du combustible usé et de fabrication du combustible MOXEUS dans l'intervalle [15, 25 ans] sont donc les plus élevées observées. Ensuite, la décroissance de puissance brutale dans ces scénarios conduit à des capacités de retraitement et de fabrication requises plus faibles.

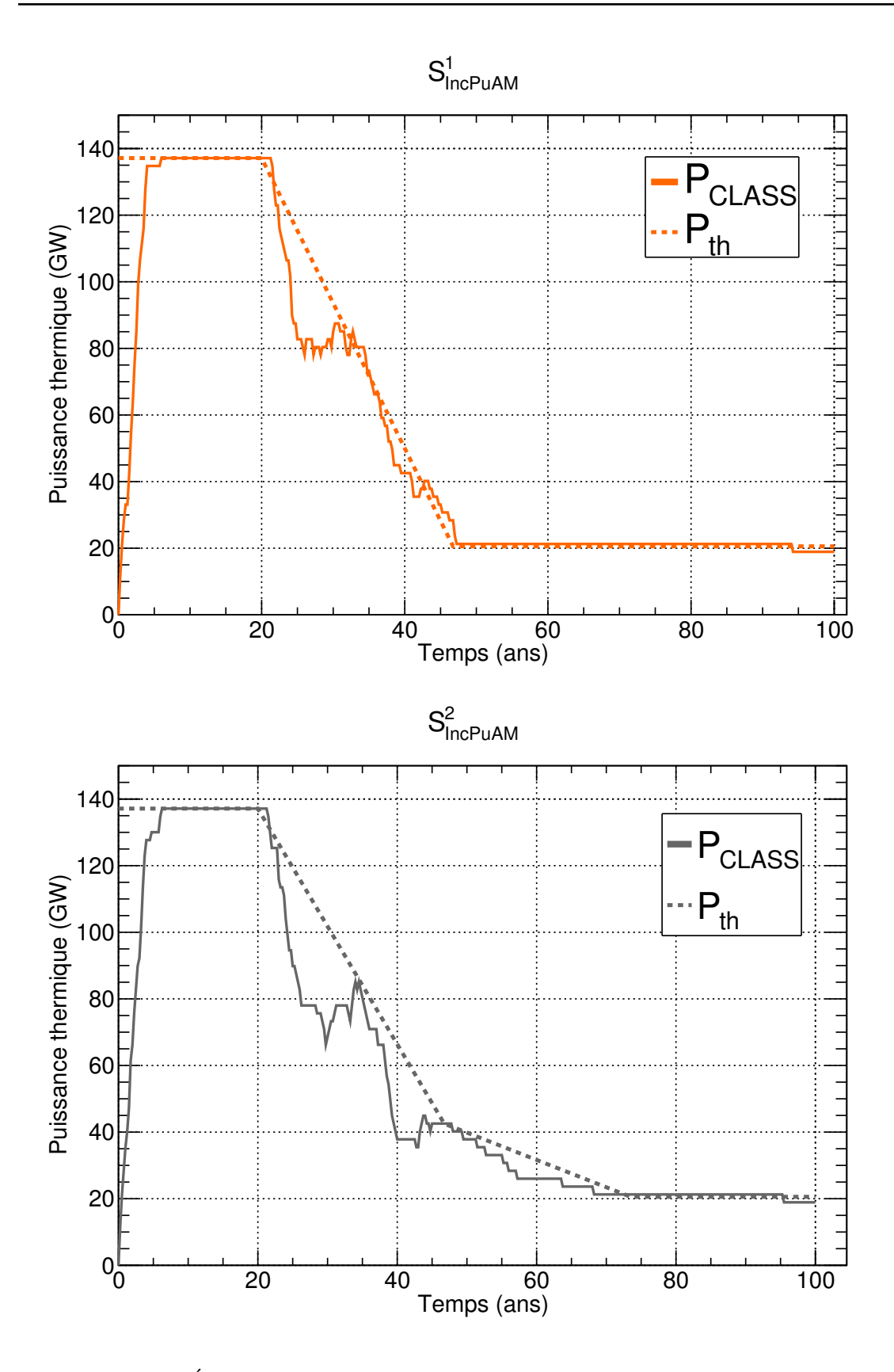

<span id="page-226-0"></span>FIGURE 5.14 – Évolution des puissances thermiques totales effectives théorique ( $P_{th}$ ) et issue de la simulation CLASS ( $P_{\text{CLASS}}$ ) dans les deux scénarios de référence dans le cas de la réduction de l'inventaire total en plutonium et actinides mineurs.

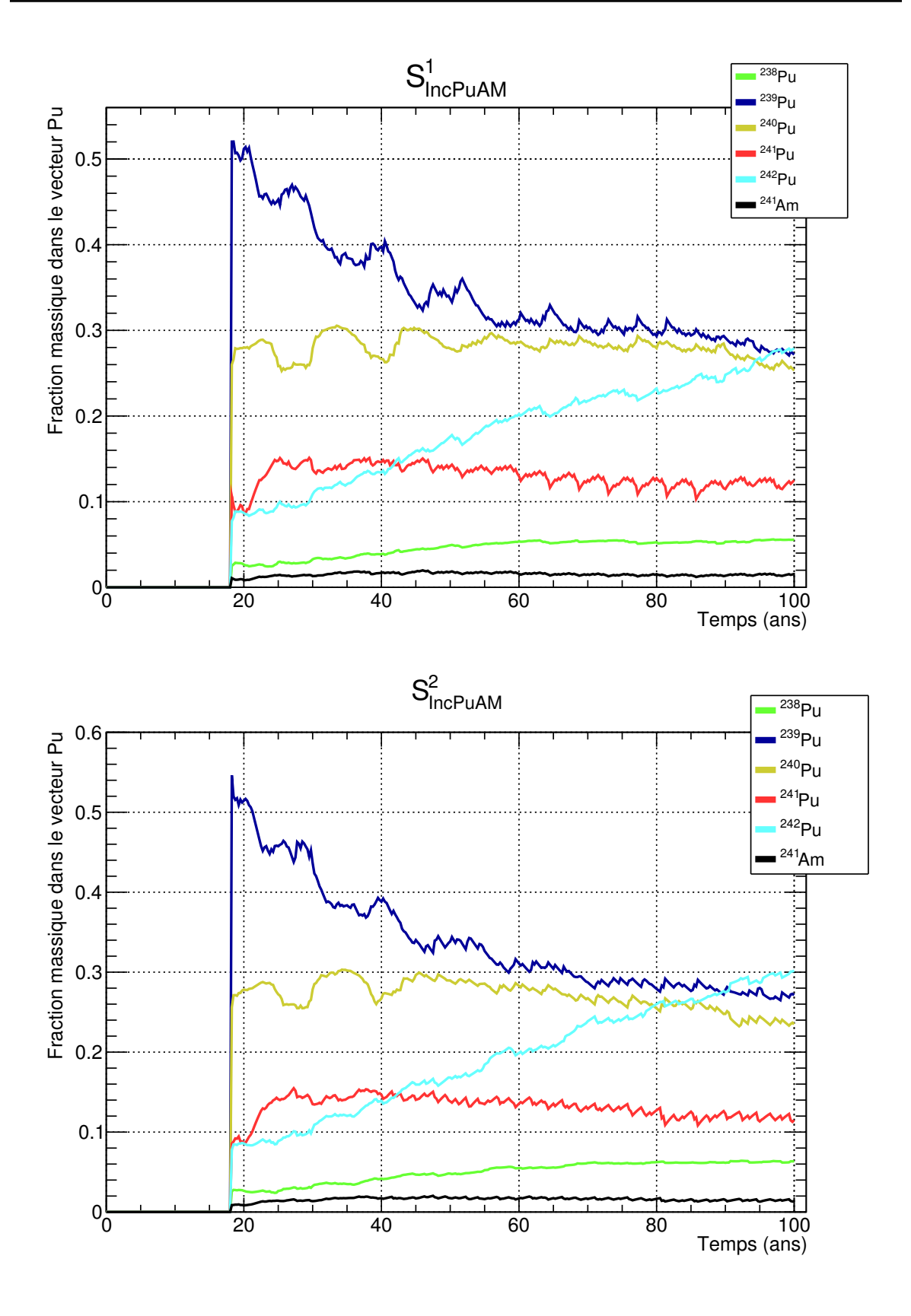

<span id="page-227-0"></span>Figure 5.15 – Fractions massiques moyennes des isotopes du plutonium dans le vecteur plutonium dans le combustible des REP MOXEUS dans les deux scénarios de référence dans le cas de la réduction de l'inventaire total en plutonium et actinides mineurs.

#### Conclusion du chapitre

Dans ce chapitre, des scénarios de référence pour la stabilisation et la minimisation de l'inventaire total en plutonium et actinides mineurs ont été identifiés à partir des espaces de valeurs d'entrée déterminés dans le chapitre [4.](#page-138-0) Dans ces espaces, les combinaisons de valeurs des variables d'entrée les plus probables sont sélectionnées. Au total, 6 scénarios de stabilisation de l'inventaire total en plutonium, 3 scénarios de stabilisation de l'inventaire total en plutonium et actinides mineurs et 2 scénarios de réduction de l'inventaire total en plutonium et actinides mineurs sont considérés. Ces scénarios de référence reposent sur une trame de simulation plus détaillée que celle des simulations simplifiées. 58 réacteurs, déployés de manière échelonnée, sont modélisés avec le code CLASS. L'évolution des inventaires totaux en actinides est ensuite analysée. Quelques données du cycle (capacité de séparation du combustible usé et de fabrication de combustible MOXEUS neuf) liée au déploiement de REP MOXEUS sont également évaluées dans ces scénarios.

Finalement, sur les 11 scénarios proposés, 9 présentent l'évolution de l'inventaire en plutonium et/ou actinides mineurs attendue. Les 2 autres scénarios dévient de leur trajectoire théorique pour des raisons qui semblent liées à des biais de simulation. Les travaux présentés dans ce chapitre ont donc mis en évidence la capacité des scénarios simplifiés à être représentatifs de scénarios plus complexes. La méthodologie de sélection de scénarios de référence via l'analyse de scénarios simplifiés soumis à des critères explicites est donc validée.

## Conclusion

Les codes de simulation dynamique du cycle du combustible nucléaire permettent d'étudier les stratégies futures d'un parc électronucléaire, d'analyser la physique du cycle et sont à l'origine de la formation de communautés de recherche interdisciplinaires, avec des domaines concernés comme les mathématiques appliquées, l'économie, la géologie ou encore la sociologie. Enfin, les codes de scénarios électronucléaires peuvent jouer un rôle dans les processus de décision relatifs au nucléaires du futur.

Dans le cadre d'une incertitude forte sur la future place du nucléaire dans le mix  $\acute{e}$ lectrique français, de nombreuses options sont ouvertes, particulièrement sur le statut et la gestion de l'inventaire en plutonium. Ce travail de thèse s'inscrit dans ce contexte. Les stratégies étudiées s'appuient sur deux hypothèses. La première suppose un retard important dans le déploiement des RNR-Na, impliquant une stratégie d'attente visant à stabiliser l'inventaire en plutonium dans les réacteurs existants, des Réacteurs à Eau Pressurisés (REP). La deuxième hypothèse suppose un abandon de la stratégie de déploiement des RNR-Na. Dans ce cadre, une stratégie d'incinération du plutonium sera étudiée afin de quantifier la capacité de réduction de son inventaire par les REP. La problématique de cette thèse s'appuie sur ces deux hypothèses et propose d'étudier le potentiel de gestion du plutonium via son multi-recyclage dans des Réacteurs à Eau Pressuris´es (REP) charg´es en combustible MOX sur support d'uranium enrichi (MOXEUS). Le concept MOXEUS, appelé également MIX, est un combustible homogène à base de plutonium et d'uranium enrichi, chargé dans les 264 crayons d'un assemblage standard de REP. Ce concept permet de compenser la dégradation du vecteur plutonium, résultant de ses passages successifs en réacteur, par une augmentation de l'enrichissement en uranium 235.

L'étude de l'impact de l'intégration, dans les REP d'un parc électronucléaire, du multi-recyclage du plutonium dans le combustible MOXEUS, proposée dans ce travail, s'appuie sur des simulations dynamiques du cycle électronucléaire réalisées avec le code de scénario CLASS (Core Library for Advanced Scenarios Simulations) développé par le CNRS/IN2P3 en collaboration avec l'IRSN. Le code CLASS gère la modélisation des réacteurs (chargement du combustible neuf et évolution sous irradiation) via l'utilisation de prédicteurs neutroniques basés sur des réseaux de neurones. Dans le cadre de ce travail de thèse, des prédicteurs neutroniques dédiés à la modélisation du combustible MOXEUS en REP ont été construits à partir d'une banque de données réacteur. De plus, l'algorithme de construction du combustible neuf, dans le code CLASS, a été généralisé au cas de plusieurs flux de matière fissile. Ces développements seront `a la base de la prochaine version du code CLASS. Une simulation avec CLASS d'un parc électronucléaire français réaliste, constituant le point de départ des simulations dynamiques de multi-recyclage du plutonium en REP MOXEUS, a été réalisée.

Dans un second temps, des simulations dynamiques de l'intégration du multirecyclage du plutonium dans les REP d'un parc français simplifié ont été réalisées avec le code CLASS. Afin de s'affranchir de l'incertitude liées aux données opérationnelles

d'entrée des simulations dynamiques du cycle (burn-up des réacteurs, temps de refroidissement du combustible usé, évolution de la puissance thermique totale du parc, part de la puissance totale dédiée au REP MOXEUS, ...), une étude paramétrique basée sur un grand nombre de simulations dynamiques est réalisée. Les données opérationnelles sont désormais des variables d'entrée de la simulation dynamique du cycle. L'objectif de cette étude réside dans la quantification de l'impact de la variabilité des données op´erationnelles d'entr´ee sur les observables de sorties des simulations, comme l'inventaire total en plutonium. Des espaces de valeurs d'entrée satisfaisant un critère sur la stabilisation ou la réduction de l'inventaire total en plutonium peuvent alors être identifiés. Comme le multi-recyclage du plutonium en réacteur thermique conduit à la production d'actinides mineurs, l'inventaire en ces noyaux dans le parc constitue également une observable de sortie à considérer. Dans ce but, un formalisme mathématique d'analyse de sensibilité globale, particulièrement adapté à l'analyse de la sensibilité des observables de sortie aux valeurs des variables d'entrée des modèles, a été appliqué. Dans ce cadre, deux plans d'expérience de simulations dynamiques ont été réalisés.

Le premier a été construit à l'aide des fonctions d'analyse de sensibilité existantes dans le package *sensitivity* de l'environnement R. Ce plan d'expérience a été utilisé pour calculer les indices de sensibilité de Sobol du premier et du deuxième ordre, ainsi que les indices de sensibilit´e totaux des observables de sortie, que sont les inventaires totaux en plutonium et actinides mineurs en fin de simulation, aux données d'entrée des simulations. Le calcul de ces indices a permis d'identifier les variables d'entrée dont la variabilité à le plus grand impact sur l'inventaire total en plutonium et actinides mineurs à la fin de la simulation. Deux variables sont identifiées comme dominantes. Il s'agit de la fraction de la puissance thermique totale du parc dédiée aux REP MOXEUS  $(x<sub>E</sub>)$  et du rapport des puissances thermiques totales finale et initiale  $(x<sub>P</sub>)$ . A elles deux, ces variables sont responsables de plus de 90% de la variance totale des observables de sortie. Dans une moindre mesure, le burn-up du REP UOX et l'instant de fin de décroissance de la puissance thermique totale  $(E_D)$  ont également un impact sur l'inventaire total en plutonium et actinides mineurs à la fin de la simulation. Les informations données par le calcul des indices de Sobol n'étant valables que sur un plan d'expérience complet, elles ne s'appliquent pas telles quelles à notre étude de sous-ensembles d'un plan d'expérience. Cependant, ces informations permettent de donner une direction à la suite de l'analyse.

Le deuxième plan d'expérience, rassemblant 10 000 simulations dynamiques, est purement aléatoire et s'appuie sur une densité de points significative dans tout l'espace des variables d'entrée. Ce dernier a été utilisé pour extraire les sous-espaces des variables d'entrée satisfaisant des conditions de stabilisation et de réduction, au cours de la simulation, de l'inventaire total en plutonium et actinides mineurs. L'analyse des scénarios stabilisateurs et incinérateurs de l'inventaire en plutonium a montré que plusieurs combinaisons des variables d'entrée, essentiellement  $x<sub>E</sub>$  et  $x<sub>P</sub>$ , pouvait satisfaire le critère de stabilisation ou d'incinération. La stabilisation de l'inventaire total en plutonium peut ˆetre atteinte via un ´equilibre entre la production de plutonium dans le REP UOX et son incinération dans le REP MOXEUS. Cet équilibre est caractérisé par une part de la puissance thermique totale d´edi´ee aux REP MOXEUS de l'ordre de 30 %. L'inventaire total en plutonium est également stabilisé dans des scénarios présentant des valeurs de  $x<sub>E</sub>$  et  $x<sub>P</sub>$  élevées. Dans ce cas, l'équilibre s'établit au sein même du REP MOXEUS, qui alterne des cycles producteurs stabilisateurs et incinérateurs en plutonium. L'incinération de l'inventaire en plutonium est favorisée par une valeur de  $x_E$  élevée et une puissance thermique fortement décroissante. En effet, une évolution décroissante de la puissance thermique totale au cours de la simulation implique, dans nos simulations,

une évolution décroissante de la masse de combustible MOXEUS chargée en réacteur et donc de la masse de plutonium requise pour construire le combustible MOXEUS neuf. Cette évolution décroissante de la masse de combustible neuf à chaque nouveau chargement compense la quantité de plutonium incinérée à chaque cycle dans le REP MOXEUS. L'utilisation du plutonium disponible en stock est optimisée.

La conversion du plutonium en actinides mineurs a également été prise en compte. Des critères de stabilisation et réduction de l'inventaire total en plutonium et actinides mineurs ont donc été appliqués. La stabilisation de l'inventaire en plutonium et actinides mineurs requiert un équilibre entre la production de plutonium et d'actinides mineurs en REP UOX, l'incinération du plutonium en REP MOXEUS et la production d'actinides mineurs en REP MOXEUS. Cet équilibre est conditionné par des évolutions de puissance décroissantes dans les scénarios. Deux zones d'équilibre peuvent être distinguées. Dans la première zone, un équilibre entre la production en REP UOX et l'incinération en REP MOXEUS est atteint dans le scénario, correspondant à des valeurs de  $x_E$  comprises entre 30 et 60% et des valeurs de  $x_P$  balayant tout le spectre de 5 à 40%. Dans la deuxième zone, correspondant à des valeurs de  $x_E$  comprises entre 60 et  $100\%$  et des valeurs de  $x_P$  autour de 35%, l'équilibre est un effet du REP MOXEUS qui alterne des cycles incinérateurs en plutonium et producteurs en plutonium et actinides mineurs lorsque peu de plutonium est disponible en stock. Cette zone résulte d'un effet artificiel. La solution de stabilisation de l'inventaire total en plutonium et actinides mineurs correspond donc à la première zone identifiée. Les scénarios réduisant l'inventaire total en plutonium et actinides mineurs sont les scénarios maximisant l'incinération du plutonium en REP MOXEUS, via une évolution de la puissance totale fortement décroissante. A partir de l'analyse des espaces de valeurs des variables d'entrée conduisant à des scénarios stabilisateurs ou incinérateurs, des scénarios de référence, intégrant un niveau de détail plus élevé, ont pu être identifiés, modélisés et analysés. Des données clés de ces cycles (capacité de séparation du combustible usé et capacité de fabrication du combustible MOXEUS neuf requises) sont évaluées.

Finalement, cette étude a mis en évidence la possibilité, du point de vue des flux de matière dans le cycle, de stabiliser voire réduire l'inventaire total en plutonium et actinides mineurs dans un parc électronucléaire français basé sur des réacteurs à eau pressurisée.

Les scénarios de stabilisation de l'inventaire en plutonium et actinides mineurs identifiés présentent une part de la puissance totale dédiée au REP MOXEUS de l'ordre de  $40-50\%$  ainsi qu'une évolution décroissante de la puissance thermique totale du parc. Ces évolutions de puissances sont cohérentes avec une pénétration importante des énergies renouvelables dans le mix électrique français, mais suppose cependant de garantir une augmentation potentielle du suivi de charge des réacteurs.

Les scénarios de réduction de l'inventaire en plutonium et actinides mineurs identifiés présentent une évolution fortement décroissante de la puissance thermique totale du parc, correspondant donc à des scénarios d'arrêt rapide du parc nucléaire français. L'intégration d'un nouveau type de combustible, comme le MOXEUS, dans le parc français suppose un investissement en  $R&D$  ainsi que des développements industriels considérables peu compatibles avec un arrêt rapide du parc et questionnant donc la viabilité de la mise en place de cette stratégie.

La poursuite de ces travaux pourrait passer par l'évaluation des effets du multirecyclage du plutonium en REP sur les normes de sûreté des réacteurs ou encore sur la radioprotection dans le cycle du combustible associé. Ces travaux pourraient également

être complétés par l'identification des sources d'incertitudes dans les simulations dynamiques du cycle ainsi que l'évaluation de l'impact de leur propagation.

Les travaux présentés ici ont mis en évidence la capacité des scénarios simplifiés à être représentatifs de scénarios plus complexes. De plus, la démarche proposée permet d'identifier des scénarios de référence à partir de critères explicites en minimisant le nombre d'hypothèses à formuler en amont sur les données opérationnelles du cycle.

# Annexe A

# Sections efficaces des principaux isotopes du plutonium et de l'uranium

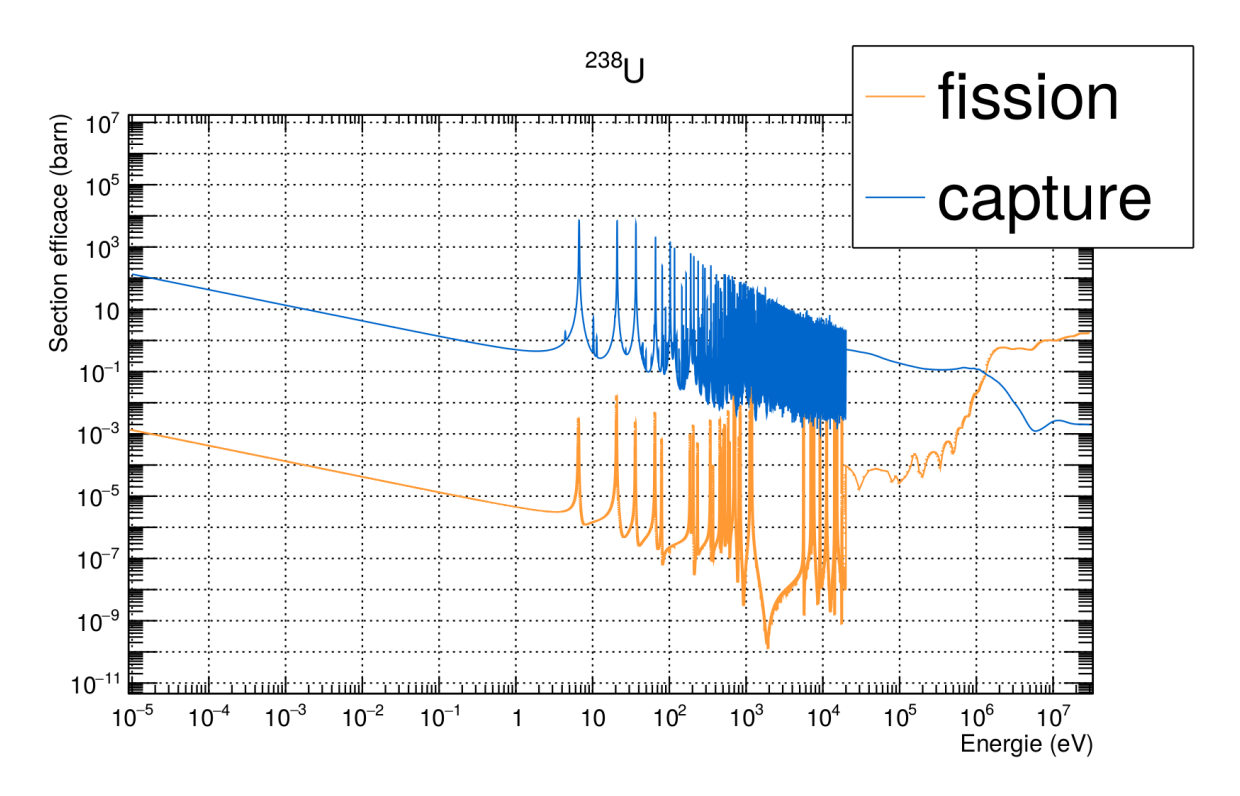

FIGURE A.1 – Sections efficaces en fonction de l'énergie du neutron incident pour l'<sup>238</sup>U. Données issues de la base de données JEFF 3.1.1 [\[45\]](#page-249-0).

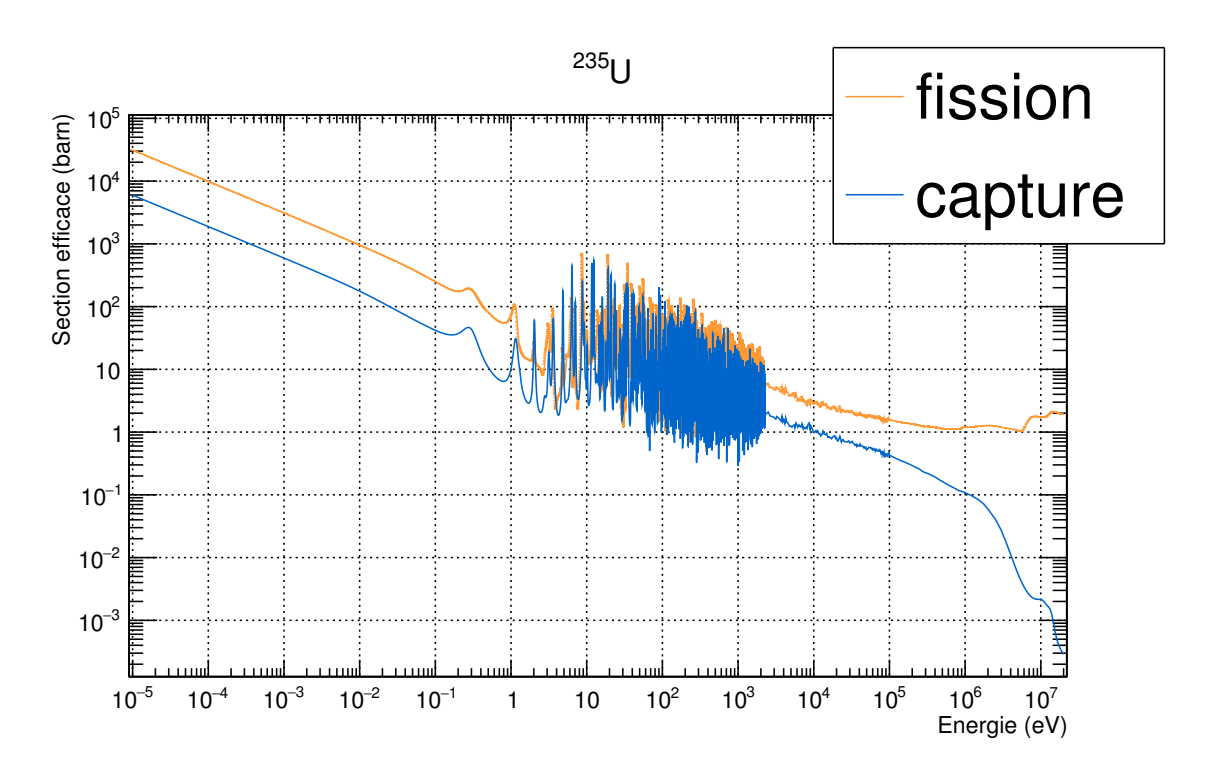

FIGURE A.2 – Sections efficaces en fonction de l'énergie du neutron incident pour l'<sup>235</sup>U. Données issues de la base de données JEFF 3.1.1 [\[45\]](#page-249-0).

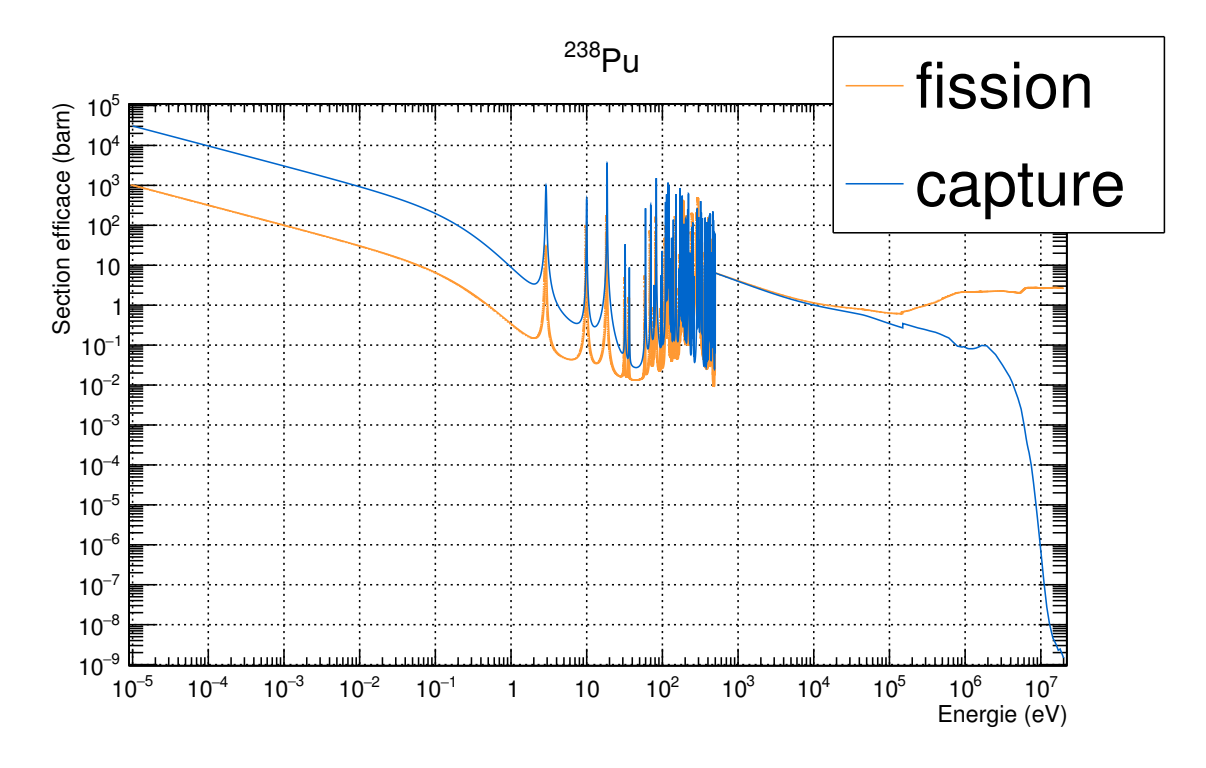

FIGURE A.3 – Sections efficaces en fonction de l'énergie du neutron incident pour le Pu. Données issues de la base de données JEFF 3.1.1 [\[45\]](#page-249-0).

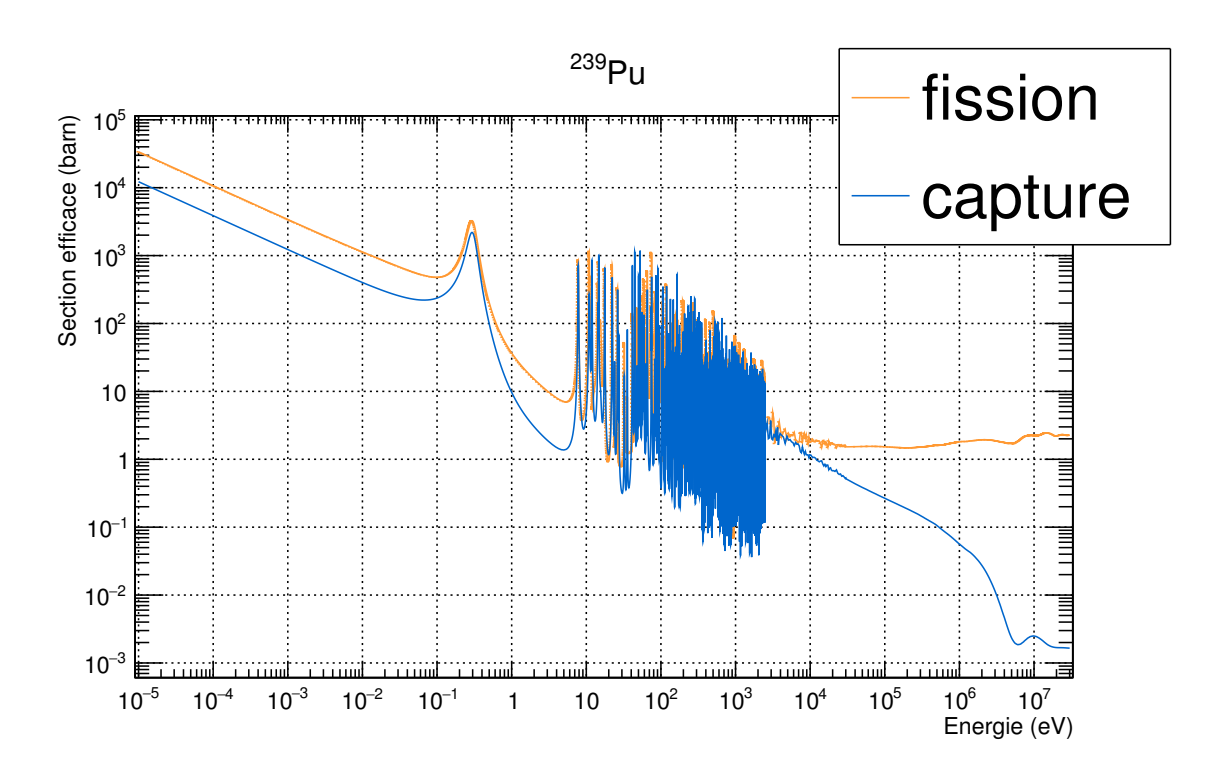

FIGURE A.4 – Sections efficaces en fonction de l'énergie du neutron incident pour le Pu. Données issues de la base de données JEFF 3.1.1 [\[45\]](#page-249-0).

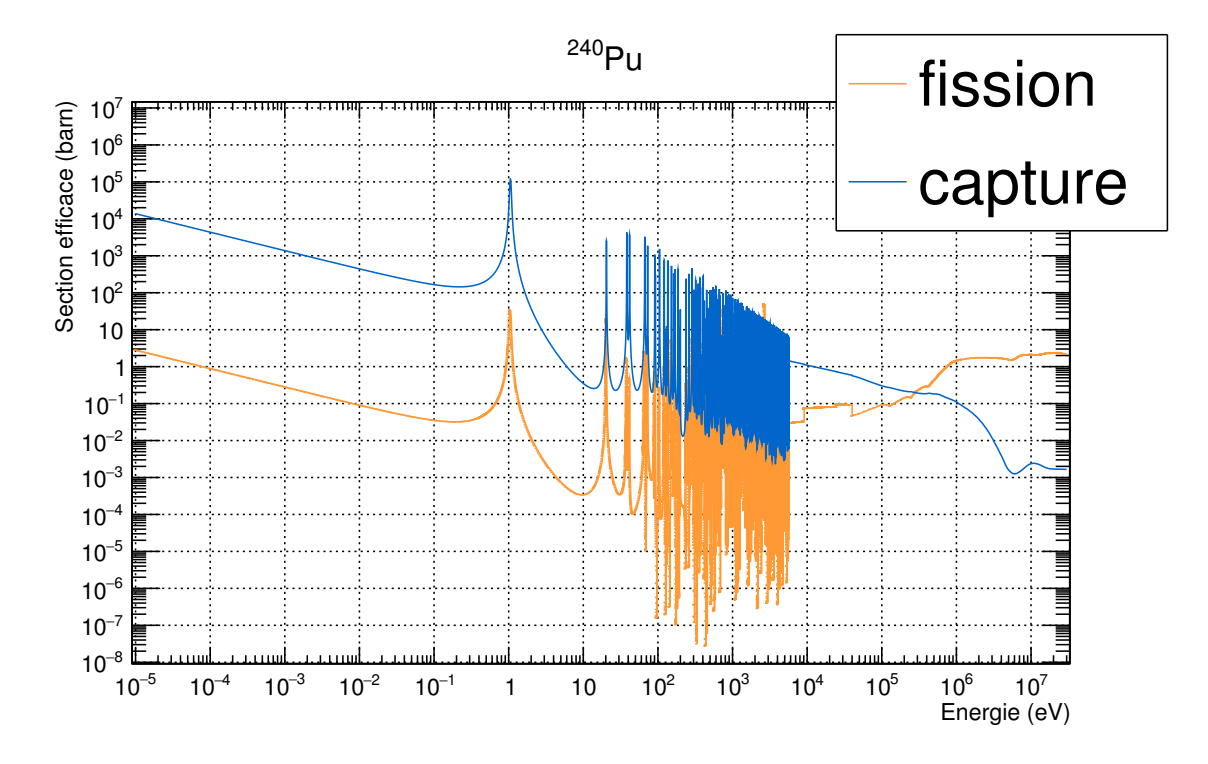

FIGURE A.5 – Sections efficaces en fonction de l'énergie du neutron incident pour le  $^{240}\mathrm{Pu}$  Données issues de la base de données JEFF 3.1.1 [\[45\]](#page-249-0).

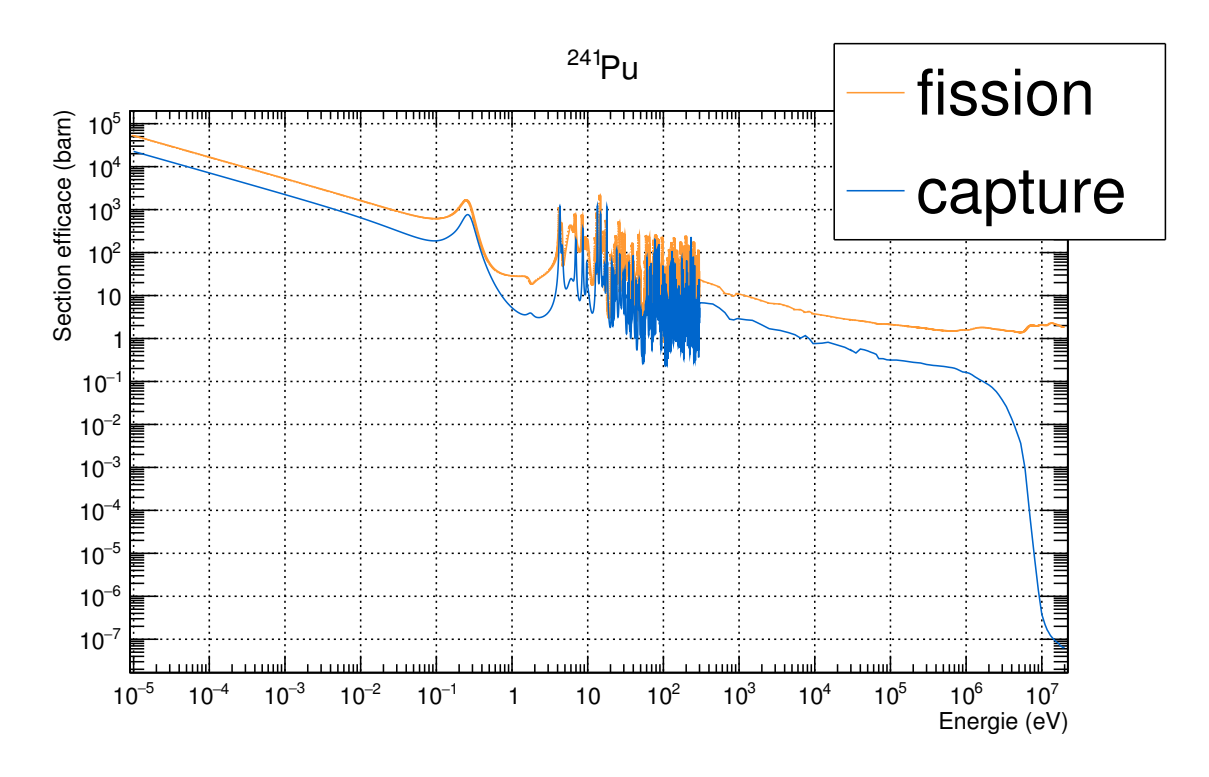

FIGURE A.6 – Sections efficaces en fonction de l'énergie du neutron incident pour le Pu. Données issues de la base de données JEFF 3.1.1 [\[45\]](#page-249-0).

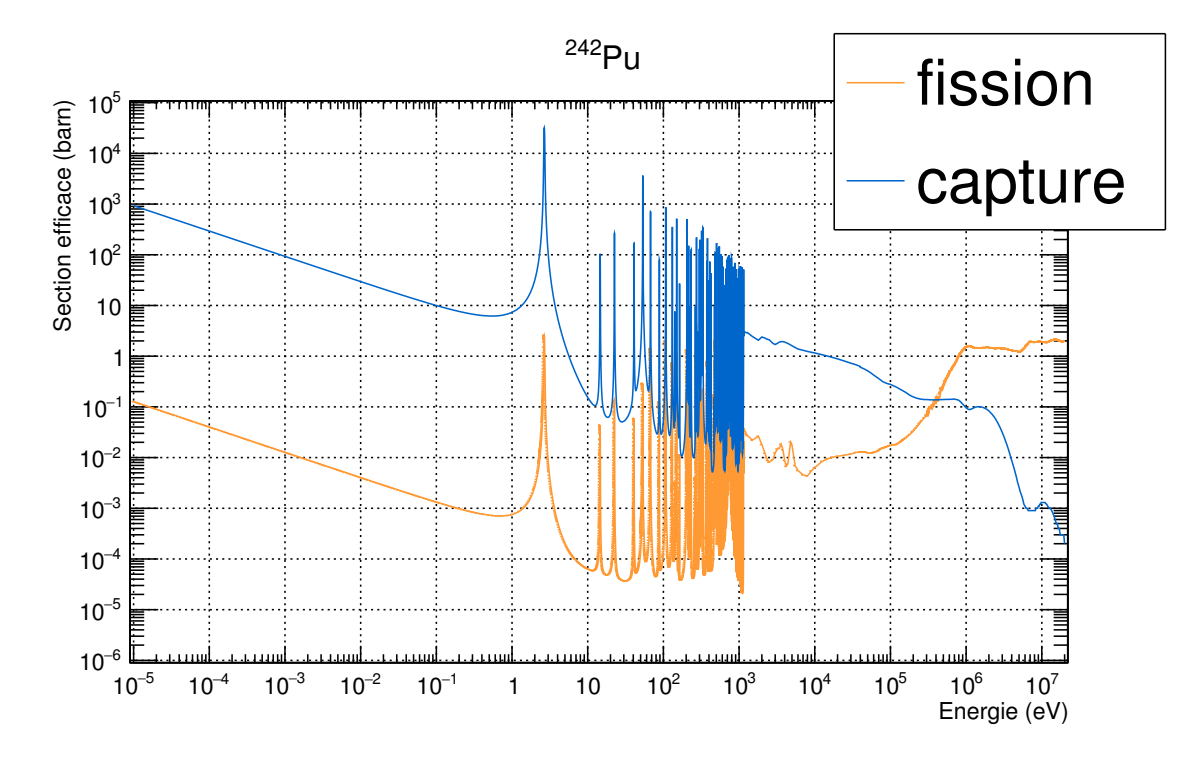

FIGURE A.7 – Sections efficaces en fonction de l'énergie du neutron incident pour le  $^{242}\mathrm{Pu}$ . Données issues de la base de données JEFF 3.1.1 [\[45\]](#page-249-0).

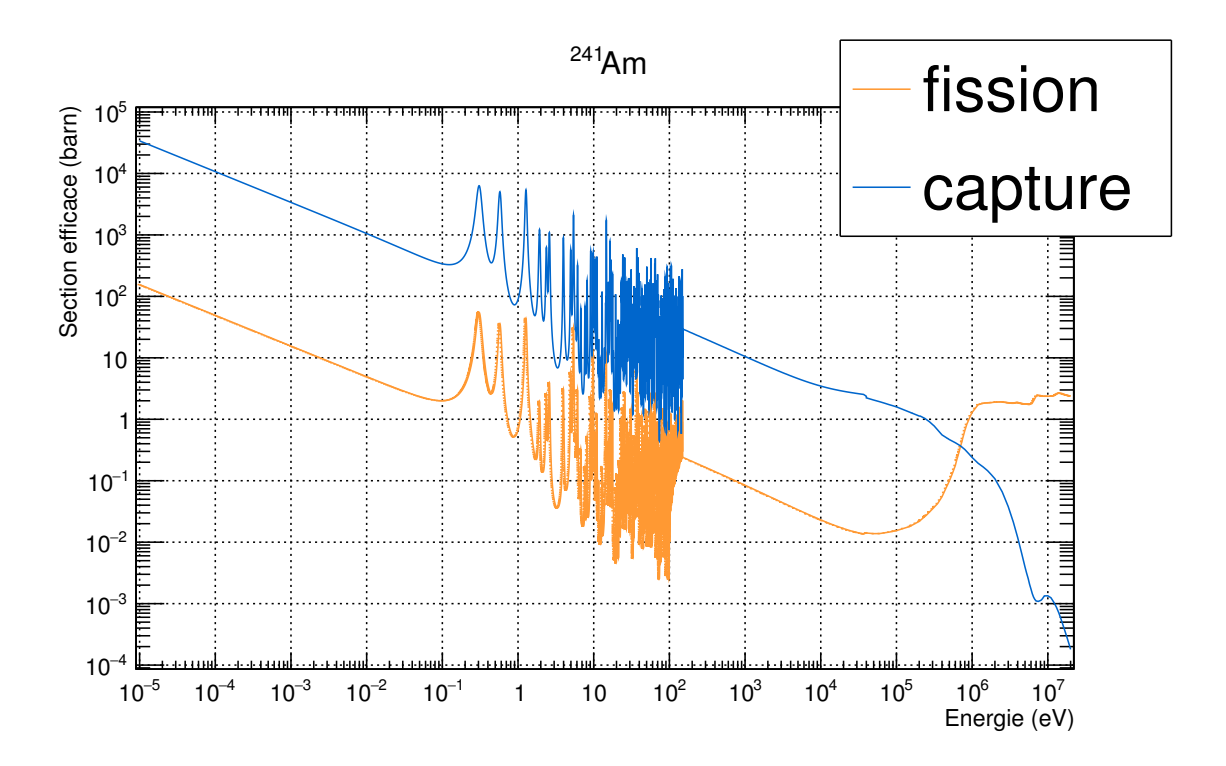

FIGURE A.8 – Sections efficaces en fonction de l'énergie du neutron incident pour le  $^{241}\mathrm{Am}.$  Données issues de la base de données JEFF 3.1.1 [\[45\]](#page-249-0).

# Annexe B

# Synthèse des données collectées sur les réacteurs nucléaires français

Dans le cadre de cette thèse, une simulation détaillée de l'historique, de 1977 à 2016, du parc électronucléaire français a été réalisée avec le code CLASS (voir section [3.2\)](#page-105-0). Cette simulation a nécessité un travail de recherche bibliographique de sources fiables pour collecter l'ensemble des données opérationnelles (burn-up des réacteurs, facteur de charge, temps de refroidissement des combustibles usés, ...).

Pour les réacteurs, de nombreuses données doivent être rassemblées : date de mise en service, puissance, masse, facteur de charge, burn-up, gestion du combustible, etc. Les résultat de ces recherches pour les réacteurs sont donc consignés dans cette annexe. Néanmoins, les données opérationnelles sont souvent connues de manière partielle voire approximative. De plus, elles peuvent fluctuer à causes des aléas en conditions réelles d'opération d'un parc électronucléaire. Les données manquantes ont donc été substituées par des extrapolations. Dans la suite, les données collectées sont présentées avec leurs références associées, ou, quant il y a lieu, les extrapolations dont elles sont issues.

### B.1 Paliers de puissance

Le tableau [B.1](#page-240-0) présente la puissance thermique ainsi que la masse de noyaux lourds associées à chacun des 3 paliers de réacteurs constituant le parc nucléaire français.

| Type de           | Puissance        | Masse de            | Réf.              |
|-------------------|------------------|---------------------|-------------------|
| réacteur          | thermique (GWth) | noyaux lourds $(t)$ |                   |
| <b>REP 900</b>    | 2.8              | 72.5                | [57]              |
| <b>REP 1300</b>   | 3.8              | 104                 | [57]              |
| REP <sub>N4</sub> | 4.3              | 110                 | $\left[57\right]$ |

<span id="page-240-0"></span>TABLE  $B.1 -$  Paliers de puissance des REP français.

## B.2 Gestions des combustibles UOX et MOX en REP

Les caractéristiques de l'ensemble des gestions qui sont ou ont été mises en place sont répertoriées, pour les combustibles  $UOX$  et  $MOX$ , dans les tableaux  $B.2$  et  $B.3$ . Les données récoltées sont issues de  $[15, 54, 113, 114]$  $[15, 54, 113, 114]$  $[15, 54, 113, 114]$  $[15, 54, 113, 114]$  $[15, 54, 113, 114]$  $[15, 54, 113, 114]$ . Les données manquantes concernent exclusivement les valeurs de burn-ups de décharge. Dans la littérature, des écarts de  $10$  GWj/t entre les différentes valeurs disponibles sont observés. Dans les tableaux [B.2](#page-241-0) et [B.3,](#page-241-1) la colonne BU<sub>S</sub> désigne la valeur de burn-up qui a été utilisée pour la simulation réalisée avec CLASS. Ces valeurs sont des valeurs de burn-up moyen de décharge récurrentes dans la littérature.

<span id="page-241-0"></span>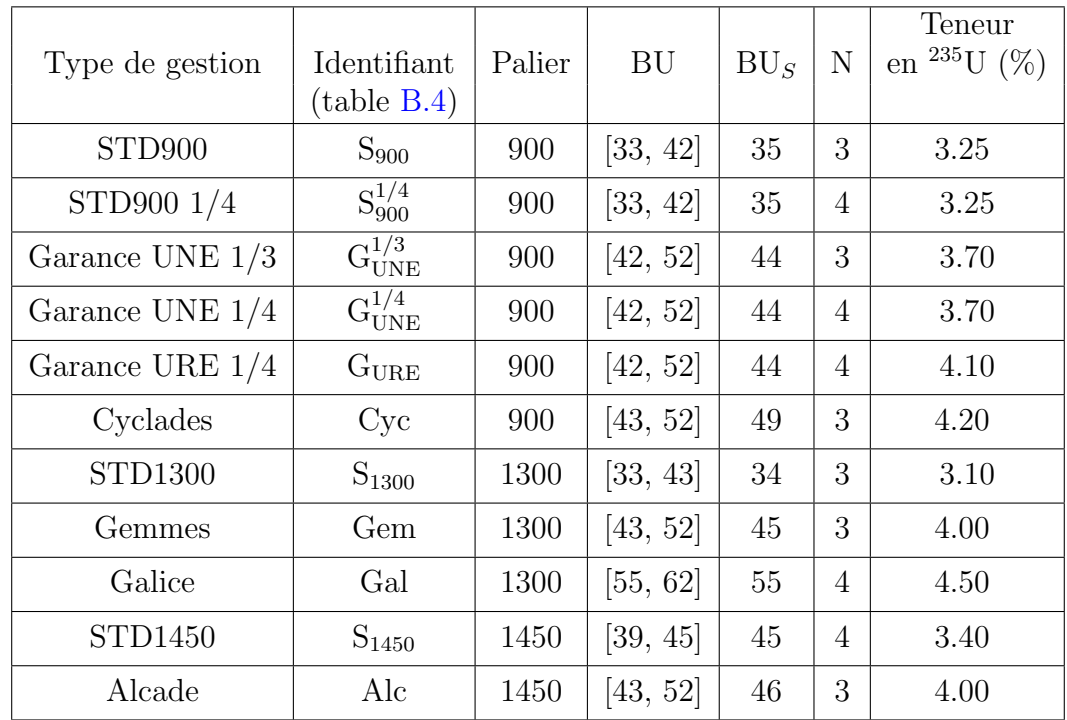

TABLE B.2 – Synthèse des différentes gestions du combustible UOX mises en place dans les REP du parc électronucléaire français.

TABLE B.3 – Synthèse des différentes gestions du combustible MOX mises en place dans les REP du parc électronucléaire français.

<span id="page-241-1"></span>

| Type                   | Identifiant | Palier | BU       | $\mathrm{BU}_S$ | Ν | Teneur en        |
|------------------------|-------------|--------|----------|-----------------|---|------------------|
| de gestion             | (table B.4) |        |          |                 |   | plutonium $(\%)$ |
| chargement<br>$1^{er}$ | М           | 900    | [33, 39] | 35              | 3 | 5.30             |
| de MOX                 |             |        |          |                 |   |                  |
| Tiers MOX              |             | 900    | [33, 39] | 35              | 3 | 5.30             |
| Hybride MOX            | H           | 900    | [35, 42] | 38              | 3 | 7.08             |
| Parité MOX             |             | 900    | [42, 52] | 45              | 4 | 8.65             |

## B.3 Historique des réacteurs en service

Le tableau [B.4](#page-242-0) rassemble les historiques de changement de gestions pour chaque réacteur du parc français de sa mise en service à fin 2015. Le facteur de charge cumulatif pour chaque réacteur, issu de la base de données PRIS (Power Reactor Information System)  $[95]$ , ainsi que le programme dans le cadre duquel il a été construit sont renseignés.

L'historique précis de chaque réacteur est complexe à reconstituer. De nombreuses données, notamment les dates de début et de fin d'une gestion, sont manquantes. Pour environ un tiers des réacteurs du parc, des données précises, extraites des rapport écrits par l'ASN (Autorité de Sûreté Nucléaire) à l'issu d'un réexamen sûreté, ont pu  $\hat{\epsilon}$ tre recens $\hat{\epsilon}$ es. La r $\hat{\epsilon}$ férence du rapport est alors indiqu $\hat{\epsilon}$ e. Pour les deux-tiers restants, des informations partielles (date de généralisation d'une gestion sur un palier, date de démarrage du MOX par réacteur, ...) ont parfois pu être rassemblées  $[15, 113, 114]$  $[15, 113, 114]$  $[15, 113, 114]$  $[15, 113, 114]$ . A partir de ces informations et des historiques exacts des réacteurs pour lesquels un rapport de l'ASN est disponible, des extrapolations ont été formulées. Par exemple, comme les deux réacteurs ont été mis en service simultanément, l'historique de gestion du troisième réacteur de la centrale du Bugey est une copie de celui du deuxième réacteur de la même centrale.

#### Indications de lecture

Par souci d'espace, une écriture condensée, pour chacune des gestions successives de l'historique, est utilisée :

[Gestion]<sup>date de fin</sup>  

$$
(B.1)
$$

Le nom de la gestion est écrit entre crochets. Chaque type de gestion est désignée par un identifiant consign´e dans les tableaux [B.2](#page-241-0) et [B.3.](#page-241-1) La date de mise en place de la gestion est indiquée en indice, alors que la date de fin de gestion est indiquée en exposant.

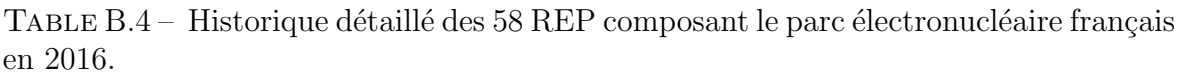

<span id="page-242-0"></span>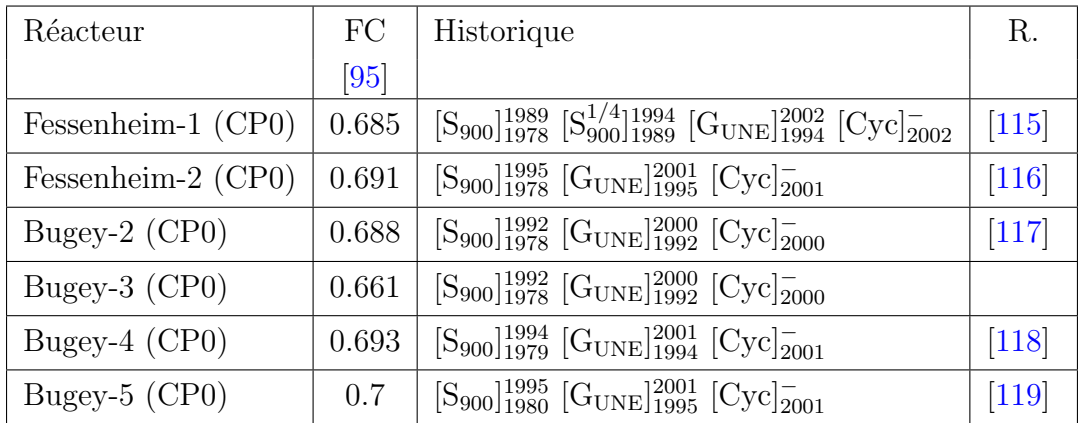

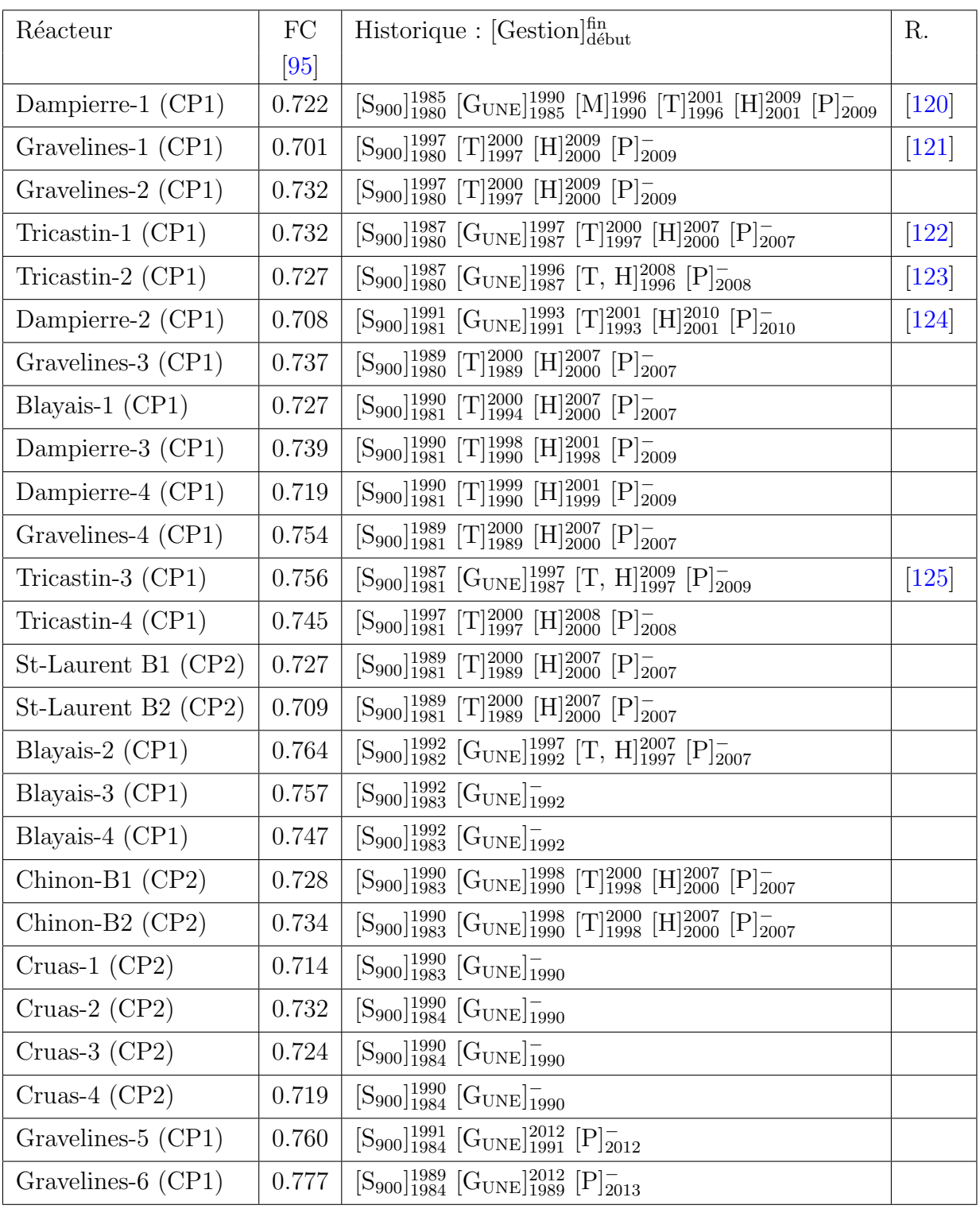

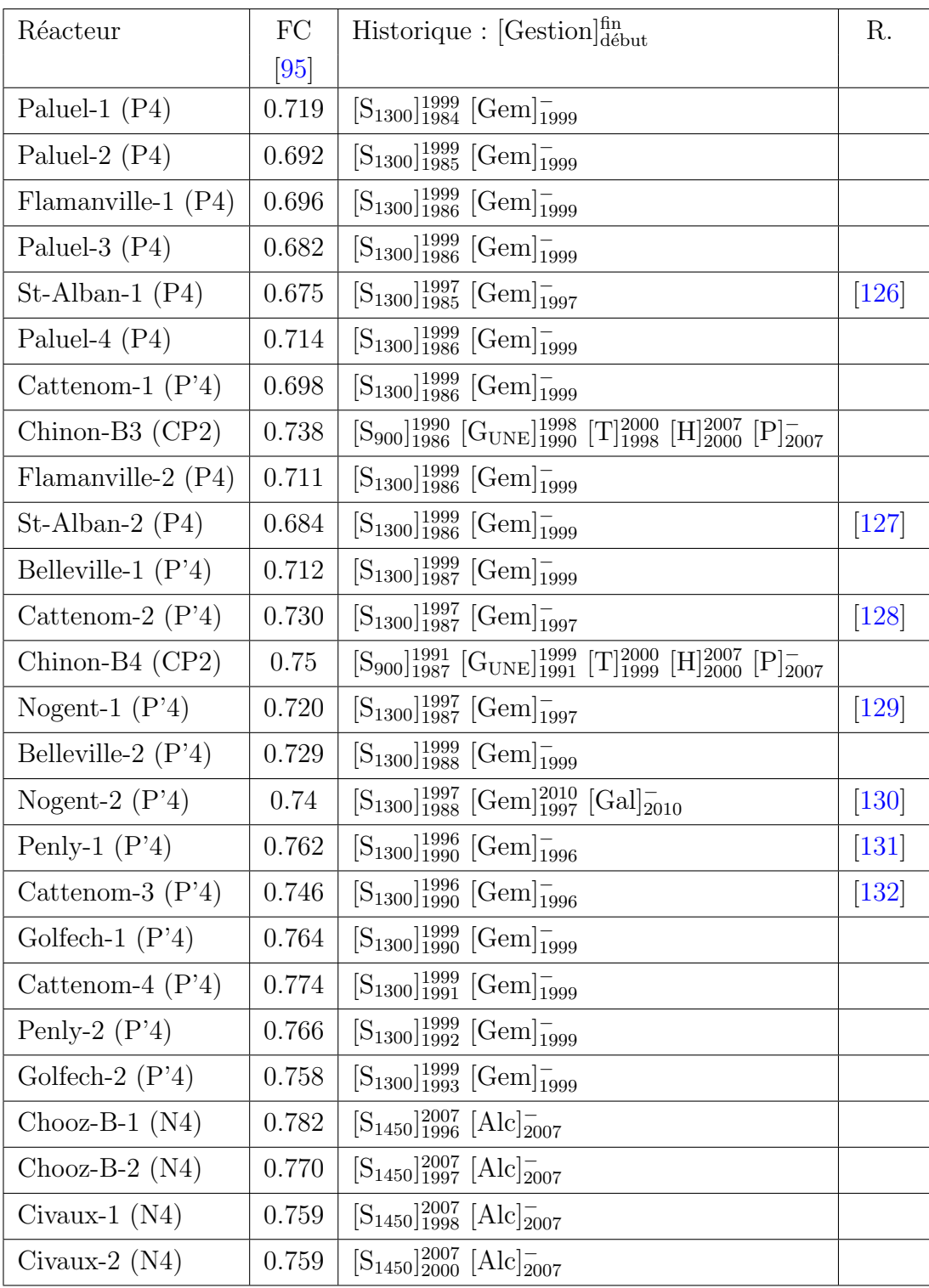

## Bibliographie

- [1] Autorité de sûreté nucléaire (ASN), "Note d'information de l'ASN retour d'exp´erience de l'accident de Fukushima : Projets de d´ecisions de l'ASN relatives aux prescriptions complémentaires applicables à EDF pour le "noyau dur" des centrales nucléaires - Publiée le  $18/11/2013$ ," Consulté en juillet 2017. https ://www.asn.fr/.
- [2] Autorité de sûreté nucléaire (ASN), "Note d'information de l'ASN projet de réacteur ASTRID : l'ASN demande un niveau de sûreté au moins équivalent à celui de l'epr et le test de dispositions de sûreté renforcées pour préparer une  $\acute{e}$ ventuelle future génération de réacteur - Publiée le 17/04/2014," Consulté en juillet 2017. https  $2/$ /www.asn.fr/.
- [3] Autorité de sûreté nucléaire (ASN), "Plan national de gestion des matières et des déchets radiactifs, 2016-2018," 2016.
- [4] Generation IV International Forum (GIF), "Charter of the Generation IV International Forum (GIF)," 2006.
- [5] Commissariat `a l'Energie Atomique (CEA), "L'essentiel sur les r´eacteurs nucléaires du futur," 2016. http ://www.cea.fr/ - Consulté en juillet 2017.
- [6] Direction de l'Energie Nucléaire du CEA, "Loi du 28 juin 2006 relative à la gestion durable des matières et des déchets radioactifs : bilan des recherches conduites sur la séparation-transmutation des éléments radioactifs à vie longue et sur le développement de réacteurs nucléaires de nouvelle génération, Tome 3 : Les réacteurs à neutrons rapides de quatrième génération à caloporteur sodium - le démonstrateur technologique ASTRID," 2012.
- $[7]$  P. Reuss, L'épopée de l'énergie nucléaire, une histoire scientifique et industrielle. EDP Sciences, 2007.
- [8] Réseau de transport de l'électricité RTE, "Bilan électrique 2015," 2015.
- [9] P. Reuss, *Précis de neutronique*. EDP Sciences, 2003.
- [10] L. Patarin, *Le cycle du combustible nucléaire*. EDP Sciences, 2002.
- [11] Commissariat à l'Energie Atomique (CEA), "Les réacteurs nucléaires à caloporteur sodium - dossier multimédia," 2014. http ://www.cea.fr/ - Consulté en juillet 2017.
- [12] B. Sicard and A. Zaetta, Gestion du plutonium civil. No. BN3245, Techniques de l'ingénieur, 1999.
- [13] Direction de l'Energie Nucléaire du CEA, "Loi du 28 juin 2006 relative à la gestion durable des matières et des déchets radioactifs : bilan des recherches conduites sur la séparation-transmutation des éléments radioactifs à vie longue et sur le développement de réacteurs nucléaires de nouvelle génération, Tome 1 : La gestion durable des matières radioactives avec les réacteurs de quatrième génération.," 2012.
- $[14]$  M. Ernoult, Gestion avancée du Plutonium en REP Complémentarité des cycles thorium et uranium. PhD thesis, 2014. Thèse de doctorat dirigée par S. David. Physique nucléaire Paris 11 2014.
- <span id="page-247-0"></span>[15] Publication du Groupement de Scientifiques pour l'Information sur l'Energie Nucléaire (GSIEN), "La Gazette Nucléaire 271," 2014.
- [16] Institut de Radioprotection et de Sûreté Nucléaire (IRSN), "Le combustible mox en France," 2013. http:// $\mu$ ttp://www.irsn.fr/ - Consulté en juillet 2017.
- [17] A. Berthet, Utilisation du plutonium dans les REP. No. BN3120, Techniques de l'ingénieur, 1999.
- [18] C. Bataille and R. Galley, "Rapport  $n^{\circ}$  1018 fait au nom de la Commission d'enquête sur Superphénix et la filière des réacteurs à neutrons rapides - Second Tome," 1998.
- [19] "Loi  $n^{\circ}$  2006-739 du 26 juin 2006 de programme relative à la gestion durable des matières et déchets radioactifs," 2006. Journal Officiel  $n^{\circ}$  149 du 29 juin 2006.
- [20] Commission nationale d'´evaluation des recherches et ´etudes relatives `a la gestion des matières et des déchets radioactifs (cne2), "Rapport d'évaluation  $n^{\circ}$  10," 2016.
- [21] "Loi  $n^{\circ}$  2015-992 du 17 août 2015 relative à la transition énergétique pour la croissance verte," 2015. Journal Officiel  $n^{\circ}$  0189 du 18 août 2015.
- [22] S. Aniel, J. Bergeron, and A. Puill, "Evaluation of the Maximum Plutonium Content of a MOX-Fuelled Pressurized Water Reactor Versus Isotopic Composition with Respect to the Void Coefficient," IAEATECDOC-941, International Atomic Energy Agency, 1997.
- [23] N. N. S. Committee., Physics of plutonium recycling : a report / by the Working Party on Physics of Plutonium Recycling of the NEA Nuclear Science Committee - Vol. 3. Nuclear Energy Agency, Organisation for Economic Co-operation and Development, 1995.
- [24] N. N. S. Committee., Physics of plutonium recycling : a report / by the Working Party on Physics of Plutonium Recycling of the NEA Nuclear Science Committee - Vol. 6. Nuclear Energy Agency, Organisation for Economic Co-operation and Development, 2002.
- [25] A. Vasile, P. Dufour, H. Golfier, J. Grouiller, J. Guillet, C. Poinot, G. Youinou, and A. Zaetta, "Advanced fuels for plutonium management in Pressurized Water Reactors," Journal of Nuclear Materials, vol. 319, pp. 173 – 179, 2003. Proceedings of the 8th Inert Matrix Fuel Workshop.
- [26] G. Youinou and A. Vasile, "Plutonium Multirecycling in Standard PWRs Loaded with Evolutionary Fuels," *Nuclear Science and Engineering*, vol. 151, pp. 25–45, 2005.
- [27] K. Hesketh et al., "Plutonium Management in the Medium Term, a Review on the OECD/NEA Working Party on the Physics of Plutonium Fuels and Innovative Fuel Cycles (WPPR)," 2003.
- [28] C. Coquelet-Pascal, M. Tiphine, G. Krivtchik, D. Freynet, C. Cany, R. Eschbach, and C. Chabert, "COSI6 : a tool for nuclear transition scenario studies and application to SFR deployment scenarios with minor actinide transmutation," Nuclear Technology, vol. 192, no. 2, pp. 91–110, 2015.
- [29] "Loi  $n^{\circ}$ 91-1381 du 30 décembre 1991 relative aux recherches sur la gestion des déchets radioactifs," 1991. Journal Officiel  $n^{\circ}$ 1 du 1 janvier 1992.
- [30] M. Brovchenko, Études préliminaires de sûreté du réacteur à sels fondus MSFR. PhD thesis, Université Grenoble Alpes, 2013.
- [31] A. Laureau, *Développement de modèles neutroniques pour le couplage thermohy* $d\tau$ aulique du MSFR et le calcul de paramètres cinétiques effectifs. PhD thesis, 2015. Thèse de doctorat dirigée par P. Rubiolo, et E. Merle-Lucotte. Mécanique des fluides, procédés, énergétique Grenoble Alpes 2015.
- [32] J.-B. Clavel, *Etude de systèmes et scénarios électronucléaires double strate de* transmutation des actinides mineurs en  $ADS$ . PhD thesis, 2012. Thèse de doctorat dirigée par P. Eudes. Constituants élémentaires et physique théorique Nantes, Ecole des Mines 2012.
- [33] T. Chevret, Mesure de la réactivité de réacteurs sous-critiques pilotés par accélérateur par l'analyse d'expériences d'interruptions de faisceau programmées. PhD thesis, 2016. Thèse de doctorat dirigée par G. Ban, et A. Billebaud, Physique Caen 2016.
- [34] P. Guillemin, Recherche de la haute conversion en cycle Thorium dans les réacteurs CANDU et REP. PhD thesis, Institut polytechnique de Grenoble, 2009.
- [35] J. Brizi, Cycles uranium et thorium en réacteurs à neutrons rapides refroidis au sodium : Aspects neutroniques et déchets associés. PhD thesis, 2010. Thèse de doctorat dirigée par B. Berthier, S. David et O. Méplan. Physique Paris 11 2010.
- [36] B. Mouginot, B. Leniau, N. Thiolliere, M. Ernoult, S. David, X. Doligez, A. Bidaud, O. Meplan, R. Montesanto, G. Bellot, et al., "Core library for advanced scenario simulation, CLASS : principle & application," in International Conference "The Role of Reactor Physics toward a Sustainable Future"(PHYSOR 2014), pp. 12–p, 2014.
- [37] B. Mouginot, B. Leniau, N. Thiolliere, A. Bidaud, F. Courtin, X. Doligez, and M. Ernoult, "MOX fuel enrichment prediction in PWR using polynomial models," Annals of Nuclear Energy, vol. 85, pp. 812 – 819, 2015.
- [38] B. Leniau, B. Mouginot, N. Thiolliere, X. Doligez, A. Bidaud, F. Courtin, M. Ernoult, and S. David, "A neural network approach for burn-up calculation and its application to the dynamic fuel cycle code CLASS," Annals of Nuclear Energy, vol. 81, pp. 125–133, 2015.
- [39] A. Somaini, S. David, X. Doligez, A.-A. Zakari-Issoufou, A. Bidaud, N. Capellan, O. Méplan, A. Nuttin, P. Prévot, F. Courtin, B. Leniau, B. Mouginot, and N. Thiollière, "The impact of reactor model simplification for fuel evolution : A bias quantification for fuel cycle dynamic simulations," in International Congress on Advances in Nuclear Power Plants (ICAPP), 2016.
- [40] B. Leniau, F. Courtin, B. Mouginot, , N. Thiolliere, X. Doligez, and A. Bidaud, "Generation of SFR physics models for the nuclear fuel cycle code CLASS," in International Conference "Unifying Theory and Experiments in the 21st Century"  $(PHYSOR 2016)$ , pp. 1120 – 1131, 2016.
- [41] N. Thiollière, F. Courtin, B. Leniau, B. Mouginot, X. Doligez, and A. Bidaud, "Prediction of MgO volume fraction in an ADS fresh fuel for the scenario code CLASS," Progress in Nuclear Energy, vol. 85, pp.  $518 - 524$ , 2015.
- [42] A.-A. Zakari-Issoufou, X. Doligez, A. Somaini, Q. Hoarau, S. David, S. Bouneau, F. Courtin, B. Leniau, N. Thiollière, B. Mouginot, A. Bidaud, N. Capellan, O. Meplan, A. Nuttin, and R. Sogbadji, "Americium mono-recycling in PWR : A step towards transmutation," Annals of Nuclear Energy, vol. 102, pp. 220 – 230, 2017.
- [43] A. Saltelli, K. Chan, E. M. Scott, et al., Sensitivity analysis, vol. 1. Wiley New York, 2000.
- [44] A. Saltelli, S. Tarantola, F. Campolongo, and M. Ratto, Sensitivity analysis in practice : a guide to assessing scientific models. John Wiley & Sons, 2004.
- <span id="page-249-0"></span>[45] A. Santamarina, D. Bernard, P. Blaise, M. Coste, A. Courcelle, T. Huynh, C. Jouanne, P. Leconte, O. Litaize, S. Mengelle, et al., "The JEFF-3.1.1 nuclear data library," JEFF report, vol. 22, no. 10.2, p. 2, 2009.
- [46] Commissariat `a l'Energie Atomique (CEA), "La neutronique dossier multimédia," 2013. http ://www.cea.fr/ - Consulté en juillet 2017.
- [47] S. Marguet, La physique des réacteurs nucléaires. Collection EDF R&D, Tec & Doc Lavoisier, 2011.
- [48] T. Goorley, M. James, T. Booth, F. Brown, J. Bull, L. Cox, J. Durkee, J. Elson, M. Fensin, R. Forster, et al., "Initial MCNP6 release overview," Nuclear Technology, vol. 180, no. 3, pp. 298–315, 2012.
- [49] O. M´eplan, A. Nuttin, O. Laulan, S. David, F. Michel-Sendis, and J. Wilson, "MURE : MCNP utility for reactor evolution," Description of Methods and First Applications, ENC, pp. 11–14, 2005.
- [50] A. Onillon, *Prédiction des taux de fission des coeurs de Chooz et estimation des* incertitudes associées dans le cadre de l'expérience Double Chooz. PhD thesis, 2014. Thèse de doctorat dirigée par C. Hartnack. Constituants élémentaires et physique th´eorique Nantes, Ecole des Mines 2014.
- [51] J. Leppänen, M. Pusa, T. Viitanen, V. Valtavirta, and T. Kaltiaisenaho, "The serpent monte carlo code : Status, development and applications in 2013," Annals of Nuclear Energy, vol. 82, pp. 142 – 150, 2015. Joint International Conference on Supercomputing in Nuclear Applications and Monte Carlo 2013, SNA + MC 2013. Pluri- and Trans-disciplinarity, Towards New Modeling and Numerical Simulation Paradigms.
- [52] B. Leniau, *Caractérisation des sources radioactives du cycle du combustible. Ap*plications au cycle du thorium : synthèse de l'232U en combustibles solides. PhD thesis, 2013. Thèse de doctorat dirigée par J. Wilson. Physique Paris 11 2013.
- [53] E. Bertel, Cycle du combustible nucléaire. No. BN3560, Techniques de l'ingénieur, 1998.
- <span id="page-250-1"></span>[54] N. Kerkar and P. Paulin, Exploitation des coeurs REP. EDP Sciences, 2008.
- [55] P. Bacher, Réacteurs nucléaires. Généralités. No. BN3020, Techniques de l'ingénieur, 2005.
- [56] P. Boiron, *Réacteurs à eau ordinaire pressurisée*. No. BN3100, Techniques de l'ingénieur, 2008.
- <span id="page-250-0"></span>[57] G. Naudet and P. Reuss, *Energie, électricité et nucléaire*. EDP Sciences, 2008.
- [58] EDF, "La centrale nucléaire de flammanville Dossier de presse Janvier 2017," Consulté en mai 2017. http://www.edf.com.
- [59] Direction de l'Energie Nucléaire du Commissariat à l'Energie Atomique (CEA-DEN), "Avancées des recherches sur la séparation-transmutation et le multirecyclage du plutonium dans les réacteurs à flux de neutrons rapides," 2015.
- [60] Krivtchik, Guillaume, Blaise, Patrick, and Coquelet-Pascal, Christine, "Artificial neural network surrogate development of equivalence models for nuclear data uncertainty propagation in scenario studies," EPJ Nuclear Sci. Technol., vol. 3, p. 22, 2017.
- [61] K. D. Huff, M. J. Gidden, R. W. Carlsen, R. R. Flanagan, M. B. McGarry, A. C. Opotowsky, E. A. Schneider, A. M. Scopatz, and P. P. Wilson, "Fundamental concepts in the Cyclus nuclear fuel cycle simulation framework," Advances in Engineering Software, vol. 94, pp.  $46 - 59$ , 2016.
- [62] B. Carlier, M. Caron-Charles, L. Van Den Durpel, G. Senentz, and J. Serpantie, "Evaluation of fuel cycle scenarios on mox fuel recycling in pwrs and sfrs," 2013.
- [63] F. Alvarez-Velarde, P. León, and E. Gonzalez-Romero, "EVOLCODE2, a combined neutronics and burn-up evolution simulation code," Actinide and Fission Product Partitioning and Transmutation, p. 443, 2007.
- [64] L. Van Den Durpel, "Dynamic analysis of nuclear energy system strategies : Daness v7," Global2015, September, pp. 20–24, 2015.
- [65] Autorité de sûreté nucléaire (ASN), "Avis d'incident de non-respect d'une exigence de sûreté-criticité à l'Usine Georges Besse II de séparation des isotopes de l'uranium par centrifugation - Publiée le  $17/12/2014$ ," Consulté en juillet 2017. https ://www.asn.fr/.
- [66] M.D. McKay, R.J. Beckman, and W.J. Conover, "Comparison of three methods for selecting values of input variables in the analysis of output from a computer code," Technometrics, vol. 21, no. 2, pp. 239–245, 1979.
- [67] B. Leniau, "Rapport de synthèse : Développement de modèles physiques de RNR-Na pour le code CLASS," 2015.
- [68] D. Blanchet, L. Buiron, N. Stauff, T. Kim, and T. Taiwo, "Sodium Fast Reactor Core Definitions," AENWPRS (version 1.2), OECD/NEA, 2011.
- [69] J. J. Jacobson, A. Yacout, G. E. Matthern, S. J. Piet, D. E. Shropshire, R. F. Jeffers, and T. Schweitzer, "Verifiable fuel cycle simulation model (VISION) : a tool for analyzing nuclear fuel cycle futures," Nuclear Technology, vol. 172, no. 2, pp. 157–178, 2010.
- [70] CH. Zimmerman , RG. Moore, and C. Robbins, "The ORION fuel cycle modelling code," Actinide and Fission Product Partitioning and Transmutation, p. 673, 2007.
- [71] G. Krivtchik, Analysis of uncertainty propagation in nuclear fuel cycle scenarios. PhD thesis, 2014. Thèse de doctorat dirigée par P. Blaise. Mécanique des fluides,  $\acute{e}$ nerg $\acute{e}$ tique, proc $\acute{e}$ dés Grenoble 2014.
- [72] F. Rosenblatt, "Principles of neurodynamics. perceptrons and the theory of brain mechanisms," 1961.
- [73] D. E. Rumelhart, G. E. Hinton, and R. J. Williams, "Learning representations by back-propagating errors," Cognitive modeling, vol. 5, no. 3, p. 1, 1988.
- [74] C. G. Broyden, "The convergence of a class of double-rank minimization algorithms 2. the new algorithm," IMA Journal of Applied Mathematics, vol. 6, no. 3, pp. 222–231, 1970.
- [75] R. Fletcher, "A new approach to variable metric algorithms," The computer journal, vol. 13, no. 3, pp. 317–322, 1970.
- [76] D. Goldfarb, "A family of variable-metric methods derived by variational means," Mathematics of computation, vol. 24, no. 109, pp. 23–26, 1970.
- [77] D. F. Shannon, "Conditioning of quasi-newton methods for function minimization," Mathematics of computation, vol. 24, no. 111, pp. 647–656, 1970.
- [78] A. Hoecker, P. Speckmayer, J. Stelzer, J. Therhaag, E. von Toerne, and H. Voss, "TMVA : Toolkit for Multivariate Data Analysis," PoS, vol. ACAT, p. 040, 2007.
- [79] R. Brun and F. Rademakers, "ROOT—an object oriented data analysis framework," Nuclear Instruments and Methods in Physics Research Section A : Accelerators, Spectrometers, Detectors and Associated Equipment, vol. 389, no. 1-2, pp. 81–86, 1997.
- [80] A. Nuttin, P. Guillemin, A. Bidaud, N. Capellan, R. Chambon, S. David, O. M´eplan, and J.N. Wilson, "Comparative analysis of high conversion achievable in thorium-fueled slightly modified CANDU and PWR reactors," Annals of Nuclear Energy, vol. 40, pp. 171–189, 2012.
- [81] T. Coureau, Eléments de Transport Neutronique Schéma Industriel Appliqué aux Calculs de Réacteurs. Notes de cours, PHELMA, 2013.
- [82] K. A. McCarthy, B. Dixon, Y.-J. Choi, L. Boucher, K. Ono, F. Alvarez-Velarde, E. M. Gonzalez, and B. Hyland, "Benchmark study on nuclear fuel cycle transition scenarios-analysis codes," 2012.
- [83] A. Baker and R. Ross, "Comparison of the value of plutonium and uranium isotopes in fast reactors," in Proceedings of the Conference on Breeding. Economics, and Safety in Large Fast Power Reactors, p. 329, 1963.
- [84] L. Tillard, "Preliminary studies for ASTRID-like SFR implementation in the CLASS code," in Technical Workshop on Fuel Cycle Simulation, University of South Carolina, ERGS, 2017.
- [85] M. Ernoult, X. Doligez, A.-A. Zakari-Issoufou, and A. Somaini, "A global and flexible model for sodium-cooled fast reactors in electro-nuclear scenarios," in Technical Workshop on Fuel Cycle Simulation, University of South Carolina, ERGS, 2017.
- [86] M. Aufiero, A. Cammi, C. Fiorina, J. Leppänen, L. Luzzi, and M. Ricotti, "An extended version of the SERPENT-2 code to investigate fuel burn-up and core material evolution of the molten salt fast reactor," Journal of Nuclear Materials, vol. 441, no. 1–3, pp. 473 – 486, 2013.
- [87] M. Pusa and J. Leppänen, "Computing the matrix exponential in burnup calculations," Nuclear science and engineering, vol. 164, no. 2, pp. 140–150, 2010.
- [88] M. Chadwick, P. Obloˇzinsk`y, M. Herman, N. Greene, R. McKnight, D. Smith, P. Young, R. MacFarlane, G. Hale, S. Frankle, et al., "ENDF/B-VII. 0 : next generation evaluated nuclear data library for nuclear science and technology," Nuclear data sheets, vol. 107, no. 12, pp. 2931–3060, 2006.
- [89] Agence nationale pour la gestion des déchets radioactifs (ANDRA), "Matières radioactives : bilan à fin 2013, http ://www.inventaire.andra.fr/lesdonnees/matieres-radioactives-bilan-fin-2013," Consulté en  $06/2017$ .
- [90] Institut de Radioprotection et de Sûreté Nucléaire (IRSN), "Le point de vue de l'IRSN sur la sûreté et la radioprotection du parc électronucléaire français en 2013," 2013.
- [91] M. Bourgeois, "Retraitement du combustible. principales opérations," Techniques de l'ingénieur. Génie nucléaire, no. BN3650, pp. BN3650–1, 2000.
- [92] "Décret du 21 mai 1990 autorisant la compagnie générale des matières nucléaires  $(Cogéma)$  à créer une usine de fabrication de combustibles nucléaires, dénommée MELOX sur le site nucléaire de Marcoule commune de Chusclan (Gard)," Consulté en  $06/2017$ . https ://www.legifrance.gouv.fr.
- [93] H. Métivier, *Plutonium : Mythes et réalité.* EDP Sciences, 2010.
- [94] J.-L. Nigon and G. Le Bastard, "Fabrication des combustibles au plutonium," Techniques de l'ingénieur. Génie nucléaire, no. BN3630, pp. BN3630-1, 2002.
- [95] International Atomic Energy Agency (IAEA), "Power Reactor Information System (PRIS) database, https ://www.iaea.org/pris/," Consulté en  $12/2016$ .
- [96] AREVA, "Communiqué de presse d'AREVA livraison à EDF du 4 000ème assemblage de combustible mox," Consulté en mai 2017. http://www.areva.com.
- [97] Direction de l'Energie Nucléaire du CEA, "Loi du 28 juin 2006 relative à la gestion durable des matières et des déchets radioactifs : bilan des recherches conduites sur la séparation-transmutation des éléments radioactifs à vie longue et sur le développement de réacteurs nucléaires de nouvelle génération, Tome 2 : Séparation-transmutation des éléments radioactifs à vie longue," 2012.
- [98] R. Faivre, B. Iooss, S. Mahévas, D. Makowski, and H. Monod, *Analyse de sen* $sibility$  et exploration de modèles : application aux sciences de la nature et de l'environnement. Editions Quae, 2013.
- [99] B. Iooss and P. Lemaˆıtre, "A review on global sensitivity analysis methods," in Uncertainty Management in Simulation-Optimization of Complex Systems, pp. 101–122, Springer, 2015.
- [100] M. D. Morris and T. J. Mitchell, "Exploratory designs for computational experiments," Journal of statistical planning and inference, vol. 43, no. 3, pp. 381–402, 1995.
- [101] I. M. Sobol, "Sensitivity estimates for nonlinear mathematical models," Mathematical Modelling and Computational Experiments, vol. 1, no. 4, pp. 407–414, 1993.
- [102] R. Cukier, C. Fortuin, K. E. Shuler, A. Petschek, and J. Schaibly, "Study of the sensitivity of coupled reaction systems to uncertainties in rate coefficients. i theory," The Journal of chemical physics, vol. 59, no. 8, pp. 3873–3878, 1973.
- [103] J. Jacques, "Pratique de l'analyse de sensibilité : comment évaluer l'impact des entrées aléatoires sur la sortie d'un modèle mathématique," Lille : sn, 2011.
- [104] J. Jacques, Contributions à l'analyse de sensibilité et à l'analyse discriminante généralisée. PhD thesis, Université Joseph-Fourier-Grenoble I, 2005.
- [105] G. Chastaing, *Indices de Sobol généralisés pour variables dépendantes*. PhD thesis, Université de Grenoble, 2013.
- [106] T. Homma and A. Saltelli, "Importance measures in global sensitivity analysis of nonlinear models," Reliability Engineering & System Safety, vol. 52, no. 1, pp. 1–17, 1996.
- [107] G. Pujol, B. Iooss, A. J. with contributions from Khalid Boumhaout, S. D. Veiga, T. Delage, J. Fruth, L. Gilquin, J. Guillaume, L. Le Gratiet, P. Lemaitre, B. L. Nelson, F. Monari, R. Oomen, B. Ramos, O. Roustant, E. Song, J. Staum, T. Touati, and F. Weber, sensitivity : Global Sensitivity Analysis of Model Outputs, 2017. R package version 1.14.0.
- [108] R Development Core Team, R : A Language and Environment for Statistical Computing. R Foundation for Statistical Computing, Vienna, Austria, 2008. ISBN 3-900051-07-0.
- [109] A. Janon, T. Klein, A. Lagnoux, M. Nodet, and C. Prieur, "Asymptotic normality and efficiency of two sobol index estimators," ESAIM : Probability and Statistics, vol. 18, pp. 342–364, 2014.
- [110] H. Monod, C. Naud, and D. Makowski, "Uncertainty and sensitivity analysis for crop models," Working with dynamic crop models : Evaluation, analysis, parameterization, and applications, vol. 4, pp. 55–100, 2006.
- [111] "Décret du 10 janvier 2003 autorisant la compagnie générale des matières nucléaires à modifier l'installation nucléaire de base up 3-a située sur le site de la hague," 2006. Journal Officiel  $n^{\circ}$ 9 du 11 janvier 2003.
- [112] "Décret  $n^{\circ}$  2007-607 du 26 avril 2007 autorisant la compagnie générale des matières nucléaires (cogema) à porter à 195 tonnes d'uranium et de plutonium la capacité annuelle de production de l'installation nucléaire de base, dénommée melox, implantée sur la commune de chusclan (département du gard) et modifiant le décret du 21 mai 1990 modifié autorisant la création de cette installation nucléaire de base et son extension.," 2006. Journal Officiel  $n^{\text{o}}\,99$  du 27 avril 2007.
- [113] C. Bataille and R. Galley, "L'aval du cycle nucléaire," Rapport de l'Office Parlementaire d'Evaluation des Choix Scientifiques et Technologiques, no. 612, 1998.
- [114] N. Waeckel, "Les gestions des coeurs et les perspectives Convention annuelle de la SFEN," 2009.
- [115] Autorité de sûreté nucléaire (ASN), "Rapport sur la poursuite d'exploitation du réacteur  $n^{\circ}$  1 de la centrale nucléaire de Fessenheim après trente années de fonctionnement," 2011.
- [116] Autorité de sûreté nucléaire (ASN), "Rapport sur la poursuite d'exploitation du réacteur  $n^{\circ}$ 2 de la centrale nucléaire de Fessenheim après trente années de fonctionnement," 2013.
- [117] Autorité de sûreté nucléaire (ASN), "Rapport sur la poursuite d'exploitation du réacteur  $n^{\circ}$ 2 de la centrale nucléaire du Bugey après son troisième réexamen de sûreté," 2012.
- [118] Autorité de sûreté nucléaire (ASN), "Rapport sur la poursuite d'exploitation du réacteur  $n^{\circ}$ 4 de la centrale nucléaire du Bugey après son troisième réexamen de sûreté," 2012.
- [119] Autorité de sûreté nucléaire (ASN), "Rapport sur la poursuite d'exploitation du réacteur  $n^{\circ}$ 5 de la centrale nucléaire du Bugey après son troisième réexamen de sûreté," 2015.
- [120] Autorité de sûreté nucléaire (ASN), "Rapport sur la poursuite d'exploitation du réacteur  $n^{\circ}$ 1 de la centrale nucléaire de Dampierre-en-Burly après son troisième réexamen de sûreté," 2014.
- [121] Autorité de sûreté nucléaire (ASN), "Rapport sur la poursuite d'exploitation du réacteur  $n^{\text{o}}$  1 de la centrale nucléaire de Gravelines après son troisième réexamen périodique," 2016.
- [122] Autorité de sûreté nucléaire (ASN), "Rapport sur la poursuite d'exploitation du réacteur n<sup>o</sup> 1 de la centrale nucléaire du Tricastin après trente années de fonctionnement," 2010.
- [123] Autorité de sûreté nucléaire (ASN), "Rapport sur la poursuite d'exploitation du réacteur  $n^{\circ}$ 2 de la centrale nucléaire du Tricastin après son troisième réexamen de sûreté,"  $2015$ .
- [124] Autorité de sûreté nucléaire (ASN), "Rapport sur la poursuite d'exploitation du réacteur  $n^{\circ}2$  de la centrale nucléaire de Dampierre-en-Burly après son troisième réexamen de sûreté," 2016.
- [125] Autorité de sûreté nucléaire (ASN), "Rapport sur la poursuite d'exploitation du réacteur  $n^{\circ}$ 3 de la centrale nucléaire du Tricastin après son troisième réexamen de sûreté," 2015.
- [126] Autorité de sûreté nucléaire (ASN), "Rapport sur la poursuite d'exploitation du réacteur  $n^{\circ}$  1 de la centrale nucléaire de Saint-Alban/Saint-Maurice après son deuxième réexamen de sûreté," 2014.
- [127] Autorité de sûreté nucléaire (ASN), "Rapport sur la poursuite d'exploitation du réacteur  $n^{\circ}$ 2 de la centrale nucléaire de Saint-Alban/Saint-Maurice après son deuxième réexamen de sûreté," 2014.
- [128] Autorité de sûreté nucléaire (ASN), "Rapport sur la poursuite d'exploitation du réacteur nº 2 de la centrale nucléaire de Cattenom après vingt années de fonctionnement," 2014.
- [129] Autorité de sûreté nucléaire (ASN), "Rapport sur la poursuite d'exploitation du réacteur  $n^{\circ}$ 1 de la centrale nucléaire de Nogent-sur-Seine après vingt années de fonctionnement," 2014.
- [130] Autorité de sûreté nucléaire (ASN), "Rapport sur la poursuite d'exploitation du réacteur  $n^{\circ}$ 2 de la centrale nucléaire de Nogent-sur-Seine après vingt années de fonctionnement," 2014.
- [131] Autorité de sûreté nucléaire (ASN), "Rapport sur la poursuite d'exploitation du réacteur  $n^{\circ}$ 1 de la centrale nucléaire de Penly après vingt années de fonctionnement," 2014.
- [132] Autorité de sûreté nucléaire (ASN), "Rapport sur la poursuite d'exploitation du réacteur  $n^{\circ}$ 3 de la centrale nucléaire de Cattenom après son deuxième réexamen de sûreté,"  $2014$ .

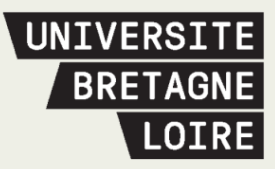

# Thèse de Doctorat

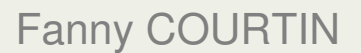

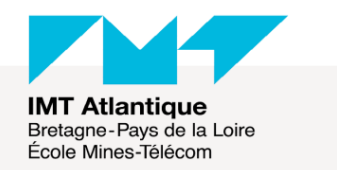

**Etude de l'incinération du plutonium en REP MOX sur support d'uranium enrichi avec le code de simulation dynamique du cycle CLASS** 

**Study of plutonium incineration in PWR loaded with MOX on enriched uranium support with the fuel cycle simulator CLASS** 

## **Résumé**

Les codes de simulation du cycle du combustible nucléaire sont des outils permettant d'évaluer les stratégies futures du cycle du combustible nucléaire et de comprendre la physique de ce cycle. Dans le contexte d'incertitude entourant l'évolution future du parc nucléaire français, notamment concernant le déploiement de Réacteurs à Neutrons Rapides au sodium (RNR-Na), la problématique de cette thèse est d'étudier des solutions alternatives de gestion du plutonium et des autres noyaux lourds, basées sur les Réacteurs à Eau Pressurisés (REP). Les stratégies étudiées s'appuient sur deux hypothèses. La première suppose un retard important dans le déploiement des RNR-Na, impliquant une stratégie d'attente visant à stabiliser l'inventaire en plutonium. La deuxième hypothèse suppose un abandon de la stratégie de déploiement des RNR. Dans ce cadre, une stratégie d'incinération du plutonium a été étudiée pour quantifier la capacité de réduction de l'inventaire par les REP. Le code de simulation CLASS, développé par le CNRS/IN2P3 et l'IRSN, est utilisé. Le multi-recyclage du plutonium en REP requiert un combustible dédié. Des développements ont été réalisés pour modéliser le combustible étudié, composé de MOX sur un support d'uranium enrichi. Une méthodologie d'évaluation de scénarios nucléaires basée sur l'analyse globale de sensibilité a été appliquée. Cette méthode a permis d'identifier des scénarios de référence pour la stabilisation et la réduction de l'inventaire en plutonium et actinides mineurs. Des simulations du cycle détaillées ont été réalisées afin d'analyser la capacité des REP à gérer le plutonium à l'échelle du cycle.

#### **Mots clés**

Gestion du plutonium, simulation de REP, Simulation du cycle nucléaire, CLASS, Analyse de sensibilité.

## **Abstract**

Nuclear fuel cycle simulation codes are used to evaluate fuel cycle future strategies and understand the nuclear fuel cycle physics. In the context of uncertainty related to the future of French nuclear fleet, especially on the Sodium Fast Reactor (SFR) deployment, the present work aims to study alternative solutions for plutonium and heavy isotopes management, based on Pressurized Water Reactor (PWR). Two hypothesis have been formulated to identify strategies. First, a delay has been expected in SFR deployment which induces a stabilization of plutonium inventory before SFR integration. The second hypothesis is based on the assumption that SFR won't be deployed in France. For this specific case, a plutonium incineration strategy has been studied to quantify the PWR plutonium inventory reduction capacity. Fuel cycle simulations are performed using the fuel cycle simulator CLASS developed by the CNRS/IN2P3 in collaboration with IRSN. Plutonium multi-reprocessing in thermal reactor requires an innovative fuel. Developments have been made to simulate a fuel composed of MOX on enriched uranium support. An innovative methodology for fuel cycle simulation evaluation, based on Global Sensitivity Analysis, has been applied. This methodology leads to reference scenarios identification for plutonium and minor actinides inventories stabilization and reduction. Fuel cycle detailed simulations have been performed to produce fuel cycle data, to analyze PWR plutonium management at the cycle scale.

### **Key Words**

Plutonium management, PWR simulation, Fuel cycle simulations, CLASS, Sensitivity analysis.